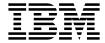

# Diagnostic Information for Multiple Bus Systems

Version 4.3.1

#### Sixth Edition (April, 1998)

The following paragraph does not apply to the United Kingdom or any country where such provisions are inconsistent with local law: THIS PUBLICATION IS PROVIDED "AS IS" WITHOUT WARRANTY OF ANY KIND, EITHER EXPRESS OR IMPLIED, INCLUDING, BUT NOT LIMITED TO, THE IMPLIED WARRANTIES OF MERCHANTABILITY OR FITNESS FOR A PARTICULAR PURPOSE. Some states do not allow disclaimer of express or implied warranties in certain transactions, therefore, this statement may not apply to you.

This publication could include technical inaccuracies or typographical errors. Changes are periodically made to the information herein; these changes will be incorporated in new editions of the publication. The manufacturer may make improvements and/or changes in the product(s) and/or the program(s) described in this publication at any time, without notice.

It is possible that this publication may contain reference to, or information about, products (machines and programs), programming, or services that are not announced in your country. Such references or information must not be construed to mean that these products, programming, or services will be announced in your country. Any reference to a specific licensed program in this publication is not intended to state or imply that you can use only that licensed program. You can use any functionally equivalent program instead.

Requests for technical information about products should be made to your authorized reseller or marketing representative.

© International Business Machines Corporation 1995, 1998. All rights reserved.

Note to U.S. Government Users -- Documentation related to restricted rights -- Use, duplication or disclosure is subject to restrictions set forth is GSA ADP Schedule Contract with IBM Corp.

## Contents

| About This Book                                                                                                |        |
|----------------------------------------------------------------------------------------------------|--------|
| Audience Description                                                                                           |        |
| How This Book is Organized                                                                                     |        |
| How to Use This Book                                                                                           | . vii  |
| ISO 9000                                                                                                    | . viii |
| Related Publications                                                                                           | . viii |
| CSU/CE Feature Installation                                                                                    |        |
|                                                                                                    | ,      |
| Chapter 1. Service Hints                                                                                       | . 1-1  |
| Chapter 2. Start of call MAP                                                                                   | . 2-1  |
| Chapter 3. Fast Path MAP                                                                                       | 3-1    |
| Fast Path Table                                                                                                |        |
| Tast Fault Table                                                                                               | . 5-5  |
| Chapter 4. MAP 0020: Problem Determination Procedure                                                           | . 4-1  |
| Chapter 5. MAP 0030: Additional Problem Determination                                                          | . 5-1  |
| Chapter 6. MAP 0040: Intermittent Problem Isolation                                                            | . 6-1  |
| Chapter 7. MAP 0050: SCSI Problems Isolation Procedure                                                         | . 7-1  |
| Chapter 8. MAP 0051: PCI SCSI-2 Fast/Wide Single-Ended (SE) Adapter                                            | 0.4    |
| Problem                                                                                                    |        |
| PCI SCSI-2 Fast/Wide Single-Ended Adapter PTC Failure Isolation Procedure Internal Bus PTC Isolation Procedure |        |
| Chapter 9. MAP 0052: PCI SCSI-2 Fast/Wide Differential Adapter Problems                                        | 9-1    |
| PCI SCSI-2 Fast/Wide Differential Adapter PTC Failure Isolation Procedure                                      | _      |
| Chapter 10. MAP 0070: Flashing 888 in Operator Panel Display                                                   | 10-1   |
| Chapter 11. MAP 0080 System Bus Problem Isolation                                                              | 11-1   |
| Chapter 12. MAP 0210: General Problem Resolution                                                               | 12-1   |
|                                                                                                    |        |
| Chapter 13. MAP 0220 Hot Plug FRU Problem Resolution                                                           | 13-1   |
| Step 0220-1                                                                                                    | 13-1   |
|                                                                                                    | -      |

| Step 0220-4                                                                                                    | 13-2                                                         |
|----------------------------------------------------------------------------------------------------|--------------------------------------------------------------|
| Chapter 14. MAP 0240: Memory Problem Resolution                                                                                                    | 14-1                                                         |
| Chapter 15. MAP 0250: Unexpected System Halts During Diagnostics 1                                                                                                    | 15-1                                                         |
| Chapter 16. MAP 0260: System Hangs During Resource Configuration . 1                                                                                                    | 16-1                                                         |
| Chapter 17. MAP 0280: Boot Problem Resolution                                                                                                    | 17-1                                                         |
| Chapter 18. MAP 0290: Missing Resource Problem Resolution                                                                                                    | 18-1                                                         |
| Chapter 19. MAP 0410: Repair Checkout                                                                                                    | 19-1                                                         |
| Chapter 20. MAP 0420: System Checkout                                                                                                    | 20-1                                                         |
| Operator Panel Display Numbers2Diagnostic Load Progress Indicators2Location Codes for RSPC Model Architecture System Units21Location Codes for CHRP Model Architecture System Units21Physical Location Codes21AIX Location Codes21Description of the Service Request Number List21How to Use the Service Request Number List21 | 21-1<br>21-9<br>1-11<br>1-15<br>1-15<br>1-16<br>1-18<br>1-20 |
| Machine Types                                                                                                    | 22-1<br>22-1<br>22-2<br>22-4                                 |
| Chapter 23. FRU Cross-References Using the FRU Name Cross-Reference List  Chapter 24. Installation Checkout                                                                                                    | 23-1<br>23-1                                                 |
| Chapter 25. General System Information2Testing the Line Printer2Automatic Diagnostic Tests2CPU and Memory Testing and Error Log Analysis2Diagnostic Programs2Periodic Diagnostics2                                                                                                    | 25-1<br>25-3<br>25-4<br>25-5<br>25-6<br>25-8<br>25-8         |

| Chapter 26. Using the Standalone and Online Diagnostics           | . 26-1 |
|-------------------------------------------------------------------|--------|
| Sources for the Diagnostic Programs                               |        |
| Standalone and Online Diagnostics Operating Considerations        | . 26-1 |
| Online Diagnostics Mode of Operation                              |        |
| Running the Online Diagnostics in Service Mode (Service Mode IPL) |        |
| Standalone Diagnostic Operation                                   |        |
| Running the Standalone Diagnostics                                |        |
| General Information About Multiple Systems                        |        |
| Determining System Architecture                                   |        |
| High-Availability SCSI                                            |        |
| Diagnostic Summary                                                |        |
| Diagnostics Tasks and Resources                                   |        |
| Chapter 27. Introduction to Tasks and Service Aids                | . 27-1 |
| AIX Shell Prompt                                                  | . 27-2 |
| Analyze Adapter Internal Log                                      |        |
| Backup and Restore Media                                          |        |
| Configure Reboot Policy                                           |        |
| Configure Remote Maintenance Policy                               |        |
| Configure Ring Indicate Power On Policy                           |        |
| Configure Ring Indicate Power On                                  |        |
| Configure Service Processor                                       |        |
| Configure Surveillance Policy                                     |        |
| Create Customized Configuration Diskette                          |        |
| Configure Dials and LPFKeys                                       | 27-12  |
| Update Disk Based Diagnostics                                     | 27-12  |
| Certify Media                                                     | 27-12  |
| Format Media                                                      | 27-13  |
| Spare Sector Availability                                         | 27-16  |
| Disk Maintenance                                                  | 27-16  |
| Display or Change Bootlist                                        | 27-18  |
| Display Configuration and Resource List                           | 27-18  |
| Display System Environmental Sensors                              | 27-18  |
| Display Hardware Vital Product Data                               | 27-20  |
| Change Hardware Vital Product Data                                | 27-20  |
| Add or Delete Drawer configuration                                | 27-20  |
| Display Software Product Data                                     | 27-21  |
| Add Resource to Resource List                                     | 27-21  |
| Delete Resource from Resource List                                | 27-21  |
| Display Firmware Device Node Information                          | 27-21  |
| Display Machine Check Error Log                                   | 27-22  |
| Display Previous Diagnostic Results                               | 27-22  |
| Display Resource Attributes                                       | 27-22  |
| Display or Change Diagnostic Run Time Options                     | 27-23  |

| Display Test Patterns                                               | 27-23 |
|---------------------------------------------------------------------|-------|
| Generic Microcode Download                                          | 27-23 |
| Display Hardware Error Report                                       | 27-24 |
| Configure ISA Adapter                                               | 27-24 |
| Local Area Network Analyzer                                         | 27-24 |
| Download Microcode                                                  | 27-25 |
| PCI RAID Physical Disk Identify                                     | 27-26 |
| Periodic Diagnostics                                                | 27-26 |
| Process Supplemental Media                                          | 27-27 |
| Run Diagnostics                                                     | 27-27 |
| Run Error Log Analysis                                              | 27-28 |
| Save or Restore Hardware Management Policies                        | 27-28 |
| Save or Restore Service Processor Configuration                     | 27-28 |
| SCSI Bus Analyzer                                                   | 27-29 |
| SCSI Device Identification and Removal                              | 27-30 |
| SCSD Tape Drive Service Aid                                         | 27-30 |
| Display Service Hints                                               | 27-31 |
| SSA Service Aids                                                    | 27-31 |
| RSPC Flash Update Utility                                           | 27-32 |
| Update System or Service Processor Flash                            | 27-32 |
| 7135 RAIDiant Array Service Aid                                     | 27-33 |
| 7318 Serial Communications Network Server Service Aid               | 27-34 |
| Appendix A. Wrap Plugs                                              | A-1   |
| Appendix B. Test Media                                              | B-1   |
| Appendix C. System Memory Reference System Unit Memory Combinations |       |
| Appendix D. General Attributes Required When Using a TTY Terminal   | D-1   |
| Index                                                               | X-1   |

### **About This Book**

The diagnostic information contained in this book is common to all multiple bus system units. Any information or diagnostic procedure that is specific to a certain system unit or device is in the service guide for that system unit or device.

#### **Audience Description**

This book is used for problem isolation and service procedures by a service representative specifically trained on the system unit being serviced.

#### **How This Book is Organized**

This book combines operating instructions for hardware diagnostic programs with Maintenance Analysis Procedures (MAPs), corresponding Service Request Numbers (SRNs) and three-digit display codes. The SRNs are, in turn, keyed to failing function codes (FFCs) and corresponding part numbers for specific machine types.

#### **How to Use This Book**

This book has a version number in the title. Always use the book version that is equal to or greater than the first two digits of your diagnostics version level. For example, if your diskette or CD-ROM version is 2.2 or 2.25, use version 2.2 or higher of this diagnostics information manual.

If you are analyzing a system problem, start with the Chapter 2, "Start of call MAP" on page 2-1.

The SRN lists in Chapter 21, "Diagnostics Numbers and Codes" on page 21-1 direct you to the correct failing function code in "Failing Function Code List" on page 22-4. A cross reference by name, (adapter, device, etc.) to Failing Function Code can be found in Chapter 23, "FRU Cross-References" on page 23-1.

Refer to Chapter 24, "Installation Checkout" on page 24-1 if you are checking the system unit or device after installation.

#### **ISO 9000**

ISO 9000 registered quality systems were used in the development and manufacturing of this product.

#### Related Publications

The following books are used to isolate a problem in the system.

The Problem Solving Guide and Reference should be the first book used by the
customer when a problem occurs during normal operation of the system. This
book is used to isolate problems with the operating system, the application
program, improper operator procedures, and hardware failures.

If the problem is a hardware failure, the *Problem Solving Guide and Reference* sends the user to the "Hardware Problem Determination Procedure" in the installation and service guide for the system unit.

The Problem Solving Guide and Reference is common to all system units.

- Adapters, Devices, and Cable Information contains information about common device, adapter and cabling of the system unit.
- Site and Hardware Planning Information is a planning and site preparation guide.
- The AIX Version 4.3 Installation Guide, contains the instructions for installing the operating system.
- The installation and service guide for the system units or devices contains the installation instructions and the service procedures that are specific to that device or system unit. The service guide contains the following:
  - Reference information such as data flow, cable diagrams, and specifications
  - System unit or device specific Maintenance Analysis Procedures (MAPs) such as the power MAP
  - Removal and replacement procedures
  - The system unit or device installation procedures
  - Parts diagrams and parts lists.

#### **CSU/CE** Feature Installation

**Attention**: The following information is to indicate which features on various RS/6000 models are intended to be installed by the customer and which features are to be installed by a Customer Engineer/Customer Service Representative (CE/CSR) as part on a Miscellaneous Equipment Specification (MES). This information is for RS/6000 models available as of 02/98.

Note: The acronym CSU means Customer Set-Up.

| Machine               | Model   | System<br>CSU | Features              | /Options                                                                                     |
|-----------------------|---------|---------------|-----------------------|----------------------------------------------------------------------------------------------|
| Туре                  |         |               | CE Install            | Customer Install                                                                             |
| 7006                  | (ALL)   | YES           | ALL FEATURES          | NONE                                                                                         |
| 7007                  | (ALL)   | YES           | ALL FEATURES          | NONE                                                                                         |
| 7008                  | (ALL)   | YES           | ALL FEATURES          | NONE                                                                                         |
| 7009                  | (ALL)   | YES           | ALL FEATURES          | NONE                                                                                         |
| 7010                  | (ALL)   | YES           | ALL FEATURES          | NONE                                                                                         |
| 7011                  | (ALL)   | YES           | ALL FEATURES          | NONE                                                                                         |
| 7012                  | (ALL)   | YES           | ALL FEATURES          | NONE                                                                                         |
| 7013                  | (ALL) 1 | NO            | ALL FEATURES          | NONE                                                                                         |
| 7015                  | (ALL)   | NO            | ALL FEATURES          | NONE                                                                                         |
| 7024                  | (ALL)   | YES           | FC 6309               | ALL OTHER<br>FEATURES                                                                        |
| 7025                  | (ALL)   | YES           | FC 2856, 6309, 6549   | ALL OTHER<br>FEATURES                                                                        |
| 7026 <sup>2</sup>     | (ALL)   | NO            | ALL OTHER<br>FEATURES | FC 2901, 2911, 2913<br>3071, 3072, 3083                                                      |
| 7027                  | (ALL)   | NO            | ALL OTHER<br>FEATURES | FC 2616, 3080,3083<br>3084, 3090, 6142<br>6147, 3133, 3134<br>3137, 3138, 6153<br>6294, 6295 |
| 7043                  | (ALL)   | YES           | FC 2856 & 6309        | ALL OTHER<br>FEATURES                                                                        |
| 7236                  | (ALL)   | NO            | ALL FEATURES          | NONE                                                                                         |
| 7248                  | (ALL)   | YES           | FC 2856               | ALL OTHER<br>FEATURES                                                                        |
| 7317                  | (ALL)   | NO            | ALL FEATURES          | NONE                                                                                         |
| 7318                  | (ALL)   | NO            | ALL FEATURES          | NONE                                                                                         |
| 7319                  | (ALL)   | NO            | ALL FEATURES          | NONE                                                                                         |
| Enterprise<br>Servers | S70     | NO            | ALL FEATURES          | NONE                                                                                         |

#### Note:

- 1. 7013 J30 was announced as CSU. US practice has been for CE install.
- 2. Some Machine Type 7026 Models have Enterprise Server in their name.

## **Chapter 1. Service Hints**

This section provides additional information about subjects not easily addressed in MAPs.

### SRN and Failing Function Code (FFC) discrepancies

SRNs listed in this book may not list the same FFCs and FRUs as reported by on-screen diagnostics. If the FRUs listed in this book do not solve the problem, check if any other FRUs are listed by on-screen diagnostics, and if so, try them.

#### **Using Online Concurrent Mode Diagnostics**

Certain devices can be tested by the diagnostic programs while the AIX operating system is running. However, the diagnostic programs must have exclusive use of the device to be tested. For example, if a communications adapter is being used by a network program, the diagnostics display a message that the device is busy and cannot be tested until freed. However, error log analysis (ELA) can be performed at any time. ELA is only supported when running the Online Diagnostics and Problem Determination Mode is selected.

To run diagnostics in concurrent mode, take the following steps:

- 1. Log on as root or superuser (the person responsible for the system must do this).
- 2. Enter the **diag** command.
- 3. Wait for DIAGNOSTIC OPERATING INSTRUCTIONS to be displayed. Attention: If concurrent mode diagnostics are being executed against a device, no attempt should be made to switch to another window; to do so causes unpredictable results. If it is necessary to switch to another window, diagnostics should first be exited by using the F3 key.
- 4. When you have completed testing, use the F3 key to return to DIAGNOSTIC OPERATING INSTRUCTIONS. Then press F3 again to return to the AIX operating system prompt. If you changed the state of any device prior to testing, be sure to return that device to its original state.
- 5. Press the Ctrl-D key sequence to log off from root or superuser.

## Chapter 2. Start of call MAP

Use the following table to determine your starting point.

| Symptom                                                                | Action                                                                                    |
|------------------------------------------------------------------------|-------------------------------------------------------------------------------------------|
| You do not have a symptom.                                             | Go to Chapter 4, "MAP 0020: Problem  Determination Procedure" on page 4-1 in this manual. |
| The system unit does not boot.                                         | Go to the system unit's service guide.                                                    |
| You have an SRN.                                                       | Go to the Chapter 3, "Fast Path MAP" on page 3-1 in this manual.                          |
| You have a problem that does not prevent the system unit from booting. | Go to the Chapter 3, "Fast Path MAP" on page 3-1 in this manual.                          |

**Note:** Some of the devices that are supported by the diagnostic programs also have their own maintenance documentation. You may want to use the maintenance documentation for that device before running the diagnostics for the system. Sometimes the maintenance package for the attached device allows the customer to continue operating the system while that device is being diagnosed. You can use the diagnostic programs to check the adapter to which that device is attached.

## Chapter 3. Fast Path MAP

The main purpose of the Fast Path MAP is to handle problems that DO NOT prevent the system from booting. In most cases these procedures directs you to run the Online Diagnostics. If the Online Diagnostics are not installed, the Standalone Diagnostic should be used.

**Note:** If the actions listed for a specific symptom do not lead to a problem resolution, refer to MAP 0020.

The system service guide should be used for problems that prevent the system from booting.

When possible run the Online Diagnostics in Service Mode unless directed otherwise.

### **Fast Path MAP Table of Contents**

| Problem Description                                      | Page No. |
|----------------------------------------------------------|----------|
| Eight-Digit Error Codes                                  | 3-3      |
| Diagnostic SRNs                                          | 3-3      |
| System Automatically Reboots                             | 3-3      |
| System does not Reboot When Reset Button Pushed          | 3-3      |
| ASYNC Communication Problems                             | 3-4      |
| SCSI Adapter Problems                                    | 3-4      |
| SCSI Bus Problems                                        | 3-4      |
| Tape Drive Problems                                      | 3-5      |
| CD-ROM Drive Problems                                    | 3-6      |
| Disk Drive Problems                                      | 3-6      |
| Diskette Drive Problems                                  | 3-7      |
| Token-Ring Problems                                      | 3-7      |
| Ethernet Problems                                        | 3-7      |
| Display Problems                                         | 3-7      |
| Keyboard or Mouse                                        | 3-8      |
| Printer and TTY Problems                                 | 3-8      |
| Other Adapter Problems                                   | 3-8      |
| System Messages                                          | 3-8      |
| Processor and Memory Problems                            | 3-9      |
| Service Processor Problems                               | 3-9      |
| Degraded Performance and/or Installed Memory Mismatch    | 3-10     |
| Operator Panel Display Codes                             | 3-10     |
| Flashing 888 in Operator Panel Display                   | 3-10     |
| Missing Resources                                        | 3-11     |
| System Hangs or Loops When Running the OS or Diagnostics | 3-11     |
| You Cannot Find the Symptoms in This Table               | 3-12     |
| Exchanged FRUs Did Not Fix the Problem                   | 3-12     |
| RAID Problems                                            | 3-12     |
| System Date and Time Problems                            | 3-12     |
| SSA Problems                                             | 3-12     |
| Power Indicator Light is Not On                          | 3-12     |

## Fast Path Table

| Symptoms                                                        | What You Should Do                                                                                                    |  |
|-----------------------------------------------------------------|----------------------------------------------------------------------------------------------------|--|
| Eight-Digit Error Codes                                         |                                                                                                    |  |
| You have an eight-digit error code.                             | Go to the "Error Code to FRU Index" in the service guide and do the listed action for the eight-digit error code.                                        |  |
| Diagnos                                                         | tic SRNs                                                                                                    |  |
| An SRN is displayed when running diagnostics.                   | Record the SRN and location code.                                                                                                    |  |
|                                                                 | Look up the SRN in the SRN Listing and do the listed action.                                                                                             |  |
| You have an SRN.                                                | Look up the SRN in the SRN Listing and do the listed action.                                                                                             |  |
|                                                                 | Note: Customer provided SRNs should be verified. This can be done by using the Display Previous Results Service Aid or by running the diagnostics again. |  |
| System Autom                                                    | atically Reboots                                                                                                    |  |
| System automatically reboots.                                   | Turn the system unit's power off.                                                                                                    |  |
|                                                                 | <ol><li>Turn the system unit's power on and boot<br/>from a removable media, disk, or LAN in<br/>service mode.</li></ol>                                 |  |
|                                                                 | Run the Base System or the System Planar diagnostics in Problem Determination Mode.                                                                      |  |
|                                                                 | Run System Checkout or select the All<br>Resources option from the Resource<br>Selection menu to test all resources.                                     |  |
|                                                                 | <ol><li>If an SRN is not displayed, suspect a power<br/>supply or power source problem.</li></ol>                                                        |  |
| System does not Reboot When Reset Button is Pushed              |                                                                                                    |  |
| System does not reboot (reset) when the reset button is pushed. | Record SRN 111-999. Find the SRN in the SRN listing and do the indicated action.                                                                         |  |

| Symptoms                                                                                                    | What You Should Do                                                                                                    |  |
|----------------------------------------------------------------------------------------------------|----------------------------------------------------------------------------------------------------|--|
| ASYNC Communication Problems                                                                                                    |                                                                                                    |  |
| You suspect an Async communication problem.                                                                                                    | Run the Advanced Async Diagnostics on the ports you are having problems with. If an SRN is displayed, look up the SRN in the SRN Listing and do the listed action.                                                                                                    |  |
|                                                                                                    | 2. If you suspect a problem with the Async Concentrator, Remote Async Node, etc. refer to the documentation in .RS/6000 Adapters, Devices, and Cable Information for Multiple Bus Systems on these devices and perform any tests or checks listed.                                                                                            |  |
| SCSI Adapt                                                                                                    | er Problems                                                                                                    |  |
| You suspect a SCSI adapter problem.  SCSI Adapter Diagnostics can only be run on a SCSI adapter that was not used for booting. The POST tests any SCSI Adapter before attempting to use it for booting. If the system was able to boot using a SCSI adapter, then the adapter is most likely good.  SCSI adapters problems are also logged into the error log and are analyzed when the Online SCSI Diagnostics are run in Problem Determination Mode. Problems are reported if the number of errors are above defined thresholds. | 1. Run the Online SCSI Adapter Diagnostic in Problem Determination Mode. If an SRN is displayed, look up the SRN in the SRN Listing and do the listed action.  2. Use Chapter 7, "MAP 0050: SCSI Problems Isolation Procedure" on page 7-1.  Note: If you cannot load diagnostics (standalone or online) go to MAP 1540 in the service guide. |  |
| SCSI Bus                                                                                                    | Problems                                                                                                    |  |
| You suspect a SCSI bus problem.                                                                                                    | Use Chapter 7, "MAP 0050: SCSI Problems Isolation Procedure" on page 7-1.                                                                                                    |  |
|                                                                                                    | 2. Use the SCSI Bus Service Aid to exercise                                                                                                    |  |

and test the SCSI Bus.

| Symptoms                          | What You Should Do                                                                                                    |  |
|-----------------------------------|----------------------------------------------------------------------------------------------------|--|
| Tape Drive Problems               |                                                                                                    |  |
| You suspect a tape drive problem. | Refer to the tape drive documentation and clean the tape drive.                                                                                                    |  |
|                                   | Refer to the tape documentation and do any listed problem determination procedures.                                                                                                    |  |
|                                   | <ol> <li>Run the Online Advanced Tape Diagnostics<br/>in Problem Determination Mode. If an SRN<br/>is displayed, look up the SRN in the SRN<br/>Listing and do the listed action.</li> </ol>                                                                       |  |
|                                   | Use the Backup/Restore Media Service Aid to exercise and test the drive and media.                                                                                                    |  |
|                                   | 5. Use Chapter 7, "MAP 0050: SCSI Problems Isolation Procedure" on page 7-1.                                                                                                    |  |
|                                   | Use the SCSI Bus Service Aid to exercise and test the SCSI bus.                                                                                                    |  |
|                                   | 7. Refer to the device section of RS/6000 Adapters, Devices, and Cable Information for Multiple Bus Systems for additional information and Chapter 4, "MAP 0020: Problem Determination Procedure" on page 4-1 of this manual for problem determination procedures. |  |
|                                   | <b>Note:</b> Tape cleaning and tape problem determination is normally either in the tape drive operator guide or the system operator guide.                                                                                                    |  |

| Symptoms | What You Should Do |
|----------|--------------------|
|----------|--------------------|

#### **CD-ROM Drive Problems**

You suspect a CD-ROM drive problem.

- Refer to the CD-ROM documentation and do any listed problem determination procedures.
- Run the Online Advanced CD-ROM
   Diagnostics in Problem Determination Mode.
   If an SRN is displayed, look up the SRN in the SRN Listing and do the listed action.
- 3. Use Chapter 7, "MAP 0050: SCSI Problems Isolation Procedure" on page 7-1.
- Use the SCSI Bus Service Aid to exercise and test the SCSI Bus.
- Refer to the device section of RS/6000
   Adapters, Devices, and Cable Information
   for Multiple Bus Systems for additional
   information and Chapter 4, "MAP 0020:
   Problem Determination Procedure" on
   page 4-1 of this manual for problem
   determination procedures.

**Note:** CD-ROM problem determination is usually in the CD-ROM drive operator guide or the system operator guide.

#### **Disk Drive Problems**

You suspect a disk drive problem.

Disk problems are logged in the error log and are analyzed when the Online Disk Diagnostics are run in Problem Determination Mode. Problems are reported if the number of errors are above defined thresholds.

If the diagnostics are booted from a disk, then the diagnostics can only be run on those drives that are not part of the root volume group. However, error log analysis is run if these drives are selected. To run the disk diagnostic tests on disks that are part of the root volume group, the Standalone Diagnostics must be used.

- Run the Online Advanced Disk Diagnostics in Problem Determination Mode. If an SRN is displayed, look up the SRN in the SRN Listing and do the listed action.
- Run Standalone Disk Diagnostics. If an SRN is displayed, look up the SRN in the SRN Listing and do the listed action.
- 3. Use the Certify Disk Service Aid to verify that the disk can be read.
- 4. Use Chapter 7, "MAP 0050: SCSI Problems Isolation Procedure" on page 7-1.
- 5. Use the SCSI Bus Service Aid to exercise and test the SCSI Bus.
- Refer to the device section of RS/6000
   Adapters, Devices, and Cable Information
   for Multiple Bus Systems for additional
   information and Chapter 4, "MAP 0020:
   Problem Determination Procedure" on
   page 4-1 of this manual for problem
   determination procedures.

| Symptoms                                             | What You Should Do                                                                                                    |  |
|------------------------------------------------------|----------------------------------------------------------------------------------------------------|--|
| Diskette Drive Problems                              |                                                                                                    |  |
| You suspect a diskette drive problem.                | Run the diskette drive diagnostics. If an SRN is displayed, look up the SRN in the SRN Listing and do the listed action.                                                        |  |
|                                                      | Use the Diskette Media Service Aid to test the diskette media.                                                                                                    |  |
|                                                      | Use the Backup/Restore Media Service Aid to exercise and test the drive and media.                                                                                              |  |
| Token-Rin                                            | g Problems                                                                                                    |  |
| You suspect a Token-Ring Adapter or network problem. | Run the Online Advanced Token-Ring     Diagnostics in Problem Determination Mode.     If an SRN is displayed, look up the SRN in the SRN Listing and do the listed action.      |  |
|                                                      | Use the ping command to exercise and test the network.                                                                                                    |  |
|                                                      | <ol> <li>Refer to Chapter 4, "MAP 0020: Problem<br/>Determination Procedure" on page 4-1 for<br/>additional information and problem<br/>determination procedures.</li> </ol>    |  |
| Ethernet                                             | Problems                                                                                                    |  |
| You suspect an Ethernet Adapter or network problem.  | Run the Online Advanced Ethernet     Diagnostics in Problem Determination Mode.     If an SRN is displayed, look up the SRN in the SRN Listing and do the listed action.        |  |
|                                                      | Use the ping command to exercise and test the network.                                                                                                    |  |
|                                                      | Refer to Chapter 4, "MAP 0020: Problem     Determination Procedure" on page 4-1 for additional information and problem determination procedures.                                |  |
| Display Problems                                     |                                                                                                    |  |
| You suspect a graphics display problem.              | Go to the Problem Determination     Procedures for the display.                                                                                                    |  |
|                                                      | <ol><li>Run diagnostics on the adapter that the<br/>display is attached. If an SRN is displayed,<br/>look up the SRN in the SRN Listing and do<br/>the listed action.</li></ol> |  |
|                                                      | <ol> <li>Refer to Chapter 4, "MAP 0020: Problem<br/>Determination Procedure" on page 4-1 for<br/>additional information and problem<br/>determination procedures.</li> </ol>    |  |

| Symptoms                                                           | What You Should Do                                                                                                    |
|--------------------------------------------------------------------|----------------------------------------------------------------------------------------------------|
| Keyboard                                                           | or Mouse                                                                                                    |
| You suspect a keyboard or mouse problem.                           | Run the device diagnostics. If an SRN is displayed, look up the SRN in the SRN Listing and do the listed action.                                                                                                    |
|                                                                    | If you are unable to run diagnostics because the system does not respond to the keyboard, replace the keyboard or system planar.                                                                                                    |
|                                                                    | <b>Note:</b> If the problem is with the keyboard it could be caused by the mouse device. To check, unplug the mouse and then recheck the keyboard. If the keyboard works, replace the mouse.                                                                                                    |
| Printer and TTY Problems                                           |                                                                                                    |
| You suspect a TTY terminal or printer problem.                     | Go to problem determination procedures for the printer or terminal.                                                                                                    |
|                                                                    | Check the port that the device is attached to by running diagnostics on the port. If an SRN is displayed, look up the SRN in the SRN Listing and do the listed action.                                                                                                    |
|                                                                    | Use the "Testing the Line Printer" procedure in Chapter 25, "General System Information" on page 25-1 to test the connection to the printer.                                                                                                    |
| Other Adapt                                                        | er Problems                                                                                                    |
| You suspect a problem on another adapter that is not listed above. | Run the Online Advanced Diagnostics in Problem Determination on the adapter you suspect. If an SRN is displayed, look up the SRN in the SRN Listing and do the listed action.                                                                                                    |
|                                                                    | Refer to Chapter 4, "MAP 0020: Problem     Determination Procedure" on page 4-1 for     additional information and problem     determination procedures.                                                                                                    |
| System Messages                                                    |                                                                                                    |
| A System Message is displayed.                                     | Some messages give instructions on how to resolve the problem. If the message describes the cause of the problem, attempt to correct it. If you are not given enough information to correct the problem, refer to the Message Index to determine the nature and scope of the message.      Look for another symptom to use. |
|                                                                    | _: _35 a                                                                                                    |

Symptoms What You Should Do

#### **Processor and Memory Problems**

You suspect a memory problem.

Processor and memory tests are only done during POST. Only problems that prevent the system from booting are reported during POST. All other problems are logged and analyzed when either the Base System Diagnostics or the System Planar Diagnostics are run.

System Crashes are logged in the AIX Error Log. The Base System Diagnostic or the System Planar Diagnostics must be run in Problem Determination Mode to analyze the error.

1. Power off the system.

- 2. Turn the system unit's power on, load the Online Diagnostics in Service Mode.
- Run either the Base System Diagnostic or the memory and System Planar diagnostics in Problem Determination Mode.
- If an SRN is displayed, record the SRN and location code.
- Look up the SRN in the SRN Listing and do the listed action.

#### Service Processor Problems

- Modem does not dial out or answer calls using Service Processor functions.
- Service Processor menus do not display or display incorrectly on a TTY terminal.
- Cannot input to the Service Processor menus using a TTY keyboard.

Remove the Service Processor and then run advanced diagnostics on the built-in serial ports. If an SRN is reported, lookup the SRN and do the indicated action. If no SRN is reported, replace the Service Processor. If the problem remains after replacing the Service Processor replace the system planar.

| Symptoms                                                                                            | What You Should Do                                                                                                    |  |
|----------------------------------------------------------------------------------------------------|----------------------------------------------------------------------------------------------------|--|
| Degraded Performance and/or Installed Memory Mismatch                                               |                                                                                                    |  |
| Degraded Performance and/or Installed Memory<br>Mismatch                                            | Degraded Performance can be caused by memory problems that cause a reduction in the size of available memory. To verify that the system detected the full complement of installed memory use one of the following methods based on the level of AIX being used. |  |
|                                                                                                    | AIX 4.2.1 and Higher                                                                                                    |  |
|                                                                                                    | From the Task Selection Menu select the 'Display Resource Attribute'. From the Resource Selection menu select one of the listed memory resources. Verify the amount of memory listed matches the amount actually installed.                                     |  |
|                                                                                                    | All Other AIX Versions                                                                                                    |  |
|                                                                                                    | Use the Display or Change Configuration Service Aid to verify that all installed memory is being detected. The Display Vital Product Data (VPD) option shows the amount of memory that is installed.                                                            |  |
|                                                                                                    | If an installed memory module or card does not appear or appears as the wrong size, replace it. If the problem is not corrected, replace the card or board that contains the missing memory.                                                                    |  |
| Flashing 888 in Operator Panel Display                                                              |                                                                                                    |  |
| A flashing 888 in the operator panel display.                                                       | Go to MAP 0070.                                                                                                    |  |
| Operator Panel Display Codes                                                                        |                                                                                                    |  |
| A code other than a flashing 888 is displayed in the operator panel during normal system operation. | Refer to the system unit's service guide.                                                                                                    |  |

| Symptoms                                                 | What You Should Do                                                                                                    |  |
|----------------------------------------------------------|----------------------------------------------------------------------------------------------------|--|
| Missing F                                                | Resources                                                                                                    |  |
| Missing Resources                                        | Note: ISA resources must be configured before they appear in the configuration. The ISA Adapter Configuration Service Aid is used to configure ISA adapter for Standalone Diagnostics. SMIT can be used to configure during Online Diagnostics. |  |
|                                                          | Use the 'Display or Change Configuration or Vital Product Data (VPD) Service Aid' to verify that the resource was configured.                                                                                                    |  |
|                                                          | If an installed resource does not appear, check that it is installed correctly. If you do not find a problem go to MAP 0020.                                                                                                    |  |
| System Hangs or Loops When Running the OS or Diagnostics |                                                                                                    |  |
| The system hangs in the same application.                | Suspect the application. To check the system:                                                                                                    |  |
|                                                          | 1. Power off the system.                                                                                                    |  |
|                                                          | Turn the system unit's power on, load the     Online Diagnostics in Service Mode.                                                                                                    |  |
|                                                          | Run the Base System or the System Planar diagnostics in Problem Determination Mode.                                                                                                    |  |
|                                                          | Run System Checkout or select the All Resources option from the Resource Selection menu to test all resources.                                                                                                    |  |
|                                                          | If an SRN is displayed at anytime, record the SRN and location code.                                                                                                    |  |
|                                                          | Look up the SRN in the SRN Listing and do the listed action.                                                                                                    |  |
| The system hangs in different applications.              | Power off the system.                                                                                                    |  |
|                                                          | Turn the system unit's power on, load the<br>Online Diagnostics in Service Mode.                                                                                                    |  |
|                                                          | Run the Base System or the System Planar diagnostics in Problem Determination Mode.                                                                                                    |  |
|                                                          | Run System Checkout or select the All<br>Resources option from the Resource<br>Selection menu to test all resources.                                                                                                    |  |
|                                                          | If an SRN is displayed at anytime, record the SRN and location code.                                                                                                    |  |
|                                                          | Look up the SRN in the SRN Listing and do the listed action.                                                                                                    |  |
| The system hangs when running diagnostics.               | Replace the resource that is being tested.                                                                                                    |  |

| Symptoms                                                                                                    | What You Should Do                                                                                                    |  |  |
|----------------------------------------------------------------------------------------------------|----------------------------------------------------------------------------------------------------|--|--|
| You Cannot Find the Symptom in This Table                                                                                                    |                                                                                                    |  |  |
| All other problems.                                                                                                    | Go to Chapter 4, "MAP 0020: Problem Determination Procedure" on page 4-1.                                                                                                    |  |  |
| Exchanged FRUs Did                                                                                                    | Exchanged FRUs Did Not Fix the Problem                                                                                                    |  |  |
| A FRU or FRUs you exchanged did not fix the problem.                                                                                                    | Go to Chapter 5, "MAP 0030: Additional Problem Determination" on page 5-1                                                                                                    |  |  |
| RAID Problems                                                                                                    |                                                                                                    |  |  |
| You suspect a problem with a RAID.                                                                                                    | Refer to the reference guide for the RAID.                                                                                                    |  |  |
| System Date and Time Problems                                                                                                    |                                                                                                    |  |  |
| <ul> <li>The system does not retain the calendar date after the system has been booted.</li> <li>The system does not retain the time of day after the system has been booted.</li> <li>Note: It is normal for the system time of day to gain or lose a few seconds each</li> </ul> | Run the Base System or System Planar diagnostics in Problem Determination mode. If an SRN is reported, record the SRN and location code information and do the indicated action for the SRN.  Replace the TOD (MVRAM) battery. If this |  |  |
| month.                                                                                                    | does not fix the problem replace the system planar.                                                                                                    |  |  |
| SSA Pr                                                                                                    | SSA Problems                                                                                                    |  |  |
| You suspect a SSA problem.                                                                                                    | Refer to the user's or service guide for the system unit containing the disk drive.                                                                                                    |  |  |
|                                                                                                    | Refer to the SSA Adapters: User's Guide<br>and Maintenance Information                                                                                                    |  |  |
| Power Indicator Light is Not On                                                                                                    |                                                                                                    |  |  |
| A drawer power indicator is not on.                                                                                                    | Refer to the Entry MAP section of the Maintenance Analysis Procedures (MAPs) chapter of the S70 service manual.                                                                                                    |  |  |

## Chapter 4. MAP 0020: Problem Determination Procedure

#### **Purpose of This MAP**

Use this MAP to get a service request number (SRN) if you were not provided with one by the customer or when directed by the MAPs.

If you are unable to load either the Standalone or Online Diagnostics refer to the system's service guide.

**Note:** If this system is connected to another system, refer to Chapter 26, "Using the Standalone and Online Diagnostics" on page 26-1 for pertinent information before proceeding further. If you have not done so already, read the section "Diagnostic Version 4.x.x Considerations" in Chapter 26, "Using the Standalone and Online Diagnostics" on page 26-1 before proceeding.

#### Step 0020-1

Visually check the system for obvious problems such as unplugged power cables or external devices powered off.

#### Did you find an obvious problem?

**NO** Go to "Step 0020-2."

YES Fix the problem; then go to Chapter 19, "MAP 0410: Repair Checkout" on page 19-1.

### Step 0020-2

#### Are the Online Diagnostics installed?

Note: If you are uncertain how to answer the above question, answer it yes.

NO If the operating system is running, perform the operating system's shutdown procedure (get help if needed). Go to "Step 0020-4" on page 4-3.

**YES** Go to "Step 0020-3" on page 4-2.

**Note:** When possible, run Online Diagnostics in Service Mode. Online diagnostics perform additional functions, compared to Standalone Diagnostics.

If you are not able to run Online Diagnostics go to "Step 0020-4" on page 4-3. Unless the system (client) is set up to boot from a server over a network, the server cannot be used to load Online Diagnostics on the system (client).

Online Diagnostics in Concurrent Mode should only be run when the customer does not let you power off the system unit. To run Online Diagnostics in Service Mode go to substep 4, otherwise do substeps 1 through 4.

- 1. Log on as root or superuser. (Ask the customer for the password if needed.)
- Enter the diag -a command to check the system for missing resources. Follow
  any instructions that may be displayed. If an SRN is displayed record it and go
  to "Step 0020-12" on page 4-8. If no instructions display it means that no
  missing resources were detected. Proceed to the next substep to run concurrent
  diagnostics.
- 3. Enter the **diag** command.
- 4. Go to "Step 0020-5" on page 4-3.
- 5. The following substeps perform a Service Mode boot.
- 6. If the operating system is running, perform the operating system's shutdown procedure (get help if needed).
- 7. Turn the system's power off and wait 45 seconds before proceeding.
- 8. Turn the system's power on.
- 9. Load the Online Diagnostics in Service Mode (refer to Chapter 26, "Using the Standalone and Online Diagnostics" on page 26-1 if needed).
- 10. Wait until the diagnostics are loaded or the system appears to stop.

#### Were you able to load the Online Diagnostics?

**NO** Go to "Step 0020-4" on page 4-3.

**YES** Go to "Step 0020-5" on page 4-3.

- 1. Turn the system's power off, and wait 45 seconds before proceeding.
- 2. Turn the system's power on.
- 3. Load the Standalone Diagnostics in Service Mode (refer to the system unit service guide if needed).
- 4. Wait until the diagnostics are loaded or the system appears to stop.

#### Were you able to load the Standalone Diagnostics?

**NO** Go to the system unit's service guide.

**YES** Go to "Step 0020-5."

#### Step 0020-5

#### Are the Diagnostic Operating Instructions Displayed with no obvious problem?

**NO** Go to "Step 0020-9" on page 4-6.

**YES** Go to "Step 0020-6."

### Step 0020-6

Press the Enter key.

#### Is the FUNCTION SELECTION menu displayed?

**NO** Go to "Step 0020-10" on page 4-7.

**YES** Go to "Step 0020-7" on page 4-4.

1. Select the Advanced Diagnostics Routines option.

**Note:** If the terminal type has not been defined, you need to do so. You are not allowed to proceed until this is done.

- 2. When the DIAGNOSTIC MODE SELECTION menu displays, select the Problem Determination option.
- 3. Find your system response in the following table; then follow the instructions in the Action column.

| System Response                                                                                                    | Action                                                                                                    |
|----------------------------------------------------------------------------------------------------|----------------------------------------------------------------------------------------------------|
| The ADVANCED DIAGNOSTIC SELECTION menu or the RESOURCE SELECTION menu is displayed.                                 | Go to "Step 0020-8" on page 4-5.                                                                                                    |
| The MISSING RESOURCE menu or the NEW RESOURCE menu is displayed.                                                    | Follow the displayed instructions until either the ADVANCED DIAGNOSTIC SELECTION menu or an SRN is displayed.                                                                                  |
|                                                                                                    | <b>Note:</b> Run any supplemental media which may have been supplied with the adapter or device, and then return to substep 1 of "Step 0020-7."                                                |
|                                                                                                    | If you are running Standalone Diagnostics, be sure that all adapters and SCSI devices are listed on the NEW RESOURCE menu.                                                                     |
|                                                                                                    | Notes:                                                                                                    |
|                                                                                                    | <ul> <li>Resources attached to serial and<br/>parallel ports may not appear in the<br/>NEW RESOURCE menu.</li> </ul>                                                                           |
|                                                                                                    | ISA adapters cannot be detected by<br>the system. The ISA Adapter<br>Configuration Service Aid in<br>Standalone Diagnostics allows the<br>identification and configuration of ISA<br>adapters. |
|                                                                                                    | If the ADVANCED DIAGNOSTIC SELECTION menu is displayed, go to "Step 0020-8" on page 4-5.                                                                                                    |
|                                                                                                    | If an SRN is displayed, record it, and go to "Step 0020-12" on page 4-8.                                                                                                    |
| The message "The system will now continue the boot process" is displayed continuously on the system unit's console. | Go to "Step 0020-4" on page 4-3.                                                                                                    |

| System Response                                                                                                    | Action                                                                                                    |
|----------------------------------------------------------------------------------------------------|----------------------------------------------------------------------------------------------------|
| The message "Processing supplemental diagnostic diskette media" is displayed continuously on the system unit's console. | Go to MAP 1540 in the system unit's service guide.                                                                                                    |
| The diagnostics begin testing a resource.                                                                               | Follow the displayed instructions.                                                                                                    |
| Note: If the Problem Determination Option was selected from the DIAGNOSTIC MODE                                         | If the No Trouble Found screen is displayed, press Enter.                                                                                                    |
| SELECTION menu, and if a recent error has been logged in the error log, the diagnostics                                 | If another resource is tested, repeat this step.                                                                                                    |
| automatically begins testing the resource.                                                                              | If the ADVANCED DIAGNOSTIC SELECTION menu is displayed, go to "Step 0020-8" on page 4-5.                                                                                                    |
|                                                                                                    | If an SRN is displayed, record it, and go to "Step 0020-12" on page 4-8. If an eight digit error code is displayed, record it and go to the system unit's service guide and find the error in the "Error Code to FRU Index". Perform the listed action. |
| The system did not respond to selecting the Advanced Diagnostics Option.                                                | Go to "Step 0020-10" on page 4-7.                                                                                                    |
| The system unit did not beep while booting.                                                                             | Record SRN 111-947 and then go to "Step 0020-12" on page 4-8.                                                                                                    |
| The system unit emits a continuous sound from the beeper.                                                               | Record SRN 111-947 and then go to "Step 0020-12" on page 4-8.                                                                                                    |

Select and run the diagnostic tests on the resources you are having problems with. Find the response in the following table and take the action for it.

| Diagnostic Response                                                                                                    | Action                                                                                                    |
|----------------------------------------------------------------------------------------------------|----------------------------------------------------------------------------------------------------|
| An SRN or eight-digit error code is displayed.                                                                              | Record the SRN or eight-digit error code, the FRU names, and the location code for the FRUs. If an SRN is displayed go to "Step 0020-12" on page 4-8. If an 8-digit error code is displayed, go to the system's service guide and find the error in the "Error Code to FRU Index". Perform the listed action. |
| The TESTING COMPLETE menu and the No trouble was found message are displayed, and you have not tested all of the resources. | Press Enter and continue testing other resources.                                                                                                    |

| Diagnostic Response                                                                                                    | Action                                                                                                    |
|----------------------------------------------------------------------------------------------------|----------------------------------------------------------------------------------------------------|
| The TESTING COMPLETE menu and the No trouble was found message are displayed, and you have tested all of the resources.                                                                                                    | Go to "Step 0020-11" on page 4-7.                                                                                                    |
|                                                                                                    | <b>Note:</b> If you have not run the "Base System" test, do so before going to "Step 0020-11" on page 4-7.                                                                                                    |
| The system halted while testing a resource.                                                                                                    | Record SRN 110-xxx, where xxx is the first three digits of the menu number displayed in the upper-right corner of the diagnostic menu screen. If no menu number is displayed, use the Chapter 23, "FRU Cross-References" on page 23-1 to obtain the failing function code (FFC) for the device. Use the FFC code of the device for xxx. |
|                                                                                                    | Go to "Step 0020-12" on page 4-8.                                                                                                    |
| When running the Online Diagnostics, an installed device does not appear in the test list.  Note: If the missing device is an ISA adapter or a device connected to an ISA adapter, the device does not show up until you configure it. | Ensure that the diagnostic support for the device was installed. The Display Configuration service aid can be used to determine whether diagnostic support is installed for the device.                                                                                                    |
|                                                                                                    | Record SRN 110-101.<br>Go to "Step 0020-12" on page 4-8.                                                                                                    |
|                                                                                                    | <b>Note:</b> Supplemental diskettes may be required if service aids are run from Standalone Diagnostics.                                                                                                    |

The following step analyzes a console display problem.

Find your type of console display in the following table; then, follow the instructions given in the Action column.

| Type of<br>Console Display | Action                                                                                                    |
|----------------------------|----------------------------------------------------------------------------------------------------|
| tty-type terminal          | Be sure the tty terminal attributes are set correctly. See "Running the Diagnostic Programs from a TTY Terminal" in Chapter 26, "Using the Standalone and Online Diagnostics" on page 26-1.                                               |
|                            | If you did not find a problem with the attributes, go to the documentation for this type of tty terminal, and continue problem determination. If you do not find the problem, record SRN 111-259; then go the "Step 0020-12" on page 4-8. |
| Graphics display           | Go to the documentation for this type of graphics display, and continue problem determination. If you do not find the problem, record SRN 111-82c; then go to "Step 0020-12" on page 4-8.                                                 |

There is a problem with the keyboard.

Find the type of keyboard you are using in the following table; then follow the instructions given in the Action column.

| Keyboard Type                                                                                                    | Action                                                                                    |
|----------------------------------------------------------------------------------------------------|-------------------------------------------------------------------------------------------|
| Type 101 keyboard (U.S.). Identify by the size of the Enter key. The Enter key is in only one horizontal row of keys. | Record SRN 111-736, then go to "Step 0020-12" on page 4-8.                                |
| Type 102 keyboard (W.T.). Identify by the size of the Enter key. The Enter key extends into two horizontal rows.      | Record SRN 111-922; then go to "Step 0020-12" on page 4-8.                                |
| Kanji-type keyboard. (Identify by the Japanese characters.)                                                           | Record SRN 111-923; then go to "Step 0020-12" on page 4-8.                                |
| tty terminal keyboard                                                                                                 | Go to the documentation for this type of tty terminal and continue problem determination. |

#### Step 0020-11

The diagnostics did not find a problem. The problem may be caused by software or an intermittent hardware problem. If you think you have an intermittent hardware problem, go to Chapter 6, "MAP 0040: Intermittent Problem Isolation" on page 6-1. If the failure is related to an external resource, use the problem determination procedures, if available, for that external resource. If a problem occurs when running Online Diagnostics but not when running Standalone Diagnostic, suspect software. Check for the presence of supplemental diagnostic material such as diskettes or documentation.

**Note:** Use the appropriate service (TAC) and action code, using the QSAR Preparation Guide, order number Z229-0455.

Take the following actions:

1. Find the SRN in the "Service Request Number List" refer to Chapter 21, "Diagnostics Numbers and Codes" on page 21-1.

**Note:** If the SRN is not listed in "Service Request Number List" in Chapter 21, "Diagnostics Numbers and Codes" on page 21-1 look for it in the following:

- · Any supplemental service manual for the device
- The diagnostic problem report screen for additional information
- The "Service Hints" service aid in Chapter 26, "Using the Standalone and Online Diagnostics" on page 26-1.
- The "CEREADME File" on page 25-2 (by using the Service Hints service aid).
- 2. Perform the action listed.

## Chapter 5. MAP 0030: Additional Problem Determination

#### **Purpose of This MAP**

This MAP is used for problems that still occur after all FRUs indicated by the SRN or error code have been exchanged.

#### Step 0030-1

Some external devices (including rack drawers that contain devices) have their own problem determination procedures. If the problem is related to an external device that has its own problem determination procedure, run those procedures if not already run. If they do not correct the problem, continue with this MAP.

#### Step 0030-2

The problem may have been caused by a resource that has not been tested. System Checkout tests all resources. If the Online Diagnostics are installed and you are able to load them, then System Checkout should be run. If you get a different SRN, then look up the SRN in the SRN List and do the listed action. If you are unable to run System Checkout or you do not get another SRN when running it, continue with this MAP.

### Step 0030-3

If the problem is related to a SCSI device, SCSI bus, or SCSI controller, go to Chapter 7, "MAP 0050: SCSI Problems Isolation Procedure" on page 7-1. If you are unable to isolate the problem with MAP 0050, continue with this MAP.

#### Step 0030-4

- Find the resource(s) that are identified by the SRN or error code in the following table.
- 2. Perform the first action for the resource.
- 3. If you exchange a FRU or change a switch setting, test the resource again.
- 4. If the action does not correct the problem, perform the next action until all actions have been tried. If an action says to exchange a FRU that you have already exchanged, go to the next action. If an action corrects the problem, go to Chapter 19, "MAP 0410: Repair Checkout" on page 19-1.
- 5. If you perform all of the actions and do not correct the problem, check the Service Hints service aid for information. If the service aid does not help, call your support person.

| Failing Resource                                     | Repair Action                                                                                                    |
|------------------------------------------------------|----------------------------------------------------------------------------------------------------|
| SCSI Device                                          | Exchange the SCSI Controller.                                                                                                    |
| Pluggable SCSI Controller                            | Exchange the planar into which the adapter is plugged.                                                                                 |
| Keyboard, tablet, mouse, dials, LPFK, diskette drive | Check the cable attaching the device to its adapter. If you do not find a problem, exchange the device's adapter.                      |
| Pluggable adapters, CPU cards, and controllers       | Determine whether the adapter contains any attached FRUs such as fuses, DRAMs, and crossover cables.                                   |
|                                                      | <b>Note:</b> To check for other FRUs, find the resource in Chapter 23, "FRU Cross-References" on page 23-1; then go to the FFC listed. |
|                                                      | Check or exchange any attached FRU on the resource.                                                                                    |
|                                                      | <ol><li>If the adapter is plugged into a riser card, check or<br/>exchange the riser card.</li></ol>                                   |
|                                                      | Exchange the planar into which the adapter is plugged.                                                                                 |
| System Planars                                       | Call your support person.                                                                                                    |
| Built-In serial ports                                | Replace the Service Processor if present.                                                                                              |

# Chapter 6. MAP 0040: Intermittent Problem Isolation

# **Purpose of This MAP**

This MAP provides a structured way of analyzing intermittent problems. This MAP is divided into two tables, the hardware symptoms and the software symptoms.

Since intermittent problems can be caused by software or hardware, you should consider all of the symptoms that may apply to your problem.

#### How to Use This MAP

This MAP contains information about causes of intermittent symptoms. In the table on the following pages, look at the symptoms that relate to the problem you are checking, and read the list of things to check.

When you exchange a FRU, go to Chapter 19, "MAP 0410: Repair Checkout" on page 19-1 to check out the system.

# **Hardware Symptoms**

| Symptom of                               | This are to Oheal Fee                                                                                                    |  |
|------------------------------------------|----------------------------------------------------------------------------------------------------|--|
| Hardware Problem                         | Things to Check For                                                                                                    |  |
| Any hardware log entry in the error log. | Use the Hardware Error Report service aid to view the error log, and check for:                                                                          |  |
|                                          | <ul> <li>Multiple errors on devices attached to the same SCSI bus.</li> </ul>                                                                            |  |
|                                          | Multiple errors on devices attached to the same async adapter.                                                                                           |  |
|                                          | <ul> <li>Multiple errors on internally installed devices only.</li> </ul>                                                                                |  |
|                                          | Contact your service support structure for assistance with error report interpretation.                                                                  |  |
| Hardware-caused system crashes           | The connections on the CPU planar or CPU card                                                                                                    |  |
|                                          | <ul> <li>Memory modules for correct connections</li> </ul>                                                                                               |  |
|                                          | Connections to the system planar.                                                                                                    |  |
|                                          | Cooling fans operational                                                                                                    |  |
|                                          | The environment for a too high or low operating temperature.                                                                                             |  |
|                                          | <ul> <li>If available, run the system memory test from the System<br/>Management Services menu to check for intermittent memory<br/>problems.</li> </ul> |  |

| Symptom of<br>Hardware Problem                          | Things to Check For                                                                                                    |  |
|---------------------------------------------------------|----------------------------------------------------------------------------------------------------|--|
| System unit powers Off a few seconds after powering On. | Fan speed. Some of the fans contain a speed-sensing circuit.  If one of these fans does not turn at full speed, the power supply powers the system unit Off.            |  |
|                                                         | <ul> <li>Correct voltage at the outlet into which the system unit is<br/>plugged.</li> </ul>                                                                            |  |
|                                                         | <ul> <li>Loose power cables and fan connectors, both internal and<br/>external.</li> </ul>                                                                              |  |
| System unit powers Off after                            | Excessive temperature in the power supply area.                                                                                                    |  |
| running for more than a few seconds.                    | Loose cable connectors on the power distribution cables.                                                                                                    |  |
| seconds.                                                | <ul> <li>Fans turning at full speed after the system power has been on<br/>for more than a few seconds.</li> </ul>                                                      |  |
| Only internally installed devices are failing.          | Check the following items that are common to more than one device:                                                                                                    |  |
|                                                         | <ul> <li>Ground connections on all of the disk drives and other types of<br/>drives installed.</li> </ul>                                                               |  |
|                                                         | <ul> <li>Loose connections on the power cables to the planars, drives,<br/>fans, and battery.</li> </ul>                                                                |  |
|                                                         | <ul> <li>System unit cooling. Is the input air temperature within limits?     Are all the fans running at full speed? Are any of the vent     areas blocked?</li> </ul> |  |
|                                                         | Signal cables to the diskette drives, and the power supply.                                                                                                    |  |
|                                                         | <ul> <li>SCSI device signal cables for loose connectors and terminators.</li> </ul>                                                                                     |  |
|                                                         | Loose SCSI device address jumpers.                                                                                                    |  |
|                                                         | <ul> <li>Possible contamination of any device that has a cleaning<br/>procedure. See the operator guide for cleaning instructions.</li> </ul>                           |  |
|                                                         | Excessive static electricity.                                                                                                    |  |
|                                                         | Correct voltage at the system unit power outlet                                                                                                    |  |

| Symptom of<br>Hardware Problem                | Things to Check For                                                                                                    |
|-----------------------------------------------|----------------------------------------------------------------------------------------------------|
| Only externally attached devices are failing. | Check the following items that are common to more than one device.                                                                          |
|                                               | <ul> <li>Check the SCSI signal cables to the devices for loose<br/>connectors and terminators.</li> </ul>                                   |
|                                               | <ul> <li>Check devices that use jumpers to set the SCSI address for<br/>loose jumpers.</li> </ul>                                           |
|                                               | <ul> <li>Check any device that has a cleaning procedure for<br/>contamination. See the operator guide for cleaning instructions.</li> </ul> |
|                                               | Check for excessive static electricity.                                                                                                    |
|                                               | Check the outlet the device is plugged into for proper voltage.                                                                             |
|                                               | Check the error log for entries for the adapter driving the failing devices.                                                                |
|                                               | <ul> <li>Check the temperature of the devices. Are the cooling vents<br/>blocked? Are the fans running?</li> </ul>                          |
|                                               | <ul> <li>Check for other devices near the failing device that may be<br/>radiating noise (displays, printers, and such).</li> </ul>         |

# **Software Symptoms**

| Symptom of Software<br>Problem                  | Things to Check For                                                                   |
|-------------------------------------------------|---------------------------------------------------------------------------------------|
| Any symptom you suspect is related to software. | Use the <i>Problem Solving Guide and Reference</i> to analyze software problems.      |
|                                                 | Be sure to check RETAIN for known problems with your type of system unit or software. |
| Software-caused system crashes                  | Check the following software items:                                                   |
|                                                 | Is the problem only with one application program?                                     |
|                                                 | Is the problem only with one device?                                                  |
|                                                 | Does the problem occur on a recently installed program?                               |
|                                                 | Was the program recently patched or modified in any way?                              |
|                                                 | Is the problem associated with any communication lines?                               |
|                                                 | Check for static discharge occurring at the time of the failure.                      |

# Chapter 7. MAP 0050: SCSI Problems Isolation Procedure

#### Purpose of This MAP

This MAP is intended to be used as a pointer. Use it after determining whether the SCSI adapter in question is single-ended or differential-ended.

### Step 0050-1

If you have an SRN indicating a defective SCSI adapter, find the adapter in the following table and do the action listed. Otherwise, go to the next step.

| Description                                      | Action                                                                                                   |
|--------------------------------------------------|----------------------------------------------------------------------------------------------------|
| SCSI-2 Fast/Wide Adapter (Type 4-A)              | Go to Chapter 8, "MAP 0051:<br>PCI SCSI-2 Fast/Wide<br>Single-Ended (SE) Adapter<br>Problem" on page 8-1 |
| SCSI-2 Differential Fast/Wide Adapter (Type 4-B) | Go to Chapter 9, "MAP 0052:<br>PCI SCSI-2 Fast/Wide<br>Differential Adapter Problems"<br>on page 9-1     |

# Step 0050-2

System Hangs on LED 292: If your system hangs on LED 292 follow this procedure, otherwise, continue to "Step 0050-3" on page 7-3

The LED 292 appears during the SCSI, SSA, Serial, or other bootable adapter's POST. At this time IPL ROS test routine starts the POST test sequence on each SCSI, SSA, Serial, or other bootable adapter and/or integrated controller in the system. If there is a configuration problem that prevents the adapter from completing its POST, or if there is another problem with the adapter or with the system I/O planar, the IPL process does not proceed and the system hangs with the LED 292 display. The following procedure helps you determine the source of the problem.

**Note:** The procedure is written for SCSI problems, but can be used to help determine SSA, Serial, or other bootable adapter problems.

1. Disconnect the SCSI bus from one adapter at a time by removing the SCSI cable attached to the adapter. Power on the system, if the IPL is successful, the failure is on the bus. Probable causes are loose or damaged cables, loose or defective terminators, defective devices, or a differential device on a single-ended bus.

- If the adapter/controller is SCSI-1, SCSI-2, or SCSI-2 Fast, you must attach the appropriate terminator to the adapter's connector after removing the cable. Refer to the terminator tables in the *RS/6000 Adapters, Devices, and Cable Information for Multiple Bus Systems* for the appropriate part numbers.
- If the adapter/controller is SCSI-2 Fast/Wide (SE, DE, or Enhanced DE) there is no need to attach a terminator to the connector after removing the SCSI cable, unless the adapter is being used in a HA configuration.
- 2. If the 292 hang does not go away and you have disconnected all of the SCSI cables, suspect a bad adapter or I/O planar component. Remove all installed adapters one at a time, rebooting after each adapter has been removed. If a faulty component is found, then replace the component and go to Chapter 19, "MAP 0410: Repair Checkout" on page 19-1. If the problem still persists, suspect a system I/O planar problem and contact your service support structure for assistance.
  - If you have multiple SCSI adapters, note that the LED 292 display flashes briefly in the interval between testing each adapter. By counting the number of times the 292 display flashes, you can determine which adapter is causing the problem. If a faulty adapter card is found, then replace the card and go to Chapter 19, "MAP 0410: Repair Checkout" on page 19-1.
  - If your system has the SCSI-2 F/W adapters installed, notice the small orange LED on the top of the adapter card that stays lit from the time the system unit's power has been turned on until after the POST has completed. If your system has several of these adapters, and some do not have the LED lit while others do have the LED lit, suspect the adapter with the LED lit in the lowest card slot as being bad. If a faulty component is found, replace the component and go to Chapter 19, "MAP 0410: Repair Checkout" on page 19-1.
  - Once the failing adapter has been removed the hardfiles containing the
    rootvg must be reattached in order to have a successful IPL. However, if the
    hardfiles are not reattached the system passes the LED 292 phase, hanging
    instead at 223 229. At this time you can reattach the SCSI cables and the
    system should then IPL.
  - If a faulty component is found, then replace it and go to Chapter 19, "MAP 0410: Repair Checkout" on page 19-1.

#### Step 0050-3

If the system error log contains SCSI errors but diagnostics does not detect any problem do the following:

- 1. Verify that all SCSI devices on the SCSI bus have a unique address.
- 2. Verify that all cables are connected securely and that there is proper termination at both ends of the SCSI bus.
- 3. Verify that the cabling configuration does not exceed the maximum cable length for the adapter in use. Refer to Chapter 10 of RS/6000 Adapters, Devices, and Cable Information for Multiple Bus Systems for more details on SCSI cabling.
- 4. Verify that the adapters and devices which you are working with are at the appropriate microcode levels for the customer situation. Contact your service support if you need assistance with microcode issues.
- 5. If there are multiple SCSI adapters on the SCSI bus, verify that the customer is using the appropriate software (such as HACMP, or HA-NFS) to support such an arrangement. If the proper software is not in use, some SCSI errors should be expected when multiple adapters attempt to access the same SCSI device. Also, each adapter should have a unique address. Go to the next step for further problem determination.

#### Step 0050-4

If you have a high-availability configuration, or if more than one system is attached to the same SCSI bus, do the following:

1. Verify that the adapters and devices have unique SCSI addresses. The default SCSI adapter address is always 7. If you have more than one adapter on the bus you need to change the address of at least one adapter. This can be done by using SMIT (SMIT Devices, SCSI Adapter, Change/Show characteristics of an adapter). You must make the changes to the database only, then reboot the system in order for the change to take effect.

**Note:** Diagnostics defaults to using ID 7 (it is recommended that this ID not be used in HA configurations).

- If RAID devices such as the 7135 or 7137 are attached, be sure to run the proper diagnostics for the device. If problems occur, contact your service support structure for assistance. Improper execution of the diagnostics on these devices can result in misleading SRNs.
- Diagnostics can not be run against OEM devices; to do so results in misleading SRNs.
- 4. Verify that all cables are connected securely and that there is proper termination at both ends of the SCSI bus.
- 5. Verify that the cabling configuration does not exceed the maximum cable length for the adapter in use. Refer to the SCSI Cabling section in the RS/6000 Adapters, Devices, and Cable Information for Multiple Bus Systems. for more details on SCSI cabling issues.
- Verify that adapter and devices are at the appropriate microcode levels for the customer situation. Contact your service support structure if you need assistance with microcode issues.

# Chapter 8. MAP 0051: PCI SCSI-2 Fast/Wide Single-Ended (SE) Adapter Problem

#### Purpose of This MAP

This MAP is intended to be used for the single-ended version of the PCI SCSI-2 Fast/Wide Adapter. Use it after diagnostics have been run on the adapter and further isolation is needed for appropriate FRU identification and replacement.

**Note:** This MAP can be applied to adapters configured with both internal and external devices.

#### **Implementation Considerations**

- The system does not allow Online or Standalone Diagnostics to be run on an
  adapter associated with a device in the root volume group (such as paging
  space) or the device which the diagnostics were loaded from. If there is another
  SCSI adapter in the system that can be used to load diagnostic, then load
  diagnostics using that adapter.
- The system must be powered OFF before performing any connecting and disconnecting of cables or devices to prevent any damage to hardware or erroneous diagnostic results.
- This procedure is also valid for embedded PCI SCSI-2 Fast/Wide implementations. Replace the planar (or parent device) when the procedure calls for replacing the adapter.

The following steps should be followed for determining the defective FRU's in the SCSI system.

#### Step 0051-1

This step determines the error that led to this procedure.

| Error Description                    | SRN                       | Action                           |
|--------------------------------------|---------------------------|----------------------------------|
| Terminator power failure (PTC error) | 746-240, 746-800          | Go to "Step 0051-2."             |
| SCSI bus error                       | 746-232, 746-301, 746-802 | Go to "Step 0051-3" on page 8-3. |
| Any other SCSI error                 | All other SRNs            | Go to "Step 0051-8" on page 8-6. |

## Step 0051-2

This step determines the component causing the PTC failure. For details on probable causes and a more thorough procedure, refer to "PCI SCSI-2 Fast/Wide Single-Ended Adapter PTC Failure Isolation Procedure" on page 8-8. If diagnostics indicated a terminator power failure (PTC error) then perform the following:

- 1. Turn the system off allowing the PTC to cool (five minutes is recommended).
- 2. While waiting for the PTC to cool,check that SCSI cables and terminators on the external bus are properly connected. Inspect for bent pins and obvious cable damage. To review other probable causes, refer to "PCI SCSI-2 Fast/Wide Single-Ended Adapter PTC Failure Isolation Procedure" on page 8-8.
- 3. Rerun diagnostics for the adapter.
  - If this same error persists, refer to "PCI SCSI-2 Fast/Wide Single-Ended Adapter PTC Failure Isolation Procedure" on page 8-8.
  - If no errors are indicated, the problem may be intermittent, or was corrected by adjusting the cables. If any damage was noted in the cables or terminators, suspect the damaged component as being the source of the intermittent problems. For further analysis refer to "PCI SCSI-2 Fast/Wide Single-Ended Adapter PTC Failure Isolation Procedure" on page 8-8.
- 4. If errors are still occurring and the PTC Isolation Procedure has been followed, continue isolating the problem and move on to "Step 0051-3" on page 8-3

### Step 0051-3

This step determines if an external device may be causing this failure.

If there are also internal devices attached to this bus there may be a chance that the adapter termination jumper settings are incorrect. Power down the system and inspect Jumper J7. Refer to the "PCI SCSI-2 Fast/Wide Single-Ended Adapter" section of *RS/6000 Adapters, Devices, and Cable Information for Multiple Bus Systems* for the correct jumper settings.

If the jumper settings were incorrect, correct, re-install the adapter and all cables and rerun this procedure from "Step 0051-1" on page 8-2, by running diagnostics.

Otherwise continue.

Turn off the power to all external devices and rerun diagnostics for the adapter. (If there is an external cable attached, but no devices, go directly to "Step 0051-5" on page 8-4.)

- If diagnostics fails with the same error, go to "Step 0051-5" on page 8-4.
- If no failures occurred, go to "Step 0051-4."
- If any other error occurred, follow the instructions for the error indicated.

# Step 0051-4

This step determines if a particular device can be identified as the source of the problem.

#### Notes:

- If you arrived at this step as a result of getting SRN 746-802, you have a
  problem on the SCSI bus that is preventing one of your SCSI devices from
  being detected and configured. If no changes have been made to the SCSI
  bus configuration, make sure the SCSI cabling attached to the missing
  resource is secure and that the device has power. Refer to the appropriate
  service guide for your SCSI device if you discover a power related problem.
- If changes have been made to the SCSI bus configuration, check for address conflicts between devices and for cabling problems, such as configurations that exceed maximum cabling lengths, missing termination, or excessive termination. Refer to the Adapters, Devices, and Cable Information manual for more details on supported SCSI cabling information.

- If the diagnostics fail to identify a failing component and all cabling and power connections are correct, replace the components in the following order:
  - a. Device
  - b. Cable
  - c. Adapter

If however, there is only one device on the bus and it is not configuring, suspect the cable, then the adapter before the device.

Turn on the external SCSI devices one at a time. After turning on each device, follow this procedure:

- Rerun diagnostics for the adapter.
- If there is any failure, the problem should be with the last device turned back on. Follow the problem determination procedure for that device.
- If no errors occurred, the problem could be intermittent. Make a record of the problem. Running diagnostics for each of the devices on the bus may provide more information.

#### Step 0051-5

Steps from this point on isolate the problem to the adapter, cables, or devices by bringing the system down to a minimum configuration and methodically building it back to the original configuration.

The first step determines if the problem is on the external or internal SCSI bus.

Disconnect the SCSI cable from the adapter on the external bus.

Rerun diagnostics for the adapter.

- If diagnostics passes the problem is on the external bus. Go to "Step 0051-6" on page 8-5.
- If the error persists then the problem may be on the internal bus.

Disconnect the SCSI cable from the adapter on the internal bus. Rerun diagnostics for the adapter.

- If diagnostics passes the problem is on the internal bus. Do not reconnect the external cable. Go to "Step 0051-6" on page 8-5.
- If there is any failure replace the adapter.

Reminder: No terminator needs to be attached to the open connector on the adapter for this step because the adapter has built-in terminators.

#### Step 0051-6

This step continues to build up from a minimum configuration to determine if a cable, terminator, or device is the cause of the error. This step concentrates on the cable and terminator.

Reconnect the SCSI cable which is the apparent cause of the error, but without any devices attached.

For the external bus, only attach the first section of cable. If the appropriate terminator is not available for the end of the cable, reconnect the SCSI cable with one device attached so that the bus can be properly terminated through the device connector. The device should be turned off.

Rerun diagnostics for the adapter.

- If there is any failure, replace components in the following order:
  - Cable
  - Terminator
  - Device (if attached)
- Rerun diagnostics
- If no errors occurred, go to "Step 0051-7."

# Step 0051-7

This step determines whether a particular section of cable or a device may be causing a problem. This step differs from "Step 0051-4" on page 8-3 because, the devices are detached from the bus, not just turned off. Make sure all cables, terminators, and devices are reconnected before leaving this step.

Reconnect the SCSI devices one at a time, making sure that the bus remains appropriately terminated. (A new section of cable is added with each device on an external bus). After connecting each device and turning it on, follow the procedure below:

· Rerun diagnostics.

- If there is any failure, the problem should be that device or cable. Replace the components in following order:
  - Cable
  - Device
- If no errors occurred, the problem could be intermittent. The problem is most likely cabling or a device. Contact the next level of support if this problem continues to occur.
- Reconnect all devices and cables on all SCSI buses.

This is the end of this part of the procedure. Go to "Step 0051-9" on page 8-7.

#### Step 0051-8

This step determines if the error is caused by the adapter.

Refer to the "SCSI-2 Fast/Wide PCI Adapter" section of *RS/6000 Adapters, Devices, and Cable Information for Multiple Bus Systems* for jumper settings. Once you are sure the jumper settings are correct proceed.

Disconnect all cables, and rerun diagnostics for the adapter.

- If there is any failure, replace adapter.
- If no errors were indicated, reconnect the cable with the devices and rerun diagnostics.

**Note:** If there are both external and internal devices, then reconnect one bus at a time, starting with the internal bus. Run diagnostics. If the internal bus had no errors, then reconnect the external bus. Run diagnostics.

- If there is any failure, go to "Step 0051-6" on page 8-5, noting if the failure was on the internal or external bus.
- If no failure occurs, there may be intermittent or transient errors. The problem is most likely the cabling or a device. If the problem continues contact the next level of support.

## Step 0051-9

This step finds out if there are operational errors that can be determined by actually transferring data on the SCSI bus.

If possible run the SCSI bus service aid to issue an inquiry command to a device on the bus. The command completion status returned by the adapter indicates if a failure occurred, and whether the failure was due to a device error. If a device error occurred, diagnostics for that device should be performed. If it fails with other errors, replace components in the following order and then go to Chapter 19, "MAP 0410: Repair Checkout" on page 19-1:

- Cable
- Adapter
- Devices

# PCI SCSI-2 Fast/Wide Single-Ended Adapter PTC Failure Isolation Procedure

Use the following procedures if diagnostics testing indicates a potential positive temperature coefficient (PTC) resistor fault and you are diagnosing a single-ended adapter. If you are diagnosing a Differential Adapter use the Chapter 9, "MAP 0052: PCI SCSI-2 Fast/Wide Differential Adapter Problems" on page 9-1.

This procedure is used for SRNs 746-240 and 746-800 on PCI SCSI-2 Fast/Wide Single-Ended Adapters.

Identify the adapter by it's label. The single-ended adapter is labeled "4-A" on the external bracket plate.

Before replacing a SCSI-2 Fast/Wide PCI Adapter, use these procedures to determine if a short-circuit condition exists on the SCSI Bus. The same PTC is used for both the internal and external buses. The PTC protects the SCSI bus from high currents due to shorts on the cable, terminator, or device. It is unlikely that the PTC can be tripped by a defective adapter. Unless instructed to do so by these procedures, do not replace the adapter because of a tripped PTC resistor.

A fault (short-circuit) causes an increase in PTC resistance and temperature. The increase in resistance causes the PTC to halt current flow. The PTC returns to a low resistive and low temperature state when the fault is removed from the SCSI bus or when the system is turned off. Wait 5 minutes for the PTC resistor to fully cool, then retest.

These procedures determine if the PTC resistor is still tripped and then determine if there is a short somewhere on the SCSI bus.

# **Determining where to start**

Determine the adapter configuration and select the proper procedure.

- If there are external cables attached to the adapter start with the "External Bus PTC Isolation Procedure" below.
- If there are no external cables attached start with the "Internal Bus PTC Isolation Procedure" on page 8-11.
- If there is a combination of external and internal cables start with the "External Bus PTC Isolation Procedure". If this procedure doesn't resolve the problem continue on to the "Internal Bus PTC Isolation Procedure" on page 8-11
- If this is a Differential adapter go to the Chapter 9, "MAP 0052: PCI SCSI-2 Fast/Wide Differential Adapter Problems" on page 9-1.

#### **External Bus PTC Isolation Procedure**

Isolate the external SCSI bus PTC fault with the following procedure.

**Note:** The external bus is of single-ended design.

- 1. Ensure the system power and all externally attached device power is turned off.
  All testing is accomplished with the power off.
- 2. Disconnect any internal and external cables from the adapter and remove the adapter from the system.
- 3. Verify with a digital Ohmmeter that the internal PTC resistor, labeled Z1, (refer to the illustration on page 8-11) is cool and in a low resistance state, typically less than 1/2 Ohm. Measuring across, be sure to probe both sides of the PTC where the solder joints and board come together. The polarity of the test leads is not important. If necessary, allow the PTC resistor to cool and remeasure.

The next step determines if there is a short on the adapter.

- 4. Locate Capacitor C1 and measure the resistance across it using the following procedure:
  - a. Connect the positive lead to the side of the capacitor where the + is indicated on the board near C1. Be sure to probe at the solder joint where the capacitor and board come together.
  - b. Connect the negative lead to the opposite side of the capacitor marked "GND". Be sure to probe at the solder joint where the capacitor and board come together.
  - c. If there is no short present, then the resistance reading is high, typically hundreds of Ohms.

**Note:** Because this is a measurement across un-powered silicon devices the reading is a function of the Ohmmeter used.

- If there is a fault, the resistance reading is low, typically below 10 Ohms.
   Because there are no cables attached, the fault is on the adapter. The adapter should be replaced.
  - **Note:** Some multi-function meters, label the leads specifically for voltage measurements. When using this type of meter to measure resistance the plus lead and negative lead my not be labeled correctly. If you are not sure that you meter leads accurately reflect the polarity for measuring resistance, repeat this step with the leads reversed. If the short circuit is not indicated with the leads reversed the SCSI bus is not faulted (shorted).
- If the resistance measured was high proceed to the next step.

- 5. Reattach the external cable to the adapter, then:
  - a. Remeasure across C1 as previously described.
  - b. If the resistance is still high, in this case above 10 Ohms, then there is no apparent cause for a PTC failure from this bus. If there are internal cables attached continue on to the "Internal Bus PTC Isolation Procedure" on page 8-11.
  - c. If the resistance is less than 10 Ohms, there is a possibility of a fault on the external SCSI bus. Troubleshoot the external SCSI bus by disconnecting devices and terminators. Measure across C1 to determine if the fault has been removed.

# **Probable Tripped PTC Causes**

- A shorted terminator or cable. Check for bent pins on each connector and removable terminator.
- Intermittent PTC failures can be caused by improperly seated cable connectors.
   Reseat the connector and flex the cable in an attempt to duplicate the fault condition across C1.
- Plugging or unplugging a cable or terminator while the system is turned on (hot plugging).
- A shorted device.
- Differential devices or terminators are attached to the single-ended SCSI bus.

**Note:** The SCSI-2 Fast/Wide PCI Adapter uses an onboard electronic terminator on the external SCSI bus. When power is removed from the adapter, as in the case of this procedure, the terminator goes to a high impedance state and the resistance measured cannot be verified, other than it is high. Some external terminators use an electronic terminator which also goes to a high impedance state when power is removed. Therefore, this procedure is designed to find a short or low resistance fault as opposed to the presence of a terminator or a missing terminator.

#### Internal Bus PTC Isolation Procedure

Isolate the internal SCSI bus PTC resistor fault with the following procedure.

**Note:** The internal bus is single-ended.

- 1. Ensure that system power and all externally attached device power is turned off.
- 2. Disconnect any internal and external cables from the adapter then remove the adapter from the system.
- 3. Verify with a digital Ohmmeter, that the internal PTC resistor, labeled Z1, is cool and in a low resistance state, typically less than 1/2 Ohm. Measuring across, be sure to probe both sides of the PTC where the solder joints and board come together. The polarity of the test leads is not important. If necessary, allow the PTC to cool and remeasure. Refer to the illustration on page 8-11.

The next step determines if there is a short on the adapter.

SCSI-2 Fast/Wide PCI Single-Ended Adapter

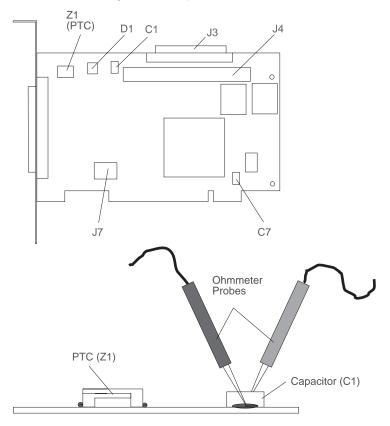

**Note:** Only the probe tips are touching the solder joints. Do not allow the probes to touch any other part of the component.

- 4. Locate capacitor C1 and measure the resistance across it using the following procedure:
  - a. Connect the positive lead to the side of the capacitor where the + is indicated. Be sure to probe at the solder joint where the capacitor and board come together.
  - b. Connect the negative lead to the opposite side of the capacitor. Be sure to probe at the solder joint where the capacitor and board come together.
  - c. If there is no short present, the resistance reading is high, typically hundreds of Ohms.

**Note:** Because this is a measurement across un-powered silicon devices the reading is a function of the Ohmmeter used.

If there is a fault, the resistance reading is low, typically below 10 Ohms.
 Because there are no cables attached, the fault is on the adapter. The adapter should be replaced.

**Note:** Some multi-function meters, label the leads specifically for voltage measurements. When using this type of meter to measure resistance the plus lead and negative lead my not be labeled correctly. If you are not sure that your meter leads accurately reflect the polarity for measuring resistance, repeat this step with the leads reversed. Polarity is important in this measurement to prevent forward biasing diodes which leads to a false low resistance reading. If the short circuit is not indicated with the leads reversed the SCSI bus is not faulted (shorted).

- If the resistance is high and there is no internal cable to reattach, there is no apparent cause for the PTC resistor diagnostic failure.
- If the resistance is high and there is an internal cable to reattach, proceed to the next step.
- 5. Reattach the internal cable to the adapter then:
  - a. Remeasure across C1 as described above.
  - b. If the resistance is still high, above 25 Ohms, there is no apparent cause for a PTC failure.
  - c. If the resistance is less than 10 Ohms, there is a possibility of a fault on the internal SCSI bus. Troubleshoot the internal SCSI bus by disconnecting devices and terminators. Measure across C1 to determine if the fault has been removed.

**Note:** Some internal cables have nonremovable terminators.

# **Probable Tripped PTC Resistor Causes**

- A shorted terminator or cable. Check for bent pins on each connector and removable terminator.
- Intermittent PTC failures can be caused by improperly seated cable connectors. Reseat the connector and flex the cable in an attempt to duplicate the fault condition across C1.
- A shorted device.
- On some systems, the terminator is fixed to the internal cable and cannot be removed. If all devices are removed from the cable and the resistance is still low, then the cable should be replaced.

Note: The SCSI-2 Fast/Wide PCI uses an onboard electronic terminator on the internal SCSI bus. When power is removed from the adapter, as in the case of this procedure, the terminator goes to a high impedance state and the resistance measured can not be verified, other than it is high. Some internal terminators use an electronic terminator which also goes to a high impedance state when power is removed. Therefore, this procedure is designed to find a short or low resistance fault as opposed to the presence of a terminator or a missing terminator.

# Chapter 9. MAP 0052: PCI SCSI-2 Fast/Wide Differential Adapter Problems

## Purpose of This MAP

This MAP is intended to be used for the differential version of the PCI SCSI-2 Fast/Wide Adapter. Use it after diagnostics have been run on the adapter and further isolation is needed for appropriate FRU identification and replacement.

# **Implementation Considerations**

- The system does not allow Online or Standalone Diagnostics to be run on an
  adapter associated with a device in the root volume group (such as paging
  space) or the device which the diagnostics were loaded from. If there is another
  SCSI adapter in the system that can be used to load diagnostic, then load
  diagnostics using that adapter.
- The system must be powered OFF before performing any connecting and disconnecting of cables or devices to prevent any damage to hardware or erroneous diagnostic results.
- The differential version of the adapter has socket type terminators to support high-availability. If the adapter being diagnosed is configured this way, the terminators would have been removed from the adapter. Steps in this MAP that require the removal of the cable from the adapter cannot be used because the adapter with its terminators removed always fail diagnostics. To perform diagnostics properly in this case, the terminators must be replaced. Or if a Y-cable is in use for the configuration, leave it and the appropriate terminator attached to the adapter. Or place an external differential terminator on the external port. Refer to the illustration on page 9-9 for location of terminators RN1, RN2, and RN3.

The following steps should be followed for determining the defective FRU's in the SCSI system.

This step determines the error that led to this procedure.

| Error Description                    | SRN                       | Action                           |
|--------------------------------------|---------------------------|----------------------------------|
| Terminator power failure (PTC error) | 747-240, 747-800          | Go to "Step 0052-2."             |
| SCSI bus error                       | 747-232, 747-301, 747-802 | Go to "Step 0052-3" on page 9-3. |
| Any other SCSI error                 | All other SRNs            | Go to "Step 0052-8" on page 9-6. |

#### Step 0052-2

This step determines the component causing the PTC failure. For details on probable causes and a more thorough procedure, refer to "PCI SCSI-2 Fast/Wide Differential Adapter PTC Failure Isolation Procedure" on page 9-8. If diagnostics indicated a terminator power failure (PTC error) then perform the following:

- 1. Turn the system off allowing the PTC to cool (five minutes is recommended).
- 2. While waiting for the PTC to cool,check that SCSI cables and terminators on the external bus are properly connected. Inspect for bent pins and obvious cable damage. To review other probable causes, refer to "PCI SCSI-2 Fast/Wide Differential Adapter PTC Failure Isolation Procedure" on page 9-8.
- 3. Rerun diagnostics for the adapter.
  - If this same error persists, refer to "PCI SCSI-2 Fast/Wide Differential Adapter PTC Failure Isolation Procedure" on page 9-8.
  - If no errors are indicated, the problem may be intermittent, or was corrected by adjusting the cables. If any damage was noted in the cables or terminators, suspect the damaged component as being the source of the intermittent problems. For further analysis refer to "PCI SCSI-2 Fast/Wide Differential Adapter PTC Failure Isolation Procedure" on page 9-8.
- 4. If errors are still occurring and the PTC Isolation Procedure has been followed, continue isolating the problem and move on to "Step 0052-3" on page 9-3.

This step determines if an external device may be causing this failure.

Turn off the power to all external devices and rerun diagnostics for the adapter. (If there is an external cable attached, but no devices, go directly to "Step 0052-5" on page 9-4.)

- If diagnostics fails with the same error, go to "Step 0052-5" on page 9-4.
- If no failures occurred, go to "Step 0052-4."
- If any other error occurred, follow the instructions for the error indicated.

#### Step 0052-4

This step determines if a particular device can be identified as the source of the problem.

#### Notes:

- If you arrived at this step as a result of getting SRN 747-802, you have a problem on the SCSI bus that is preventing one of your SCSI devices from being detected and configured. If no changes have been made to the SCSI bus configuration, make sure the SCSI cabling attached to the missing resource is secure and that the device has power. Refer to the appropriate service guide for your SCSI device if you discover a power related problem.
- If changes have been made to the SCSI bus configuration, check for address conflicts between devices and for cabling problems, such as configurations that exceed maximum cabling lengths, missing termination, or excessive termination. Refer to the Adapters, Devices, and Cable Information manual for more details on supported SCSI cabling information.
- If the diagnostics fail to identify a failing component and all cabling and power connections are correct, replace the components in the following order:
  - a. Device
  - b. Cable
  - c. Adapter

If however, there is only one device on the bus and it is not configuring, suspect the cable, then the adapter before the device.

Turn on the external SCSI devices one at a time. After turning on each device, follow this procedure:

- Rerun diagnostics for the adapter.
- If there is any failure, the problem should be with the last device turned back on.
   Follow the problem determination procedure for that device.
- If no errors occurred, the problem could be intermittent. Make a record of the problem. Running diagnostics for each of the devices on the bus may provide more information.

#### Step 0052-5

Steps from this point on isolate the problem to the adapter, cables, or devices by bringing the system down to a minimum configuration and methodically building it back to the original configuration.

Disconnect the SCSI cable from the adapter on the external bus.

Rerun diagnostics for the adapter.

- If the diagnostics run with no errors, the problem is on the external bus. Go to "Step 0052-6" on page 9-5.
- If the error persists then the problem may be on the adapter.

#### Notes:

Be sure the differential adapter has RN1, RN2, and RN3 populated.

- If RN1, RN2, and RN3 are populated, then replace the adapter.
- If RN1, RN2, and RN3 are not populated, place an external terminator on the adapter and re-run diagnostics. If the diagnostics still fail then replace the differential adapter.
- If any component is replaced, go to Chapter 19, "MAP 0410: Repair Checkout" on page 19-1.

This step continues to build up from a minimum configuration to determine if a cable, terminator, or device is the cause of the error. This step concentrates on the cable and terminator.

On the external bus, only attach the first section of cable. If the appropriate terminator is not available for the end of the cable, reconnect the SCSI cable with one device attached so that the bus can be properly terminated through the device connector. The device should be turned off.

Rerun diagnostics for the adapter.

- If there is any failure, replace components in the following order:
  - Cable
  - Terminator
  - Device (if attached)
- Rerun diagnostics
- If no errors occurred, go to "Step 0052-7" on page 9-6.
- If any component is replaced, go to Chapter 19, "MAP 0410: Repair Checkout" on page 19-1.

This step determines whether a particular section of cable or a device may be causing a problem. This step differs from "Step 0052-4" on page 9-3 because, the devices are detached from the bus, not just turned off. Make sure all cables, terminators, and devices are reconnected before leaving this step.

Reconnect the SCSI devices one at a time, making sure that the bus remains appropriately terminated. (A new section of cable is added with each device on an external bus). After connecting each device and turning it on, follow the procedure below:

- · Rerun diagnostics.
- If there is any failure, the problem should be that device or cable. Replace the components in following order:
  - Cable
  - Device
- If no errors occurred, the problem could be intermittent. The problem is most likely cabling or a device. Contact the next level of support if this problem continues to occur.
- Reconnect all devices and cables on all SCSI buses.
- If any component is replaced, go to Chapter 19, "MAP 0410: Repair Checkout" on page 19-1.

This is the end of this part of the procedure. Go to "Step 0052-9" on page 9-7.

# Step 0052-8

This step determines if the error is caused by the adapter.

Disconnect all cables, and rerun diagnostics for the adapter. For differential adapters see "Implementation Considerations" on page 9-1.

- If there is any failure, replace adapter.
- If no errors were indicated, reconnect the cable with the devices and rerun diagnostics.
- If there is any failure, go to "Step 0052-6" on page 9-5.

- If no failure occurs, there may be intermittent or transient errors. The problem is most likely the cabling or a device. If the problem continues contact the next level of support.
- If any component is replaced, go to Chapter 19, "MAP 0410: Repair Checkout" on page 19-1.

This step finds out if there are operational errors that can be determined by actually transferring data on the SCSI bus.

If possible run the SCSI bus service aid to issue an inquiry command to a device on the bus. The command completion status returned by adapter indicates if a failure occurred, and whether the failure was due to a device error. If a device error occurred, diagnostics for that device should be performed. If it fails with other errors, replace components in the following order, then proceed to Chapter 19, "MAP 0410: Repair Checkout" on page 19-1.

- Cable
- Adapter
- Devices

# PCI SCSI-2 Fast/Wide Differential Adapter PTC Failure Isolation Procedure

Use this procedure when SRN 747-240 or 747-800 has been indicated.

The differential adapter can be identified by the "4-B" labelled on the external bracket plate.

Before replacing a PCI SCSI-2 Fast/Wide Differential Adapter, use these procedures to determine if a short-circuit condition exists on the SCSI Bus. The PTC protects the SCSI bus from high currents due to shorts on the cable, terminator, or device. It is unlikely that the PTC can be tripped by a defective adapter. Unless instructed to do so by these procedures, do not replace the adapter because of a tripped PTC resistor.

A fault (short-circuit) causes an increase in PTC resistance and temperature. The increase in resistance causes the PTC to halt current flow. The PTC returns to a low resistive and low temperature state when the fault is removed from the SCSI bus or when the system is turned off. Wait 5 minutes for the PTC resistor to fully cool, then retest.

These procedures determine if the PTC resistor is still tripped and then determine if there is a short somewhere on the SCSI bus.

#### **External Bus PTC Isolation Procedure**

SCSI-2 Differential Fast/Wide PCI Adapter Test Locations

SCSI-2 Differential Fast/Wide PCI Adapter

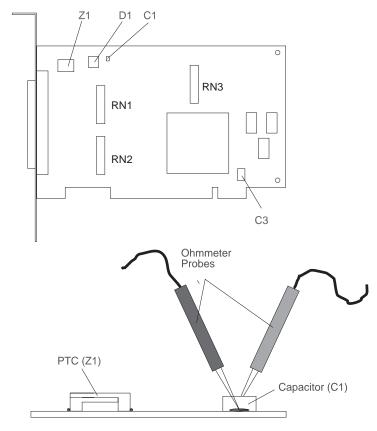

**Note:** Only the probe tips are touching the solder joints. Do not allow the probes to touch any other part of the component.

Isolate the external SCSI bus PTC fault with the following procedure.

**Note:** The external bus is differential.

- 1. Ensure that system power and all externally attached device power is turned off.
- 2. Check to ensure all devices are marked SCSI Differential and that the terminator on the end of the SCSI bus is also marked differential. If not, you may have a single-ended SCSI device or terminator on the differential SCSI bus. Single-ended devices do not work on a differential SCSI bus and may cause a

- PTC type error to be reported. The entire SCSI bus may appear to be intermittent. After ensuring the system is completely differential, continue.
- 3. Disconnect the external cables from the adapter and remove the adapter from the system.
- 4. Verify with a digital Ohmmeter, that the internal PTC resistor, labeled Z1, (refer to the illustration on page 9-9) is cool and in a low resistance state, typically less than 1/2 Ohm. Measuring across, be sure to probe both sides of the PTC resistor where the solder joints and board come together. The polarity of the test leads is not important. If necessary, allow the PTC resistor to cool and remeasure.

The next step determines if there is a short on the adapter.

- 5. Locate capacitor C1 and measure the resistance across it using the following procedure:
  - a. Connect the negative lead to the side of the capacitor marked "GND". Be sure to probe at the solder joint where the capacitor and board come together.
  - b. Connect the positive lead to the side of the capacitor marked "Cathode D1" on the board near C1. Be sure to probe at the solder joint where the capacitor and board come together.
    - If there is no fault present, then the resistance reading is 25 to 35 Ohms. The adapter is not faulty. Continue to the next step.
    - If the resistance measured is higher than 35 Ohms, check to see if RN1, RN2, and RN3 are plugged into their sockets. If these sockets are empty, you are working with a Multi-Initiators or High-Availability system. With these sockets empty, a resistive reading across C1 cannot be verified other than it measures a high resistance (not a short). If the resistance measurement is not low enough to be suspected as a fault (lower than 10 Ohms), continue to the next step.
    - If the resistance is high and there is no external cable to reattach, there is no apparent cause for the PTC diagnostic failure.
    - If the resistance reading is low, typically below 10 Ohms, there is a fault.
       Because there are no cables attached, the fault is on the adapter. The adapter should be replaced.
    - If the resistance measured was high and there is an external cable to reattach proceed to the next step.
- 6. Reattach the external cable to the adapter.
  - a. Remeasure across C1 as previously described.

- b. If the resistance is between 10 to 20 Ohms, there is no apparent cause for a PTC resistor failure.
- c. If the resistance is less than 10 Ohms, there is a possibility of a fault on the external SCSI bus. Troubleshoot the external SCSI bus by disconnecting devices and terminators. Measure across C1 to determine if the fault has been removed.

#### **Probable Tripped PTC Causes**

- A shorted terminator or cable. Check for bent pins on each connector and removable terminator.
- Intermittent PTC failures can be caused by improperly seated cable connectors. Reseat the connector and flex the cable in an attempt to duplicate the fault condition across C1.
- Plugging or unplugging a cable or terminator while the system is turned on (hot plugging).
- · A shorted device.
- Single-ended devices are attached to the differential SCSI bus.

# Chapter 10. MAP 0070: Flashing 888 in Operator Panel Display

#### Purpose of This MAP

A flashing 888 number suggests that either a hardware or software problem has been detected and a diagnostic message is ready to be read.

#### Step 0070-1

Perform the following steps to record the information contained in the flashing 888 message.

- 1. Wait until the flashing 888 is displayed.
- Record in sequence each code that is displayed after the flashing 888 goes away. Stop recording when the flashing 888 reappears. Separate each code recorded with a blank space.
- 3. Go to "Step 0070-2."

# Step 0070-2

Using the first code recorded use the following list to determine the next step to use.

Type 102 Go to "Step 0070-3."

**Type 103** Go to "Step 0070-4" on page 10-3.

# Step 0070-3

A Type 102 message is generated when a software or hardware error occurs during system execution of an application. Use the following steps and information to determine the content of the type 102 message. Crash and dump status codes are listed later in this section.

102 = Message type RRR = Crash code (the three-digit code that immediately follows the 102) SSS = Dump status code (the three-digit code that immediately follows the Crash code)

Record the Crash code and the Dump Status from the message you recorded.

#### Are there additional codes following the Dump Status?

**No** Go to "Step 0070-5" on page 10-4.

YES The message also has a type 103 message included in it. Go to "Step

0070-4" on page 10-3 to decipher the SRN and FRU information in the

Type 103 message.

Note: There are no SRNs associated with message Type 102.

#### **Crash Codes**

The following crash codes are part of a Type 102 message.

- **000** Unexpected system interrupt.
- **200** Machine check because of a memory bus error.
- **201** Machine check because of a memory timeout.
- 202 Machine check because of a memory card failure.
- 203 Machine check because of a out of range address.
- 204 Machine check because of an attempt to write to ROS.
- 205 Machine check because of an uncorrectable address parity.
- 206 Machine check because of an uncorrectable ECC error.
- 207 Machine check because of an unidentified error.
- 208 Machine check due to an L2 uncorrectable ECC.
- **300** Data storage interrupt from the processor.
- **32x** Data storage interrupt because of an I/O exception from IOCC.
- 38x Data storage interrupt because of an I/O exception from SLA.
- 400 Instruction storage interrupt.
- **500** External interrupt because of a scrub memory bus error.
- **501** External interrupt because of an unidentified error.
- **51x** External interrupt because of a DMA memory bus error.
- **52x** External interrupt because of an IOCC channel check.
- **53x** External interrupt from an IOCC bus timeout; x represents the IOCC number.
- **54x** External interrupt because of an IOCC keyboard check.
- 558 There is not enough memory to continue the IPL.
- **700** Program interrupt.
- 800 Floating point is not available.

#### **Dump Progress Indicators (Dump Status Codes)**

The following dump progress indicators, or dump status codes, are part of a Type 102 message.

**Note:** When a lowercase c is listed, it displays in the lower half of the seven-segment character position. The leftmost position is blank on the following codes.

**0c0** The dump completed successfully.

**0c1** The dump failed due to an I/O error.

**0c2** A dump, requested by the user, is started.

**0c3** The dump is inhibited.

**0c4** The dump device is not large enough.

**0c5** The dump did not start, or the dump crashed.

**0c6** Dumping to a secondary dump device.

0c7 Reserved.

**0c8** The dump function is disabled.

**0c9** A dump is in progress.

**0cc** Unknown dump failure

#### Step 0070-4

A Type 103 message is generated when a hardware error is detected. Use the following steps and information to determine the content of the Type 103 message.

103 = Message type XXX YYY = SRN (where XXX = the three-digit code following the 103 and YYY is the three-digit code following the XXX three-digit code).

- 1. Record the SRN and FRU location codes from the recorded message.
- 2. Find the SRN in the Service Request Number List and do the indicated action.

**Note:** The only way to recover from an 888 type of halt is to turn the system unit off.

#### Step 0070-5

Perform the following steps:

- 1. Turn the system units' power off.
- 2. Turn on the system units' power and load the online diagnostics in service mode.
- 3. Wait until one of the following conditions occurs and then answer the question below.
  - · The diagnostics programs loaded
  - The system stops with a flashing 888
  - The system appears hung

#### **Did the Diagnostic Programs Load?**

**No** Go to MAP 1540 in the system unit service guide.

Yes Go to "Step 0070-6."

## Step 0070-6

Run the Base System or System Planar diagnostics in Problem Determination Mode.

## Was an SRN reported by the diagnostics?

**No** The flashing 888 may have been caused by a software problem. Follow the procedure for reporting a software problem.

Yes Record the SRN and location code information. Find the SRN in the SRN Listing and do the indicated action.

## Chapter 11. MAP 0080 System Bus Problem Isolation

#### Purpose of This MAP

This MAP is used to analyze a bus problem that does not prevent the system from booting.

**Note:** Some devices installed in the system may require supplemental diskettes to be loaded for diagnostic support.

#### Step 0080-1

- 1. Perform a system shutdown and then if necessary turn the system unit's power off
- Locate the diagnostic CD ROM disc.
- 3. Turn the system unit's power on and then load the diagnostic CD ROM disc into the CD ROM drive.
- Load the Standalone Diagnostics.
- 5. Wait until the "Please define the System Console" screen is displayed or all system activity appears to have stopped, then answer the following question.

#### Is the "Please Define the System Console" screen displayed?

No The symptom has changed. Use MAP 1540 in the system unit's service guide.

Yes Go to "Step 0080-2."

## Step 0080-2

Follow the displayed instructions until the Installed Resources menu is displayed then answer the question.

#### Are all the installed PCI bus type adapters listed on the Installed Resources menu?

No Go to "Step 0080-3" on page 11-2 and make a note of all PCI adapters not listed and their locations.

Yes You may have an intermittent problem. If you think you have an intermittent problem go to Chapter 6, "MAP 0040: Intermittent Problem Isolation" on page 6-1.

#### Step 0080-3

- Perform a system shutdown, and then if necessary turn the system unit's power off.
- Remove all but one of the PCI bus type adapters that was not listed on the Installed Resources menu.

**Note:** If only one adapter is present, do not remove it.

- Turn the system unit's power on and load standalone diagnostics from the CD ROM.
- 4. Wait until the "Please define the System Console" screen is displayed or all system activity appears to have stopped, then answer the following question.

#### Is the "Please Define the System Console" screen displayed?

No The symptom has changed. Use MAP 1540 in the system unit's service

guide.

**Yes** Go to "Step 0080-4."

#### Step 0080-4

Follow the displayed instructions until the Installed Resources menu is displayed then answer the question.

## Is the adapter that you did not remove shown as an installed resource?

**No** Record SRN 111-78C and make a note of the adapter you just installed.

Look up the SRN in the SRN listings and perform the indicated action.

Yes Go to "Step 0080-5."

## Step 0080-5

## Have you installed all of the removed adapters?

**No** Go to "Step 0080-6" on page 11-3.

Yes Call your support person.

#### Step 0080-6

- 1. Perform a system shutdown and then if necessary turn the system unit's power off.
- 2. Install one of the remaining removed adapters into it's original location.
- Turn the system unit's power on and load Standalone Diagnostics from the CD ROM.
- 4. Wait until the "Please Define the System Console" screen is displayed or all system activity appears to stop then answer the following question.

#### Is the "Please Define the System Console" screen displayed?

**No** The symptom has changed. Use MAP 1540 in the system unit's service guide.

Yes Go to "Step 0080-7."

#### Step 0080-7

Follow the displayed instructions until the Installed Resources menu is displayed then answer the following question.

#### Is the adapter that you just installed shown as an installed resource?

**No** Record SRN 111-78C and make a note of the adapter you just installed. Look up the SRN in the SRN listings and perform the indicated action.

Yes Go to "Step 0080-5" on page 11-2.

## Chapter 12. MAP 0210: General Problem Resolution

#### **Purpose of This MAP**

Use this MAP to exchange the FRUs in the order of their failure probability.

**Note:** If you are working on a hot plug (hot-swap) device use Chapter 13, "MAP 0220 Hot Plug FRU Problem Resolution" on page 13-1

#### Step 0210-1

- 1. Refer to Chapter 21, "Diagnostics Numbers and Codes" on page 21-1, record the SRN source code, and the failing function codes in the order of their listing.
- 2. Find the failing function codes in the "Failing Function Code List", refer to Chapter 22, "Failing Function Codes (FFCs)" on page 22-1, and record the part number and description for each FRU.
- 3. If the operating system is running, perform the operating system's shutdown procedure (get help if needed).
- 4. Turn the system's power off.

**Note:** FRUs are listed in the order of their failure probability and should normally be tried in the order listed. However, if the most probable FRU listed is a disk drive, you first may want to try any other FRUs listed, since the data on the disk is very important to the customer. Also, if the most probable FRU is difficult to exchange, you first may want to try one of the other FRUs.

## Exchange one of the FRUs (normally the first one listed).

To verify the repair, find the SRN source code you recorded in the following table; then go to the step indicated in the Action column.

| SRN Source Code | Action                             |
|-----------------|------------------------------------|
| В               | Go to "Step 0210-6" on page 12-4.  |
| С               | Go to "Step 0210-2" on page 12-2.  |
| D               | Go to "Step 0210-6" on page 12-4.  |
| Е               | Go to "Step 0210-6" on page 12-4.  |
| F               | Go to "Step 0210-6" on page 12-4.  |
| G               | Go to "Step 0210-12" on page 12-7. |

The following steps handle the problems when the system does not detect a resource.

**Note:** The following substeps are to be used with SRNs having source code C. In addition, Online Diagnostics must be used.

- 1. Turn the system's power on.
- Load the Online Diagnostics in Service Mode (refer to the system's service guide if needed).
- 3. Wait until the diagnostics are loaded or the system appears to stop.

#### Were you able to load the diagnostics?

NO The symptom has changed. Check for loose cards, cables, and obvious problems. If you do not find a problem, go to the system unit's service guide.

**YES** Go to "Step 0210-3."

#### Step 0210-3

- 1. Press the Enter key.
- 2. Select the Advanced Diagnostics option.

**Note:** If the terminal type has not been defined, you will be prompted to define the terminal type. You will not be allowed to continue until this is done.

3. When the DIAGNOSTIC MODE SELECTION menu displays, select System Verification.

## Is the MISSING RESOURCE menu displayed?

NO This completes the repair. Go to Chapter 19, "MAP 0410: Repair Checkout" on page 19-1.

**YES** Go to "Step 0210-4" on page 12-3.

Look at the failing function codes and the FRU part numbers you recorded for this SRN.

## Have you exchanged all the FRUs that correspond to the failing function codes?

NO Go to "Step 0210-5."

**YES** The SRN did not identify the failing FRU. Go to Chapter 5, "MAP 0030:

Additional Problem Determination" on page 5-1.

#### Step 0210-5

- 1. After performing a system shutdown, turn the system's power off.
- 2. Remove the new FRU and install the original FRU.
- Exchange the next FRU in the list.
- 4. Turn the system's power on.
- 5. Load the Online Diagnostics in Service Mode (refer to the system's service guide if needed).
- 6. Wait until the diagnostics are loaded or the system appears to stop.

## Were you able to load the diagnostics?

NO The symptom has changed. Check for loose cards, cables, and obvious problems. If you do not find a problem, go to the system's service guide.

**YES** Go to "Step 0210-3" on page 12-2, and repeat the steps.

**Note:** Run Online Diagnostics, if possible. If the system planar or battery has been replaced and you are loading diagnostics from a server over a network, it will be necessary for the customer to set the network boot information for this system before diagnostics can be loaded. The system time and date information should also be set when the repair is completed.

- 1. Turn the system's power on.
- 2. Load either the Online or Standalone Diagnostics in Service Mode (refer to the system's service guide if needed).
- 3. Wait until the diagnostics are loaded or the system appears to stop.

#### Were you able to load the diagnostics?

NO The symptom has changed. Check for loose cards, cables, and obvious problems. If you do not find a problem, go to Chapter 4, "MAP 0020: Problem Determination Procedure" on page 4-1 and get a new SRN.

YES Go to "Step 0210-7."

#### Step 0210-7

- 1. Press the Enter key.
- 2. Select the Advanced Diagnostics Routines option.

**Note:** If the terminal type has not been defined, you will be prompted to define the terminal type. You will not be allowed to continue until this is done.

3. When the DIAGNOSTIC MODE SELECTION menu displays, select the System Verification option.

## Is the ADVANCED DIAGNOSTIC SELECTION menu displayed?

NO The symptom has changed. Check for loose cards, cables, and obvious problems. If you do not find a problem, go to Chapter 4, "MAP 0020: Problem Determination Procedure" on page 4-1 and get a new SRN.

**YES** Go to "Step 0210-8" on page 12-5.

Select the diagnostics for the FRU you exchanged.

#### Did the FRU pass the test?

NO Go to "Step 0210-9."

YES This completes the repair. Go to Chapter 19, "MAP 0410: Repair

Checkout" on page 19-1.

## Step 0210-9

Look at the failing function codes and FRU part numbers you recorded for this SRN.

## Have you exchanged all the FRUs that correspond to the failing function codes?

Go to "Step 0210-10" on page 12-6. NO

YES The SRN did not identify the failing FRU. Go to Chapter 5, "MAP 0030:

Additional Problem Determination" on page 5-1.

- 1. After performing a system shutdown, turn the system's power off.
- 2. Remove the new FRU and install the original FRU.
- Exchange the next FRU in list.
- 4. Turn the system's power on.
- 5. Load either the Online or Standalone Diagnostics in Service Mode (refer to the system's service guide if needed).
- 6. Wait until the diagnostics are loaded or the system appears to stop.

#### Were you able to load the diagnostics?

NO The symptom has changed. Check for loose cards, cables, and obvious problems. If you do not find a problem, go to the system's service guide.

**YES** Go to "Step 0210-11."

#### Step 0210-11

- 1. Press the Enter key.
- 2. When the FUNCTION SELECTION menu displays, select the Advanced Diagnostics Routines option.

**Note:** If the terminal type has not been defined, you will be prompted to define the terminal type. You will not be allowed to continue until this is done.

- 3. When the DIAGNOSTIC MODE SELECTION menu displays, select the System Verification option.
- 4. Select the diagnostic test for the FRU you exchanged.

## Did the FRU pass the test?

**NO** Go to "Step 0210-9" on page 12-5, and repeat the steps.

YES This completes the repair. Go to Chapter 19, "MAP 0410: Repair Checkout" on page 19-1.

Each time the Problem Determination option is selected from the Diagnostics Mode Selection menu, the error log for the preceding time period is analyzed, and problems are assigned SRN source G. Although a FRU may have already been replaced based on that error log analysis, repeated selection of the Problem Determination option continues to reflect the same error for a period of time. The System Verification option does not perform error analysis. Ensure that the indicated failing FRU has not been replaced in the previous week.

## Has the FRU called out by this SRN been replaced in the week prior to this repair action?

NO Go to "Step 0210-6" on page 12-4.

YES Disregard this SRN. If the Problem Determination option needs to be run, use the AIX operating system errclear command (refer to the AIX operating system Commands Reference) to delete the error log entry for the replaced resource. Go to Chapter 4, "MAP 0020: Problem Determination Procedure" on page 4-1.

## Chapter 13. MAP 0220 Hot Plug FRU Problem Resolution

#### **Purpose of This MAP**

Use this MAP to exchange FRUs that are hot pluggable (hot swappable).

#### Step 0220-1

- 1. Refer to "Service Request Number List" on page 21-21, record the SRN source code and the failing function codes in the order of their listing.
- 2. Find the failing function codes in the "Failing Function Code List" on page 22-4, and record the FRU part number and description of each FRU.

#### Does this system unit support hot plugging of the first FRU listed?

**NO** Go to Chapter 12, "MAP 0210: General Problem Resolution" on page 12-1.

**YES** Go to "Step 0220-2."

#### Step 0220-2

**Note:** Refer to the system unit's service guide for removal and replacement procedures.

- 1. Remove the old FRU.
- 2. Install the new FRU.
- 3. Enter superuser mode then enter the "diag" command to run Online Concurrent diagnostics. Get assistance if needed.
- 4. Run the diagnostic test that reported the SRN then answer the following question.

Note: If you are uncertain as to which test to run, select the "All Resources" option.

## Is the original problem still being reported?

**NO** This completes the repair, return the system to the customer.

**YES** Go to "Step 0220-3" on page 13-2.

#### Step 0220-3

# Have you exchanged all the FRUs that correspond to the failing function codes?

NO Go to "Step 0220-4."

YES The SRN did not identify the failing FRU. Schedule a time to run

diagnostics in service mode. If the same SRN is reported in service mode go to Chapter 5, "MAP 0030: Additional Problem Determination" on

page 5-1.

#### Step 0220-4

**Note:** Before proceeding, remove the FRU you just replaced and install the original FRU in it's place.

## Does this system unit support hot plugging of the next FRU listed?

NO Go to Chapter 12, "MAP 0210: General Problem Resolution" on

page 12-1.

**YES** Go to "Step 0220-2" on page 13-1.

## Chapter 14. MAP 0240: Memory Problem Resolution

#### **Purpose of This MAP**

This MAP handles memory problems.

#### Step 0240-1

- 1. Find your SRN in the "Service Request Number List" on page 21-21.
- 2. Record the SRN source code, and the failing function codes in the order of their listing.
- 3. Find the function codes in the "Failing Function Code List" on page 22-4 and record the part number and description for each FRU.
- 4. If the operating system is running, perform the operating system's shutdown procedure (get help if needed).
- 5. Turn the system's power off.

#### Exchange the first FRU listed.

#### Notes:

- If more than one memory module is listed, replace all the listed memory modules simultaneously.
- If the SRN table lists multiple FRUs, (other than memory modules) exchange
  the FRUs one at a time based on the order listed. If an exchanged FRU
  does not fix the problem, reinstall the original FRU, and then replace the next
  FRU listed when directed by the MAPs.

Go to "Step 0240-2" on page 14-2.

- 1. Turn the system's power on.
- Load either the Online or Standalone Diagnostics in Service Mode (refer to the system's service guide if needed).
- 3. Wait until the diagnostics are loaded or the system appears to stop.

#### Were you able to load the diagnostics?

NO The symptom has changed. Check for loose cards, cables, and obvious problems. If you do not find a problem, go to the system unit's service guide.

**YES** Go to "Step 0240-3."

#### Step 0240-3

- 1. Press the Enter key.
- 2. When the FUNCTION SELECTION menu is displayed, select the Advanced Diagnostics option.

**Note:** If the terminal type has not been defined, you will be prompted to define the terminal type. You are not be allowed to continue until this is done.

- 3. When the DIAGNOSTIC MODE SELECTION menu is displayed, select the System Verification option.
- If the ADVANCED DIAGNOSTIC SELECTION menu is displayed, select the Base System option. If the RESOURCE SELECTION MENU is displayed, select the Memory test.

## Did the test pass?

**NO** Go to "Step 0240-4" on page 14-3.

YES This completes the repair. Go to Chapter 19, "MAP 0410: Repair Checkout" on page 19-1.

# Have you exchanged all the FRUs that correspond to the failing function codes?

**NO** Go to "Step 0240-5."

**YES** Go to "Step 0240-7" on page 14-4.

#### Step 0240-5

- 1. After performing a system shutdown, turn the system's power off.
- 2. Remove the new FRU and install the original FRU.
- 3. Exchange the next FRU in the list. If more than one memory module is listed, replace all of the memory modules simultaneously.
- 4. Turn the system's power on.
- 5. Load either the Online or Standalone Diagnostics in Service Mode (refer to the system unit's service guide if needed).
- 6. Wait until the diagnostics are loaded or the system appears to stop.

## Were you able to load the diagnostics?

NO The symptom has changed. Check for loose cards, cables, and obvious problems. If you do not find a problem, go to the system unit's service guide.

**YES** Go to "Step 0240-6" on page 14-4.

- 1. Press Enter.
- When the Function Selection menu is displayed, select the Advanced Diagnostic option.

**Note:** If the terminal type has not been defined, you will be prompted to define the terminal type. You are not be allowed to continue until this is done.

- Select the Advanced Diagnostics option.
- 4. When the DIAGNOSTIC MODE SELECTION menu displays, select the System Verification option.
- 5. If the ADVANCED DIAGNOSTIC SELECTION menu is displayed, select the Base System option. If the RESOURCE SELECTION MENU is displayed, select the Memory test.

#### Did the test pass?

**NO** Go to "Step 0240-4" on page 14-3, and repeat the steps.

YES This completes the repair. Go to Chapter 19, "MAP 0410: Repair Checkout" on page 19-1.

## Step 0240-7

Look at the FRU descriptions you recorded for this SRN.

## Is the only FRU identified by this SRN a memory module?

**NO** The SRN did not identify the failing FRU. Call your support person.

**YES** Go to "Step 0240-8" on page 14-5.

- 1. After performing a shutdown, turn the system's power off.
- Exchange the planar or memory card that contains the memory module.
- 3. Turn the system's power on.
- 4. Load either the Online or Standalone Diagnostics in Service Mode (refer to the system unit's service guide if needed).
- 5. Wait until the diagnostics are loaded or the system appears to stop.

#### Were you able to load the diagnostics?

NO The symptom has changed. Check for loose cards, cables, and obvious problems. If you do not find a problem, go to the system unit's service guide.

**YES** Go to "Step 0240-9."

#### Step 0240-9

- Press Enter.
- 2. When the Function Selection menu is displayed, select the Advanced Diagnostic option.

**Note:** If the terminal type has not been defined, you will be prompted to define the terminal type. You are not be allowed to continue until this is done.

- 3. When the DIAGNOSTIC MODE SELECTION menu is displayed, select the System Verification option.
- 4. If the ADVANCED DIAGNOSTIC SELECTION menu is displayed, select the Base System option. If the RESOURCE SELECTION MENU is displayed, select the Memory test.

## Did the test pass?

**NO** The SRN did not identify the failing FRU. Call your support person.

YES This completes the repair. Go to Chapter 19, "MAP 0410: Repair Checkout" on page 19-1.

# Chapter 15. MAP 0250: Unexpected System Halts During Diagnostics

#### Purpose of This MAP

This MAP handles unexpected system halts that occur while running the diagnostic programs. Go to "Step 0250-1."

#### Step 0250-1

The last three digits of the SRN match a failing function code number.

Look at the "Failing Function Code List" in "Failing Function Code List" on page 22-4 and find the failing function code that matches the last three digits of your SRN. Record the FRU part number and description.

## Does this system unit contain only one of this kind of FRU?

**NO** Go to "Step 0250-2."

**YES** Go to "Step 0250-3" on page 15-2.

## Step 0250-2

One of the multiple FRUs of this kind is defective.

Remove this kind of FRUs one at a time. Test the system unit after each FRU is removed. When the test is successful or all FRUs of this kind have been removed, answer the following question.

## Were you able to identify a failing FRU?

**NO** Go to MAP 1540 in the system unit's service guide.

**YES** Go to "Step 0250-3" on page 15-2.

#### Step 0250-3

- 1. Set the power switch on the system unit to Off.
- 2. Exchange the FRU identified in "Step 0250-2" on page 15-1 or the FRU identified by the last three digits of the SRN.
- 3. Turn the system's power on.
- 4. Load either the Online or Standalone Diagnostics in Service Mode (refer to the system unit's service guide if needed).
- 5. Wait until the diagnostics are loaded or the system appears to stop.

#### Were you able to load the diagnostics?

NO The symptom changed. Check for loose cards, cables, and obvious problems. If you do not find a problem, go to the system unit's service guide.

**YES** Go to "Step 0250-4."

#### Step 0250-4

- 1. Press the Enter key.
- 2. When the FUNCTION SELECTION menu is displayed, select the Advanced Diagnostics option.

**Note:** If the terminal type has not been defined, you will be prompted to define a terminal type. You will not be allowed to continue until this is done.

3. When the DIAGNOSTIC MODE SELECTION menu is displayed, select the System Verification option.

## Did the ADVANCED DIAGNOSTIC SELECTION menu display?

NO The symptom changed. Check for loose cards, cables, and obvious problems. If you do not find a problem, go to Chapter 4, "MAP 0020: Problem Determination Procedure" on page 4-1 and get a new SRN.

**YES** Go to "Step 0250-5" on page 15-3.

## Step 0250-5

Run diagnostics on the FRU you exchanged.

## Did the FRU pass the test?

NO Contact your support person.

YES This completes the repair. Go to Chapter 19, "MAP 0410: Repair

Checkout" on page 19-1.

# Chapter 16. MAP 0260: System Hangs During Resource Configuration

#### Purpose of This MAP

This MAP handles problems when the system unit hangs while configuring a resource. Go to "Step 0260-1."

#### Step 0260-1

The last three digits of the SRN match a failing function code number.

Look at the "Failing Function Code List" in "Failing Function Code List" on page 22-4 and find the failing function code that matches the last three digits of your SRN. Record the FRU part number and description (use the first FRU part listed when multiple FRUs are listed).

#### Does your system unit contain only one of this kind of FRU?

**NO** Go to "Step 0260-2."

**YES** Go to "Step 0260-3" on page 16-2.

#### Step 0260-2

One of the FRUs of this kind is defective.

Remove this kind of FRU one at a time. Test the system unit after each FRU is removed. When the test completes successfully or when you have removed all of the FRUs of this kind, answer the following question.

## Were you able to identify a failing FRU?

**NO** Go to MAP 1540 in either the service guide or the installation and service guide for this system unit.

**YES** Go to "Step 0260-3" on page 16-2.

#### Step 0260-3

- 1. Turn off the system unit.
- 2. Exchange the FRU identified in "Step 0260-2" on page 16-1 or identified by the last three digits of your SRN.
- 3. Turn on the system unit. If c31 is displayed, follow the displayed instructions to select a console display.
- 4. Wait until one of the following conditions occurs; then answer the question.
  - The system unit's power-on light does not come on, or does not stay on.
  - The machine stops for at least three minutes with a steady number in the operator panel display.
  - The operator panel display is blank.
  - The DIAGNOSTIC OPERATING INSTRUCTIONS are displayed.
  - The system stops with two or more numbers between 221 and 296 alternating in the operator panel display.

#### Are the DIAGNOSTIC OPERATING INSTRUCTIONS displayed?

NO Go to "Step 0260-4."

YES Go to Chapter 19, "MAP 0410: Repair Checkout" on page 19-1.

## Step 0260-4

Look at the operator panel display.

## Is the number displayed the same as the last three digits of your SRN?

NO The symptom changed. Check for loose cards, cables, and obvious problems. If you do not find a problem, go to Chapter 4, "MAP 0020: Problem Determination Procedure" on page 4-1 and get a new SRN.

**YES** Go to "Step 0260-5."

## Step 0260-5

## Was the FRU you exchanged an adapter or a planar?

**NO** Go to "Step 0260-6" on page 16-3.

**YES** Go to "Step 0260-8" on page 16-4.

#### Step 0260-6

#### Was the FRU you exchanged a device?

**NO** Go to MAP 1540 in either the service guide or the installation and service guide for this system unit.

**YES** Go to "Step 0260-7."

## Step 0260-7

The adapter for the device may be causing the problem.

1. Turn off the system unit.

2. Exchange the adapter for the device.

**Note:** If the AIX operating system is not used on the system, start diagnostics from an alternate source.

- 3. Turn on the system unit. If c31 is displayed, follow the displayed instructions to select a console display.
- 4. Wait until one of the following conditions occurs; then answer the question.
  - The system unit's power-on light does not come on, or does not stay on.
  - The machine stops for at least three minutes with a steady number in the operator panel display.
  - The operator panel display is blank.
  - The DIAGNOSTIC OPERATING INSTRUCTIONS are displayed.
  - The system stops with two or more numbers between 221 and 296 alternating in the operator panel display.

## Are the DIAGNOSTIC OPERATING INSTRUCTIONS displayed?

**NO** Go to MAP 1540 in either the service guide or the installation and service guide for this system unit.

YES Go to Chapter 19, "MAP 0410: Repair Checkout" on page 19-1.

#### Step 0260-8

The FRU identified by failing function code 227 may be causing the problem.

- 1. Turn off the system unit.
- 2. Find failing function code 227 in the "Failing Function Code List" in "Failing Function Code List" on page 22-4
- 3. If the FRU identified by failing function code 227 has not been exchanged, exchange that FRU.

**Note:** If the AIX operating system is not used on the system, start diagnostics from an alternate source.

- 4. Turn on the system unit. If c31 is displayed, follow the displayed instructions to select a console display.
- 5. Wait until one of the following conditions occurs; then answer the question.
  - The system unit's power-on light does not come on, or does not stay on.
  - The machine stops for at least three minutes with a steady number in the operator panel display.
  - The operator panel display is blank.
  - The DIAGNOSTIC OPERATING INSTRUCTIONS are displayed.
  - The system stops with two or more numbers between 221 and 296 alternating in the operator panel display.

## Are the DIAGNOSTIC OPERATING INSTRUCTIONS displayed?

**NO** Go to MAP 1540 in either the service guide or the installation and service guide for this system unit.

YES Go to Chapter 19, "MAP 0410: Repair Checkout" on page 19-1.

## Chapter 17. MAP 0280: Boot Problem Resolution

#### **Purpose of This MAP**

Use this MAP to handle problems caused during booting of the system unit.

| Entry Table |                                   |
|-------------|-----------------------------------|
| Entry 1     | Go to "Step 0280-1."              |
| Entry 2     | Go to "Step 0280-2" on page 17-2. |
| Entry 3     | Go to "Step 0280-3" on page 17-2. |

## Step 0280-1

The system fails to respond to keyboard entries.

This problem is most likely caused by a faulty keyboard, keyboard adapter, or keyboard cable.

Try the FRUs in the order as listed below:

- 1. Keyboard
- 2. Keyboard adapter (normally located on the system board)
- 3. Keyboard cable (if not included with the keyboard)
- 4. Test the FRU by retrying the failing operation.

## Were you able to resolve the problem?

**No** Go to Chapter 5, "MAP 0030: Additional Problem Determination" on page 5-1.

Yes Go to Chapter 19, "MAP 0410: Repair Checkout" on page 19-1.

#### Step 0280-2

- Some systems have a graphic adapter POST. Check your system guide for information about graphic adapter POSTs. If a graphic adapter POST is supported and it indicates a failure, follow the procedures in the system guide to resolve the problem.
- 2. If a graphic adapter POST is supported and it does not indicate a failure, suspect the display or display cable.
- If the system does not have a graphic adapter POST, go to the display problem determination procedures. If you don't find a problem, replace the graphics adapter.

#### Were you able to resolve the problem?

**No** Go to Chapter 5, "MAP 0030: Additional Problem Determination" on page 5-1.

**Yes** Go to Chapter 19, "MAP 0410: Repair Checkout" on page 19-1.

#### Step 0280-3

Go to the problem determination procedure for the terminal. If you do not find a problem, suspect the serial port adapter or terminal cable.

## Were you able to resolve the problem?

No Call your support person.

Yes Go to Chapter 19, "MAP 0410: Repair Checkout" on page 19-1.

## Chapter 18. MAP 0290: Missing Resource Problem Resolution

## Purpose of This MAP

Use this MAP to handle problems when a resource is not detected by the diagnostics.

#### Step 0290-1

Use the "Display Configuration and Resource List" on page 27-18 to display the resources that were sensed by the configuration program when the diagnostic programs were loaded; then go to "Step 0290-2."

#### Notes:

- Supplemental diskettes may be required for specific adapters and devices if service aids are run from Standalone Diagnostics.
- ISA adapters cannot be detected by the system. The ISA Adapter Configuration Service Aid in Standalone Diagnostics allows the identification and configuration of ISA adapters, based on user input.
- A resource's software must be installed on AIX before a resource can be detected by the Online Diagnostics.

## Step 0290-2

Is the undetected resource a SCSI device installed in an externally attached enclosure for a SCSI device(s)?

NO Go to "Step 0290-4" on page 18-2.

YES Go to "Step 0290-3" on page 18-2.

## Step 0290-3

Go to the documentation for SCSI devices installed in an externally attached enclosure for a SCSI device(s), and check the device(s) for proper power, cabling, fans running, and any other checks available. Return here after you check the device.

#### Did you find a problem?

NO Go to "Step 0290-4."

YES Correct the problem; then go to Chapter 19, "MAP 0410: Repair

Checkout" on page 19-1.

#### Step 0290-4

## Are you running Standalone Diagnostics?

**NO** Go to "Step 0290-7" on page 18-3.

**YES** Go to "Step 0290-5."

## Step 0290-5

## Are multiple devices missing that are connected to the same adapter?

**NO** Go to "Step 0290-7" on page 18-3.

YES Suspect a problem with the device adapter. Run diagnostics on the

device adapter then go to "Step 0290-6" on page 18-3.

## Step 0290-6

## Did the diagnostics detect a problem with the adapter?

Go to "Step 0290-7." NO

YES Record the SRN then find the SRN in the SRN List and do the listed

action.

## Step 0290-7

Take the following steps:

- 1. Exchange the undetected resource.
- 2. Use the "Display Configuration and Resource List" on page 27-18 to display the resources sensed by the configuration program.

#### Is the resource listed?

NO Go to Chapter 5, "MAP 0030: Additional Problem Determination" on

page 5-1.

Go to Chapter 19, "MAP 0410: Repair Checkout" on page 19-1. YES

# Chapter 19. MAP 0410: Repair Checkout

## **Purpose of This MAP**

This MAP is used to check out the system after a repair is completed.

### Step 0410-1

**Note:** If the system planar or battery has been replaced and you are loading diagnostics from a server over a network, it will be necessary for the customer to set the network boot information for this system before diagnostics can be loaded. The system time and date information should also be set when the repair is completed.

- 1. After performing a system shutdown, turn the system's power off and unplug all power cords (cables) from electrical outlets.
- 2. Install all of the cards, adapters, cables, devices, and any other FRUs that were removed during problem analysis.
- 3. Turn the system's power on.
- 4. Load either the Online or Standalone diagnostics in Service Mode (refer to the system unit's service guide if needed).
- 5. Wait until the diagnostics are loaded or the system appears to stop.

## Were you able to load the diagnostics?

**NO** There is a problem. Go to the system unit's service guide.

**YES** Go to "Step 0410-2" on page 19-2

## Step 0410-2

- 1. Press the Enter key.
- Select the Advanced Diagnostics option.

**Note:** If the terminal type has not been defined, you will be prompted to define the terminal type. You will not be allowed to continue until this is done.

- 3. When the DIAGNOSTIC MODE SELECTION menu is displayed, select System Verification.
- 4. When the ADVANCED DIAGNOSTIC SELECTION menu displays, select the System Checkout option or test the FRUs you exchanged by selecting the test(s) for the FRU(s). If the RESOURCE SELECTION menu is displayed select the All Resources option or test the FRUs you exchanged by selecting the diagnostics for the FRU(s).

## Did the test pass?

NO There is still a problem. Go to Chapter 4, "MAP 0020: Problem Determination Procedure" on page 4-1.

**YES** This completes the repair. Return the system to the customer.

**Note:** Use the appropriate service TAC and Action Code, using QSAR Preparation Guide, order number Z229-0455.

# Chapter 20. MAP 0420: System Checkout

## **Purpose of This MAP**

Use this MAP to verify that the system is working properly.

### Step 0420-1

- 1. If the operating system is running, perform the operating system's shutdown procedure (get help if needed).
- 2. Turn the system's power off.
- 3. Turn the system's power on.
- 4. Load either the Online or Standalone Diagnostics in Service Mode (refer to the system unit's service guide if necessary).
- 5. Wait until the diagnostics are loaded or the system appears to stop.

### Were you able to load the diagnostics?

NO There is a problem. Go to the system unit's service guide.

Go to "Step 0420-2" on page 20-2. YES

## Step 0420-2

- 1. Press the Enter key.
- When the FUNCTION SELECTION menu displays, select Advanced Diagnostics.
- 3. When the DIAGNOSTIC MODE SELECTION menu displays, select the System Verification option.

**Note:** If the terminal type has not been defined, you will be prompted to define the terminal type. You will not be allowed to continue until this is done.

4. If the NEW RESOURCE menu is displayed, be sure that all resources listed are installed; then follow the instructions.

**Note:** ISA adapters cannot be detected by the system. The ISA Adapter Configuration Service Aid allows the identification and configuration of ISA adapters.

- The MISSING RESOURCE menu should only be displayed if a resource was removed or moved. If the MISSING RESOURCE menu is displayed, follow the instructions.
- 6. If the ADVANCED DIAGNOSTIC SELECTION menu displays, select the System Checkout option to test the system or select the Checkout option to test the system or select the individual tests you want to run. If the RESOURCE SELECTION menu is displayed select the All Resources option to test the system or select each test you want to run.

## Did the test pass?

NO There is a problem. Go to Chapter 4, "MAP 0020: Problem Determination Procedure" on page 4-1.

**YES** This completes the system checkout.

# **Chapter 21. Diagnostics Numbers and Codes**

## **Operator Panel Display Numbers**

This section contains a list of the various numbers and characters that may be displayed in the operator panel display. The numbers and characters are divided into two broad categories. The first group tracks the configuration program's indicators; the second group provides information about messages that follow a *flashing* 888 number.

For more detailed explanations of operator panel display numbers, refer to the AIX Version 4 Messages Guide and Reference, order number SC23-2641.

## **Configuration Program Indicators**

- **500** Querying Standard I/O slot.
- **501** Querying card in Slot 1.
- **502** Querying card in Slot 2.
- 503 Querying card in Slot 3.
- **504** Querying card in Slot 4.
- **505** Querying card in Slot 5.
- 506 Querying card in Slot 6.
- **507** Querying card in Slot 7.
- **508** Querying card in Slot 8.
- **510** Starting device configuration.
- 511 Device configuration completed.
- 512 Restoring device configuration files from media.
- 513 Restoring basic operating system installation files from media.
- 516 Contacting server during network boot.
- 517 Mounting client remote file system during network IPL.
- 518 Remote mount of the root and /usr file systems failed during network boot.
- **520** Bus configuration running.
- 521 /etc/init invoked cfgmgr with invalid options; /etc/init has been corrupted or incorrectly modified (irrecoverable error).
- The configuration manager has been invoked with conflicting options (irrecoverable error).
- The configuration manager is unable to access the ODM database (irrecoverable error).
- The configuration manager is unable to access the config.rules object in the ODM database (irrecoverable error).
- The configuration manager is unable to get data from a customized device object in the ODM database (irrecoverable error).

- The configuration manager is unable to get data from a customized device driver object in the ODM database (irrecoverable error).
- The configuration manager was invoked with the phase 1 flag; running phase 1 at this point is not permitted (irrecoverable error).
- The configuration manager cannot find sequence rule, or no program name was specified in the ODM database (irrecoverable error).
- The configuration manager is unable to update ODM data (irrecoverable error).
- 530 The program savebase returned an error.
- The configuration manager is unable to access the **PdAt** object class (irrecoverable error).
- There is not enough memory to continue (malloc failure); irrecoverable error.
- 533 The configuration manager could not find a configure method for a device.
- The configuration manager is unable to acquire database lock (irrecoverable error).
- 535 HIPPI diagnostics interface driver being configured.
- 536 The configuration manager encountered more than one sequence rule specified in the same phase (irrecoverable error).
- The configuration manager encountered an error when invoking the program in the sequence rule.
- **538** The configuration manager is going to invoke a configuration method.
- The configuration method has terminated, and control has returned to the configuration manager.
- **551** IPL vary-on is running.
- **552** IPL vary-on failed.
- 553 IPL phase 1 is complete.
- The boot device could not be opened or read, or unable to define NFS swap device during network boot.
- An ODM error occurred when trying to vary-on the rootvg, or unable to create an NFS swap device during network boot.
- **556** Logical Volume Manager encountered error during IPL vary-on.
- **557** The root filesystem does not mount.
- **558** There is not enough memory to continue the system IPL.
- **559** Less than 2 M bytes of good memory are available to load the AIX kernel.
- **570** Virtual SCSI devices being configured.
- **571** HIPPI common function device driver being configured.
- **572** HIPPI IPI-3 master transport driver being configured.
- 573 HIPPI IPI-3 slave transport driver being configured.
- 574 HIPPI IPI-3 transport services user interface device driver being configured.
- 575 A 9570 disk-array driver is being configured.
- **576** Generic async device driver being configured.
- 577 Generic SCSI device driver being configured.
- 578 Generic commo device driver being configured.
- **579** Device driver being configured for a generic device.
- 21-2 Diagnostic Information for Multiple Bus Systems

- 580 HIPPI TCPIP network interface driver being configured.
- 581 Configuring TCP/IP.
- **582** Configuring Token-Ring data link control.
- **583** Configuring an Ethernet data link control.
- **584** Configuring an IEEE Ethernet data link control.
- **585** Configuring an SDLC MPQP data link control.
- **586** Configuring a QLLC X.25 data link control.
- 587 Configuring a NETBIOS.
- **588** Configuring a Bisync Read-Write (BSCRW).
- **589** SCSI target mode device being configured.
- **590** Diskless remote paging device being configured.
- **591** Configuring an LVM device driver.
- **592** Configuring an HFT device driver.
- **593** Configuring SNA device drivers.
- **594** Asynchronous I/O being defined or configured.
- **595** X.31 pseudo-device being configured.
- 596 SNA DLC/LAPE pseudo-device being configured.
- **597** OCS software being configured.
- **598** OCS hosts being configured during system reboot.
- **599** Configuring FDDI data link control.
- **5c0** Streams-based hardware drive being configured.
- **5c1** Streams-based X.25 protocol being configured.
- **5c2** Streams-based X.25 COMIO emulator driver being configured.
- **5c3** Streams-based X.25 TCP/IP interface driver being configured.
- **5c4** FCS adapter device driver being configured.
- **5c5** SCB network device driver for FCS is being configured.
- **5c6** AIX SNA channel being configured.
- 600 Starting network boot portion of /sbin/rc.boot
- **602** Configuring network parent devices.
- 603 /usr/lib/methods/defsys, /usr/lib/methods/cfgsys, or /usr/lib/methods/cfgbus failed.
- 604 Configuring physical network boot device.
- 605 Configuration of physical network boot device failed.
- Running /usr/sbin/ifconfig on logical network boot device.
- 607 /usr/sbin/ifconfig failed.
- Attempting to retrieve the **client.info** file with **tftp.** Note that a flashing 608 indicates multiple attempt(s) to retrieve the **client\_info** file are occurring.
- 609 The client.info file does not exist or it is zero length.
- **610** Attempting remote mount of NFS file system.
- **611** Remote mount of the NFS file system failed.
- 612 Accessing remote files; unconfiguring network boot device.
- 614 Configuring local paging devices.
- 615 Configuration of a local paging device failed.
- 616 Converting from diskless to dataless configuration.

- 617 Diskless to dataless configuration failed.
- 618 Configuring remote (NFS) paging devices.
- **619** Configuration of a remote (NFS) paging device failed.
- **620** Updating special device files and ODM in permanent filesystem with data from boot RAM filesystem.
- **622** Boot process configuring for operating system installation.
- 650 IBM SCSD disk drive being configured
- 689 4.5GB Ultra SCSI Single Ended Disk Drive being configured
- 690 9.1GB Ultra SCSI Single Ended Disk Drive being configured
- 700 Progress indicator. A 1.1 GB 8-bit SCSI disk drive being identified or configured.
- 701 Progress indicator. A 1.1 GB 16-bit SCSI disk drive is being identified or configured.
- **702** Progress indicator. A 1.1 GB 16-bit differential SCSI disk drive is being identified or configured.
- **703** Progress indicator. A 2.2 GB 8-bit SCSI disk drive is being identified or configured.
- 704 Progress indicator. A 2.2 GB 16-bit SCSI disk drive is being identified or configured.
- **705** The configuration method for the 2.2 GB 16-bit differential SCSI disk drive is being run. If an irrecoverable error occurs, the system halts.
- **706** Progress indicator. A 4.5 GB 16-bit SCSI disk drive is being identified or configured.
- **707** Progress indicator. A 4.5 GB 16-bit differential SCSI disk drive is being identified or configured.
- **708** Progress indicator. A L2 cache is being identified or configured.
- **710** POWER GXT150M graphics adapter being identified or configured.
- 711 Unknown adapter being identified or configured.
- 712 Graphics slot bus configuration is executing.
- **713** The IBM ARTIC960 device is being configured.
- **714** A video capture adapter is being configured.
- 715 The Ultimedia Services audio adapter is being configured. This LED displays briefly on the panel.
- 717 TP Ethernet Adapter being configured.
- 718 GXT500 Graphics Adapter being configured.
- **720** Unknown read/write optical drive type being configured.
- 721 Unknown disk or SCSI device being identified or configured.
- 722 Unknown disk being identified or configured.
- 723 Unknown CD-ROM being identified or configured.
- 724 Unknown tape drive being identified or configured.
- 725 Unknown display adapter being identified or configured.
- 726 Unknown input device being identified or configured.
- 727 Unknown async device being identified or configured.
- **728** Parallel printer being identified or configured.
- 21-4 Diagnostic Information for Multiple Bus Systems

- 729 Unknown parallel device being identified or configured.
- 730 Unknown diskette drive being identified or configured.
- **731** PTY being identified or configured.
- 732 Unknown SCSI initiator type being configured.
- 733 7GB 8mm tape drive being configured.
- 734 4x SCSI-2 640MB CD-ROM Drive
- 741 1080MB SCSI Disk Drive
- 745 16GB 4mm Tape Auto Loader
- **749** 7331 Model 205 Tape Library
- 751 SCSI 32-bit SE F/W RAID Adapter
- **754** 1.1GB 16-bit SCSI disk drive being configured.
- **755** 2.2GB 16-bit SCSI disk drive being configured.
- **756** 4.5GB 16-bit SCSI disk drive being configured.
- **757** External 13GB 1.5M/s 1/4 inch tape being configured.
- 772 4.5GB SCSI F/W Disk Drive
- 773 9.1GB SCSI F/W Disk Drive
- 774 9.1GB External SCSI Disk Drive
- 77c Progress indicator. A 1.0 GB 16-bit SCSI disk drive being identified or configured.
- **783** 4mm DDS-2 Tape Autoloader
- 789 2.6GB External Optical Drive
- **78c** PCI bus configuration executing
- 797 TURBOWAYS 155 UTP/STP ATM Adapter being identified or configured.
- **798** Video streamer adapter being identified or configured.
- **79c** ISA bus configuration executing
- 7cc PCMCIA bus configuration executing
- **800** TURBOWAYS 155 MMF ATM Adapter being identified or configured.
- 803 7336 Tape Library robotics being configured
- 804 8x Speed SCSI-2 CD ROM Drive being configured
- 806 POWER GXT800 PCI Graphics adapter being configured
- 807 SCSI Device Enclosure being configured
- 80c SSA 4-Port Adapter being identified or configured.
- **811** Processor complex being identified or configured.
- **812** Memory being identified or configured.
- 813 Battery for time-of-day, NVRAM, and so on being identified or configured, or system I/O control logic being identified or configured.
- 814 NVRAM being identified or configured.
- 815 Floating-point processor test
- 816 Operator panel logic being identified or configured.
- **817** Time-of-day logic being identified or configured.
- 819 Graphics input device adapter being identified or configured.
- **821** Standard keyboard adapter being identified or configured.
- 823 Standard mouse adapter being identified or configured.
- 824 Standard tablet adapter being identified or configured.

- 825 Standard speaker adapter being identified or configured.
- 826 Serial Port 1 adapter being identified or configured.
- **827** Parallel port adapter being identified or configured.
- 828 Standard diskette adapter being identified or configured.
- **831** 3151 adapter being identified or configured, or Serial Port 2 being identified or configured.
- **834** 64-port async controller being identified or configured.
- **835** 16-port async concentrator being identified or configured.
- **836** 128-port async controller being identified or configured.
- **837** 16-port remote async node being identified or configured.
- 838 Network Terminal Accelerator Adapter being identified or configured.
- 7318 Serial Communications Server being configured.
- 841 8-port async adapter (EIA-232) being identified or configured.
- 842 8-port async adapter (EIA-422A) being identified or configured.
- 843 8-port async adapter (MIL-STD 188) being identified or configured.
- 844 7135 RAIDiant Array disk drive subsystem controller being identified or configured.
- 7135 RAIDiant Array disk drive subsystem drawer being identified or configured.
- 846 RAIDiant Array SCSI 1.3GB Disk Drive
- **847** 16-port serial adapter (EIA-232) being identified or configured.
- 848 16-port serial adapter (EIA-422) being identified or configured.
- 849 X.25 Interface Co-Processor/2 adapter being identified or configured.
- **850** Token-Ring network adapter being identified or configured.
- **851** T1/J1 Portmaster adapter being identified or configured.
- **852** Ethernet adapter being identified or configured.
- **854** 3270 Host Connection Program/6000 connection being identified or configured.
- **855** Portmaster Adapter/A being identified or configured.
- **857** FSLA adapter being identified or configured.
- **858** 5085/5086/5088 adapter being identified or configured.
- **859** FDDI adapter being identified or configured.
- **85c** Progress indicator. Token-Ring High-Performance LAN adapter is being identified or configured.
- **861** Optical adapter being identified or configured.
- 862 Block Multiplexer Channel Adapter being identified or configured.
- 865 ESCON Channel Adapter or emulator being identified or configured.
- 866 SCSI adapter being identified or configured.
- 867 Async expansion adapter being identified or configured.
- **868** SCSI adapter being identified or configured.
- 869 SCSI adapter being identified or configured.
- 870 Serial disk drive adapter being identified or configured.
- **871** Graphics subsystem adapter being identified or configured.
- **872** Grayscale graphics adapter being identified or configured.
- 21-6 Diagnostic Information for Multiple Bus Systems

- 874 Color graphics adapter being identified or configured.
- 875 Vendor generic communication adapter being configured.
- 876 8-bit color graphics processor being identified or configured.
- **877** POWER Gt3/POWER Gt4 being identified or configured.
- **878** POWER Gt4 graphics processor card being configured.
- **879** 24-bit color graphics card, MEV2
- **880** POWER Gt1 adapter being identified or configured.
- 887 Integrated Ethernet adapter being identified or configured.
- **889** SCSI adapter being identified or configured.
- 890 SCSI-2 Differential Fast/Wide and Single-Ended Fast/Wide Adapter/A.
- **891** Vendor SCSI adapter being identified or configured.
- 892 Vendor display adapter being identified or configured.
- 893 Vendor LAN adapter being identified or configured.
- **894** Vendor async/communications adapter being identified or configured.
- 895 Vendor IEEE 488 adapter being identified or configured.
- 896 Vendor VME bus adapter being identified or configured.
- 897 S/370 Channel Emulator adapter being identified or configured.
- 898 POWER Gt1x graphics adapter being identified or configured.
- **899** 3490 attached tape drive being identified or configured.
- **89c** Progress indicator. A multimedia SCSI CD-ROM is being identified or configured.
- **901** Vendor SCSI device being identified or configured.
- **902** Vendor display device being identified or configured.
- **903** Vendor async device being identified or configured.
- **904** Vendor parallel device being identified or configured.
- **905** Vendor other device being identified or configured.
- 908 POWER GXT1000 Graphics subsystem being identified or configured.
- **910** 1/4GB Fiber Channel/266 Standard Adapter being identified or configured.
- 911 Fiber Channel/1063 Adapter Short Wave
- **912** 2.0GB SCSI-2 differential disk drive being identified or configured.
- **913** 1.0GB differential disk drive being identified or configured.
- 914 5GB 8mm differential tape drive being identified or configured.
- **915** 4GB 4mm tape drive being identified or configured.
- **916** Non-SCSI vendor tape adapter being identified or configured.
- **917** Progress indicator. 2.0GB 16-bit differential SCSI disk drive is being identified or configured.
- 918 Progress indicator. 2GB 16-bit single-ended SCSI disk drive is being identified or configured.
- 920 Bridge Box being identified or configured.
- **921** 101 keyboard being identified or configured.
- **922** 102 keyboard being identified or configured.
- **923** Kanji keyboard being identified or configured.
- **924** Two-button mouse being identified or configured.
- **925** Three-button mouse being identified or configured.

- 926 5083 tablet being identified or configured.
- 927 5083 tablet being identified or configured.
- 928 Standard speaker being identified or configured.
- 929 Dials being identified or configured.
- 930 Lighted program function keys (LPFK) being identified or configured.
- 931 IP router being identified or configured.
- 933 Async planar being identified or configured.
- 934 Async expansion drawer being identified or configured.
- 935 3.5-inch diskette drive being identified or configured.
- 936 5.25-inch diskette drive being identified or configured.
- 937 An HIPPI adapter is being configured.
- 942 POWER GXT 100 graphics adapter being identified or configured.
- 943 Progress indicator. 3480 and 3490 control units attached to a System/370 Channel Emulator/A adapter are being identified or configured.
- 944 100MB ATM adapter being identified or configured
- 945 1.0GB SCSI differential disk drive being identified or configured.
- 946 Serial port 3 adapter is being identified or configured.
- 947 Progress indicator. A 730MB SCSI disk drive is being configured.
- 948 Portable disk drive being identified or configured.
- 949 Unknown direct bus-attach device being identified or configured.
- 950 Missing SCSI device being identified or configured.
- 951 670MB SCSI disk drive being identified or configured.
- 952 355MB SCSI disk drive being identified or configured.
- 953 320MB SCSI disk drive being identified or configured.
- 954 400MB SCSI disk drive being identified or configured.
- 955 857MB SCSI disk drive being identified or configured.
- 956 670MB SCSI disk drive electronics card being identified or configured.
- 957 120MB DBA disk drive being identified or configured.
- 958 160MB DBA disk drive being identified or configured.
- 959 160MB SCSI disk drive being identified or configured.
- 960 1.37GB SCSI disk drive being identified or configured.
- 964 Internal 20GB 8mm tape drive identified or configured.
- 968 1.0GB SCSI disk drive being identified or configured. 970
- Half-inch, 9-track tape drive being identified or configured. 971 150MB 1/4-inch tape drive being identified or configured.
- 972 2.3GB 8mm SCSI tape drive being identified or configured.
- 973 Other SCSI tape drive being identified or configured.
- 974 CD-ROM drive being identified or configured.
- 975 Progress indicator. An optical disk drive is being identified or configured.
- 977 M-Audio Capture and Playback Adapter being identified or configured.
- 981 540MB SCSI-2 single-ended disk drive being identified or configured.
- 984 1GB 8-bit disk drive being identified or configured.
- 985 M-Video Capture Adapter being identified or configured.
- 986 2.4GB SCSI disk drive being identified or configured.
- 21-8 Diagnostic Information for Multiple Bus Systems

- 987 Progress indicator. Enhanced SCSI CD-ROM drive is being identified or configured.
- 989 200MB SCSI disk drive being identified or configured.
- **990** 2.0GB SCSI-2 single-ended disk drive being identified or configured.
- **991** 525MB 1/4-inch cartridge tape drive being identified or configured.
- **994** 5GB 8mm tape drive being identified or configured.
- 995 1.2GB 1/4 inch cartridge tape drive being identified or configured.
- **996** Progress indicator. Single-port, multi-protocol communications adapter is being identified or configured.
- 997 FDDI adapter being identified or configured.
- **998** 2.0GB 4mm tape drive being identified or configured.
- 999 7137 or 3514 Disk Array Subsystem being configured.
- **D81** T2 Ethernet Adapter being configured.

## **Diagnostic Load Progress Indicators**

- **c00** AIX Install/Maintenance loaded successfully.
- c01 Insert the first diagnostic diskette.
- **c02** Diskettes inserted out of sequence.
- **c03** The wrong diskette is in diskette drive.
- **c04** The loading stopped with a nonrecoverable error.
- c05 A diskette error occurred.
- **c06** The **rc.boot** configuration shell script is unable to determine type of boot.
- **c07** Insert the next diagnostic diskette.
- **c08** RAM file system started incorrectly.
- c09 The diskette drive is reading or writing a diskette.
- **c20** An unexpected halt occurred, and the system is configured to enter the kernel debug program instead of entering a system dump.
- **c21** The **ifconfig** command was unable to configure the network for the client network host.
- **c22** The **tftp** command was unable to read client's *ClientHostName* **info** file during a client network boot.
- **c24** Unable to read client's *ClientHostName*.**info** file during a client network boot.
- **c25** Client did not mount remote miniroot during network install.
- c26 Client did not mount the /usr file system during the network boot.
- **c29** The system was unable to configure the network device.
- c31 Select the console display for the diagnostics. To select No console display, set the key mode switch to Normal then to Service. The diagnostic programs then load and run the diagnostics automatically.
- c32 A direct-attached display (HFT) was selected.
- c33 A tty terminal attached to serial ports S1 or S2 was selected.
- **c34** A file was selected. The console messages store in a file.
- **c40** Configuration files are being restored.

- **c41** Could not determine the boot type or device.
- c42 Extracting data files from diskette.
- c43 Cannot access the boot/install tape.
- **c44** Initializing installation database with target disk information.
- **c45** Cannot configure the console.
- c46 Normal installation processing.
- **c47** Could not create a physical volume identifier (PVID) on disk.
- **c48** Prompting you for input.
- **c49** Could not create or form the JFS log.
- **c50** Creating root volume group on target disks.
- **c51** No paging devices were found.
- **c52** Changing from RAM environment to disk environment.
- **c53** Not enough space in the **/tmp** directory to do a preservation installation.
- **c54** Installing either BOS or additional packages.
- **c55** Could not remove the specified logical volume in a preservation installation.
- **c56** Running user-defined customization.
- **c57** Failure to restore BOS.
- **c58** Displaying message to turn the key.
- **c59** Could not copy either device special files, device ODM, or volume group information from RAM to disk.
- **c61** Failed to create the boot image.
- c62 Loading platform dependent debug files
- c63 Loading platform dependent data files
- **c64** Failed to load platform dependent data files
- c70 Problem Mounting diagnostic CD-ROM disc
- c99 Diagnostics have completed. This code is only used when there is no console.
- **Fxx** (xx is any number) Refer to Firmware chapter of the service manual.

## **Location Codes for RSPC Model Architecture System Units**

**Note:** You need to know which system architecture the system unit on which you are working utilizes. Refer to "Determining System Architecture" on page 26-10 before proceeding.

Because the same diagnostic programs are used on all system units, a location code is used to physically locate a failing device or unit. The location code is displayed along with the service request number (SRN) when the diagnostic programs isolate a failure. If the location code is not known, you can run the Display Previous Diagnostic Results service aid to display the results of the last time the diagnostic programs were run.

The basic format of the system unit's location code is:

For planars, cards, and non-SCSI devices the location code is defined as:

AB identifies a bus type, CD identifies a slot or adapter number, EF a connector identifier, and GH is a port identifier, address, memory module, device, or FRU. Adapters/cards are identified with just AB-CD.

The possible values for AB are as follows:

```
    for processor bus
    for ISA buses
    for PCI buses
    for PCMCIA buses (not supported on 7024)
```

The possible values for CD depend on the adapter/card. For pluggable adapters/cards this is a two digit slot number in the range from 01 to 99. However, in the case of ISA cards these numbers do not actually correspond to the physical slot numbers. They simply are based on the order the ISA cards are defined/configured either by SMIT or the ISA Adapter Configuration Service Aid.

For integrated adapters the first character in CD is a letter in the range from A to Z. This letter is based on the order that the integrated adapters are defined in residual data and ensures unique location codes for the integrated adapters. The D is set to 0.

EF is the Connector ID. It is used to identify the adapter connector that a resource is attached to.

GH is a port identifier, address, memory module, device, or FRU. It is used to identify a port, device, or a FRU. GH has several meanings depending upon the resource type. They are:

 For memory cards GH defines a memory module. Values for GH are 1 through 16.

For systems that have memory module that plug directly into the system planar the location code is 00-00-00-GH where GH is the memory module slot. For system that have memory cards with memory module, the location code is 00-CD-EF-GH where CD is the card slot and GH is the memory module slot.

- For L2 caches GH defines the cache. Values for GH are 1 through 16.
- For PCMCIA devices GH defines the PCMCIA. Values for GH are 1 through 16.
- For async devices GH defines the port on the fanout box. Values are 00 to 15.
- For a diskette drive H defines which diskette drive 1 or 2. G is always 0.
- For all other devices GH is equal to 00.

For integrated adapters, EF-GH is the same as the definition for a pluggable adapter. For example, the location code for a diskette drive is 01-A0-00-00. A second diskette drive is 01-A0-00-01.

For SCSI the Location Code is defined as:

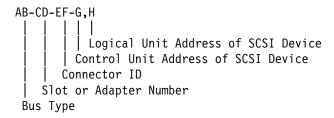

Where AB-CD-EF are the same as non-SCSI devices.

G defines the control unit address of the device. Values of 0 to 15 are valid.

H defines the logical unit address of the device. Values of 0 to 255 are valid.

Refer to the examples on the following page.

#### Examples:

```
Processor-PCI bus
  00-00
                     PCI bus
Memory module in system planar
  00-00-00-01
Memory module in card
  00-0A-00-01
Integrated PCI adapters
  04-A0
                     ISA bus (Integrated PCI-ISA bridge)
                     Secondary PCI bus (Integrated PCI-PCI bridge)
 04-B0
  04-C0
                     Integrated PCI SCSI controller
Non-integrated PCI adapters
 04-01
                     Any PCI card in slot 1
  04-02
                     Anv PCI card in slot 2
Integrated ISA adapters
  01-A0
                     Diskette adapter
 01-B0
                     Parallel port adapter
  01-C0
                     Serial port 1 adapter
  01-D0
                     Serial port 2 adapter
  01-E0
                     Keyboard adapter
  01-F0
                     Mouse adapter
Non-integrated ISA adapters
 01 - 01
                     First ISA card defined/configured
 01-02
                     Second ISA card defined/configured
  01-03
                     Third ISA card defined/configured
  01 - 04
                     Fourth ISA card defined/configured
Device attached to SCSI controller
  04-C0-01-4,0 Device attached to Integrated PCI SCSI controller
```

## **Location Codes for CHRP Model Architecture System Units**

**Note:** You need to know which system architecture the system unit on which you are working utilizes. Refer to "Determining System Architecture" on page 26-10 before proceeding.

The (CHRP) system unit uses Physical Location Codes in conjunction with AIX Location Codes to provide mapping of the failing field replaceable units. The location codes are produced by the system unit's firmware and AIX.

## **Physical Location Codes**

Physical location codes provide a mapping of logical functions in a platform (or expansion sites for logical functions, such as connectors or ports) to their specific locations within the physical structure of the platform.

#### **Location Code Format**

The format for the location code is an alphanumeric string of variable length, consisting of a series of location identifiers, separated by the standard dash (-) or slash (/) character. The series is hierarchical; that is, each location identifier in the string is a physical child of the one preceding it.

- The (dash) separator character represents a normal structural relationship where the child is a separate physical package and it plugs into (or is connected to) the parent. For example, P1-C1 is a CPU card (C1) plugged into a planar (P1), or P1-M1 is a memory card (M1) plugged into a planar (P1).
- The / (slash) separator character separates the base location code of a function from any extended location information. A group of logical devices can have the same base location code because they are all on the same physical package, but may require extended location information to describe the connectors they support. For example, P1/S1 describes the location of the serial port 1 controller and its connector (S1), which is located on planar P1 (its base location code), but the / indicates that further devices can be connected to it at the external S1 serial connector. The keyboard controller and its connector likewise have location code P1/K1, which means they have the same base location code (P1) as serial port 1, but a different external connector. In contrast, the location code P1-K1 actually points to the device connected to connector K1; that is, the keyboard. The location code P1/Z1 indicates an integrated SCSI controller which drives connector Z1, while location codes of P1-Z1-... point to the actual SCSI bus and devices.

Each location identifier consists of one alpha prefix character that identifies a location type, and a decimal integer number (typically one or two digits) that identifies a

specific instance of this location type. Certain location types may also support secondary sub-locations, which are indicated by appending a period (".") character and a sub-location instance number.

Specifically, the format of a location code is defined as follows:

pn[.n][- or /]pn[.n][- or /]...

Where p is a defined alpha location type prefix, n is a location instance number, and [.n] is a sub-location instance number (where applicable). Sub-location notation is used only for location types which have clearly defined and limited expansion sites; for example, memory SIMMs slots on a memory card. Primarily, the [.n] sub-location notation is intended for use as an abbreviation of the location code in cases where:

- Based on the device structure, the abbreviated sub-location code conveys the same information in a more concise form than an additional level of location identifier -- for example:
  - P1-M1.4 (pluggable DIMM 4 on Memory Card 1 on Planar 1), rather than P1-M1-M4
  - P1-C1.1 (pluggable CPU 1 on CPU Card 1 on Planar 1), rather than P1-C1-C1
  - P2-Z1-A3.1 (LUN 1 at SCSI ID 3 on integrated SCSI bus 1 from Planar 2), rather than P2-Z1-A3-A1
- 2. The sub-location is either a basic physical extension or sub-enclosure of the base location, but does not represent additional function or connectivity; for example, a drawer in a rack (U1.2) or a riser card on an I/O planar (P2.1).

#### **AIX Location Codes**

The basic formats of the AIX location codes are:

For non-SCSI devices/drives

AB-CD-FF-GH

For SCSI devices/drives

AB-CD-EF-G,H

For planars, cards, and non-SCSI devices the location code is defined as:

- The AB value identifies a bus type or PCI parent bus as assigned by the firmware.
- The CD value identifies adapter number, adapter's devfunc number, or physical location. The devfunc number is defined as the PCI device number times 8, plus the function number.
- The EF value identifies a connector.
- The GH value identifies a port, address, device, or FRU.

Adapters and cards are identified with just AB-CD.

### The possible values for AB are:

| 00 | Processor bus                                                                              |
|----|--------------------------------------------------------------------------------------------|
| 01 | ISA bus                                                                                    |
| 02 | EISA bus                                                                                   |
| 03 | MCA bus                                                                                    |
| 04 | PCI bus used in the case where the PCI bus cannot be identified                            |
| 05 | PCMCIA buses                                                                               |
| xy | For PCI adapters where x is equal to or greater than 1. The x and y are characters in the  |
|    | range of 0-9, A-H, J-N, P-Z (O, I, and lower case are omitted) and are equal to the parent |
|    | bus's ibm, aix-loc Open Firmware Property.                                                 |

The possible values for CD depend on the adapter/card.

For pluggable PCI adapters/cards, CD is the device's devfunc number (PCI device number times 8, plus the function number). The C and D are characters in the range of 0-9, and A-F (hex numbers). This allows the location code to uniquely identify multiple adapters on individual PCI cards.

For pluggable ISA adapters, CD is equal to the order the ISA cards defined/configured either by SMIT or the ISA Adapter Configuration Service Aid.

For integrated ISA adapters, CD is equal to a unique code identifying the ISA adapter. In most cases this is equal to the adapter's physical location code. In cases where a physical location code is not available, CD is FF.

EF is the connector ID. It is used to identify the adapter's connector that a resource is attached to.

GH is used to identify a port, device, or FRU. For example:

- For async devices GH defines the port on the fanout box. The values are 00 to 15.
- For a diskette drive H defines which diskette drive 1 or 2. G is always 0.
- For all other devices GH is equal to 00.

For integrated adapter, EF-GH is the same as the definition for a pluggable adapter. For example, the location code for a diskette drive is 01-D1-00-00. A second diskette drive is 01-D1-00-01.

For SCSI the location code is defined as:

Where AB-CD-EF are the same as non-SCSI devices.

G defines the control unit address of the device. Values of 0 to 15 are valid.

H defines the logical unit address of the device. Values of 0 to 255 are valid.

There is also a bus location code that is generated as '00-XXXXXXXX' where XXXXXXXX is equivalent to the node's unit address.

Refer to the system unit service guide for additional information.

## **Description of the Service Request Number List**

The service request number (SRN) list is in numerical sequence by the SRN.

The SRNs listed in this chapter are for all systems and devices for which this version of the diagnostic programs can produce an SRN.

The columns in the table are used as follows:

### Service Request Number

Usually a six-digit number (9333 uses four digits) representing a specific failure of a specific function.

#### Source of SRN

SRN source codes identify the program or procedure that produced the SRN:

- **A** The SRN is from a steady number in the operator panel display.
- **B** The SRN is from a MAP callout.
- **C** The SRN was due to a missing resource at configuration time.
- **D** The SRN is from a diagnostic test after complete isolation testing.
- **E** The SRN is from a POST failure.
- **F** The SRN is from a diagnostic test after partial isolation testing.
- **G** The SRN is from the Error Log Analysis program.
- H The SRN is from a diagnostic message after a flashing 888
- **J** The SRN is from built-in ROM diagnostics.
- **K** The SRN is from off-line diagnostics.

## Failing Function Codes

These numbers represent functional areas of the system unit. The "Failing Function Code List" on page 22-4 identifies the FRU that contains this function for each specific system unit.

## **Description and Action**

This column lists a brief description of the failure this SRN represents. It also contains instructions as to what to do to continue the problem analysis.

## **How to Use the Service Request Number List**

The service request number list is in numerical sequence by the SRN.

- 1. Find your SRN in the table.
- 2. Record the code letter for the Source of SRN.
- 3. Record the failing function codes in the order listed.
- 4. Perform the action shown in the Action column.

#### Notes:

- If you cannot find SRN information in the "Service Request Number List," check for the existence of supplemental material supporting the device for which the SRN was generated.
- · x in an SRN represents any digit or character.
- If your SRN is not listed, check to see if xxx has been used. The -xxx should always be the last SRN identified within a specific prefix. An example would be 950-xxx. The xxx is the last digit within the 950 prefix.

# Service Request Number List

Replace FRU parts in the order by which the "Failing Function Codes" are listed.

| Service<br>Request<br>Number | SRN<br>Src. | Failing<br>Function<br>Codes | Description and Action<br>(Unless otherwise indicated use Chapter 12,<br>"MAP 0210: General Problem Resolution" on<br>page 12-1.)                                                                                                    |
|------------------------------|-------------|------------------------------|----------------------------------------------------------------------------------------------------|
| 10112                        |             |                              | Description: Format Degraded. A Format operation has been ended before it has completed. Action: Refer to the Service Guide for the unit containing the disk drive.                                                                   |
| 1XXXX                        |             |                              | Description: Disk drive module error. Action: Refer to the Service Guide for the unit containing the disk drive.                                                                                                    |
|                              |             |                              | <b>Note:</b> In this SRN, an X represents a digit 0 through F.                                                                                                    |
| 20PAA                        |             |                              | Description: An open SSA loop has been detected. Action: Refer to the SSA Adapters: User's Guide and Maintenance Information.                                                                                                    |
| 21PAA<br>to<br>29PAA         |             |                              | Description: An SSA 'Threshold exceeded' link error has been detected. Action: Go to the Intermittent Link Error MAP in the SSA Adapters: User's Guide and Maintenance Information.                                                   |
| 2A002                        |             |                              | Description: Async code 02 has been received. Probably, a software error has occurred. Action: Refer to the user's or service guide for the unit containing the disk drive.                                                           |
| 2A003                        |             |                              | Description: Async code 03 has been received. Probably, a software error has occurred. Action: Refer to the user's or service guide for the unit containing the disk drive.                                                           |
| 2A004                        |             |                              | Description: Async code 04 has been received. Probably, a software error has occurred. Action: Refer to the user's or service guide for the unit containing the disk drive.                                                           |
| 2A005                        |             |                              | Description: Async code 05 has been received. This code indicates that a disk drive module has detected the loss of redundant power or cooling.  Action: Refer to the user's or service guide for the unit containing the disk drive. |

| Service<br>Request<br>Number | SRN<br>Src. | Failing<br>Function<br>Codes | Description and Action (Unless otherwise indicated use Chapter 12, "MAP 0210: General Problem Resolution" on page 12-1.)                                                                                                    |
|------------------------------|-------------|------------------------------|----------------------------------------------------------------------------------------------------|
| 2A006                        |             |                              | Description: Async code 06 has been received. This code indicates that a disk drive module has detected the loss of redundant power or cooling.  Action: Refer to the user's or service guide for the unit containing the disk drive.          |
| 2A106                        |             |                              | Description: Async code 06 has been received. This code indicates that multiple disk drive modules have detected the loss of redundant power or cooling. Action: Refer to the user's or service guide for the unit containing the disk drives. |
| 2A206                        |             |                              | Description: A disk drive module has detected that one of its SSA links has failed the POST. Action: Refer to the user's or service guide for the unit containing the disk drive.                                                              |
| 2FFFF                        |             |                              | Description: An async code that is not valid has been received.  Action: Refer to the user's or service guide for the unit containing the disk drive.                                                                                          |
| 300C0                        |             |                              | Description: A disk drive module has detected the loss of redundant power or cooling. Action: Refer to the user's or service guide for the unit containing the disk drive.                                                                     |
| 301C0                        |             |                              | Description: Multiple disk drive modules have detected the loss of redundant power or cooling. Action: Refer to the user's or service guide for the unit containing the disk drives.                                                           |
| 303FF                        |             |                              | Description: An SCSI status that is not valid has been received. Action: Refer to the SSA Adapters: User's Guide and Maintenance Information.                                                                                                  |
| 31000                        |             |                              | Description: The disk drive has been reset by the adapter. The disk drive might be going to fail. Action: Refer to the user's or service guide for the unit containing the disk drive.                                                         |
| 40000                        |             |                              | Description: The SSA adapter card has failed. Action: Refer to the SSA Adapters: User's Guide and Maintenance Information.                                                                                                    |

| Service<br>Request<br>Number | SRN<br>Src. | Failing<br>Function<br>Codes | Description and Action<br>(Unless otherwise indicated use Chapter 12,<br>"MAP 0210: General Problem Resolution" on<br>page 12-1.)                |
|------------------------------|-------------|------------------------------|----------------------------------------------------------------------------------------------------|
| 40004                        |             |                              | Description: A 4MB DRAM module in adapter card slot 0 has failed. Action: Refer to the SSA Adapters: User's Guide and Maintenance Information.   |
| 40008                        |             |                              | Description: An 8MB DRAM module in adapter card slot 0 has failed. Action: Refer to the SSA Adapters: User's Guide and Maintenance Information.  |
| 40016                        |             |                              | Description: A 16MB DRAM module in adapter card slot 0 has failed. Action: Refer to the SSA Adapters: User's Guide and Maintenance Information.  |
| 40032                        |             |                              | Description: A 32MB DRAM module in adapter card slot 0 has failed. Action: Refer to the SSA Adapters: User's Guide and Maintenance Information.  |
| 40064                        |             |                              | Description: A 64MB DRAM module in adapter card slot 0 has failed. Action: Refer to the SSA Adapters: User's Guide and Maintenance Information.  |
| 40128                        |             |                              | Description: A 128MB DRAM module in adapter card slot 0 has failed. Action: Refer to the SSA Adapters: User's Guide and Maintenance Information. |
| 41004                        |             |                              | Description: A 4MB DRAM module in adapter card slot 1 has failed. Action: Refer to the SSA Adapters: User's Guide and Maintenance Information.   |
| 41008                        |             |                              | Description: An 8MB DRAM module in adapter card slot 1 has failed. Action: Refer to the SSA Adapters: User's Guide and Maintenance Information.  |
| 41016                        |             |                              | Description: A 16MB DRAM module in adapter card slot 1 has failed. Action: Refer to the SSA Adapters: User's Guide and Maintenance Information.  |

| Service<br>Request<br>Number | SRN<br>Src. | Failing<br>Function<br>Codes | Description and Action (Unless otherwise indicated use Chapter 12, "MAP 0210: General Problem Resolution" on page 12-1.)                                                                           |
|------------------------------|-------------|------------------------------|----------------------------------------------------------------------------------------------------|
| 41032                        |             |                              | Description: A 32MB DRAM module in adapter card slot 1 has failed. Action: Refer to the SSA Adapters: User's Guide and Maintenance Information.                                                    |
| 41064                        |             |                              | Description: A 64MB DRAM module in adapter card slot 1 has failed. Action: Refer to the SSA Adapters: User's Guide and Maintenance Information.                                                    |
| 41128                        |             |                              | Description: A 128MB DRAM module in adapter card slot 1 has failed. Action: Refer to the SSA Adapters: User's Guide and Maintenance Information.                                                   |
| 42000                        |             |                              | Description: The SSA adapter has detected that both DRAM modules are failing. Action: Refer to the SSA Adapters: User's Guide and Maintenance Information.                                         |
| 42200                        |             |                              | Description: Other adapters on the SSA loop are using levels of microcode that are not compatible. Action: Refer to the SSA Adapters: User's Guide and Maintenance Information.                    |
| 42500                        |             |                              | Description: An SSA adapter has detected a failure in its fast-write cache. Action: Refer to the SSA Adapters: User's Guide and Maintenance Information.                                           |
| 42510                        |             |                              | Description: Not enough DRAM available to run an SSA fast-write cache. Action: Refer to the SSA Adapters: User's Guide and Maintenance Information.                                                |
| 42515                        |             |                              | Description: An SSA adapter is attempting to use its fast-write cache, but a fast-write cache card is not installed.  Action: Refer to the SSA Adapters: User's Guide and Maintenance Information. |
| 42520                        |             |                              | Description: An SSA fast-write cache failure has been detected. Action: Refer to the SSA Adapters: User's Guide and Maintenance Information.                                                       |

| Service<br>Request<br>Number | SRN<br>Src. | Failing<br>Function<br>Codes | Description and Action (Unless otherwise indicated use Chapter 12, "MAP 0210: General Problem Resolution" on page 12-1.)                                                                                                    |
|------------------------------|-------------|------------------------------|----------------------------------------------------------------------------------------------------|
| 42521                        |             |                              | Description: An SSA fast-write cache failure has been detected. Action: Refer to the SSA Adapters: User's Guide and Maintenance Information.                                                                                      |
| 42522                        |             |                              | Description: An SSA fast-write cache failure has been detected. Action: Refer to the SSA Adapters: User's Guide and Maintenance Information.                                                                                      |
| 42523                        |             |                              | Description: A incorrect version number has been detected in an SSA resource. Action: Refer to the SSA Adapters: User's Guide and Maintenance Information.                                                                        |
| 42524                        |             |                              | Description: An SSA write-cache resource is not available. Action: Refer to the SSA Adapters: User's Guide and Maintenance Information.                                                                                           |
| 42525                        |             |                              | Description: An incorrect SSA write-cache resource has been identified. Action: Refer to the SSA Adapters: User's Guide and Maintenance Information.                                                                              |
| 42526                        |             |                              | Description: This adapter does not support the SSA Fast-Write Cache Option. Action: Refer to the SSA Adapters: User's Guide and Maintenance Information.                                                                          |
| 42527                        |             |                              | Description: A dormant SSA fast-write cache entry exists. Action: Refer to the SSA Adapters: User's Guide and Maintenance Information.                                                                                            |
| 42528                        |             |                              | Description: A fast-write SSA disk drive has been detected that was previously unsynchronized, but has since been configured on a different adapter. Action: Refer to the SSA Adapters: User's Guide and Maintenance Information. |
| 43PAA                        |             |                              | Description: An SSA device on the loop is preventing the completion of the loop configuration.  Action: Refer to the user's or service guide for the unit containing the device.                                                  |

| Service<br>Request<br>Number | SRN<br>Src. | Failing<br>Function<br>Codes | Description and Action<br>(Unless otherwise indicated use Chapter 12,<br>"MAP 0210: General Problem Resolution" on<br>page 12-1.)                                                                                                    |
|------------------------------|-------------|------------------------------|----------------------------------------------------------------------------------------------------|
| 44PAA                        |             |                              | Description: A disk drive module has a 'Failed' status. Action: Refer to the Service Guide for the unit containing the disk drive.                                                                                                    |
| 45PAA                        |             |                              | Description: The SSA adapter has detected an open SSA loop. This problem is caused either by a disk drive module that is failing, or by a disk drive module that has been turned off from another using system on the same SSA loop. (That using system has itself been turned off.)  Action: Refer to the user's or service guide for the unit containing the disk drive. |
| 46000                        |             |                              | Description: A RAID array is the Offline state because more than one disk drive is not available. At least one member disk drive of the array is present, but more than one member disk drive is missing. Action: Refer to the SSA Adapters: User's Guide and Maintenance Information.                                                                                     |
| 46500                        |             |                              | Description: A member disk drive is missing from a SSA array.  Action: Refer to the SSA Adapters: User's Guide and Maintenance Information.                                                                                                    |
| 47000                        |             |                              | Description: An attempt has been made to store in the SSA adapter the details of more than 32 RAID arrays.  Action: Refer to the SSA Adapters: User's Guide and Maintenance Information.                                                                                                    |
| 47500                        |             |                              | Description: Part of the RAID array data might have been lost. Action: Refer to the SSA Adapters: User's Guide and Maintenance Information.                                                                                                    |
| 48000                        |             |                              | Description: The SSA adapter has detected a link configuration that is not valid. Action: Refer to the SSA Adapters: User's Guide and Maintenance Information.                                                                                                    |

| Service<br>Request<br>Number | SRN<br>Src. | Failing<br>Function<br>Codes | Description and Action (Unless otherwise indicated use Chapter 12, "MAP 0210: General Problem Resolution" on page 12-1.)                                                                                                    |
|------------------------------|-------------|------------------------------|----------------------------------------------------------------------------------------------------|
| 48600                        |             |                              | Description: Member disk drives of an SSA array are not all on the same SSA loop, in a multiple-host-system configuration. Action: Refer to the SSA Adapters: User's Guide and Maintenance Information.                               |
| 48700                        |             |                              | Description: Two or more member disk drives of an SSA array are on different loops. Action: Refer to the SSA Adapters: User's Guide and Maintenance Information.                                                                      |
| 48800                        |             |                              | Description: The SSA RAID strip table is not valid. Action: Refer to the SSA Adapters: User's Guide and Maintenance Information.                                                                                                    |
| 48900                        |             |                              | Description: An SSA array is not available; a multiple-device error has occurred. Action: Refer to the SSA Adapters: User's Guide and Maintenance Information.                                                                        |
| 48950                        |             |                              | Description: An SSA disk drive has failed during a building operation. Action: Refer to the SSA Adapters: User's Guide and Maintenance Information.                                                                                   |
| 49000                        |             |                              | Description: A RAID array is in the Degraded state because a disk drive is not available to the array, and a write command has been sent to that array.  Action: Refer to the SSA Adapters: User's Guide and Maintenance Information. |
| 49100                        |             |                              | Description: A RAID array is in the Exposed state because a disk drive is not available to the array. Action: Refer to the SSA Adapters: User's Guide and Maintenance Information.                                                    |
| 49500                        |             |                              | Description: No hot spare disk drives are available for a RAID array that is configured for hot spare disk drives.  Action: Refer to the SSA Adapters: User's Guide and Maintenance Information.                                      |
| 49700                        |             |                              | Description: The parity for the RAID array is not complete. Action: Refer to the SSA Adapters: User's Guide and Maintenance Information.                                                                                              |

| Service<br>Request<br>Number | SRN<br>Src. | Failing<br>Function<br>Codes | Description and Action<br>(Unless otherwise indicated use Chapter 12,<br>"MAP 0210: General Problem Resolution" on<br>page 12-1.)                                        |
|------------------------------|-------------|------------------------------|----------------------------------------------------------------------------------------------------|
| 4A100                        |             |                              | Description: The adapter cannot initialize an SSA disk drive. Action: Refer to the SSA Adapters: User's Guide and Maintenance Information.                               |
| 4BPAA                        |             |                              | Description: An SSA disk drive at PAA cannot be configured, because its UID cannot be read. Action: Refer to the SSA Adapters: User's Guide and Maintenance Information. |
| 50000                        |             |                              | Description: The SSA adapter failed to respond to the device driver. Action: Refer to the SSA Adapters: User's Guide and Maintenance Information.                        |
| 50001                        |             |                              | Description: A data parity error has occurred. Action: Refer to the SSA Adapters: User's Guide and Maintenance Information.                                              |
| 50002                        |             |                              | Description: An SSA adapter DMA error has occurred. Action: Refer to the SSA Adapters: User's Guide and Maintenance Information.                                         |
| 50004                        |             |                              | Description: Channel check. Action: Refer to the SSA Adapters: User's Guide and Maintenance Information.                                                                 |
| 50005                        |             |                              | Description: A software error has occurred. Action: Refer to the SSA Adapters: User's Guide and Maintenance Information.                                                 |
| 50006                        |             |                              | Description: A channel check has occurred. Action: Refer to the SSA Adapters: User's Guide and Maintenance Information.                                                  |
| 50007                        |             |                              | Description: The IOCC detected an internal error. Action: Refer to the SSA Adapters: User's Guide and Maintenance Information.                                           |
| 50008                        |             |                              | Description: Unable to read or write the POS registers. Action: Refer to the SSA Adapters: User's Guide and Maintenance Information.                                     |
| 50010                        |             |                              | Description: An SSA adapter or device-driver protocol error has occurred. Action: Refer to the SSA Adapters: User's Guide and Maintenance Information.                   |

| Service<br>Request<br>Number | SRN<br>Src. | Failing<br>Function<br>Codes | Description and Action<br>(Unless otherwise indicated use Chapter 12,<br>"MAP 0210: General Problem Resolution" on<br>page 12-1.)                                                         |
|------------------------------|-------------|------------------------------|----------------------------------------------------------------------------------------------------|
| 50012                        |             |                              | Description: The SSA adapter microcode has hung. Action: Refer to the SSA Adapters: User's Guide and Maintenance Information.                                                             |
| 50013                        |             |                              | Description: The SSA adapter card has failed. Action: Refer to the SSA Adapters: User's Guide and Maintenance Information.                                                                |
| 50100                        |             |                              | Description: An attempt was made to log an error against a pdisk that is not available to the using system.  Action: Refer to the SSA Adapters: User's Guide and Maintenance Information. |
| 50200                        |             |                              | Description: Duplicate SSA cluster number detected. Action: Refer to the SSA Adapters: User's Guide and Maintenance Information.                                                          |
| 50411                        |             |                              | Description: SSA adapter has detected an SS_SIC_CLASS1 error. Action: Refer to the SSA Adapters: User's Guide and Maintenance Information.                                                |
| 50425                        |             |                              | Description: SSA adapter has detected an SS_LINK_CONFIG_FAILED error. Action: Refer to the SSA Adapters: User's Guide and Maintenance Information.                                        |
| 504XX                        |             |                              | Description: The SSA adapter microcode has hung. Action: Refer to the SSA Adapters: User's Guide and Maintenance Information.                                                             |
| 60000                        |             |                              | Description: The SSA adapter is missing from the expected configuration.  Action: Refer to the SSA Adapters: User's Guide and Maintenance Information.                                    |
| 60200                        |             |                              | Description: The SSA unit cannot be turned on. Action: Refer to the Service Guide for the unit.                                                                                           |
| 60210                        |             |                              | Description: A disk drive module has its Check light on. Action: Refer to the Service Guide for the unit containing the disk drive.                                                       |

| Service<br>Request<br>Number | SRN<br>Src. | Failing<br>Function<br>Codes | Description and Action (Unless otherwise indicated use Chapter 12, "MAP 0210: General Problem Resolution" on page 12-1.)                                                        |
|------------------------------|-------------|------------------------------|----------------------------------------------------------------------------------------------------|
| 60220                        |             |                              | Description: A fan-and-power-supply assembly has its Check light on. Action: Refer to the Service Guide for the unit containing the device that the error was reported against. |
| 60230                        |             |                              | Description: The SSA unit has an unexpected Check light on. Action: Refer to the Service Guide for the unit.                                                                    |
| 60240                        |             |                              | Description: An SSA configuration problem has occurred. An SSA device cannot be configured. Action: Refer to the Service Guide for the unit containing the device.              |
| 7XXXX                        |             |                              | Description: An SSA disk drive is missing from the expected configuration of the SSA loop. Action: Refer to the user's or service guide for the unit containing the disk drive. |
|                              |             |                              | <b>Note:</b> In this SRN, an X represents a digit 0 through F.                                                                                                    |
| D0000                        |             |                              | Description: The using system cannot configure the disk drive module.  Action: Refer to the user's or service guide for the unit containing the disk drive.                     |
| D0100                        |             |                              | Description: Unable to clear a disk drive module reservation.  Action: Refer to the user's or service guide for the unit containing the disk drive.                             |
| D0101                        |             |                              | Description: The disk drive module has been reserved since the diagnostics started.  Action: Refer to the user's or service guide for the unit containing the disk drive.       |
| D0200                        |             |                              | Description: The disk drive module timed out while the diagnostics were running. Action: Refer to the user's or service guide for the unit containing the disk drive.           |
| D0300                        |             |                              | Description: The disk drive module failed the diagnostic test.  Action: Refer to the user's or service guide for the unit containing the disk drive.                            |

| Service<br>Request<br>Number | SRN<br>Src. | Failing<br>Function<br>Codes | Description and Action<br>(Unless otherwise indicated use Chapter 12,<br>"MAP 0210: General Problem Resolution" on<br>page 12-1.)                                                                                                    |
|------------------------------|-------------|------------------------------|----------------------------------------------------------------------------------------------------|
| D0400                        |             |                              | Description: The disk drive module is not ready while the diagnostics are running. Action: Refer to the user's or service guide for the unit containing the disk drive.                                                                           |
| D0450                        |             |                              | Description: The Format operation that was started on this disk drive module has not yet finished.  Action: Refer to the user's or service guide for the unit containing the disk drive.                                                          |
| D0460                        |             |                              | Description: A Format operation has been degraded. Action: Refer to the user's or service guide for the unit containing the disk drive.                                                                                                    |
| D4000                        |             |                              | Description: The diagnostics cannot configure the SSA adapter. Action: Refer to the SSA Adapters: User's Guide and Maintenance Information.                                                                                                    |
| D4100                        |             |                              | Description: The diagnostics cannot open the SSA adapter. Action: Refer to the SSA Adapters: User's Guide and Maintenance Information.                                                                                                    |
| D4300                        |             |                              | Description: The diagnostics have detected an SSA adapter POST failure. Action: Refer to the SSA Adapters: User's Guide and Maintenance Information.                                                                                              |
| D44XX                        |             |                              | Description: The diagnostics have detected that the SSA adapter has corrupted the microcode, but cannot download a new version of the microcode.  Action: Refer to the SSA Adapters: User's Guide and Maintenance Information.                    |
|                              |             |                              | <b>Note:</b> In this SRN, an X represents a digit 0 through F.                                                                                                    |
| DFFFF                        |             |                              | Description: A command or parameter that has been sent or received is not valid. This problem is caused either by the SSA adapter, or by an error in the microcode.  Action: Refer to the SSA Adapters: User's Guide and Maintenance Information. |
| 101-000                      | А           |                              | Description: The system hung while attempting to configure a device. Action: Use MAP 1540.                                                                                                    |

| Service<br>Request<br>Number | SRN<br>Src. | Failing<br>Function<br>Codes | Description and Action<br>(Unless otherwise indicated use Chapter 12,<br>"MAP 0210: General Problem Resolution" on<br>page 12-1.)                                                                                                    |
|------------------------------|-------------|------------------------------|----------------------------------------------------------------------------------------------------|
| 101-185                      | A           |                              | Description: A checkstop occurred. Action: Use MAP 1540 in the system unit service guide to isolate the cause.                                                                                                    |
| 101-517                      | А           |                              | Description: The system unit failed to IPL. Action: Use MAP 1540.                                                                                                    |
| 101-518                      | A           |                              | Description: CD-ROM read problems after boot.  Note: The boot record was read from the CD-ROM disk. However, errors occurred when trying to mount the CD-ROM file system. This problem can be caused by SCSI device addressing, SCSI terminator, open PTC, SCSI cable, etc.  Action: Go to Chapter 7, "MAP 0050: SCSI Problems Isolation Procedure" on page 7-1                                                                                                    |
| 101-521<br>to<br>101-538     | A           |                              | Description: The configuration manager detected an error.  Action: If you are running the diagnostics from a disk, try running the diagnostics from a CD-ROM. If the diagnostics run correctly from CD-ROM, the problem may be damaged data on the disk. Contact your software support facility. If a different problem occurs when you run the diagnostics from CD ROM, correct that problem. If you were running from a CD ROM at first, or have the same problem on CD ROM that you had when running diagnostics from disk then go to MAP 1540, in either the service guide or the installation and service guide for this system unit. |
| 101-544                      | A           |                              | Description: Disk read problems occurred after booting.  Note: The boot record was read from the disk. However, errors occurred when trying to open the disk drive. This problem can be caused by SCSI device addressing, SCSI terminator, open PTC, SCSI cable, etc. Action: Go to Chapter 7, "MAP 0050: SCSI Problems Isolation Procedure" on page 7-1                                                                                                    |

| Service<br>Request<br>Number | SRN<br>Src. | Failing<br>Function<br>Codes | Description and Action<br>(Unless otherwise indicated use Chapter 12,<br>"MAP 0210: General Problem Resolution" on<br>page 12-1.)                                                                                                    |
|------------------------------|-------------|------------------------------|----------------------------------------------------------------------------------------------------|
| 101-551<br>to<br>101-557     | A           |                              | Description: The system hung while loading the software. This can be caused by a hardware or software problem.  Action: Run the diagnostics from CD-ROM. Start at Chapter 4, "MAP 0020: Problem Determination Procedure" on page 4-1, Step 14. If the diagnostics run correctly from CD-ROM, the problem may be damaged disk data. Consider having the customer contact Software Support before reinstalling the operating system on the disk. If you still get the same SRN, go to MAP 1540 in either the service guide or the installation and service guide for this system unit. |
| 101-558                      | A           |                              | Description: There is not enough memory to execute diagnostics.  Action: There must be a minimum of 16MB of installed memory. If the system has 16MB or more of memory installed, suspect a problem with a memory card.                                                                                                    |
| 101-559<br>to<br>101-599     | A           |                              | Description: The system halted while software was loading. This problem may be attributed to either hardware or software.  Action: Use the CD ROM based diagnostics if not yet used. If the same SRN is generated from the CD ROM diagnostics, go to MAP 1540 in the system unit service guide for problem isolation.                                                                                                    |
|                              |             |                              | If the SRN is not generated when using the CD ROM, suspect a problem with the system's software.                                                                                                    |

| Service<br>Request<br>Number | SRN<br>Src. | Failing<br>Function<br>Codes | Description and Action<br>(Unless otherwise indicated use Chapter 12,<br>"MAP 0210: General Problem Resolution" on<br>page 12-1.)                                                                                                    |
|------------------------------|-------------|------------------------------|----------------------------------------------------------------------------------------------------|
| 101-711<br>to<br>101-726     | A           | XXX                          | Description: The system hung while trying to configure an unknown resource.  Action: Run diagnostics from CD-ROM. Start at Chapter 4, "MAP 0020: Problem Determination Procedure" on page 4-1, Step 14. If you still get the same SRN, refer to "Failing Function Code List" on page 22-4 and find the FFC that matches the last three digits of the SRN. Suspect the device adapter or device itself. If more than one adapter or device is installed, isolate the failing resource by removing the adapters or devices one at a time and checking if the system stops with the same value in the three-digit display. |
|                              |             |                              | <b>Note:</b> xxx corresponds to the last three digits of the SRN.                                                                                                    |
| 101-727                      | A           |                              | Description: The system hung while trying to configure an asynchronous adapter.  Action: Use MAP 1540 in the installation and service guide for this system unit. Suspect a problem with one of the async adapters.                                                                                                    |
| 101-7C1                      | А           | 7C1                          | Description: The system unit halted while configuring an audio subsystem.                                                                                                    |
| 101-888                      | A           | 210<br>227<br>E10            | Description: The system does not IPL. Action: Use Chapter 16, "MAP 0260: System Hangs During Resource Configuration" on page 16-1.                                                                                                    |
| 101-c32                      | D           |                              | Description: The system hung while indicating that a direct-attached display was selected as the console.  Action: Go to MAP 1540 in either the service guide or the installation and service guide for this system unit. Suspect the graphics adapter being used for the display console first.                                                                                                    |
| 101-c33                      | D           |                              | Description: The system hung while indicating that a TTY terminal is the system console.  Action: Go to MAP 1540 in either the service guide or the installation and service guide for this system unit. Suspect the graphics adapter being used for the display console first.                                                                                                    |

| Service<br>Request<br>Number | SRN<br>Src. | Failing<br>Function<br>Codes | Description and Action<br>(Unless otherwise indicated use Chapter 12,<br>"MAP 0210: General Problem Resolution" on<br>page 12-1.)                                                                                                    |
|------------------------------|-------------|------------------------------|----------------------------------------------------------------------------------------------------|
| 101-xxx                      | A           | xxx<br>227                   | Description: The system hung while configuring a resource. The last three digits identify the failing function code for the resource being configured.  Action: Use Chapter 16, "MAP 0260: System Hangs During Resource Configuration" on page 16-1.                         |
| 103-151                      | D           | 151                          | Description: The time-of-day battery failed.                                                                                                    |
| 103-202<br>to<br>103-210     | I           |                              | Description: Unexpected interrupt. Action: Go to MAP 1540 in either the service guide or the installation and service guide for this system unit.                                                                                                    |
| 109-200                      | В           |                              | Description: The system crashed while being run by the customer. Action: Use Chapter 4, "MAP 0020: Problem Determination Procedure" on page 4-1, and get a new SRN.                                                                                                    |
| 110-101                      | С           |                              | Description: The diagnostics did not detect an installed resource.  Action: If this SRN appeared when running concurrent diagnostics, then run concurrent using the diag -a command, otherwise use Chapter 18, "MAP 0290: Missing Resource Problem Resolution" on page 18-1. |
| 110-908                      | D           | 908<br>C33<br>C36            | Description: The system halted while diagnostics were executing.                                                                                                    |
| 110-921<br>to<br>110-926     | D           | xxx<br>812                   | Description: The system halted while diagnostics were executing.  Note: xxx corresponds to the last three digits of the SRN.                                                                                                    |
| 110-935                      | D           | 935<br>812                   | Description: The system halted while diagnostics were executing.                                                                                                    |
| 110-946                      | D           | 946<br>221                   | Description: The system halted while diagnostics were executing.                                                                                                    |
| 110-xxx                      | D           | xxx<br>221                   | Description: The system halted while diagnostics were executing.  Note: xxx corresponds to the last three digits of the SRN. If your 110 SRN is not listed below, use the 110-xxx procedure.                                                                                 |

| Service<br>Request<br>Number | SRN<br>Src. | Failing<br>Function<br>Codes | Description and Action<br>(Unless otherwise indicated use Chapter 12,<br>"MAP 0210: General Problem Resolution" on<br>page 12-1.)                            |
|------------------------------|-------------|------------------------------|----------------------------------------------------------------------------------------------------|
| 111-259                      | В           |                              | Description: Cannot display readable information on<br>the terminal.<br>Action: Use Chapter 17, "MAP 0280: Boot Problem<br>Resolution" on page 17-1 Entry 3. |
| 111-725                      | В           | 725                          | Description: Cannot display readable information on the display.                                                                                             |
|                              |             |                              | <b>Note:</b> Suspect the display adapter attached to the console display.  Action: Use Chapter 17, "MAP 0280: Boot Problem Resolution" on page 17-1          |
| 111-736                      | В           | 736<br>821                   | Description: The keyboard does not respond. Action: Use Chapter 17, "MAP 0280: Boot Problem Resolution" on page 17-1 Entry 1.                                |
| 111-78C                      | В           | PCI adapter<br>227<br>E10    | Description: I/O bus problem.<br>Action: Use Chapter 12, "MAP 0210: General<br>Problem Resolution" on page 12-1.                                             |
|                              |             |                              | <b>Note:</b> PCI adapter refers to the adapters you made note of when using Chapter 11, "MAP 0080 System Bus Problem Isolation" on page 11-1.                |
| 111-82C                      | В           |                              | Description: Cannot display readable information on the display.  Action: Go to Chapter 17, "MAP 0280: Boot Problem Resolution" on page 17-1 Entry 2.        |
| 111-922                      | В           | 922<br>821                   | Description: The keyboard does not respond. Action: Use Chapter 17, "MAP 0280: Boot Problem Resolution" on page 17-1 Entry 1.                                |
| 111-923                      | В           | 923<br>821                   | Description: The keyboard does not respond. Action: Use Chapter 17, "MAP 0280: Boot Problem Resolution" on page 17-1 Entry 1.                                |
| 111-947                      | В           | 221                          | Description: System beeper not functioning correctly.                                                                                                    |
| 111-999                      | D           | 210                          | Description: System does not perform a soft reset.                                                                                                    |
| 2E6-212                      | D           | 2E6<br>221                   | Description: FIFO empty bit set.<br>Action: Go to Chapter 7, "MAP 0050: SCSI Problems<br>Isolation Procedure" on page 7-1.                                   |
| 2E6-213                      | D           | 2E6<br>221                   | Description: FIFO empty bit clear. Action: Go to Chapter 7, "MAP 0050: SCSI Problems Isolation Procedure" on page 7-1.                                       |

| Service<br>Request<br>Number | SRN<br>Src. | Failing<br>Function<br>Codes | Description and Action (Unless otherwise indicated use Chapter 12, "MAP 0210: General Problem Resolution" on page 12-1.)                                         |
|------------------------------|-------------|------------------------------|----------------------------------------------------------------------------------------------------|
| 2E6-214                      | D           | 2E6<br>221                   | Description: FIFO full bit set. Action: Go to Chapter 7, "MAP 0050: SCSI Problems Isolation Procedure" on page 7-1.                                              |
| 2E6-215                      | D           | 2E6<br>221                   | Description: FIFO full bit clear. Action: Go to Chapter 7, "MAP 0050: SCSI Problems Isolation Procedure" on page 7-1.                                            |
| 2E6-216                      | D           | 2E6<br>221                   | Description: FIFO data miscompare. Action: Go to Chapter 7, "MAP 0050: SCSI Problems Isolation Procedure" on page 7-1.                                           |
| 2E6-217                      | D           | 2E6<br>221                   | Description: SCSI FIFO data miscompare. Action: Go to Chapter 7, "MAP 0050: SCSI Problems Isolation Procedure" on page 7-1.                                      |
| 2E6-218                      | D           | 2E6<br>221                   | Description: SCSI FIFO underflow. Action: Go to Chapter 7, "MAP 0050: SCSI Problems Isolation Procedure" on page 7-1.                                            |
| 2E6-219                      | D           | 2E6<br>221                   | Description: SCSI parity error. Action: Go to Chapter 7, "MAP 0050: SCSI Problems Isolation Procedure" on page 7-1.                                              |
| 2E6-220                      | D           | 2E6<br>221                   | Description: SCSI FIFO flags error. Action: Go to Chapter 7, "MAP 0050: SCSI Problems Isolation Procedure" on page 7-1.                                          |
| 2E6-221                      | D           | 2E6<br>221                   | Description: Miscompare during the write/read of the configuration register. Action: Go to Chapter 7, "MAP 0050: SCSI Problems Isolation Procedure" on page 7-1. |
| 2E6-222                      | D           | 2E6<br>221                   | Description: Error during the write/read of the memory register. Action: Go to Chapter 7, "MAP 0050: SCSI Problems Isolation Procedure" on page 7-1.             |
| 2E6-223                      | D           | 2E6<br>221                   | Description: Miscompare during the write/read of the memory I/O register. Action: Go to Chapter 7, "MAP 0050: SCSI Problems Isolation Procedure" on page 7-1.    |
| 2E6-224                      | D           | 2E6<br>221                   | Description: Error reading the PCI configuration register.                                                                                                    |
| 2E6-225                      | D           | 2E6<br>221                   | Description: Adapter POST failed.                                                                                                    |

| Service<br>Request<br>Number | SRN<br>Src. | Failing<br>Function<br>Codes | Description and Action<br>(Unless otherwise indicated use Chapter 12,<br>"MAP 0210: General Problem Resolution" on<br>page 12-1.)                             |
|------------------------------|-------------|------------------------------|----------------------------------------------------------------------------------------------------|
| 2E6-230                      | D           | D50<br>2E6                   | Description: Arbitration test failed. Action: Go to Chapter 7, "MAP 0050: SCSI Problems Isolation Procedure" on page 7-1.                                     |
| 2E6-231                      | D           | D50<br>2E6                   | Description: Function could not complete. Action: Go to Chapter 7, "MAP 0050: SCSI Problems Isolation Procedure" on page 7-1.                                 |
| 2E6-232                      | D           | D50<br>2E6                   | Description: SCSI bus data miscompare. Action: Go to Chapter 7, "MAP 0050: SCSI Problems Isolation Procedure" on page 7-1.                                    |
| 2E6-240                      | D           | 2E6<br>221                   | Description: No terminal power. Action: Go to Chapter 7, "MAP 0050: SCSI Problems Isolation Procedure" on page 7-1.                                           |
| 2E6-301                      | D           | 2E6<br>D50<br>software       | Description: Configuration open failed for parent bus.                                                                                                    |
| 2E6-700                      | G           | 2E6<br>software              | Description: Error log analysis indicates a PCI SCSI adapter failure.                                                                                         |
| 2E6-701                      | G           | 2E6<br>software              | Description: Error log analysis indicates a PCI SCSI adapter failure.                                                                                         |
| 2E6-702                      | G           | 2E6<br>software              | Description: Error log analysis indicates a PCI SCSI adapter failure.                                                                                         |
| 2E6-703                      | G           | 2E6<br>software              | Description: Error log analysis indicates a PCI SCSI adapter failure.                                                                                         |
| 2E6-704                      | G           | 2E6<br>software              | Description: Error log analysis indicates a PCI SCSI adapter failure.                                                                                         |
| 2E6-705                      | G           | 2E6<br>software              | Description: Error log analysis indicates a PCI SCSI adapter failure.                                                                                         |
| 2E6-800                      | G           | 2E6                          | Description: Error log analysis indicates a PCI SCSI adapter PTC failure. Action: Go to Chapter 7, "MAP 0050: SCSI Problems Isolation Procedure" on page 7-1. |
| 2E6-802                      | G           | 2E6                          | Description: Error log analysis indicates a PCI SCSI bus failure. Action: Go to Chapter 7, "MAP 0050: SCSI Problems Isolation Procedure" on page 7-1.         |

| Service<br>Request<br>Number | SRN<br>Src. | Failing<br>Function<br>Codes | Description and Action<br>(Unless otherwise indicated use Chapter 12,<br>"MAP 0210: General Problem Resolution" on<br>page 12-1.)                                |
|------------------------------|-------------|------------------------------|----------------------------------------------------------------------------------------------------|
| 2E7-212                      | D           | 2E7<br>221                   | Description: FIFO empty bit set. Action: Go to Chapter 7, "MAP 0050: SCSI Problems Isolation Procedure" on page 7-1.                                             |
| 2E7-213                      | D           | 2E7<br>221                   | Description: FIFO empty bit clear. Action: Go to Chapter 7, "MAP 0050: SCSI Problems Isolation Procedure" on page 7-1.                                           |
| 2E7-214                      | D           | 2E7<br>221                   | Description: FIFO full bit set. Action: Go to Chapter 7, "MAP 0050: SCSI Problems Isolation Procedure" on page 7-1.                                              |
| 2E7-215                      | D           | 2E7<br>221                   | Description: FIFO full bit clear. Action: Go to Chapter 7, "MAP 0050: SCSI Problems Isolation Procedure" on page 7-1.                                            |
| 2E7-216                      | D           | 2E7<br>221                   | Description: FIFO data miscompare. Action: Go to Chapter 7, "MAP 0050: SCSI Problems Isolation Procedure" on page 7-1.                                           |
| 2E7-217                      | D           | 2E7<br>221                   | Description: SCSI FIFO data miscompare. Action: Go to Chapter 7, "MAP 0050: SCSI Problems Isolation Procedure" on page 7-1.                                      |
| 2E7-218                      | D           | 2E7<br>221                   | Description: SCSI FIFO underflow. Action: Go to Chapter 7, "MAP 0050: SCSI Problems Isolation Procedure" on page 7-1.                                            |
| 2E7-219                      | D           | 2E7<br>221                   | Description: SCSI parity error. Action: Go to Chapter 7, "MAP 0050: SCSI Problems Isolation Procedure" on page 7-1.                                              |
| 2E7-220                      | D           | 2E7<br>221                   | Description: SCSI FIFO flags error. Action: Go to Chapter 7, "MAP 0050: SCSI Problems Isolation Procedure" on page 7-1.                                          |
| 2E7-221                      | D           | 2E7<br>221                   | Description: Miscompare during the write/read of the configuration register. Action: Go to Chapter 7, "MAP 0050: SCSI Problems Isolation Procedure" on page 7-1. |
| 2E7-222                      | D           | 2E7<br>221                   | Description: Error during the write/read of the memory register. Action: Go to Chapter 7, "MAP 0050: SCSI Problems Isolation Procedure" on page 7-1.             |

| Service<br>Request<br>Number | SRN<br>Src. | Failing<br>Function<br>Codes | Description and Action<br>(Unless otherwise indicated use Chapter 12,<br>"MAP 0210: General Problem Resolution" on<br>page 12-1.)                             |
|------------------------------|-------------|------------------------------|----------------------------------------------------------------------------------------------------|
| 2E7-223                      | D           | 2E7<br>221                   | Description: Miscompare during the write/read of the memory I/O register. Action: Go to Chapter 7, "MAP 0050: SCSI Problems Isolation Procedure" on page 7-1. |
| 2E7-224                      | D           | 2E7<br>221                   | Description: Error reading the PCI configuration register.                                                                                                    |
| 2E7-225                      | D           | 2E7<br>221                   | Description: Adapter POST failed.                                                                                                    |
| 2E7-230                      | D           | D50<br>2E7                   | Description: Arbitration test failed. Action: Go to Chapter 7, "MAP 0050: SCSI Problems Isolation Procedure" on page 7-1.                                     |
| 2E7-231                      | D           | D50<br>2E7                   | Description: Function could not complete. Action: Go to Chapter 7, "MAP 0050: SCSI Problems Isolation Procedure" on page 7-1.                                 |
| 2E7-232                      | D           | D50<br>2E7                   | Description: SCSI bus data miscompare. Action: Go to Chapter 7, "MAP 0050: SCSI Problems Isolation Procedure" on page 7-1.                                    |
| 2E7-240                      | D           | 2E7<br>221                   | Description: No terminal power. Action: Go to Chapter 7, "MAP 0050: SCSI Problems Isolation Procedure" on page 7-1.                                           |
| 2E7-301                      | D           | 2E7<br>D50<br>software       | Description: Configuration open failed for parent bus.                                                                                                    |
| 2E7-700                      | G           | 2E7<br>software              | Description: Error log analysis indicates a PCI SCSI adapter failure.                                                                                         |
| 2E7-701                      | G           | 2E7<br>software              | Description: Error log analysis indicates a PCI SCSI adapter failure.                                                                                         |
| 2E7-702                      | G           | 2E7<br>software              | Description: Error log analysis indicates a PCI SCSI adapter failure.                                                                                         |
| 2E7-703                      | G           | 2E7<br>software              | Description: Error log analysis indicates a PCI SCSI adapter failure.                                                                                         |
| 2E7-704                      | G           | 2E7<br>software              | Description: Error log analysis indicates a PCI SCSI adapter failure.                                                                                         |
| 2E7-705                      | G           | 2E7<br>software              | Description: Error log analysis indicates a PCI SCSI adapter failure.                                                                                         |

| Service<br>Request<br>Number | SRN<br>Src. | Failing<br>Function<br>Codes | Description and Action<br>(Unless otherwise indicated use Chapter 12,<br>"MAP 0210: General Problem Resolution" on<br>page 12-1.)                             |
|------------------------------|-------------|------------------------------|----------------------------------------------------------------------------------------------------|
| 2E7-800                      | G           | 2E7                          | Description: Error log analysis indicates a PCI SCSI adapter PTC failure. Action: Go to Chapter 7, "MAP 0050: SCSI Problems Isolation Procedure" on page 7-1. |
| 2E7-802                      | G           | 2E7                          | Description: Error log analysis indicates a PCI SCSI bus failure. Action: Go to Chapter 7, "MAP 0050: SCSI Problems Isolation Procedure" on page 7-1.         |
| 2EF-101                      | E           | 751                          | Description: Post indicates an adapter failure.                                                                                                    |
| 650-xxx                      | D           | 650                          | Description: Disk drive configuration failed.                                                                                                    |
| 651-140                      | D           | 165<br>221                   | Description: Operator panel display test failed                                                                                                    |
| 651-150                      | D           | 166<br>2E0                   | Description: Sensor indicates a fan has failed. Action: Use Chapter 13, "MAP 0220 Hot Plug FRU Problem Resolution" on page 13-1.                              |
| 651-151                      | D           | 152<br>2E2                   | Description: Sensor indicates a voltage is outside the normal range.  Action: Use MAP 1520.                                                                   |
| 651-152                      | D           | 2E1                          | Description: Sensor indicates an abnormally high internal temperature. Action: Verify that:                                                                   |
|                              |             |                              | The room ambient temperature is within the system operating environment.                                                                                      |
|                              |             |                              | There is unrestricted air flow around the system.                                                                                                    |
|                              |             |                              | 3. All system covers are closed.                                                                                                    |
|                              |             |                              | 4. There are no fan failures.                                                                                                    |
|                              |             |                              | If none of these problems exist, then proceed with Chapter 13, "MAP 0220 Hot Plug FRU Problem Resolution" on page 13-1.                                       |
| 651-153                      | D           | 152<br>E19                   | Description: Sensor indicates a power supply has failed. Action: Use Chapter 13, "MAP 0220 Hot Plug FRU Problem Resolution" on page 13-1.                     |

| Service<br>Request<br>Number | SRN<br>Src. | Failing<br>Function<br>Codes | Description and Action<br>(Unless otherwise indicated use Chapter 12,<br>"MAP 0210: General Problem Resolution" on<br>page 12-1.)                                             |
|------------------------------|-------------|------------------------------|----------------------------------------------------------------------------------------------------|
| 651-159                      | D           |                              | Description: Sensor indicates a FRU has failed. Action: Use the physical location code(s) to replace the FRU(s) that are identified on the diagnostics problem report screen. |
| 651-160                      | D           | 166<br>2E0                   | Description: Sensor indicates a fan is turning too slowly. Action: Use Chapter 13, "MAP 0220 Hot Plug FRU Problem Resolution" on page 13-1.                                   |
| 651-161                      | D           | 152<br>2E2                   | Description: Sensor indicates a voltage is outside the normal range. Action: Use MAP 1520.                                                                                    |
| 651-162                      | D           | 2E1                          | Description: Sensor indicates an abnormally high internal temperature. Action: Verify that:                                                                                   |
|                              |             |                              | <ol> <li>The room ambient temperature is within the<br/>system operating environment.</li> </ol>                                                                              |
|                              |             |                              | 2. There is unrestricted air flow around the system.                                                                                                    |
|                              |             |                              | 3. All system covers are closed.                                                                                                    |
|                              |             |                              | 4. There are no fan failures.                                                                                                    |
|                              |             |                              | If none of these problems exist, then proceed with Chapter 13, "MAP 0220 Hot Plug FRU Problem Resolution" on page 13-1.                                                       |
| 651-163                      | D           | 152<br>E19                   | Description: Sensor indicates a power supply has failed. Action: Use Chapter 13, "MAP 0220 Hot Plug FRU Problem Resolution" on page 13-1.                                     |
| 651-169                      | D           |                              | Description: Sensor indicates a FRU has failed Action: Use the physical location codes to replace the FRUs that are identified on the diagnostics problem report screen.      |
| 651-170                      | D           |                              | Description: Sensor status not available. Action: Contact your support person.                                                                                                |
| 651-171                      | D           |                              | Description: Sensor status not available Action: Contact your support person.                                                                                                 |

| Service<br>Request<br>Number | SRN<br>Src. | Failing<br>Function<br>Codes | Description and Action (Unless otherwise indicated use Chapter 12, "MAP 0210: General Problem Resolution" on page 12-1.)                                                                                                    |
|------------------------------|-------------|------------------------------|----------------------------------------------------------------------------------------------------|
| 651-600                      | G           |                              | Description: Uncorrectable memory or unsupported memory.  Action: Examine the memory modules and determine if they are supported types. If the modules are supported, then replace the appropriate memory module(s).                                                                        |
| 651-601                      | G           |                              | Description: Missing or bad memory Action: If the installed memory matches the reported memory size, then replace the memory: otherwise, add the missing memory.                                                                                                    |
| 651-602                      | G           | 2C5                          | Description: Bad or missing memory Action: Use Chapter 14, "MAP 0240: Memory Problem Resolution" on page 14-1.                                                                                                    |
| 651-603                      | G           | 2C6                          | Description: Bad or missing memory Action: Use Chapter 14, "MAP 0240: Memory Problem Resolution" on page 14-1.                                                                                                    |
| 651-608                      | G           | D01                          | Description: Bad L2 Cache                                                                                                    |
| 651-609                      | G           | D01                          | Description: Missing L2 Cache                                                                                                    |
| 651-610                      | G           | 210                          | Description: CPU internal error                                                                                                    |
| 651-611                      | G           | 210                          | Description: CPU internal cache error                                                                                                    |
| 651-612                      | G           | D01                          | Description: L2 Cache parity or multi-bit ECC error                                                                                                    |
| 651-613                      | G           | D01                          | Description: L2 cache ECC single-bit error                                                                                                    |
| 651-614                      | G           | 214                          | Description: Time-out error waiting for memory controller                                                                                                    |
| 651-615                      | G           | 292                          | Description: Time-out error waiting for I/O                                                                                                    |
| 651-619                      | G           |                              | Description: Error log analysis indicates an error detected by the CPU. The error log indicates the following physical FRU location(s) as the probable cause(s).  Action: Use the physical location codes to replace the FRUs that are identified on the diagnostics problem report screen. |
| 651-620                      | G           | 2C5                          | Description: ECC correctable error Action: Use Chapter 14, "MAP 0240: Memory Problem Resolution" on page 14-1.                                                                                                    |

| Service<br>Request<br>Number | SRN<br>Src. | Failing<br>Function<br>Codes | Description and Action<br>(Unless otherwise indicated use Chapter 12,<br>"MAP 0210: General Problem Resolution" on<br>page 12-1.)                                                                                                    |
|------------------------------|-------------|------------------------------|----------------------------------------------------------------------------------------------------|
| 651-621                      | O           | 2C6                          | Description: ECC correctable error Action: Use Chapter 14, "MAP 0240: Memory Problem Resolution" on page 14-1.                                                                                                    |
| 651-622                      | O           | 2C5                          | Description: Correctable error threshold exceeded Action: Use Chapter 14, "MAP 0240: Memory Problem Resolution" on page 14-1.                                                                                                    |
| 651-623                      | O           | 2C6                          | Description: Correctable error threshold exceeded Action: Use Chapter 14, "MAP 0240: Memory Problem Resolution" on page 14-1.                                                                                                    |
| 651-624                      | G           | 214                          | Description: Memory controller internal error                                                                                                    |
| 651-625                      | G           | 214                          | Description: Memory Address (Bad address going to memory)                                                                                                    |
| 651-626                      | G           | 214                          | Description: Memory Data error (Bad data going to memory)                                                                                                    |
| 651-627                      | G           | 214                          | Description: Memory time-out error                                                                                                    |
| 651-628                      | G           | 210                          | Description: Processor time-out error                                                                                                    |
| 651-629                      | G           |                              | Description: Error log analysis indicates and error detected by the memory controller. The error log indicates the following physical FRU location(s) as the probable cause(s).  Action: Use the physical location codes to replace the FRUs that are identified on the diagnostics problem report screen. |
| 651-630                      | G           | 307                          | Description: I/O Expansion Bus Parity Error.                                                                                                    |
| 651-631                      | G           | 307                          | Description: I/O Expansion Bus Time-out Error.                                                                                                    |
| 651-632                      | G           | 306<br>307<br>308            | Description: Internal Device Error.                                                                                                    |
| 651-633                      | G           | 307<br>306                   | Description: I/O Expansion Unit not in an operating state.                                                                                                    |
| 651-634                      | G           | 307                          | Description: Internal Device Error.                                                                                                    |

| Service<br>Request<br>Number | SRN<br>Src. | Failing<br>Function<br>Codes | Description and Action (Unless otherwise indicated use Chapter 12, "MAP 0210: General Problem Resolution" on page 12-1.)                                                                                                    |
|------------------------------|-------------|------------------------------|----------------------------------------------------------------------------------------------------|
| 651-639                      | G           |                              | Description: Error log analysis indicates an error detected by the I/O. The error log indicates the following physical FRU location(s) as the probable cause(s).  Action: Use the physical location codes to replace the FRUs that are identified on the diagnostics problem report screen. |
| 651-640                      | G           | 2D5                          | Description: I/O general bus error.                                                                                                    |
| 651-641                      | G           | 2D6                          | Description: Secondary I/O general bus error                                                                                                    |
| 651-642                      | G           | 2D3                          | Description: Internal Service Processor memory error                                                                                                    |
| 651-643                      | G           | 2D3                          | Description: Internal Service Processor firmware error                                                                                                    |
| 651-644                      | G           | 2D3                          | Description: Other internal Service Processor hardware error                                                                                                    |
| 651-650                      | G           | E17                          | Description: ECC correctable error. Action: Use Chapter 14, "MAP 0240: Memory Problem Resolution" on page 14-1.                                                                                                    |
| 651-651                      | G           | E18                          | Description: ECC correctable error. Action: Use Chapter 14, "MAP 0240: Memory Problem Resolution" on page 14-1.                                                                                                    |
| 651-652                      | G           | 300                          | Description: ECC correctable error. Action: Use Chapter 14, "MAP 0240: Memory Problem Resolution" on page 14-1.                                                                                                    |
| 651-653                      | G           | 301                          | Description: ECC correctable error. Action: Use Chapter 14, "MAP 0240: Memory Problem Resolution" on page 14-1.                                                                                                    |
| 651-654                      | G           | 302                          | Description: ECC correctable error. Action: Use Chapter 14, "MAP 0240: Memory Problem Resolution" on page 14-1.                                                                                                    |
| 651-655                      | G           | 303                          | Description: ECC correctable error. Action: Use Chapter 14, "MAP 0240: Memory Problem Resolution" on page 14-1.                                                                                                    |
| 651-656                      | G           | 304                          | Description: ECC correctable error. Action: Use Chapter 14, "MAP 0240: Memory Problem Resolution" on page 14-1.                                                                                                    |

| Service<br>Request<br>Number | SRN<br>Src. | Failing<br>Function<br>Codes | Description and Action (Unless otherwise indicated use Chapter 12, "MAP 0210: General Problem Resolution" on page 12-1.)       |
|------------------------------|-------------|------------------------------|----------------------------------------------------------------------------------------------------|
| 651-657                      | G           | 305                          | Description: ECC correctable error. Action: Use Chapter 14, "MAP 0240: Memory Problem Resolution" on page 14-1.                |
| 651-660                      | G           | E17                          | Description: Correctable error threshold exceeded. Action: Use Chapter 14, "MAP 0240: Memory Problem Resolution" on page 14-1. |
| 651-661                      | G           | E18                          | Description: Correctable error threshold exceeded. Action: Use Chapter 14, "MAP 0240: Memory Problem Resolution" on page 14-1. |
| 651-662                      | G           | 300                          | Description: Correctable error threshold exceeded. Action: Use Chapter 14, "MAP 0240: Memory Problem Resolution" on page 14-1. |
| 651-663                      | G           | 301                          | Description: Correctable error threshold exceeded. Action: Use Chapter 14, "MAP 0240: Memory Problem Resolution" on page 14-1. |
| 651-664                      | G           | 302                          | Description: Correctable error threshold exceeded. Action: Use Chapter 14, "MAP 0240: Memory Problem Resolution" on page 14-1. |
| 651-665                      | G           | 303                          | Description: Correctable error threshold exceeded. Action: Use Chapter 14, "MAP 0240: Memory Problem Resolution" on page 14-1. |
| 651-666                      | G           | 304                          | Description: Correctable error threshold exceeded. Action: Use Chapter 14, "MAP 0240: Memory Problem Resolution" on page 14-1. |
| 651-667                      | G           | 305                          | Description: Correctable error threshold exceeded. Action: Use Chapter 14, "MAP 0240: Memory Problem Resolution" on page 14-1. |
| 651-670                      | G           | E17                          | Description: Bad or missing memory. Action: Use Chapter 14, "MAP 0240: Memory Problem Resolution" on page 14-1.                |
| 651-671                      | G           | E18                          | Description: Bad or missing memory. Action: Use Chapter 14, "MAP 0240: Memory Problem Resolution" on page 14-1.                |
| 651-672                      | G           | 300                          | Description: Bad or missing memory. Action: Use Chapter 14, "MAP 0240: Memory Problem Resolution" on page 14-1.                |

| Service<br>Request<br>Number | SRN<br>Src. | Failing<br>Function<br>Codes | Description and Action<br>(Unless otherwise indicated use Chapter 12,<br>"MAP 0210: General Problem Resolution" on<br>page 12-1.) |
|------------------------------|-------------|------------------------------|----------------------------------------------------------------------------------------------------|
| 651-673                      | G           | 301                          | Description: Bad or missing memory. Action: Use Chapter 14, "MAP 0240: Memory Problem Resolution" on page 14-1.                   |
| 651-674                      | G           | 302                          | Description: Bad or missing memory. Action: Use Chapter 14, "MAP 0240: Memory Problem Resolution" on page 14-1.                   |
| 651-675                      | G           | 303                          | Description: Bad or missing memory. Action: Use Chapter 14, "MAP 0240: Memory Problem Resolution" on page 14-1.                   |
| 651-676                      | G           | 304                          | Description: Bad or missing memory. Action: Use Chapter 14, "MAP 0240: Memory Problem Resolution" on page 14-1.                   |
| 651-677                      | G           | 305                          | Description: Bad or missing memory. Action: Use Chapter 14, "MAP 0240: Memory Problem Resolution" on page 14-1.                   |
| 651-710                      | G           | 214<br>2C4                   | Description: Address/Data parity error on Processor bus                                                                           |
| 651-711                      | G           | 214<br>210<br>2C4            | Description: Address/Data parity error on Processor bus                                                                           |
| 651-712                      | G           | 214<br>210<br>210<br>2C4     | Description: Address/Data parity error on Processor bus                                                                           |
| 651-713                      | G           | 214<br>2C4                   | Description: Transfer error on Processor bus                                                                                      |
| 651-714                      | G           | 214<br>210<br>2C4            | Description: Transfer error on Processor bus                                                                                      |
| 651-715                      | G           | 214<br>210<br>210<br>2C4     | Description: Transfer error on Processor bus                                                                                      |
| 651-720                      | G           | 2C5<br>2C7<br>214            | Description: Uncorrectable Memory Error<br>Action: Use Chapter 14, "MAP 0240: Memory<br>Problem Resolution" on page 14-1.         |

| Service<br>Request<br>Number | SRN<br>Src. | Failing<br>Function<br>Codes | Description and Action<br>(Unless otherwise indicated use Chapter 12,<br>"MAP 0210: General Problem Resolution" on<br>page 12-1.) |
|------------------------------|-------------|------------------------------|----------------------------------------------------------------------------------------------------|
| 651-721                      | G           | 2C6<br>2C7<br>214            | Description: Uncorrectable Memory Error<br>Action: Use Chapter 14, "MAP 0240: Memory<br>Problem Resolution" on page 14-1.         |
| 651-722                      | G           | 210<br>2C4<br>214            | Description: Processor bus parity error                                                                                           |
| 651-723                      | G           | 210<br>2C4<br>214            | Description: Processor bus parity error                                                                                           |
| 651-724                      | G           | 292<br>2C8<br>214<br>763     | Description: I/O Host Bridge time-out error                                                                                       |
| 651-725                      | G           | 292<br>2C8<br>214<br>763     | Description: I/O Host Bridge address/data parity error                                                                            |
| 651-730                      | G           |                              | Description: I/O error on the ISA bus. Action: Refer to the Bus SRN to FRU Reference Table in the system unit's service guide.    |
| 651-731                      | G           | 2C8<br>292<br>763            | Description: Intermediate or System Bus Address Parity Error.                                                                     |
| 651-732                      | G           | 2C8<br>292<br>763            | Description: Intermediate or System Bus Data Parity Error.                                                                        |
| 651-733                      | G           | 214<br>2C8<br>292            | Description: Intermediate or System Bus Address Parity Error.                                                                     |
| 651-734                      | G           | 214<br>2C8<br>292            | Description: Intermediate or System Bus Data Parity Error.                                                                        |
| 651-735                      | G           | 2D2<br>292                   | Description: Intermediate or System Bus Time-out Error.                                                                           |
| 651-736                      | G           | 2D2<br>292<br>214            | Description: Intermediate or System Bus Time-out Error.                                                                           |

| Service<br>Request<br>Number | SRN<br>Src. | Failing<br>Function<br>Codes | Description and Action<br>(Unless otherwise indicated use Chapter 12,<br>"MAP 0210: General Problem Resolution" on<br>page 12-1.) |
|------------------------------|-------------|------------------------------|----------------------------------------------------------------------------------------------------|
| 651-740                      | G           | 2D3<br>2D4                   | Description: Time-out on communication response from Service Processor                                                            |
| 651-741                      | G           | 2D3<br>2D4                   | Description: Service Processor error accessing special registers                                                                  |
| 651-742                      | G           | 2D3<br>2D4                   | Description: Service Processor reports unknown communication error                                                                |
| 651-743                      | G           | 2D7<br>2D5                   | Description: Service Processor error accessing Vital Product Data EEPROM                                                          |
| 651-744                      | G           | 165<br>2D5<br>2D3            | Description: Service Processor error accessing<br>Operator Panel                                                                  |
| 651-745                      | G           | 2D9<br>2D5                   | Description: Service Processor error accessing Power Controller                                                                   |
| 651-746                      | G           | 2E0<br>2D5                   | Description: Service Processor error accessing Fan Sensor                                                                         |
| 651-747                      | G           | 2E1<br>2D5                   | Description: Service Processor error accessing Thermal Sensor                                                                     |
| 651-748                      | G           | 2E2<br>2D5                   | Description: Service Processor error accessing Voltage Sensor                                                                     |
| 651-749                      | G           | 2E3<br>2D4                   | Description: Service Processor error accessing Serial Port                                                                        |
| 651-750                      | G           | 814<br>2D4                   | Description: Service Processor error accessing NVRAM                                                                              |
| 651-751                      | G           | 817<br>2D4                   | Description: Service Processor error accessing Real-Time Clock/Time-of-Day Clock                                                  |
| 651-752                      | G           | 2E4<br>2D4                   | Description: Service Processor error accessing JTAG/COP controller/hardware                                                       |
| 651-753                      | G           | 151<br>2D4                   | Description: Service Processor detects loss of voltage from the Time-of-Day Clock backup battery                                  |

| Service<br>Request<br>Number | SRN<br>Src. | Failing<br>Function<br>Codes | Description and Action<br>(Unless otherwise indicated use Chapter 12,<br>"MAP 0210: General Problem Resolution" on<br>page 12-1.)                                                                                                    |
|------------------------------|-------------|------------------------------|----------------------------------------------------------------------------------------------------|
| 651-760                      | G           | software<br>hardware         | Description: Service Processor caused a reboot of the system due to a surveillance time-out.  Action: A surveillance time-out is caused by lack of response from the operating system. The most likely cause is a software or operating system failure.  Verify that the problem is not related to hardware by running diagnostics, in Problem Determination Mode, on all resources which have not already been run.  Also, the system administrator should look for other symptoms that would indicate a software or operating system problem. Contact the software support structure for assistance in needed. |
| 651-770                      | G           | 2C8<br>292<br>306            | Description: Intermediate or System Bus Address Parity Error.                                                                                                    |
| 651-771                      | G           | 2C8<br>292<br>306            | Description: Intermediate or System Bus Data Parity Error.                                                                                                    |
| 651-772                      | G           | 2D2<br>292<br>306            | Description: Intermediate or System Bus Time-out Error.                                                                                                    |
| 651-773                      | G           | 227                          | Description: Intermediate or System Bus Data Parity Error.                                                                                                    |
| 651-780                      | G           | E17<br>2C7<br>214            | Description: Uncorrectable Memory Error. Action: Use Chapter 14, "MAP 0240: Memory Problem Resolution" on page 14-1.                                                                                                    |
| 651-781                      | G           | E18<br>2C7<br>214            | Description: Uncorrectable Memory Error. Action: Use Chapter 14, "MAP 0240: Memory Problem Resolution" on page 14-1.                                                                                                    |
| 651-782                      | G           | 300<br>214                   | Description: Uncorrectable Memory Error. Action: Use Chapter 14, "MAP 0240: Memory Problem Resolution" on page 14-1.                                                                                                    |
| 651-783                      | G           | 301<br>214                   | Description: Uncorrectable Memory Error. Action: Use Chapter 14, "MAP 0240: Memory Problem Resolution" on page 14-1.                                                                                                    |
| 651-784                      | G           | 302<br>214                   | Description: Uncorrectable Memory Error. Action: Use Chapter 14, "MAP 0240: Memory Problem Resolution" on page 14-1.                                                                                                    |

| Service<br>Request<br>Number | SRN<br>Src. | Failing<br>Function<br>Codes | Description and Action (Unless otherwise indicated use Chapter 12, "MAP 0210: General Problem Resolution" on page 12-1.)                                                                                                    |
|------------------------------|-------------|------------------------------|----------------------------------------------------------------------------------------------------|
| 651-785                      | G           | 303<br>214                   | Description: Uncorrectable Memory Error. Action: Use Chapter 14, "MAP 0240: Memory Problem Resolution" on page 14-1.                                                                                                    |
| 651-786                      | G           | 304<br>214                   | Description: Uncorrectable Memory Error. Action: Use Chapter 14, "MAP 0240: Memory Problem Resolution" on page 14-1.                                                                                                    |
| 651-787                      | G           | 305<br>214                   | Description: Uncorrectable Memory Error. Action: Use Chapter 14, "MAP 0240: Memory Problem Resolution" on page 14-1.                                                                                                    |
| 651-800                      | G           | 166<br>2E0                   | Description: Fan is turning slower than expected                                                                                                    |
| 651-801                      | G           | 166<br>2E0                   | Description: Over voltage condition was detected Action: Verify the following:  • nothing is obstructing the fan rotation  • the fan power connection is tight  • the fan speed sensing cable is tight  If the fan still is not turning replace the fan. If the fan is turning, replace the fan sensor FRU. |
| 651-810                      | G           | 152<br>2E2                   | Description: Over voltage condition was detected Action: Verify that all DC voltages are within specifications. If all of the voltages are within specifications, replace the voltage sensor FRU, otherwise replace the power supply FRU.                                                                   |
| 651-811                      | G           | 152<br>2E2                   | Description: Under voltage condition was detected Action: Verify that all DC voltages are within specifications. If all of the voltages are within specifications, replace the voltage sensor FRU, otherwise replace the power supply FRU.                                                                  |
| 651-812                      | G           | 152                          | Description: System shutdown due to:  1. Loss of AC power  2. Power button was pushed without proper system shutdown  3. Power supply failure  Action: If reasons 1 and 2 can be ruled out than replace the power supply FRU.                                                                               |

| Service<br>Request<br>Number | SRN<br>Src. | Failing<br>Function<br>Codes | Description and Action<br>(Unless otherwise indicated use Chapter 12,<br>"MAP 0210: General Problem Resolution" on<br>page 12-1.)             |
|------------------------------|-------------|------------------------------|----------------------------------------------------------------------------------------------------|
| 651-813                      | G           |                              | Description: System shutdown due to loss of AC Power to the site. Action: System resumed normal operation, no action required.                |
| 651-814                      | G           | 152                          | Description: CEC Rack shutdown due to one of the following:                                                                                   |
|                              |             |                              | Loss of AC power to the CEC Rack     Open or disconnected SPCN cable between racks     AC module, Bulk power, regulator or SPCN card failure. |
|                              |             |                              | Action: If 1 and 2 can be ruled out and the problem can be recreated, try the power supply related FRUs one at a time to isolate the problem. |
| 651-815                      | G           | 287<br>289                   | Description: I/O Rack shutdown due to one of the following:                                                                                   |
|                              |             |                              | Loss of AC power to the I/O Rack     Open or disconnected SPCN cable between racks     Power supply failure                                   |
|                              |             |                              | Action: If 1 and 2 can be ruled out, then replace the power supply FRU.                                                                       |
| 651-816                      | G           | 287                          | Description: Power fault due to internal power supply failure.                                                                                |
| 651-817                      | G           | 289                          | Description: Power fault due to internal power supply failure.                                                                                |
| 651-818                      | G           |                              | Description: Power fault due to manual activation of power-off request. Action: Resume normal operation.                                      |
| 651-820                      | G           | 2E1                          | Description: An over temperature condition was detected Action: Verify the following:                                                         |
|                              |             |                              | the room ambient temperature is within the<br>system operating environment                                                                    |
|                              |             |                              | there is unrestricted air flow around the system                                                                                              |
|                              |             |                              | all system covers are closed                                                                                                    |
|                              |             |                              | If all conditions are met, then replace the temperature sensor FRU.                                                                           |

| Service<br>Request<br>Number | SRN<br>Src. | Failing<br>Function<br>Codes | Description and Action<br>(Unless otherwise indicated use Chapter 12,<br>"MAP 0210: General Problem Resolution" on<br>page 12-1.)                                                                                                    |
|------------------------------|-------------|------------------------------|----------------------------------------------------------------------------------------------------|
| 651-821                      | G           | 2E1                          | Description: System shutdown due to an over maximum temperature condition being reached. Action: Verify the following:                                                                                                    |
|                              |             |                              | The room ambient temperature is within the system operating environment.                                                                                                    |
|                              |             |                              | There is unrestricted air flow around the system.                                                                                                    |
|                              |             |                              | All system covers are closed.                                                                                                    |
|                              |             |                              | If all conditions are met, then replace the temperature sensor FRU.                                                                                                    |
| 651-822                      | G           | 166<br>2E1                   | Description: System shutdown due to over temperature condition and fan failure. Use the physical FRU location(s) as the probable cause(s). Action: Use the physical location codes to replace the FRUs that are identified on the diagnostics problem report screen. |
| 651-830                      | G           | 166<br>2E0                   | Description: Sensor detected a fan failure. Action: Use Chapter 13, "MAP 0220 Hot Plug FRU Problem Resolution" on page 13-1.                                                                                                    |
| 651-831                      | G           | 152<br>2E2                   | Description: Sensor detected a voltage outside of the normal range.  Action: Use MAP 1520.                                                                                                    |
| 651-832                      | G           | 2E1                          | Description: Sensor detected an abnormally high internal temperature. Action: Verify that:                                                                                                    |
|                              |             |                              | The room ambient temperature is within the system operating environment.                                                                                                    |
|                              |             |                              | 2. There is unrestricted air flow around the system.                                                                                                    |
|                              |             |                              | 3. All system covers are closed.                                                                                                    |
|                              |             |                              | 4. There are no fan failures.                                                                                                    |
|                              |             |                              | If none of these problems exist, then proceed with Chapter 13, "MAP 0220 Hot Plug FRU Problem Resolution" on page 13-1.                                                                                                    |
| 651-833                      | G           | 152<br>E19                   | Description: Sensor detected a power supply failure. Action: Use Chapter 13, "MAP 0220 Hot Plug FRU Problem Resolution" on page 13-1.                                                                                                    |

| Service<br>Request<br>Number | SRN<br>Src. | Failing<br>Function<br>Codes | Description and Action<br>(Unless otherwise indicated use Chapter 12,<br>"MAP 0210: General Problem Resolution" on<br>page 12-1.)                                                                                                    |
|------------------------------|-------------|------------------------------|----------------------------------------------------------------------------------------------------|
| 651-839                      | O           |                              | Description: Sensor detected a FRU that has failed. Action: Use the physical location code(s) to replace the FRU(s) that are identified on the diagnostics problem report screen.                                                                                                    |
| 651-840                      | O           | 166<br>2E0                   | Description: Sensor detected a fan failure. Action: Use Chapter 13, "MAP 0220 Hot Plug FRU Problem Resolution" on page 13-1.                                                                                                    |
| 651-841                      | G           | 152<br>2E2                   | Description: Sensor detected a voltage outside of the normal range. Action: Use MAP 1520.                                                                                                    |
| 651-842                      | G           | 2E1                          | Description: Sensor detected an abnormally high internal temperature. Action: Verify that:                                                                                                    |
|                              |             |                              | The room ambient temperature is within the system operating environment.                                                                                                    |
|                              |             |                              | 2. There is unrestricted air flow around the system.                                                                                                    |
|                              |             |                              | 3. All system covers are closed.                                                                                                    |
|                              |             |                              | 4. There are no fan failures.                                                                                                    |
|                              |             |                              | If none of these problems exist, then proceed with Chapter 13, "MAP 0220 Hot Plug FRU Problem Resolution" on page 13-1.                                                                                                    |
| 651-843                      | G           | 152<br>E19                   | Description: Sensor detected a power supply failure. Action: Use Chapter 13, "MAP 0220 Hot Plug FRU Problem Resolution" on page 13-1.                                                                                                    |
| 651-849                      | G           |                              | Description: Sensor detected a FRU that has failed. Action: Use the physical location code(s) to replace the FRU(s) that are identified on the diagnostics problem report screen.                                                                                                    |
| 651-88x                      | G           |                              | Description: The CEC or SPCN reported an error. Action: If reference and location codes were reported with this SRN, refer to this system unit's system service guide with the reference and location codes for the necessary repair action. If the reference and location codes were NOT reported, then run Diagnostics in Problem Determination mode and record and report the reference and location codes for this SRN. |

| Service<br>Request<br>Number | SRN<br>Src. | Failing<br>Function<br>Codes | Description and Action<br>(Unless otherwise indicated use Chapter 12,<br>"MAP 0210: General Problem Resolution" on<br>page 12-1.)                                                                                                    |
|------------------------------|-------------|------------------------------|----------------------------------------------------------------------------------------------------|
| 651-89x                      | G           |                              | Description: The CEC or SPCN reported an error. Action: Refer to the this system unit's system service guide, with the reference and location codes, for the necessary repair action. If the reference and location codes were NOT reported, then run Advanced Diagnostics in Problem Determination mode and record and report the reference and location codes for this SRN. |
| 652-600                      | G           |                              | Description: A non-critical error has been detected and corrected: Uncorrectable memory or unsupported memory.  Action: Schedule deferred maintenance. Examine the memory modules and determine if they are supported types. If the modules are supported, then replace the appropriate memory module(s).                                                                     |
| 652-610                      | G           | 210                          | Description: A non-critical error has been detected and corrected: CPU internal error. Action: Schedule deferred maintenance. Use Chapter 12, "MAP 0210: General Problem Resolution" on page 12-1.                                                                                                    |
| 652-611                      | G           | 210                          | Description: A non-critical error has been detected and corrected: CPU internal cache error. Action: Schedule deferred maintenance. Use Chapter 12, "MAP 0210: General Problem Resolution" on page 12-1                                                                                                    |
| 652-612                      | G           | D01                          | Description: A non-critical error has been detected and corrected: L2 cache parity or multi-bit ECC error. Action: Schedule deferred maintenance. Use Chapter 12, "MAP 0210: General Problem Resolution" on page 12-1.                                                                                                    |
| 652-613                      | G           | D01                          | Description: A non-critical error has been detected and corrected: L2 cache ECC single-bit error. Action: Schedule deferred maintenance. Use Chapter 12, "MAP 0210: General Problem Resolution" on page 12-1                                                                                                    |
| 652-622                      | G           | 2C5                          | Description: A non-critical error has been detected and corrected: Correctable error threshold exceeded. Action: Schedule deferred maintenance. Use Chapter 14, "MAP 0240: Memory Problem Resolution" on page 14-1.                                                                                                    |

| Service<br>Request<br>Number | SRN<br>Src. | Failing<br>Function<br>Codes | Description and Action<br>(Unless otherwise indicated use Chapter 12,<br>"MAP 0210: General Problem Resolution" on<br>page 12-1.)                                                                                             |
|------------------------------|-------------|------------------------------|----------------------------------------------------------------------------------------------------|
| 652-623                      | G           | 2C6                          | Description: A non-critical error has been detected and corrected: Correctable error threshold exceeded. Action: Schedule deferred maintenance. Use Chapter 14, "MAP 0240: Memory Problem Resolution" on page 14-1.           |
| 652-630                      | O           | 307                          | Description: A non-critical error has been detected and corrected: I/O Expansion Bus Parity Error. Action: Schedule deferred maintenance. Use Chapter 12, "MAP 0210: General Problem Resolution" on page 12-1.                |
| 652-631                      | O           | 307                          | Description: A non-critical error has been detected and corrected: I/O Expansion Bus Time-out Error. Action: Schedule deferred maintenance. Use Chapter 12, "MAP 0210: General Problem Resolution" on page 12-1.              |
| 652-632                      | G           | 306<br>307<br>308            | Description: A non-critical error has been detected and corrected: I/O Expansion Bus Connection Failure. Action: Schedule deferred maintenance. Use Chapter 12, "MAP 0210: General Problem Resolution" on page 12-1.          |
| 652-633                      | G           | 307<br>306                   | Description: A non-critical error has been detected and corrected: I/O Expansion Unit not in an operating state.  Action: Schedule deferred maintenance. Use Chapter 12, "MAP 0210: General Problem Resolution" on page 12-1. |
| 652-634                      | G           | 307                          | Description: A non-critical error has been detected and corrected: Internal Device Error. Action: Schedule deferred maintenance. Use Chapter 12, "MAP 0210: General Problem Resolution" on page 12-1.                         |
| 652-660                      | G           | E17                          | Description: A non-critical error has been detected and corrected: Correctable error threshold exceeded. Action: Schedule deferred maintenance. Use Chapter 14, "MAP 0240: Memory Problem Resolution" on page 14-1.           |

| Service<br>Request<br>Number | SRN<br>Src. | Failing<br>Function<br>Codes | Description and Action<br>(Unless otherwise indicated use Chapter 12,<br>"MAP 0210: General Problem Resolution" on<br>page 12-1.)                                                                                   |
|------------------------------|-------------|------------------------------|----------------------------------------------------------------------------------------------------|
| 652-661                      | G           | E18                          | Description: A non-critical error has been detected and corrected: Correctable error threshold exceeded. Action: Schedule deferred maintenance. Use Chapter 14, "MAP 0240: Memory Problem Resolution" on page 14-1. |
| 652-662                      | G           | 300                          | Description: A non-critical error has been detected and corrected: Correctable error threshold exceeded. Action: Schedule deferred maintenance. Use Chapter 14, "MAP 0240: Memory Problem Resolution" on page 14-1. |
| 652-663                      | G           | 301                          | Description: A non-critical error has been detected and corrected: Correctable error threshold exceeded. Action: Schedule deferred maintenance. Use Chapter 14, "MAP 0240: Memory Problem Resolution" on page 14-1. |
| 652-664                      | G           | 302                          | Description: A non-critical error has been detected and corrected: Correctable error threshold exceeded. Action: Schedule deferred maintenance. Use Chapter 14, "MAP 0240: Memory Problem Resolution" on page 14-1. |
| 652-665                      | G           | 303                          | Description: A non-critical error has been detected and corrected: Correctable error threshold exceeded. Action: Schedule deferred maintenance. Use Chapter 14, "MAP 0240: Memory Problem Resolution" on page 14-1. |
| 652-666                      | G           | 304                          | Description: A non-critical error has been detected and corrected: Correctable error threshold exceeded. Action: Schedule deferred maintenance. Use Chapter 14, "MAP 0240: Memory Problem Resolution" on page 14-1. |
| 652-667                      | G           | 305                          | Description: A non-critical error has been detected and corrected: Correctable error threshold exceeded. Action: Schedule deferred maintenance. Use Chapter 14, "MAP 0240: Memory Problem Resolution" on page 14-1. |

| Service<br>Request<br>Number | SRN<br>Src. | Failing<br>Function<br>Codes | Description and Action (Unless otherwise indicated use Chapter 12, "MAP 0210: General Problem Resolution" on page 12-1.)                                                                                                    |
|------------------------------|-------------|------------------------------|----------------------------------------------------------------------------------------------------|
| 652-731                      | O           | 2C8<br>292                   | Description: A non-critical error has been detected and corrected: Intermediate or System Bus Address Parity Error. Action: Schedule deferred maintenance. Use Chapter 12, "MAP 0210: General Problem Resolution" on page 12-1. |
| 652-732                      | O           | 2C8<br>292                   | Description: A non-critical error has been detected and corrected: Intermediate or System Bus Data Parity Error.  Action: Schedule deferred maintenance. Use Chapter 12, "MAP 0210: General Problem Resolution" on page 12-1.   |
| 652-733                      | O           | 214<br>2C8<br>292            | Description: A non-critical error has been detected and corrected: Intermediate or System Bus Address Parity Error. Action: Schedule deferred maintenance. Use Chapter 12, "MAP 0210: General Problem Resolution" on page 12-1. |
| 652-734                      | G           | 214<br>2C8<br>292            | Description: A non-critical error has been detected and corrected: Intermediate or System Bus Data Parity Error. Action: Schedule deferred maintenance. Use Chapter 12, "MAP 0210: General Problem Resolution" on page 12-1.    |
| 652-735                      | G           | 2D2<br>292                   | Description: A non-critical error has been detected and corrected: Intermediate or System Bus Time-out Error. Action: Schedule deferred maintenance. Use Chapter 12, "MAP 0210: General Problem Resolution" on page 12-1.       |
| 652-736                      | G           | 2D2<br>292<br>214            | Description: A non-critical error has been detected and corrected: Intermediate or System Bus Time-out Error. Action: Schedule deferred maintenance. Use Chapter 12, "MAP 0210: General Problem Resolution" on page 12-1.       |

| Service<br>Request<br>Number | SRN<br>Src. | Failing<br>Function<br>Codes | Description and Action (Unless otherwise indicated use Chapter 12, "MAP 0210: General Problem Resolution" on page 12-1.)                                                                                                    |
|------------------------------|-------------|------------------------------|----------------------------------------------------------------------------------------------------|
| 652-770                      | O           | 2C8<br>292<br>306            | Description: A non-critical error has been detected and corrected: Intermediate System Bus Address Parity Error. Action: Schedule deferred maintenance. Use Chapter 12, "MAP 0210: General Problem Resolution" on page 12-1.                                                  |
| 652-771                      | O           | 2C8<br>292<br>306            | Description: A non-critical error has been detected and corrected: Intermediate or System Bus Data Parity Error.  Action: Schedule deferred maintenance. Use Chapter 12, "MAP 0210: General Problem Resolution" on page 12-1.                                                 |
| 652-772                      | G           | 2D2<br>292<br>306            | Description: A non-critical error has been detected and corrected: Intermediate or System Bus Time-out Error. Action: Schedule deferred maintenance. Use Chapter 12, "MAP 0210: General Problem Resolution" on page 12-1.                                                     |
| 652-773                      | G           | 227                          | Description: A non-critical error has been detected and corrected. Intermediate or System Bus Data Parity Error. Action: Schedule deferred maintenance. Use Chapter 12, "MAP 0210: General Problem Resolution" on page 12-1.                                                  |
| 652-810                      | G           | 152                          | Description: Non-critical power problem, loss of redundant supply. Use the physical FRU location(s) as the probable cause(s). Action: Schedule maintenance. Use the physical location codes to replace the FRUs that are identified on the diagnostics problem report screen. |
| 652-820                      | G           | 166                          | Description: Non-critical cooling problem, loss of redundant fan. Use the physical FRU location(s) as the probable cause(s). Action: Schedule maintenance. Use the physical location codes to replace the FRUs that are identified on the diagnostics problem report screen.  |
| 652-830                      | G           | 166<br>2E0                   | Description: Sensor detected a redundant fan failure. Action: Use Chapter 13, "MAP 0220 Hot Plug FRU Problem Resolution" on page 13-1.                                                                                                    |

| Service<br>Request<br>Number | SRN<br>Src. | Failing<br>Function<br>Codes | Description and Action<br>(Unless otherwise indicated use Chapter 12,<br>"MAP 0210: General Problem Resolution" on<br>page 12-1.)                                                                                                    |
|------------------------------|-------------|------------------------------|----------------------------------------------------------------------------------------------------|
| 652-833                      | G           | 152<br>E19                   | Description: Sensor detected a redundant power supply failure. Action: Use Chapter 13, "MAP 0220 Hot Plug FRU Problem Resolution" on page 13-1.                                                                                                    |
| 652-839                      | G           |                              | Description: Sensor detected a redundant FRU failure. Action: Use the physical location code(s) to replace the FRU(s) that are identified on the diagnostics problem report screen.                                                                                                    |
| 652-88x                      | G           |                              | Description: The CEC or SPCN reported a non-critical error.  Action: Schedule deferred maintenance. If reference and location codes were reported with this SRN, refer to this system unit's system service guide with the reference and location codes for the necessary repair action. If the reference and location codes were NOT reported, then run Diagnostics in Problem Determination mode and record and report the reference and location codes for this SRN. |
| 652-89x                      | G           |                              | Description: The CEC or SPCN reported a non-critical error.  Action: Schedule deferred maintenance. Refer to the this system unit's system service guide, with the reference and location codes, for the necessary repair action. If the reference and location codes were NOT reported, then run Advanced Diagnostics in Problem Determination mode and record and report the reference and location codes for this SRN.                                               |
| 675-101                      | D           | 675<br>C94<br>C95            | Description: Artic960Hx Adapter Central Processing Unit (CPU) test failure. Action: Use MAP 0210.                                                                                                    |
| 675-102                      | D           | 675<br>C94<br>C95            | Description: Artic960Hx Adapter Timer test failure. Action: Use MAP 0210.                                                                                                    |
| 675-103                      | D           | 675<br>C94<br>C95            | Description: Artic960Hx Adapter Bus Interface test failure. Action: Use MAP 0210.                                                                                                    |
| 675-104                      | D           | C94<br>675<br>C95            | Description: Artic960Hx Adapter Dynamic Random Access Memory (DRAM) test failure. Action: Use MAP 0210.                                                                                                    |

| Service<br>Request<br>Number | SRN<br>Src. | Failing<br>Function<br>Codes  | Description and Action<br>(Unless otherwise indicated use Chapter 12,<br>"MAP 0210: General Problem Resolution" on<br>page 12-1.) |
|------------------------------|-------------|-------------------------------|----------------------------------------------------------------------------------------------------|
| 675-105                      | D           | 675<br>C94<br>C95             | Description: Artic960Hx Adapter Memory Protection test failure. Action: Use MAP 0210.                                             |
| 675-106                      | D           | 675<br>C94<br>C95             | Description: Artic960Hx Adapter Debug Port test failure. Action: Use MAP 0210.                                                    |
| 675-107                      | D           | C95<br>675<br>C97             | Description: Interface board wrap test failure. Action: Use MAP 0210.                                                             |
| 675-110                      | D           | C94<br>675<br>C95             | Description: Artic960Hx Adapter Download Diagnostics test failure. Action: Use MAP 0210.                                          |
| 675-123                      | D           | C95<br>C98<br>C97             | Description: Interface board non-wrap test failure. Action: Use MAP 0210.                                                         |
| 675-150                      | D           | 675<br>software<br>227        | Description: Device configuration failure. Action: Use MAP 0210.                                                                  |
| 675-151                      | D           | 675<br>software<br>227        | Description: Device driver indicates a hardware failure. Action: Use MAP 0210.                                                    |
| 675-152                      | D           | 675                           | Description: Failure and error in determining which type of Artic960Hx Adapter. Action: Use MAP 0210.                             |
| 675-153                      | D           | 675<br>227<br>C94<br>software | Description: Error log analysis indicates a Artic960Hx Adapter failure. Action: Use ERRPT command to check error log.             |
| 675-154                      | D           | C94<br>675<br>C95             | Description: Artic960Hx Adapter initialization failure. Action: Use MAP 0210.                                                     |
| 675-155                      | D           | 675<br>C94<br>C95             | Description: Artic960Hx Adapter initialization failure. Action: Use MAP 0210.                                                     |
| 675-156                      | D           | C95<br>675<br>C94             | Description: Artic960Hx Adapter initialization failure. Action: Use MAP 0210.                                                     |

| Service<br>Request<br>Number | SRN<br>Src. | Failing<br>Function<br>Codes | Description and Action (Unless otherwise indicated use Chapter 12, "MAP 0210: General Problem Resolution" on page 12-1.) |
|------------------------------|-------------|------------------------------|----------------------------------------------------------------------------------------------------|
| 675-157                      | D           | C98<br>C97<br>C95            | Description: Cable wrap test failure. Action: Use MAP 0210.                                                              |
| 678-098                      | J           | 678                          | Description: Tape drive indicates an error.                                                                              |
| 678-099                      | J           | 678<br>B88                   | Description: Tape drive not found.                                                                                       |
| 678-101                      | D           | 678                          | Description: Timeout while attempting to communicate with SCSI device.                                                   |
| 678-102                      | D           | 678                          | Description: The SCSI device indicates busy.                                                                             |
| 678-103                      | D           | 678                          | Description: The SCSI device indicates a reservation conflict.                                                           |
| 678-104                      | D           | 678                          | Description: The SCSI device indicates a check condition.                                                                |
| 678-105                      | D           | 678                          | Description: An error is detected in request sense data.                                                                 |
| 678-107                      | D           | 678                          | Description: Sense data from the SCSI drive has unexpected data.                                                         |
| 678-110                      | D           | 678                          | Description: The Reserve command failed.                                                                                 |
| 678-111                      | D           | 678                          | Description: Invalid condition from the drive after a reserve.                                                           |
| 678-112                      | D           | 678                          | Description: The write protect sensor test failed.                                                                       |
| 678-113                      | D           | 678                          | Description: Invalid condition from drive after a request sense.                                                         |
| 678-114                      | D           | 678                          | Description: Timeout while attempting to communicate with the SCSI device.                                               |
| 678-120                      | D           | 678                          | Description: The <b>Inquiry</b> command failed.                                                                          |
| 678-130                      | D           | 678<br>media                 | Description: The <b>Load</b> command failed.                                                                             |
| 678-134                      | D           | B88<br>software              | Description: The adapter failed to configure.                                                                            |
| 678-135                      | D           | 678<br>media                 | Description: The <b>Unload</b> command failed.                                                                           |
| 678-140                      | D           | 678                          | Description: The <b>Mode Select</b> command failed.                                                                      |

| Service<br>Request<br>Number | SRN<br>Src. | Failing<br>Function<br>Codes | Description and Action (Unless otherwise indicated use Chapter 12, "MAP 0210: General Problem Resolution" on page 12-1.) |
|------------------------------|-------------|------------------------------|----------------------------------------------------------------------------------------------------|
| 678-150                      | D           | 678<br>media                 | Description: The <b>Test Unit Ready</b> command failed.                                                                  |
| 678-160                      | D           | 678<br>media                 | Description: The <b>Send Diagnostic</b> command failed.                                                                  |
| 678-161                      | D           | 678<br>B88                   | Description: Invalid condition from the drive after a reserve.                                                           |
| 678-163                      | D           | 678<br>B88                   | Description: Invalid condition from the drive after a request sense.                                                     |
| 678-164                      | D           | 678<br>B88                   | Description: Timeout while attempting to communicate with the SCSI device.                                               |
| 678-165                      | D           | 678<br>B88<br>276            | Description: Write, Read and Compare Test failed.                                                                        |
| 678-166                      | D           | 678<br>B88<br>software       | Description: Unable to configure the device.                                                                             |
| 678-167                      | D           | 678<br>B88                   | Description: An unexpected SCSI error occurred.                                                                          |
| 678-168                      | D           | B88<br>software              | Description: The adapter failed to configure.                                                                            |
| 678-169                      | D           | 678<br>media                 | Description: The send diagnostic command failed.                                                                         |
| 678-170                      | D           | 678<br>B88<br>media          | Description: The Read, Write and Compare test failed.                                                                    |
| 678-180                      | D           | 678<br>media                 | Description: The <b>Load</b> command failed.                                                                             |
| 678-185                      | D           | 678<br>media                 | Description: The <b>Unload</b> command failed.                                                                           |
| 678-190                      | D           | 678                          | Description: The <b>Mode Select</b> command failed.                                                                      |
| 678-200                      | D           | 678<br>media                 | Description: The <b>Test Unit Ready</b> command failed.                                                                  |
| 678-201                      | G           | 678<br>B88                   | Description: Error diagnosed from error log analysis.                                                                    |

| Service<br>Request<br>Number | SRN<br>Src. | Failing<br>Function<br>Codes | Description and Action<br>(Unless otherwise indicated use Chapter 12,<br>"MAP 0210: General Problem Resolution" on<br>page 12-1.) |
|------------------------------|-------------|------------------------------|----------------------------------------------------------------------------------------------------|
| 678-210                      | D           | 678<br>B88                   | Description: The device configuration failed.                                                                                     |
| 678-211                      | D           | 678<br>B88                   | Description: The device open failed.                                                                                              |
| 678-220                      | D           | 678                          | Description: The Release command failed.                                                                                          |
| 678-230                      | D           | 678                          | Description: The <b>Request Sense</b> command failed.                                                                             |
| 678-240                      | D           | 678                          | Description: The <b>Openx</b> command failed.                                                                                     |
| 678-260                      | D           | 678                          | Description: The device configuration failed.                                                                                     |
| 678-261                      | D           | 678                          | Description: The device open failed.                                                                                              |
| 678-300                      | D           | 678<br>software              | Description: The device configuration failed.                                                                                     |
| 678-310                      | D           | B88<br>678<br>software       | Description: SCSI adapter configuration failed.                                                                                   |
| 678-320                      | G           | 678<br>media                 | Description: Error log analysis indicates a failure.                                                                              |
| 678-411<br>to<br>678-423     | D           | 678<br>B88<br>software       | Description: A reservation conflict occurred.                                                                                     |
| 678-511<br>to<br>678-523     | D           | 678<br>B88                   | Description: The drive returned bad or non-extended sense data.                                                                   |
| 678-611<br>to<br>678-623     | D           | 678<br>B88<br>software       | Description: An adapter or bus I/O error occurred.                                                                                |
| 678-711<br>to<br>678-723     | D           | 678<br>B88<br>software       | Description: A device timeout error occurred.                                                                                     |
| 679-098                      | J           | 679<br>B88                   | Description: The disk drive indicates an error.                                                                                   |
| 679-099                      | J           | 679<br>B88                   | Description: The disk drive not found.                                                                                            |
| 679-102                      | D           | 679                          | Description: An unrecoverable media error occurred.                                                                               |
| 679-104                      | D           | 679                          | Description: The motor failed to restart.                                                                                         |
| 679-105                      | D           | 679                          | Description: The drive did not become ready.                                                                                      |

| Service<br>Request<br>Number | SRN<br>Src. | Failing<br>Function<br>Codes  | Description and Action<br>(Unless otherwise indicated use Chapter 12,<br>"MAP 0210: General Problem Resolution" on<br>page 12-1.)                                                                                         |
|------------------------------|-------------|-------------------------------|----------------------------------------------------------------------------------------------------|
| 679-106                      | D           | 679                           | Description: The electronics card test failed.                                                                                                    |
| 679-108                      | D           | 679                           | Description: The bus test failed.                                                                                                    |
| 679-110                      | D           | 679                           | Description: The media format is corrupted.                                                                                                    |
| 679-112                      | D           | 679                           | Description: The diagnostic test failed.                                                                                                    |
| 679-114                      | D           | 679                           | Description: An unrecoverable hardware error.                                                                                                    |
| 679-116                      | D           |                               | Description: A protocol error. Action: Check the levels of the device, adapter, diagnostic software, and application software to be sure they are all compatible. If you do not find a problem, call your support person. |
| 679-117                      | D           | 679                           | Description: A write protect error occurred.                                                                                                    |
| 679-118                      | D           | 679<br>B88                    | Description: A SCSI command time-out occurred.                                                                                                    |
| 679-120                      | D           | 679                           | Description: A SCSI busy or command error.                                                                                                    |
| 679-122                      | D           | 679                           | Description: A SCSI reservation conflict error.                                                                                                    |
| 679-124                      | D           | 679                           | Description: A SCSI check condition error occurred.                                                                                                    |
| 679-126                      | D           | 679<br>B88                    | Description: A software error was caused by a hardware failure.                                                                                                    |
| 679-128                      | G           | 679                           | Description: The error log analysis indicates a hardware failure.                                                                                                    |
| 679-129                      | G           | D50<br>679<br>B88<br>software | Description: Error log analysis indicates a SCSI bus problem.                                                                                                    |
| 679-130                      | G           | 679                           | Description: Error log analysis indicates a problem reported by the disk drive's self monitoring function.                                                                                                    |
| 679-132                      | D           | 679                           | Description: A disk drive hardware error occurred.                                                                                                    |
| 679-134                      | D           | B88<br>software               | Description: The adapter failed to configure.                                                                                                    |
| 679-135                      | D           | 679<br>B88<br>software        | Description: The device failed to configure.                                                                                                    |
| 679-136                      | D           | 679                           | Description: The certify operation failed. save                                                                                                    |

| Service<br>Request<br>Number | SRN<br>Src. | Failing<br>Function<br>Codes  | Description and Action<br>(Unless otherwise indicated use Chapter 12,<br>"MAP 0210: General Problem Resolution" on<br>page 12-1.)                                                                                         |
|------------------------------|-------------|-------------------------------|----------------------------------------------------------------------------------------------------|
| 679-137                      | D           | 679<br>B88<br>D50             | Description: Unit attention condition has occurred on the <b>Send Diagnostic</b> command.                                                                                                    |
| 681-098                      | J           | 681<br>B88                    | Description: The disk drive indicates an error.                                                                                                    |
| 681-099                      | J           | 681<br>B88                    | Description: The disk drive not found.                                                                                                    |
| 681-102                      | D           | 681                           | Description: An unrecoverable media error occurred.                                                                                                    |
| 681-104                      | D           | 681                           | Description: The motor failed to restart.                                                                                                    |
| 681-105                      | D           | 681                           | Description: The drive did not become ready.                                                                                                    |
| 681-106                      | D           | 681                           | Description: The electronics card test failed.                                                                                                    |
| 681-108                      | D           | 681                           | Description: The bus test failed.                                                                                                    |
| 681-110                      | D           | 681                           | Description: The media format is corrupted.                                                                                                    |
| 681-112                      | D           | 681                           | Description: The diagnostic test failed.                                                                                                    |
| 681-114                      | D           | 681                           | Description: An unrecoverable hardware error.                                                                                                    |
| 681-116                      | D           |                               | Description: A protocol error. Action: Check the levels of the device, adapter, diagnostic software, and application software to be sure they are all compatible. If you do not find a problem, call your support person. |
| 681-117                      | D           | 681                           | Description: A write protect error occurred.                                                                                                    |
| 681-118                      | D           | 681<br>B88                    | Description: A SCSI command time-out occurred.                                                                                                    |
| 681-120                      | D           | 681                           | Description: A SCSI busy or command error.                                                                                                    |
| 681-122                      | D           | 681                           | Description: A SCSI reservation conflict error.                                                                                                    |
| 681-124                      | D           | 681                           | Description: A SCSI check condition error occurred.                                                                                                    |
| 681-126                      | D           | 681<br>B88                    | Description: A software error was caused by a hardware failure.                                                                                                    |
| 681-128                      | G           | 681                           | Description: The error log analysis indicates a hardware failure.                                                                                                    |
| 681-129                      | G           | D50<br>681<br>B88<br>software | Description: Error log analysis indicates a SCSI bus problem.                                                                                                    |

| Service<br>Request<br>Number | SRN<br>Src. | Failing<br>Function<br>Codes | Description and Action (Unless otherwise indicated use Chapter 12, "MAP 0210: General Problem Resolution" on page 12-1.) |
|------------------------------|-------------|------------------------------|----------------------------------------------------------------------------------------------------|
| 681-130                      | G           | 681                          | Description: Error log analysis indicates a problem reported by the disk drive's self monitoring function.               |
| 681-132                      | D           | 681                          | Description: A disk drive hardware error occurred.                                                                       |
| 681-134                      | D           | B88<br>software              | Description: The adapter failed to configure.                                                                            |
| 681-135                      | D           | 681<br>B88<br>software       | Description: The device failed to configure.                                                                             |
| 681-136                      | D           | 681                          | Description: The certify operation failed.                                                                               |
| 681-137                      | D           | 681<br>B88<br>D50            | Description: Unit attention condition has occurred on the <b>Send Diagnostic</b> command.                                |
| 682-111                      | D           | 682<br>B88                   | Description: Unable to reserve device.                                                                                   |
| 682-112                      | D           | 682<br>B88                   | Description: Unable to do configuration.                                                                                 |
| 682-113                      | D           | 682<br>B88                   | Description: Unable to open the device driver.                                                                           |
| 682-121                      | D           | 682                          | Description: The CD-ROM drive indicates an error.                                                                        |
| 682-122                      | D           | 682                          | Description: The CD-ROM drive indicates an error.                                                                        |
| 682-123                      | D           | 682                          | Description: The CD-ROM drive indicates an error.                                                                        |
| 682-125                      | D           | 682<br>B88                   | Description: The CD-ROM drive indicates an error.                                                                        |
| 682-126                      | D           | 682                          | Description: The CD-ROM drive indicates an error.                                                                        |
| 682-127                      | D           | 682                          | Description: The CD-ROM drive indicates an error.                                                                        |
| 682-128                      | D           | 682                          | Description: The CD-ROM drive indicates an error.                                                                        |
| 682-129                      | D           | 682                          | Description: The CD-ROM drive indicates an error.                                                                        |
| 682-150                      | D           | Media<br>682                 | Description: A media error was detected.                                                                                 |
| 682-151                      | D           | 682<br>D88                   | Description: A command timeout was detected.                                                                             |
| 682-152                      | D           | 682                          | Description: A command reservation conflict was detected.                                                                |
| 682-162                      | D           | 682                          | Description: The CD-ROM drive indicates an error.                                                                        |

| Service<br>Request<br>Number | SRN<br>Src. | Failing<br>Function<br>Codes    | Description and Action<br>(Unless otherwise indicated use Chapter 12,<br>"MAP 0210: General Problem Resolution" on<br>page 12-1.) |
|------------------------------|-------------|---------------------------------|----------------------------------------------------------------------------------------------------|
| 682-171                      | D           | 682                             | Description: Unable to reserve device.                                                                                            |
| 682-172                      | D           | 682                             | Description: Unable to do configuration.                                                                                          |
| 682-173                      | D           | 682                             | Description: Unable to open device driver.                                                                                        |
| 682-175                      | D           | 682                             | Description: The CD-ROM drive indicates an error.                                                                                 |
| 682-198                      | D           | 682<br>B88                      | Description: Undefined error detected.                                                                                            |
| 682-199                      | D           | 682                             | Description: Undefined error detected.                                                                                            |
| 682-211                      | D           | 682                             | Description: The LED test failed.                                                                                                 |
| 682-281                      | D           | 682                             | Description: No tone during audio test.                                                                                           |
| 682-301                      | Ð           | 682                             | Description: Errors found during ELA.                                                                                             |
| 682-302                      | O           | 682<br>B88                      | Description: Errors found during ELA.                                                                                             |
| 685-001                      | D           | 685<br>Monitor/<br>cable        | Description: RGB_SCREEN_USER_FAIL                                                                                                 |
| 685-040                      | D           | 685<br>227<br>Monitor/<br>cable | Description: STATUS_POLL_TIMEOUT_ERROR                                                                                            |
| 685-041                      | D           | 685<br>227<br>Monitor/<br>cable | Description: CRC_POLL_TIMEOUT_ERROR                                                                                               |
| 685-060                      | D           | software<br>685                 | Description: SVC_AIDS_INPUT_ERROR                                                                                                 |
| 685-081                      | D           | software<br>685                 | Description: LOOP_COUNT_WAS_ZERO                                                                                                  |
| 685-082                      | D           | software<br>685                 | Description: INVALID_TU_NUMBER                                                                                                    |
| 685-0B0                      | D           | software<br>685                 | Description: ROM test failed                                                                                                    |
| 685-0B1                      | D           | software<br>685                 | Description: ROM test failed                                                                                                    |

| Service<br>Request<br>Number | SRN<br>Src. | Failing<br>Function<br>Codes | Description and Action (Unless otherwise indicated use Chapter 12, "MAP 0210: General Problem Resolution" on page 12-1.) |
|------------------------------|-------------|------------------------------|----------------------------------------------------------------------------------------------------|
| 685-0D0                      | D           | software<br>685              | Description: INTERNAL_ERROR_DATA_SIZE_0                                                                                  |
| 685-0D1                      | D           | software<br>685              | Description: INTERNAL_ERROR_DATA_SIZE_1                                                                                  |
| 685-0D2                      | D           | software<br>685              | Description: INTERNAL_ERROR_DATA_SIZE_2                                                                                  |
| 685-0D3                      | D           | software<br>685              | Description: INTERNAL_ERROR_DATA_SIZE_3                                                                                  |
| 685-0D5                      | D           | software<br>685              | Description: ODM INIT FAILED                                                                                             |
| 685-0D6                      | D           | software<br>685              | Description: ODM_OBJECT_SEARCH_FAILED                                                                                    |
| 685-0D8                      | D           | software<br>685              | Description: ODM_GET_OBJECT_FAILED                                                                                       |
| 685-0D9                      | D           | software<br>685              | Description: ODM_TERM_FAILED                                                                                             |
| 685-0DB                      | D           | software<br>685              | Description: ILLEGAL_RESOLUTION_SPECIFIED                                                                                |
| 685-0E5                      | D           | software<br>685              | Description: AIXGSC_MGA_START_INTERRUPT_FAILED                                                                           |
| 685-0E6                      | D           | software<br>685              | Description: AIXGSC_MGA_STOP_INTERRUPT_FAILED                                                                            |
| 685-0E7                      | D           | software<br>685              | Description: MDD_OPEN_BUS_FAILED                                                                                         |
| 685-0E8                      | D           | software<br>685              | Description: MDD_IOCTL_ERROR                                                                                             |
| 685-0E9                      | D           | software<br>685              | Description: OPEN_RCM_ERROR                                                                                              |
| 685-0EA                      | D           | software<br>685              | Description: IOCTL_GSC_HANDLE_FAILED                                                                                     |
| 685-0EB                      | D           | software<br>685              | Description: AIXGSC_MAKE_GP_FAILED                                                                                       |
| 685-0EC                      | D           | software<br>685              | Description: AIXGSC_UNMAKE_GP_FAILED                                                                                     |

| Service<br>Request<br>Number | SRN<br>Src. | Failing<br>Function<br>Codes    | Description and Action<br>(Unless otherwise indicated use Chapter 12,<br>"MAP 0210: General Problem Resolution" on<br>page 12-1.) |
|------------------------------|-------------|---------------------------------|----------------------------------------------------------------------------------------------------|
| 685-0ED                      | D           | software<br>685                 | Description: DEVICE_BUSY_ERROR                                                                                                    |
| 685-0EE                      | D           | software<br>685                 | Description: AIXGSC_MGA_SET_DISPLAY_FAILED                                                                                        |
| 685-100                      | D           | 685<br>227<br>Monitor/<br>cable | Description: REG_32_BIT_PRTN_ERROR                                                                                                |
| 685-101                      | D           | 685<br>227<br>Monitor/<br>cable | Description: REG_32_BIT_ADDR_UNIQ_ERROR                                                                                           |
| 685-102                      | D           | 685<br>227<br>Monitor/<br>cable | Description: REG_8_BIT_PTRN_ERROR                                                                                                 |
| 685-103                      | D           | 685<br>227<br>Monitor/<br>cable | Description: REG_8_BIT_ADDR_UNIQ_ERROR                                                                                            |
| 685-104                      | D           | 685<br>227<br>Monitor/<br>cable | Description: CRTC_REGS_PTRN_ERROR                                                                                                 |
| 685-105                      | D           | 685<br>227<br>Monitor/<br>cable | Description: CRTC_REGS_ADDR_UNIQ_ERROR                                                                                            |
| 685-106                      | D           | 685<br>227<br>Monitor/<br>cable | Description: CRTCEXT_REGS_PTRN_ERROR                                                                                              |
| 685-107                      | D           | 685<br>227<br>Monitor/<br>cable | Description: CRTCEXT_REGS_ADDR_UNIQ_ERROR                                                                                         |

| Service<br>Request<br>Number | SRN<br>Src. | Failing<br>Function<br>Codes    | Description and Action<br>(Unless otherwise indicated use Chapter 12,<br>"MAP 0210: General Problem Resolution" on<br>page 12-1.) |
|------------------------------|-------------|---------------------------------|----------------------------------------------------------------------------------------------------|
| 685-108                      | D           | 685<br>227<br>Monitor/<br>cable | Description: RAMDAC_REGS_PTRN_ERROR                                                                                               |
| 685-109                      | D           | 685<br>227<br>Monitor/<br>cable | Description: RAMDAC_REGS_ADDR_UNIQ_ERROR                                                                                          |
| 685-10A                      | D           | 685<br>227<br>Monitor/<br>cable | Description: PALETTE_REGS_PTRN_ERROR                                                                                              |
| 685-10B                      | D           | 685<br>227<br>Monitor/<br>cable | Description: PALETTE_REGS_ADDR_UNIQ_ERROR                                                                                         |
| 685-200                      | D           | 685<br>227                      | Description: ROM test failed                                                                                                    |
| 685-201                      | D           | 685<br>227                      | Description: ROM test failed                                                                                                    |
| 685-202                      | D           | 685<br>227                      | Description: ROM test failed                                                                                                    |
| 685-203                      | D           | 685<br>227                      | Description: ROM test failed                                                                                                    |
| 685-204                      | D           | 685<br>227                      | Description: ROM test failed                                                                                                    |
| 685-205                      | D           | 685<br>227                      | Description: ROM test failed                                                                                                    |
| 685-206                      | D           | 685<br>227                      | Description: ROM test failed                                                                                                    |
| 685-207                      | D           | 685<br>227                      | Description: ROM test failed                                                                                                    |
| 685-208                      | D           | 685<br>227                      | Description: ROM test failed                                                                                                    |
| 685-209                      | D           | 685<br>227                      | Description: ROM test failed                                                                                                    |

| Service<br>Request<br>Number | SRN<br>Src. | Failing<br>Function<br>Codes    | Description and Action<br>(Unless otherwise indicated use Chapter 12,<br>"MAP 0210: General Problem Resolution" on<br>page 12-1.) |
|------------------------------|-------------|---------------------------------|----------------------------------------------------------------------------------------------------|
| 685-20B                      | D           | 685<br>227                      | Description: ROM test failed                                                                                                    |
| 685-400                      | О           | 685<br>227<br>Monitor/<br>cable | Description: SGRAM_RED_SCREEN_ERROR                                                                                               |
| 685-401                      | D           | 685<br>227<br>Monitor/<br>cable | Description: SGRAM_GREEN_SCREEN_ERROR                                                                                             |
| 685-402                      | О           | 685<br>227<br>Monitor/<br>cable | Description: SGRAM_BLUE_SCREEN_ERROR                                                                                              |
| 685-403                      | D           | 685<br>227<br>Monitor/<br>cable | Description: SGRAM_WHITE_SCREEN_ERROR                                                                                             |
| 685-404                      | О           | 685<br>227<br>Monitor/<br>cable | Description: SGRAM_INCREMENTING_SCREEN_ERROR                                                                                      |
| 685-500                      | D           | 685<br>227<br>Monitor/<br>cable | Description: BLIT_TEST_ERROR_640 x 480                                                                                            |
| 685-501                      | D           | 685<br>227<br>Monitor/<br>cable | Description: BLIT_TEST_ERROR_800 x 600                                                                                            |
| 685-502                      | D           | 685<br>227<br>Monitor/<br>cable | Description: BLIT_TEST_ERROR_1024 x 768                                                                                           |
| 685-503                      | D           | 685<br>227<br>Monitor/<br>cable | Description: BLIT_TEST_ERROR_1280 x 1024                                                                                          |

| Service<br>Request<br>Number | SRN<br>Src. | Failing<br>Function<br>Codes    | Description and Action<br>(Unless otherwise indicated use Chapter 12,<br>"MAP 0210: General Problem Resolution" on<br>page 12-1.) |
|------------------------------|-------------|---------------------------------|----------------------------------------------------------------------------------------------------|
| 685-504                      | D           | software<br>685                 | Description: INTERNAL_ERROR_DATA_SIZE_4                                                                                           |
| 685-600                      | D           | 685<br>227<br>Monitor/<br>cable | Description: DRAW_TEST_ERROR_640 x 480_A                                                                                          |
| 685-601                      | D           | 685<br>227<br>Monitor/<br>cable | Description: DRAW_TEST_ERROR_800 x 600_A                                                                                          |
| 685-602                      | D           | 685<br>227<br>Monitor/<br>cable | Description: DRAW_TEST_ERROR_1024 x 768_A                                                                                         |
| 685-603                      | D           | 685<br>227<br>Monitor/<br>cable | Description: DRAW_TEST_ERROR_1280 x 1024_A                                                                                        |
| 685-604                      | D           | software<br>685                 | Description: INTERNAL_ERROR_DATA_SIZE_5                                                                                           |
| 685-605                      | D           | 685<br>227<br>Monitor/<br>cable | Description: DRAW_TEST_ERROR_640 x 480_B                                                                                          |
| 685-606                      | D           | 685<br>227<br>Monitor/<br>cable | Description: DRAW_TEST_ERROR_800 x 600_B                                                                                          |
| 685-607                      | D           | 685<br>227<br>Monitor/<br>cable | Description: DRAW_TEST_ERROR_1024 x 768_B                                                                                         |
| 685-608                      | D           | 685<br>227<br>Monitor/<br>cable | Description: DRAW_TEST_ERROR_1280 x 1024_B                                                                                        |
| 685-609                      | D           | software<br>685                 | Description: INTERNAL_ERROR_DATA_SIZE_6                                                                                           |

| Service<br>Request<br>Number | SRN<br>Src. | Failing<br>Function<br>Codes    | Description and Action<br>(Unless otherwise indicated use Chapter 12,<br>"MAP 0210: General Problem Resolution" on<br>page 12-1.)                                    |
|------------------------------|-------------|---------------------------------|----------------------------------------------------------------------------------------------------|
| 685-60A                      | D           | 685<br>227<br>Monitor/<br>cable | Description: DRAW_TEST_ERROR_640 x 480_C                                                                                                    |
| 685-60B                      | D           | 685<br>227<br>Monitor/<br>cable | Description: DRAW_TEST_ERROR_800 x 600_C                                                                                                    |
| 685-60C                      | D           | 685<br>227<br>Monitor/<br>cable | Description: DRAW_TEST_ERROR_1024 x 768_C                                                                                                    |
| 685-60D                      | D           | 685<br>227<br>Monitor/<br>cable | Description: DRAW_TEST_ERROR_1280 x 1024_C                                                                                                    |
| 685-60E                      | D           | software<br>685                 | Description: INTERNAL_ERROR_DATA_SIZE_7                                                                                                    |
| 686-114                      | D           | 686                             | Description: The register verification test failed.                                                                                                    |
| 686-124                      | D           | 686                             | Description: The adapter RAM verification test failed.                                                                                                    |
| 686-152                      | D           | 686                             | Description: The data wrap communication test failed.  Note: The cable could be defective. The cable FRU part number is listed along with the adapter under FFC 686. |
| 686-153                      | D           | 686                             | Description: The modem control line test failed.                                                                                                    |
| 686-252                      | D           | 686                             | Description: The data wrap communication test failed.                                                                                                    |
| 686-253                      | D           | 686                             | Description: The modem control line test failed.                                                                                                    |
| 686-501                      | D           | 686                             | Description: Adapter Reset failed                                                                                                    |
| 686-511                      | D           | 686                             | Description: Adapter to host memory test failed (byte tag test)                                                                                                    |
| 686-512                      | D           | 686                             | Description: Adapter to host memory test failed (word tag test)                                                                                                    |
| 686-513                      | D           | 686                             | Description: Adapter to host memory test failed (byte pattern test)                                                                                                  |

| Service<br>Request<br>Number | SRN<br>Src. | Failing<br>Function<br>Codes | Description and Action (Unless otherwise indicated use Chapter 12, "MAP 0210: General Problem Resolution" on page 12-1.) |
|------------------------------|-------------|------------------------------|----------------------------------------------------------------------------------------------------|
| 686-514                      | D           | 686                          | Description: Adapter to host memory test failed (word pattern test)                                                      |
| 686-521                      | D           | 686                          | Description: Adapter BIOS POST CPU failed                                                                                |
| 686-522                      | D           | 686                          | Description: Adapter BIOS POST Checksum failed                                                                           |
| 686-523                      | D           | 686                          | Description: Adapter BIOS POST Timer failed                                                                              |
| 686-524                      | D           | 686                          | Description: Adapter BIOS POST RAM failed                                                                                |
| 686-526                      | D           | 686                          | Description: Adapter BIOS POST Async Ports failed                                                                        |
| 686-527                      | D           | 686                          | Description: Adapter BIOS Misc. failed                                                                                   |
| 686-528                      | D           | 686                          | Description: Adapter BIOS Reset failed                                                                                   |
| 686-529                      | D           | 686                          | Description: Adapter BIOS Download failed                                                                                |
| 686-531                      | D           | 686                          | Description: Adapter BIOS Command failed                                                                                 |
| 686-533                      | D           | 686                          | Description: Adapter BIOS Timer test failed                                                                              |
| 686-534                      | D           | 686                          | Description: Adapter BIOS RAM test failed                                                                                |
| 686-541                      | D           | 686                          | Description: Port async internal loopback test failed (general)                                                          |
| 686-542                      | D           | 686                          | Description: Port async internal loopback test failed (no response from the port)                                        |
| 686-551                      | D           | 686                          | Description: Port async external loopback test failed (general)                                                          |
| 686-552                      | D           | 686                          | Description: Port async external loopback test failed (data signals)                                                     |
| 686-553                      | D           | 686                          | Description: Port async external loopback test failed (control signals)                                                  |
| 686-554                      | D           | 686                          | Description: Port async external loopback test failed (modem signals)                                                    |
| 686-555                      | D           | 686                          | Description: Port async external loopback test failed (no response from port)                                            |

| Service<br>Request<br>Number | SRN<br>Src. | Failing<br>Function<br>Codes | Description and Action<br>(Unless otherwise indicated use Chapter 12,<br>"MAP 0210: General Problem Resolution" on<br>page 12-1.)                                                                                                    |
|------------------------------|-------------|------------------------------|----------------------------------------------------------------------------------------------------|
| 686-901<br>to<br>686-920     | D           | software<br>686              | Description: An unexpected error occurred that can be attributed to software or hardware.  Action: Run diagnostics from a source other than from the disk or a network. If the same error occurs or if the original SRN was not obtained from disk or a network based diagnostics, use Chapter 12, "MAP 0210: General Problem Resolution" on page 12-1 with a FFC of 686; otherwise, suspect a software problem. |
| 686-921                      | D           | 686<br>software              | Description: The adapter failed to configure.                                                                                                    |
| 686-922<br>to<br>686-924     | D           | software<br>686              | Description: An unexpected error occurred that can be attributed to software or hardware.  Action: Run diagnostics from a source other than from the disk or a network. If the same error occurs or if the original SRN was not obtained from disk or a network based diagnostics, use Chapter 12, "MAP 0210: General Problem Resolution" on page 12-1 with a FFC of 686; otherwise, suspect a software problem. |
| 686-925                      | D           | 686                          | Description: The adapter failed to configure. software                                                                                                    |
| 686-926<br>to<br>686-950     | D           | software<br>686              | Description: An unexpected error occurred that can be attributed to software or hardware.  Action: Run diagnostics from a source other than from the disk or a network. If the same error occurs or if the original SRN was not obtained from disk or a network based diagnostics, use Chapter 12, "MAP 0210: General Problem Resolution" on page 12-1 with a FFC of 686; otherwise, suspect a software problem. |
| 687-114                      | D           | 687                          | Description: The register verification test failed.                                                                                                    |
| 687-124                      | D           | 687                          | Description: The adapter RAM verification test failed.                                                                                                    |
| 687-152                      | D           | 687<br>837<br>684<br>152     | Description: The data wrap communication test failed.                                                                                                    |
| 687-153                      | D           | 687                          | Description: The modem control line test failed.                                                                                                    |
| 687-252                      | D           | 687                          | Description: The data wrap communication test failed.                                                                                                    |

| Service<br>Request<br>Number | SRN<br>Src. | Failing<br>Function<br>Codes | Description and Action<br>(Unless otherwise indicated use Chapter 12,<br>"MAP 0210: General Problem Resolution" on<br>page 12-1.) |
|------------------------------|-------------|------------------------------|----------------------------------------------------------------------------------------------------|
| 687-253                      | D           | 687                          | Description: The modem control line test failed.                                                                                  |
| 687-144                      | D           | 687                          | Description: The sync line test failed.                                                                                           |
| 687-244                      | D           | 687                          | Description: The sync line test failed.                                                                                           |
| 687-501                      | D           | 687                          | Description: Adapter Reset failed                                                                                                 |
| 687-502                      | D           | 687                          | Description: Adapter Fuse failed                                                                                                  |
| 687-511                      | D           | 687                          | Description: Adapter to host memory test failed (byte tag test)                                                                   |
| 687-512                      | D           | 687                          | Description: Adapter to host memory test failed (word tag test)                                                                   |
| 687-513                      | D           | 687                          | Description: Adapter to host memory test failed (byte pattern test)                                                               |
| 687-514                      | D           | 687                          | Description: Adapter to host memory test failed (word pattern test)                                                               |
| 687-521                      | D           | 687                          | Description: Adapter BIOS POST CPU failed                                                                                         |
| 687-522                      | D           | 687                          | Description: Adapter BIOS POST Checksum failed                                                                                    |
| 687-523                      | D           | 687                          | Description: Adapter BIOS POST Timer failed                                                                                       |
| 687-524                      | D           | 687                          | Description: Adapter BIOS POST RAM failed                                                                                         |
| 687-525                      | D           | 687                          | Description: Adapter BIOS POST Sync Line failed                                                                                   |
| 687-527                      | D           | 687                          | Description: Adapter BIOS Misc. failed                                                                                            |
| 687-528                      | D           | 687                          | Description: Adapter BIOS Reset failed                                                                                            |
| 687-529                      | D           | 687                          | Description: Adapter BIOS Download failed                                                                                         |
| 687-531                      | D           | 687                          | Description: Adapter BIOS Command failed                                                                                          |
| 687-533                      | D           | 687                          | Description: Adapter BIOS Timer test failed                                                                                       |
| 687-534                      | D           | 687                          | Description: Adapter BIOS RAM test failed                                                                                         |
| 687-541                      | D           | 687                          | Description: Port sync internal loopback test failed                                                                              |
| 687-551                      | D           | 687                          | Description: Port sync external loopback test failed                                                                              |
| 687-600                      | D           | 837                          | Description: 232RAN status test failed                                                                                            |
| 687-700                      | D           | 684                          | Description: 422RAN status test failed                                                                                            |

| Service<br>Request<br>Number | SRN<br>Src. | Failing<br>Function<br>Codes | Description and Action (Unless otherwise indicated use Chapter 12, "MAP 0210: General Problem Resolution" on page 12-1.)                                                                                                    |
|------------------------------|-------------|------------------------------|----------------------------------------------------------------------------------------------------|
| 687-901<br>to<br>687-920     | D           | software<br>687              | Description: An unexpected error occurred that can be attributed to software or hardware.  Action: Run diagnostics from a source other than from the disk or a network. If the same error occurs or if the original SRN was not obtained from disk or a network based diagnostics, use Chapter 12, "MAP 0210: General Problem Resolution" on page 12-1 with a FFC of 687; otherwise, suspect a software problem. |
| 687-921                      | D           | software<br>687              | Description: The adapter failed to configure.                                                                                                    |
| 687-922<br>to<br>687-924     | D           | software<br>687              | Description: An unexpected error occurred that can be attributed to software or hardware.  Action: Run diagnostics from a source other than from the disk or a network. If the same error occurs or if the original SRN was not obtained from disk or a network based diagnostics, use Chapter 12, "MAP 0210: General Problem Resolution" on page 12-1 with a FFC of 687; otherwise, suspect a software problem. |
| 687-925                      | D           | 687<br>software              | Description: The adapter failed to configure.                                                                                                    |
| 687-926<br>to<br>687-950     | D           | software<br>687              | Description: An unexpected error occurred that can be attributed to software or hardware.  Action: Run diagnostics from a source other than from the disk or a network. If the same error occurs or if the original SRN was not obtained from disk or a network based diagnostics, use Chapter 12, "MAP 0210: General Problem Resolution" on page 12-1 with a FFC of 687; otherwise, suspect a software problem. |
| 689-098                      | J           | 689<br>B88                   | Description: The disk drive indicates an error.                                                                                                    |
| 689-099                      | J           | 689<br>B88                   | Description: The disk drive not found.                                                                                                    |
| 689-102                      | D           | 689                          | Description: An unrecoverable media error occurred.                                                                                                    |
| 689-104                      | D           | 689                          | Description: The motor failed to restart.                                                                                                    |
| 689-105                      | D           | 689                          | Description: The drive did not become ready.                                                                                                    |

| Service<br>Request<br>Number | SRN<br>Src. | Failing<br>Function<br>Codes  | Description and Action<br>(Unless otherwise indicated use Chapter 12,<br>"MAP 0210: General Problem Resolution" on<br>page 12-1.)                                                                                         |
|------------------------------|-------------|-------------------------------|----------------------------------------------------------------------------------------------------|
| 689-106                      | D           | 689                           | Description: The electronics card test failed.                                                                                                    |
| 689-108                      | D           | 689                           | Description: The bus test failed.                                                                                                    |
| 689-110                      | D           | 689                           | Description: The media format is corrupted.                                                                                                    |
| 689-112                      | D           | 689                           | Description: The diagnostic test failed.                                                                                                    |
| 689-114                      | D           | 689                           | Description: An unrecoverable hardware error.                                                                                                    |
| 689-116                      | D           |                               | Description: A protocol error. Action: Check the levels of the device, adapter, diagnostic software, and application software to be sure they are all compatible. If you do not find a problem, call your support person. |
| 689-117                      | D           | 689                           | Description: A write protect error occurred.                                                                                                    |
| 689-118                      | D           | 689<br>B88                    | Description: A SCSI command time-out occurred.                                                                                                    |
| 689-120                      | D           | 689                           | Description: A SCSI busy or command error.                                                                                                    |
| 689-122                      | D           | 689                           | Description: A SCSI reservation conflict error.                                                                                                    |
| 689-124                      | D           | 689                           | Description: A SCSI check condition error occurred.                                                                                                    |
| 689-126                      | D           | 689<br>B88                    | Description: A software error was caused by a hardware failure.                                                                                                    |
| 689-128                      | G           | 689                           | Description: The error log analysis indicates a hardware failure.                                                                                                    |
| 689-129                      | G           | D50<br>689<br>B88<br>software | Description: Error log analysis indicates a SCSI bus problem.                                                                                                    |
| 689-130                      | G           | 689                           | Description: Error log analysis indicates a problem reported by the disk drive's self monitoring function.                                                                                                    |
| 689-132                      | D           | 689                           | Description: A disk drive hardware error occurred.                                                                                                    |
| 689-134                      | D           | B88<br>software               | Description: The adapter failed to configure.                                                                                                    |
| 689-135                      | D           | 689<br>B88<br>software        | Description: The device failed to configure.                                                                                                    |
| 689-136                      | D           | 689                           | Description: The certify operation failed. save                                                                                                    |

| Service<br>Request<br>Number | SRN<br>Src. | Failing<br>Function<br>Codes  | Description and Action<br>(Unless otherwise indicated use Chapter 12,<br>"MAP 0210: General Problem Resolution" on<br>page 12-1.)                                                                                         |
|------------------------------|-------------|-------------------------------|----------------------------------------------------------------------------------------------------|
| 689-137                      | D           | 689<br>B88<br>D50             | Description: Unit attention condition has occurred on the <b>Send Diagnostic</b> command.                                                                                                    |
| 690-098                      | ٦           | 690<br>B88                    | Description: The disk drive indicates an error.                                                                                                    |
| 690-099                      | J           | 690<br>B88                    | Description: The disk drive not found.                                                                                                    |
| 690-102                      | D           | 690                           | Description: An unrecoverable media error occurred.                                                                                                    |
| 690-104                      | D           | 690                           | Description: The motor failed to restart.                                                                                                    |
| 690-105                      | D           | 690                           | Description: The drive did not become ready.                                                                                                    |
| 690-106                      | D           | 690                           | Description: The electronics card test failed.                                                                                                    |
| 690-108                      | D           | 690                           | Description: The bus test failed.                                                                                                    |
| 690-110                      | D           | 690                           | Description: The media format is corrupted.                                                                                                    |
| 690-112                      | D           | 690                           | Description: The diagnostic test failed.                                                                                                    |
| 690-114                      | D           | 690                           | Description: An unrecoverable hardware error.                                                                                                    |
| 690-116                      | D           |                               | Description: A protocol error. Action: Check the levels of the device, adapter, diagnostic software, and application software to be sure they are all compatible. If you do not find a problem, call your support person. |
| 690-117                      | D           | 690                           | Description: A write protect error occurred.                                                                                                    |
| 690-118                      | D           | 690<br>B88                    | Description: A SCSI command time-out occurred.                                                                                                    |
| 690-120                      | D           | 690                           | Description: A SCSI busy or command error.                                                                                                    |
| 690-122                      | D           | 690                           | Description: A SCSI reservation conflict error.                                                                                                    |
| 690-124                      | D           | 690                           | Description: A SCSI check condition error occurred.                                                                                                    |
| 690-126                      | D           | 690<br>B88                    | Description: A software error was caused by a hardware failure.                                                                                                    |
| 690-128                      | G           | 690                           | Description: The error log analysis indicates a hardware failure.                                                                                                    |
| 690-129                      | G           | D50<br>690<br>B88<br>software | Description: Error log analysis indicates a SCSI bus problem.                                                                                                    |

| Service<br>Request<br>Number | SRN<br>Src. | Failing<br>Function<br>Codes | Description and Action<br>(Unless otherwise indicated use Chapter 12,<br>"MAP 0210: General Problem Resolution" on<br>page 12-1.)                                                                              |
|------------------------------|-------------|------------------------------|----------------------------------------------------------------------------------------------------|
| 690-130                      | G           | 690                          | Description: Error log analysis indicates a problem reported by the disk drive's self monitoring function.                                                                                                    |
| 690-132                      | D           | 690                          | Description: A disk drive hardware error occurred.                                                                                                    |
| 690-134                      | D           | B88<br>software              | Description: The adapter failed to configure.                                                                                                    |
| 690-135                      | D           | 690<br>B88<br>software       | Description: The device failed to configure.                                                                                                    |
| 690-136                      | D           | 690                          | Description: The certify operation failed.                                                                                                    |
| 690-137                      | D           | 690<br>B88<br>D50            | Description: Unit attention condition has occurred on the <b>Send Diagnostic</b> command.                                                                                                    |
| 691-200                      | D           | 691<br>227                   | Description: The ATM 25Mbps Adapter open test failed.                                                                                                    |
| 691-202                      | D           | 691<br>227                   | Description: The ATM 25Mbps Adapter register test failed.                                                                                                    |
| 691-203                      | D           | 691<br>227                   | Description: The ATM 25Mbps Adapter memory test failed.                                                                                                    |
| 691-204                      | D           | 691<br>227                   | Description: The ATM 25Mbps Adapter NVRAM test failed.                                                                                                    |
| 691-205                      | D           | 691<br>227                   | Description: The ATM 25Mbps Adapter interrupt test failed.                                                                                                    |
| 691-206                      | D           | 691<br>227                   | Description: The ATM 25Mbps Adapter wrap test failed.                                                                                                    |
| 691-210                      | D           | 691<br>227                   | Description: The ATM 25Mbps Adapter close test failed.                                                                                                    |
| 691-220                      | D           | 691<br>227                   | Description: The ATM 25Mbps Adapter was not found. Action: Re-install the ATM 25Mbps Adapter and re-run the test. If the error continues, use Chapter 12, "MAP 0210: General Problem Resolution" on page 12-1. |

| Service<br>Request<br>Number | SRN<br>Src. | Failing<br>Function<br>Codes | Description and Action<br>(Unless otherwise indicated use Chapter 12,<br>"MAP 0210: General Problem Resolution" on<br>page 12-1.)                                                                        |
|------------------------------|-------------|------------------------------|----------------------------------------------------------------------------------------------------|
| 691-300                      | D           | Wrap Plug<br>691<br>227      | Description: The ATM 25Mbps Adapter wrap test failed. Action: Re-install the wrap plug and re-run the test. If the error continues, use Chapter 12, "MAP 0210: General Problem Resolution" on page 12-1. |
| 691-700                      | G           | 691<br>227                   | Description: Error log analysis reported a hardware error.                                                                                                    |
| 692-110                      | D           | 692                          | Description: The Reserve command failed.                                                                                                    |
| 692-120                      | D           | 692                          | Description: The Inquiry command failed.                                                                                                    |
| 692-130                      | D           | 692<br>media                 | Description: The Load command failed.                                                                                                    |
| 692-135                      | D           | 692<br>media                 | Description: The Unload command failed.                                                                                                    |
| 692-140                      | D           | 692                          | Description: The Mode Select command failed.                                                                                                    |
| 692-150                      | D           | 692<br>media                 | Description: The Test Unit Ready command failed.                                                                                                    |
| 692-160                      | D           | 692<br>media                 | Description: The Send Diagnostic command failed.                                                                                                    |
| 692-169                      | D           | 692<br>media                 | Description: The send diagnostic command failed.                                                                                                    |
| 692-170                      | D           | 692<br>B88<br>media          | Description: The Read, Write and Compare test failed.                                                                                                    |
| 692-180                      | D           | 692<br>media                 | Description: The Load command failed.                                                                                                    |
| 692-185                      | D           | 692<br>media                 | Description: The Unload command failed.                                                                                                    |
| 692-190                      | D           | 692                          | Description: The Mode Select command failed.                                                                                                    |
| 692-200                      | D           | 692<br>media                 | Description: The Test Unit Ready command failed.                                                                                                    |
| 692-210                      | D           | 692<br>B88                   | Description: The device configuration failed.                                                                                                    |
| 692-220                      | D           | 692                          | Description: The Release command failed.                                                                                                    |
| 692-230                      | D           | 692                          | Description: The Request Sense command failed.                                                                                                    |
| 692-240                      | D           | 692                          | Description: The Openx command failed.                                                                                                    |

| Service<br>Request<br>Number | SRN<br>Src. | Failing<br>Function<br>Codes | Description and Action<br>(Unless otherwise indicated use Chapter 12,<br>"MAP 0210: General Problem Resolution" on<br>page 12-1.) |
|------------------------------|-------------|------------------------------|----------------------------------------------------------------------------------------------------|
| 692-300                      | D           | 692<br>software              | Description: The device configuration failed.                                                                                     |
| 692-310                      | D           | B88<br>692<br>software       | Description: SCSI adapter configuration failed.                                                                                   |
| 692-320                      | G           | 692<br>media                 | Description: Error log analysis indicates a failure.                                                                              |
| 692-411<br>to<br>692-423     | D           | 692<br>B88<br>software       | Description: A reservation conflict occurred.                                                                                     |
| 692-511<br>to<br>692-523     | D           | 692<br>B88                   | Description: The drive returned bad or non-extended sense data.                                                                   |
| 692-611<br>to<br>692-623     | D           | 692<br>B88<br>software       | Description: An adapter or bus I/O error occurred.                                                                                |
| 692-711<br>to<br>692-723     | D           | 692<br>B88<br>software       | Description: A device timeout error occurred.                                                                                     |
| 693-100                      | D           | 693<br>227                   | Description: Adapter open failed.                                                                                                 |
| 693-101                      | D           | 693<br>227                   | Description: Adapter config register test failed.                                                                                 |
| 693-102                      | D           | 693<br>227                   | Description: Adapter reset failed.                                                                                                |
| 693-103                      | D           | 693<br>227                   | Description: Adapter I/O register test failed.                                                                                    |
| 693-104                      | D           | 693<br>227                   | Description: Adapter microcode download test failed.                                                                              |
| 693-105                      | D           | 693<br>227                   | Description: Adapter internal wrap test failed.                                                                                   |
| 693-106                      | D           | 693<br>227                   | Description: Adapter close failed.                                                                                                |
| 697-100                      | D           | 697<br>software<br>227       | Description: Charm memory write failure                                                                                           |

| Service<br>Request<br>Number | SRN<br>Src. | Failing<br>Function<br>Codes | Description and Action<br>(Unless otherwise indicated use Chapter 12,<br>"MAP 0210: General Problem Resolution" on<br>page 12-1.) |
|------------------------------|-------------|------------------------------|----------------------------------------------------------------------------------------------------|
| 697-101                      | D           | 697<br>software<br>227       | Description: Charm memory read failure                                                                                            |
| 697-102                      | D           | 697<br>software<br>227       | Description: PCI configuration register write failure                                                                             |
| 697-103                      | D           | 697<br>software<br>227       | Description: Charm software reset failure                                                                                         |
| 697-104                      | D           | 697<br>software<br>227       | Description: Packet memory error                                                                                                  |
| 697-105                      | D           | 697<br>software<br>227       | Description: Control memory failure                                                                                               |
| 697-106                      | D           | 697                          | Description: Link-R detected bad parity                                                                                           |
| 697-107                      | D           | 697                          | Description: Suni detected bad parity                                                                                             |
| 697-108                      | D           | 697                          | Description: Suni initialization failure                                                                                          |
| 697-109                      | D           | Wrap Plug<br>697             | Description: Loss of light detected in Link test Action: Check wrap plug installation.                                            |
| 697-10B                      | D           | Wrap Plug<br>697             | Description: External Loopback failed<br>Action: Check wrap plug installation.                                                    |
| 697-10C                      | D           | 697<br>software<br>227       | Description: Internal Loopback failed                                                                                             |
| 697-10D                      | D           | 697<br>227<br>software       | Description: DMS failed                                                                                                    |
| 697-1FF                      | D           | 697<br>software<br>227       | Description: EPROM checksum failed                                                                                                |
| 697-200                      | D           | software<br>697<br>227       | Description: Klog error                                                                                                    |

| Service<br>Request<br>Number | SRN<br>Src. | Failing<br>Function<br>Codes | Description and Action<br>(Unless otherwise indicated use Chapter 12,<br>"MAP 0210: General Problem Resolution" on<br>page 12-1.) |
|------------------------------|-------------|------------------------------|----------------------------------------------------------------------------------------------------|
| 697-201                      | D           | software<br>697<br>227       | Description: ASL error                                                                                                    |
| 697-202                      | D           | software<br>697<br>227       | Description: ODM Initialization error                                                                                             |
| 697-203                      | D           | software<br>697<br>227       | Description: Diagnostic configuration failure                                                                                     |
| 697-205                      | D           | software<br>697<br>227       | Description: Error in diag open                                                                                                   |
| 697-206                      | D           | software<br>697<br>227       | Description: Error in releasing adapter                                                                                           |
| 698-100                      | D           | 698<br>software<br>227       | Description: Charm memory write failure                                                                                           |
| 698-101                      | D           | 698<br>software<br>227       | Description: Charm memory read failure                                                                                            |
| 698-102                      | D           | 698<br>software<br>227       | Description: PCI configuration register write failure                                                                             |
| 698-103                      | D           | 698<br>software<br>227       | Description: Charm software reset failure                                                                                         |
| 698-104                      | D           | 698<br>software<br>227       | Description: Packet memory error                                                                                                  |
| 698-105                      | D           | 698<br>software<br>227       | Description: Control memory failure                                                                                               |
| 698-106                      | D           | 698                          | Description: Link-R detected bad parity                                                                                           |
| 698-107                      | D           | 698                          | Description: Suni detected bad parity                                                                                             |
| 698-108                      | D           | 698                          | Description: Suni initialization failure                                                                                          |

| Service<br>Request<br>Number | SRN<br>Src. | Failing<br>Function<br>Codes | Description and Action<br>(Unless otherwise indicated use Chapter 12,<br>"MAP 0210: General Problem Resolution" on<br>page 12-1.) |
|------------------------------|-------------|------------------------------|----------------------------------------------------------------------------------------------------|
| 698-109                      | D           | Wrap Plug<br>698             | Description: Loss of light detected in Link test Action: Check wrap plug installation.                                            |
| 698-10B                      | D           | Wrap Plug<br>698             | Description: External Loopback failed Action: Check wrap plug installation.                                                       |
| 698-10C                      | D           | 698<br>software<br>227       | Description: Internal Loopback failed                                                                                             |
| 698-10D                      | D           | 698<br>227<br>software       | Description: DMS failed                                                                                                    |
| 698-1FF                      | D           | 698<br>software<br>227       | Description: EPROM checksum failed                                                                                                |
| 698-200                      | D           | software<br>698<br>227       | Description: Klog error                                                                                                    |
| 698-201                      | D           | software<br>698<br>227       | Description: ASL error                                                                                                    |
| 698-202                      | D           | software<br>698<br>227       | Description: ODM Initialization error                                                                                             |
| 698-203                      | D           | software<br>698<br>227       | Description: Diagnostic configuration failure                                                                                     |
| 698-205                      | D           | software<br>698<br>227       | Description: Error in diag open                                                                                                   |
| 698-206                      | D           | software<br>698<br>227       | Description: Error in releasing adapter                                                                                           |
| 699-100                      | D           | 699                          | Description: An error was found on the adapter                                                                                    |
| 699-110                      | G           | 699                          | Description: Error Log analysis indicates a hardware error.                                                                       |
| 699-120                      | D           | 699                          | Description: Adapter hardware has caused a software failure.                                                                      |

| Service<br>Request<br>Number | SRN<br>Src. | Failing<br>Function<br>Codes  | Description and Action (Unless otherwise indicated use Chapter 12, "MAP 0210: General Problem Resolution" on page 12-1.)                                                                                                  |
|------------------------------|-------------|-------------------------------|----------------------------------------------------------------------------------------------------|
| 700-102<br>to<br>700-114     | D           | 700                           | Description: 1.1GB single-ended disk drive problem.                                                                                                    |
| 700-116                      | D           |                               | Description: A protocol error. Action: Check the levels of the device, adapter, diagnostic software, and application software to be sure they are all compatible. If you do not find a problem, call your support person. |
| 700-117                      | D           | 700                           | Description: A write protect error occurred.                                                                                                    |
| 700-118                      | D           | 700<br>B88                    | Description: A SCSI command time-out.                                                                                                    |
| 700-120<br>to<br>700-124     | D           | 700                           | Description: A SCSI error.                                                                                                    |
| 700-126                      | D           | 700<br>B88                    | Description: A software error was caused by a hardware failure.                                                                                                    |
| 700-128                      | G           | 700                           | Description: The error log analysis indicates a hardware failure.                                                                                                    |
| 700-129                      | G           | D50<br>700<br>B88<br>software | Description: Error log analysis indicates a SCSI bus problem.                                                                                                    |
| 700-130                      | G           | 700                           | Description: Error log analysis indicates a problem reported by the disk drive's self monitoring function.                                                                                                    |
| 700-132                      | D           | 700                           | Description: A disk drive hardware error occurred.                                                                                                    |
| 700-134                      | D           | B88<br>software               | Description: The adapter failed to configure.                                                                                                    |
| 700-135                      | D           | 700<br>B88<br>software        | Description: The device failed to configure.                                                                                                    |
| 700-136                      | D           | 700                           | Description: The certify operation failed.                                                                                                    |
| 700-137                      | D           | 700<br>B88<br>D50             | Description: Unit attention condition has occurred on the <b>Send Diagnostic</b> command.                                                                                                    |

| Service<br>Request<br>Number | SRN<br>Src. | Failing<br>Function<br>Codes  | Description and Action<br>(Unless otherwise indicated use Chapter 12,<br>"MAP 0210: General Problem Resolution" on<br>page 12-1.)                                                                                         |
|------------------------------|-------------|-------------------------------|----------------------------------------------------------------------------------------------------|
| 701-102<br>to<br>701-114     | D           | 701                           | Description: 1.1GB 16-bit single-ended disk drive problem.                                                                                                    |
| 701-116                      | D           |                               | Description: A protocol error. Action: Check the levels of the device, adapter, diagnostic software, and application software to be sure they are all compatible. If you do not find a problem, call your support person. |
| 701-117                      | D           | 701                           | Description: A write protect error occurred.                                                                                                    |
| 701-118                      | D           | 701<br>B88                    | Description: A SCSI command time-out.                                                                                                    |
| 701-120<br>to<br>701-124     | D           | 701                           | Description: A SCSI error.                                                                                                    |
| 701-126                      | D           | 701<br>B88                    | Description: A software error was caused by a hardware failure.                                                                                                    |
| 701-128                      | G           | 701                           | Description: The error log analysis indicates a hardware failure.                                                                                                    |
| 701-129                      | G           | D50<br>701<br>B88<br>software | Description: Error log analysis indicates a SCSI bus problem.                                                                                                    |
| 701-130                      | G           | 701                           | Description: Error log analysis indicates a problem reported by the disk drive's self monitoring function.                                                                                                    |
| 701-132                      | D           | 701                           | Description: A disk drive hardware error occurred.                                                                                                    |
| 701-134                      | D           | B88<br>software               | Description: The adapter failed to configure.                                                                                                    |
| 701-135                      | D           | 701<br>B88<br>software        | Description: The device failed to configure.                                                                                                    |
| 701-136                      | D           | 701                           | Description: The certify operation failed.                                                                                                    |
| 701-137                      | D           | 701<br>B88<br>D50             | Description: Unit attention condition has occurred on the <b>Send Diagnostic</b> command.                                                                                                    |

| Service<br>Request<br>Number | SRN<br>Src. | Failing<br>Function<br>Codes  | Description and Action<br>(Unless otherwise indicated use Chapter 12,<br>"MAP 0210: General Problem Resolution" on<br>page 12-1.)                                                                                         |
|------------------------------|-------------|-------------------------------|----------------------------------------------------------------------------------------------------|
| 702-102<br>to<br>702-114     | D           | 702                           | Description: 1.1GB 16-bit differential disk drive problem.                                                                                                    |
| 702-116                      | D           |                               | Description: A protocol error. Action: Check the levels of the device, adapter, diagnostic software, and application software to be sure they are all compatible. If you do not find a problem, call your support person. |
| 702-117                      | D           | 702                           | Description: A write protect error occurred.                                                                                                    |
| 702-118                      | D           | 702<br>B88                    | Description: A SCSI command time-out.                                                                                                    |
| 702-120<br>to<br>702-124     | D           | 702                           | Description: A SCSI error.                                                                                                    |
| 702-126                      | D           | 702<br>B88                    | Description: A software error was caused by a hardware failure.                                                                                                    |
| 702-128                      | G           | 702                           | Description: The error log analysis indicates a hardware failure.                                                                                                    |
| 702-129                      | G           | D50<br>702<br>B88<br>software | Description: Error log analysis indicates a SCSI bus problem.                                                                                                    |
| 702-130                      | G           | 702                           | Description: Error log analysis indicates a problem reported by the disk drive's self monitoring function.                                                                                                    |
| 702-132                      | D           | 702                           | Description: A disk drive hardware error occurred.                                                                                                    |
| 702-134                      | D           | B88<br>software               | Description: The adapter failed to configure.                                                                                                    |
| 702-135                      | D           | 702<br>B88<br>software        | Description: The device failed to configure.                                                                                                    |
| 702-136                      | D           | 702                           | Description: The certify operation failed.                                                                                                    |
| 702-137                      | D           | 702<br>B88<br>D50             | Description: Unit attention condition has occurred on the <b>Send Diagnostic</b> command.                                                                                                    |

| Service<br>Request<br>Number | SRN<br>Src. | Failing<br>Function<br>Codes  | Description and Action (Unless otherwise indicated use Chapter 12, "MAP 0210: General Problem Resolution" on page 12-1.)                                                                                                  |
|------------------------------|-------------|-------------------------------|----------------------------------------------------------------------------------------------------|
| 703-102<br>to<br>703-114     | D           | 703                           | Description: 2.2GB single-ended disk drive problem.                                                                                                    |
| 703-116                      | D           |                               | Description: A protocol error. Action: Check the levels of the device, adapter, diagnostic software, and application software to be sure they are all compatible. If you do not find a problem, call your support person. |
| 703-117                      | D           | 703                           | Description: A write protect error occurred.                                                                                                    |
| 703-118                      | D           | 703<br>B88                    | Description: A SCSI command time-out.                                                                                                    |
| 703-120<br>to<br>703-124     | D           | 703                           | Description: A SCSI error.                                                                                                    |
| 703-126                      | D           | 703<br>B88                    | Description: A software error was caused by a hardware failure.                                                                                                    |
| 703-128                      | G           | 703                           | Description: The error log analysis indicates a hardware failure.                                                                                                    |
| 703-129                      | G           | D50<br>703<br>B88<br>software | Description: Error log analysis indicates a SCSI bus problem.                                                                                                    |
| 703-130                      | G           | 703                           | Description: Error log analysis indicates a problem reported by the disk drive's self monitoring function.                                                                                                    |
| 703-132                      | D           | 703                           | Description: A disk drive hardware error occurred.                                                                                                    |
| 703-134                      | D           | B88<br>software               | Description: The adapter failed to configure.                                                                                                    |
| 703-135                      | D           | 703<br>B88<br>software        | Description: The device failed to configure.                                                                                                    |
| 703-136                      | D           | 703                           | Description: The certify operation failed.                                                                                                    |
| 703-137                      | D           | 703<br>B88<br>D50             | Description: Unit attention condition has occurred on the <b>Send Diagnostic</b> command.                                                                                                    |

| Service<br>Request<br>Number | SRN<br>Src. | Failing<br>Function<br>Codes  | Description and Action (Unless otherwise indicated use Chapter 12, "MAP 0210: General Problem Resolution" on page 12-1.)                                                                                                  |
|------------------------------|-------------|-------------------------------|----------------------------------------------------------------------------------------------------|
| 704-102<br>to<br>704-114     | D           | 704                           | Description: 2.2GB 16-bit single-ended disk drive problem.                                                                                                    |
| 704-116                      | D           |                               | Description: A protocol error. Action: Check the levels of the device, adapter, diagnostic software, and application software to be sure they are all compatible. If you do not find a problem, call your support person. |
| 704-117                      | D           | 704                           | Description: A write protect error occurred.                                                                                                    |
| 704-118                      | D           | 704<br>B88                    | Description: A SCSI command time-out.                                                                                                    |
| 704-120<br>to<br>704-124     | D           | 704                           | Description: A SCSI error.                                                                                                    |
| 704-126                      | D           | 704<br>B88                    | Description: A software error was caused by a hardware failure.                                                                                                    |
| 704-128                      | G           | 704                           | Description: The error log analysis indicates a hardware failure.                                                                                                    |
| 704-129                      | G           | D50<br>704<br>B88<br>software | Description: Error log analysis indicates a SCSI bus problem.                                                                                                    |
| 704-130                      | G           | 704                           | Description: Error log analysis indicates a problem reported by the disk drive's self monitoring function.                                                                                                    |
| 704-132                      | D           | 704                           | Description: A disk drive hardware error occurred.                                                                                                    |
| 704-134                      | D           | B88<br>software               | Description: The adapter failed to configure.                                                                                                    |
| 704-135                      | D           | 704<br>B88<br>software        | Description: The device failed to configure.                                                                                                    |
| 704-136                      | D           | 704                           | Description: The certify operation failed.                                                                                                    |
| 704-137                      | D           | 704<br>B88<br>D50             | Description: Unit attention condition has occurred on the <b>Send Diagnostic</b> command.                                                                                                    |

| Service<br>Request<br>Number | SRN<br>Src. | Failing<br>Function<br>Codes  | Description and Action (Unless otherwise indicated use Chapter 12, "MAP 0210: General Problem Resolution" on page 12-1.)                                                                                                  |
|------------------------------|-------------|-------------------------------|----------------------------------------------------------------------------------------------------|
| 705-102<br>to<br>705-114     | D           | 705                           | Description: 2.2GB 16-bit differential disk drive problem.                                                                                                    |
| 705-116                      | D           |                               | Description: A protocol error. Action: Check the levels of the device, adapter, diagnostic software, and application software to be sure they are all compatible. If you do not find a problem, call your support person. |
| 705-117                      | D           | 705                           | Description: A write protect error occurred.                                                                                                    |
| 705-118                      | D           | 705<br>B88                    | Description: A SCSI command time-out.                                                                                                    |
| 705-120<br>to<br>705-124     | D           | 705                           | Description: A SCSI error.                                                                                                    |
| 705-126                      | D           | 705<br>B88                    | Description: A software error was caused by a hardware failure.                                                                                                    |
| 705-128                      | G           | 705                           | Description: The error log analysis indicates a hardware failure.                                                                                                    |
| 705-129                      | G           | D50<br>705<br>B88<br>software | Description: Error log analysis indicates a SCSI bus problem.                                                                                                    |
| 705-130                      | G           | 705                           | Description: Error log analysis indicates a problem reported by the disk drive's self monitoring function.                                                                                                    |
| 705-132                      | D           | 705                           | Description: A disk drive hardware error occurred.                                                                                                    |
| 705-134                      | D           | B88<br>software               | Description: The adapter failed to configure.                                                                                                    |
| 705-135                      | D           | 705<br>B88<br>software        | Description: The device failed to configure.                                                                                                    |
| 705-136                      | D           | 705                           | Description: The certify operation failed.                                                                                                    |
| 705-137                      | D           | 705<br>B88<br>D50             | Description: Unit attention condition has occurred on the <b>Send Diagnostic</b> command.                                                                                                    |

| Service<br>Request<br>Number | SRN<br>Src. | Failing<br>Function<br>Codes  | Description and Action (Unless otherwise indicated use Chapter 12, "MAP 0210: General Problem Resolution" on page 12-1.)                                                                                                  |
|------------------------------|-------------|-------------------------------|----------------------------------------------------------------------------------------------------|
| 706-102<br>to<br>706-114     | D           | 706                           | Description: 4.5GB 16-bit single-ended disk drive problem                                                                                                    |
| 706-116                      | D           |                               | Description: A protocol error. Action: Check the levels of the device, adapter, diagnostic software, and application software to be sure they are all compatible. If you do not find a problem, call your support person. |
| 706-117                      | D           | 706                           | Description: A write protect error occurred.                                                                                                    |
| 706-118                      | D           | 706<br>B88                    | Description: A SCSI command time-out.                                                                                                    |
| 706-120<br>to<br>706-124     | D           | 706                           | Description: A SCSI error.                                                                                                    |
| 706-126                      | D           | 706<br>B88                    | Description: A software error was caused by a hardware failure.                                                                                                    |
| 706-128                      | G           | 706                           | Description: The error log analysis indicates a hardware failure.                                                                                                    |
| 706-129                      | G           | D50<br>706<br>B88<br>software | Description: Error log analysis indicates a SCSI bus problem.                                                                                                    |
| 706-130                      | G           | 706                           | Description: Error log analysis indicates a problem reported by the disk drive's self monitoring function.                                                                                                    |
| 706-132                      | D           | 706                           | Description: A disk drive hardware error occurred.                                                                                                    |
| 706-134                      | D           | B88<br>software               | Description: The adapter failed to configure.                                                                                                    |
| 706-135                      | D           | 706<br>B88<br>software        | Description: The device failed to configure.                                                                                                    |
| 706-136                      | D           | 706                           | Description: The certify operation failed.                                                                                                    |
| 706-137                      | D           | 706<br>B88<br>D50             | Description: Unit attention condition has occurred on the <b>Send Diagnostic</b> command.                                                                                                    |

| Service<br>Request<br>Number | SRN<br>Src. | Failing<br>Function<br>Codes  | Description and Action<br>(Unless otherwise indicated use Chapter 12,<br>"MAP 0210: General Problem Resolution" on<br>page 12-1.)                                                                                                    |
|------------------------------|-------------|-------------------------------|----------------------------------------------------------------------------------------------------|
| 707-102<br>to<br>707-114     | D           | 707                           | Description: Any of the following may have occurred: an unrecoverable media error, motor failed to restart, the drive did not become ready, electronics card test failed, bus test failed, media format failed, or diagnostic test failed. |
| 707-116                      | D           |                               | Description: A protocol error. Action: Check the levels of the device, adapter, diagnostic software, and application software to be sure they are all compatible. If you do not find a problem, call your support person.                  |
| 707-117                      | D           | 707                           | Description: A write protect error occurred.                                                                                                    |
| 707-118                      | D           | 707<br>B88                    | Description: A SCSI command time-out.                                                                                                    |
| 707-120<br>to<br>707-124     | D           | 707                           | Description: A SCSI error.                                                                                                    |
| 707-126                      | D           | 707<br>B88                    | Description: A software error was caused by a hardware failure.                                                                                                    |
| 707-128                      | O           | 707                           | Description: The error log analysis indicates a hardware failure.                                                                                                    |
| 707-129                      | O           | D50<br>707<br>B88<br>software | Description: Error log analysis indicates a SCSI bus problem.                                                                                                    |
| 707-130                      | G           | 707                           | Description: Error log analysis indicates a problem reported by the disk drive's self monitoring function.                                                                                                    |
| 707-132                      | D           | 707                           | Description: A disk drive hardware error occurred.                                                                                                    |
| 707-134                      | D           | B88<br>software               | Description: The adapter failed to configure.                                                                                                    |
| 707-135                      | D           | 707<br>B88<br>software        | Description: The device failed to configure.                                                                                                    |
| 707-136                      | D           | 707                           | Description: The certify operation failed.                                                                                                    |
| 707-137                      | D           | 707<br>B88<br>D50             | Description: Unit attention condition has occurred on the <b>Send Diagnostic</b> command.                                                                                                    |

| Service<br>Request<br>Number | SRN<br>Src. | Failing<br>Function<br>Codes | Description and Action<br>(Unless otherwise indicated use Chapter 12,<br>"MAP 0210: General Problem Resolution" on<br>page 12-1.) |
|------------------------------|-------------|------------------------------|----------------------------------------------------------------------------------------------------|
| 709-101                      | D           | 709                          | Description: Cannot run the test because the device driver detected a hardware error.                                             |
| 709-111                      | D           | 709<br>221                   | Description: Could not do the test because the device driver detected a hardware error.                                           |
| 709-112                      | D           | 709<br>221                   | Description: Unable to determine the type of adapter from the VPD.                                                                |
| 709-113                      | D           | 709                          | Description: The VPD verification test failed.                                                                                    |
| 709-114                      | D           | 709                          | Description: The register verification test failed.                                                                               |
| 709-115                      | D           | 709                          | Description: The VPD verification test failed.                                                                                    |
| 709-116                      | D           | D57<br>709                   | Description: The 128-port controller line test failed.                                                                            |
| 709-117                      | D           | 684                          | Diagnostics: Remote Async Node test failed.                                                                                       |
| 709-118                      | D           | 837                          | Description: Remote async node test failed.                                                                                       |
| 709-119                      | F           | 709                          | Description: Sync line termination test failed.                                                                                   |
| 709-151                      | D           | 837                          | Description: Could not perform because the device driver detected a hardware error.                                               |
| 709-152                      | D           | 837<br>836                   | Description: The data wrap communication test failed.                                                                             |
| 709-153                      | D           | 837                          | Description: The modem control line test failed.                                                                                  |
| 709-154                      | D           | 684<br>709                   | Diagnostics: Cannot run the test because the device driver detected a hardware error.                                             |
| 709-155                      | D           | 684<br>709<br>152            | Diagnostics: The data wrap communications test failed.                                                                            |
| 709-161                      | D           | 266                          | Description: Could not perform because the device driver detected a hardware error.                                               |
| 709-162                      | D           | 266                          | Description: The data wrap communication test failed.                                                                             |
| 709-163                      | D           | 266                          | Description: The modem control line test failed.                                                                                  |
| 709-164                      | D           | D06                          | Description: The data wrap communication test failed.                                                                             |
| 709-171                      | D           | 259                          | Description: Could not perform because the device driver detected a hardware error.                                               |

| Service<br>Request<br>Number | SRN<br>Src. | Failing<br>Function<br>Codes | Description and Action (Unless otherwise indicated use Chapter 12, "MAP 0210: General Problem Resolution" on page 12-1.)                 |
|------------------------------|-------------|------------------------------|----------------------------------------------------------------------------------------------------|
| 709-172                      | D           | 259                          | Description: The data wrap communication test failed.                                                                                    |
| 709-173                      | D           | 259                          | Description: The modem control line test failed.                                                                                         |
| 709-174                      | D           | 263                          | Description: Cannot run the test because the device driver detected a hardware error.                                                    |
| 709-175                      | D           | 263                          | Description: The data wrap communications test failed.                                                                                   |
| 709-181                      | D           | 261                          | Description: Could not perform because the device driver detected a hardware error.                                                      |
| 709-182                      | D           | 261                          | Description: The data wrap communication test failed.                                                                                    |
| 709-183                      | D           | 261                          | Description: The modem control line test failed.                                                                                         |
| 709-251                      | D           | 709<br>837                   | Description: Could not perform because the device driver detected a hardware error.                                                      |
| 709-252                      | D           | 709<br>837                   | Description: The data wrap communication test failed.                                                                                    |
| 709-253                      | D           | 709<br>837                   | Description: The modem control line test failed.                                                                                         |
| 709-254                      | D           | 709<br>684                   | Diagnostics: Cannot run the test because the device driver detected a hardware error while running the Remote Async Node wrap test.      |
| 709-255                      | D           | 709<br>684                   | Diagnostics: The data wrap communications test failed while running the Remote Async Node wrap test.                                     |
| 709-271                      | D           | 709<br>837                   | Description: Could not perform because the device driver detected a hardware error.                                                      |
| 709-272                      | D           | 709<br>837                   | Description: The data wrap communication test failed.                                                                                    |
| 709-273                      | D           | 709<br>837                   | Description: The modem control line test failed.                                                                                         |
| 709-274                      | D           | 709<br>684                   | Diagnostics: Cannot run the test because the device driver detected a hardware error while running the Printer/Terminal cable wrap test. |

| Service<br>Request<br>Number | SRN<br>Src. | Failing<br>Function<br>Codes | Description and Action (Unless otherwise indicated use Chapter 12, "MAP 0210: General Problem Resolution" on page 12-1.)                                                                                                    |
|------------------------------|-------------|------------------------------|----------------------------------------------------------------------------------------------------|
| 709-275                      | D           | 709<br>684                   | Diagnostics: The data wrap communications test failed while running the Printer/Terminal cable wrap test.                                                                                                    |
| 709-281                      | D           | 709<br>837                   | Description: Could not perform because the device driver detected a hardware error.                                                                                                    |
| 709-282                      | D           | 709<br>837                   | Description: The data wrap communication test failed.                                                                                                    |
| 709-283                      | D           | 709<br>837                   | Description: The modem control line test failed.                                                                                                    |
| 709-481                      | D           | D56                          | Description: Could not do the test because the device driver detected a hardware error.                                                                                                    |
| 709-482                      | D           | D56                          | Description: The data wrap communication test failed.                                                                                                    |
| 709-483                      | D           | D56                          | Description: The modem control line test failed.                                                                                                    |
| 709-901<br>to<br>709-920     | D           | software<br>709              | Description: An unexpected error occurred that can be attributed to software or hardware.  Action: Run diagnostics from a source other than from the disk or a network. If the same error occurs or if the original SRN was not obtained from disk or a network based diagnostics, use Chapter 12, "MAP 0210: General Problem Resolution" on page 12-1 with a FFC of 709; otherwise, suspect a software problem. |
| 709-921                      | D           | 709<br>software              | Description: The adapter failed to configure                                                                                                    |
| 709-922<br>to<br>709-924     | D           | software<br>709              | Description: An unexpected error occurred that can be attributed to software or hardware.  Action: Run diagnostics from a source other than from the disk or a network. If the same error occurs or if the original SRN was not obtained from disk or a network based diagnostics, use Chapter 12, "MAP 0210: General Problem Resolution" on page 12-1 with a FFC of 709; otherwise, suspect a software problem. |
| 709-925                      | D           | 709<br>software              | Description: The adapter failed to configure                                                                                                    |

| Service<br>Request<br>Number | SRN<br>Src. | Failing<br>Function<br>Codes | Description and Action<br>(Unless otherwise indicated use Chapter 12,<br>"MAP 0210: General Problem Resolution" on<br>page 12-1.)                                                                                                    |
|------------------------------|-------------|------------------------------|----------------------------------------------------------------------------------------------------|
| 709-926<br>to<br>709-943     | D           | software<br>709              | Description: An unexpected error occurred that can be attributed to software or hardware.  Action: Run diagnostics from a source other than from the disk or a network. If the same error occurs or if the original SRN was not obtained from disk or a network based diagnostics, use Chapter 12, "MAP 0210: General Problem Resolution" on page 12-1 with a FFC of 709; otherwise, suspect a software problem. |
| 721-102<br>to<br>721-114     | D           | 721                          | Description: Unknown SCSI or device error.                                                                                                    |
| 721-116                      | D           |                              | Description: A protocol error. Action: Check the levels of the device, adapter, diagnostic software, and application software to be sure they are all compatible. If you do not find a problem, call your support person.                                                                                                    |
| 721-117                      | D           | 721                          | Description: A write protect error occurred.                                                                                                    |
| 721-118                      | D           | 721<br>B88                   | Description: A SCSI command time-out.                                                                                                    |
| 721-120<br>to<br>721-124     | D           | 721                          | Description: Unknown SCSI or device error.                                                                                                    |
| 721-126                      | D           | 721<br>B88                   | Description: A software error was caused by a hardware failure.                                                                                                    |
| 721-128                      | G           | 721                          | Description: The error log analysis indicates a hardware failure.                                                                                                    |
| 721-130                      | G           | 721<br>B88                   | Description: The error log analysis indicates a hardware failure.                                                                                                    |
| 721-132                      | D           | 721                          | Description: A disk drive hardware error occurred.                                                                                                    |
| 721-135                      | D           | 721<br>B88<br>software       | Description: The device failed to configure.                                                                                                    |
| 722-xxx                      | D           | 722                          | Description: Unknown disk drive type is failing.                                                                                                    |
| 723-xxx                      | D           | 723                          | Description: Unknown CD-ROM type is failing.                                                                                                    |
| 724-xxx                      | D           | 724                          | Description: Unknown tape drive failure.                                                                                                    |

| Service<br>Request<br>Number | SRN<br>Src. | Failing<br>Function<br>Codes | Description and Action (Unless otherwise indicated use Chapter 12, "MAP 0210: General Problem Resolution" on page 12-1.) |
|------------------------------|-------------|------------------------------|----------------------------------------------------------------------------------------------------|
| 733-110<br>to<br>733-120     | D           | 733                          | Description: The Reserve command failed, or the Inquiry command failed.                                                  |
| 733-130<br>to<br>733-135     | D           | 733<br>media                 | Description: The Load command failed, or the Unload command failed.                                                      |
| 733-140                      | D           | 733                          | Description: The Mode Select command failed.                                                                             |
| 733-150<br>to<br>733-169     | D           | 733<br>media                 | Description: The Test Unit Ready command failed, or the Send Diagnostic command failed.                                  |
| 733-170                      | D           | 733<br>B88<br>media          | Description: The Read, Write and Compare test failed.                                                                    |
| 733-180<br>to<br>733-185     | D           | 733<br>media                 | Description: The Load command failed, or the Unload command failed.                                                      |
| 733-190                      | D           | 733                          | Description: The Mode Select command failed.                                                                             |
| 733-200                      | D           | 733<br>media                 | Description: The Test Unit Ready command failed.                                                                         |
| 733-210                      | D           | 733<br>B88                   | Description: The device configuration failed.                                                                            |
| 733-220<br>to<br>733-240     | D           | 733                          | Description: 140GB 8mm tape drive failed.                                                                                |
| 733-300                      | D           | 733<br>software              | Description: The device configuration failed.                                                                            |
| 733-310                      | D           | B88<br>733<br>software       | Description: SCSI adapter configuration failed.                                                                          |
| 733-320                      | G           | 733<br>media                 | Description: Error log analysis indicates a failure.                                                                     |
| 733-411<br>to<br>733-423     | D           | 733<br>B88<br>software       | Description: A reservation conflict occurred.                                                                            |

| Service<br>Request<br>Number | SRN<br>Src. | Failing<br>Function<br>Codes | Description and Action (Unless otherwise indicated use Chapter 12, "MAP 0210: General Problem Resolution" on page 12-1.) |
|------------------------------|-------------|------------------------------|----------------------------------------------------------------------------------------------------|
| 733-511<br>to<br>733-523     | D           | 733<br>B88                   | Description: The drive returned bad or non-extended sense data.                                                          |
| 733-611<br>to<br>733-723     | D           | 733<br>B88<br>software       | Description: An adapter, device, or bus I/O error occurred.                                                              |
| 734-111                      | D           | 734<br>B88                   | Description: Unable to reserve device.                                                                                   |
| 734-112                      | D           | 734<br>B88                   | Description: Unable to do configuration.                                                                                 |
| 734-113                      | D           | 734<br>B88                   | Description: Unable to open the device driver.                                                                           |
| 734-121                      | D           | 734                          | Description: The CD-ROM drive indicates an error.                                                                        |
| 734-122                      | D           | 734                          | Description: The CD-ROM drive indicates an error.                                                                        |
| 734-123                      | D           | 734                          | Description: The CD-ROM drive indicates an error.                                                                        |
| 734-125                      | D           | 734<br>B88                   | Description: The CD-ROM drive indicates an error.                                                                        |
| 734-126                      | D           | 734                          | Description: The CD-ROM drive indicates an error.                                                                        |
| 734-127                      | D           | 734                          | Description: The CD-ROM drive indicates an error.                                                                        |
| 734-128                      | D           | 734                          | Description: The CD-ROM drive indicates an error.                                                                        |
| 734-129                      | D           | 734                          | Description: The CD-ROM drive indicates an error.                                                                        |
| 734-150                      | D           | Media<br>734                 | Description: A media error was detected.                                                                                 |
| 734-151                      | D           | 734<br>D88                   | Description: A command timeout was detected.                                                                             |
| 734-152                      | D           | 734                          | Description: A command reservation conflict was detected.                                                                |
| 734-162                      | D           | 734                          | Description: The CD-ROM drive indicates an error.                                                                        |
| 734-171                      | D           | 734                          | Description: Unable to reserve device.                                                                                   |
| 734-172                      | D           | 734                          | Description: Unable to do configuration.                                                                                 |
| 734-173                      | D           | 734                          | Description: Unable to open device driver.                                                                               |
| 734-175                      | D           | 734                          | Description: The CD-ROM drive indicates an error.                                                                        |

| Service<br>Request<br>Number | SRN<br>Src. | Failing<br>Function<br>Codes | Description and Action (Unless otherwise indicated use Chapter 12, "MAP 0210: General Problem Resolution" on page 12-1.) |
|------------------------------|-------------|------------------------------|----------------------------------------------------------------------------------------------------|
| 734-198                      | D           | 734<br>B88                   | Description: Undefined error detected.                                                                                   |
| 734-199                      | D           | 734                          | Description: Undefined error detected.                                                                                   |
| 734-211                      | D           | 734                          | Description: The LED test failed.                                                                                        |
| 734-281                      | D           | 734                          | Description: No tone during audio test.                                                                                  |
| 734-301                      | G           | 734                          | Description: Errors found during ELA.                                                                                    |
| 734-302                      | G           | 734<br>B88                   | Description: Errors found during ELA.                                                                                    |
| 736-101                      | D           | 821                          | Description: An unexpected adapter error occurred.                                                                       |
| 736-102                      | D           | 736<br>821                   | Description: An unexpected device or adapter error occurred.                                                             |
| 736-103                      | D           | 736<br>821                   | Description: The keyboard reset failed.                                                                                  |
| 736-104                      | D           | 736                          | Description: Unknown keyboard.                                                                                           |
| 736-105                      | D           | 736<br>821                   | Description: The keyboard light on test failed.                                                                          |
| 736-106                      | D           | 736<br>821                   | Description: The keyboard light off test failed.                                                                         |
| 736-201                      | D           | 821                          | Description: An unexpected adapter error occurred.                                                                       |
| 736-202                      | D           | 736<br>821                   | Description: An unexpected device or adapter error occurred.                                                             |
| 736-203                      | D           | 736<br>821                   | Description: The read keyboard ID test failed.                                                                           |
| 736-204                      | D           | 736                          | Description: The keyboard layout ID test failed.                                                                         |
| 736-205                      | D           | 736<br>821                   | Description: The keyboard echo test failed.                                                                              |
| 736-206                      | D           | 736<br>821                   | Description: The select scan code set test failed.                                                                       |
| 736-301                      | D           | 821                          | Description: An unexpected adapter error occurred.                                                                       |
| 736-302                      | D           | 736                          | Description: An unexpected device or adapter error occurred.                                                             |
| 736-303                      | D           | 736                          | Description: An error occurred in turning on the lamps.                                                                  |

| Service<br>Request<br>Number | SRN<br>Src. | Failing<br>Function<br>Codes | Description and Action (Unless otherwise indicated use Chapter 12, "MAP 0210: General Problem Resolution" on page 12-1.)                                                                                                  |
|------------------------------|-------------|------------------------------|----------------------------------------------------------------------------------------------------|
| 736-304                      | D           | 736                          | Description: An error occurred in turning off the lamps.                                                                                                    |
| 736-401                      | D           | 821                          | Description: An unexpected adapter error occurred.                                                                                                    |
| 736-402                      | D           | 736<br>821                   | Description: An unexpected device or adapter error occurred.                                                                                                    |
| 736-403                      | D           | 736                          | Description: Unable to recognize the keyboard.                                                                                                    |
| 736-404                      | D           | 736<br>821                   | Description: The keyboard is failing.                                                                                                    |
| 736-701                      | D           | 736<br>821                   | Description: Error configuring the device.                                                                                                    |
| 736-901                      | G           | 821                          | Description: The error log analysis indicates an adapter failure.                                                                                                    |
| 736-902                      | G           | 736<br>821                   | Description: The error log analysis indicates a device failure.                                                                                                    |
| 736-903                      | G           | 736<br>821                   | Description: The error log analysis indicates an unknown failure.                                                                                                    |
| 741-102<br>to<br>741-114     | D           | 741                          | Description: SCSI disk drive problems.                                                                                                    |
| 741-116                      | D           |                              | Description: A protocol error. Action: Check the levels of the device, adapter, diagnostic software, and application software to be sure they are all compatible. If you do not find a problem, call your support person. |
| 741-117                      | D           | 741                          | Description: A write protect error occurred.                                                                                                    |
| 741-118                      | D           | 741<br>B88                   | Description: A SCSI command timeout.                                                                                                    |
| 741-120<br>to<br>741-124     | D           | 741                          | Description: SCSI disk drive problems.                                                                                                    |
| 741-126                      | D           | 741<br>B88                   | Description: A software error was caused by a hardware failure.                                                                                                    |
| 741-128                      | G           | 741                          | Description: The error log analysis indicates a hardware failure.                                                                                                    |

| Service<br>Request<br>Number | SRN<br>Src. | Failing<br>Function<br>Codes  | Description and Action<br>(Unless otherwise indicated use Chapter 12,<br>"MAP 0210: General Problem Resolution" on<br>page 12-1.) |
|------------------------------|-------------|-------------------------------|----------------------------------------------------------------------------------------------------|
| 741-129                      | G           | D50<br>741<br>B88<br>software | Description: Error log analysis indicates a SCSI bus problem.                                                                     |
| 741-130                      | G           | 741                           | Description: Error log analysis indicates a problem reported by the disk drive's self monitoring function.                        |
| 741-132                      | D           | 741                           | Description: A disk drive hardware error occurred.                                                                                |
| 741-134                      | D           | B88<br>software               | Description: The adapter failed to configure.                                                                                     |
| 741-135                      | D           | 741<br>B88<br>software        | Description: The device failed to configure.                                                                                      |
| 741-137                      | D           | 741<br>B88<br>D50             | Description: Unit attention condition has occurred on the <b>Send Diagnostic</b> command.                                         |
| 742-101                      | D           | 742                           | Description: Configuration register test failed                                                                                   |
| 742-102                      | D           | 742                           | Description: I/O register test failed                                                                                             |
| 742-104                      | D           | 742                           | Description: Internal loopback test failed                                                                                        |
| 742-105                      | D           | 742                           | Description: Internal loopback test failed                                                                                        |
| 742-106                      | D           | 742                           | Description: External loopback test failed                                                                                        |
| 742-121                      | D           | D59                           | Description: Configuration register test failed                                                                                   |
| 742-122                      | D           | D59                           | Description: I/O register test failed                                                                                             |
| 742-124                      | D           | D59                           | Description: Internal loopback test failed                                                                                        |
| 742-125                      | D           | D59                           | Description: Internal loopback test failed                                                                                        |
| 742-126                      | D           | D59                           | Description: External loopback test failed                                                                                        |
| 742-141                      | D           | D60                           | Description: Configuration register test failed                                                                                   |
| 742-142                      | D           | D60                           | Description: I/O register test failed                                                                                             |
| 742-144                      | D           | D60                           | Description: Internal loopback test failed                                                                                        |
| 742-145                      | D           | D60                           | Description: Internal loopback test failed                                                                                        |
| 742-160                      | D           | B08                           | Description: 10Base-T transceiver test failed                                                                                     |
| 742-161                      | D           | B09                           | Description: 10Base-2 transceiver test failed                                                                                     |
| 742-203                      | D           | 742<br>software               | Description: Device configuration failed                                                                                          |

| Service<br>Request<br>Number | SRN<br>Src. | Failing<br>Function<br>Codes | Description and Action<br>(Unless otherwise indicated use Chapter 12,<br>"MAP 0210: General Problem Resolution" on<br>page 12-1.) |
|------------------------------|-------------|------------------------------|----------------------------------------------------------------------------------------------------|
| 742-223                      | D           | D59<br>software              | Description: Device configuration failed                                                                                          |
| 742-224                      | D           | B08<br>D59                   | Description: 10 Base-T transceiver test failed                                                                                    |
| 742-225                      | D           | B09<br>D59                   | Description: 10 Base-2 transceiver test failed                                                                                    |
| 742-243                      | D           | D60<br>software              | Description: Device configuration failed                                                                                          |
| 742-700                      | G           | 742<br>software              | Description: Error log analysis indicates a hardware problem                                                                      |
| 742-720                      | G           | D59<br>software              | Description: Error log analysis indicates a hardware problem                                                                      |
| 742-740                      | G           | D60<br>software              | Description: Error log analysis indicates a hardware problem                                                                      |
| 745-100                      | D           | media<br>745                 | Description: Recovered error. Action: No action required.                                                                         |
| 745-200                      | D           | media<br>745                 | Description: Drive Not Ready. Action: Install media, refer to the tape autoloader service guide.                                  |
| 745-300<br>to<br>745-350     | D           | media<br>745                 | Description: 4mm Tape Auto Loader problem. Action: Replace media, clean drive, refer to the tape autoloader service guide.        |
| 745-400                      | D           | 745<br>magazine<br>media     | Description: General Hardware Failure. Action: Replace media, clean drive, refer to the tape autoloader service guide.            |
| 745-410<br>to<br>745-435     | D           | 745<br>media                 | Description: Internal Hardware Failure Action: Replace drive, refer to the tape autoloader service guide.                         |
| 745-440                      | D           | 745<br>SCSI<br>Adapter       | Description: SCSI Hardware Failure. Action: Replace drive, refer to the tape autoloader service guide.                            |
| 745-441<br>to<br>745-443     | D           | 745<br>media                 | Description: 4mm Tape Auto Loader problem. Action: Replace drive, refer to the tape autoloader service guide.                     |

| Service<br>Request<br>Number | SRN<br>Src. | Failing<br>Function<br>Codes     | Description and Action<br>(Unless otherwise indicated use Chapter 12,<br>"MAP 0210: General Problem Resolution" on<br>page 12-1.)          |
|------------------------------|-------------|----------------------------------|----------------------------------------------------------------------------------------------------|
| 745-444                      | D           | 745<br>environ-<br>ment<br>media | Description: Humidity too High<br>Action: Lower humidity, replace media, refer to the<br>tape autoloader service guide.                    |
| 745-445                      | D           | clean<br>media<br>drive          | Description: Drive Requires Cleaning Action: Clean drive, replace media, refer to the tape autoloader service guide.                       |
| 745-460<br>to<br>745-465     | D           | 745<br>magazine<br>media         | Description: Magazine Movement Failure Action: Check magazine and media, clean rollers, refer to the tape autoloader service guide.        |
| 745-470<br>to<br>745-475     | D           | 745<br>magazine<br>media         | Description: Media Insert/Eject Failure Action: Check clean magazine and media, clean rollers, refer to the tape autoloader service guide. |
| 745-480<br>to<br>745-485     | D           | 745<br>magazine<br>media         | Description: Drawer Open/Close Failure Action: Check magazine and media, refer to the tape autoloader service guide.                       |
| 745-500                      | D           | 745<br>system                    | Description: Illegal request to drive Action: Software conflict, refer to the tape autoloader service guide.                               |
| 745-600                      | D           | 745<br>system                    | Description: Unit Attention Action: Software conflict, media changed, refer to the tape autoloader service guide.                          |
| 745-700                      | D           | 745<br>media                     | Description: Not Writeable Action: Check media for write protect, refer to the tape autoloader service guide.                              |
| 745-800                      | D           | 745<br>media                     | Description: Blank Media Action: Check media, refer to the tape autoloader service guide.                                                  |
| 745-B00                      | D           | 745<br>SCSI<br>Adapter           | Description: SCSI Interface Failure Action: Check SCSI interface, refer to the tape autoloader service guide.                              |
| 745-D00                      | D           | 745<br>media                     | Description: Tape Full Action: Check replace media, refer to the tape autoloader service guide.                                            |
| 746-212                      | D           | 746<br>221                       | Description: FIFO empty bit set. Action: Go to Chapter 7, "MAP 0050: SCSI Problems Isolation Procedure" on page 7-1.                       |

| Service<br>Request<br>Number | SRN<br>Src. | Failing<br>Function<br>Codes | Description and Action (Unless otherwise indicated use Chapter 12, "MAP 0210: General Problem Resolution" on page 12-1.)                                         |
|------------------------------|-------------|------------------------------|----------------------------------------------------------------------------------------------------|
| 746-213                      | D           | 746<br>221                   | Description: FIFO empty bit clear. Action: Go to Chapter 7, "MAP 0050: SCSI Problems Isolation Procedure" on page 7-1.                                           |
| 746-214                      | D           | 746<br>221                   | Description: FIFO full bit set. Action: Go to Chapter 7, "MAP 0050: SCSI Problems Isolation Procedure" on page 7-1.                                              |
| 746-215                      | D           | 746<br>221                   | Description: FIFO full bit clear. Action: Go to Chapter 7, "MAP 0050: SCSI Problems Isolation Procedure" on page 7-1.                                            |
| 746-216                      | D           | 746<br>221                   | Description: FIFO data miscompare. Action: Go to Chapter 7, "MAP 0050: SCSI Problems Isolation Procedure" on page 7-1.                                           |
| 746-217                      | D           | 746<br>221                   | Description: SCSI FIFO data miscompare. Action: Go to Chapter 7, "MAP 0050: SCSI Problems Isolation Procedure" on page 7-1.                                      |
| 746-218                      | D           | 746<br>221                   | Description: SCSI FIFO underflow. Action: Go to Chapter 7, "MAP 0050: SCSI Problems Isolation Procedure" on page 7-1.                                            |
| 746-219                      | D           | 746<br>221                   | Description: SCSI parity error. Action: Go to Chapter 7, "MAP 0050: SCSI Problems Isolation Procedure" on page 7-1.                                              |
| 746-220                      | D           | 746<br>221                   | Description: SCSI FIFO flags error. Action: Go to Chapter 7, "MAP 0050: SCSI Problems Isolation Procedure" on page 7-1.                                          |
| 746-221                      | D           | 746<br>221                   | Description: Miscompare during the write/read of the configuration register. Action: Go to Chapter 7, "MAP 0050: SCSI Problems Isolation Procedure" on page 7-1. |
| 746-222                      | D           | 746<br>221                   | Description: Error during the write/read of the memory register. Action: Go to Chapter 7, "MAP 0050: SCSI Problems Isolation Procedure" on page 7-1.             |
| 746-223                      | D           | 746<br>221                   | Description: Miscompare during the write/read of the memory I/O register. Action: Go to Chapter 7, "MAP 0050: SCSI Problems Isolation Procedure" on page 7-1.    |
| 746-224                      | D           | 746<br>221                   | Description: Error reading the PCI configuration register.                                                                                                    |

| Service<br>Request<br>Number | SRN<br>Src. | Failing<br>Function<br>Codes | Description and Action<br>(Unless otherwise indicated use Chapter 12,<br>"MAP 0210: General Problem Resolution" on<br>page 12-1.)                             |
|------------------------------|-------------|------------------------------|----------------------------------------------------------------------------------------------------|
| 746-225                      | D           | 746<br>221                   | Description: Adapter POST failed.                                                                                                    |
| 746-230                      | D           | D50<br>746                   | Description: Arbitration test failed. Action: Go to Chapter 7, "MAP 0050: SCSI Problems Isolation Procedure" on page 7-1.                                     |
| 746-231                      | D           | D50<br>746                   | Description: Function could not complete. Action: Go to Chapter 7, "MAP 0050: SCSI Problems Isolation Procedure" on page 7-1.                                 |
| 746-232                      | D           | D50<br>746                   | Description: SCSI bus data miscompare. Action: Go to Chapter 7, "MAP 0050: SCSI Problems Isolation Procedure" on page 7-1.                                    |
| 746-240                      | D           | 746<br>221                   | Description: No terminal power. Action: Go to Chapter 7, "MAP 0050: SCSI Problems Isolation Procedure" on page 7-1.                                           |
| 746-301                      | D           | 746<br>D50<br>software       | Description: Configuration open failed for parent bus.                                                                                                    |
| 746-700                      | G           | 746<br>software              | Description: Error log analysis indicates a PCI SCSI adapter failure.                                                                                         |
| 746-701                      | G           | 746<br>software              | Description: Error log analysis indicates a PCI SCSI adapter failure.                                                                                         |
| 746-702                      | G           | 746<br>software              | Description: Error log analysis indicates a PCI SCSI adapter failure.                                                                                         |
| 746-703                      | G           | 746<br>software              | Description: Error log analysis indicates a PCI SCSI adapter failure.                                                                                         |
| 746-704                      | G           | 746<br>software              | Description: Error log analysis indicates a PCI SCSI adapter failure.                                                                                         |
| 746-705                      | G           | 746<br>software              | Description: Error log analysis indicates a PCI SCSI adapter failure.                                                                                         |
| 746-800                      | G           | 746                          | Description: Error log analysis indicates a PCI SCSI adapter PTC failure. Action: Go to Chapter 7, "MAP 0050: SCSI Problems Isolation Procedure" on page 7-1. |
| 746-802                      | G           | 746                          | Description: Error log analysis indicates a PCI SCSI bus failure. Action: Go to Chapter 7, "MAP 0050: SCSI Problems Isolation Procedure" on page 7-1.         |

| Service<br>Request<br>Number | SRN<br>Src. | Failing<br>Function<br>Codes | Description and Action<br>(Unless otherwise indicated use Chapter 12,<br>"MAP 0210: General Problem Resolution" on<br>page 12-1.)                                |
|------------------------------|-------------|------------------------------|----------------------------------------------------------------------------------------------------|
| 747-212                      | D           | 747<br>221                   | Description: FIFO empty bit set. Action: Go to Chapter 7, "MAP 0050: SCSI Problems Isolation Procedure" on page 7-1.                                             |
| 747-213                      | D           | 747<br>221                   | Description: FIFO empty bit clear. Action: Go to Chapter 7, "MAP 0050: SCSI Problems Isolation Procedure" on page 7-1.                                           |
| 747-214                      | D           | 747<br>221                   | Description: FIFO full bit set. Action: Go to Chapter 7, "MAP 0050: SCSI Problems Isolation Procedure" on page 7-1.                                              |
| 747-215                      | D           | 747<br>221                   | Description: FIFO full bit clear. Action: Go to Chapter 7, "MAP 0050: SCSI Problems Isolation Procedure" on page 7-1.                                            |
| 747-216                      | D           | 747<br>221                   | Description: FIFO data miscompare. Action: Go to Chapter 7, "MAP 0050: SCSI Problems Isolation Procedure" on page 7-1.                                           |
| 747-217                      | D           | 747<br>221                   | Description: SCSI FIFO data miscompare. Action: Go to Chapter 7, "MAP 0050: SCSI Problems Isolation Procedure" on page 7-1.                                      |
| 747-218                      | D           | 747<br>221                   | Description: SCSI FIFO underflow. Action: Go to Chapter 7, "MAP 0050: SCSI Problems Isolation Procedure" on page 7-1.                                            |
| 747-219                      | D           | 747<br>221                   | Description: SCSI parity error. Action: Go to Chapter 7, "MAP 0050: SCSI Problems Isolation Procedure" on page 7-1.                                              |
| 747-220                      | D           | 747<br>221                   | Description: SCSI FIFO flags error. Action: Go to Chapter 7, "MAP 0050: SCSI Problems Isolation Procedure" on page 7-1.                                          |
| 747-221                      | D           | 747<br>221                   | Description: Miscompare during the write/read of the configuration register. Action: Go to Chapter 7, "MAP 0050: SCSI Problems Isolation Procedure" on page 7-1. |
| 747-222                      | D           | 747<br>221                   | Description: Error during the write/read of the memory register. Action: Go to Chapter 7, "MAP 0050: SCSI Problems Isolation Procedure" on page 7-1.             |

| Service<br>Request<br>Number | SRN<br>Src. | Failing<br>Function<br>Codes | Description and Action<br>(Unless otherwise indicated use Chapter 12,<br>"MAP 0210: General Problem Resolution" on<br>page 12-1.)                             |
|------------------------------|-------------|------------------------------|----------------------------------------------------------------------------------------------------|
| 747-223                      | D           | 747<br>221                   | Description: Miscompare during the write/read of the memory I/O register. Action: Go to Chapter 7, "MAP 0050: SCSI Problems Isolation Procedure" on page 7-1. |
| 747-224                      | D           | 747<br>221                   | Description: Error reading the PCI configuration register.                                                                                                    |
| 747-225                      | D           | 747<br>221                   | Description: Adapter POST failed.                                                                                                    |
| 747-230                      | D           | D50<br>747                   | Description: Arbitration test failed. Action: Go to Chapter 7, "MAP 0050: SCSI Problems Isolation Procedure" on page 7-1.                                     |
| 747-231                      | D           | D50<br>747                   | Description: Function could not complete. Action: Go to Chapter 7, "MAP 0050: SCSI Problems Isolation Procedure" on page 7-1.                                 |
| 747-232                      | D           | D50<br>747                   | Description: SCSI bus data miscompare. Action: Go to Chapter 7, "MAP 0050: SCSI Problems Isolation Procedure" on page 7-1.                                    |
| 747-240                      | D           | 747<br>221                   | Description: No terminal power. Action: Go to Chapter 7, "MAP 0050: SCSI Problems Isolation Procedure" on page 7-1.                                           |
| 747-301                      | D           | 747<br>D50<br>software       | Description: Configuration open failed for parent bus.                                                                                                    |
| 747-700                      | G           | 747<br>software              | Description: Error log analysis indicates a PCI SCSI adapter failure.                                                                                         |
| 747-701                      | G           | 747<br>software              | Description: Error log analysis indicates a PCI SCSI adapter failure.                                                                                         |
| 747-702                      | G           | 747<br>software              | Description: Error log analysis indicates a PCI SCSI adapter failure.                                                                                         |
| 747-703                      | G           | 747<br>software              | Description: Error log analysis indicates a PCI SCSI adapter failure.                                                                                         |
| 747-704                      | G           | 747<br>software              | Description: Error log analysis indicates a PCI SCSI adapter failure.                                                                                         |
| 747-705                      | G           | 747<br>software              | Description: Error log analysis indicates a PCI SCSI adapter failure.                                                                                         |

| Service<br>Request<br>Number | SRN<br>Src. | Failing<br>Function<br>Codes | Description and Action (Unless otherwise indicated use Chapter 12, "MAP 0210: General Problem Resolution" on page 12-1.)                                      |
|------------------------------|-------------|------------------------------|----------------------------------------------------------------------------------------------------|
| 747-800                      | G           | 747                          | Description: Error log analysis indicates a PCI SCSI adapter PTC failure. Action: Go to Chapter 7, "MAP 0050: SCSI Problems Isolation Procedure" on page 7-1. |
| 747-802                      | G           | 747                          | Description: Error log analysis indicates a PCI SCSI bus failure. Action: Go to Chapter 7, "MAP 0050: SCSI Problems Isolation Procedure" on page 7-1.         |
| 749-xxx                      | D           | 749                          | Description: 7331 Model 205 Tape Library. Refer to service documentation for this device.                                                                     |
| 750-100                      | D           | 750                          | Description: The adapter open test failed.                                                                                                    |
| 750-200                      | D           | 750<br>221                   | Description: Config register test failed.                                                                                                    |
| 750-201                      | D           | 750<br>221                   | Description: I/O register test failed.                                                                                                    |
| 750-202                      | D           | 750<br>221                   | Description: Adapter self-test failed.                                                                                                    |
| 750-300                      | D           | 256<br>750<br>221            | Description: The connect test failed.                                                                                                    |
| 750-301                      | D           | 256<br>750<br>221            | Description: Token-ring internal wrap test failure.                                                                                                    |
| 750-302                      | D           | 256<br>750<br>221            | Description: Token-ring external wrap failure                                                                                                    |
| 750-303                      | D           | 256<br>750<br>221            | Description: Token-ring initialization test failure                                                                                                    |
| 750-400                      | D           | 240<br>256<br>750<br>221     | Description: The connect test failed.                                                                                                    |
| 750-401                      | D           | 240<br>256<br>750<br>221     | Token-ring internal wrap test failure                                                                                                    |

| Service<br>Request<br>Number | SRN<br>Src. | Failing<br>Function<br>Codes | Description and Action<br>(Unless otherwise indicated use Chapter 12,<br>"MAP 0210: General Problem Resolution" on<br>page 12-1.)                                                                              |
|------------------------------|-------------|------------------------------|----------------------------------------------------------------------------------------------------|
| 750-402                      | D           | 240<br>256<br>750<br>221     | Token-ring external wrap test failure                                                                                                    |
| 750-403                      | D           | 240<br>256<br>750<br>221     | Token-ring initialization test failure                                                                                                    |
| 750-700                      | G           | 750<br>221                   | Description: Error Log analysis indicated a hardware failure.                                                                                                    |
| 751-101                      | D           | 751<br>227                   | Description: The PCI wrap test failed                                                                                                    |
| 751-102                      | D           | 751                          | Description: The POST indicates an adapter failure.                                                                                                    |
| 751-103                      | D           | 751                          | Description: The POST indicates an adapter channel failure.                                                                                                    |
| 751-104                      | D           | Cable                        | Description: The POST indicates a defective cable.                                                                                                    |
| 751-105                      | D           | Backplane/<br>Ext.Encl       | Description: The POST indicates a defective backplane or external enclosure.  Action: If the disk devices are located in an external enclosure, refer to the service documentation for the external enclosure. |
| 751-106                      | D           | Disk                         | Description: The POST indicates a disk failure.                                                                                                    |
| 751-107                      | D           | 751                          | Description: The POST indicates a firmware failure.                                                                                                    |
| 751-108                      | D           | 751                          | Description: The NVRAM test indicates an adapter firmware failure.                                                                                                    |
| 751-109                      | D           | 751                          | Description: The NVRAM test indicates an adapter failure.                                                                                                    |
| 751-110                      | D           | Disk                         | Description: The disk reported a Predictive Failure Analysis error (PFA).                                                                                                    |
| 751-111                      | D           | Disk                         | Description: The disk drive has been failed by the adapter.                                                                                                    |
| 751-112                      | G           | Disk                         | Description: ELA indicates that the disk reported a irrecoverable equipment error.                                                                                                    |
| 751-113                      | G           | Disk                         | Description: ELA indicates that the disk reported a irrecoverable data error.                                                                                                    |

| Service<br>Request<br>Number | SRN<br>Src. | Failing<br>Function<br>Codes | Description and Action (Unless otherwise indicated use Chapter 12, "MAP 0210: General Problem Resolution" on page 12-1.) |
|------------------------------|-------------|------------------------------|----------------------------------------------------------------------------------------------------|
| 757-110                      | D           | 757                          | Description: The Reserve command failed.                                                                                 |
| 757-120                      | D           | 757                          | Description: The Inquiry command failed.                                                                                 |
| 757-130                      | D           | 757<br>media                 | Description: The Load command failed.                                                                                    |
| 757-135                      | D           | 757<br>media                 | Description: The Unload command failed.                                                                                  |
| 757-140                      | D           | 757                          | Description: The Mode Select command failed.                                                                             |
| 757-150                      | D           | 757<br>media                 | Description: The Test Unit Ready command failed.                                                                         |
| 757-160                      | D           | 757<br>media                 | Description: The Send Diagnostic command failed.                                                                         |
| 757-169                      | D           | 757<br>media                 | Description: The send diagnostic command failed.                                                                         |
| 757-170                      | D           | 757<br>B88<br>media          | Description: The Read, Write and Compare test failed.                                                                    |
| 757-180                      | D           | 757<br>media                 | Description: The Load command failed.                                                                                    |
| 757-185                      | D           | 757<br>media                 | Description: The Unload command failed.                                                                                  |
| 757-190                      | D           | 757                          | Description: The Mode Select command failed.                                                                             |
| 757-200                      | D           | 757<br>media                 | Description: The Test Unit Ready command failed.                                                                         |
| 757-210                      | D           | 757<br>B88                   | Description: The device configuration failed.                                                                            |
| 757-220                      | D           | 757                          | Description: The Release command failed.                                                                                 |
| 757-230                      | D           | 757                          | Description: The Request Sense command failed.                                                                           |
| 757-240                      | D           | 757                          | Description: The Openx command failed.                                                                                   |
| 757-300                      | D           | 757<br>software              | Description: The device configuration failed.                                                                            |
| 757-310                      | D           | B88<br>757<br>software       | Description: SCSI adapter configuration failed.                                                                          |

| Service<br>Request<br>Number | SRN<br>Src. | Failing<br>Function<br>Codes | Description and Action<br>(Unless otherwise indicated use Chapter 12,<br>"MAP 0210: General Problem Resolution" on<br>page 12-1.)                                                                                         |
|------------------------------|-------------|------------------------------|----------------------------------------------------------------------------------------------------|
| 757-320                      | D           | 757<br>media                 | Description: Error log analysis indicates a failure.                                                                                                    |
| 757-411<br>to<br>757-423     | D           | 757<br>B88<br>software       | Description: A reservation conflict occurred.                                                                                                    |
| 757-511<br>to<br>757-523     | D           | 757<br>B88                   | Description: The drive returned bad or non-extended sense data.                                                                                                    |
| 757-611<br>to<br>757-623     | D           | 757<br>B88<br>software       | Description: An adapter or bus I/O error occurred.                                                                                                    |
| 757-711<br>to<br>757-723     | D           | 757<br>B88<br>software       | Description: A device timeout error occurred.                                                                                                    |
| 772-098                      | J           | 772<br>B88                   | Description: Disk drive indicates an error.                                                                                                    |
| 772-099                      | J           | 772<br>B88                   | Description: Disk drive not found.                                                                                                    |
| 772-102                      | D           | 772                          | Description: An unrecoverable media error.                                                                                                    |
| 772-104                      | D           | 772                          | Description: The motor failed to restart.                                                                                                    |
| 772-105                      | D           | 772                          | Description: The drive did not become ready.                                                                                                    |
| 772-106                      | D           | 772                          | Description: The electronics card test failed.                                                                                                    |
| 772-108                      | D           | 772                          | Description: The bus test failed.                                                                                                    |
| 772-110                      | D           | 772                          | Description: The media format is corrupted.                                                                                                    |
| 772-112                      | D           | 772                          | Description: The diagnostic test failed.                                                                                                    |
| 772-114                      | D           | 772                          | Description: An unrecoverable hardware error.                                                                                                    |
| 772-116                      | D           |                              | Description: A protocol error. Action: Check the levels of the device, adapter, diagnostic software, and application software to be sure they are all compatible. If you do not find a problem, call your support person. |
| 772-117                      | D           | 772                          | Description: A write protect error occurred.                                                                                                    |
| 772-118                      | D           | 772<br>B88                   | Description: A SCSI command time-out.                                                                                                    |
| 772-120                      | D           | 772                          | Description: A SCSI busy or command error.                                                                                                    |

| Service<br>Request<br>Number | SRN<br>Src. | Failing<br>Function<br>Codes  | Description and Action (Unless otherwise indicated use Chapter 12, "MAP 0210: General Problem Resolution" on page 12-1.) |
|------------------------------|-------------|-------------------------------|----------------------------------------------------------------------------------------------------|
| 772-122                      | D           | 772                           | Description: A SCSI reservation conflict error.                                                                          |
| 772-124                      | D           | 772                           | Description: A SCSI check condition error.                                                                               |
| 772-126                      | D           | 772<br>B88                    | Description: A software error was caused by a hardware failure.                                                          |
| 772-128                      | G           | 772                           | Description: The error log analysis indicates a hardware failure.                                                        |
| 772-129                      | G           | D50<br>772<br>B88<br>software | Description: Error log analysis indicates a SCSI bus problem.                                                            |
| 772-130                      | G           | 772                           | Description: Error log analysis indicates a problem reported by the disk drive's self monitoring function.               |
| 772-132                      | D           | 772                           | Description: A disk drive hardware error occurred.                                                                       |
| 772-134                      | D           | B88<br>software               | Description: The adapter failed to configure.                                                                            |
| 772-135                      | D           | 772<br>B88<br>software        | Description: The device failed to configure.                                                                             |
| 772-136                      | D           | 772                           | Description: The certify operation failed.                                                                               |
| 772-137                      | D           | 772<br>B88<br>D50             | Description: Unit attention condition has occurred on the <b>Send Diagnostic</b> command.                                |
| 773-098                      | J           | 773<br>B88                    | Description: Disk drive indicates an error.                                                                              |
| 773-099                      | J           | 773<br>B88                    | Description: Disk drive not found.                                                                                       |
| 773-102                      | D           | 773                           | Description: An unrecoverable media error.                                                                               |
| 773-104                      | D           | 773                           | Description: The motor failed to restart.                                                                                |
| 773-105                      | D           | 773                           | Description: The drive did not become ready.                                                                             |
| 773-106                      | D           | 773                           | Description: The electronics card test failed.                                                                           |
| 773-108                      | D           | 773                           | Description: The bus test failed.                                                                                        |
| 773-110                      | D           | 773                           | Description: The media format is corrupted.                                                                              |
| 773-112                      | D           | 773                           | Description: The diagnostic test failed.                                                                                 |
| 773-114                      | D           | 773                           | Description: An unrecoverable hardware error.                                                                            |

| Service<br>Request<br>Number | SRN<br>Src. | Failing<br>Function<br>Codes  | Description and Action<br>(Unless otherwise indicated use Chapter 12,<br>"MAP 0210: General Problem Resolution" on<br>page 12-1.)                                                                                         |
|------------------------------|-------------|-------------------------------|----------------------------------------------------------------------------------------------------|
| 773-116                      | D           |                               | Description: A protocol error. Action: Check the levels of the device, adapter, diagnostic software, and application software to be sure they are all compatible. If you do not find a problem, call your support person. |
| 773-117                      | D           | 773                           | Description: A write protect error occurred.                                                                                                    |
| 773-118                      | D           | 773<br>B88                    | Description: A SCSI command time-out.                                                                                                    |
| 773-120                      | D           | 773                           | Description: A SCSI busy or command error.                                                                                                    |
| 773-122                      | D           | 773                           | Description: A SCSI reservation conflict error.                                                                                                    |
| 773-124                      | D           | 773                           | Description: A SCSI check condition error.                                                                                                    |
| 773-126                      | D           | 773<br>B88                    | Description: A software error was caused by a hardware failure.                                                                                                    |
| 773-128                      | G           | 773                           | Description: The error log analysis indicates a hardware failure.                                                                                                    |
| 773-129                      | G           | D50<br>773<br>B88<br>software | Description: Error log analysis indicates a SCSI bus problem.                                                                                                    |
| 773-130                      | G           | 773                           | Description: Error log analysis indicates a problem reported by the disk drive's self monitoring function.                                                                                                    |
| 773-132                      | D           | 773                           | Description: A disk drive hardware error occurred.                                                                                                    |
| 773-134                      | D           | B88<br>software               | Description: The adapter failed to configure.                                                                                                    |
| 773-135                      | D           | 773<br>B88<br>software        | Description: The device failed to configure.                                                                                                    |
| 773-136                      | D           | 773                           | Description: The certify operation failed.                                                                                                    |
| 773-137                      | D           | 773<br>B88<br>D50             | Description: Unit attention condition has occurred on the <b>Send Diagnostic</b> command.                                                                                                    |
| 774-098                      | J           | 774<br>B88                    | Description: Disk drive indicates an error.                                                                                                    |
| 774-099                      | J           | 774<br>B88                    | Description: Disk drive not found.                                                                                                    |

| Service<br>Request<br>Number | SRN<br>Src. | Failing<br>Function<br>Codes  | Description and Action (Unless otherwise indicated use Chapter 12, "MAP 0210: General Problem Resolution" on page 12-1.)                                                                                                  |
|------------------------------|-------------|-------------------------------|----------------------------------------------------------------------------------------------------|
| 774-102                      | D           | 774                           | Description: An unrecoverable media error.                                                                                                    |
| 774-104                      | D           | 774                           | Description: The motor failed to restart.                                                                                                    |
| 774-105                      | D           | 774                           | Description: The drive did not become ready.                                                                                                    |
| 774-106                      | D           | 774                           | Description: The electronics card test failed.                                                                                                    |
| 774-108                      | D           | 774                           | Description: The bus test failed.                                                                                                    |
| 774-110                      | D           | 774                           | Description: The media format is corrupted.                                                                                                    |
| 774-112                      | D           | 774                           | Description: The diagnostic test failed.                                                                                                    |
| 774-114                      | D           | 774                           | Description: An unrecoverable hardware error.                                                                                                    |
| 774-116                      | D           |                               | Description: A protocol error. Action: Check the levels of the device, adapter, diagnostic software, and application software to be sure they are all compatible. If you do not find a problem, call your support person. |
| 774-117                      | D           | 774                           | Description: A write protect error occurred.                                                                                                    |
| 774-118                      | D           | 774<br>B88                    | Description: A SCSI command time-out.                                                                                                    |
| 774-120                      | D           | 774                           | Description: A SCSI busy or command error.                                                                                                    |
| 774-122                      | D           | 774                           | Description: A SCSI reservation conflict error.                                                                                                    |
| 774-124                      | D           | 774                           | Description: A SCSI check condition error.                                                                                                    |
| 774-126                      | D           | 774<br>B88                    | Description: A software error was caused by a hardware failure.                                                                                                    |
| 774-128                      | G           | 774                           | Description: The error log analysis indicates a hardware failure.                                                                                                    |
| 774-129                      | G           | D50<br>774<br>B88<br>software | Description: Error log analysis indicates a SCSI bus problem.                                                                                                    |
| 774-130                      | G           | 774                           | Description: Error log analysis indicates a problem reported by the disk drive's self monitoring function.                                                                                                    |
| 774-132                      | D           | 774                           | Description: A disk drive hardware error occurred.                                                                                                    |
| 774-134                      | D           | B88<br>software               | Description: The adapter failed to configure.                                                                                                    |

| Service<br>Request<br>Number | SRN<br>Src. | Failing<br>Function<br>Codes | Description and Action<br>(Unless otherwise indicated use Chapter 12,<br>"MAP 0210: General Problem Resolution" on<br>page 12-1.) |
|------------------------------|-------------|------------------------------|----------------------------------------------------------------------------------------------------|
| 774-135                      | D           | 774<br>B88<br>software       | Description: The device failed to configure.                                                                                      |
| 774-136                      | D           | 774                          | Description: The certify operation failed.                                                                                        |
| 774-137                      | D           | 774<br>B88<br>D50            | Description: Unit attention condition has occurred on the <b>Send Diagnostic</b> command.                                         |
| 775-001                      | D           | 775<br>227<br>Monitor        | Description: "NO" to color panel                                                                                                  |
| 775-002                      | D           | 775<br>Monitor               | Description: "NO" to cursor panel                                                                                                 |
| 775-007                      | D           | Info code                    | Description: The EMC_SCROLLING_17_H_TEST failed                                                                                   |
| 775-009                      | D           | Info code                    | Description: The EMC_SCROLLING_21_H_TEST failed                                                                                   |
| 775-064                      | D           | 775<br>227                   | Description: TRIO64V+_TIMEOUT                                                                                                    |
| 775-101                      | D           | 775<br>227                   | Description: Color miscompare                                                                                                    |
| 775-102                      | D           | 775<br>227                   | Description: Clipping error                                                                                                    |
| 775-103                      | D           | 775<br>227                   | Description: Rectangle fill test failed                                                                                           |
| 775-128                      | D           | software<br>775              | Description: MALLOC_ERROR                                                                                                    |
| 775-161                      | D           | software                     | Description: Loop count value in rules file is zero                                                                               |
| 775-191                      | D           | 775<br>227                   | Description: Red screen error                                                                                                    |
| 775-193                      | D           | 775<br>227                   | Description: Green screen error                                                                                                   |
| 775-1FF                      | D           | 775<br>227                   | Description: Rectangle fill test failed                                                                                           |
| 775-201                      | D           | 775<br>227                   | Description: Color miscompare                                                                                                    |

| Service<br>Request<br>Number | SRN<br>Src. | Failing<br>Function<br>Codes | Description and Action<br>(Unless otherwise indicated use Chapter 12,<br>"MAP 0210: General Problem Resolution" on<br>page 12-1.) |
|------------------------------|-------------|------------------------------|----------------------------------------------------------------------------------------------------|
| 775-202                      | D           | 775<br>227                   | Description: Clipping error                                                                                                    |
| 775-203                      | D           | 775<br>227                   | Description: Image transfer across Plane Test failed                                                                              |
| 775-211                      | D           | software                     | Description: INTERNAL_ERROR_DATA_SIZE                                                                                             |
| 775-212                      | D           | software                     | Description: INTERNAL_ERROR_NO_ACCESS                                                                                             |
| 775-215                      | D           | 775<br>227                   | Description: Black screen error                                                                                                   |
| 775-217                      | D           | 775<br>227                   | Description: 9 x 7 Cross hatch grid failed.                                                                                       |
| 775-233                      | D           | software                     | Description: OPEN_RCM_ERROR                                                                                                    |
| 775-234                      | D           | software                     | Description: IOCTL_GSC_HANDLE_FAILED                                                                                              |
| 775-235                      | D           | software                     | Description: AIXGSC_MAKE_GP_FAILED                                                                                                |
| 775-236                      | D           | software                     | Description: AIXGSC_UNMAKE_GP_FAILED                                                                                              |
| 775-237                      | D           | software                     | Description: DEVICE_BUSY_ERROR                                                                                                    |
| 775-241                      | D           | Info code                    | Description: The SCROLLING_17_H_TEST failed.                                                                                      |
| 775-263                      | D           | Info code                    | Description: The EMC_SCROLLING_21_H_TEST failed                                                                                   |
| 775-2FF                      | D           | 775<br>227                   | Description: Image transfer across Plane Test failed                                                                              |
| 775-301                      | D           | 775<br>227                   | Description: A write of "0x00" to the palette register failed                                                                     |
| 775-302                      | D           | 775<br>227                   | Description: A write of "0x15" to the palette register failed                                                                     |
| 775-303                      | D           | 775<br>227                   | Description: A write of "0x2A" to the palette register failed                                                                     |
| 775-304                      | D           | 775<br>227                   | Description: A write of "0x3F" to the palette register failed                                                                     |
| 775-305                      | D           | 775<br>227                   | Description: The test of the palette registers failed                                                                             |
| 775-3FF                      | D           | 775<br>227                   | Description: The test of the palette registers failed                                                                             |
| 775-401                      | D           | 775<br>227                   | Description: Frame buffer base address inconsistent                                                                               |

| Service<br>Request<br>Number | SRN<br>Src. | Failing<br>Function<br>Codes | Description and Action (Unless otherwise indicated use Chapter 12, "MAP 0210: General Problem Resolution" on page 12-1.) |
|------------------------------|-------------|------------------------------|----------------------------------------------------------------------------------------------------|
| 775-402                      | D           | 775<br>227                   | Description: VRAM inaccessible                                                                                           |
| 775-403                      | D           | 775<br>227                   | Description: Miscompare found in VRAM                                                                                    |
| 775-404                      | D           | 775<br>227                   | Description: The test of the VRAM failed                                                                                 |
| 775-447                      | D           | 775<br>227                   | Description: Green screen error                                                                                          |
| 775-449                      | D           | 775<br>227                   | Description: Blue Screen error                                                                                           |
| 775-471                      | D           | 775<br>227                   | Description: 9 x 7 Cross hatch grid failed.                                                                              |
| 775-473                      | D           | 775<br>227                   | Description: 11 x 9 Cross hatch grid failed.                                                                             |
| 775-495                      | D           | Info code                    | Description: The SCROLLING_17_H_TEST failed.                                                                             |
| 775-497                      | D           | Info code                    | Description: The SCROLLING_21_H_TEST failed.                                                                             |
| 775-4FF                      | D           | 775<br>227                   | Description: The test of the VRAM failed                                                                                 |
| 775-501                      | D           | 775<br>227                   | Description: Color miscompare                                                                                            |
| 775-502                      | D           | 775<br>227                   | Description: Clipping error                                                                                              |
| 775-503                      | D           | 775<br>227                   | Description: Direct Frame Buffer test failed                                                                             |
| 775-5FF                      | D           | 775<br>227                   | Description: Direct Frame Buffer test failed                                                                             |
| 775-601                      | D           | 775<br>227                   | Description: Video Stream Register test failed                                                                           |
| 775-602                      | D           | 775<br>227                   | Description: Video Stream hardware test failed                                                                           |
| 775-6FF                      | D           | 775<br>227                   | Description: Video Stream hardware test failed                                                                           |
| 775-701                      | D           | 775<br>227                   | Description: 0 Degree Short Stroke Draw failed                                                                           |

| Service<br>Request<br>Number | SRN<br>Src. | Failing<br>Function<br>Codes | Description and Action (Unless otherwise indicated use Chapter 12, "MAP 0210: General Problem Resolution" on page 12-1.) |
|------------------------------|-------------|------------------------------|----------------------------------------------------------------------------------------------------|
| 775-702                      | D           | 775<br>227                   | Description: 45 Degree Short Stroke Draw failed                                                                          |
| 775-703                      | D           | 775<br>227                   | Description: Blue Screen error, or 90 Degree Short Stroke Draw failed                                                    |
| 775-704                      | D           | 775<br>227                   | Description: 135 Degree Short Stroke Draw failed                                                                         |
| 775-705                      | D           | 775<br>227                   | Description: White screen error, or 180 Degree Short Stroke Draw failed                                                  |
| 775-706                      | D           | 775<br>227                   | Description: 225 Degree Short Stroke Draw failed                                                                         |
| 775-707                      | D           | 775<br>227                   | Description: 270 Degree Short Stroke Draw failed                                                                         |
| 775-708                      | D           | 775<br>227                   | Description: 315 Degree Short Stroke Draw failed                                                                         |
| 775-709                      | D           | 775<br>227                   | Description: Short Stroke Vector Function test failed                                                                    |
| 775-727                      | D           | 775<br>227                   | Description: 11 x 9 Cross hatch grid failed.                                                                             |
| 775-750                      | D           | Info code                    | Description: The SCROLLING_21_H_TEST failed.                                                                             |
| 775-753                      | D           | Info code                    | Description: The EMC_SCROLLING_17_H_TEST failed                                                                          |
| 775-7FE                      | D           | 775<br>227                   | Description: Short Stroke Vector Function test failed                                                                    |
| 775-7FF                      | D           | software<br>775<br>227       | Description: Bad vector detected                                                                                         |
| 775-801                      | D           | 775<br>227                   | Description: Color for PatBlt thru screen failed                                                                         |
| 775-802                      | D           | 775<br>227                   | Description: Clipping for PatBlt thru screen failed                                                                      |
| 775-803                      | D           | 775<br>227                   | Description: Color for PatBlt Across screen failed                                                                       |
| 775-804                      | D           | 775<br>227                   | Description: Clipping for PatBlt Across screen failed                                                                    |

| Service<br>Request<br>Number | SRN<br>Src. | Failing<br>Function<br>Codes | Description and Action (Unless otherwise indicated use Chapter 12, "MAP 0210: General Problem Resolution" on page 12-1.) |
|------------------------------|-------------|------------------------------|----------------------------------------------------------------------------------------------------|
| 775-805                      | D           | 775<br>227                   | Description: Pattern Fill Across the Plane test failed                                                                   |
| 775-8FF                      | D           | 775<br>227                   | Description: Pattern Fill Across the Plane test failed                                                                   |
| 775-901                      | D           | 775<br>227                   | Description: Color miscompare of white boxes detected                                                                    |
| 775-902                      | D           | 775<br>227                   | Description: Clipping error of white boxes detected                                                                      |
| 775-903                      | D           | 775<br>227                   | Description: Color miscompare of color bars detected                                                                     |
| 775-904                      | D           | 775<br>227                   | Description: Clipping error of white boxes detected                                                                      |
| 775-905                      | D           | 775<br>227                   | Description: Color miscompare of white boxes detected                                                                    |
| 775-906                      | D           | 775<br>227                   | Description: Clipping error of white boxes detected                                                                      |
| 775-907                      | D           | 775<br>227                   | Description: Color miscompare of white boxes detected                                                                    |
| 775-908                      | D           | 775<br>227                   | Description: Clipping miscompare of white boxes detected                                                                 |
| 775-909                      | D           | 775<br>227                   | Description: The Area fill test (color bars) failed                                                                      |
| 775-9FF                      | D           | 775<br>227                   | Description: The Area fill test (color bars) failed                                                                      |
| 775-937                      | D           | 775<br>227                   | Description: Red screen error                                                                                            |
| 775-959                      | D           | 775<br>227                   | Description: White screen error                                                                                          |
| 775-961                      | D           | 775<br>227                   | Description: Black screen error                                                                                          |
| 775-A01                      | D           | 775<br>227                   | Description: Color miscompare of horizontal top line                                                                     |
| 775-A02                      | D           | 775<br>227                   | Description: Clipping error of horizontal top line                                                                       |

| Service<br>Request<br>Number | SRN<br>Src. | Failing<br>Function<br>Codes | Description and Action (Unless otherwise indicated use Chapter 12, "MAP 0210: General Problem Resolution" on page 12-1.) |
|------------------------------|-------------|------------------------------|----------------------------------------------------------------------------------------------------|
| 775-A03                      | D           | 775<br>227                   | Description: Color miscompare of vertical right line                                                                     |
| 775-A04                      | D           | 775<br>227                   | Description: Clipping error of vertical right line                                                                       |
| 775-A05                      | D           | 775<br>227                   | Description: Color miscompare of horizontal bottom line                                                                  |
| 775-A06                      | D           | 775<br>227                   | Description: Clipping error of horizontal bottom line                                                                    |
| 775-A07                      | D           | 775<br>227                   | Description: Color miscompare of vertical left line                                                                      |
| 775-A08                      | D           | 775<br>227                   | Description: Clipping error of vertical left line                                                                        |
| 775-A09                      | D           | 775<br>227                   | Description: Color miscompare of horizontal center line                                                                  |
| 775-A0A                      | D           | 775<br>227                   | Description: Clipping error of horizontal center line                                                                    |
| 775-A0B                      | D           | 775<br>227                   | Description: Color miscompare of vertical center line                                                                    |
| 775-A0C                      | D           | 775<br>227                   | Description: Clipping error of vertical center line                                                                      |
| 775-A0D                      | D           | 775<br>227                   | Description: Reserved                                                                                                    |
| 775-A0F                      | D           | 775<br>227                   | Description: Reserved                                                                                                    |
| 775-A10                      | D           | 775<br>227                   | Description: Color miscompare of textured top line                                                                       |
| 775-A11                      | D           | 775<br>227                   | Description: Clipping error of textured top line                                                                         |
| 775-A12                      | D           | 775<br>227                   | Description: Line Drawing Function test failed                                                                           |
| 775-AFF                      | D           | 775<br>227                   | Description: Line Drawing Function test failed                                                                           |
| 775-B01                      | D           | 775<br>227                   | Description: Rectangle Area Color miscompare detected                                                                    |

| Service<br>Request<br>Number | SRN<br>Src. | Failing<br>Function<br>Codes | Description and Action (Unless otherwise indicated use Chapter 12, "MAP 0210: General Problem Resolution" on page 12-1.) |
|------------------------------|-------------|------------------------------|----------------------------------------------------------------------------------------------------|
| 775-B02                      | D           | 775<br>227                   | Description: Rectangle Area Clip error detected                                                                          |
| 775-B03                      | D           | 775<br>227                   | Description: Clipped Area Horizontal color miscompare (background line color wrong)                                      |
| 775-B04                      | D           | 775<br>227                   | Description: Clipped Area Horizontal clip miscompare (clip of background line wrong)                                     |
| 775-B05                      | D           | 775<br>227                   | Description: Clipped Area Vertical color miscompare (background line color wrong)                                        |
| 775-B06                      | D           | 775<br>227                   | Description: Clipped Area Vertical clip error (clip of background line wrong)                                            |
| 775-B07                      | D           | 775<br>227                   | Description: The clipping function test failed.                                                                          |
| 775-BFF                      | D           | 775<br>227                   | Description: The clipping function test failed.                                                                          |
| 775-C01                      | D           | 775<br>227                   | Description: The BIOS read failed.                                                                                       |
| 775-C02                      | D           | 775<br>227                   | Description: The BIOS function test failed.                                                                              |
| 775-CFF                      | D           | 775<br>227                   | Description: The BIOS function test failed.                                                                              |
| 775-D01                      | D           | 775<br>227                   | Description: The HW cursor function test failed.                                                                         |
| 775-DFF                      | D           | 775<br>227                   | Description: The HW cursor function test failed.                                                                         |
| 776-104                      | D           | D46                          | Description: Connect Test Failure                                                                                        |
| 776-105                      | D           | D46                          | Description: Wrap Test Failure                                                                                           |
| 776-106                      | D           | D46                          | Description: Wrap Test Failure                                                                                           |
| 776-201                      | D           | 776<br>221                   | Description: Configuration Register Test Failure                                                                         |
| 776-202                      | D           | 776<br>221                   | Description: I/O Test Failure                                                                                            |
| 776-203                      | D           | 776<br>221                   | Description: Adapter On-Card Test Failure                                                                                |
| 776-204                      | D           | 776<br>221                   | Description: Connect Test Failure                                                                                        |

| Service<br>Request<br>Number | SRN<br>Src. | Failing<br>Function<br>Codes | Description and Action<br>(Unless otherwise indicated use Chapter 12,<br>"MAP 0210: General Problem Resolution" on<br>page 12-1.)                                                                   |
|------------------------------|-------------|------------------------------|----------------------------------------------------------------------------------------------------|
| 776-205                      | D           | 776<br>221                   | Description: Wrap Test Failure                                                                                                    |
| 776-206                      | D           | 776<br>221                   | Description: Wrap Test Failure                                                                                                    |
| 776-304                      | D           | D46<br>776<br>221            | Description: Connect Wrap Test Failure                                                                                                    |
| 776-305                      | D           | D46<br>776<br>221            | Description: Wrap Test Failure                                                                                                    |
| 776-306                      | D           | D46<br>776<br>221            | Description: Wrap Test Failure                                                                                                    |
| 776-404                      | D           | 240<br>D46<br>776<br>221     | Description: Connect Test Failure                                                                                                    |
| 776-405                      | D           | 240<br>D46<br>776<br>221     | Description: Wrap Test Failure                                                                                                    |
| 776-406                      | D           | 240<br>D46<br>776<br>221     | Description: Wrap Test Failure.                                                                                                    |
| 776-414                      | F           | 240<br>D46<br>776<br>221     | Description: Connect Test Failure. This failure occurs if not connected to a functional Token-Ring network. Action: Run advanced diagnostics for this resource to obtain correct problem isolation. |
| 776-415                      | F           | 240<br>D46<br>776<br>221     | Description: Wrap Test Failure. This failure occurs if not connected to a functional Token-Ring network.  Action: Run advanced diagnostics for this resource to obtain correct problem isolation.   |
| 776-416                      | F           | 240<br>D46<br>776<br>221     | Description: Wrap Test Failure. This failure occurs if not connected to a functional Token-Ring network.  Action: Run advanced diagnostics for this resource to obtain correct problem isolation.   |

| Service<br>Request<br>Number | SRN<br>Src. | Failing<br>Function<br>Codes | Description and Action (Unless otherwise indicated use Chapter 12, "MAP 0210: General Problem Resolution" on page 12-1.)  |
|------------------------------|-------------|------------------------------|----------------------------------------------------------------------------------------------------|
| 776-702                      | G           | 776<br>221                   | Description: ELA indicates a Token-Ring adapter check.                                                                    |
| 776-703                      | G           | 776<br>221                   | Description: ELA indicates that the Token-Ring device driver has experienced a DMA failure                                |
| 776-704                      | G           | 776<br>221                   | Description: ELA indicates that the Token-Ring device driver has experienced a PCI bus failure                            |
| 776-705                      | G           | 776<br>221                   | Description: ELA indicates that the Token-Ring device driver has seen a Programmed I/O (PIO) failure.                     |
| 777-201                      | D           | 777<br>221                   | Description: Configuration Register Test Failure                                                                          |
| 777-202                      | D           | 777<br>221                   | Description: I/O Test Failure                                                                                             |
| 777-203                      | D           | 777<br>221                   | Description: Adapter initialization test failure                                                                          |
| 777-204                      | D           | 777<br>221                   | Description: Internal wrap test failure                                                                                   |
| 777-205                      | D           | 777<br>221                   | Description: Internal wrap test failure                                                                                   |
| 777-206                      | D           | 777<br>221                   | Description: External wrap (10Mbps) test failure                                                                          |
| 777-207                      | D           | 777<br>221                   | Description: Internal wrap test failure                                                                                   |
| 777-208                      | D           | 777<br>221                   | Description: External wrap (100Mbps) test failure                                                                         |
| 777-701                      | G           | 777<br>221                   | Description: Error log analysis indicates that the adapter is not responding to initialization commands.                  |
| 777-702                      | G           | 777<br>221                   | Description: Error Log Analysis indicates that the device driver has detected a PIO error which it was unable to correct. |
| 777-703                      | G           | 777<br>221                   | Description: Error log analysis indicates that the adapter has been shut down due to an unrecoverable error.              |
| 777-704                      | G           | 777<br>221                   | Description: Error Log Analysis indicates a problem with the EEPROM on the adapter                                        |

| Service<br>Request<br>Number | SRN<br>Src. | Failing<br>Function<br>Codes | Description and Action (Unless otherwise indicated use Chapter 12, "MAP 0210: General Problem Resolution" on page 12-1.) |
|------------------------------|-------------|------------------------------|----------------------------------------------------------------------------------------------------|
| 780-101                      | D           | 780<br>227                   | Description: Adapter logic test failure.                                                                                 |
| 780-102                      | D           | 780                          | Description: Adapter logic test failure.                                                                                 |
| 780-109                      | D           | 780                          | Description: Adapter channel Input/Output test failure.                                                                  |
| 780-113                      | D           | 780                          | Description: Adapter Serial Communication Controller (SCC) test failure.                                                 |
| 780-114                      | D           | 780<br>227                   | Description: Adapter logic test failure.                                                                                 |
| 780-120                      | D           | 780<br>227<br>software       | Description: Adapter could not be detected or configured.                                                                |
| 780-140                      | D           | 271<br>780                   | Description: An error was found with the X.21 interface adapter cable.                                                   |
| 780-150                      | D           | 272<br>780                   | Description: An error was found with the X.24 interface adapter cable.                                                   |
| 780-160                      | D           | 273<br>780                   | Description: An error was found with the X.35 interface adapter cable.                                                   |
| 780-170                      | D           | 780                          | Description: The adapter hardware failed.                                                                                |
| 780-180                      | D           | 780                          | Description: The adapter hardware failed.                                                                                |
| 780-190                      | D           | 780                          | Description: The adapter hardware failed.                                                                                |
| 780-210                      | D           | 780<br>185                   | Description: An error was found on the adapter.                                                                          |
| 780-211                      | D           | 780<br>227                   | Description: The adapter card POST test failed.                                                                          |
| 780-230                      | D           | 780                          | Description: The adapter card hardware failed.                                                                           |
| 780-232                      | D           | 849<br>227                   | Description: The adapter card hardware failed.                                                                           |
| 780-240                      | D           | 780                          | Description: The adapter card hardware failed.                                                                           |
| 780-250                      | D           | 185<br>780                   | Description: An error was found on the adapter.                                                                          |
| 780-260                      | D           | 780                          | Description: The adapter card hardware failed.                                                                           |
| 780-270                      | D           | 780                          | Description: The adapter card hardware failed.                                                                           |
| 780-280                      | D           | 780                          | Description: The adapter card hardware failed.                                                                           |

| Service<br>Request<br>Number | SRN<br>Src. | Failing<br>Function<br>Codes | Description and Action (Unless otherwise indicated use Chapter 12, "MAP 0210: General Problem Resolution" on page 12-1.) |
|------------------------------|-------------|------------------------------|----------------------------------------------------------------------------------------------------|
| 780-290                      | D           | 780                          | Description: The adapter card hardware failed.                                                                           |
| 780-300                      | G           | 780                          | Description: An adapter error was found during error log analysis.                                                       |
| 780-310                      | G           | 780<br>185                   | Description: An adapter error was found during error log analysis.                                                       |
| 780-320                      | G           | 780<br>227                   | Description: An adapter error was found during error log analysis.                                                       |
| 780-330                      | G           | 780<br>227                   | Description: Error log analysis indicates a hardware problem.                                                            |
| 780-400                      | D           | 780<br>227                   | Description: A software error was caused by a hardware failure.                                                          |
| 780-700                      | D           | 780<br>227<br>software       | Description: The adapter failed to configure.                                                                            |
| 780-720                      | D           | 780                          | Description: Cable wrap test failed.                                                                                     |
| 780-721                      | D           | 780                          | Description: Port wrap test failed.                                                                                      |
| 780-722                      | D           | 780                          | Description: Cable wrap test failed.                                                                                     |
| 781-101                      | D           | 781<br>227                   | Description: ROS POST adapter software initialization error.                                                             |
| 781-102                      | D           | 781                          | Description: Extended DRAM SIP test failed.                                                                              |
| 781-103                      | D           | 781                          | Description: ROS checksum test failed.                                                                                   |
| 781-104                      | D           | 781<br>227                   | Adapter download diagnostics failed                                                                                      |
| 781-105                      | D           | 781<br>227                   | Description: Memory size test failed.                                                                                    |
| 781-106                      | D           | 781<br>227                   | Description: Interface ID test failed.                                                                                   |
| 781-107                      | D           | 781<br>227                   | Description: EIB ID test failed.                                                                                         |
| 781-108                      | D           | 781<br>227                   | Description: ROS version test failed.                                                                                    |
| 781-109                      | D           | 781                          | Description: DUSCC register test failed.                                                                                 |
| 781-111                      | D           | 781                          | Description: DMA register test failed.                                                                                   |
| 781-112                      | D           | 781                          | Description: X.21 PAL test failed.                                                                                       |

| Service<br>Request<br>Number | SRN<br>Src. | Failing<br>Function<br>Codes | Description and Action (Unless otherwise indicated use Chapter 12, "MAP 0210: General Problem Resolution" on page 12-1.) |
|------------------------------|-------------|------------------------------|----------------------------------------------------------------------------------------------------|
| 781-113                      | D           | 781                          | Description: External wrap test failed.                                                                                  |
| 781-114                      | D           | 781<br>227                   | Description: Twin tail logic test failed.                                                                                |
| 781-116                      | D           | 254                          | Description: The RS-232 cable wrap test failed.                                                                          |
| 781-117                      | D           | 253                          | Description: The RS-422A cable wrap test failed.                                                                         |
| 781-118                      | D           | 257                          | Description: The V.35 cable wrap test failed.                                                                            |
| 781-119                      | D           | 260                          | Description: The X.21 cable wrap test failed.                                                                            |
| 781-120                      | D           | 781<br>227<br>software       | Description: The adapter was not detected or could not be configured. test failed.                                       |
| 781-121                      | D           | 781<br>227<br>software       | Description: The 4-port jumper cable assembly wrap test failed.                                                          |
| 781-200                      | G           | 781                          | Description: The error log analysis indicates the adapter failed.                                                        |
| 781-221                      | G           | 781<br>227                   | Description: The error log analysis indicates the adapter hardware failed.                                               |
| 781-231                      | D           | 855<br>227                   | Description: No interface card detected.                                                                                 |
| 781-501                      | D           | B77<br>B69<br>227            | Description: The power-on self-test (POST) failed.                                                                       |
| 781-502                      | D           | B77                          | Description: The memory module failed.                                                                                   |
| 781-503                      | D           | 781<br>227                   | Description: Adapter hardware failure.                                                                                   |
| 781-504                      | D           | B69                          | Description: Adapter hardware failure.                                                                                   |
| 781-505                      | D           | B71<br>B69                   | Description: Adapter hardware failure.                                                                                   |
| 781-506                      | D           | B72<br>B69                   | Description: Adapter hardware failure.                                                                                   |
| 781-507                      | D           | B73<br>B69                   | Description: Adapter hardware failure.                                                                                   |
| 781-508                      | D           | B74<br>B69                   | Description: Adapter hardware failure.                                                                                   |

| Service<br>Request<br>Number | SRN<br>Src. | Failing<br>Function<br>Codes | Description and Action<br>(Unless otherwise indicated use Chapter 12,<br>"MAP 0210: General Problem Resolution" on<br>page 12-1.) |
|------------------------------|-------------|------------------------------|----------------------------------------------------------------------------------------------------|
| 781-516                      | D           | B77<br>B69                   | Description: Adapter Test Failure                                                                                                 |
| 781-517                      | D           | B69<br>B77                   | Description: Adapter Test Failure                                                                                                 |
| 781-720                      | D           | 258<br>781                   | 4-port multiprotocol cable                                                                                                    |
| 783-110                      | D           | 783                          | Description: The Reserve command failed.                                                                                          |
| 783-120                      | D           | 783                          | Description: The Inquiry command failed.                                                                                          |
| 783-130                      | D           | 783<br>media                 | Description: The Load command failed.                                                                                             |
| 783-135                      | D           | 783<br>media                 | Description: The Unload command failed.                                                                                           |
| 783-140                      | D           | 783                          | Description: The Mode Select command failed.                                                                                      |
| 783-150                      | D           | 783<br>media                 | Description: The Test Unit Ready command failed.                                                                                  |
| 783-160                      | D           | 783<br>media                 | Description: The Send Diagnostic command failed.                                                                                  |
| 783-169                      | D           | 783<br>media                 | Description: The send diagnostic command failed.                                                                                  |
| 783-170                      | D           | 783<br>B88<br>media          | Description: The Read, Write and Compare test failed.                                                                             |
| 783-180                      | D           | 783<br>media                 | Description: The Load command failed.                                                                                             |
| 783-185                      | D           | 783<br>media                 | Description: The Unload command failed.                                                                                           |
| 783-190                      | D           | 783                          | Description: The Mode Select command failed.                                                                                      |
| 783-200                      | D           | 783<br>media                 | Description: The Test Unit Ready command failed.                                                                                  |
| 783-210                      | D           | 783<br>B88                   | Description: The device configuration failed.                                                                                     |
| 783-220                      | D           | 783                          | Description: The Release command failed.                                                                                          |
| 783-230                      | D           | 783                          | Description: The Request Sense command failed.                                                                                    |
| 783-240                      | D           | 783                          | Description: The Openx command failed.                                                                                            |

| Service<br>Request<br>Number | SRN<br>Src. | Failing<br>Function<br>Codes | Description and Action<br>(Unless otherwise indicated use Chapter 12,<br>"MAP 0210: General Problem Resolution" on<br>page 12-1.)                                                                                         |
|------------------------------|-------------|------------------------------|----------------------------------------------------------------------------------------------------|
| 783-300                      | D           | 783<br>software              | Description: The device configuration failed.                                                                                                    |
| 783-310                      | D           | B88<br>783<br>software       | Description: SCSI adapter configuration failed.                                                                                                    |
| 783-320                      | G           | 783<br>media                 | Description: Error log analysis indicates a failure.                                                                                                    |
| 783-411<br>to<br>783-423     | D           | 783<br>B88<br>software       | Description: A reservation conflict occurred.                                                                                                    |
| 783-511<br>to<br>783-523     | D           | 783<br>B88                   | Description: The drive returned bad or non-extended sense data.                                                                                                    |
| 783-611<br>to<br>783-623     | D           | 783<br>B88<br>software       | Description: An adapter or bus I/O error occurred.                                                                                                    |
| 783-711<br>to<br>783-723     | D           | 783<br>B88<br>software       | Description: A device timeout error occurred.                                                                                                    |
| 784-102                      | D           | 784                          | Description: An unrecoverable media error.                                                                                                    |
| 784-104                      | D           | 784                          | Description: The motor failed to restart.                                                                                                    |
| 784-105                      | D           | 784                          | Description: The drive did not become ready.                                                                                                    |
| 784-106                      | D           | 784                          | Description: The electronics card test failed.                                                                                                    |
| 784-108                      | D           | 784                          | Description: The bus test failed.                                                                                                    |
| 784-110                      | D           | 784                          | Description: The media format is corrupted.                                                                                                    |
| 784-112                      | D           | 784                          | Description: The diagnostic test failed.                                                                                                    |
| 784-114                      | D           | 784                          | Description: An unrecoverable hardware error.                                                                                                    |
| 784-116                      | D           |                              | Description: A protocol error. Action: Check the levels of the device, adapter, diagnostic software, and application software to be sure they are all compatible. If you do not find a problem, call your support person. |
| 784-117                      | D           | 784                          | Description: A write protect error occurred.                                                                                                    |
| 784-118                      | D           | 784<br>B88                   | Description: A SCSI command time-out.                                                                                                    |

| Service<br>Request<br>Number | SRN<br>Src. | Failing<br>Function<br>Codes  | Description and Action (Unless otherwise indicated use Chapter 12, "MAP 0210: General Problem Resolution" on page 12-1.) |
|------------------------------|-------------|-------------------------------|----------------------------------------------------------------------------------------------------|
| 784-120                      | D           | 784                           | Description: A SCSI busy or command error.                                                                               |
| 784-122                      | D           | 784                           | Description: A SCSI reservation conflict error.                                                                          |
| 784-124                      | D           | 784                           | Description: A SCSI check condition error.                                                                               |
| 784-126                      | D           | 784<br>B88                    | Description: A software error was caused by a hardware failure.                                                          |
| 784-128                      | O           | 784                           | Description: The error log analysis indicates a hardware failure.                                                        |
| 784-129                      | O           | D50<br>784<br>B88<br>software | Description: Error log analysis indicates a SCSI bus problem.                                                            |
| 784-130                      | G           | 784                           | Description: Error log analysis indicates a problem reported by the disk drive's self monitoring function.               |
| 784-132                      | D           | 784                           | Description: A disk drive hardware error occurred.                                                                       |
| 784-134                      | D           | B88<br>software               | Description: The adapter failed to configure.                                                                            |
| 784-135                      | D           | 784<br>B88<br>software        | Description: The device failed to configure.                                                                             |
| 784-136                      | D           | 784                           | Description: The certify operation failed.                                                                               |
| 784-137                      | D           | 784<br>B88<br>D50             | Description: Unit attention condition has occurred on the <b>Send Diagnostic</b> command.                                |
| 785-111                      | D           | 785<br>227                    | Could not do the test because the device driver detected a hardware error.                                               |
| 785-114                      | D           | 785                           | The register verification test failed.                                                                                   |
| 785-121                      | D           | 785<br>227                    | Could not do the test because the device driver detected a hardware error.                                               |
| 785-122                      | D           | 785<br>227                    | The data wrap communication test failed.                                                                                 |
| 785-123                      | D           | 785<br>227                    | The modem control line test failed.                                                                                      |
| 785-124                      | D           | 785                           | The memory test failed.                                                                                                  |
| 785-151                      | D           | 785<br>D57                    | Could not do the test because the device driver detected a hardware error.                                               |

| Service<br>Request<br>Number | SRN<br>Src. | Failing<br>Function<br>Codes | Description and Action (Unless otherwise indicated use Chapter 12, "MAP 0210: General Problem Resolution" on page 12-1.) |
|------------------------------|-------------|------------------------------|----------------------------------------------------------------------------------------------------|
| 785-152                      | D           | 785<br>D57                   | The data wrap communication test failed.                                                                                 |
| 785-153                      | D           | 785<br>D57                   | The modem control line test failed.                                                                                      |
| 785-171                      | D           | 259                          | Could not do the test because the device driver detected a hardware error.                                               |
| 785-172                      | D           | 259                          | The data wrap communication test failed.                                                                                 |
| 785-173                      | D           | 259                          | The modem control line test failed.                                                                                      |
| 785-181                      | D           | 261                          | Could not do the test because the device driver detected a hardware error.                                               |
| 785-182                      | D           | 261                          | The data wrap communication test failed.                                                                                 |
| 785-183                      | D           | 261                          | The modem control line test failed.                                                                                      |
| 785-251                      | D           | 785<br>D57                   | Could not perform because the device driver detected a hardware error.                                                   |
| 785-252                      | D           | 785<br>D57                   | The data wrap communication test failed.                                                                                 |
| 785-253                      | D           | 785<br>D57                   | The modem control line test failed.                                                                                      |
| 785-271                      | D           | 785<br>D57                   | Could not perform because the device driver detected a hardware error.                                                   |
| 785-272                      | D           | 785<br>D57                   | The data wrap communication test failed.                                                                                 |
| 785-273                      | D           | 785<br>D57                   | The modem control line test failed.                                                                                      |
| 785-281                      | D           | 785<br>D57                   | Could not perform because the device driver detected a hardware error.                                                   |
| 785-282                      | D           | 785<br>D57                   | The data wrap communication test failed.                                                                                 |
| 785-283                      | D           | 785<br>D57                   | The modem control line test failed.                                                                                      |
| 785-481                      | D           | D57                          | Could not do the test because the device driver detected a hardware error.                                               |
| 785-482                      | D           | D57                          | The data wrap communication test failed.                                                                                 |
| 785-483                      | D           | D57                          | The modem control line test failed.                                                                                      |

| Service<br>Request<br>Number | SRN<br>Src. | Failing<br>Function<br>Codes | Description and Action (Unless otherwise indicated use Chapter 12, "MAP 0210: General Problem Resolution" on page 12-1.)                                                                                                    |
|------------------------------|-------------|------------------------------|----------------------------------------------------------------------------------------------------|
| 785-901<br>to<br>785-920     | D           | software<br>785              | Description: An unexpected error occurred that can be attributed to software or hardware.  Action: Run diagnostics from a source other than from the disk or a network. If the same error occurs or if the original SRN was not obtained from disk or a network based diagnostics, use Chapter 12, "MAP 0210: General Problem Resolution" on page 12-1 with a FFC of 785; otherwise, suspect a software problem. |
| 785-921                      | D           | 785<br>software              | Description: The adapter failed to configure                                                                                                    |
| 785-922<br>to<br>785-924     | D           | software<br>785              | Description: An unexpected error occurred that can be attributed to software or hardware.  Action: Run diagnostics from a source other than from the disk or a network. If the same error occurs or if the original SRN was not obtained from disk or a network based diagnostics, use Chapter 12, "MAP 0210: General Problem Resolution" on page 12-1 with a FFC of 785; otherwise, suspect a software problem. |
| 785-925                      | D           | 785<br>software              | Description: The adapter failed to configure                                                                                                    |
| 785-926<br>to<br>785-943     | D           | software<br>785              | Description: An unexpected error occurred that can be attributed to software or hardware.  Action: Run diagnostics from a source other than from the disk or a network. If the same error occurs or if the original SRN was not obtained from disk or a network based diagnostics, use Chapter 12, "MAP 0210: General Problem Resolution" on page 12-1 with a FFC of 785; otherwise, suspect a software problem. |
| 786-200                      | D           | 786<br>D96<br>227            | Description: Initiation failed  Note: You must determine which of the first two FFCs is installed in the system unit.                                                                                                    |
| 786-210                      | D           | 786<br>227                   | Description: The adapter test failed                                                                                                    |
| 786-211                      | D           | D96<br>227                   | Description: The adapter test failed                                                                                                    |

| Service<br>Request<br>Number | SRN<br>Src. | Failing<br>Function<br>Codes | Description and Action<br>(Unless otherwise indicated use Chapter 12,<br>"MAP 0210: General Problem Resolution" on<br>page 12-1.) |
|------------------------------|-------------|------------------------------|----------------------------------------------------------------------------------------------------|
| 786-220                      | D           | 786<br>Cable<br>Monitor      | Description: The display test failed                                                                                              |
| 786-221                      | D           | D96<br>Cable<br>Monitor      | Description: The display test failed                                                                                              |
| 786-710                      | D           | 786<br>227                   | Description: The ELA indicates HW failure                                                                                         |
| 786-711                      | D           | D96<br>227                   | The ELA indicates HW failure                                                                                                    |
| 787-100                      | D           | 787                          | GXT500P Graphics Adapter                                                                                                    |
| 787-101                      | D           | 787<br>227                   | Description: GXT500P Graphics Adapter                                                                                             |
| 787-1AA                      | D           | 787<br>RGB Cable<br>Display  | Description: GXT500P Graphics Adapter                                                                                             |
| 787-1xx                      | D           | 787                          | Description: GXT500P Graphics Adapter                                                                                             |
| 787-200                      | D           | D95                          | Description: GXT550P Graphics Adapter                                                                                             |
| 787-201                      | D           | D95<br>227                   | Description: GXT550P Graphics Adapter                                                                                             |
| 787-2AA                      | D           | D95<br>RGB Cable<br>Display  | Description: GXT550P Graphics Adapter                                                                                             |
| 787-2xx                      | D           | D95                          | Description: GXT550P Graphics Adapter                                                                                             |
| 788-001                      | D           | 788<br>227                   | Description: Adapter Error                                                                                                    |
| 788-002                      | D           | software<br>788              | Description: System Error                                                                                                    |
| 788-003                      | D           | software<br>788              | Description: System Error                                                                                                    |
| 788-004                      | D           | 788<br>software              | Description: System Error                                                                                                    |
| 789-101                      | D           | 789                          | Description: Failed to release the device.                                                                                        |
| 789-102                      | D           | 789                          | Description: Failed to reserve the device.                                                                                        |
| 789-103                      | D           | 789                          | Description: The device motor failed to start.                                                                                    |

| Service<br>Request<br>Number | SRN<br>Src. | Failing<br>Function<br>Codes | Description and Action<br>(Unless otherwise indicated use Chapter 12,<br>"MAP 0210: General Problem Resolution" on<br>page 12-1.)                                                                                                    |
|------------------------------|-------------|------------------------------|----------------------------------------------------------------------------------------------------|
| 789-104                      | D           | 789                          | Description: Failed to make the device ready.                                                                                                    |
| 789-105                      | D           | 789                          | Description: Failed to get the inquiry data.                                                                                                    |
| 789-106                      | D           | 789                          | Description: The <b>Prevent Media Removal</b> command failed.                                                                                                    |
| 789-107                      | D           | 789                          | Description: The <b>Allow Media Removal</b> command failed.                                                                                                    |
| 789-200                      | D           | 789<br>Optical Disk          | Description: The optical disk failed to load.  Action: Change the media. Run diagnostics on the changed media in System Verification mode. If the error reoccurs use Chapter 12, "MAP 0210: General Problem Resolution" on page 12-1; otherwise, replace the media.                                                                                                    |
| 789-201                      | D           | 789<br>Optical Disk          | Description: Failed to unload the optical disk.  Action: Change the media. Run diagnostics on the changed media in System Verification mode. If the errors reoccur use Chapter 12, "MAP 0210: General Problem Resolution" on page 12-1; otherwise, replace the media.                                                                                                    |
| 789-202                      | D           | 789<br>Optical Disk          | Description: The diagnostic test failed.  Action: Change the media. Run diagnostics on the changed media in System Verification mode. If errors do not reoccur, replace the media; otherwise, run the drive cleaning procedures if applicable and rerun the diagnostics. If errors reoccur, or the drive does not support the cleaning procedures use Chapter 12, "MAP 0210: General Problem Resolution" on page 12-1. |
| 789-204                      | D           | 789<br>B88                   | Description: The device failed to configure.                                                                                                    |
| 789-205                      | D           | 789<br>Optical Disk          | Description: The <b>Test Unit Ready</b> command failed. Action: Change the media. Run diagnostics on the changed media in System Verification mode. If the error reoccurs, use Chapter 12, "MAP 0210: General Problem Resolution" on page 12-1; otherwise, replace the media.                                                                                                    |

| Service<br>Request<br>Number | SRN<br>Src. | Failing<br>Function<br>Codes | Description and Action<br>(Unless otherwise indicated use Chapter 12,<br>"MAP 0210: General Problem Resolution" on<br>page 12-1.)                                                                                                    |
|------------------------------|-------------|------------------------------|----------------------------------------------------------------------------------------------------|
| 789-206                      | D           | 789<br>Optical Disk          | Description: The random write, read and compare test failed.  Action: Change the media. Run diagnostics on the changed media in System Verification mode. If the errors do not reoccur, replace the media; otherwise, run the drive cleaning procedures if applicable, and rerun diagnostics. If the errors reoccur, or the drive does not support cleaning procedures, use Chapter 12, "MAP 0210: General Problem Resolution" on page 12-1. |
| 789-207                      | D           | 789<br>Optical Disk          | Description: A hardware error occurred.  Action: Change the media. Run diagnostics on the changed media in System Verification mode. If the errors do not reoccur, replace the media; otherwise, run the drive cleaning procedures if applicable, and rerun diagnostics. If the errors reoccur, or the drive does not support cleaning procedures, use Chapter 12, "MAP 0210: General Problem Resolution" on page 12-1.                      |
| 789-208                      | D           | 789<br>Optical Disk          | Description: The <b>Mode Sense</b> command failed. Action: Change the media. Run diagnostics on the changed media in System Verification mode. If the errors do not reoccur, replace the media; otherwise, run the drive cleaning procedures if applicable, and rerun diagnostics. If the errors reoccur, or the drive does not support cleaning procedures, use Chapter 12, "MAP 0210: General Problem Resolution" on page 12-1.            |
| 789-209                      | D           | 789<br>Optical Disk          | Description: The <b>Mode Select</b> command failed. Action: Change the media. Run diagnostics on the changed media in System Verification mode. If the errors do not reoccur, replace the media; otherwise, run the drive cleaning procedures if applicable, and rerun diagnostics. If the errors reoccur, or the drive does not support cleaning procedures, use Chapter 12, "MAP 0210: General Problem Resolution" on page 12-1.           |
| 789-300                      | D           | 789<br>B88<br>software       | Description: A SCSI reservation conflict has occurred.                                                                                                    |

| Service<br>Request<br>Number | SRN<br>Src. | Failing<br>Function<br>Codes           | Description and Action<br>(Unless otherwise indicated use Chapter 12,<br>"MAP 0210: General Problem Resolution" on<br>page 12-1.)                                                                                                    |
|------------------------------|-------------|----------------------------------------|----------------------------------------------------------------------------------------------------|
| 789-400                      | D           | 789<br>B88<br>Cables<br>software       | Description: A SCSI command time out has occurred.                                                                                                    |
| 789-401                      | D           | Optical Disk<br>D50<br>B88<br>software | Description: An unknown error has occurred.                                                                                                    |
| 789-402                      | D           | Optical Disk<br>D50<br>B88<br>software | Description: Unit attention condition has occurred.                                                                                                    |
| 789-600                      | G           | Optical Disk                           | Description: ELA indicates that the spare sectors on the disk are exhausted. Action: Backup the media and replace it.                                                                                                    |
|                              |             |                                        | <b>Note:</b> Use the time when the error occurred and the "Spare Sector Availability" service aid to identify the disk that has the error.                                                                                                    |
| 789-700                      | G           | 789<br>Optical Disk                    | Description: The ELA indicates an equipment error. Action: Run diagnostics in System Verification mode to isolate the problem. If errors are reported, use Chapter 12, "MAP 0210: General Problem Resolution" on page 12-1; otherwise, the error is due to faulty media. Backup the media and then replace it.      |
|                              |             |                                        | <b>Note:</b> Use the time when the error occurred to identify the faulty media.                                                                                                    |
| 789-701                      | G           | Optical Disk<br>789                    | Description: ELA indicates an irrecoverable data error. Action: Run diagnostics in System Verification mode to isolate the problem. If errors are reported, use Chapter 12, "MAP 0210: General Problem Resolution" on page 12-1; otherwise, the error is due to faulty media. Backup the media and then replace it. |
|                              |             |                                        | <b>Note:</b> Use the time when the error occurred to identify the faulty media.                                                                                                    |

| Service<br>Request<br>Number | SRN<br>Src. | Failing<br>Function<br>Codes | Description and Action (Unless otherwise indicated use Chapter 12, "MAP 0210: General Problem Resolution" on page 12-1.)                                                                                                    |
|------------------------------|-------------|------------------------------|----------------------------------------------------------------------------------------------------|
| 789-702                      | G           | 789<br>B88<br>Cables         | Description: ELA indicates that the adapter detected an error.  Action: Use the 7209 Installation and Service Guide. If the unit checks out to be good, use Chapter 12, "MAP 0210: General Problem Resolution" on page 12-1. |
| 790-101                      | D           | 790                          | Description: Configuration Register Test failure                                                                                                    |
| 790-102                      | D           | 790                          | Description: I/O test failure                                                                                                    |
| 790-103                      | D           | 790                          | Description: Adapter initialization test failure                                                                                                    |
| 790-104                      | D           | 790                          | Description: Internal wrap test failure                                                                                                    |
| 790-105                      | D           | 790                          | Description: Internal wrap test failure                                                                                                    |
| 790-106                      | D           | 790                          | Description: External wrap (10Mbps) test failure                                                                                                    |
| 790-107                      | D           | 790                          | Description: Internal wrap test failure                                                                                                    |
| 790-108                      | D           | 790                          | Description: External wrap (100Mbps) test failure                                                                                                    |
| 790-109                      | D           | 790                          | Description: External wrap (10Mbps) test failure                                                                                                    |
| 790-121                      | D           | 790                          | Description: Configuration register test failure                                                                                                    |
| 790-122                      | D           | 790                          | Description: I/O register test failure                                                                                                    |
| 790-124                      | D           | 790                          | Description: Internal loopback test failure                                                                                                    |
| 790-125                      | D           | 790                          | Description: Internal loopback test failure                                                                                                    |
| 790-126                      | D           | 790                          | Description: External loopback test failure                                                                                                    |
| 790-150                      | D           | B08                          | Description: 10Base-T transceiver test failure                                                                                                    |
| 790-151                      | D           | B09                          | Description: 10Base-2 transceiver test failure                                                                                                    |
| 790-223                      | D           | 790<br>software              | Description: Device configuration failure                                                                                                    |
| 790-224                      | D           | B08<br>790                   | Description: 10 Base-T transceiver test failure                                                                                                    |
| 790-225                      | D           | B09<br>790                   | Description: 10 Base-2 transceiver test failure                                                                                                    |
| 790-250                      | D           | B08<br>790                   | Description: 10 Base-T transceiver test failure                                                                                                    |
| 790-251                      | D           | B09<br>790                   | Description: 10 Base-2 transceiver test failure                                                                                                    |

| Service<br>Request<br>Number | SRN<br>Src. | Failing<br>Function<br>Codes | Description and Action (Unless otherwise indicated use Chapter 12, "MAP 0210: General Problem Resolution" on page 12-1.)                                                                                                  |
|------------------------------|-------------|------------------------------|----------------------------------------------------------------------------------------------------|
| 790-701                      | G           | 790                          | Description: Error Log Analysis indicates that the adapter is not responding to initialization commands.                                                                                                    |
| 790-702                      | G           | 790                          | Description: Error Log Analysis indicates that the device driver has detected a PIO error which it was unable to correct.                                                                                                 |
| 790-703                      | O           | 790                          | Description: Error Log Analysis indicates that the adapter has been shutdown due to an unrecoverable error.                                                                                                    |
| 790-704                      | G           | 790                          | Description: Error Log Analysis indicates a problem with EEPROM on the adapter.                                                                                                    |
| 790-720                      | G           | 790<br>software              | Description: Error log analysis indicates a hardware problem                                                                                                    |
| 791-098                      | J           | 791<br>B88                   | Description: The disk drive indicates an error.                                                                                                    |
| 791-099                      | J           | 791<br>B88                   | Description: The disk drive not found.                                                                                                    |
| 791-102                      | D           | 791                          | Description: An unrecoverable media error occurred.                                                                                                    |
| 791-104                      | D           | 791                          | Description: The motor failed to restart.                                                                                                    |
| 791-105                      | D           | 791                          | Description: The drive did not become ready.                                                                                                    |
| 791-106                      | D           | 791                          | Description: The electronics card test failed.                                                                                                    |
| 791-108                      | D           | 791                          | Description: The bus test failed.                                                                                                    |
| 791-110                      | D           | 791                          | Description: The media format is corrupted.                                                                                                    |
| 791-112                      | D           | 791                          | Description: The diagnostic test failed.                                                                                                    |
| 791-114                      | D           | 791                          | Description: An unrecoverable hardware error.                                                                                                    |
| 791-116                      | D           |                              | Description: A protocol error. Action: Check the levels of the device, adapter, diagnostic software, and application software to be sure they are all compatible. If you do not find a problem, call your support person. |
| 791-117                      | D           | 791                          | Description: A write protect error occurred.                                                                                                    |
| 791-118                      | D           | 791<br>B88                   | Description: A SCSI command time-out occurred.                                                                                                    |
| 791-120                      | D           | 791                          | Description: A SCSI busy or command error.                                                                                                    |
| 791-122                      | D           | 791                          | Description: A SCSI reservation conflict error.                                                                                                    |

| Service<br>Request<br>Number | SRN<br>Src. | Failing<br>Function<br>Codes  | Description and Action<br>(Unless otherwise indicated use Chapter 12,<br>"MAP 0210: General Problem Resolution" on<br>page 12-1.) |
|------------------------------|-------------|-------------------------------|----------------------------------------------------------------------------------------------------|
| 791-124                      | D           | 791                           | Description: A SCSI check condition error occurred.                                                                               |
| 791-126                      | D           | 791<br>B88                    | Description: A software error was caused by a hardware failure.                                                                   |
| 791-128                      | G           | 791                           | Description: The error log analysis indicates a hardware failure.                                                                 |
| 791-129                      | G           | D50<br>791<br>B88<br>software | Description: Error log analysis indicates a SCSI bus problem.                                                                     |
| 791-130                      | G           | 791                           | Description: Error log analysis indicates a problem reported by the disk drive's self monitoring function.                        |
| 791-132                      | D           | 791                           | Description: A disk drive hardware error occurred.                                                                                |
| 791-134                      | D           | B88<br>software               | Description: The adapter failed to configure.                                                                                     |
| 791-135                      | D           | 791<br>B88<br>software        | Description: The device failed to configure.                                                                                      |
| 791-136                      | D           | 791                           | Description: The certify operation failed.                                                                                        |
| 791-137                      | D           | 791<br>B88<br>D50             | Description: Unit attention condition has occurred on the <b>Send Diagnostic</b> command.                                         |
| 792-098                      | J           | 792<br>B88                    | Description: The disk drive indicates an error.                                                                                   |
| 792-099                      | J           | 792<br>B88                    | Description: The disk drive not found.                                                                                            |
| 792-102                      | D           | 792                           | Description: An unrecoverable media error occurred.                                                                               |
| 792-104                      | D           | 792                           | Description: The motor failed to restart.                                                                                         |
| 792-105                      | D           | 792                           | Description: The drive did not become ready.                                                                                      |
| 792-106                      | D           | 792                           | Description: The electronics card test failed.                                                                                    |
| 792-108                      | D           | 792                           | Description: The bus test failed.                                                                                                 |
| 792-110                      | D           | 792                           | Description: The media format is corrupted.                                                                                       |
| 792-112                      | D           | 792                           | Description: The diagnostic test failed.                                                                                          |
| 792-114                      | D           | 792                           | Description: An unrecoverable hardware error.                                                                                     |

| Service<br>Request<br>Number | SRN<br>Src. | Failing<br>Function<br>Codes  | Description and Action (Unless otherwise indicated use Chapter 12, "MAP 0210: General Problem Resolution" on page 12-1.)                                                                                                  |
|------------------------------|-------------|-------------------------------|----------------------------------------------------------------------------------------------------|
| 792-116                      | D           |                               | Description: A protocol error. Action: Check the levels of the device, adapter, diagnostic software, and application software to be sure they are all compatible. If you do not find a problem, call your support person. |
| 792-117                      | D           | 792                           | Description: A write protect error occurred.                                                                                                    |
| 792-118                      | D           | 792<br>B88                    | Description: A SCSI command time-out occurred.                                                                                                    |
| 792-120                      | D           | 792                           | Description: A SCSI busy or command error.                                                                                                    |
| 792-122                      | D           | 792                           | Description: A SCSI reservation conflict error.                                                                                                    |
| 792-124                      | D           | 792                           | Description: A SCSI check condition error occurred.                                                                                                    |
| 792-126                      | D           | 792<br>B88                    | Description: A software error was caused by a hardware failure.                                                                                                    |
| 792-128                      | G           | 792                           | Description: The error log analysis indicates a hardware failure.                                                                                                    |
| 792-129                      | G           | D50<br>792<br>B88<br>software | Description: Error log analysis indicates a SCSI bus problem.                                                                                                    |
| 792-130                      | G           | 792                           | Description: Error log analysis indicates a problem reported by the disk drive's self monitoring function.                                                                                                    |
| 792-132                      | D           | 792                           | Description: A disk drive hardware error occurred.                                                                                                    |
| 792-134                      | D           | B88<br>software               | Description: The adapter failed to configure.                                                                                                    |
| 792-135                      | D           | 792<br>B88<br>software        | Description: The device failed to configure.                                                                                                    |
| 792-136                      | D           | 792                           | Description: The certify operation failed.                                                                                                    |
| 792-137                      | D           | 792<br>B88<br>D50             | Description: Unit attention condition has occurred on the <b>Send Diagnostic</b> command.                                                                                                    |
| 793-098                      | J           | 793<br>B88                    | Description: The disk drive indicates an error.                                                                                                    |
| 793-099                      | J           | 793<br>B88                    | Description: The disk drive not found.                                                                                                    |

| Service<br>Request<br>Number | SRN<br>Src. | Failing<br>Function<br>Codes  | Description and Action (Unless otherwise indicated use Chapter 12, "MAP 0210: General Problem Resolution" on page 12-1.)                                                                                                  |
|------------------------------|-------------|-------------------------------|----------------------------------------------------------------------------------------------------|
| 793-102                      | D           | 793                           | Description: An unrecoverable media error occurred.                                                                                                    |
| 793-104                      | D           | 793                           | Description: The motor failed to restart.                                                                                                    |
| 793-105                      | D           | 793                           | Description: The drive did not become ready.                                                                                                    |
| 793-106                      | D           | 793                           | Description: The electronics card test failed.                                                                                                    |
| 793-108                      | D           | 793                           | Description: The bus test failed.                                                                                                    |
| 793-110                      | D           | 793                           | Description: The media format is corrupted.                                                                                                    |
| 793-112                      | D           | 793                           | Description: The diagnostic test failed.                                                                                                    |
| 793-114                      | D           | 793                           | Description: An unrecoverable hardware error.                                                                                                    |
| 793-116                      | D           |                               | Description: A protocol error. Action: Check the levels of the device, adapter, diagnostic software, and application software to be sure they are all compatible. If you do not find a problem, call your support person. |
| 793-117                      | D           | 793                           | Description: A write protect error occurred.                                                                                                    |
| 793-118                      | D           | 793<br>B88                    | Description: A SCSI command time-out occurred.                                                                                                    |
| 793-120                      | D           | 793                           | Description: A SCSI busy or command error.                                                                                                    |
| 793-122                      | D           | 793                           | Description: A SCSI reservation conflict error.                                                                                                    |
| 793-124                      | D           | 793                           | Description: A SCSI check condition error occurred.                                                                                                    |
| 793-126                      | D           | 793<br>B88                    | Description: A software error was caused by a hardware failure.                                                                                                    |
| 793-128                      | G           | 793                           | Description: The error log analysis indicates a hardware failure.                                                                                                    |
| 793-129                      | G           | D50<br>793<br>B88<br>software | Description: Error log analysis indicates a SCSI bus problem.                                                                                                    |
| 793-130                      | G           | 793                           | Description: Error log analysis indicates a problem reported by the disk drive's self monitoring function.                                                                                                    |
| 793-132                      | D           | 793                           | Description: A disk drive hardware error occurred.                                                                                                    |
| 793-134                      | D           | B88<br>software               | Description: The adapter failed to configure.                                                                                                    |

| Service<br>Request<br>Number | SRN<br>Src. | Failing<br>Function<br>Codes | Description and Action<br>(Unless otherwise indicated use Chapter 12,<br>"MAP 0210: General Problem Resolution" on<br>page 12-1.) |
|------------------------------|-------------|------------------------------|----------------------------------------------------------------------------------------------------|
| 793-135                      | D           | 793<br>B88<br>software       | Description: The device failed to configure.                                                                                      |
| 793-136                      | D           | 793                          | Description: The certify operation failed.                                                                                        |
| 793-137                      | D           | 793<br>B88<br>D50            | Description: Unit attention condition has occurred on the <b>Send Diagnostic</b> command.                                         |
| 795-201                      | D           | 795                          | Description: Config register test failure                                                                                         |
| 795-202                      | D           | 795                          | Description: PROM check test failure                                                                                              |
| 795-203                      | D           | 795                          | Description: Timer and IRQ test failure                                                                                           |
| 795-204                      | D           | 795                          | Description: Adapter RAM check failure                                                                                            |
| 795-205                      | D           | 795                          | Description: ASIC test failure                                                                                                    |
| 795-206                      | D           | 795                          | Description: High memory (ISA) test failure                                                                                       |
| 795-207                      | D           | 795                          | Description: RAM check via DMA test failure                                                                                       |
| 795-208                      | D           | 795                          | Description: FORMAC register test failure                                                                                         |
| 795-209                      | D           | 795<br>221                   | Description: PLC1 test failure                                                                                                    |
| 795-210                      | D           | 795                          | Description: PLC2 test failure                                                                                                    |
| 795-211                      | D           | 795                          | Description: FORMAC Ring_Op test failure                                                                                          |
| 795-212                      | D           | 795                          | Description: Send long frame test failure                                                                                         |
| 795-213                      | D           | 795                          | Description: Restricted Token Monitor test failure                                                                                |
| 795-214                      | D           | 795                          | Description: Receive queue handling test failure                                                                                  |
| 795-215                      | D           | 795                          | Description: FORMAC loopback test failure                                                                                         |
| 795-216                      | D           | 795                          | Description: FORMAC loopback with master access test failure                                                                      |
| 795-217                      | D           | 795                          | Description: DMA measurement test failure                                                                                         |
| 795-218                      | D           | 795                          | Description: Special test failure                                                                                                 |
| 795-219                      | D           | 795                          | Description: Bypass test failure                                                                                                  |
| 795-301                      | D           | 795                          | Description: PLC1 FDDI external wrap failure                                                                                      |
| 795-302                      | D           | 795                          | Description: PLC2 FDDI external wrap failure                                                                                      |
| 795-303                      | D           | 795                          | Description: Send long frame FDDI external wrap failure                                                                           |

| Service<br>Request<br>Number | SRN<br>Src. | Failing<br>Function<br>Codes | Description and Action (Unless otherwise indicated use Chapter 12, "MAP 0210: General Problem Resolution" on page 12-1.) |
|------------------------------|-------------|------------------------------|----------------------------------------------------------------------------------------------------|
| 795-304                      | D           | 795                          | Description: FORMAC loopback external wrap failure                                                                       |
| 795-700                      | D           | 795                          | Description: Error log analysis indicates hardware failure                                                               |
| 799-101                      | D           | 2C3<br>799                   | Description: External wrap test failed on port 0                                                                         |
| 799-102                      | D           | 2C3<br>799                   | Description: External wrap test failed on port 1                                                                         |
| 799-201                      | D           | 799<br>227                   | Description: Internal adapter test failed                                                                                |
| 799-202                      | D           | 799<br>227                   | Description: External wrap test failed on port 0                                                                         |
| 799-203                      | D           | 799<br>227                   | Description: External wrap test failed on port 1                                                                         |
| 799-204                      | D           | 2C3<br>799                   | Description: External wrap test failed on port 0                                                                         |
| 799-205                      | D           | 2C3<br>799                   | Description: External wrap test failed on port 1                                                                         |
| 799-206                      | D           | 2C3<br>799<br>software       | Description: External wrap test failed on port 0                                                                         |
| 799-207                      | D           | 2C3<br>799<br>software       | Description: External wrap test failed on port 1                                                                         |
| 799-301                      | D           | 799<br>227<br>software       | Description: Internal adapter test failed                                                                                |
| 799-302                      | D           | 799<br>227<br>software       | Description: External wrap test failed on port 0                                                                         |
| 799-303                      | D           | 799<br>227<br>software       | Description: External wrap test failed on port 1                                                                         |
| 799-304                      | D           | 2C3<br>799<br>software       | Description: External wrap test failed on port 0                                                                         |

| Service<br>Request<br>Number | SRN<br>Src. | Failing<br>Function<br>Codes | Description and Action<br>(Unless otherwise indicated use Chapter 12,<br>"MAP 0210: General Problem Resolution" on<br>page 12-1.)                                                                                           |
|------------------------------|-------------|------------------------------|----------------------------------------------------------------------------------------------------|
| 799-305                      | D           | 2C3<br>799<br>software       | Description: External wrap test failed on port 1                                                                                                    |
| 799-700                      | D           | 799<br>software              | Description: Error log analysis indicates a hardware problem                                                                                                    |
| 7C1-101                      | D           | 7C1<br>software              | Description: Audio Subsystem failed                                                                                                    |
| 7C1-102                      | D           | 7C1                          | Description: CS4232 Failed                                                                                                    |
| 7C1-103                      | D           | 7C1                          | Description: Clock control failed                                                                                                    |
| 7C1-107                      | D           | 7C1                          | Description: SoundBlaster interface failed                                                                                                    |
| 7C1-108                      | D           | 7C1                          | Description: Loop back failed                                                                                                    |
| 7C1-109                      | D           | 7C1                          | Description: CODEC ID invalid                                                                                                    |
| 7C1-117                      | D           | D97                          | Description: Internal speaker failed                                                                                                    |
| 801-101<br>to<br>801-102     | С           |                              | Description: The diagnostics did not detect an installed resource.  Action: Ensure supplemental diskettes have been read, if applicable, then use Chapter 18, "MAP 0290: Missing Resource Problem Resolution" on page 18-1. |
| 802-787                      | С           | 787<br>D95                   | Description: The diagnostics did not detect an installed resource.                                                                                                    |
| 802-78C                      | С           |                              | Description: A system bus problem exists. Action: Use Chapter 11, "MAP 0080 System Bus Problem Isolation" on page 11-1.                                                                                                    |
| 802-xxx                      | С           | xxx                          | Description: The diagnostics did not detect an installed resource.  Note: To obtain the FFC substitute the last three digits of the SRN for xxx. (The substituted xxx is the FFC.)                                          |

| Service<br>Request<br>Number                  | SRN<br>Src. | Failing<br>Function<br>Codes | Description and Action<br>(Unless otherwise indicated use Chapter 12,<br>"MAP 0210: General Problem Resolution" on<br>page 12-1.)                                                                                                    |
|-----------------------------------------------|-------------|------------------------------|----------------------------------------------------------------------------------------------------|
| 803-xxx<br>(See note<br>in Action<br>column.) | О           | Use the xxx<br>number        | Description: An error occurred while running the diagnostics.  Action: Run nondisk-based diagnostics where possible. If this SRN was generated from the nondisk-based diagnostic package, or it is not possible to use the nondisk-based package, go to Chapter 15, "MAP 0250: Unexpected System Halts During Diagnostics" on page 15-1. If the problem occurs only from disk-or server-based diagnostics, suspect a software problem. |
|                                               |             |                              | Notes:                                                                                                    |
|                                               |             |                              | <ul> <li>a. If your 803-xxx SRN is listed in this section,<br/>use the procedure for that SRN instead of this<br/>one.</li> </ul>                                                                                                    |
|                                               |             |                              | <ul><li>b. If the xxx FFC is not listed in the FFC list,</li><li>Use MAP 1540 to determine the failing FRU.</li></ul>                                                                                                    |
| 804-111                                       | D           | 804<br>B88                   | Description: Unable to reserve device.                                                                                                    |
| 804-112                                       | D           | 804<br>B88                   | Description: Unable to do configuration.                                                                                                    |
| 804-113                                       | D           | 804<br>B88                   | Description: Unable to open the device driver.                                                                                                    |
| 804-121                                       | D           | 804                          | Description: The CD-ROM drive indicates an error.                                                                                                    |
| 804-122                                       | D           | 804                          | Description: The CD-ROM drive indicates an error.                                                                                                    |
| 804-123                                       | D           | 804                          | Description: The CD-ROM drive indicates an error.                                                                                                    |
| 804-125                                       | D           | 804<br>B88                   | Description: The CD-ROM drive indicates an error.                                                                                                    |
| 804-126                                       | D           | 804                          | Description: The CD-ROM drive indicates an error.                                                                                                    |
| 804-127                                       | D           | 804                          | Description: The CD-ROM drive indicates an error.                                                                                                    |
| 804-128                                       | D           | 804                          | Description: The CD-ROM drive indicates an error.                                                                                                    |
| 804-129                                       | D           | 804                          | Description: The CD-ROM drive indicates an error.                                                                                                    |
| 804-150                                       | D           | Media<br>804                 | Description: A media error was detected.                                                                                                    |
| 804-151                                       | D           | 804<br>B88                   | Description: A command timeout was detected.                                                                                                    |

| Service<br>Request<br>Number | SRN<br>Src. | Failing<br>Function<br>Codes | Description and Action<br>(Unless otherwise indicated use Chapter 12,<br>"MAP 0210: General Problem Resolution" on<br>page 12-1.)                                                                                                    |
|------------------------------|-------------|------------------------------|----------------------------------------------------------------------------------------------------|
| 804-152                      | D           | 804                          | Description: A command reservation conflict was detected.                                                                                                    |
| 804-162                      | D           | 804                          | Description: The CD-ROM drive indicates an error.                                                                                                    |
| 804-171                      | D           | 804                          | Description: Unable to reserve device.                                                                                                    |
| 804-172                      | D           | 804                          | Description: Unable to do configuration.                                                                                                    |
| 804-173                      | D           | 804                          | Description: Unable to open device driver.                                                                                                    |
| 804-175                      | D           | 804                          | Description: The CD-ROM drive indicates an error.                                                                                                    |
| 804-198                      | D           | 804<br>B88                   | Description: Undefined error detected.                                                                                                    |
| 804-199                      | D           | 804                          | Description: Undefined error detected.                                                                                                    |
| 804-211                      | D           | 804                          | Description: The LED test failed.                                                                                                    |
| 804-281                      | D           | 804                          | Description: No tone during audio test.                                                                                                    |
| 804-301                      | G           | 804                          | Description: Errors found during ELA.                                                                                                    |
| 804-302                      | G           | 804<br>B88                   | Description: Errors found during ELA.                                                                                                    |
| 804-xxx                      | H           | Use the xxx number           | Description: An unexpected halt occurred while running the diagnostics.  Note: If your 804-xxx SRN is listed in this section, use the procedure for that SRN instead of this one. Action: Use Chapter 15, "MAP 0250: Unexpected System Halts During Diagnostics" on page 15-1. |
| 805-110                      | O           | D67                          | Description: Error log analysis indicates a machine check due to uncorrectable memory error. Action: Use Chapter 14, "MAP 0240: Memory Problem Resolution" on page 14-1.                                                                                                    |
| 805-111                      | G           | D83                          | Description: Error log analysis indicates a machine check due to uncorrectable memory error. Action: Use Chapter 14, "MAP 0240: Memory Problem Resolution" on page 14-1.                                                                                                    |
| 805-120                      | G           | D68                          | Description: Error log analysis indicates a machine check due to uncorrectable memory error. Action: Use Chapter 14, "MAP 0240: Memory Problem Resolution" on page 14-1.                                                                                                    |

| Service<br>Request<br>Number | SRN<br>Src. | Failing<br>Function<br>Codes | Description and Action<br>(Unless otherwise indicated use Chapter 12,<br>"MAP 0210: General Problem Resolution" on<br>page 12-1.)                                        |
|------------------------------|-------------|------------------------------|----------------------------------------------------------------------------------------------------|
| 805-121                      | G           | D84                          | Description: Error log analysis indicates a machine check due to uncorrectable memory error. Action: Use Chapter 14, "MAP 0240: Memory Problem Resolution" on page 14-1. |
| 805-130                      | G           | D69                          | Description: Error log analysis indicates a machine check due to uncorrectable memory error. Action: Use Chapter 14, "MAP 0240: Memory Problem Resolution" on page 14-1. |
| 805-131                      | O           | D85                          | Description: Error log analysis indicates a machine check due to uncorrectable memory error. Action: Use Chapter 14, "MAP 0240: Memory Problem Resolution" on page 14-1. |
| 805-140                      | G           | D70                          | Description: Error log analysis indicates a machine check due to uncorrectable memory error. Action: Use Chapter 14, "MAP 0240: Memory Problem Resolution" on page 14-1. |
| 805-141                      | G           | D86                          | Description: Error log analysis indicates a machine check due to uncorrectable memory error. Action: Use Chapter 14, "MAP 0240: Memory Problem Resolution" on page 14-1. |
| 805-150                      | G           | E11                          | Description: Error log analysis indicates a machine check due to uncorrectable memory error. Action: Use Chapter 14, "MAP 0240: Memory Problem Resolution" on page 14-1. |
| 805-151                      | G           | E14                          | Description: Error log analysis indicates a machine check due to uncorrectable memory error. Action: Use Chapter 14, "MAP 0240: Memory Problem Resolution" on page 14-1. |
| 805-210                      | G           | D71                          | Description: Error log analysis indicates a machine check due to uncorrectable memory error. Action: Use Chapter 14, "MAP 0240: Memory Problem Resolution" on page 14-1. |
| 805-211                      | G           | D87                          | Description: Error log analysis indicates a machine check due to uncorrectable memory error. Action: Use Chapter 14, "MAP 0240: Memory Problem Resolution" on page 14-1. |

| Service<br>Request<br>Number | SRN<br>Src. | Failing<br>Function<br>Codes | Description and Action<br>(Unless otherwise indicated use Chapter 12,<br>"MAP 0210: General Problem Resolution" on<br>page 12-1.)                                        |
|------------------------------|-------------|------------------------------|----------------------------------------------------------------------------------------------------|
| 805-220                      | G           | D72                          | Description: Error log analysis indicates a machine check due to uncorrectable memory error. Action: Use Chapter 14, "MAP 0240: Memory Problem Resolution" on page 14-1. |
| 805-221                      | O           | D88                          | Description: Error log analysis indicates a machine check due to uncorrectable memory error. Action: Use Chapter 14, "MAP 0240: Memory Problem Resolution" on page 14-1. |
| 805-230                      | O           | D73                          | Description: Error log analysis indicates a machine check due to uncorrectable memory error. Action: Use Chapter 14, "MAP 0240: Memory Problem Resolution" on page 14-1. |
| 805-231                      | G           | D89                          | Description: Error log analysis indicates a machine check due to uncorrectable memory error. Action: Use Chapter 14, "MAP 0240: Memory Problem Resolution" on page 14-1. |
| 805-240                      | G           | D74                          | Description: Error log analysis indicates a machine check due to uncorrectable memory error. Action: Use Chapter 14, "MAP 0240: Memory Problem Resolution" on page 14-1. |
| 805-241                      | G           | D90                          | Description: Error log analysis indicates a machine check due to uncorrectable memory error. Action: Use Chapter 14, "MAP 0240: Memory Problem Resolution" on page 14-1. |
| 805-250                      | G           | E12                          | Description: Error log analysis indicates a machine check due to uncorrectable memory error. Action: Use Chapter 14, "MAP 0240: Memory Problem Resolution" on page 14-1. |
| 805-251                      | G           | E15                          | Description: Error log analysis indicates a machine check due to uncorrectable memory error. Action: Use Chapter 14, "MAP 0240: Memory Problem Resolution" on page 14-1. |
| 805-310                      | G           | D75                          | Description: Error log analysis indicates a machine check due to uncorrectable memory error. Action: Use Chapter 14, "MAP 0240: Memory Problem Resolution" on page 14-1. |

| Service<br>Request<br>Number | SRN<br>Src. | Failing<br>Function<br>Codes | Description and Action<br>(Unless otherwise indicated use Chapter 12,<br>"MAP 0210: General Problem Resolution" on<br>page 12-1.)                                        |
|------------------------------|-------------|------------------------------|----------------------------------------------------------------------------------------------------|
| 805-311                      | G           | D91                          | Description: Error log analysis indicates a machine check due to uncorrectable memory error. Action: Use Chapter 14, "MAP 0240: Memory Problem Resolution" on page 14-1. |
| 805-320                      | G           | D76                          | Description: Error log analysis indicates a machine check due to uncorrectable memory error. Action: Use Chapter 14, "MAP 0240: Memory Problem Resolution" on page 14-1. |
| 805-321                      | G           | D92                          | Description: Error log analysis indicates a machine check due to uncorrectable memory error. Action: Use Chapter 14, "MAP 0240: Memory Problem Resolution" on page 14-1. |
| 805-331                      | G           | D93                          | Description: Error log analysis indicates a machine check due to uncorrectable memory error. Action: Use Chapter 14, "MAP 0240: Memory Problem Resolution" on page 14-1. |
| 805-340                      | G           | D78                          | Description: Error log analysis indicates a machine check due to uncorrectable memory error. Action: Use Chapter 14, "MAP 0240: Memory Problem Resolution" on page 14-1. |
| 805-341                      | G           | D94                          | Description: Error log analysis indicates a machine check due to uncorrectable memory error. Action: Use Chapter 14, "MAP 0240: Memory Problem Resolution" on page 14-1. |
| 805-350                      | G           | E13                          | Description: Error log analysis indicates a machine check due to uncorrectable memory error. Action: Use Chapter 14, "MAP 0240: Memory Problem Resolution" on page 14-1. |
| 805-351                      | G           | E16                          | Description: Error log analysis indicates a machine check due to uncorrectable memory error. Action: Use Chapter 14, "MAP 0240: Memory Problem Resolution" on page 14-1. |

| Service<br>Request<br>Number | SRN<br>Src. | Failing<br>Function<br>Codes | Description and Action (Unless otherwise indicated use Chapter 12, "MAP 0210: General Problem Resolution" on page 12-1.)                                                                                                    |
|------------------------------|-------------|------------------------------|----------------------------------------------------------------------------------------------------|
| 805-600                      | G           |                              | Description: Error log analysis indicates a machine check due to uncorrectable memory error or unsupported memory.  Action: Examine the memory modules and determine if they are supported types. If the modules are supported, then replace the appropriate memory module(s). Use Chapter 14, "MAP 0240: Memory Problem Resolution" on page 14-1. |
| 805-601                      | G           | 210                          | Description: Error log analysis indicates a machine check due to CPU internal cache error.                                                                                                    |
| 805-602                      | G           | 214<br>D01                   | Description: Error log analysis indicates a machine check due to CPU address/data bus parity error.                                                                                                    |
| 805-603                      | G           | 210<br>214<br>D01            | Description: Error log analysis indicates a machine check due to CPU bus transfer error.                                                                                                    |
| 805-604                      | G           | 210<br>D01                   | Description: Error log analysis indicates a machine check due to CPU address/data bus parity error.                                                                                                    |
| 805-605                      | G           | 210                          | Description: Error log analysis indicates a machine check due to CPU bus transfer error.                                                                                                    |
| 805-606                      | G           | 214                          | Description: Error log analysis indicates a machine check due to memory controller internal error.                                                                                                    |
| 805-607                      | G           | 210<br>214                   | Description: Error log analysis indicates a machine check due to memory address error.                                                                                                    |
| 805-608                      | G           | 214<br>217                   | Description: Error log analysis indicates a machine check due to a Flash ROM error.                                                                                                    |
| 805-609                      | G           | D01                          | Description: Error log analysis indicates a machine check due to a L2 parity error.                                                                                                    |
| 805-610                      | G           |                              | Description: Error log analysis indicates a machine check due to ISA device error, but the device could not be identified.  Action: Run diagnostics on the ISA devices.                                                                                                    |
| 805-611                      | G           |                              | Description: Error log analysis indicates a machine check due to EISA/ISA bus time out error, but the device could not be identified.  Action: Run diagnostics on the ISA devices. If multiple devices fail, use FFC 295.                                                                                                    |

| Service<br>Request<br>Number | SRN<br>Src. | Failing<br>Function<br>Codes | Description and Action<br>(Unless otherwise indicated use Chapter 12,<br>"MAP 0210: General Problem Resolution" on<br>page 12-1.)                                                          |
|------------------------------|-------------|------------------------------|----------------------------------------------------------------------------------------------------|
| 805-612                      | G           | 214                          | Description: Error log analysis indicates a machine check due to an Illegal L2 copyback operation.                                                                                         |
| 805-616                      | G           | software                     | Description: Error log analysis indicates a machine check due to software.                                                                                                    |
| 805-617                      | G           |                              | Description: Error log analysis indicates a machine check of unknown origin. Action: If the problem is persistent, use MAP 1540.                                                           |
| 805-618                      | G           |                              | Description: Error log analysis indicates multiple instances of machine check of unknown origin.  Action: If the problem is persistent, use MAP 1540.                                      |
| 805-619                      | O           | 221                          | Description: Error log analysis indicates a machine check due to an unidentified source on the I/O subsystem. Action: Use Chapter 12, "MAP 0210: General Problem Resolution" on page 12-1. |
| 805-621                      | G           | 292                          | Description: Error log analysis indicates a machine check due to Integrated PCI device does not respond.                                                                                   |
| 805-622                      | G           | 293                          | Description: Error log analysis indicates a machine check due to Integrated PCI device does not respond.                                                                                   |
| 805-623                      | G           | 294                          | Description: Error log analysis indicates a machine check due to Integrated PCI device does not respond.                                                                                   |
| 805-624                      | G           | 295                          | Description: Error log analysis indicates a machine check due to Integrated PCI device does not respond.                                                                                   |
| 805-625                      | G           | 868                          | Description: Error log analysis indicates a machine check due to Integrated PCI device does not respond.                                                                                   |
| 805-631                      | G           | 292                          | Description: Error log analysis indicates a machine check due to Internal error from PCI device.                                                                                           |
| 805-632                      | G           | 293                          | Description: Error log analysis indicates a machine check due to Internal error from PCI device.                                                                                           |
| 805-633                      | G           | 294                          | Description: Error log analysis indicates a machine check due to Internal error from PCI device.                                                                                           |
| 805-634                      | G           | 295                          | Description: Error log analysis indicates a machine check due to Internal error from PCI device.                                                                                           |
| 805-635                      | G           | 868                          | Description: Error log analysis indicates a machine check due to Internal error from PCI device.                                                                                           |
| 805-640                      | G           | 2E8<br>214                   | Description: Error log analysis indicates a machine check due to a system bus error.                                                                                                    |

| Service<br>Request<br>Number | SRN<br>Src. | Failing<br>Function<br>Codes | Description and Action (Unless otherwise indicated use Chapter 12, "MAP 0210: General Problem Resolution" on page 12-1.)                                                                                                    |
|------------------------------|-------------|------------------------------|----------------------------------------------------------------------------------------------------|
| 805-641                      | G           | 2E8<br>210                   | Description: Error log analysis indicates a machine check due to a processor bus error.                                                                                                    |
| 805-642                      | G           | 2E8                          | Description: Error log analysis indicates a machine check due to a directory parity error.                                                                                                    |
| 805-643                      | G           | 2E8                          | Description: Error log analysis indicates a machine check due to a cache paradox.                                                                                                    |
| 805-644                      | G           | 2E8                          | Description: Error log analysis indicates a machine check due to an internal error.                                                                                                    |
| 805-645                      | G           | 2E8                          | Description: Error log analysis indicates a machine check due to a detected L2 hit signal.                                                                                                    |
| 805-646                      | G           | 2E8<br>214                   | Description: Error log analysis indicates a machine check due to an address/data bus parity error.                                                                                                    |
| 805-649                      | G           | software                     | Description: Error log analysis indicates a machine check due to a disabled I/O address space.  Action: Run Standalone Diagnostics on all devices.  Use any SRN reported. If no other SRN is reported, suspect a software problem.                                                               |
| 805-801                      | G           | 166<br>221                   | Description: Slow fan or defective thermal sensor. Action: 1) Check spacing around system enclosure, 2) check for obstructions to cooling air flow, 3) check that all fans can rotate freely, and spin with power applied. If reasons 1, 2 and 3 can be ruled out, then replace the listed FRUs. |
| 805-802                      | G           | 152<br>210                   | Description: Over/Under voltage condition. Action: Check AC line voltage per the Power MAP in your service guide. If the AC line voltage is correct replace the listed FRUs.                                                                                                    |
| 805-803                      | G           | 2E1<br>210                   | Description: System shutdown due to non-critical over temperature condition.  Action: 1) check for obstructions to cooling air flow, 2) check for accumulated dust on the CPU and planar. If reasons 1 and 2 can be ruled out, then replace the listed FRUs.                                     |
| 805-804                      | G           | 166<br>2E1<br>152            | Description: System shutdown due to critical over temperature condition. Action: Check to ensure fans are connected. If fans are connected, then replace the listed FRUs.                                                                                                    |

| Service<br>Request<br>Number | SRN<br>Src. | Failing<br>Function<br>Codes | Description and Action (Unless otherwise indicated use Chapter 12, "MAP 0210: General Problem Resolution" on page 12-1.)                                                                                                    |
|------------------------------|-------------|------------------------------|----------------------------------------------------------------------------------------------------|
| 805-805                      | G           | 152                          | Description: System shutdown due to loss of AC power. Action: Check the voltage range switch, if present, on the power supply and ensure that it is set to match the AC input voltage. If the range switch is set correctly or is not present refer to "MAP 1520: Power" in the Service Guide for your system. |
| 805-807                      | G           | 166                          | Description: System shutdown due to an inoperative fan. Action: Check to ensure fans are connected. If fans are connected replace the listed FRU.                                                                                                    |
| 805-811                      | D           | 166                          | Description: Slow fan or defective thermal sensor. Action:  1. Check spacing around system enclosure 2. Check for obstructions to cooling air flow 3. Check that all fans rotate freely, and spin when power is applied.  If reasons 1, 2, and 3 can be ruled out, then replace                                |
| 805-812                      | D           | 152<br>210                   | the listed FRUs.  Description: Over/Under voltage condition. Action: Check the AC line voltage per the Power MAP in your service guide. If the AC line voltage is correct replace the listed FRUs.                                                                                                    |
| 805-813                      | D           | 2E1<br>210                   | Description: System shutdown due to non-critical over temperature condition. Action:  1. Check for obstructions to cooling air flow. 2. Check for accumulated dust on the CPU and planar. If reasons 1 and 2 can be ruled out, then replace the listed FRUs.                                                   |
| 806-001<br>thru<br>806-017   | D           | 806                          | GXT800P Graphics Adapter                                                                                                    |
| 806-018                      | D           | 806                          | GXT800P Graphics Adapter<br>Monitor/Display Cable                                                                                                    |

| Service<br>Request<br>Number | SRN<br>Src. | Failing<br>Function<br>Codes | Description and Action<br>(Unless otherwise indicated use Chapter 12,<br>"MAP 0210: General Problem Resolution" on<br>page 12-1.) |
|------------------------------|-------------|------------------------------|----------------------------------------------------------------------------------------------------|
| 806-100                      | D           | 806                          | Description: GXT800P Graphics Adapter                                                                                             |
| 806-505                      | D           | 806<br>298                   | Description: GXT800P Graphics Adapter GXT800P Base Memory in slot 0, 1, 2, 3, or 4                                                |
| 806-515                      | D           | 806<br>297                   | Description: GXT800P Graphics Adapter GXT800P Base and Texture Memory in slot 0, 1, 2, 3, or 4                                    |
| 806-619                      | G           | 221                          | Description: Error log analysis indicates a machine check due to an unidentified source on the I/O subsystem.                     |
| 806-700                      | D           | 298                          | GXT800P Base Memory in slot 0                                                                                                    |
| 806-701                      | D           | 298                          | GXT800P Base Memory in slot 1                                                                                                    |
| 806-702                      | D           | 298                          | GXT800P Base Memory in slot 2                                                                                                    |
| 806-703                      | D           | 298                          | GXT800P Base Memory in slot 3                                                                                                    |
| 806-704                      | D           | 298                          | GXT800P Base Memory in slot 4                                                                                                    |
| 806-710                      | D           | 297                          | GXT800P Base and Texture Memory in slot 0                                                                                         |
| 806-711                      | D           | 297                          | GXT800P Base and Texture Memory in slot 1                                                                                         |
| 806-712                      | D           | 297                          | GXT800P Base and Texture Memory in slot 2                                                                                         |
| 806-713                      | D           | 297                          | GXT800P Base and Texture Memory in slot 3                                                                                         |
| 806-714                      | D           | 297                          | GXT800P Base and Texture Memory in slot 4                                                                                         |
| 806-e00                      | D           | 298                          | GXT800P Base Memory in slot 0                                                                                                    |
| 806-e01                      | D           | 298                          | GXT800P Base Memory in slot 1                                                                                                    |
| 806-e02                      | D           | 298                          | GXT800P Base Memory in slot 2                                                                                                    |
| 806-e03                      | D           | 298                          | GXT800P Base Memory in slot 3                                                                                                    |
| 806-e04                      | D           | 298                          | GXT800P Base Memory in slot 4                                                                                                    |
| 806-e10                      | D           | 297                          | GXT800P Base and Texture Memory in slot 0                                                                                         |
| 806-e11                      | D           | 297                          | GXT800P Base and Texture Memory in slot 1                                                                                         |
| 806-e12                      | D           | 297                          | GXT800P Base and Texture Memory in slot 2                                                                                         |
| 806-e13                      | D           | 297                          | GXT800P Base and Texture Memory in slot 3                                                                                         |
| 806-e14                      | D           | 297                          | GXT800P Base and Texture Memory in slot 4                                                                                         |
| 807-201                      | D           | 199<br>891                   | Description: Device configuration error                                                                                           |

| Service<br>Request<br>Number | SRN<br>Src. | Failing<br>Function<br>Codes | Description and Action (Unless otherwise indicated use Chapter 12, "MAP 0210: General Problem Resolution" on page 12-1.) |
|------------------------------|-------------|------------------------------|----------------------------------------------------------------------------------------------------|
| 807-202                      | D           | 199<br>891                   | Description: Enclosure failed to open                                                                                    |
| 807-203                      | D           | 199<br>891                   | Description: Enclosure failed to return inquiry data                                                                     |
| 807-204                      | D           | 152<br>166                   | Description: Redundant power supply or fan failure                                                                       |
| 807-205                      | D           | 152<br>166                   | Description: Redundant power supply or fan failure                                                                       |
| 814-112                      | D           | 814                          | Description: The NVRAM test failed.                                                                                      |
| 814-113                      | D           | 221                          | Description: The VPD test failed.                                                                                        |
| 814-114                      | D           | 814                          | Description: I/O Card NVRAM test failed.                                                                                 |
| 815-100                      | D           | 815                          | Description: The floating-point processor test failed.                                                                   |
| 815-101                      | D           | 815                          | Description: Floating point processor failed.                                                                            |
| 815-102                      | D           | 815                          | Description: Floating point processor failed.                                                                            |
| 815-200                      | D           | 815<br>7C1                   | Description: Floating point processor failed.                                                                            |
| 816-140                      | D           | 165<br>816                   | Description: The four-digit display test failed.                                                                         |
| 817-123                      | D           | 817                          | Description: The I/O planar time-of-day clock test failed.                                                               |
| 817-124                      | D           | 817                          | Description: Time of day RAM test failed.                                                                                |
| 817-210                      | D           | 817                          | Description: The time-of-day clock is at POR.                                                                            |
| 817-211                      | D           | 817<br>169                   | Description: Time of day POR test failed.                                                                                |
| 817-212                      | D           | 151<br>816                   | Description: The battery is low.                                                                                         |
| 817-213                      | D           | 817                          | Description: The real-time clock is not running.                                                                         |
| 817-215                      | D           | 817                          | Description: Time of day clock not running test failed.                                                                  |
| 817-217                      | D           | 817<br>169                   | Description: Time of day clock not running.                                                                              |
| 821-111                      | D           | 821<br>B31                   | Description: Unexpected results from the test.                                                                           |

| Service<br>Request<br>Number | SRN<br>Src. | Failing<br>Function<br>Codes | Description and Action (Unless otherwise indicated use Chapter 12, "MAP 0210: General Problem Resolution" on page 12-1.) |
|------------------------------|-------------|------------------------------|----------------------------------------------------------------------------------------------------|
| 821-220                      | D           | B10<br>821                   | Description: Keyboard adapter fuse failed.                                                                               |
| 821-221                      | D           | 821                          | Description: The keyboard adapter test failed.                                                                           |
| 821-230                      | D           | 221                          | Description: Software error caused by hardware failure.                                                                  |
| 821-240                      | G           | 821                          | Description: The error log analysis indicates hardware failure.                                                          |
| 821-241                      | G           | 221                          | Description: The error log analysis indicates hardware failure.                                                          |
| 821-242                      | G           | 921<br>821                   | Description: The error log analysis indicates hardware failure.                                                          |
| 821-243                      | G           | 922<br>821                   | Description: The error log analysis indicates hardware failure.                                                          |
| 821-244                      | G           | 923<br>821                   | Description: The error log analysis indicates hardware failure.                                                          |
| 821-310<br>to<br>821-331     | D           | 821                          | Description: Standard Keyboard Adapter failed.                                                                           |
| 821-332                      | D           | 821<br>software              | Description: Cannot open device.                                                                                         |
| 821-333<br>to<br>821-334     | D           | 821                          | Description: Keyboard/tablet adapter failed.                                                                             |
| 821-921                      | D           | 921<br>821                   | Description: The keyboard adapter control logic failed.                                                                  |
| 821-922                      | D           | 922<br>821                   | Description: The keyboard adapter control logic failed.                                                                  |
| 821-923                      | D           | 923<br>821                   | Description: The keyboard adapter control logic failed.                                                                  |
| 823-111<br>to<br>823-112     | D           | 823<br>925                   | Description: Standard Mouse adapter failed.                                                                              |
| 823-113                      | D           | B10<br>823                   | Description: The mouse adapter fuse failed.                                                                              |

| Service<br>Request<br>Number | SRN<br>Src. | Failing<br>Function<br>Codes | Description and Action (Unless otherwise indicated use Chapter 12, "MAP 0210: General Problem Resolution" on page 12-1.)                                                                   |
|------------------------------|-------------|------------------------------|----------------------------------------------------------------------------------------------------|
| 823-121<br>to<br>823-122     | D           | 823                          | Description: Built-In mouse adapter problems.                                                                                                    |
| 823-130                      | D           | 221                          | Description: Software error caused by hardware failure.                                                                                                    |
| 823-131                      | D           | 823<br>925                   | Description: Unable to put mouse adapter into nonblock mode.                                                                                                    |
| 823-132<br>to<br>823-133     | D           | 823                          | Description: Built-In mouse adapter problem.                                                                                                    |
| 823-134                      | D           | 823<br>software              | Description: Cannot open device.                                                                                                    |
| 823-140                      | G           | 823                          | Description: The error log analysis indicates hardware failure.                                                                                                    |
| 823-141                      | D           | 823<br>925                   | Description: Unable to place mouse adapter in block mode.                                                                                                    |
| 823-142                      | D           | 823                          | Description: Unable to place mouse adapter in block mode.                                                                                                    |
| 823-220                      | D           | B10<br>823                   | Description: The mouse adapter fuse failed.                                                                                                    |
| 824-220                      | D           | B10<br>824                   | Description: The tablet adapter fuse failed.                                                                                                    |
| 824-331                      | D           | 824<br>227                   | Description: An unexpected error occurred.                                                                                                    |
| 824-332                      | D           | 824<br>227                   | Description: The enable/disable device test failed.  Note: Ensure that the wrap plug was not attached when the test was run. If the wrap plug was attached, remove it, and rerun the test. |
| 824-333                      | D           | 824                          | Description: The internal wrap test failed.                                                                                                    |
| 824-334                      | D           | B10<br>824                   | Description: The tablet adapter fuse failed.                                                                                                    |
| 824-441                      | D           | 824                          | Description: An unexpected error occurred.                                                                                                    |
| 824-442                      | D           | 824                          | Description: The wrap test failed.                                                                                                    |
| 824-450                      | D           | 227                          | Description: Software error caused by hardware failure.                                                                                                    |

| Service<br>Request<br>Number | SRN<br>Src. | Failing<br>Function<br>Codes | Description and Action<br>(Unless otherwise indicated use Chapter 12,<br>"MAP 0210: General Problem Resolution" on<br>page 12-1.) |
|------------------------------|-------------|------------------------------|----------------------------------------------------------------------------------------------------|
| 824-461                      | G           | 227                          | Description: The error log analysis indicates a hardware failure.                                                                 |
| 824-511                      | D           | 824                          | Description: An unexpected error occurred.                                                                                        |
| 824-512                      | D           | 824                          | Description: Tablet adapter reset test failed.                                                                                    |
| 824-522                      | D           | B10<br>824                   | Description: Adapter fuse failure.                                                                                                |
| 824-523                      | D           | 824                          | Description: Device cannot be configured.                                                                                         |
| 824-524                      | D           | 824<br>software              | Description: Cannot open device.                                                                                                  |
| 826-111                      | D           | 221                          | Description: Cannot run the test because the device driver detected a hardware error.                                             |
| 826-112                      | D           | 221                          | Description: Unable to determine the type of adapter from the VPD.                                                                |
| 826-113                      | D           | 826                          | Description: The VPD verification test failed.                                                                                    |
| 826-114                      | D           | 826                          | Description: The register verification test failed.                                                                               |
| 826-121                      | D           | 221                          | Description: Cannot run the test because the device driver detected a hardware error.                                             |
| 826-122                      | D           | 221                          | Description: The data-wrap communications test failed.                                                                            |
| 826-123                      | D           | 221                          | Description: The modem control line test failed.                                                                                  |
| 826-131                      | D           | 221                          | Description: Cannot run the test because the device driver detected a hardware error.                                             |
| 826-132                      | D           | 221                          | Description: The data wrap communications test failed.                                                                            |
| 826-133                      | D           | 221                          | Description: The modem control line test failed.                                                                                  |
| 826-161                      | D           | 252                          | Description: Cannot run the test because the device driver detected a hardware error.                                             |
| 826-162                      | D           | 252                          | Description: The data wrap communications test failed.                                                                            |
| 826-163                      | D           | 252                          | Description: The modem control line test failed.                                                                                  |
| 826-171                      | D           | 259                          | Description: Cannot run the test because the device driver detected a hardware error.                                             |
| 826-172                      | D           | 259                          | Description: The data wrap communications test failed.                                                                            |

| Service<br>Request<br>Number | SRN<br>Src. | Failing<br>Function<br>Codes | Description and Action (Unless otherwise indicated use Chapter 12, "MAP 0210: General Problem Resolution" on page 12-1.) |
|------------------------------|-------------|------------------------------|----------------------------------------------------------------------------------------------------|
| 826-173                      | D           | 259                          | Description: The modem control line test failed.                                                                         |
| 826-181                      | D           | 261                          | Description: Cannot run the test because the device driver detected a hardware error.                                    |
| 826-182                      | D           | 261                          | Description: The data wrap communications test failed.                                                                   |
| 826-183                      | D           | 261                          | Description: The modem control line test failed.                                                                         |
| 826-271                      | D           | 826<br>259                   | Description: Cannot run the test because the device driver detected a hardware error.                                    |
| 826-272                      | D           | 826<br>259                   | Description: The data wrap communications test failed.                                                                   |
| 826-273                      | D           | 826<br>259                   | Description: The modem control line test failed.                                                                         |
| 826-281                      | D           | 826<br>259                   | Description: Cannot run the test because the device driver detected a hardware error.                                    |
| 826-282                      | D           | 826<br>259                   | Description: The data wrap communications test failed.                                                                   |
| 826-283                      | D           | 826<br>259                   | Description: The modem control line test failed.                                                                         |
| 826-321                      | D           | 826                          | Description: Cannot run the test because the device driver detected a hardware error.                                    |
| 826-322                      | D           | 826                          | Description: The data wrap communications test failed.                                                                   |
| 826-323                      | D           | 826                          | Description: The modem control line test failed.                                                                         |
| 826-331                      | D           | 826                          | Description: Cannot run the test because the device driver detected a hardware error.                                    |
| 826-332                      | D           | 826                          | Description: The data wrap communications test failed.                                                                   |
| 826-333                      | D           | 826                          | Description: The modem control line test failed.                                                                         |
| 826-371                      | D           | 826                          | Description: Cannot run the test because the device driver detected a hardware error.                                    |
| 826-372                      | D           | 826                          | Description: The data wrap communications test failed.                                                                   |
| 826-373                      | D           | 826                          | Description: The modem control line test failed.                                                                         |

| Service<br>Request<br>Number | SRN<br>Src. | Failing<br>Function<br>Codes | Description and Action<br>(Unless otherwise indicated use Chapter 12,<br>"MAP 0210: General Problem Resolution" on<br>page 12-1.)                                                                                                    |
|------------------------------|-------------|------------------------------|----------------------------------------------------------------------------------------------------|
| 826-381                      | D           | 826                          | Description: Could not do the test because the device driver detected a hardware error.                                                                                                    |
| 826-382                      | D           | 826                          | Description: The data wrap communication test failed.                                                                                                    |
| 826-383                      | D           | 826                          | Description: The modem control line test failed.                                                                                                    |
| 826-481                      | D           | D56                          | Description: Could not do the test because the device driver detected a hardware error.                                                                                                    |
| 826-482                      | D           | D56                          | Description: The data wrap communication test failed.                                                                                                    |
| 826-483                      | D           | D56                          | Description: The modem control line test failed.                                                                                                    |
| 826-581                      | D           | 826<br>D56                   | Description: Could not do the test because the device driver detected a hardware error.                                                                                                    |
| 826-582                      | D           | 826<br>D56                   | Description: The data wrap communication test failed.                                                                                                    |
| 826-583                      | D           | 826<br>D56                   | Description: The modem control line test failed.                                                                                                    |
| 826-901<br>to<br>826-920     | D           | software<br>826              | Description: An unexpected error occurred that can be attributed to software or hardware.  Action: Run diagnostics from a source other than from the disk or a network. If the same error occurs or if the original SRN was not obtained from disk or a network based diagnostics, use Chapter 12, "MAP 0210: General Problem Resolution" on page 12-1 with a FFC of 826; otherwise, suspect a software problem. |
| 826-921                      | D           | 826<br>software              | Description: The adapter failed to configure                                                                                                    |
| 826-922<br>to<br>826-924     | D           | software<br>826              | Description: An unexpected error occurred that can be attributed to software or hardware.  Action: Run diagnostics from a source other than from the disk or a network. If the same error occurs or if the original SRN was not obtained from disk or a network based diagnostics, use Chapter 12, "MAP 0210: General Problem Resolution" on page 12-1 with a FFC of 826; otherwise, suspect a software problem. |

| Service<br>Request<br>Number | SRN<br>Src. | Failing<br>Function<br>Codes | Description and Action<br>(Unless otherwise indicated use Chapter 12,<br>"MAP 0210: General Problem Resolution" on<br>page 12-1.)                                                                                                    |
|------------------------------|-------------|------------------------------|----------------------------------------------------------------------------------------------------|
| 826-925                      | D           | 826<br>software              | Description: The adapter failed to configure                                                                                                    |
| 826-926<br>to<br>826-943     | D           | software<br>826              | Description: An unexpected error occurred that can be attributed to software or hardware.  Action: Run diagnostics from a source other than from the disk or a network. If the same error occurs or if the original SRN was not obtained from disk or a network based diagnostics, use Chapter 12, "MAP 0210: General Problem Resolution" on page 12-1 with a FFC of 826; otherwise, suspect a software problem. |
| 827-112                      | D           | 221                          | Description: The parallel port data register write/read test failed.                                                                                                    |
| 827-121                      | D           | 827                          | Description: Cannot run the test because the device driver detected a hardware error.                                                                                                    |
| 827-122                      | D           | 827                          | Description: The parallel port data register write/read test failed.                                                                                                    |
| 827-123                      | D           | 827                          | Description: The parallel port control register write/read test failed.                                                                                                    |
| 827-124                      | D           | 827                          | Description: The parallel port data register read test failed.                                                                                                    |
| 827-125                      | D           | 827                          | Description: The parallel port control register read test failed.                                                                                                    |
| 827-126                      | D           | 827                          | Description: The parallel port control register read test failed.                                                                                                    |
| 827-131                      | D           | 827                          | Description: Cannot run the test because the device driver detected a hardware error.                                                                                                    |
| 827-132                      | D           | 827                          | Description: The control port register direction bit (write) test with BIDI enabled failed.                                                                                                    |
| 827-133                      | D           | 827                          | Description: The control port register direction bit (read) test with BIDI enabled failed.                                                                                                    |

| Service<br>Request<br>Number | SRN<br>Src. | Failing<br>Function<br>Codes | Description and Action (Unless otherwise indicated use Chapter 12, "MAP 0210: General Problem Resolution" on page 12-1.) |
|------------------------------|-------------|------------------------------|----------------------------------------------------------------------------------------------------|
| 827-141                      | D           | 827                          | Description: Cannot run the test because the device driver detected a hardware error.                                    |
| 827-142                      | D           | 827                          | Description: The parallel port control register write/read test with BIDI enabled failed.                                |
| 827-151                      | D           | 221                          | Description: Cannot run the test because the device driver detected a hardware error.                                    |
| 827-152                      | D           | 827                          | Description: The parallel port status register read test failed.                                                         |
| 827-161                      | D           | 827                          | Description: Cannot run the test because the device driver detected a hardware error.                                    |
| 827-162                      | D           | 221                          | Description: The parallel port interrupt test failed.                                                                    |
| 827-163                      | D           | 221                          | Description: The parallel port interrupt test failed.                                                                    |
| 827-201                      | D           | 827                          | Description: The extend control register of the parallel port failed a read/write test.                                  |
| 827-202                      | D           | 827                          | Description: Input/output to the FIFO (without interrupts) failed.                                                       |
| 827-203                      | D           | 827                          | Description: Input/output to the FIFO (with interrupts) failed.                                                          |
| 827-204                      | D           | 827                          | Description: Direct memory access to the FIFO failed.                                                                    |
| 828-501                      | D           | 828                          | Description: The diskette adapter test failed.                                                                           |
| 82C-102                      | D           | 82C                          | Description: Adapter test failed.                                                                                        |
| 82C-104                      | D           | 82C<br>725                   | Description: Display test failed.                                                                                        |
| 830-111                      | D           | 830<br>227                   | Description: Could not do the test because the device driver detected a hardware error.                                  |
| 830-114                      | D           | 830                          | Description: The register verification test failed.                                                                      |
| 830-121                      | D           | 830<br>227                   | Description: Could not do the test because the device driver detected a hardware problem.                                |
| 830-122                      | D           | 830<br>227                   | Description: The data wrap communication test failed.                                                                    |
| 830-123                      | D           | 830<br>227                   | Description: The modem control line test failed.                                                                         |
| 830-124                      | D           | 830                          | Description: The memory test failed.                                                                                     |

| Service<br>Request<br>Number | SRN<br>Src. | Failing<br>Function<br>Codes | Description and Action (Unless otherwise indicated use Chapter 12, "MAP 0210: General Problem Resolution" on page 12-1.) |
|------------------------------|-------------|------------------------------|----------------------------------------------------------------------------------------------------|
| 830-151                      | D           | B54<br>830                   | Description: Could not do the test because the device driver detected a hardware error.                                  |
| 830-152                      | D           | B54<br>830                   | Description: The data wrap communication test failed.                                                                    |
| 830-153                      | D           | D54<br>830                   | Description: The modem control line test failed.                                                                         |
| 830-171                      | D           | 259                          | Description: Could not run the test because the device driver detected a hardware error.                                 |
| 830-172                      | D           | 259                          | The data wrap communication test failed.                                                                                 |
| 830-173                      | D           | 259                          | Description: The modem control line test failed.                                                                         |
| 830-181                      | D           | 261                          | Description: Could not do the test because the device driver detected a hardware error.                                  |
| 830-182                      | D           | 261                          | Description: The data wrap communication test failed.                                                                    |
| 830-183                      | D           | 261                          | Description: Interposer Wrap test failed.                                                                                |
| 830-251                      | D           | 830<br>D57                   | Description: Could not perform because the device driver detected a hardware error.                                      |
| 830-252                      | D           | 830<br>B54                   | Description: The data wrap communication test failed.                                                                    |
| 830-253                      | D           | 830<br>B54                   | Description: The modem control line test failed.                                                                         |
| 830-271                      | D           | 830<br>B54                   | Description: Could not perform because the device driver detected a hardware error.                                      |
| 830-272                      | D           | 830<br>B54                   | Description: The data wrap communication test failed.                                                                    |
| 830-273                      | D           | 830<br>B54                   | Description: The modem control line test failed                                                                          |
| 830-281                      | D           | 830<br>D57                   | Could not perform the test because the device driver detected a hardware error.                                          |
| 830-282                      | D           | 830<br>B54                   | Description: The data wrap communication test failed.                                                                    |
| 830-283                      | D           | 830<br>B54                   | Description: The modem control line test failed.                                                                         |
| 830-481                      | D           | B54                          | Description: Could not do the test because the device driver detected a hardware error.                                  |

| Service<br>Request<br>Number | SRN<br>Src. | Failing<br>Function<br>Codes | Description and Action (Unless otherwise indicated use Chapter 12, "MAP 0210: General Problem Resolution" on page 12-1.)                                                                                                    |
|------------------------------|-------------|------------------------------|----------------------------------------------------------------------------------------------------|
| 830-482                      | D           | B54                          | Description: The data wrap communication test failed.                                                                                                    |
| 830-483                      | D           | B54                          | Description: Async Cable Wrap Test failed.                                                                                                    |
| 830-901<br>to<br>830-920     | D           | software<br>830              | Description: An unexpected error occurred that can be attributed to software or hardware.  Action: Run diagnostics from a source other than from the disk or a network. If the same error occurs or if the original SRN was not obtained from disk or a network based diagnostics, use Chapter 12, "MAP 0210: General Problem Resolution" on page 12-1 with a FFC of 830; otherwise, suspect a software problem. |
| 830-921                      | D           | 830<br>software              | Description: The adapter failed to configure                                                                                                    |
| 830-922<br>to<br>830-924     | D           | software<br>830              | Description: An unexpected error occurred that can be attributed to software or hardware.  Action: Run diagnostics from a source other than from the disk or a network. If the same error occurs or if the original SRN was not obtained from disk or a network based diagnostics, use Chapter 12, "MAP 0210: General Problem Resolution" on page 12-1 with a FFC of 830; otherwise, suspect a software problem. |
| 830-925                      | D           | 830<br>software              | Description: The adapter failed to configure                                                                                                    |
| 830-926<br>to<br>830-943     | D           | software<br>830              | Description: An unexpected error occurred that can be attributed to software or hardware.  Action: Run diagnostics from a source other than from the disk or a network. If the same error occurs or if the original SRN was not obtained from disk or a network based diagnostics, use Chapter 12, "MAP 0210: General Problem Resolution" on page 12-1 with a FFC of 830; otherwise, suspect a software problem. |
| 831-111                      | D           | 221                          | Description: Cannot run the test because the device driver detected a hardware error.                                                                                                    |
| 831-112                      | D           | 221                          | Description: Unable to determine the type of adapter from the VPD.                                                                                                    |
| 831-113                      | D           | 831                          | Description: The VPD verification test failed.                                                                                                    |

| Service<br>Request<br>Number | SRN<br>Src. | Failing<br>Function<br>Codes | Description and Action<br>(Unless otherwise indicated use Chapter 12,<br>"MAP 0210: General Problem Resolution" on<br>page 12-1.) |
|------------------------------|-------------|------------------------------|----------------------------------------------------------------------------------------------------|
| 831-114                      | D           | 831                          | Description: The register verification test failed.                                                                               |
| 831-121                      | D           | 221                          | Description: Cannot run the test because the device driver detected a hardware error.                                             |
| 831-122                      | D           | 221                          | Description: The data wrap communications test failed.                                                                            |
| 831-123                      | D           | 221                          | Description: The modem control line test failed.                                                                                  |
| 831-131                      | D           | 221                          | Description: Cannot run the test because the device driver detected a hardware error.                                             |
| 831-132                      | D           | 221                          | Description: The data wrap communications test failed.                                                                            |
| 831-133                      | D           | 221                          | Description: The modem control line test failed.                                                                                  |
| 831-161                      | D           | 252                          | Description: Cannot run the test because the device driver detected a hardware error.                                             |
| 831-162                      | D           | 252                          | Description: The data wrap communications test failed.                                                                            |
| 831-163                      | D           | 252                          | Description: The modem control line test failed.                                                                                  |
| 831-164                      | D           | 221<br>252                   | Description: Cannot run the test because the device driver detected a hardware error.                                             |
| 831-165                      | D           | 221<br>252                   | Description: The data wrap communications test failed.                                                                            |
| 831-166                      | D           | 221<br>252                   | Description: The modem control line test failed.                                                                                  |
| 831-171                      | D           | 259                          | Description: Cannot run the test because the device driver detected a hardware error.                                             |
| 831-172                      | D           | 259                          | Description: The data wrap communications test failed.                                                                            |
| 831-173                      | D           | 259                          | Description: The modem control line test failed.                                                                                  |
| 831-181                      | D           | 261                          | Description: Cannot run the test because the device driver detected a hardware error.                                             |
| 831-182                      | D           | 261                          | Description: The data wrap communications test failed.                                                                            |
| 831-183                      | D           | 261                          | Description: The modem control line test failed.                                                                                  |
| 831-271                      | D           | 831<br>259                   | Description: Cannot run the test because the device driver detected a hardware error.                                             |

| Service<br>Request<br>Number | SRN<br>Src. | Failing<br>Function<br>Codes | Description and Action<br>(Unless otherwise indicated use Chapter 12,<br>"MAP 0210: General Problem Resolution" on<br>page 12-1.) |
|------------------------------|-------------|------------------------------|----------------------------------------------------------------------------------------------------|
| 831-272                      | D           | 831<br>259                   | Description: The data wrap communication test failed.                                                                             |
| 831-273                      | D           | 831<br>259                   | Description: The modem control line test failed.                                                                                  |
| 831-281                      | D           | 831<br>259                   | Description: Cannot run the test because the device driver detected a hardware error.                                             |
| 831-282                      | D           | 831<br>259                   | Description: The data wrap communications test failed.                                                                            |
| 831-283                      | D           | 831<br>259                   | Description: The modem control line test failed.                                                                                  |
| 831-321                      | D           | 831                          | Description: Cannot run the test because the device driver detected a hardware error.                                             |
| 831-322                      | D           | 831                          | Description: The data wrap communications test failed.                                                                            |
| 831-323                      | D           | 831                          | Description: The modem control line test failed.                                                                                  |
| 831-331                      | D           | 831                          | Description: Cannot run the test because the device driver detected a hardware error.                                             |
| 831-332                      | D           | 831                          | Description: The data wrap communications test failed.                                                                            |
| 831-333                      | D           | 831                          | Description: The modem control line test failed.                                                                                  |
| 831-371                      | D           | 831                          | Description: Cannot run the test because the device driver detected a hardware error.                                             |
| 831-372                      | D           | 831                          | Description: The data wrap communications test failed.                                                                            |
| 831-373                      | D           | 831                          | Description: The modem control line test failed.                                                                                  |
| 831-381                      | D           | 831                          | Description: Cannot run the test because the device driver detected a hardware error.                                             |
| 831-382                      | D           | 831                          | Description: The data wrap communications test failed.                                                                            |
| 831-383                      | D           | 831                          | Description: The modem control line test failed.                                                                                  |
| 831-481                      | D           | D56                          | Description: Could not do the test because the device driver detected a hardware error.                                           |
| 831-482                      | D           | D56                          | Description: The data wrap communication test failed.                                                                             |

| Service<br>Request<br>Number | SRN<br>Src. | Failing<br>Function<br>Codes | Description and Action<br>(Unless otherwise indicated use Chapter 12,<br>"MAP 0210: General Problem Resolution" on<br>page 12-1.)                                                                                                    |
|------------------------------|-------------|------------------------------|----------------------------------------------------------------------------------------------------|
| 831-483                      | D           | D56                          | Description: The modem control line test failed.                                                                                                    |
| 831-581                      | D           | 831<br>D56                   | Description: Could not do the test because the device driver detected a hardware error.                                                                                                    |
| 831-582                      | D           | 831<br>D56                   | Description: The data wrap communication test failed.                                                                                                    |
| 831-583                      | D           | 831<br>D56                   | Description: The modem control line test failed.                                                                                                    |
| 831-901<br>to<br>831-920     | D           | software<br>831              | Description: An unexpected error occurred that can be attributed to software or hardware.  Action: Run diagnostics from a source other than from the disk or a network. If the same error occurs or if the original SRN was not obtained from disk or a network based diagnostics, use Chapter 12, "MAP 0210: General Problem Resolution" on page 12-1 with a FFC of 831; otherwise, suspect a software problem. |
| 831-921                      | D           | 831<br>software              | Description: The adapter failed to configure                                                                                                    |
| 831-922<br>to<br>831-924     | D           | software<br>831              | Description: An unexpected error occurred that can be attributed to software or hardware.  Action: Run diagnostics from a source other than from the disk or a network. If the same error occurs or if the original SRN was not obtained from disk or a network based diagnostics, use Chapter 12, "MAP 0210: General Problem Resolution" on page 12-1 with a FFC of 831; otherwise, suspect a software problem. |
| 831-925                      | D           | 831<br>software              | Description: The adapter failed to configure                                                                                                    |
| 831-926<br>to<br>831-943     | D           | software<br>831              | Description: An unexpected error occurred that can be attributed to software or hardware.  Action: Run diagnostics from a source other than from the disk or a network. If the same error occurs or if the original SRN was not obtained from disk or a network based diagnostics, use Chapter 12, "MAP 0210: General Problem Resolution" on page 12-1 with a FFC of 831; otherwise, suspect a software problem. |

| Service<br>Request<br>Number | SRN<br>Src. | Failing<br>Function<br>Codes | Description and Action (Unless otherwise indicated use Chapter 12, "MAP 0210: General Problem Resolution" on page 12-1.)                                  |
|------------------------------|-------------|------------------------------|----------------------------------------------------------------------------------------------------|
| 832-xxx                      | G           | XXX                          | I/O Device Internal Error                                                                                                    |
|                              |             |                              | Note: xxx represents the last 3 digits of the SRN.                                                                                                    |
| 833-xxx                      | G           | xxx<br>296<br>2C9            | Description: PCI device address parity error, PCI device data parity error, or PCI device abort error. The diagnostics screen indicates the actual error. |
|                              |             |                              | Note: xxx represents the last 3 digits of the SRN.                                                                                                    |
| 836-101                      | D           | 836                          | Description: Cannot run the test because the device driver detected a hardware error.                                                                     |
| 836-111                      | D           | 836<br>227                   | Description: Cannot run test because the device driver detected a hardware error.                                                                         |
| 836-112                      | D           | 836<br>227                   | Description: Unable to determine the type of adapter from the VPD.                                                                                        |
| 836-113                      | D           | 836                          | Description: The VPD verification test failed.                                                                                                    |
| 836-114                      | D           | 836                          | Description: The register verification test failed.                                                                                                    |
| 836-115                      | D           | 836                          | Description: The VPD verification test failed.                                                                                                    |
| 836-116                      | D           | B54<br>836                   | Description: The 128-port controller line test failed.                                                                                                    |
| 836-117                      | D           | 684                          | Description: Remote Async Node test failed.                                                                                                    |
| 836-118                      | D           | 837                          | Description: Remote async node test failed.                                                                                                    |
| 836-119                      | F           | 836                          | Description: Sync line termination test failed.                                                                                                    |
| 836-151                      | D           | 837                          | Description: Cannot run the test because the device driver detected a hardware error.                                                                     |
| 836-152                      | D           | 837                          | Description: The data wrap communications test failed.                                                                                                    |
| 836-153                      | D           | 837                          | Description: The modem control line test failed.                                                                                                    |
| 836-154                      | D           | 684<br>836                   | Desciption: Cannot run the test because the device driver detected a hardware error.                                                                      |
| 836-155                      | D           | 684<br>836<br>152            | Description: The data wrap communications test failed.                                                                                                    |
| 836-161                      | D           | C22                          | Description: Cannot run the test because the device driver detected a hardware error.                                                                     |
| 836-162                      | D           | C22                          | Description: The data wrap communications test failed.                                                                                                    |

| Service<br>Request<br>Number | SRN<br>Src. | Failing<br>Function<br>Codes | Description and Action<br>(Unless otherwise indicated use Chapter 12,<br>"MAP 0210: General Problem Resolution" on<br>page 12-1.)        |
|------------------------------|-------------|------------------------------|----------------------------------------------------------------------------------------------------|
| 836-163                      | D           | C22                          | Description: The modem control line test failed.                                                                                         |
| 836-164                      | D           | D06                          | Description: The data wrap communication test failed.                                                                                    |
| 836-171                      | D           | 259                          | Description: Cannot run the test because the device driver detected a hardware error.                                                    |
| 836-172                      | D           | 259                          | Description: The data wrap communications test failed.                                                                                   |
| 836-173                      | D           | 259                          | Description: The modem control line test failed.                                                                                         |
| 836-174                      | D           | 263                          | Description: Cannot run the test because the device driver detected a hardware error while running the Printer/Terminal cable wrap test. |
| 836-175                      | D           | 263                          | Description: The data wrap communications test failed while running the Printer/Terminal cable wrap test.                                |
| 836-181                      | D           | 261                          | Description: Cannot run the test because the device driver detected a hardware error.                                                    |
| 836-182                      | D           | 261                          | Description: The data wrap communications test failed.                                                                                   |
| 836-183                      | D           | 261                          | Description: The modem control line test failed.                                                                                         |
| 836-251                      | D           | 836<br>837                   | Description: Cannot run the test because the device driver detected a hardware error.                                                    |
| 836-252                      | D           | 836<br>837                   | Description: The data wrap communications test failed.                                                                                   |
| 836-253                      | D           | 836<br>837                   | Description: The modem control line test failed.                                                                                         |
| 836-254                      | D           | 836<br>684                   | Description: Cannot run the test because the device driver detected a hardware error while running the Remote Async Node wrap test.      |
| 836-255                      | D           | 836<br>684                   | Description: The data wrap communications test failed while running the Remote Async Node wrap test.                                     |
| 836-271                      | D           | 836<br>837                   | Description: Cannot run the test because the device driver detected a hardware error.                                                    |
| 836-272                      | D           | 836<br>837                   | Description: The data wrap communications test failed.                                                                                   |

| Service<br>Request<br>Number | SRN<br>Src. | Failing<br>Function<br>Codes | Description and Action<br>(Unless otherwise indicated use Chapter 12,<br>"MAP 0210: General Problem Resolution" on<br>page 12-1.)                                                                                                    |
|------------------------------|-------------|------------------------------|----------------------------------------------------------------------------------------------------|
| 836-273                      | D           | 836<br>837                   | Description: The modem control line test failed.                                                                                                    |
| 836-274                      | D           | 836<br>684                   | Description: Cannot run the test because the device driver detected a hardware error while running the Printer/Terminal cable wrap test.                                                                                                    |
| 836-275                      | D           | 836<br>684                   | Description: The data wrap communications test failed while running the Printer/Terminal cable wrap test.                                                                                                    |
| 836-281                      | D           | 836<br>837                   | Description: Cannot run the test because the device driver detected a hardware error.                                                                                                    |
| 836-282                      | D           | 836<br>837                   | Description: The data wrap communication test failed.                                                                                                    |
| 836-283                      | D           | 836<br>837                   | Description: The modem control line test failed.                                                                                                    |
| 836-481                      | D           | D56                          | Description: Could not do the test because the device driver detected a hardware error.                                                                                                    |
| 836-482                      | D           | D56                          | Description: The data wrap communication test failed.                                                                                                    |
| 836-483                      | D           | D56                          | Description: The modem control line test failed.                                                                                                    |
| 836-901<br>to<br>836-920     | D           | software<br>836              | Description: An unexpected error occurred that can be attributed to software or hardware.  Action: Run diagnostics from a source other than from the disk or a network. If the same error occurs or if the original SRN was not obtained from disk or a network based diagnostics, use Chapter 12, "MAP 0210: General Problem Resolution" on page 12-1 with a FFC of 836; otherwise, suspect a software problem. |
| 836-921                      | D           | 836<br>software              | Description: The adapter failed to configure                                                                                                    |
| 836-922<br>to<br>836-924     | D           | software<br>836              | Description: An unexpected error occurred that can be attributed to software or hardware.  Action: Run diagnostics from a source other than from the disk or a network. If the same error occurs or if the original SRN was not obtained from disk or a network based diagnostics, use Chapter 12, "MAP 0210: General Problem Resolution" on page 12-1 with a FFC of 836; otherwise, suspect a software problem. |

| Service<br>Request<br>Number | SRN<br>Src. | Failing<br>Function<br>Codes | Description and Action<br>(Unless otherwise indicated use Chapter 12,<br>"MAP 0210: General Problem Resolution" on<br>page 12-1.)                                                                                                    |
|------------------------------|-------------|------------------------------|----------------------------------------------------------------------------------------------------|
| 836-925                      | D           | 836<br>software              | Description: The adapter failed to configure                                                                                                    |
| 836-926<br>to<br>836-943     | D           | software<br>836              | Description: An unexpected error occurred that can be attributed to software or hardware.  Action: Run diagnostics from a source other than from the disk or a network. If the same error occurs or if the original SRN was not obtained from disk or a network based diagnostics, use Chapter 12, "MAP 0210: General Problem Resolution" on page 12-1 with a FFC of 836; otherwise, suspect a software problem. |
| 840-212                      | D           | 840<br>221                   | Description: FIFO empty bit set. Action: Go to Chapter 7, "MAP 0050: SCSI Problems Isolation Procedure" on page 7-1.                                                                                                    |
| 840-213                      | D           | 840<br>221                   | Description: FIFO empty bit clear. Action: Go to Chapter 7, "MAP 0050: SCSI Problems Isolation Procedure" on page 7-1.                                                                                                    |
| 840-214                      | D           | 840<br>221                   | Description: FIFO full bit set. Action: Go to Chapter 7, "MAP 0050: SCSI Problems Isolation Procedure" on page 7-1.                                                                                                    |
| 840-215                      | D           | 840<br>221                   | Description: FIFO full bit clear. Action: Go to Chapter 7, "MAP 0050: SCSI Problems Isolation Procedure" on page 7-1.                                                                                                    |
| 840-216                      | D           | 840<br>221                   | Description: FIFO data miscompare. Action: Go to Chapter 7, "MAP 0050: SCSI Problems Isolation Procedure" on page 7-1.                                                                                                    |
| 840-217                      | D           | 840<br>221                   | Description: SCSI FIFO data miscompare. Action: Go to Chapter 7, "MAP 0050: SCSI Problems Isolation Procedure" on page 7-1.                                                                                                    |
| 840-218                      | D           | 840<br>221                   | Description: SCSI FIFO underflow. Action: Go to Chapter 7, "MAP 0050: SCSI Problems Isolation Procedure" on page 7-1.                                                                                                    |
| 840-219                      | D           | 840<br>221                   | Description: SCSI parity error. Action: Go to Chapter 7, "MAP 0050: SCSI Problems Isolation Procedure" on page 7-1.                                                                                                    |
| 840-220                      | D           | 840<br>221                   | Description: SCSI FIFO flags error. Action: Go to Chapter 7, "MAP 0050: SCSI Problems Isolation Procedure" on page 7-1.                                                                                                    |

| Service<br>Request<br>Number | SRN<br>Src. | Failing<br>Function<br>Codes | Description and Action<br>(Unless otherwise indicated use Chapter 12,<br>"MAP 0210: General Problem Resolution" on<br>page 12-1.)                                |
|------------------------------|-------------|------------------------------|----------------------------------------------------------------------------------------------------|
| 840-221                      | D           | 840<br>221                   | Description: Miscompare during the write/read of the configuration register. Action: Go to Chapter 7, "MAP 0050: SCSI Problems Isolation Procedure" on page 7-1. |
| 840-222                      | D           | 840<br>221                   | Description: Error during the write/read of the memory register. Action: Go to Chapter 7, "MAP 0050: SCSI Problems Isolation Procedure" on page 7-1.             |
| 840-223                      | D           | 840<br>221                   | Description: Miscompare during the write/read of the memory I/O register. Action: Go to Chapter 7, "MAP 0050: SCSI Problems Isolation Procedure" on page 7-1.    |
| 840-224                      | D           | 840<br>221                   | Description: Error reading the PCI configuration register.                                                                                                    |
| 840-225                      | D           | 840<br>221                   | Description: Adapter POST failed.                                                                                                    |
| 840-230                      | D           | D50<br>840                   | Description: Arbitration test failed. Action: Go to Chapter 7, "MAP 0050: SCSI Problems Isolation Procedure" on page 7-1                                         |
| 840-231                      | D           | D50<br>840                   | Description: Function could not complete. Action: Go to Chapter 7, "MAP 0050: SCSI Problems Isolation Procedure" on page 7-1.                                    |
| 840-232                      | D           | D50<br>840                   | Description: SCSI bus data miscompare. Action: Go to Chapter 7, "MAP 0050: SCSI Problems Isolation Procedure" on page 7-1.                                       |
| 840-240                      | D           | 840<br>221                   | Description: No terminal power. Action: Go to Chapter 7, "MAP 0050: SCSI Problems Isolation Procedure" on page 7-1.                                              |
| 840-301                      | D           | 840<br>D50<br>software       | Description: Configuration open failed for parent bus.                                                                                                    |
| 840-700                      | G           | 840<br>software              | Description: Error log analysis indicates a PCI SCSI adapter failure.                                                                                            |
| 840-701                      | G           | 840<br>software              | Description: Error log analysis indicates a PCI SCSI adapter failure.                                                                                            |
| 840-702                      | G           | 840<br>software              | Description: Error log analysis indicates a PCI SCSI adapter failure.                                                                                            |

| Service<br>Request<br>Number | SRN<br>Src. | Failing<br>Function<br>Codes | Description and Action (Unless otherwise indicated use Chapter 12, "MAP 0210: General Problem Resolution" on page 12-1.)                                      |
|------------------------------|-------------|------------------------------|----------------------------------------------------------------------------------------------------|
| 840-703                      | G           | 840<br>software              | Description: Error log analysis indicates a PCI SCSI adapter failure.                                                                                         |
| 840-704                      | G           | 840<br>software              | Description: Error log analysis indicates a PCI SCSI adapter failure.                                                                                         |
| 840-705                      | G           | 840<br>software              | Description: Error log analysis indicates a PCI SCSI adapter failure.                                                                                         |
| 840-800                      | G           | 746                          | Description: Error log analysis indicates a PCI SCSI adapter PTC failure. Action: Go to Chapter 7, "MAP 0050: SCSI Problems Isolation Procedure" on page 7-1. |
| 840-802                      | O           | 840                          | Description: Error log analysis indicates a PCI SCSI bus failure. Action: Go to Chapter 7, "MAP 0050: SCSI Problems Isolation Procedure" on page 7-1.         |
| 844-XXX<br>series            | D           | 844                          | Description: A 7135 controller problem is indicated. Action: Use 7135 documentation.                                                                          |
| 845-XXX<br>series            | D           | 845                          | Description: A 7135 DASD drawer problem is indicated. Action: Use 7135 documentation.                                                                         |
| 846-XXX<br>series            | D           | 846                          | Description: A 7135 DASD drawer problem is indicated. Action: Use 7135 documentation.                                                                         |
| 868-110                      | D           | 221                          | Description: The adapter diagnostic subcommand test failed.                                                                                                   |
| 868-130                      | D           | 279                          | Description: The adapter fuse test failed.                                                                                                    |
| 868-140                      | D           | 868                          | Description: The wrap test failed.                                                                                                    |
| 868-150                      | D           | 868                          | Description: The BCR registers write/read test failed.                                                                                                    |
| 868-160                      | D           | 868                          | Description: The POS registers write/read test failed.                                                                                                    |
| 868-170                      | D           | 868                          | Description: The internal/external reset test failed.                                                                                                    |
| 868-180                      | D           | 279<br>868                   | Description: The adapter command timed out.  Note: Check the fuse before replacing.                                                                           |
| 868-190                      | D           | 221                          | Description: A software error was caused by a hardware failure.                                                                                               |
| 868-191                      | G           | 868                          | Description: Analysis of the error log indicates a problem with the hardware.                                                                                 |

| Service<br>Request<br>Number | SRN<br>Src. | Failing<br>Function<br>Codes | Description and Action (Unless otherwise indicated use Chapter 12, "MAP 0210: General Problem Resolution" on page 12-1.)    |
|------------------------------|-------------|------------------------------|----------------------------------------------------------------------------------------------------|
| 868-192                      | G           | 221                          | Description: Analysis of the error log indicates a problem with the hardware.                                               |
| 868-193                      | G           | 279                          | Description: Analysis of the error log indicates a problem with the hardware.                                               |
| 868-194                      | G           | 868                          | Description: Analysis of the error log indicates a problem with the hardware.                                               |
| 868-200                      | D           | 868                          | Description: ROM CRC error.                                                                                                 |
| 868-201                      | D           | 868                          | Description: Adapter RAM error.                                                                                             |
| 868-202                      | D           | 868                          | Description: The control logic failed.                                                                                      |
| 868-203                      | D           | 868                          | Description: The control logic failed.                                                                                      |
| 868-204                      | D           | 868                          | Description: The control logic failed.                                                                                      |
| 868-205                      | D           | 868                          | Description: The control logic failed.                                                                                      |
| 868-206                      | D           | 868                          | Description: Diagnostics completed with a previous error.                                                                   |
| 868-211                      | D           | 279<br>868<br>software       | Description: The device failed to configure.                                                                                |
| 868-212                      | D           | 221                          | Description: FIFO empty bit set. Action: Go to Chapter 7, "MAP 0050: SCSI Problems Isolation Procedure" on page 7-1.        |
| 868-213                      | D           | 221                          | Description: FIFO empty bit clear. Action: Go to Chapter 7, "MAP 0050: SCSI Problems Isolation Procedure" on page 7-1.      |
| 868-214                      | D           | 221                          | Description: FIFO full bit set. Action: Go to Chapter 7, "MAP 0050: SCSI Problems Isolation Procedure" on page 7-1.         |
| 868-215                      | D           | 221                          | Description: FIFO full bit clear. Action: Go to Chapter 7, "MAP 0050: SCSI Problems Isolation Procedure" on page 7-1.       |
| 868-216                      | D           | 221                          | Description: FIFO data miscompare. Action: Go to Chapter 7, "MAP 0050: SCSI Problems Isolation Procedure" on page 7-1.      |
| 868-217                      | D           | 221                          | Description: SCSI FIFO data miscompare. Action: Go to Chapter 7, "MAP 0050: SCSI Problems Isolation Procedure" on page 7-1. |

| Service<br>Request<br>Number | SRN<br>Src. | Failing<br>Function<br>Codes | Description and Action (Unless otherwise indicated use Chapter 12, "MAP 0210: General Problem Resolution" on page 12-1.)                                         |
|------------------------------|-------------|------------------------------|----------------------------------------------------------------------------------------------------|
| 868-218                      | D           | 221                          | Description: SCSI FIFO underflow. Action: Go to Chapter 7, "MAP 0050: SCSI Problems Isolation Procedure" on page 7-1.                                            |
| 868-219                      | D           | 221                          | Description: SCSI parity error. Action: Go to Chapter 7, "MAP 0050: SCSI Problems Isolation Procedure" on page 7-1.                                              |
| 868-220                      | D           | 221                          | Description: SCSI FIFO flags error. Action: Go to Chapter 7, "MAP 0050: SCSI Problems Isolation Procedure" on page 7-1.                                          |
| 868-221                      | D           | 221                          | Description: Miscompare during the write/read of the configuration register. Action: Go to Chapter 7, "MAP 0050: SCSI Problems Isolation Procedure" on page 7-1. |
| 868-222                      | D           | 221                          | Description: Error during the write/read of the memory register. Action: Go to Chapter 7, "MAP 0050: SCSI Problems Isolation Procedure" on page 7-1.             |
| 868-223                      | D           | 221                          | Description: Miscompare during the write/read of the memory I/O register. Action: Go to Chapter 7, "MAP 0050: SCSI Problems Isolation Procedure" on page 7-1.    |
| 868-224                      | D           | 221                          | Description: Error reading the PCI configuration register. Action: Use Chapter 12, "MAP 0210: General Problem Resolution" on page 12-1.                          |
| 868-225                      | D           | 221                          | Description: POST failed.                                                                                                    |
| 868-230                      | D           | D50<br>868                   | Description: Arbitration test failed. Action: Go to Chapter 7, "MAP 0050: SCSI Problems Isolation Procedure" on page 7-1.                                        |
| 868-231                      | D           | D50<br>868                   | Description: Function could not complete. Action: Go to Chapter 7, "MAP 0050: SCSI Problems Isolation Procedure" on page 7-1.                                    |
| 868-232                      | D           | D50<br>868                   | Description: SCSI bus data miscompare. Action: Go to Chapter 7, "MAP 0050: SCSI Problems Isolation Procedure" on page 7-1.                                       |
| 868-240                      | D           | 221                          | Description: No terminal power. Action: Go to Chapter 7, "MAP 0050: SCSI Problems Isolation Procedure" on page 7-1.                                              |

| Service<br>Request<br>Number | SRN<br>Src. | Failing<br>Function<br>Codes | Description and Action (Unless otherwise indicated use Chapter 12, "MAP 0210: General Problem Resolution" on page 12-1.)                                      |
|------------------------------|-------------|------------------------------|----------------------------------------------------------------------------------------------------|
| 868-301                      | D           | 868<br>D50<br>software       | Description: Configuration open failed for parent bus.                                                                                                    |
| 868-700                      | G           | 868<br>software              | Description: Error log analysis indicates a PCI SCSI adapter failure.                                                                                         |
| 868-701                      | G           | 868<br>software              | Description: Error log analysis indicates a PCI SCSI adapter failure.                                                                                         |
| 868-702                      | G           | 868<br>software              | Description: Error log analysis indicates a PCI SCSI adapter failure.                                                                                         |
| 868-703                      | G           | 868<br>software              | Description: Error log analysis indicates a PCI SCSI adapter failure.                                                                                         |
| 868-704                      | G           | 868<br>software              | Description: Error log analysis indicates a PCI SCSI adapter failure.                                                                                         |
| 868-705                      | G           | 868<br>software              | Description: Error log analysis indicates a PCI SCSI adapter failure.                                                                                         |
| 868-800                      | G           | 868                          | Description: Error log analysis indicates a PCI SCSI adapter PTC failure. Action: Go to Chapter 7, "MAP 0050: SCSI Problems Isolation Procedure" on page 7-1. |
| 868-802                      | G           | 868                          | Description: Error log analysis indicates a PCI SCSI bus failure. Action: Go to Chapter 7, "MAP 0050: SCSI Problems Isolation Procedure" on page 7-1.         |
| 887-101                      | D           | 887                          | Description: POS register test failed.                                                                                                    |
| 887-102                      | D           | 887                          | Description: I/O register test failed.                                                                                                    |
| 887-103                      | D           | 887                          | Description: Local RAM test failed.                                                                                                    |
| 887-104                      | D           | 887                          | Description: Vital Product Data (VPD) failed.                                                                                                    |
| 887-105                      | D           | 887                          | Description: LAN coprocessor internal tests failed.                                                                                                    |
| 887-106                      | D           | 887                          | Description: Internal loopback test failed.                                                                                                    |
| 887-107                      | D           | 887                          | Description: External loopback test failed.                                                                                                    |
| 887-108                      | D           | 887                          | Description: External loopback test failed.                                                                                                    |
| 887-109                      | D           | 887                          | Description: External loopback parity tests failed.                                                                                                    |
| 887-110                      | D           | 887                          | Description: External loopback fairness test failed.                                                                                                    |

| Service<br>Request<br>Number | SRN<br>Src. | Failing<br>Function<br>Codes | Description and Action<br>(Unless otherwise indicated use Chapter 12,<br>"MAP 0210: General Problem Resolution" on<br>page 12-1.) |
|------------------------------|-------------|------------------------------|----------------------------------------------------------------------------------------------------|
| 887-111                      | D           | 887                          | Description: External loopback fairness and parity tests failed.                                                                  |
| 887-112                      | D           | 887                          | Description: External loopback (twisted pair) test failed.                                                                        |
| 887-113                      | D           | 887                          | Description: External loopback (twisted pair) parity test failed.                                                                 |
| 887-114                      | D           | 887                          | Description: Ethernet loopback (twisted pair) fairness test failed.                                                               |
| 887-115                      | D           | 887                          | Description: External loopback (twisted pair) fairness and parity tests failed.                                                   |
| 887-116                      | D           | 887                          | Description: Twisted pair wrap data failed ).                                                                                     |
| 887-117                      | D           | 887<br>software              | Description: Device configuration fails.                                                                                          |
| 887-118                      | D           | 887                          | Description: Device driver indicates a hardware problem.                                                                          |
| 887-120                      | D           | 887                          | Description: Device driver indicates a hardware problem.                                                                          |
| 887-121                      | D           | B08                          | Description: Ethernet transceiver test failed.                                                                                    |
| 887-122                      |             | B09                          | Description: Ethernet 10 Base-2 transceiver test failed.                                                                          |
| 887-123                      | D           | 887                          | Description: Internal loopback test failed.                                                                                       |
| 887-124                      | G           | 887<br>software              | Description: Error log indicates a hardware problem.                                                                              |
| 887-125                      | G           | 887                          | Description: Fuse test failed.                                                                                                    |
| 887-202                      | D           | 887                          | Description: Vital product data test failed.                                                                                      |
| 887-203                      | D           | 887                          | Description: Vital product data test failed.                                                                                      |
| 887-209                      | D           | 887                          | Description: RJ-45 converter test failed.                                                                                         |
| 887-304                      | D           | 887                          | Description: Coprocessor internal test failed.                                                                                    |
| 887-305                      | D           | 887                          | Description: Internal loopback test failed.                                                                                       |
| 887-306                      | D           | 887                          | Description: Internal loopback test failed.                                                                                       |
| 887-307                      | D           | 887                          | Description: External loopback test failed.                                                                                       |
| 887-319                      | D           | 887<br>software              | Description: Device driver indicates a hardware failure.                                                                          |

| Service<br>Request<br>Number | SRN<br>Src. | Failing<br>Function<br>Codes | Description and Action (Unless otherwise indicated use Chapter 12, "MAP 0210: General Problem Resolution" on page 12-1.) |
|------------------------------|-------------|------------------------------|----------------------------------------------------------------------------------------------------|
| 887-400                      | D           | 887                          | Description: Fuse test failed.                                                                                           |
| 887-401                      | D           | 887                          | Description: Circuit breaker for Ethernet test failed.                                                                   |
| 887-402                      | D           | B09<br>887                   | Description: Ethernet 10 Base-2 transceiver test failed.                                                                 |
| 887-403                      | D           | B08<br>887                   | Description: Ethernet 10 Base-T transceiver test failed.                                                                 |
| 887-404                      | D           | C29<br>887                   | Description: RJ-45 converter test failed.                                                                                |
| 887-405                      | F           | Ethernet<br>network<br>887   | Description: Rerun diagnostics in advanced mode for accurate problem determination.                                      |
| 89c-111                      | D           | 89c<br>B88                   | Description: Unable to reserve device.                                                                                   |
| 89c-112                      | D           | 89c<br>B88                   | Description: Unable to do configuration.                                                                                 |
| 89c-113                      | D           | 89c<br>B88                   | Description: Unable to open the device driver.                                                                           |
| 89c-121                      | D           | 89c                          | Description: The CD-ROM drive indicates an error.                                                                        |
| 89c-122                      | D           | 89c                          | Description: The CD-ROM drive indicates an error.                                                                        |
| 89c-123                      | D           | 89c                          | Description: The CD-ROM drive indicates an error.                                                                        |
| 89c-125                      | D           | 89c<br>B88                   | Description: The CD-ROM drive indicates an error.                                                                        |
| 89c-126                      | D           | 89c                          | Description: The CD-ROM drive indicates an error.                                                                        |
| 89c-127                      | D           | 89c                          | Description: The CD-ROM drive indicates an error.                                                                        |
| 89c-128                      | D           | 89c                          | Description: The CD-ROM drive indicates an error.                                                                        |
| 89c-129                      | D           | 89c                          | Description: The CD-ROM drive indicates an error.                                                                        |
| 89c-150                      | D           | Media<br>89c                 | Description: A media error was detected.                                                                                 |
| 89c-151                      | D           | 89c<br>D88                   | Description: A command timeout was detected.                                                                             |
| 89c-152                      | D           | 89c                          | Description: A command reservation conflict was detected.                                                                |
| 89c-162                      | D           | 89c                          | Description: The CD-ROM drive indicates an error.                                                                        |

| Service<br>Request<br>Number | SRN<br>Src. | Failing<br>Function<br>Codes | Description and Action<br>(Unless otherwise indicated use Chapter 12,<br>"MAP 0210: General Problem Resolution" on<br>page 12-1.) |
|------------------------------|-------------|------------------------------|----------------------------------------------------------------------------------------------------|
| 89c-171                      | D           | 89c                          | Description: Unable to reserve device.                                                                                            |
| 89c-172                      | D           | 89c                          | Description: Unable to do configuration.                                                                                          |
| 89c-173                      | D           | 89c                          | Description: Unable to open device driver.                                                                                        |
| 89c-175                      | D           | 89c                          | Description: The CD-ROM drive indicates an error.                                                                                 |
| 89c-198                      | D           | 89c<br>B88                   | Description: Undefined error detected.                                                                                            |
| 89c-199                      | D           | 89c                          | Description: Undefined error detected.                                                                                            |
| 89c-211                      | D           | 89c                          | Description: The LED test failed.                                                                                                 |
| 89c-281                      | D           | 89c                          | Description: No tone during audio test.                                                                                           |
| 89c-301                      | G           | 89c                          | Description: Errors found during ELA.                                                                                             |
| 89c-302                      | G           | 89c<br>B88                   | Description: Errors found during ELA.                                                                                             |
| 900-001                      | О           | 900<br>227<br>Monitor        | Description: "NO" to color panel                                                                                                  |
| 900-002                      | D           | 900<br>Monitor               | Description: "NO" to cursor panel                                                                                                 |
| 900-007                      | D           | Info code                    | Description: The EMC_SCROLLING_17_H_TEST failed                                                                                   |
| 900-009                      | D           | Info code                    | Description: The EMC_SCROLLING_21_H_TEST failed                                                                                   |
| 900-064                      | D           | 900<br>227                   | Description: TRIO64V+_TIMEOUT                                                                                                    |
| 900-101                      | D           | 900<br>227                   | Description: Color miscompare                                                                                                    |
| 900-102                      | D           | 900<br>227                   | Description: Clipping error                                                                                                    |
| 900-103                      | D           | 900<br>227                   | Description: Rectangle fill test failed                                                                                           |
| 900-128                      | D           | software<br>900              | Description: MALLOC_ERROR                                                                                                    |
| 900-161                      | D           | software                     | Description: Loop count value in rules file is zero                                                                               |
| 900-191                      | D           | 900<br>227                   | Description: Red screen error                                                                                                    |

| Service<br>Request<br>Number | SRN<br>Src. | Failing<br>Function<br>Codes | Description and Action<br>(Unless otherwise indicated use Chapter 12,<br>"MAP 0210: General Problem Resolution" on<br>page 12-1.) |
|------------------------------|-------------|------------------------------|----------------------------------------------------------------------------------------------------|
| 900-193                      | D           | 900<br>227                   | Description: Green screen error                                                                                                   |
| 900-1FF                      | D           | 900<br>227                   | Description: Rectangle fill test failed                                                                                           |
| 900-201                      | D           | 900<br>227                   | Description: Color miscompare                                                                                                    |
| 900-202                      | D           | 900<br>227                   | Description: Clipping error                                                                                                    |
| 900-203                      | D           | 900<br>227                   | Description: Image transfer across Plane Test failed                                                                              |
| 900-211                      | D           | software                     | Description: INTERNAL_ERROR_DATA_SIZE                                                                                             |
| 900-212                      | D           | software                     | Description: INTERNAL_ERROR_NO_ACCESS                                                                                             |
| 900-215                      | D           | 900<br>227                   | Description: Black screen error                                                                                                   |
| 900-217                      | D           | 900<br>227                   | Description: 9 x 7 Cross hatch grid failed.                                                                                       |
| 900-233                      | D           | software                     | Description: OPEN_RCM_ERROR                                                                                                    |
| 900-234                      | D           | software                     | Description: IOCTL_GSC_HANDLE_FAILED                                                                                              |
| 900-235                      | D           | software                     | Description: AIXGSC_MAKE_GP_FAILED                                                                                                |
| 900-236                      | D           | software                     | Description: AIXGSC_UNMAKE_GP_FAILED                                                                                              |
| 900-237                      | D           | software                     | Description: DEVICE_BUSY_ERROR                                                                                                    |
| 900-241                      | D           | Info code                    | Description: The SCROLLING_17_H_TEST failed.                                                                                      |
| 900-263                      | D           | Info code                    | Description: The EMC_SCROLLING_21_H_TEST failed                                                                                   |
| 900-2FF                      | D           | 900<br>227                   | Description: Image transfer across Plane Test failed                                                                              |
| 900-301                      | D           | 900<br>227                   | Description: A write of "0x00" to the palette register failed                                                                     |
| 900-302                      | D           | 900<br>227                   | Description: A write of "0x15" to the palette register failed                                                                     |
| 900-303                      | D           | 900<br>227                   | Description: A write of "0x2A" to the palette register failed                                                                     |
| 900-304                      | D           | 900<br>227                   | Description: A write of "0x3F" to the palette register failed                                                                     |

| Service<br>Request<br>Number | SRN<br>Src. | Failing<br>Function<br>Codes | Description and Action<br>(Unless otherwise indicated use Chapter 12,<br>"MAP 0210: General Problem Resolution" on<br>page 12-1.) |
|------------------------------|-------------|------------------------------|----------------------------------------------------------------------------------------------------|
| 900-305                      | D           | 900<br>227                   | Description: The test of the palette registers failed                                                                             |
| 900-3FF                      | D           | 900<br>227                   | Description: The test of the palette registers failed                                                                             |
| 900-401                      | D           | 900<br>227                   | Description: Frame buffer base address inconsistent                                                                               |
| 900-402                      | D           | 900<br>227                   | Description: VRAM inaccessible                                                                                                    |
| 900-403                      | D           | 900<br>227                   | Description: Miscompare found in VRAM                                                                                             |
| 900-404                      | D           | 900<br>227                   | Description: The test of the VRAM failed                                                                                          |
| 900-447                      | D           | 900<br>227                   | Description: Green screen error                                                                                                   |
| 900-449                      | D           | 900<br>227                   | Description: Blue Screen error                                                                                                    |
| 900-471                      | D           | 900<br>227                   | Description: 9 x 7 Cross hatch grid failed.                                                                                       |
| 900-473                      | D           | 900<br>227                   | Description: 11 x 9 Cross hatch grid failed.                                                                                      |
| 900-495                      | D           | Info code                    | Description: The SCROLLING_17_H_TEST failed.                                                                                      |
| 900-497                      | D           | Info code                    | Description: The SCROLLING_21_H_TEST failed.                                                                                      |
| 900-4FF                      | D           | 900<br>227                   | Description: The test of the VRAM failed                                                                                          |
| 900-501                      | D           | 900<br>227                   | Description: Color miscompare                                                                                                    |
| 900-502                      | D           | 900<br>227                   | Description: Clipping error                                                                                                    |
| 900-503                      | D           | 900<br>227                   | Description: Direct Frame Buffer test failed                                                                                      |
| 900-5FF                      | D           | 900<br>227                   | Description: Direct Frame Buffer test failed                                                                                      |
| 900-601                      | D           | 900<br>227                   | Description: Video Stream Register test failed                                                                                    |

| Service<br>Request<br>Number | SRN<br>Src. | Failing<br>Function<br>Codes | Description and Action (Unless otherwise indicated use Chapter 12, "MAP 0210: General Problem Resolution" on page 12-1.) |
|------------------------------|-------------|------------------------------|----------------------------------------------------------------------------------------------------|
| 900-602                      | D           | 900<br>227                   | Description: Video Stream hardware test failed                                                                           |
| 900-6FF                      | D           | 900<br>227                   | Description: Video Stream hardware test failed                                                                           |
| 900-701                      | D           | 900<br>227                   | Description: 0 Degree Short Stroke Draw failed                                                                           |
| 900-702                      | D           | 900<br>227                   | Description: 45 Degree Short Stroke Draw failed                                                                          |
| 900-703                      | D           | 900<br>227                   | Description: Blue Screen error, or 90 Degree Short Stroke Draw failed                                                    |
| 900-704                      | D           | 900<br>227                   | Description: 135 Degree Short Stroke Draw failed                                                                         |
| 900-705                      | D           | 900<br>227                   | Description: White screen error, or 180 Degree Short Stroke Draw failed                                                  |
| 900-706                      | D           | 900<br>227                   | Description: 225 Degree Short Stroke Draw failed                                                                         |
| 900-707                      | D           | 900<br>227                   | Description: 270 Degree Short Stroke Draw failed                                                                         |
| 900-708                      | D           | 900<br>227                   | Description: 315 Degree Short Stroke Draw failed                                                                         |
| 900-709                      | D           | 900<br>227                   | Description: Short Stroke Vector Function test failed                                                                    |
| 900-727                      | D           | 900<br>227                   | Description: 11 x 9 Cross hatch grid failed.                                                                             |
| 900-750                      | D           | Info code                    | Description: The SCROLLING_21_H_TEST failed.                                                                             |
| 900-753                      | D           | Info code                    | Description: The EMC_SCROLLING_17_H_TEST failed                                                                          |
| 900-7FE                      | D           | 900<br>227                   | Description: Short Stroke Vector Function test failed                                                                    |
| 900-7FF                      | D           | software<br>900<br>227       | Description: Bad vector detected                                                                                         |
| 900-801                      | D           | 900<br>227                   | Description: Color for PatBlt thru screen failed                                                                         |

| Service<br>Request<br>Number | SRN<br>Src. | Failing<br>Function<br>Codes | Description and Action<br>(Unless otherwise indicated use Chapter 12,<br>"MAP 0210: General Problem Resolution" on<br>page 12-1.) |
|------------------------------|-------------|------------------------------|----------------------------------------------------------------------------------------------------|
| 900-802                      | D           | 900<br>227                   | Description: Clipping for PatBlt thru screen failed                                                                               |
| 900-803                      | D           | 900<br>227                   | Description: Color for PatBlt Across screen failed                                                                                |
| 900-804                      | D           | 900<br>227                   | Description: Clipping for PatBlt Across screen failed                                                                             |
| 900-805                      | D           | 900<br>227                   | Description: Pattern Fill Across the Plane test failed                                                                            |
| 900-8FF                      | D           | 900<br>227                   | Description: Pattern Fill Across the Plane test failed                                                                            |
| 900-901                      | D           | 900<br>227                   | Description: Color miscompare of white boxes detected                                                                             |
| 900-902                      | D           | 900<br>227                   | Description: Clipping error of white boxes detected                                                                               |
| 900-903                      | D           | 900<br>227                   | Description: Color miscompare of color bars detected                                                                              |
| 900-904                      | D           | 900<br>227                   | Description: Clipping error of white boxes detected                                                                               |
| 900-905                      | D           | 900<br>227                   | Description: Color miscompare of white boxes detected                                                                             |
| 900-906                      | D           | 900<br>227                   | Description: Clipping error of white boxes detected                                                                               |
| 900-907                      | D           | 900<br>227                   | Description: Color miscompare of white boxes detected                                                                             |
| 900-908                      | D           | 900<br>227                   | Description: Clipping miscompare of white boxes detected                                                                          |
| 900-909                      | D           | 900<br>227                   | Description: The Area fill test (color bars) failed                                                                               |
| 900-9FF                      | D           | 900<br>227                   | Description: The Area fill test (color bars) failed                                                                               |
| 900-937                      | D           | 900<br>227                   | Description: Red screen error                                                                                                    |
| 900-959                      | D           | 900<br>227                   | Description: White screen error                                                                                                   |

| Service<br>Request<br>Number | SRN<br>Src. | Failing<br>Function<br>Codes | Description and Action (Unless otherwise indicated use Chapter 12, "MAP 0210: General Problem Resolution" on page 12-1.) |
|------------------------------|-------------|------------------------------|----------------------------------------------------------------------------------------------------|
| 900-961                      | D           | 900<br>227                   | Description: Black screen error                                                                                          |
| 900-A01                      | D           | 900<br>227                   | Description: Color miscompare of horizontal top line                                                                     |
| 900-A02                      | D           | 900<br>227                   | Description: Clipping error of horizontal top line                                                                       |
| 900-A03                      | D           | 900<br>227                   | Description: Color miscompare of vertical right line                                                                     |
| 900-A04                      | D           | 900<br>227                   | Description: Clipping error of vertical right line                                                                       |
| 900-A05                      | D           | 900<br>227                   | Description: Color miscompare of horizontal bottom line                                                                  |
| 900-A06                      | D           | 900<br>227                   | Description: Clipping error of horizontal bottom line                                                                    |
| 900-A07                      | D           | 900<br>227                   | Description: Color miscompare of vertical left line                                                                      |
| 900-A08                      | D           | 900<br>227                   | Description: Clipping error of vertical left line                                                                        |
| 900-A09                      | D           | 900<br>227                   | Description: Color miscompare of horizontal center line                                                                  |
| 900-A0A                      | D           | 900<br>227                   | Description: Clipping error of horizontal center line                                                                    |
| 900-A0B                      | D           | 900<br>227                   | Description: Color miscompare of vertical center line                                                                    |
| 900-A0C                      | D           | 900<br>227                   | Description: Clipping error of vertical center line                                                                      |
| 900-A0D                      | D           | 900<br>227                   | Description: Reserved                                                                                                    |
| 900-A0F                      | D           | 900<br>227                   | Description: Reserved                                                                                                    |
| 900-A10                      | D           | 900<br>227                   | Description: Color miscompare of textured top line                                                                       |
| 900-A11                      | D           | 900<br>227                   | Description: Clipping error of textured top line                                                                         |

| Service<br>Request<br>Number | SRN<br>Src. | Failing<br>Function<br>Codes | Description and Action<br>(Unless otherwise indicated use Chapter 12,<br>"MAP 0210: General Problem Resolution" on<br>page 12-1.) |
|------------------------------|-------------|------------------------------|----------------------------------------------------------------------------------------------------|
| 900-A12                      | D           | 900<br>227                   | Description: Line Drawing Function test failed                                                                                    |
| 900-AFF                      | D           | 900<br>227                   | Description: Line Drawing Function test failed                                                                                    |
| 900-B01                      | D           | 900<br>227                   | Description: Rectangle Area Color miscompare detected                                                                             |
| 900-B02                      | D           | 900<br>227                   | Description: Rectangle Area Clip error detected                                                                                   |
| 900-B03                      | D           | 900<br>227                   | Description: Clipped Area Horizontal color miscompare (background line color wrong)                                               |
| 900-B04                      | D           | 900<br>227                   | Description: Clipped Area Horizontal clip miscompare (clip of background line wrong)                                              |
| 900-B05                      | D           | 900<br>227                   | Description: Clipped Area Vertical color miscompare (background line color wrong)                                                 |
| 900-B06                      | D           | 900<br>227                   | Description: Clipped Area Vertical clip error (clip of background line wrong)                                                     |
| 900-B07                      | D           | 900<br>227                   | Description: The clipping function test failed.                                                                                   |
| 900-BFF                      | D           | 900<br>227                   | Description: The clipping function test failed.                                                                                   |
| 900-C01                      | D           | 900<br>227                   | Description: The BIOS read failed.                                                                                                |
| 900-C02                      | D           | 900<br>227                   | Description: The BIOS function test failed.                                                                                       |
| 900-CFF                      | D           | 900<br>227                   | Description: The BIOS function test failed.                                                                                       |
| 900-D01                      | D           | 900<br>227                   | Description: The HW cursor function test failed.                                                                                  |
| 900-DFF                      | D           | 900<br>227                   | Description: The HW cursor function test failed.                                                                                  |
| 901-xxx                      |             |                              | Description: Vendor SCSI device problem. Refer to the service documentation for this device.                                      |
| 902-xxx                      |             |                              | Description: Vendor display problem. Refer to the service documentation for this display.                                         |

| Service<br>Request<br>Number | SRN<br>Src. | Failing<br>Function<br>Codes | Description and Action<br>(Unless otherwise indicated use Chapter 12,<br>"MAP 0210: General Problem Resolution" on<br>page 12-1.) |
|------------------------------|-------------|------------------------------|----------------------------------------------------------------------------------------------------|
| 903-xxx                      |             |                              | Description: Vendor Async device problem. Refer to the service documentation for this device.                                     |
| 904-xxx                      |             |                              | Description: Vendor Parallel device problem. Refer to the service documentation for this device.                                  |
| 905-xxx                      |             |                              | Description: Vendor device problem. Refer to the service documentation for this device.                                           |
| 908-001<br>to<br>908-010     | D           | 908<br>C33<br>C48            | Description: Invalid function request or bad parameters passed.                                                                   |
| 908-016<br>to<br>908-019     | D           | 908                          | Description: MCIC failed reading header.                                                                                          |
| 908-020                      | D           | C33<br>908<br>C36            | Description: Error closing 7250 DD.                                                                                               |
| 908-111                      | D           | 908<br>C33<br>C36            | Description: Loader check sum error.                                                                                              |
| 908-112                      | D           | C33<br>908<br>C36<br>C34     | Description: DMA failed to complete a transfer.                                                                                   |
| 908-113                      | D           | 908<br>C33<br>C36            | Description: Errors in loading ASCII registers.                                                                                   |
| 908-114<br>to<br>908-118     | D           | C33<br>908<br>C36            | Description: Errors in loading ASCII registers.                                                                                   |
| 908-120<br>to<br>908-150     | D           | 908<br>C33<br>C36            | Description: DMA transfer or PFCA data error.                                                                                     |
| 908-151<br>to<br>908-158     | D           | 908                          | Description: SPAN board error.                                                                                                    |

| Service<br>Request<br>Number | SRN<br>Src. | Failing<br>Function<br>Codes | Description and Action<br>(Unless otherwise indicated use Chapter 12,<br>"MAP 0210: General Problem Resolution" on<br>page 12-1.) |
|------------------------------|-------------|------------------------------|----------------------------------------------------------------------------------------------------|
| 908-160                      | D           | 908<br>C33<br>System<br>C36  | Description: 7250 is not available.                                                                                               |
| 908-200<br>to<br>908-254     | D           | C33<br>908<br>C36            | Description: GPSS board failure.                                                                                                  |
| 908-255                      | D           | C33<br>C34<br>908<br>C48     | Description: CP NMI bus timeout interrupt error.                                                                                  |
| 908-256<br>to<br>908-454     | D           | C33<br>908<br>C36            | Description: GPSS board failure.                                                                                                  |
| 908-455                      | D           | C33<br>908<br>C34<br>C48     | Description: CP NMI bus timeout interrupt error.                                                                                  |
| 908-456<br>to<br>908-699     | D           | C33<br>908<br>C36            | Description: GPSS board failure.                                                                                                  |
| 908-700<br>to<br>908-766     | D           | C34<br>C33<br>C48            | Description: BLT or RATTLER error.                                                                                                |
| 908-767<br>to<br>908-769     | D           | C35<br>C34<br>C44            | Description: VOO feature error.                                                                                                   |
| 908-770<br>to<br>908-799     | D           | C34<br>C33<br>C48            | Description: RSS BIST failure.                                                                                                    |
| 908-800                      | D           | C46<br>D66                   | Description: Base 16M CHAP0 SIMM bad.                                                                                             |
| 908-801                      | D           | C45<br>D66                   | Description: RSS base 12M CHAP0 SIMM bad (801).                                                                                   |
| 908-802                      | D           | C46<br>D66                   | Description: RSS AG 16M CHAP0 SIMM bad (802).                                                                                     |

| Service<br>Request<br>Number | SRN<br>Src. | Failing<br>Function<br>Codes | Description and Action<br>(Unless otherwise indicated use Chapter 12,<br>"MAP 0210: General Problem Resolution" on<br>page 12-1.) |
|------------------------------|-------------|------------------------------|----------------------------------------------------------------------------------------------------|
| 908-803                      | D           | C45<br>D66                   | Description: RSS AG 12M CHAP0 SIMM bad (803).                                                                                     |
| 908-804                      | D           | C47<br>D66                   | Description: RSS TX 16M CHAP0 SIMM bad (804).                                                                                     |
| 908-805                      | D           | C46<br>D66                   | Description: Base 16M CHAP 1 SIMM bad (805).                                                                                      |
| 908-806                      | D           | C45<br>D66                   | Description: RSS base 12M CHAP1 SIMM bad (806).                                                                                   |
| 908-807                      | D           | C46<br>D66                   | Description: RSS AG 16M CHAP1 SIMM bad (807).                                                                                     |
| 908-808                      | D           | C45<br>D66                   | Description: RSS AG 12M CHAP1 SIMM bad (808).                                                                                     |
| 908-809                      | D           | C47<br>D66                   | Description: RSS TX 16M CHAP1 SIMM bad (809).                                                                                     |
| 908-810                      | D           | C46<br>D66                   | Description: RSS base 16M CHAP2 SIMM bad (810).                                                                                   |
| 908-811                      | D           | C45<br>D66                   | Description: RSS base 12M CHAP2 SIMM bad (811).                                                                                   |
| 908-812                      | D           | C46<br>D66                   | Description: RSS AG 16M CHAP2 SIMM bad (812).                                                                                     |
| 908-813                      | D           | C45<br>D66                   | Description: RSS AG 12M CHAP2 SIMM bad (813).                                                                                     |
| 908-814                      | D           | C47<br>D66                   | Description: RSS TX 16M CHAP2 SIMM bad (814).                                                                                     |
| 908-815                      | D           | C46<br>D66                   | Description: RSS base 16M CHAP3 SIMM bad (815).                                                                                   |
| 908-816                      | D           | C45<br>D66                   | Description: RSS base 12M CHAP3 SIMM bad (816).                                                                                   |
| 908-817                      | D           | C46<br>D66                   | Description: RSS AG 16M CHAP3 SIMM bad (817).                                                                                     |
| 908-818                      | D           | C45<br>D66                   | Description: RSS AG 12M CHAP3 SIMM bad (818).                                                                                     |
| 908-819                      | D           | C47<br>D66                   | Description: RSS TX 16M CHAP3 SIMM bad (819).                                                                                     |

| Service<br>Request<br>Number | SRN<br>Src. | Failing<br>Function<br>Codes | Description and Action<br>(Unless otherwise indicated use Chapter 12,<br>"MAP 0210: General Problem Resolution" on<br>page 12-1.) |
|------------------------------|-------------|------------------------------|----------------------------------------------------------------------------------------------------|
| 908-820                      | D           | C46<br>D66                   | Description: RSS base 16M CHAP4 SIMM bad (820).                                                                                   |
| 908-821                      | D           | C45<br>D66                   | Description: RSS base 12M CHAP4 SIMM bad (821).                                                                                   |
| 908-822                      | D           | C46<br>D66                   | Description: RSS AG 16M CHAP4 SIMM bad (822).                                                                                     |
| 908-823                      | D           | C45<br>D66                   | Description: RSS AG 12M CHAP4 SIMM bad (823).                                                                                     |
| 908-824                      | D           | C47<br>D66                   | Description: RSS TX 16M CHAP4 SIMM bad (824).                                                                                     |
| 908-825                      | D           | C34                          | Description: RSS error.                                                                                                    |
| 908-830<br>to<br>908-870     | D           | C34                          | Description: Multiple SIMMs failed.                                                                                               |
| 908-871<br>to<br>908-899     | D           | D66                          | Description: RSS error.                                                                                                    |
| 908-900<br>to<br>908-966     | D           | D66<br>C33<br>C48            | Description: RSS error.                                                                                                    |
| 908-967<br>to<br>908-969     | D           | C35<br>D66<br>C48            | Description: VOO error.                                                                                                    |
| 908-970<br>to<br>908-999     | D           | D66<br>C33<br>C48            | Description: RSS error.                                                                                                    |
| 912-102                      | D           | 912                          | Description: An unrecoverable media error.                                                                                        |
| 912-104                      | D           | 912                          | Description: The motor failed to restart.                                                                                         |
| 912-105                      | D           | 912                          | Description: The drive did not become ready.                                                                                      |
| 912-106                      | D           | 912                          | Description: The electronics card test failed.                                                                                    |
| 912-108                      | D           | 912                          | Description: The bus test failed.                                                                                                 |
| 912-110                      | D           | 912                          | Description: The media format is corrupted.                                                                                       |
| 912-112                      | D           | 912                          | Description: The diagnostic test failed.                                                                                          |
| 912-114                      | D           | 912                          | Description: An unrecoverable hardware error.                                                                                     |

| Service<br>Request<br>Number | SRN<br>Src. | Failing<br>Function<br>Codes  | Description and Action<br>(Unless otherwise indicated use Chapter 12,<br>"MAP 0210: General Problem Resolution" on<br>page 12-1.)                                                                                         |
|------------------------------|-------------|-------------------------------|----------------------------------------------------------------------------------------------------|
| 912-116                      | D           |                               | Description: A protocol error. Action: Check the levels of the device, adapter, diagnostic software, and application software to be sure they are all compatible. If you do not find a problem, call your support person. |
| 912-117                      | D           | 912                           | Description: A write protect error occurred.                                                                                                    |
| 912-118                      | D           | 912<br>B88                    | Description: A SCSI command time-out.                                                                                                    |
| 912-120                      | D           | 912                           | Description: A SCSI busy or command error.                                                                                                    |
| 912-122                      | D           | 912                           | Description: A SCSI reservation conflict error.                                                                                                    |
| 912-124                      | D           | 912                           | Description: A SCSI check condition error.                                                                                                    |
| 912-126                      | D           | 912<br>B88                    | Description: A software error was caused by a hardware failure.                                                                                                    |
| 912-128                      | G           | 912                           | Description: The error log analysis indicates a hardware failure.                                                                                                    |
| 912-129                      | G           | D50<br>912<br>B88<br>software | Description: Error log analysis indicates a SCSI bus problem.                                                                                                    |
| 912-130                      | G           | 912                           | Description: Error log analysis indicates a problem reported by the disk drive's self monitoring function.                                                                                                    |
| 912-132                      | D           | 912                           | Description: A disk drive hardware error occurred.                                                                                                    |
| 912-134                      | D           | B88<br>software               | Description: The adapter failed to configure.                                                                                                    |
| 912-137                      | D           | 912<br>B88<br>D50             | Description: Unit attention condition has occurred on the <b>Send Diagnostic</b> command.                                                                                                    |
| 913-102                      | D           | 913                           | Description: An unrecoverable media error.                                                                                                    |
| 913-104                      | D           | 913                           | Description: The motor failed to restart.                                                                                                    |
| 913-105                      | D           | 913                           | Description: The drive did not become ready.                                                                                                    |
| 913-106                      | D           | 913                           | Description: The electronics card test failed.                                                                                                    |
| 913-108                      | D           | 913                           | Description: The bus test failed.                                                                                                    |
| 913-110                      | D           | 913                           | Description: The media format is corrupted.                                                                                                    |
| 913-112                      | D           | 913                           | Description: The diagnostic test failed.                                                                                                    |

| Service<br>Request<br>Number | SRN<br>Src. | Failing<br>Function<br>Codes  | Description and Action (Unless otherwise indicated use Chapter 12, "MAP 0210: General Problem Resolution" on page 12-1.)                                                                                                  |
|------------------------------|-------------|-------------------------------|----------------------------------------------------------------------------------------------------|
| 913-114                      | D           | 913                           | Description: An unrecoverable hardware error.                                                                                                    |
| 913-116                      | D           |                               | Description: A protocol error. Action: Check the levels of the device, adapter, diagnostic software, and application software to be sure they are all compatible. If you do not find a problem, call your support person. |
| 913-117                      | D           | 913                           | Description: A write protect error occurred.                                                                                                    |
| 913-118                      | D           | 913<br>B88                    | Description: A SCSI command time-out.                                                                                                    |
| 913-120                      | D           | 913                           | Description: A SCSI busy or command error.                                                                                                    |
| 913-122                      | D           | 913                           | Description: A SCSI reservation conflict error.                                                                                                    |
| 913-124                      | D           | 913                           | Description: A SCSI check condition error.                                                                                                    |
| 913-126                      | D           | 913<br>B88                    | Description: A software error was caused by a hardware failure.                                                                                                    |
| 913-128                      | G           | 913                           | Description: The error log analysis indicates a hardware failure.                                                                                                    |
| 913-129                      | G           | D50<br>913<br>B88<br>software | Description: Error log analysis indicates a SCSI bus problem.                                                                                                    |
| 913-130                      | G           | 913                           | Description: Error log analysis indicates a problem reported by the disk drive's self monitoring function.                                                                                                    |
| 913-132                      | D           | 913                           | Description: A disk drive hardware error occurred.                                                                                                    |
| 913-134                      | D           | B88<br>software               | Description: The adapter failed to configure.                                                                                                    |
| 913-137                      | D           | 913<br>B88<br>D50             | Description: Unit attention condition has occurred on the <b>Send Diagnostic</b> command.                                                                                                    |
| 914-110                      | D           | 914                           | Description: The Reserve command failed.                                                                                                    |
| 914-120                      | D           | 914                           | Description: The Inquiry command failed.                                                                                                    |
| 914-130                      | D           | 914<br>media                  | Description: The Load command failed.                                                                                                    |
| 914-135                      | D           | 914<br>media                  | Description: The Unload command failed.                                                                                                    |
| 914-140                      | D           | 914                           | Description: The Mode Select command failed.                                                                                                    |

| Service<br>Request<br>Number | SRN<br>Src. | Failing<br>Function<br>Codes | Description and Action<br>(Unless otherwise indicated use Chapter 12,<br>"MAP 0210: General Problem Resolution" on<br>page 12-1.) |
|------------------------------|-------------|------------------------------|----------------------------------------------------------------------------------------------------|
| 914-150                      | D           | 914<br>media                 | Description: The Test Unit Ready command failed.                                                                                  |
| 914-160                      | D           | 914<br>media                 | Description: The Send Diagnostic command failed.                                                                                  |
| 914-170                      | D           | 914<br>B88<br>media          | Description: The Read, Write and Compare test failed.                                                                             |
| 914-180                      | D           | 914<br>media                 | Description: The Load command failed.                                                                                             |
| 914-185                      | D           | 914<br>media                 | Description: The Unload command failed.                                                                                           |
| 914-190                      | D           | 914                          | Description: The Mode Select command failed.                                                                                      |
| 914-200                      | D           | 914<br>media                 | Description: The Test Unit Ready command failed.                                                                                  |
| 914-210                      | D           | 914<br>B88                   | Description: The device configuration failed.                                                                                     |
| 914-220                      | D           | 914                          | Description: The Release command failed.                                                                                          |
| 914-230                      | D           | 914                          | Description: The Request Sense command failed.                                                                                    |
| 914-240                      | D           | 914                          | Description: The Openx command failed.                                                                                            |
| 914-300                      | D           | 914<br>software              | Description: The device configuration failed.                                                                                     |
| 914-310                      | D           | B88<br>914<br>software       | Description: SCSI adapter configuration failed.                                                                                   |
| 914-320                      | G           | 914<br>media                 | Description: Error log analysis indicates a failure.                                                                              |
| 914-411<br>to<br>914-423     | D           | 914<br>B88<br>software       | Description: A reservation conflict occurred.                                                                                     |
| 914-511<br>to<br>914-523     | D           | 914<br>B88                   | Description: The drive returned bad or non-extended sense data.                                                                   |
| 914-611<br>to<br>914-623     | D           | 914<br>B88<br>software       | Description: An adapter or bus I/O error occurred.                                                                                |

| Service<br>Request<br>Number | SRN<br>Src. | Failing<br>Function<br>Codes | Description and Action (Unless otherwise indicated use Chapter 12, "MAP 0210: General Problem Resolution" on page 12-1.) |
|------------------------------|-------------|------------------------------|----------------------------------------------------------------------------------------------------|
| 914-711<br>to<br>914-723     | D           | 914<br>B88<br>software       | Description: A device timeout error occurred.                                                                            |
| 915-110                      | D           | 915                          | Description: The Reserve command is corrupted.                                                                           |
| 915-120                      | D           | 915                          | Description: The Inquiry command failed.                                                                                 |
| 915-130                      | D           | 915<br>media                 | Description: The Load command failed.                                                                                    |
| 915-135                      | D           | 915<br>media                 | Description: The Unload command failed.                                                                                  |
| 915-140                      | D           | 915                          | Description: The Mode Select command failed.                                                                             |
| 915-150                      | D           | 915<br>media                 | Description: The Test Unit Ready command failed.                                                                         |
| 915-160                      | D           | 915<br>media                 | Description: The Send Diagnostic command failed.                                                                         |
| 915-169                      | D           | 915<br>media                 | Description: The send diagnostic command failed.                                                                         |
| 915-170                      | D           | 915<br>B88<br>media          | Description: The Read, Write and Compare test failed.                                                                    |
| 915-180                      | D           | 915<br>media                 | Description: The Load command failed.                                                                                    |
| 915-185                      | D           | 915<br>media                 | Description: The Unload command failed.                                                                                  |
| 915-190                      | D           | 915                          | Description: The Mode Select command failed.                                                                             |
| 915-200                      | D           | 915<br>media                 | Description: The Test Unit Ready command failed.                                                                         |
| 915-210                      | D           | 915<br>B88                   | Description: The device configuration failed.                                                                            |
| 915-220                      | D           | 915                          | Description: The Replace command failed.                                                                                 |
| 915-230                      | D           | 915                          | Description: The Request Sense command failed.                                                                           |
| 915-240                      | D           | 915                          | Description: The Openx command failed.                                                                                   |
| 915-300                      | D           | 915<br>software              | Description: The device configuration failed.                                                                            |

| Service<br>Request<br>Number | SRN<br>Src. | Failing<br>Function<br>Codes | Description and Action (Unless otherwise indicated use Chapter 12, "MAP 0210: General Problem Resolution" on page 12-1.)                                                                                                   |
|------------------------------|-------------|------------------------------|----------------------------------------------------------------------------------------------------|
| 915-310                      | D           | B88<br>915<br>software       | Description: SCSI adapter configuration failed.                                                                                                    |
| 915-320                      | G           | 915<br>media                 | Description: Error log analysis indicates a failure.                                                                                                    |
| 915-411<br>to<br>915-423     | D           | 915<br>B88<br>software       | Description: A reservation conflict occurred.                                                                                                    |
| 915-511<br>to<br>915-523     | D           | 915<br>B88                   | Description: The drive returned bad or non-extended sense data.                                                                                                    |
| 915-611<br>to<br>915-623     | D           | 915<br>B88<br>software       | Description: An adapter or bus I/O error occurred.                                                                                                    |
| 915-711<br>to<br>915-723     | D           | 915<br>B88<br>software       | Description: A device timeout error occurred.                                                                                                    |
| 917-102                      | D           | 917                          | Description: An unrecoverable media error.                                                                                                    |
| 917-104                      | D           | 917                          | Description: The motor failed to restart.                                                                                                    |
| 917-105                      | D           | 917                          | Description: The drive did not become ready.                                                                                                    |
| 917-106                      | D           | 917                          | Description: The electronics card test failed.                                                                                                    |
| 917-108                      | D           | 917                          | Description: The bus test failed.                                                                                                    |
| 917-110                      | D           | 917                          | Description: The media format is corrupted.                                                                                                    |
| 917-112                      | D           | 917                          | Description: The diagnostic test failed.                                                                                                    |
| 917-114                      | D           | 917                          | Description: An unrecoverable hardware error.                                                                                                    |
| 917-116                      | D           |                              | Description: A protocol error.  Action: Check the levels of the device, adapter, diagnostic software, and application software to be sure they are all compatible. If you do not find a problem, call your support person. |
| 917-117                      | D           | 917                          | Description: A write protect error occurred.                                                                                                    |
| 917-118                      | D           | 917<br>B88                   | Description: A SCSI command time-out.                                                                                                    |
| 917-120                      | D           | 917                          | Description: A SCSI busy or command error.                                                                                                    |
| 917-122                      | D           | 917                          | Description: A SCSI reservation conflict error.                                                                                                    |

| Service<br>Request<br>Number | SRN<br>Src. | Failing<br>Function<br>Codes  | Description and Action<br>(Unless otherwise indicated use Chapter 12,<br>"MAP 0210: General Problem Resolution" on<br>page 12-1.)                                                                                         |
|------------------------------|-------------|-------------------------------|----------------------------------------------------------------------------------------------------|
| 917-124                      | D           | 917                           | Description: A SCSI check condition error.                                                                                                    |
| 917-126                      | D           | 917<br>B88                    | Description: A software error was caused by a hardware failure.                                                                                                    |
| 917-128                      | O           | 917                           | Description: The error log analysis indicates a hardware failure.                                                                                                    |
| 917-129                      | G           | D50<br>917<br>B88<br>software | Description: Error log analysis indicates a SCSI bus problem.                                                                                                    |
| 917-130                      | G           | 917                           | Description: Error log analysis indicates a problem reported by the disk drive's self monitoring function.                                                                                                    |
| 917-132                      | D           | 917                           | Description: A disk drive hardware error occurred.                                                                                                    |
| 917-134                      | D           | B88<br>software               | Description: The adapter failed to configure.                                                                                                    |
| 917-135                      | D           | 917<br>B88<br>software        | Description: The device failed to configure.                                                                                                    |
| 917-136                      | D           | 917                           | Description: The certify operation failed.                                                                                                    |
| 917-137                      | D           | 917<br>B88<br>D50             | Description: Unit attention condition has occurred on the <b>Send Diagnostic</b> command.                                                                                                    |
| 918-102                      | D           | 918                           | Description: An unrecoverable media error.                                                                                                    |
| 918-104                      | D           | 918                           | Description: The motor failed to restart.                                                                                                    |
| 918-105                      | D           | 918                           | Description: The drive did not become ready.                                                                                                    |
| 918-106                      | D           | 918                           | Description: The electronics card test failed.                                                                                                    |
| 918-108                      | D           | 918                           | Description: The bus test failed.                                                                                                    |
| 918-110                      | D           | 918                           | Description: The media format is corrupted.                                                                                                    |
| 918-112                      | D           | 918                           | Description: The diagnostic test failed.                                                                                                    |
| 918-114                      | D           | 918                           | Description: An unrecoverable hardware error.                                                                                                    |
| 918-116                      | D           |                               | Description: A protocol error. Action: Check the levels of the device, adapter, diagnostic software, and application software to be sure they are all compatible. If you do not find a problem, call your support person. |

| Service<br>Request<br>Number | SRN<br>Src. | Failing<br>Function<br>Codes  | Description and Action<br>(Unless otherwise indicated use Chapter 12,<br>"MAP 0210: General Problem Resolution" on<br>page 12-1.) |
|------------------------------|-------------|-------------------------------|----------------------------------------------------------------------------------------------------|
| 918-117                      | D           | 918                           | Description: A write protect error occurred.                                                                                      |
| 918-118                      | D           | 918<br>B88                    | Description: A SCSI command time-out.                                                                                             |
| 918-120                      | D           | 918                           | Description: A SCSI busy or command error.                                                                                        |
| 918-122                      | D           | 918                           | Description: A SCSI reservation conflict error.                                                                                   |
| 918-124                      | D           | 918                           | Description: A SCSI check condition error.                                                                                        |
| 918-126                      | D           | 918<br>B88                    | Description: A software error was caused by a hardware failure.                                                                   |
| 918-128                      | G           | 918                           | Description: The error log analysis indicates a hardware failure.                                                                 |
| 918-129                      | G           | D50<br>918<br>B88<br>software | Description: Error log analysis indicates a SCSI bus problem.                                                                     |
| 918-130                      | G           | 918                           | Description: Error log analysis indicates a problem reported by the disk drive's self monitoring function.                        |
| 918-132                      | D           | 918                           | Description: A disk drive hardware error occurred.                                                                                |
| 918-134                      | D           | B88<br>software               | Description: The adapter failed to configure.                                                                                     |
| 918-135                      | D           | 918<br>B88<br>software        | Description: The device failed to configure.                                                                                      |
| 918-136                      | D           | 918                           | Description: The certify operation failed.                                                                                        |
| 918-137                      | D           | 918<br>B88<br>D50             | Description: Unit attention condition has occurred on the <b>Send Diagnostic</b> command.                                         |
| 921-101                      | D           | 821                           | Description: An unexpected adapter error occurred.                                                                                |
| 921-102                      | D           | 921<br>821                    | Description: An unexpected device or adapter error occurred.                                                                      |
| 921-103                      | D           | 921<br>821                    | Description: The keyboard reset failed.                                                                                           |
| 921-104                      | D           | 921                           | Description: Unknown keyboard.                                                                                                    |
| 921-105                      | D           | 921<br>821                    | Description: The keyboard light on test failed.                                                                                   |

| Service<br>Request<br>Number | SRN<br>Src. | Failing<br>Function<br>Codes | Description and Action<br>(Unless otherwise indicated use Chapter 12,<br>"MAP 0210: General Problem Resolution" on<br>page 12-1.) |
|------------------------------|-------------|------------------------------|----------------------------------------------------------------------------------------------------|
| 921-106                      | D           | 921<br>821                   | Description: The keyboard light off test failed.                                                                                  |
| 921-201                      | D           | 821                          | Description: An unexpected adapter error occurred.                                                                                |
| 921-202                      | D           | 921<br>821                   | Description: An unexpected device or adapter error occurred.                                                                      |
| 921-203                      | D           | 921<br>821                   | Description: The read keyboard ID test failed.                                                                                    |
| 921-204                      | D           | 921                          | Description: The keyboard layout ID test failed.                                                                                  |
| 921-205                      | D           | 921<br>821                   | Description: The keyboard echo test failed.                                                                                       |
| 921-206                      | D           | 921<br>821                   | Description: The select scan code set test failed.                                                                                |
| 921-301                      | D           | 821                          | Description: An unexpected adapter error occurred.                                                                                |
| 921-302                      | D           | 921                          | Description: An unexpected device or adapter error occurred.                                                                      |
| 921-303                      | D           | 921                          | Description: An error occurred in turning on the lamps.                                                                           |
| 921-304                      | D           | 921                          | Description: An error occurred in turning off the lamps.                                                                          |
| 921-401                      | D           | 821                          | Description: An unexpected adapter error occurred.                                                                                |
| 921-402                      | D           | 921<br>821                   | Description: An unexpected device or adapter error occurred.                                                                      |
| 921-403                      | D           | 921                          | Description: Unable to recognize the keyboard.                                                                                    |
| 921-404                      | D           | 921<br>821                   | Description: The keyboard is failing.                                                                                             |
| 921-501                      | D           | 821                          | Description: An unexpected adapter error occurred.                                                                                |
| 921-502                      | D           | 921<br>821                   | Description: An unexpected device or adapter error occurred.                                                                      |
| 921-503                      | D           | 921                          | Description: The auto-click cannot be disabled.                                                                                   |
| 921-504                      | D           | 921                          | Description: The auto-click cannot be enabled.                                                                                    |
| 921-505                      | D           | 921                          | Description: Unable to recognize the keyboard.                                                                                    |
| 921-601                      | D           | 821                          | Description: An unexpected adapter error occurred.                                                                                |

| Service<br>Request<br>Number | SRN<br>Src. | Failing<br>Function<br>Codes | Description and Action<br>(Unless otherwise indicated use Chapter 12,<br>"MAP 0210: General Problem Resolution" on<br>page 12-1.) |
|------------------------------|-------------|------------------------------|----------------------------------------------------------------------------------------------------|
| 921-602                      | D           | 921<br>821                   | Description: An unexpected device or adapter error occurred.                                                                      |
| 921-603                      | D           | 921                          | Description: The speaker test failed.                                                                                             |
| 921-701                      | D           | 921<br>821                   | Description: Error configuring the device.                                                                                        |
| 921-901                      | G           | 821                          | Description: The error log analysis indicates an adapter failure.                                                                 |
| 921-902                      | G           | 921<br>821                   | Description: The error log analysis indicates a device failure.                                                                   |
| 921-903                      | G           | 921<br>821                   | Description: The error log analysis indicates an unknown failure.                                                                 |
| 922-101                      | D           | 821                          | Description: An unexpected adapter error occurred.                                                                                |
| 922-102                      | D           | 922<br>821                   | Description: An unexpected device or adapter error occurred.                                                                      |
| 922-103                      | D           | 922<br>821                   | Description: The keyboard reset failed.                                                                                           |
| 922-104                      | D           | 922                          | Description: Unknown keyboard.                                                                                                    |
| 922-105                      | D           | 922<br>821                   | Description: The keyboard light on test failed.                                                                                   |
| 922-106                      | D           | 922<br>821                   | Description: The keyboard light off test failed.                                                                                  |
| 922-201                      | D           | 821                          | Description: An unexpected adapter error occurred.                                                                                |
| 922-202                      | D           | 922<br>821                   | Description: An unexpected device or adapter error occurred.                                                                      |
| 922-203                      | D           | 922<br>821                   | Description: The read keyboard id test failed.                                                                                    |
| 922-204                      | D           | 922                          | Description: The keyboard layout id test failed.                                                                                  |
| 922-205                      | D           | 922<br>821                   | Description: The keyboard echo test failed.                                                                                       |
| 922-206                      | D           | 922<br>821                   | Description: The select scan code set test failed.                                                                                |
| 922-301                      | D           | 821                          | Description: An unexpected adapter error occurred.                                                                                |
| 922-302                      | D           | 922<br>821                   | Description: An unexpected device or adapter error occurred.                                                                      |

| Service<br>Request<br>Number | SRN<br>Src. | Failing<br>Function<br>Codes | Description and Action<br>(Unless otherwise indicated use Chapter 12,<br>"MAP 0210: General Problem Resolution" on<br>page 12-1.) |
|------------------------------|-------------|------------------------------|----------------------------------------------------------------------------------------------------|
| 922-303                      | D           | 922                          | Description: An error occurred in turning on the lamps.                                                                           |
| 922-304                      | D           | 922                          | Description: An error occurred in turning off the lamps.                                                                          |
| 922-401                      | D           | 821                          | Description: An unexpected adapter error occurred.                                                                                |
| 922-402                      | D           | 922<br>821                   | Description: An unexpected device or adapter error occurred.                                                                      |
| 922-403                      | D           | 922                          | Description: The keyboard is failing.                                                                                             |
| 922-404                      | D           | 922<br>821                   | Description: Unable to recognize the keyboard.                                                                                    |
| 922-501                      | D           | 821                          | Description: An unexpected adapter error occurred.                                                                                |
| 922-502                      | D           | 922<br>821                   | Description: An unexpected device or adapter error occurred.                                                                      |
| 922-503                      | D           | 921                          | Description: The auto-click cannot be disabled.                                                                                   |
| 922-504                      | D           | 922                          | Description: The auto-click cannot be enabled.                                                                                    |
| 922-505                      | D           | 922                          | Description: Unable to recognize the keyboard.                                                                                    |
| 922-601                      | D           | 821                          | Description: An unexpected adapter error occurred.                                                                                |
| 922-602                      | D           | 922<br>821                   | Description: An unexpected device or adapter error occurred.                                                                      |
| 922-603                      | D           | 922                          | Description: The speaker test failed.                                                                                             |
| 922-701                      | D           | 922<br>821                   | Description: Error configuring the device.                                                                                        |
| 922-901                      | G           | 821                          | Description: The error log indicates an adapter failed.                                                                           |
| 922-902                      | G           | 922<br>821                   | Description: The error log indicates a device failed.                                                                             |
| 922-903                      | G           | 922<br>821                   | Description: The error log analysis indicates an unknown failure.                                                                 |
| 923-101                      | D           | 821                          | Description: An unexpected adapter error occurred.                                                                                |
| 923-102                      | D           | 923<br>821                   | Description: An unexpected device or adapter error occurred.                                                                      |
| 923-103                      | D           | 923<br>821                   | Description: The keyboard reset failed.                                                                                           |
| 923-104                      | D           | 923                          | Description: Unknown keyboard.                                                                                                    |

| Service<br>Request<br>Number | SRN<br>Src. | Failing<br>Function<br>Codes | Description and Action<br>(Unless otherwise indicated use Chapter 12,<br>"MAP 0210: General Problem Resolution" on<br>page 12-1.) |
|------------------------------|-------------|------------------------------|----------------------------------------------------------------------------------------------------|
| 923-105                      | D           | 923<br>821                   | Description: The keyboard light on test failed.                                                                                   |
| 923-106                      | D           | 923<br>821                   | Description: The keyboard light off test failed.                                                                                  |
| 923-201                      | D           | 821                          | Description: An unexpected adapter error occurred.                                                                                |
| 923-202                      | D           | 923<br>821                   | Description: An unexpected device or adapter error occurred.                                                                      |
| 923-203                      | D           | 923<br>821                   | Description: The read keyboard id test failed.                                                                                    |
| 923-204                      | D           | 923                          | Description: The keyboard layout id test failed.                                                                                  |
| 923-205                      | D           | 923<br>821                   | Description: The keyboard echo test failed.                                                                                       |
| 923-206                      | D           | 923<br>821                   | Description: The select scan code set test failed.                                                                                |
| 923-301                      | D           | 821                          | Description: An unexpected adapter error occurred.                                                                                |
| 923-302                      | D           | 923<br>821                   | Description: An unexpected device or adapter error occurred.                                                                      |
| 923-303                      | D           | 923                          | Description: An error occurred in turning on the lamps.                                                                           |
| 923-304                      | D           | 923                          | Description: An error occurred in turning off the lamps.                                                                          |
| 923-401                      | D           | 821                          | Description: An unexpected adapter error occurred.                                                                                |
| 923-402                      | D           | 923<br>821                   | Description: An unexpected device or adapter error occurred.                                                                      |
| 923-403                      | D           | 923                          | Description: The keyboard is failing.                                                                                             |
| 923-404                      | D           | 923<br>821                   | Description: Unable to recognize the keyboard.                                                                                    |
| 923-501                      | D           | 821                          | Description: An unexpected adapter error occurred.                                                                                |
| 923-502                      | D           | 923<br>821                   | Description: An unexpected device or adapter error occurred.                                                                      |
| 923-503                      | D           | 923                          | Description: The auto-click cannot be disabled.                                                                                   |
| 923-504                      | D           | 923                          | Description: The auto-click cannot be enabled.                                                                                    |
| 923-505                      | D           | 923                          | Description: Unable to recognize the keyboard.                                                                                    |

| Service<br>Request<br>Number | SRN<br>Src. | Failing<br>Function<br>Codes | Description and Action (Unless otherwise indicated use Chapter 12, "MAP 0210: General Problem Resolution" on page 12-1.) |
|------------------------------|-------------|------------------------------|----------------------------------------------------------------------------------------------------|
| 923-601                      | D           | 821                          | Description: An unexpected adapter error occurred.                                                                       |
| 923-602                      | D           | 923<br>821                   | Description: An unexpected device or adapter error occurred.                                                             |
| 923-603                      | D           | 923                          | Description: The speaker test failed.                                                                                    |
| 922-701                      | D           | 923<br>821                   | Description: Error configuring the device.                                                                               |
| 923-901                      | G           | 821                          | Description: The error log indicates an adapter failed.                                                                  |
| 923-902                      | G           | 923<br>821                   | Description: The error log analysis indicates a device failure.                                                          |
| 923-903                      | G           | 923<br>821                   | Description: The error log analysis indicates an unknown failure.                                                        |
| 925-111                      | D           | 925<br>823                   | Description: An unexpected device error occurred.                                                                        |
| 925-112                      | D           | 925<br>823                   | Description: The device disable test failed.                                                                             |
| 925-113                      | D           | 925                          | Description: Could not reset the device.                                                                                 |
| 925-114                      | D           | 925<br>823                   | Description: The read status command failed.                                                                             |
| 925-115                      | D           | 925                          | Description: The device test failed.                                                                                     |
| 925-116                      | D           | 925                          | Description: Unknown Mouse type.                                                                                         |
| 925-117                      | D           | 925<br>823                   | Description: Mouse wrap mode failed.                                                                                     |
| 925-118                      | D           | 925<br>823                   | Description: Error setting mouse parameters.                                                                             |
| 925-121<br>to<br>925-171     | D           | 925                          | Description: The device test failed.                                                                                     |
| 925-200                      | D           | 925<br>823                   | Description: A software error was caused by a hardware failure.                                                          |
| 925-300                      | G           | 925                          | Description: The error log analysis indicates a hardware failure.                                                        |
| 925-301                      | G           | 925<br>823                   | Description: The error log analysis indicates a hardware failure.                                                        |

| Service<br>Request<br>Number | SRN<br>Src. | Failing<br>Function<br>Codes | Description and Action (Unless otherwise indicated use Chapter 12, "MAP 0210: General Problem Resolution" on page 12-1.) |
|------------------------------|-------------|------------------------------|----------------------------------------------------------------------------------------------------|
| 926-104                      | D           | 926<br>159                   | Description: Input device cable is not attached.                                                                         |
| 926-111                      | D           | 824                          | Description: Adapter error.                                                                                              |
| 926-112<br>926-115           | D           | 926<br>824                   | Description: Device, adapter or tablet reset failed.                                                                     |
| 926-116                      | D           | 159                          | Description: The input device cable is not attached.                                                                     |
| 926-119                      | D           | 188                          | Description: The input device cable is not attached.                                                                     |
| 926-121                      | D           | 824                          | Description: Adapter error.                                                                                              |
| 926-131                      | D           | 824<br>926                   | Description: Adapter error.                                                                                              |
| 926-132<br>to<br>926-135     | D           | 926                          | Description: Device or adapter error.                                                                                    |
| 926-141                      | D           | 824<br>926                   | Description: Adapter error.                                                                                              |
| 926-142<br>to<br>926-161     | D           | 926                          | Description: Device or adapter error.                                                                                    |
| 926-162                      | D           | 159<br>926                   | Description: Device or adapter error.                                                                                    |
| 926-163                      | D           | 159<br>926                   | Description: Error in turning off input device LED.                                                                      |
| 926-164                      | D           | 159<br>926                   | Description: Error in turning off input device LED.                                                                      |
| 926-165                      | D           | 159                          | Description: The input device cable is not attached.                                                                     |
| 926-166                      | D           | 188<br>926                   | Description: Device or adapter error.                                                                                    |
| 926-167                      | D           | 188<br>926                   | Description: Error in turning off input device LED.                                                                      |
| 926-168                      | D           | 188<br>926                   | Description: Error in turning on input device LED.                                                                       |
| 926-169                      | D           | 188                          | Description: The input device cable is not attached.                                                                     |
| 926-172                      | D           | 159<br>926                   | Description: Device or adapter error.                                                                                    |

| Service<br>Request<br>Number | SRN<br>Src. | Failing<br>Function<br>Codes | Description and Action<br>(Unless otherwise indicated use Chapter 12,<br>"MAP 0210: General Problem Resolution" on<br>page 12-1.) |
|------------------------------|-------------|------------------------------|----------------------------------------------------------------------------------------------------|
| 926-173                      | D           | 159<br>926                   | Description: Error in turning off input device switch.                                                                            |
| 926-174                      | D           | 159<br>926                   | Description: Error in turning on input device switch.                                                                             |
| 926-175                      | D           | 159                          | Description: The input device cable is not attached.                                                                              |
| 926-176                      | D           | 188<br>926                   | Description: Device or adapter error.                                                                                             |
| 926-177                      | D           | 188<br>926                   | Description: Error in turning off input device switch.                                                                            |
| 926-178                      | D           | 188<br>926                   | Description: Error in turning on input device switch.                                                                             |
| 926-179                      | D           | 188                          | Description: The input device cable is not attached.                                                                              |
| 926-181                      | D           | 824<br>926                   | Description: Adapter error.                                                                                                    |
| 926-182                      | D           | 159<br>926                   | Description: Device or adapter error.                                                                                             |
| 926-183                      | D           | 159<br>926                   | Description: Error in incremental data mode test.                                                                                 |
| 926-184                      | D           | 159                          | Description: The input device cable is not attached.                                                                              |
| 926-186                      | D           | 188<br>926                   | Description: Device or adapter error.                                                                                             |
| 926-187                      | D           | 188<br>926                   | Description: The incremental data mode test failed.                                                                               |
| 926-188                      | D           | 188                          | Description: The input device cable is not attached.                                                                              |
| 926-203                      | D           | 926<br>824                   | Description: Error in disabling tablet.                                                                                           |
| 926-204                      | D           | 926<br>824                   | Description: Error in enabling tablet.                                                                                            |
| 926-207                      | D           | 926<br>824                   | Description: Enabled/disabled test failed.                                                                                        |
| 926-208                      | D           | 926<br>824                   | Description: Enabled/disabled test failed.                                                                                        |
| 926-221                      | D           | 824                          | Description: Adapter error.                                                                                                    |

| Service<br>Request<br>Number | SRN<br>Src. | Failing<br>Function<br>Codes | Description and Action (Unless otherwise indicated use Chapter 12, "MAP 0210: General Problem Resolution" on page 12-1.) |
|------------------------------|-------------|------------------------------|----------------------------------------------------------------------------------------------------|
| 926-222                      | D           | 926<br>824                   | Description: Device or adapter error.                                                                                    |
| 926-225                      | D           | 159                          | Description: The input device cable is not attached.                                                                     |
| 926-229                      | D           | 188                          | Description: The input device cable is not attached.                                                                     |
| 926-271                      | D           | 926                          | Description: Adapter error.                                                                                              |
| 926-272                      | D           | 159<br>926                   | Description: Device or adapter error.                                                                                    |
| 926-273                      | D           | 159                          | Description: Error in input device switch test.                                                                          |
| 926-274                      | D           | 159                          | Description: The input device cable is not attached.                                                                     |
| 926-276                      | D           | 188<br>926                   | Description: Device or adapter error.                                                                                    |
| 926-277                      | D           | 188<br>926                   | Description: Error in input device switch test.                                                                          |
| 926-278                      | D           | 188                          | Description: Input device cable is not attached.                                                                         |
| 926-281                      | D           | 824<br>926                   | Description: Adapter error.                                                                                              |
| 926-282                      | D           | 159<br>926                   | Description: Device or adapter error.                                                                                    |
| 926-283                      | D           | 159<br>926                   | Description: Error in incremental data mode test.                                                                        |
| 926-284                      | D           | 159                          | Description: The input device cable is not attached.                                                                     |
| 926-286                      | D           | 188<br>926                   | Description: Device or adapter error.                                                                                    |
| 926-287                      | D           | 188<br>926                   | Description: Error in incremental data mode test.                                                                        |
| 926-288                      | D           | 188                          | Description: The input device cable is not attached.                                                                     |
| 927-104                      | D           | 927<br>159                   | Description: The input device cable is not attached.                                                                     |
| 927-111                      | D           | 824                          | Description: Adapter error.                                                                                              |
| 927-112                      | D           | 927<br>824                   | Description: Device or adapter error.                                                                                    |
| 927-113                      | D           | 927<br>824                   | Description: Tablet reset failed.                                                                                        |

| Service<br>Request<br>Number | SRN<br>Src. | Failing<br>Function<br>Codes | Description and Action (Unless otherwise indicated use Chapter 12, "MAP 0210: General Problem Resolution" on page 12-1.) |
|------------------------------|-------------|------------------------------|----------------------------------------------------------------------------------------------------|
| 927-114                      | D           | 927<br>824                   | Description: The read configuration test failed.                                                                         |
| 927-115                      | D           | 927<br>824                   | Description: The read status test failed.                                                                                |
| 927-116                      | D           | 159                          | Description: The input device cable is not attached.                                                                     |
| 927-119                      | D           | 188                          | Description: The input device cable is not attached.                                                                     |
| 927-121                      | D           | 824                          | Description: Adapter error.                                                                                              |
| 927-122                      | D           | 927<br>824                   | Description: Device or adapter error.                                                                                    |
| 927-125                      | D           | 927<br>824                   | Description: The input device cable is not attached.                                                                     |
| 927-131                      | D           | 824<br>927                   | Description: Adapter error.                                                                                              |
| 927-132                      | D           | 927                          | Description: Device or adapter error.                                                                                    |
| 927-133                      | D           | 927                          | Description: The set conversion mode test failed.                                                                        |
| 927-134                      | D           | 927                          | Description: The set resolution test failed.                                                                             |
| 927-135                      | D           | 927                          | Description: The read status test failed.                                                                                |
| 927-141                      | D           | 824<br>927                   | Description: Adapter error.                                                                                              |
| 927-142                      | D           | 927                          | Description: Device or adapter error.                                                                                    |
| 927-143                      | D           | 927                          | Description: Error in tablet indicator.                                                                                  |
| 927-161                      | D           | 927                          | Description: Adapter error.                                                                                              |
| 927-162                      | D           | 159<br>927                   | Description: Device or adapter error.                                                                                    |
| 927-163                      | D           | 159<br>927                   | Description: Error in turning off input device LED.                                                                      |
| 927-164                      | D           | 159<br>927                   | Description: Error in turning on input device LED.                                                                       |
| 927-165                      | D           | 159                          | Description: The input device cable is not attached.                                                                     |
| 927-166                      | D           | 188<br>927                   | Description: Device or adapter error.                                                                                    |
| 927-167                      | D           | 188<br>927                   | Description: Error in turning off input device LED.                                                                      |

| Service<br>Request<br>Number | SRN<br>Src. | Failing<br>Function<br>Codes | Description and Action (Unless otherwise indicated use Chapter 12, "MAP 0210: General Problem Resolution" on page 12-1.) |
|------------------------------|-------------|------------------------------|----------------------------------------------------------------------------------------------------|
| 927-168                      | D           | 188<br>927                   | Description: Error in turning on input device LED.                                                                       |
| 927-169                      | D           | 188                          | Description: The input device cable is not attached.                                                                     |
| 927-171                      | D           | 927                          | Description: Adapter error.                                                                                              |
| 927-172                      | D           | 159<br>927                   | Description: Device or adapter error.                                                                                    |
| 927-173                      | D           | 159<br>927                   | Description: Error in turning off input device switch.                                                                   |
| 927-174                      | D           | 159<br>927                   | Description: Error in turning on input device switch.                                                                    |
| 927-175                      | D           | 159                          | Description: The input device cable is not attached.                                                                     |
| 927-176                      | D           | 188<br>927                   | Description: Device or adapter error.                                                                                    |
| 927-177                      | D           | 188<br>927                   | Description: Error in turning off input device switch.                                                                   |
| 927-178                      | D           | 188<br>927                   | Description: Error in turning on input device switch.                                                                    |
| 927-179                      | D           | 188                          | Description: The input device cable is not attached.                                                                     |
| 927-181                      | D           | 824<br>927                   | Description: Adapter error.                                                                                              |
| 927-182                      | D           | 159<br>927                   | Description: Device or adapter error.                                                                                    |
| 927-183                      | D           | 159<br>927                   | Description: Error in incremental data mode test.                                                                        |
| 927-184                      | D           | 159                          | Description: The input device cable is not attached.                                                                     |
| 927-186                      | D           | 188<br>927                   | Description: Device or adapter error.                                                                                    |
| 927-187                      | D           | 188<br>927                   | Description: Error in incremental data mode test.                                                                        |
| 927-188                      | D           | 188                          | Description: The input device cable is not attached.                                                                     |
| 927-203                      | D           | 927<br>824                   | Description: Error in disabling tablet.                                                                                  |
| 927-204                      | D           | 927<br>824                   | Description: Error in enabling tablet.                                                                                   |

| Service<br>Request<br>Number | SRN<br>Src. | Failing<br>Function<br>Codes | Description and Action (Unless otherwise indicated use Chapter 12, "MAP 0210: General Problem Resolution" on page 12-1.) |
|------------------------------|-------------|------------------------------|----------------------------------------------------------------------------------------------------|
| 927-221                      | D           | 824                          | Description: Adapter error.                                                                                              |
| 927-222                      | D           | 927<br>824                   | Description: Device or adapter error.                                                                                    |
| 927-225                      | D           | 159                          | Description: The input device cable is not attached.                                                                     |
| 927-229                      | D           | 188                          | Description: The input device cable is not attached.                                                                     |
| 927-271                      | D           | 927                          | Description: Adapter error.                                                                                              |
| 927-272                      | D           | 159<br>927                   | Description: Device or adapter error.                                                                                    |
| 927-273                      | D           | 159<br>927                   | Description: Error in input device switch test.                                                                          |
| 927-274                      | D           | 159                          | Description: The input device cable is not attached.                                                                     |
| 927-276                      | D           | 188<br>927                   | Description: Device or adapter error.                                                                                    |
| 927-277                      | D           | 188<br>927                   | Description: Error in input device switch test.                                                                          |
| 927-278                      | D           | 188                          | Description: The input device cable is not attached.                                                                     |
| 927-281                      | D           | 824<br>927                   | Description: Adapter error.                                                                                              |
| 927-282                      | D           | 159<br>927                   | Description: Device or adapter error.                                                                                    |
| 927-283                      | D           | 159<br>927                   | Description: Error in incremental data mode test.                                                                        |
| 927-284                      | D           | 159                          | Description: The input device cable is not attached.                                                                     |
| 927-286                      | D           | 188<br>927                   | Description: Device or adapter error.                                                                                    |
| 927-287                      | D           | 188<br>927                   | Description: Error in incremental data mode test.                                                                        |
| 927-288                      | D           | 188                          | Description: The input device cable is not attached.                                                                     |
| 929-201                      | D           | 929                          | Description: Failed to register input ring                                                                               |
| 929-202                      | D           | 929                          | Description: Unable to read event from the device                                                                        |
| 929-203                      | D           | 929                          | Description: Unable to communicate with the device.                                                                      |
| 929-204                      | D           | 929                          | Description: Cannot set the device granularity                                                                           |
| 929-210                      | D           | 929                          | Description: Device or adapter failure                                                                                   |

| Service<br>Request<br>Number | SRN<br>Src. | Failing<br>Function<br>Codes | Description and Action<br>(Unless otherwise indicated use Chapter 12,<br>"MAP 0210: General Problem Resolution" on<br>page 12-1.) |
|------------------------------|-------------|------------------------------|----------------------------------------------------------------------------------------------------|
| 929-212                      | D           | 929                          | Description: Cannot set the device to HIGH granularity                                                                            |
| 929-213                      | D           | 929                          | Description: Cannot set the device to LOW granularity                                                                             |
| 929-299                      | D           | software<br>929              | Description: Error unconfiguring the device                                                                                       |
| 929-301                      | D           | software<br>929              | Description: Error configuring the device                                                                                         |
| 930-201                      | D           | 930                          | Description: Device or adapter failure                                                                                            |
| 930-210                      | G           | 930                          | Description: Unable to turn the lights on                                                                                         |
| 930-220                      | G           | 930                          | Description: Unable to turn the lights off hardware failure.                                                                      |
| 930-230                      | D           | 930                          | Description: Unable to turn the lights off                                                                                        |
| 930-241                      | D           | 930                          | Description: Unable to turn a single light on                                                                                     |
| 930-242                      | D           | 930                          | Description: Device or adapter failure                                                                                            |
| 930-243                      | D           | 930                          | Description: Device or adapter failure                                                                                            |
| 930-261                      | D           | 930                          | Description: Cable test failed                                                                                                    |
| 930-262                      | D           | 930                          | Description: Cable test failed                                                                                                    |
| 930-299                      | D           | software<br>930              | Description: Error unconfiguring the device                                                                                       |
| 930-301                      | D           | software<br>930              | Description: Error configuring the device                                                                                         |
| 935-101<br>to<br>935-102     | D           | 935<br>828                   | Description: The diskette-drive select or deselect test failed.                                                                   |
| 935-103<br>to<br>935-107     | D           | 935<br>828                   | Description: The diskette failed.                                                                                                 |
| 935-108                      | D           | 935                          | Description: The diskette read test failed.                                                                                       |
| 935-109<br>to<br>935-110     | D           | 935<br>828                   | Description: The read/write on the diskette drive failed.                                                                         |
| 935-111<br>to<br>935-114     | D           | 935                          | Description: A diskette drive test failed.                                                                                        |

| Service<br>Request<br>Number | SRN<br>Src. | Failing<br>Function<br>Codes  | Description and Action<br>(Unless otherwise indicated use Chapter 12,<br>"MAP 0210: General Problem Resolution" on<br>page 12-1.)                                                                                         |
|------------------------------|-------------|-------------------------------|----------------------------------------------------------------------------------------------------|
| 935-115<br>to<br>935-121     | D           | 935<br>828                    | Description: The diskette drive test failed.                                                                                                    |
| 935-122                      | G           | 935<br>828                    | Description: The error log analysis indicates a hardware failure.                                                                                                    |
| 935-123                      | G           | 935                           | Description: The error log analysis indicates a hardware failure.                                                                                                    |
| 935-124                      | D           | 935<br>software               | Description: Unable to configure the device.                                                                                                    |
| 945-102<br>to<br>945-114     | D           | 990                           | Description: 1GB 16-bit SCSI differential disk drive problem.                                                                                                    |
| 945-116                      | D           |                               | Description: A protocol error. Action: Check the levels of the device, adapter, diagnostic software, and application software to be sure they are all compatible. If you do not find a problem, call your support person. |
| 945-117                      | D           | 990                           | Description: A write protect error occurred.                                                                                                    |
| 945-118                      | D           | 990<br>B88                    | Description: A SCSI command time-out.                                                                                                    |
| 945-120<br>to<br>945-124     | D           | 990                           | Description: 1GB 16-bit SCSI differential disk drive problem.                                                                                                    |
| 945-126                      | D           | 990<br>B88                    | Description: A software error was caused by a hardware failure.                                                                                                    |
| 945-128                      | G           | 990                           | Description: The error log analysis indicates a hardware failure.                                                                                                    |
| 945-129                      | O           | D50<br>945<br>B88<br>software | Description: Error log analysis indicates a SCSI bus problem.                                                                                                    |
| 945-130                      | O           | 945                           | Description: Error log analysis indicates a problem reported by the disk drive's self monitoring function.                                                                                                    |
| 945-132                      | D           | 990                           | Description: A disk drive hardware error occurred.                                                                                                    |
| 945-134                      | D           | B88<br>software               | Description: The adapter failed to configure.                                                                                                    |

| Service<br>Request<br>Number | SRN<br>Src. | Failing<br>Function<br>Codes | Description and Action<br>(Unless otherwise indicated use Chapter 12,<br>"MAP 0210: General Problem Resolution" on<br>page 12-1.) |
|------------------------------|-------------|------------------------------|----------------------------------------------------------------------------------------------------|
| 945-136                      | D           | 990                          | Description: The certify operation failed.                                                                                        |
| 945-137                      | D           | 945<br>B88<br>D50            | Description: Unit attention condition has occurred on the <b>Send Diagnostic</b> command.                                         |
| 946-111                      | D           | 946<br>227                   | Description: Cannot run the test because the device driver detected a hardware error.                                             |
| 946-114                      | D           | 946                          | Description: The register verification test failed.                                                                               |
| 946-121                      | D           | 946<br>227                   | Description: Cannot run the test because the device driver detected a hardware error.                                             |
| 946-122                      | D           | 946<br>227                   | Description: The data wrap communications test failed.                                                                            |
| 946-123                      | D           | 946<br>227                   | Description: The modem control line test failed.                                                                                  |
| 946-131                      | D           | 946                          | Description: Cannot run the test because the device driver detected a hardware error.                                             |
| 946-132                      | D           | 946<br>227                   | Description: The data wrap communications test failed.                                                                            |
| 946-133                      | D           | 946                          | Description: The modem control line test failed.                                                                                  |
| 946-161                      | D           | 252                          | Description: Could not do the test because the device driver detected a hardware error.                                           |
| 946-162                      | D           | 252                          | Description: The data wrap communication test failed.                                                                             |
| 946-163                      | D           | 252                          | Description: The modem control line test failed.                                                                                  |
| 946-171                      | D           | 259                          | Description: Cannot run the test because the device driver detected a hardware error.                                             |
| 946-172                      | D           | 259                          | Description: The data wrap communications test failed.                                                                            |
| 946-173                      | D           | 259                          | Description: The modem control line test failed.                                                                                  |
| 946-181                      | D           | 261                          | Description: Cannot run the test because the device driver detected a hardware error.                                             |
| 946-182                      | D           | 261                          | Description: The data wrap communications test failed.                                                                            |
| 946-183                      | D           | 261                          | Description: The modem control line test failed.                                                                                  |
| 946-271                      | D           | 946<br>259                   | Description: Cannot run the test because the device driver detected a hardware error.                                             |

| Service<br>Request<br>Number | SRN<br>Src. | Failing<br>Function<br>Codes | Description and Action (Unless otherwise indicated use Chapter 12, "MAP 0210: General Problem Resolution" on page 12-1.) |
|------------------------------|-------------|------------------------------|----------------------------------------------------------------------------------------------------|
| 946-272                      | D           | 946<br>259                   | Description: The data wrap communication test failed.                                                                    |
| 946-273                      | D           | 946<br>259                   | Description: The modem control line test failed.                                                                         |
| 946-281                      | D           | 946<br>261                   | Description: Cannot run the test because the device driver detected a hardware error.                                    |
| 946-282                      | D           | 946<br>261                   | Description: The data wrap communications test failed.                                                                   |
| 946-283                      | D           | 946<br>261                   | Description: The modem control line test failed.                                                                         |
| 946-321                      | D           | 946                          | Description: Cannot run the test because the device driver detected a hardware error.                                    |
| 946-322                      | D           | 946                          | Description: The data wrap communications test failed.                                                                   |
| 946-323                      | D           | 946                          | Description: The modem control line test failed.                                                                         |
| 946-331                      | D           | 946                          | Description: Cannot run the test because the device driver detected a hardware error.                                    |
| 946-332                      | D           | 946                          | Description: The data wrap communications test failed.                                                                   |
| 946-333                      | D           | 946                          | Description: The modem control line test failed.                                                                         |
| 946-371                      | D           | 946                          | Description: Cannot run the test because the device driver detected a hardware error.                                    |
| 946-372                      | D           | 946                          | Description: The data wrap communications test failed.                                                                   |
| 946-373                      | D           | 946                          | Description: The modem control line test failed.                                                                         |
| 946-381                      | D           | 946                          | Description: Cannot run the test because the device driver detected a hardware error.                                    |
| 946-382                      | D           | 946                          | Description: The data wrap communications test failed.                                                                   |
| 946-383                      | D           | 946                          | Description: The modem control line test failed.                                                                         |
| 946-481                      | D           | D56                          | Description: Could not do the test because the device driver detected a hardware error.                                  |
| 946-482                      | D           | D56                          | Description: The data wrap communication test failed.                                                                    |
| 946-483                      | D           | D56                          | Description: The modem control line test failed.                                                                         |

| Service<br>Request<br>Number | SRN<br>Src. | Failing<br>Function<br>Codes | Description and Action<br>(Unless otherwise indicated use Chapter 12,<br>"MAP 0210: General Problem Resolution" on<br>page 12-1.)                                                                                                    |
|------------------------------|-------------|------------------------------|----------------------------------------------------------------------------------------------------|
| 946-581                      | D           | 946<br>D56                   | Description: Could not do the test because the device driver detected a hardware error.                                                                                                    |
| 946-582                      | D           | 946<br>D56                   | Description: The data wrap communication test failed.                                                                                                    |
| 946-583                      | D           | 946<br>D56                   | Description: The modem control line test failed.                                                                                                    |
| 946-901<br>to<br>946-920     | D           | software<br>946              | Description: An unexpected error occurred that can be attributed to software or hardware.  Action: Run diagnostics from a source other than from the disk or a network. If the same error occurs or if the original SRN was not obtained from disk or a network based diagnostics, use Chapter 12, "MAP 0210: General Problem Resolution" on page 12-1 with a FFC of 946; otherwise, suspect a software problem. |
| 946-921                      | D           | 946<br>software              | Description: The adapter failed to configure                                                                                                    |
| 946-922<br>to<br>946-924     | D           | software<br>946              | Description: An unexpected error occurred that can be attributed to software or hardware.  Action: Run diagnostics from a source other than from the disk or a network. If the same error occurs or if the original SRN was not obtained from disk or a network based diagnostics, use Chapter 12, "MAP 0210: General Problem Resolution" on page 12-1 with a FFC of 946; otherwise, suspect a software problem. |
| 946-925                      | D           | 946<br>software              | Description: The adapter failed to configure                                                                                                    |
| 946-926<br>to<br>946-943     | D           | software<br>946              | Description: An unexpected error occurred that can be attributed to software or hardware.  Action: Run diagnostics from a source other than from the disk or a network. If the same error occurs or if the original SRN was not obtained from disk or a network based diagnostics, use Chapter 12, "MAP 0210: General Problem Resolution" on page 12-1 with a FFC of 946; otherwise, suspect a software problem. |

| Service<br>Request<br>Number | SRN<br>Src. | Failing<br>Function<br>Codes | Description and Action (Unless otherwise indicated use Chapter 12, "MAP 0210: General Problem Resolution" on page 12-1.)                                                                                                    |
|------------------------------|-------------|------------------------------|----------------------------------------------------------------------------------------------------|
| 950-100                      | С           | 192                          | Description: Power supply problem. Action: Use the service documentation for the portable disk.                                                                                                    |
| 950-101                      | Т           | 2C9<br>153                   | Description: PCI bus was not found. Action: Rerun diagnostics in Advanced Mode for additional problem isolation.                                                                                                    |
| 950-102                      | С           | 2C9                          | Description: PCI bus was not found.                                                                                                    |
| 950-103                      | С           | 2C9                          | Description: Multiple adapters on bus were not found.                                                                                                    |
| 950-105                      | С           | 2C9<br>221                   | Description: PCI bus was not found.                                                                                                    |
| 950-106                      | С           | 2C9                          | Description: PCI bus was not found.                                                                                                    |
| 950-107                      | С           | 153<br>165                   | Description: The device is not responding Action: For devices located in drawer/deskside units, use the service documentation for the drawer/deskside unit. For all other locations, use Chapter 12, "MAP 0210: General Problem Resolution" on page 12-1.                            |
| 950-108                      | O           | 201<br>199<br>153<br>165     | Description: The device is not responding. Action: For devices located in drawer/deskside units, use the service documentation for the drawer/deskside unit. For all other locations, use Chapter 12, "MAP 0210: General Problem Resolution" on page 12-1.                           |
| 950-200                      | С           | 203                          | Description: Power supply problem. Action: Use the service documentation for the external device.                                                                                                    |
| 950-201                      | С           | SCSI Bus                     | Description: SCSI bus problem. Action: Refer to MAP 2010 in the 7134 High Density SCSI Disk Subsystem Installation and Service Guide.                                                                                                    |
| 950-400                      | С           | 153                          | Description: Power supply problem. Action: Use the service documentation for the drawer/tower containing the failing power supply. If the drawer/deskside unit service documentation does not isolate the problem, go to MAP 1520 in the system unit installation and service guide. |
| 950-500                      | С           | 152                          | Description: Power supply problem. Action: Use the service documentation for either the system unit, rack or drawer/deskside unit the missing device is located in.                                                                                                    |

| Service<br>Request<br>Number | SRN<br>Src. | Failing<br>Function<br>Codes    | Description and Action<br>(Unless otherwise indicated use Chapter 12,<br>"MAP 0210: General Problem Resolution" on<br>page 12-1.)                                                                                                    |
|------------------------------|-------------|---------------------------------|----------------------------------------------------------------------------------------------------|
| 950-679                      | O           | 679<br>B88<br>190<br>199<br>152 | Description: The SCSI Disk Drive is not responding. Action: For devices located in drawer/deskside units, use the service documentation for the drawer/deskside unit. For all other locations, use Chapter 12, "MAP 0210: General Problem Resolution" on page 12-1. |
| 950-700                      | С           | 700<br>B88<br>152               | Description: The device is not responding. Action: For devices located in drawer/deskside units, use the service documentation for the drawer/deskside unit. For all other locations, use Chapter 12, "MAP 0210: General Problem Resolution" on page 12-1.          |
| 950-701                      | O           | 701<br>B88<br>152               | Description: The device is not responding. Action: For devices located in drawer/deskside units, use the service documentation for the drawer/deskside unit. For all other locations, use Chapter 12, "MAP 0210: General Problem Resolution" on page 12-1.          |
| 950-702                      | С           | 702<br>B88<br>152               | Description: The device is not responding. Action: For devices located in drawer/deskside units, use the service documentation for the drawer/deskside unit. For all other locations, use Chapter 12, "MAP 0210: General Problem Resolution" on page 12-1.          |
| 950-703                      | С           | 703<br>B88<br>152               | Description: The device is not responding. Action: For devices located in drawer/deskside units, use the service documentation for the drawer/deskside unit. For all other locations, use Chapter 12, "MAP 0210: General Problem Resolution" on page 12-1.          |
| 950-704                      | С           | 704<br>B88<br>152               | Description: The device is not responding. Action: For devices located in drawer/deskside units, use the service documentation for the drawer/deskside unit. For all other locations, use Chapter 12, "MAP 0210: General Problem Resolution" on page 12-1.          |

| Service<br>Request<br>Number | SRN<br>Src. | Failing<br>Function<br>Codes | Description and Action (Unless otherwise indicated use Chapter 12, "MAP 0210: General Problem Resolution" on page 12-1.)                                                                                                    |
|------------------------------|-------------|------------------------------|----------------------------------------------------------------------------------------------------|
| 950-705                      | С           | 705<br>B88<br>152            | Description: The device is not responding. Action: For devices located in drawer/deskside units, use the service documentation for the drawer/deskside unit. For all other locations, use Chapter 12, "MAP 0210: General Problem Resolution" on page 12-1. |
| 950-706                      | С           | 706<br>B88<br>152            | Description: The device is not responding. Action: For devices located in drawer/deskside units, use the service documentation for the drawer/deskside unit. For all other locations, use Chapter 12, "MAP 0210: General Problem Resolution" on page 12-1. |
| 950-707                      | С           | 707<br>B88<br>152            | Description: The device is not responding. Action: For devices located in drawer/deskside units, use the service documentation for the drawer/deskside unit. For all other locations, use Chapter 12, "MAP 0210: General Problem Resolution" on page 12-1. |
| 950-721                      | С           | 721<br>B88<br>152            | Description: An unknown drive type is not responding.                                                                                                    |
| 950-722                      | С           | 722<br>B88<br>152            | Description: The device is not responding. Action: For devices located in drawer/deskside units, use the service documentation for the drawer/deskside unit. For all other locations, use Chapter 12, "MAP 0210: General Problem Resolution" on page 12-1. |
| 950-723                      | С           | 723<br>B88<br>152            | Description: The device is not responding. Action: For devices located in drawer/deskside units, use the service documentation for the drawer/deskside unit. For all other locations, use Chapter 12, "MAP 0210: General Problem Resolution" on page 12-1. |
| 950-724                      | С           | 724<br>B88<br>152            | Description: The device is not responding. Action: For devices located in drawer/deskside units, use the service documentation for the drawer/deskside unit. For all other locations, use Chapter 12, "MAP 0210: General Problem Resolution" on page 12-1. |

| Service<br>Request<br>Number | SRN<br>Src. | Failing<br>Function<br>Codes | Description and Action (Unless otherwise indicated use Chapter 12, "MAP 0210: General Problem Resolution" on page 12-1.)                                                                                                    |
|------------------------------|-------------|------------------------------|----------------------------------------------------------------------------------------------------|
| 950-734                      | C           | 734<br>B88<br>152            | Description: The device is not responding. Action: For devices located in drawer/deskside units, use the service documentation for the drawer/deskside unit. For all other locations, use Chapter 12, "MAP 0210: General Problem Resolution" on page 12-1. |
| 950-741                      | С           | 741<br>B88<br>152            | Description: Device does not respond. Action: For devices located in drawer/deskside units, use the service documentation for the drawer/deskside units. For all other locations, use Chapter 12, "MAP 0210: General Problem Resolution" on page 12-1.     |
| 950-772                      | С           | 772<br>B88<br>199<br>152     | Description: Device does not respond. Action: For devices located in drawer/deskside units, use the service documentation for the drawer/deskside units. For all other locations, use Chapter 12, "MAP 0210: General Problem Resolution" on page 12-1.     |
| 950-773                      | С           | 773<br>B88<br>152            | Description: Device does not respond. Action: For devices located in drawer/deskside units, use the service documentation for the drawer/deskside units. For all other locations, use Chapter 12, "MAP 0210: General Problem Resolution" on page 12-1.     |
| 950-789                      | С           | 789<br>B88<br>152            | Description: Device does not respond.  Action: For devices located in drawer/deskside units, use the service documentation for the drawer/deskside units. For all other locations, use Chapter 12, "MAP 0210: General Problem Resolution" on page 12-1.    |
| 950-792                      | С           | 792<br>B88<br>152            | Description: Device does not respond. Action: For devices located in drawer/deskside units, use the service documentation for the drawer/deskside units. For all other locations, use Chapter 12, "MAP 0210: General Problem Resolution" on page 12-1.     |

| Service<br>Request<br>Number | SRN<br>Src. | Failing<br>Function<br>Codes | Description and Action<br>(Unless otherwise indicated use Chapter 12,<br>"MAP 0210: General Problem Resolution" on<br>page 12-1.)                                                                                                    |
|------------------------------|-------------|------------------------------|----------------------------------------------------------------------------------------------------|
| 950-793                      | O           | 793<br>B88<br>152            | Description: Device does not respond. Action: For devices located in drawer/deskside units, use the service documentation for the drawer/deskside units. For all other locations, use Chapter 12, "MAP 0210: General Problem Resolution" on page 12-1.     |
| 950-804                      | O           | 804<br>B88<br>152            | Description: The device is not responding. Action: For devices located in drawer/deskside units, use the service documentation for the drawer/deskside unit. For all other locations, use Chapter 12, "MAP 0210: General Problem Resolution" on page 12-1. |
| 950-912                      | С           | 912<br>B88<br>152            | Description: Device does not respond. Action: For devices located in drawer/deskside units, use the service documentation for the drawer/deskside units. For all other locations, use Chapter 12, "MAP 0210: General Problem Resolution" on page 12-1.     |
| 950-914                      | С           | 914<br>B88<br>152            | Description: Device does not respond. Action: For devices located in drawer/deskside units, use the service documentation for the drawer/deskside units. For all other locations, use Chapter 12, "MAP 0210: General Problem Resolution" on page 12-1.     |
| 950-915                      | С           | 915<br>B88<br>152            | Description: Device does not respond. Action: For devices located in drawer/deskside units, use the service documentation for the drawer/deskside units. For all other locations, use Chapter 12, "MAP 0210: General Problem Resolution" on page 12-1.     |
| 950-917                      | С           | 917<br>B88<br>152            | Description: Device does not respond. Action: For devices located in drawer/deskside units, use the service documentation for the drawer/deskside units. For all other locations, use Chapter 12, "MAP 0210: General Problem Resolution" on page 12-1.     |

| Service<br>Request<br>Number | SRN<br>Src. | Failing<br>Function<br>Codes | Description and Action<br>(Unless otherwise indicated use Chapter 12,<br>"MAP 0210: General Problem Resolution" on<br>page 12-1.)                                                                                                    |
|------------------------------|-------------|------------------------------|----------------------------------------------------------------------------------------------------|
| 950-918                      | C           | 918<br>B88<br>152            | Description: Device does not respond. Action: For devices located in drawer/deskside units, use the service documentation for the drawer/deskside units. For all other locations, use Chapter 12, "MAP 0210: General Problem Resolution" on page 12-1. |
| 950-935                      | С           | 935<br>828<br>152<br>199     | Description: Device does not respond.                                                                                                    |
| 950-936                      | C           | 936<br>828<br>152            | Description: Device does not respond.                                                                                                    |
| 950-951                      | С           | 951<br>B88<br>152            | Description: Device does not respond. Action: For devices located in drawer/deskside units, use the service documentation for the drawer/deskside units. For all other locations, use Chapter 12, "MAP 0210: General Problem Resolution" on page 12-1. |
| 950-952                      | С           | 952<br>B88<br>152            | Description: Device does not respond. Action: For devices located in drawer/deskside units, use the service documentation for the drawer/deskside units. For all other locations, use Chapter 12, "MAP 0210: General Problem Resolution" on page 12-1. |
| 950-953                      | С           | 953<br>B88<br>152            | Description: Device does not respond. Action: For devices located in drawer/deskside units, use the service documentation for the drawer/deskside units. For all other locations, use Chapter 12, "MAP 0210: General Problem Resolution" on page 12-1. |
| 950-954                      | O           | 954<br>B88<br>152            | Description: Device does not respond. Action: For devices located in drawer/deskside units, use the service documentation for the drawer/deskside units. For all other locations, use Chapter 12, "MAP 0210: General Problem Resolution" on page 12-1. |

| Service<br>Request<br>Number | SRN<br>Src. | Failing<br>Function<br>Codes | Description and Action (Unless otherwise indicated use Chapter 12, "MAP 0210: General Problem Resolution" on page 12-1.)                                                                                                    |
|------------------------------|-------------|------------------------------|----------------------------------------------------------------------------------------------------|
| 950-955                      | С           | 955<br>B88<br>141<br>152     | Description: Device does not respond.  Action: For devices located in drawer/deskside units, use the service documentation for the drawer/deskside units. For all other locations, use Chapter 12, "MAP 0210: General Problem Resolution" on page 12-1. If the drawer/deskside unit service documentation does not isolate the problem, go to Chapter 12, "MAP 0210: General Problem Resolution" on page 12-1. |
| 950-956                      | С           | 956<br>B88<br>152            | Description: Device does not respond. Action: For devices located in drawer/deskside units, use the service documentation for the drawer/deskside units. For all other locations, use Chapter 12, "MAP 0210: General Problem Resolution" on page 12-1.                                                                                                    |
| 950-959                      | С           | 959<br>B88<br>152            | Description: Device does not respond. Action: For devices located in drawer/deskside units, use the service documentation for the drawer/deskside units. For all other locations, use Chapter 12, "MAP 0210: General Problem Resolution" on page 12-1.                                                                                                    |
| 950-960                      | С           | 960<br>B88<br>152            | Description: Device does not respond.                                                                                                    |
| 950-968                      | С           | 968<br>B88<br>152            | Description: Device does not respond.                                                                                                    |
| 950-970                      | С           | 970<br>B88<br>152            | Description: Device does not respond. Action: For devices located in drawer/deskside units, use the service documentation for the drawer/deskside units. For all other locations, use Chapter 12, "MAP 0210: General Problem Resolution" on page 12-1.                                                                                                    |
| 950-971                      | С           | 971<br>B88<br>152            | Description: Device does not respond. Action: For devices located in drawer/deskside units, use the service documentation for the drawer/deskside units. For all other locations, use Chapter 12, "MAP 0210: General Problem Resolution" on page 12-1.                                                                                                    |

| Service<br>Request<br>Number | SRN<br>Src. | Failing<br>Function<br>Codes | Description and Action<br>(Unless otherwise indicated use Chapter 12,<br>"MAP 0210: General Problem Resolution" on<br>page 12-1.)                                                                                                    |
|------------------------------|-------------|------------------------------|----------------------------------------------------------------------------------------------------|
| 950-972                      | O           | 972<br>B88<br>152            | Description: Device does not respond. Action: For devices located in drawer/deskside units, use the service documentation for the drawer/deskside units. For all other locations, use Chapter 12, "MAP 0210: General Problem Resolution" on page 12-1.                                                                                 |
| 950-974                      | С           | 974<br>B88<br>152            | Description: Device does not respond. Action: For devices located in drawer/deskside units, use the service documentation for the drawer/deskside units. For all other locations, use Chapter 12, "MAP 0210: General Problem Resolution" on page 12-1.                                                                                 |
| 950-981                      | C           | 981<br>B88<br>152            | Description: Device does not respond. Action: For devices located in drawer/deskside units, use the service documentation for the drawer/deskside units. Refer to "Drawer/Deskside Unit Documentation" under Service Hints in Chapter 1. For all other locations, use Chapter 12, "MAP 0210: General Problem Resolution" on page 12-1. |
| 950-984                      | С           | 984<br>B88<br>152            | Description: Device does not respond. Action: For devices located in drawer/deskside units, use the service documentation for the drawer/deskside units. For all other locations, use Chapter 12, "MAP 0210: General Problem Resolution" on page 12-1.                                                                                 |
| 950-986                      | С           | 986<br>B88<br>152            | Description: Device does not respond. Action: For devices located in drawer/deskside units, use the service documentation for the drawer/deskside units. For all other locations, use Chapter 12, "MAP 0210: General Problem Resolution" on page 12-1.                                                                                 |
| 950-987                      | С           | 974<br>B88<br>152            | Description: Device does not respond. Action: For devices located in drawer/deskside units, use the service documentation for the drawer/deskside units. For all other locations, use Chapter 12, "MAP 0210: General Problem Resolution" on page 12-1.                                                                                 |

| Service<br>Request<br>Number | SRN<br>Src. | Failing<br>Function<br>Codes | Description and Action<br>(Unless otherwise indicated use Chapter 12,<br>"MAP 0210: General Problem Resolution" on<br>page 12-1.)                                                                                                    |
|------------------------------|-------------|------------------------------|----------------------------------------------------------------------------------------------------|
| 950-989                      | С           | 989<br>B88<br>152            | Description: Device does not respond. Action: For devices located in drawer/deskside units, use the service documentation for the drawer/deskside units. For all other locations, use Chapter 12, "MAP 0210: General Problem Resolution" on page 12-1.  |
| 950-990                      | C           | 990<br>B88<br>152            | Description: Device does not respond. Action: For devices located in drawer/deskside units, use the service documentation for the drawer/deskside units. For all other locations, use Chapter 12, "MAP 0210: General Problem Resolution" on page 12-1.  |
| 950-991                      | С           | 991<br>B88<br>152            | Description: Device does not respond.                                                                                                    |
| 950-994                      | С           | 994<br>B88<br>152            | Description: Device does not respond. Action: For devices located in drawer/deskside units, use the service documentation for the drawer/deskside units. For all other locations, use Chapter 12, "MAP 0210: General Problem Resolution" on page 12-1.  |
| 950-995                      | С           | 995<br>B88<br>152            | Description: Device does not respond.  Action: For devices located in drawer/deskside units, use the service documentation for the drawer/deskside units. For all other locations, use Chapter 12, "MAP 0210: General Problem Resolution" on page 12-1. |
| 950-998                      | С           | 998<br>B88<br>152            | Description: Device does not respond. Action: For devices located in drawer/deskside units, use the service documentation for the drawer/deskside units. For all other locations, use Chapter 12, "MAP 0210: General Problem Resolution" on page 12-1.  |

| Service<br>Request<br>Number                   | SRN<br>Src. | Failing<br>Function<br>Codes | Description and Action (Unless otherwise indicated use Chapter 12, "MAP 0210: General Problem Resolution" on page 12-1.)                                                                                                    |
|------------------------------------------------|-------------|------------------------------|----------------------------------------------------------------------------------------------------|
| 950-xxx<br>(See note<br>in the<br>Action col.) | С           | xxx<br>B88<br>152            | Description: The device does not respond. Action: For devices located in drawer/deskside units, use the service documentation for the drawer/deskside units. Refer to "Drawer/Deskside Unit Documentation" under Service Hints in Chapter 1. For all other locations use Chapter 12, "MAP 0210: General Problem Resolution" on page 12-1. |
|                                                |             |                              | Note: If your 950-xxx SRN is listed in this section, use the procedure for that SRN instead of this one. Otherwise, to obtain the FFC substitute the last three digits of the SRN for xxx. (The substituted three digit number is the FFC.)                                                                                               |
| 951-098                                        | ۲           | 951                          | Description: Disk drive indicates an error.                                                                                                    |
| 951-099                                        | _           | 951<br>B88                   | Description: Disk drive not found.                                                                                                    |
| 951-102                                        | D           | 951                          | Description: An unrecoverable media error.                                                                                                    |
| 951-104                                        | D           | 951                          | Description: The motor failed to restart.                                                                                                    |
| 951-105                                        | D           | 951                          | Description: The drive did not become ready.                                                                                                    |
| 951-106                                        | D           | 951                          | Description: The electronics card test failed.                                                                                                    |
| 951-108                                        | D           | 951                          | Description: The bus test failed.                                                                                                    |
| 951-110                                        | D           | 951                          | Description: The media format is corrupted.                                                                                                    |
| 951-112                                        | D           | 951                          | Description: The diagnostic test failed.                                                                                                    |
| 951-114                                        | D           | 951                          | Description: An unrecoverable hardware error.                                                                                                    |
| 951-116                                        | D           |                              | Description: A protocol error. Action: Check the levels of the device, adapter, diagnostic software, and application software to ensure they are all compatible. If you do not find a problem, call your support person.                                                                                                    |
| 951-117                                        | D           | 951                          | Description: A write protect error occurred.                                                                                                    |
| 951-118                                        | D           | 951<br>B88                   | Description: A SCSI command timeout.                                                                                                    |
| 951-120                                        | D           | 951                          | Description: A SCSI busy or command error.                                                                                                    |
| 951-122                                        | D           | 951                          | Description: A SCSI reservation conflict error.                                                                                                    |
| 951-124                                        | D           | 951                          | Description: A SCSI check condition error.                                                                                                    |

| Service<br>Request<br>Number | SRN<br>Src. | Failing<br>Function<br>Codes  | Description and Action<br>(Unless otherwise indicated use Chapter 12,<br>"MAP 0210: General Problem Resolution" on<br>page 12-1.) |
|------------------------------|-------------|-------------------------------|----------------------------------------------------------------------------------------------------|
| 951-126                      | D           | 951<br>B88                    | Description: A software error was caused by a hardware failure.                                                                   |
| 951-128                      | G           | 951                           | Description: The error log analysis indicates a hardware failure.                                                                 |
| 951-129                      | G           | D50<br>951<br>B88<br>software | Description: Error log analysis indicates a SCSI bus problem.                                                                     |
| 951-130                      | G           | 951                           | Description: Error log analysis indicates a problem reported by the disk drive's self monitoring function.                        |
| 951-132                      | D           | 951                           | Description: A disk drive hardware error occurred.                                                                                |
| 951-134                      | D           | B88<br>software               | Description: The adapter failed to configure.                                                                                     |
| 951-135                      | D           | 951<br>B88<br>software        | Description: The device failed to configure.                                                                                      |
| 951-136                      | D           | 951                           | Description: The certify operation failed.                                                                                        |
| 951-137                      | D           | 951<br>B88<br>D50             | Description: Unit attention condition has occurred on the <b>Send Diagnostic</b> command.                                         |
| 952-098                      | J           | 952                           | Description: Disk drive indicates an error.                                                                                       |
| 952-099                      | J           | 952<br>B88                    | Description: Disk drive not found.                                                                                                |
| 952-102                      | D           | 952                           | Description: An unrecoverable media error.                                                                                        |
| 952-104                      | D           | 952                           | Description: The motor failed to restart.                                                                                         |
| 952-105                      | D           | 952                           | Description: The drive did not become ready.                                                                                      |
| 952-106                      | D           | 952                           | Description: The electronics card test failed.                                                                                    |
| 952-108                      | D           | 952                           | Description: The bus test failed.                                                                                                 |
| 952-110                      | D           | 952                           | Description: The media format is corrupted.                                                                                       |
| 952-112                      | D           | 952                           | Description: The diagnostic test failed.                                                                                          |
| 952-114                      | D           | 952                           | Description: An unrecoverable hardware error.                                                                                     |

| Service<br>Request<br>Number | SRN<br>Src. | Failing<br>Function<br>Codes  | Description and Action<br>(Unless otherwise indicated use Chapter 12,<br>"MAP 0210: General Problem Resolution" on<br>page 12-1.)                                                                                         |
|------------------------------|-------------|-------------------------------|----------------------------------------------------------------------------------------------------|
| 952-116                      | D           |                               | Description: A protocol error. Action: Check the levels of the device, adapter, diagnostic software, and application software to be sure they are all compatible. If you do not find a problem, call your support person. |
| 952-117                      | D           | 952                           | Description: A write protect error occurred.                                                                                                    |
| 952-118                      | D           | 952<br>B88                    | Description: A SCSI command timeout.                                                                                                    |
| 952-120                      | D           | 952                           | Description: A SCSI busy or command error.                                                                                                    |
| 952-122                      | D           | 952                           | Description: A SCSI reservation conflict error.                                                                                                    |
| 952-124                      | D           | 952                           | Description: A SCSI check condition error.                                                                                                    |
| 952-126                      | D           | 952<br>B88                    | Description: A software error was caused by a hardware failure.                                                                                                    |
| 952-128                      | G           | 952                           | Description: The error log analysis indicates a hardware failure.                                                                                                    |
| 952-129                      | G           | D50<br>952<br>B88<br>software | Description: Error log analysis indicates a SCSI bus problem.                                                                                                    |
| 952-130                      | G           | 952                           | Description: Error log analysis indicates a problem reported by the disk drive's self monitoring function.                                                                                                    |
| 952-132                      | D           | 952                           | Description: A disk drive hardware error occurred.                                                                                                    |
| 952-134                      | D           | B88<br>software               | Description: The adapter failed to configure.                                                                                                    |
| 952-135                      | D           | 952<br>B88<br>software        | Description: The device failed to configure.                                                                                                    |
| 952-136                      | D           | 952                           | Description: The certify operation failed.                                                                                                    |
| 952-137                      | D           | 952<br>B88<br>D50             | Description: Unit attention condition has occurred on the <b>Send Diagnostic</b> command.                                                                                                    |
| 953-098                      | J           | 953                           | Description: Disk drive indicates an error.                                                                                                    |
| 953-099                      | J           | 953<br>B88                    | Description: Disk drive not found.                                                                                                    |
| 953-102                      | D           | 953                           | Description: An unrecoverable media error.                                                                                                    |

| Service<br>Request<br>Number | SRN<br>Src. | Failing<br>Function<br>Codes  | Description and Action<br>(Unless otherwise indicated use Chapter 12,<br>"MAP 0210: General Problem Resolution" on<br>page 12-1.)                                                                                         |
|------------------------------|-------------|-------------------------------|----------------------------------------------------------------------------------------------------|
| 953-104                      | D           | 953                           | Description: The motor failed to restart.                                                                                                    |
| 953-105                      | D           | 953                           | Description: The disk drive did not become ready.                                                                                                    |
| 953-106                      | D           | 953                           | Description: The electronics card test failed.                                                                                                    |
| 953-108                      | D           | 953                           | Description: The bus test failed.                                                                                                    |
| 953-110                      | D           | 953                           | Description: The media format is corrupted.                                                                                                    |
| 953-112                      | D           | 953                           | Description: The diagnostic test failed.                                                                                                    |
| 953-114                      | D           | 953                           | Description: An unrecoverable hardware error.                                                                                                    |
| 953-116                      | D           |                               | Description: A protocol error. Action: Check the levels of the device, adapter, diagnostic software, and application software to be sure they are all compatible. If you do not find a problem, call your support person. |
| 953-117                      | D           | 953                           | Description: A write protect error.                                                                                                    |
| 953-118                      | D           | 953<br>B88                    | Description: A SCSI command timeout.                                                                                                    |
| 953-120                      | D           | 953                           | Description: A SCSI busy or command error.                                                                                                    |
| 953-122                      | D           | 953                           | Description: A SCSI reservation conflict error.                                                                                                    |
| 953-124                      | D           | 953                           | Description: A SCSI check condition error.                                                                                                    |
| 953-126                      | D           | 953<br>B88                    | Description: A software error was caused by a hardware failure.                                                                                                    |
| 953-128                      | G           | 953                           | Description: The error log analysis indicates a hardware failure.                                                                                                    |
| 953-129                      | G           | D50<br>953<br>B88<br>software | Description: Error log analysis indicates a SCSI bus problem.                                                                                                    |
| 953-130                      | G           | 953                           | Description: Error log analysis indicates a problem reported by the disk drive's self monitoring function.                                                                                                    |
| 953-132                      | D           | 953                           | Description: A disk drive hardware error occurred.                                                                                                    |
| 953-134                      | D           | B88<br>software               | Description: The adapter failed to configure.                                                                                                    |
| 953-135                      | D           | 953<br>B88<br>software        | Description: The device failed to configure.                                                                                                    |

| Service<br>Request<br>Number | SRN<br>Src. | Failing<br>Function<br>Codes  | Description and Action<br>(Unless otherwise indicated use Chapter 12,<br>"MAP 0210: General Problem Resolution" on<br>page 12-1.)                                                                                                    |
|------------------------------|-------------|-------------------------------|----------------------------------------------------------------------------------------------------|
| 953-136                      | D           | 953                           | Description: The certify operation failed.                                                                                                    |
| 953-137                      | D           | 953<br>B88<br>D50             | Description: Unit attention condition has occurred on the <b>Send Diagnostic</b> command.                                                                                                    |
| 954-098                      | J           | 954                           | Description: Disk drive indicates an error.                                                                                                    |
| 954-099                      | J           | 954<br>B88                    | Description: Disk drive not found.                                                                                                    |
| 954-102                      | D           | 954                           | Description: An unrecoverable media error.                                                                                                    |
| 954-104                      | D           | 954                           | Description: Motor failed to restart.                                                                                                    |
| 954-105                      | D           | 954                           | Description: The disk drive did not become ready.                                                                                                    |
| 954-106                      | D           | 954                           | Description: Electronics card failure.                                                                                                    |
| 954-108                      | D           | 954                           | Description: Bus failure.                                                                                                    |
| 954-110                      | D           | 954                           | Description: The media format is corrupted.                                                                                                    |
| 954-112                      | D           | 954                           | Description: Diagnostic failure.                                                                                                    |
| 954-114                      | D           | 954                           | Description: An unrecoverable hardware error.                                                                                                    |
| 954-116                      | D           |                               | Description: A protocol error was detected. Action: Check the levels of the device, adapter, diagnostic software, and application software, ensure that they are all compatible. If you do not find a problem, call your support person. |
| 954-117                      | D           | 954                           | Description: Write protect error.                                                                                                    |
| 954-118                      | D           | 954<br>B88                    | Description: SCSI command timeout.                                                                                                    |
| 954-120                      | D           | 954                           | Description: SCSI busy/command error.                                                                                                    |
| 954-122                      | D           | 954                           | Description: SCSI reservation conflict error.                                                                                                    |
| 954-124                      | D           | 954                           | Description: SCSI check condition error.                                                                                                    |
| 954-126                      | D           | 954<br>B88                    | Description: Software error caused by hardware failure.                                                                                                    |
| 954-128                      | G           | 954                           | Description: Error log analysis indicates hardware failure.                                                                                                    |
| 954-129                      | G           | D50<br>954<br>B88<br>software | Description: Error log analysis indicates a SCSI bus problem.                                                                                                    |

| Service<br>Request<br>Number | SRN<br>Src. | Failing<br>Function<br>Codes | Description and Action (Unless otherwise indicated use Chapter 12, "MAP 0210: General Problem Resolution" on page 12-1.)                                                                                                    |
|------------------------------|-------------|------------------------------|----------------------------------------------------------------------------------------------------|
| 954-130                      | G           | 954                          | Description: Error log analysis indicates a problem reported by the disk drive's self monitoring function.                                                                                                    |
| 954-132                      | D           | 954                          | Description: A disk drive hardware error occurred.                                                                                                    |
| 954-134                      | D           | B88<br>software              | Description: The adapter failed to configure.                                                                                                    |
| 954-135                      | D           | 954<br>B88<br>software       | Description: The device failed to configure.                                                                                                    |
| 954-136                      | D           | 954                          | Description: The certify operation failed.                                                                                                    |
| 954-137                      | D           | 954<br>B88<br>D50            | Description: Unit attention condition has occurred on the <b>Send Diagnostic</b> command.                                                                                                    |
| 955-098                      | J           | 955                          | Description: Disk drive indicates an error.                                                                                                    |
| 955-099                      | J           | 955<br>B88                   | Description: Disk drive not found.                                                                                                    |
| 955-102                      | D           | 955<br>141                   | Description: A media error was encountered.                                                                                                    |
| 955-104                      | D           | 955<br>141                   | Description: The motor failed to restart.  Action: For devices installed in a drawer/deskside unit, use the drawer/deskside unit documentation.  Refer to "Drawer/Deskside Unit Documentation" under Hints in Chapter 1. For other locations, go to MAP 0210. If the electronics card has been exchanged, exchange the adapter first. If the drawer/deskside unit documentation does not isolate the problem, go to MAP 0210. |
| 955-105                      | D           | 955<br>141                   | Description: The disk drive did not become ready.                                                                                                    |
| 955-106                      | D           | 955<br>141                   | Description: The electronics card failed.                                                                                                    |
| 955-108                      | D           | 955                          | Description: The bus test failed.                                                                                                    |
| 955-110                      | D           | 955<br>141                   | Description: The media format is corrupted.                                                                                                    |
| 955-112                      | D           | 955<br>141                   | Description: The diagnostic test failed.                                                                                                    |

| Service<br>Request<br>Number | SRN<br>Src. | Failing<br>Function<br>Codes  | Description and Action<br>(Unless otherwise indicated use Chapter 12,<br>"MAP 0210: General Problem Resolution" on<br>page 12-1.)                                                                                         |
|------------------------------|-------------|-------------------------------|----------------------------------------------------------------------------------------------------|
| 955-114                      | D           | 955<br>141                    | Description: An unrecoverable hardware error.                                                                                                    |
| 955-116                      | О           |                               | Description: A protocol error. Action: Check the levels of the device, adapter, diagnostic software, and application software to be sure they are all compatible. If you do not find a problem, call your support person. |
| 955-118                      | D           | 955<br>B88                    | Description: A SCSI command timeout.                                                                                                    |
| 955-120                      | D           | 955<br>B88                    | Description: A SCSI busy or command error.                                                                                                    |
| 955-122                      | D           | 955                           | Description: A SCSI reservation conflict error.                                                                                                    |
| 955-124                      | D           | 955<br>B88                    | Description: A SCSI check condition error.                                                                                                    |
| 955-126                      | D           | 955<br>B88                    | Description: A software error was caused by a hardware failure.                                                                                                    |
| 955-128                      | G           | 955<br>141                    | Description: The error log analysis indicates a hardware failure.                                                                                                    |
| 955-129                      | G           | D50<br>955<br>B88<br>software | Description: Error log analysis indicates a SCSI bus problem.                                                                                                    |
| 955-130                      | G           | 955                           | Description: Error log analysis indicates a problem reported by the disk drive's self monitoring function.                                                                                                    |
| 955-132                      | D           | 955                           | Description: A disk drive hardware error occurred.                                                                                                    |
| 955-134                      | D           | B88<br>software               | Description: The adapter failed to configure.                                                                                                    |
| 955-135                      | D           | 955<br>B88<br>software        | Description: The device failed to configure.                                                                                                    |
| 955-136                      | D           | 955<br>141                    | Description: The certify operation failed.                                                                                                    |
| 955-137                      | D           | 955<br>B88<br>D50             | Description: Unit attention condition has occurred on the <b>Send Diagnostic</b> command.                                                                                                    |
| 956-102                      | D           | 956                           | Description: An unrecoverable media error.                                                                                                    |

| Service<br>Request<br>Number | SRN<br>Src. | Failing<br>Function<br>Codes | Description and Action<br>(Unless otherwise indicated use Chapter 12,<br>"MAP 0210: General Problem Resolution" on<br>page 12-1.)                                                                                         |
|------------------------------|-------------|------------------------------|----------------------------------------------------------------------------------------------------|
| 956-104                      | D           | 956                          | Description: The motor failed to restart.                                                                                                    |
| 956-105                      | D           | 956                          | Description: The drive did not become ready.                                                                                                    |
| 956-106                      | D           | 956                          | Description: The electronics card test failed.                                                                                                    |
| 956-108                      | D           | 956                          | Description: The bus test failed.                                                                                                    |
| 956-110                      | D           | 956                          | Description: The media format is corrupted.                                                                                                    |
| 956-112                      | D           | 956                          | Description: The diagnostic test failed.                                                                                                    |
| 956-114                      | D           | 956                          | Description: An unrecoverable hardware error.                                                                                                    |
| 956-116                      | D           |                              | Description: A protocol error. Action: Check the levels of the device, adapter, diagnostic software, and application software to be sure they are all compatible. If you do not find a problem, call your support person. |
| 956-117                      | D           | 956                          | Description: A write protect error occurred.                                                                                                    |
| 956-118                      | D           | 956<br>B88                   | Description: A SCSI command time-out.                                                                                                    |
| 956-120                      | D           | 956                          | Description: A SCSI busy or command error.                                                                                                    |
| 956-122                      | D           | 956                          | Description: A SCSI reservation conflict error.                                                                                                    |
| 956-124                      | D           | 956                          | Description: A SCSI check condition error.                                                                                                    |
| 956-126                      | D           | 956<br>B88                   | Description: A software error was caused by a hardware failure.                                                                                                    |
| 956-128                      | G           | 956                          | Description: The error log analysis indicates a hardware failure.                                                                                                    |
| 956-130                      | G           | 956<br>B88                   | Description: The error log analysis indicates a hardware failure.                                                                                                    |
| 956-132                      | D           | 956                          | Description: A disk drive hardware error occurred.                                                                                                    |
| 956-134                      | D           | B88<br>software              | Description: The adapter failed to configure.                                                                                                    |
| 956-136                      | D           | 956                          | Description: The certify operation failed.                                                                                                    |
| 959-098                      | J           | 959                          | Description: Disk drive indicates an error.                                                                                                    |
| 959-099                      | J           | 959<br>B88                   | Description: Disk drive not found.                                                                                                    |
| 959-102                      | D           | 959                          | Description: Non-recoverable medium error.                                                                                                    |
| 959-104                      | D           | 959                          | Description: Motor failed to restart.                                                                                                    |

| Service<br>Request<br>Number | SRN<br>Src. | Failing<br>Function<br>Codes  | Description and Action<br>(Unless otherwise indicated use Chapter 12,<br>"MAP 0210: General Problem Resolution" on<br>page 12-1.)                                                                                             |
|------------------------------|-------------|-------------------------------|----------------------------------------------------------------------------------------------------|
| 959-105                      | D           | 959                           | Description: The drive did not become ready.                                                                                                    |
| 959-106                      | D           | 959                           | Description: Electronics card failure.                                                                                                    |
| 959-108                      | D           | 959                           | Description: Bus failure.                                                                                                    |
| 959-110                      | D           | 959                           | Description: The media format is corrupted.                                                                                                    |
| 959-112                      | D           | 959                           | Description: Diagnostic failure.                                                                                                    |
| 959-114                      | D           | 959                           | Description: Non-recoverable hardware error.                                                                                                    |
| 959-116                      | D           |                               | Description: A protocol error was detected. Action: Check the levels of the device, adapter, diagnostic and application software, and ensure they are all compatible. If you do not find a problem, call your support person. |
| 959-117                      | D           | 959                           | Description: Write protect error.                                                                                                    |
| 959-118                      | D           | 959<br>B88                    | Description: SCSI command timeout.                                                                                                    |
| 959-120                      | D           | 959                           | Description: SCSI busy/command error.                                                                                                    |
| 959-122                      | D           | 959                           | Description: SCSI reservation conflict error.                                                                                                    |
| 959-124                      | D           | 959                           | Description: SCSI check condition error.                                                                                                    |
| 959-126                      | D           | 959<br>B88                    | Description: Software error caused by hardware failure.                                                                                                    |
| 959-128                      | G           | 959                           | Description: Error log analysis indicates hardware failure.                                                                                                    |
| 959-129                      | G           | D50<br>959<br>B88<br>software | Description: Error log analysis indicates a SCSI bus problem.                                                                                                    |
| 959-130                      | G           | 959                           | Description: Error log analysis indicates a problem reported by the disk drive's self monitoring function.                                                                                                    |
| 959-134                      | D           | B88<br>software               | Description: The adapter failed to configure.                                                                                                    |
| 959-135                      | D           | 959<br>B88<br>software        | Description: The device failed to configure.                                                                                                    |
| 959-136                      | D           | 959                           | Description: The certify operation failed.                                                                                                    |

| Service<br>Request<br>Number | SRN<br>Src. | Failing<br>Function<br>Codes  | Description and Action<br>(Unless otherwise indicated use Chapter 12,<br>"MAP 0210: General Problem Resolution" on<br>page 12-1.)                                                                                         |
|------------------------------|-------------|-------------------------------|----------------------------------------------------------------------------------------------------|
| 959-137                      | D           | 959<br>B88<br>D50             | Description: Unit attention condition has occurred on the <b>Send Diagnostic</b> command.                                                                                                    |
| 960-102                      | D           | 960                           | Description: An unrecoverable media error.                                                                                                    |
| 960-104                      | D           | 960                           | Description: The motor failed to restart.                                                                                                    |
| 960-105                      | D           | 960                           | Description: The drive did not become ready.                                                                                                    |
| 960-106                      | D           | 960                           | Description: The electronics card test failed.                                                                                                    |
| 960-108                      | D           | 960                           | Description: The bus test failed.                                                                                                    |
| 960-110                      | D           | 960                           | Description: The media format is corrupted.                                                                                                    |
| 960-112                      | D           | 960                           | Description: The diagnostic test failed.                                                                                                    |
| 960-114                      | D           | 960                           | Description: An unrecoverable hardware error.                                                                                                    |
| 960-116                      | D           |                               | Description: A protocol error. Action: Check the levels of the device, adapter, diagnostic software, and application software to be sure they are all compatible. If you do not find a problem, call your support person. |
| 960-117                      | D           | 960                           | Description: A write protect error occurred.                                                                                                    |
| 960-118                      | D           | 960<br>B88                    | Description: A SCSI command time-out.                                                                                                    |
| 960-120                      | D           | 960                           | Description: A SCSI busy or command error.                                                                                                    |
| 960-122                      | D           | 960                           | Description: A SCSI reservation conflict error.                                                                                                    |
| 960-124                      | D           | 960                           | Description: A SCSI check condition error.                                                                                                    |
| 960-126                      | D           | 960<br>B88                    | Description: A software error was caused by a hardware failure.                                                                                                    |
| 960-128                      | G           | 960                           | Description: The error log analysis indicates a hardware failure.                                                                                                    |
| 960-129                      | G           | D50<br>960<br>B88<br>software | Description: Error log analysis indicates a SCSI bus problem.                                                                                                    |
| 960-130                      | G           | 960                           | Description: Error log analysis indicates a problem reported by the disk drive's self monitoring function.                                                                                                    |
| 960-132                      | D           | 960                           | Description: A disk drive hardware error occurred.                                                                                                    |

| Service<br>Request<br>Number | SRN<br>Src. | Failing<br>Function<br>Codes | Description and Action<br>(Unless otherwise indicated use Chapter 12,<br>"MAP 0210: General Problem Resolution" on<br>page 12-1.) |
|------------------------------|-------------|------------------------------|----------------------------------------------------------------------------------------------------|
| 960-134                      | D           | B88<br>software              | Description: The adapter failed to configure.                                                                                     |
| 960-135                      | D           | 960<br>B88<br>software       | Description: The device failed to configure.                                                                                      |
| 960-136                      | D           | 960                          | Description: The certify operation failed.                                                                                        |
| 960-137                      | D           | 960<br>B88<br>D50            | Description: Unit attention condition has occurred on the <b>Send Diagnostic</b> command.                                         |
| 964-098                      | J           | 964                          | Description: Tape drive indicates an error.                                                                                       |
| 964-099                      | J           | 964<br>B88                   | Description: Tape drive not found.                                                                                                |
| 964-101                      | D           | 964                          | Description: Timeout while attempting to communicate with SCSI device.                                                            |
| 964-102                      | D           | 964                          | Description: The SCSI device indicates busy.                                                                                      |
| 964-103                      | D           | 964                          | Description: The SCSI device indicates a reservation conflict.                                                                    |
| 964-104                      | D           | 964                          | Description: The SCSI device indicates a check condition.                                                                         |
| 964-105                      | D           | 964                          | Description: An error is detected in request sense data.                                                                          |
| 964-107                      | D           | 964                          | Description: Sense data from the SCSI drive has unexpected data.                                                                  |
| 964-110                      | D           | 964                          | Description: The Reserve command failed.                                                                                          |
| 964-111                      | D           | 964                          | Description: Invalid condition from the drive after a reserve.                                                                    |
| 964-112                      | D           | 964                          | Description: The write protect sensor test failed.                                                                                |
| 964-113                      | D           | 964                          | Description: Invalid condition from drive after a request sense.                                                                  |
| 964-114                      | D           | 964                          | Description: Timeout while attempting to communicate with the SCSI device.                                                        |
| 964-120                      | D           | 964                          | Description: The <b>Inquiry</b> command failed.                                                                                   |
| 964-130                      | D           | 964<br>media                 | Description: The <b>Load</b> command failed.                                                                                      |

| Service<br>Request<br>Number | SRN<br>Src. | Failing<br>Function<br>Codes | Description and Action<br>(Unless otherwise indicated use Chapter 12,<br>"MAP 0210: General Problem Resolution" on<br>page 12-1.) |
|------------------------------|-------------|------------------------------|----------------------------------------------------------------------------------------------------|
| 964-134                      | D           | B88<br>software              | Description: The adapter failed to configure.                                                                                     |
| 964-135                      | D           | 964<br>media                 | Description: The <b>Unload</b> command failed.                                                                                    |
| 964-140                      | D           | 964                          | Description: The <b>Mode Select</b> command failed.                                                                               |
| 964-150                      | D           | 964<br>media                 | Description: The <b>Test Unit Ready</b> command failed.                                                                           |
| 964-160                      | D           | 964<br>media                 | Description: The <b>Send Diagnostic</b> command failed.                                                                           |
| 964-161                      | D           | 964<br>B88                   | Description: Invalid condition from the drive after a reserve.                                                                    |
| 964-163                      | D           | 964<br>B88                   | Description: Invalid condition from the drive after a request sense.                                                              |
| 964-164                      | D           | 964<br>B88                   | Description: Timeout while attempting to communicate with the SCSI device.                                                        |
| 964-165                      | D           | 964<br>B88<br>276            | Description: Write, Read and Compare Test failed.                                                                                 |
| 964-166                      | D           | 964<br>B88<br>software       | Description: Unable to configure the device.                                                                                      |
| 964-167                      | D           | 964<br>B88                   | Description: An unexpected SCSI error occurred.                                                                                   |
| 964-168                      | D           | B88<br>software              | Description: The adapter failed to configure.                                                                                     |
| 964-169                      | D           | 964<br>media                 | Description: The send diagnostic command failed.                                                                                  |
| 964-170                      | D           | 964<br>B88<br>media          | Description: The Read, Write and Compare test failed.                                                                             |
| 964-180                      | D           | 964<br>media                 | Description: The <b>Load</b> command failed.                                                                                      |
| 964-185                      | D           | 964<br>media                 | Description: The <b>Unload</b> command failed.                                                                                    |
| 964-190                      | D           | 964                          | Description: The <b>Mode Select</b> command failed.                                                                               |

| Service<br>Request<br>Number | SRN<br>Src. | Failing<br>Function<br>Codes | Description and Action (Unless otherwise indicated use Chapter 12, "MAP 0210: General Problem Resolution" on page 12-1.) |
|------------------------------|-------------|------------------------------|----------------------------------------------------------------------------------------------------|
| 964-200                      | D           | 964<br>media                 | Description: The <b>Test Unit Ready</b> command failed.                                                                  |
| 964-201                      | G           | 964<br>B88                   | Description: Error diagnosed from error log analysis.                                                                    |
| 964-210                      | D           | 964<br>B88                   | Description: The device configuration failed.                                                                            |
| 964-211                      | D           | 964<br>B88                   | Description: The device open failed.                                                                                     |
| 964-220                      | D           | 964                          | Description: The <b>Release</b> command failed.                                                                          |
| 964-230                      | D           | 964                          | Description: The <b>Request Sense</b> command failed.                                                                    |
| 964-240                      | D           | 964                          | Description: The <b>Openx</b> command failed.                                                                            |
| 964-260                      | D           | 964                          | Description: The device configuration failed.                                                                            |
| 964-261                      | D           | 964                          | Description: The device open failed.                                                                                     |
| 964-300                      | D           | 964<br>software              | Description: The device configuration failed.                                                                            |
| 964-310                      | D           | B88<br>964<br>software       | Description: SCSI adapter configuration failed.                                                                          |
| 964-320                      | G           | 964<br>media                 | Description: Error log analysis indicates a failure.                                                                     |
| 964-411<br>to<br>964-423     | D           | 964<br>B88<br>software       | Description: A reservation conflict occurred.                                                                            |
| 964-511<br>to<br>964-523     | D           | 964<br>B88                   | Description: The drive returned bad or non-extended sense data.                                                          |
| 964-611<br>to<br>964-623     | D           | 964<br>B88<br>software       | Description: An adapter or bus I/O error occurred.                                                                       |
| 964-711<br>to<br>964-723     | D           | 964<br>B88<br>software       | Description: A device timeout error occurred.                                                                            |
| 966-101                      | D           | 966                          | Error in non-interactive tests.                                                                                          |
| 966-103                      | D           | 966                          | The test pattern failed.                                                                                                 |

| Service<br>Request<br>Number | SRN<br>Src. | Failing<br>Function<br>Codes | Description and Action<br>(Unless otherwise indicated use Chapter 12,<br>"MAP 0210: General Problem Resolution" on<br>page 12-1.) |
|------------------------------|-------------|------------------------------|----------------------------------------------------------------------------------------------------|
| 966-201                      | D           | 966<br>190                   | Description: Error in non-interactive tests on card                                                                               |
| 966-203                      | D           | 996<br>190                   | Description: The test pattern failed.                                                                                             |
| 966-205                      | D           | 966<br>190                   | Description: Test pattern failed                                                                                                  |
| 966-207                      | D           | 966<br>190                   | Description: Test pattern failed                                                                                                  |
| 966-208                      | D           | 190                          | Description: Error in non-interactive test on card                                                                                |
| 966-209                      | D           | 190                          | Description: Test pattern failed                                                                                                  |
| 966-211                      | D           | 190                          | Test pattern failed                                                                                                    |
| 966-213                      | D           | 190                          | Test pattern failed                                                                                                    |
| 966-304                      | D           | E22<br>725<br>966            | Video error in interactive test                                                                                                   |
| 966-306                      | D           | E23<br>725<br>966            | Audio error in interactive test                                                                                                   |
| 966-310                      | D           | E22<br>725                   | Video error in interactive test                                                                                                   |
| 966-312                      | D           | E23<br>725                   | Audio error in interactive test                                                                                                   |
| 966-400                      | D           | 152<br>190<br>E24<br>166     | Error in non-interactive tests                                                                                                    |
| 966-402                      | D           | 190<br>E23<br>E22            | Test pattern failed                                                                                                    |
| 968-102                      | D           | 968                          | Description: An unrecoverable media error.                                                                                        |
| 968-104                      | D           | 968                          | Description: The motor failed to restart.                                                                                         |
| 968-105                      | D           | 968                          | Description: The drive did not become ready.                                                                                      |
| 968-106                      | D           | 968                          | Description: The electronics card test failed.                                                                                    |
| 968-108                      | D           | 968                          | Description: The bus test failed.                                                                                                 |

| Service<br>Request<br>Number | SRN<br>Src. | Failing<br>Function<br>Codes  | Description and Action (Unless otherwise indicated use Chapter 12, "MAP 0210: General Problem Resolution" on page 12-1.)                                                                                                  |
|------------------------------|-------------|-------------------------------|----------------------------------------------------------------------------------------------------|
| 968-110                      | D           | 968                           | Description: The media format is corrupted.                                                                                                    |
| 968-112                      | D           | 968                           | Description: The diagnostic test failed.                                                                                                    |
| 968-114                      | D           | 968                           | Description: An unrecoverable hardware error.                                                                                                    |
| 968-116                      | D           |                               | Description: A protocol error. Action: Check the levels of the device, adapter, diagnostic software, and application software to be sure they are all compatible. If you do not find a problem, call your support person. |
| 968-117                      | D           | 968                           | Description: A write protect error occurred.                                                                                                    |
| 968-118                      | D           | 968<br>B88                    | Description: A SCSI command time-out.                                                                                                    |
| 968-120                      | D           | 968                           | Description: A SCSI busy or command error.                                                                                                    |
| 968-122                      | D           | 968                           | Description: A SCSI reservation conflict error.                                                                                                    |
| 968-124                      | D           | 968                           | Description: A SCSI check condition error.                                                                                                    |
| 968-126                      | D           | 968<br>B88                    | Description: A software error was caused by a hardware failure.                                                                                                    |
| 968-128                      | G           | 968                           | Description: The error log analysis indicates a hardware failure.                                                                                                    |
| 968-129                      | G           | D50<br>968<br>B88<br>software | Description: Error log analysis indicates a SCSI bus problem.                                                                                                    |
| 968-130                      | G           | 968                           | Description: Error log analysis indicates a problem reported by the disk drive's self monitoring function.                                                                                                    |
| 968-132                      | D           | 968                           | Description: A disk drive hardware error occurred.                                                                                                    |
| 968-134                      | D           | B88<br>software               | Description: The adapter failed to configure.                                                                                                    |
| 968-135                      | D           | 968<br>B88<br>software        | Description: The device failed to configure.                                                                                                    |
| 968-136                      | D           | 968                           | Description: The certify operation failed.                                                                                                    |
| 968-137                      | D           | 968<br>B88<br>D50             | Description: Unit attention condition has occurred on the <b>Send Diagnostic</b> command.                                                                                                    |

| Service<br>Request<br>Number | SRN<br>Src. | Failing<br>Function<br>Codes | Description and Action<br>(Unless otherwise indicated use Chapter 12,<br>"MAP 0210: General Problem Resolution" on<br>page 12-1.)       |
|------------------------------|-------------|------------------------------|----------------------------------------------------------------------------------------------------|
| 969-110                      | G           | D67                          | Description: Residual Data Analysis indicates memory error. Action: Use Chapter 14, "MAP 0240: Memory Problem Resolution" on page 14-1. |
| 969-111                      | O           | D83                          | Description: Residual Data Analysis indicates memory error. Action: Use Chapter 14, "MAP 0240: Memory Problem Resolution" on page 14-1. |
| 969-120                      | G           | D68                          | Description: Residual Data Analysis indicates memory error. Action: Use Chapter 14, "MAP 0240: Memory Problem Resolution" on page 14-1. |
| 969-121                      | O           | D84                          | Description: Residual Data Analysis indicates memory error. Action: Use Chapter 14, "MAP 0240: Memory Problem Resolution" on page 14-1. |
| 969-130                      | G           | D69                          | Description: Residual Data Analysis indicates memory error. Action: Use Chapter 14, "MAP 0240: Memory Problem Resolution" on page 14-1. |
| 969-131                      | G           | D85                          | Description: Residual Data Analysis indicates memory error. Action: Use Chapter 14, "MAP 0240: Memory Problem Resolution" on page 14-1. |
| 969-140                      | G           | D70                          | Description: Residual Data Analysis indicates memory error. Action: Use Chapter 14, "MAP 0240: Memory Problem Resolution" on page 14-1. |
| 969-141                      | G           | D86                          | Description: Residual Data Analysis indicates memory error. Action: Use Chapter 14, "MAP 0240: Memory Problem Resolution" on page 14-1. |
| 969-150                      | G           | E11                          | Description: Residual Data Analysis indicates memory error. Action: Use Chapter 14, "MAP 0240: Memory Problem Resolution" on page 14-1. |

| Service<br>Request<br>Number | SRN<br>Src. | Failing<br>Function<br>Codes | Description and Action (Unless otherwise indicated use Chapter 12, "MAP 0210: General Problem Resolution" on page 12-1.)                |
|------------------------------|-------------|------------------------------|----------------------------------------------------------------------------------------------------|
| 969-151                      | G           | E14                          | Description: Residual Data Analysis indicates memory error. Action: Use Chapter 14, "MAP 0240: Memory Problem Resolution" on page 14-1. |
| 969-206                      | G           | D72                          | Description: Residual Data Analysis indicates memory error. Action: Use Chapter 14, "MAP 0240: Memory Problem Resolution" on page 14-1. |
| 969-208                      | G           | D73                          | Description: Residual Data Analysis indicates memory error. Action: Use Chapter 14, "MAP 0240: Memory Problem Resolution" on page 14-1. |
| 969-210                      | G           | D71                          | Description: Residual Data Analysis indicates memory error. Action: Use Chapter 14, "MAP 0240: Memory Problem Resolution" on page 14-1. |
| 969-211                      | G           | D87                          | Description: Residual Data Analysis indicates memory error. Action: Use Chapter 14, "MAP 0240: Memory Problem Resolution" on page 14-1. |
| 969-212                      | G           | E12                          | Description: Residual Data Analysis indicates memory error.                                                                             |
| 969-220                      | G           | D72                          | Description: Residual Data Analysis indicates memory error. Action: Use Chapter 14, "MAP 0240: Memory Problem Resolution" on page 14-1. |
| 969-221                      | G           | D88                          | Description: Residual Data Analysis indicates memory error. Action: Use Chapter 14, "MAP 0240: Memory Problem Resolution" on page 14-1. |
| 969-230                      | G           | D73                          | Description: Residual Data Analysis indicates memory error. Action: Use Chapter 14, "MAP 0240: Memory Problem Resolution" on page 14-1. |
| 969-231                      | G           | D89                          | Description: Residual Data Analysis indicates memory error. Action: Use Chapter 14, "MAP 0240: Memory Problem Resolution" on page 14-1. |

| Service<br>Request<br>Number | SRN<br>Src. | Failing<br>Function<br>Codes | Description and Action<br>(Unless otherwise indicated use Chapter 12,<br>"MAP 0210: General Problem Resolution" on<br>page 12-1.)       |
|------------------------------|-------------|------------------------------|----------------------------------------------------------------------------------------------------|
| 969-240                      | G           | D74                          | Description: Residual Data Analysis indicates memory error. Action: Use Chapter 14, "MAP 0240: Memory Problem Resolution" on page 14-1. |
| 969-241                      | O           | D90                          | Description: Residual Data Analysis indicates memory error. Action: Use Chapter 14, "MAP 0240: Memory Problem Resolution" on page 14-1. |
| 969-250                      | O           | E12                          | Description: Residual Data Analysis indicates memory error. Action: Use Chapter 14, "MAP 0240: Memory Problem Resolution" on page 14-1. |
| 969-251                      | O           | E15                          | Description: Residual Data Analysis indicates memory error. Action: Use Chapter 14, "MAP 0240: Memory Problem Resolution" on page 14-1. |
| 969-310                      | G           | D75                          | Description: Residual Data Analysis indicates memory error. Action: Use Chapter 14, "MAP 0240: Memory Problem Resolution" on page 14-1. |
| 969-311                      | G           | D91                          | Description: Residual Data Analysis indicates memory error. Action: Use Chapter 14, "MAP 0240: Memory Problem Resolution" on page 14-1. |
| 969-320                      | G           | D76                          | Description: Residual Data Analysis indicates memory error. Action: Use Chapter 14, "MAP 0240: Memory Problem Resolution" on page 14-1. |
| 969-321                      | G           | D92                          | Description: Residual Data Analysis indicates memory error. Action: Use Chapter 14, "MAP 0240: Memory Problem Resolution" on page 14-1. |
| 969-330                      | G           | D77                          | Description: Residual Data Analysis indicates memory error. Action: Use Chapter 14, "MAP 0240: Memory Problem Resolution" on page 14-1. |

| Service<br>Request<br>Number | SRN<br>Src. | Failing<br>Function<br>Codes | Description and Action (Unless otherwise indicated use Chapter 12, "MAP 0210: General Problem Resolution" on page 12-1.)                                                                                                    |
|------------------------------|-------------|------------------------------|----------------------------------------------------------------------------------------------------|
| 969-331                      | G           | D93                          | Description: Residual Data Analysis indicates memory error. Action: Use Chapter 14, "MAP 0240: Memory Problem Resolution" on page 14-1.                                                                                                    |
| 969-340                      | G           | D78                          | Description: Residual Data Analysis indicates memory error. Action: Use Chapter 14, "MAP 0240: Memory Problem Resolution" on page 14-1.                                                                                                    |
| 969-341                      | G           | D94                          | Description: Residual Data Analysis indicates memory error. Action: Use Chapter 14, "MAP 0240: Memory Problem Resolution" on page 14-1.                                                                                                    |
| 969-350                      | G           | E13                          | Description: Residual Data Analysis indicates memory error. Action: Use Chapter 14, "MAP 0240: Memory Problem Resolution" on page 14-1.                                                                                                    |
| 969-351                      | G           | E16                          | Description: Residual Data Analysis indicates memory error. Action: Use Chapter 14, "MAP 0240: Memory Problem Resolution" on page 14-1.                                                                                                    |
| 969-600                      | G           |                              | Description: Residual Data Analysis indicates memory error or unsupported memory. Action: Examine the memory modules and determine if they are supported types. If the modules are supported, then replace the appropriate memory module(s). Use Chapter 14, "MAP 0240: Memory Problem Resolution" on page 14-1. |
| 969-701                      | D           | 814                          | Description: NVRAM test failed                                                                                                    |
| 969-702                      | D           | 151                          | Description: Time of Day Battery test failed                                                                                                    |
| 969-703                      | D           | 817                          | Description: Time of Day Chip test failed                                                                                                    |
| 969-800                      | G           | 221                          | Description: Memory problems indicate System Planar failure                                                                                                    |
| 969-900                      | G           | D01                          | Description: L2 cache test failed                                                                                                    |
| 970-098                      | J           | 970                          | Description: Tape drive indicates an error.                                                                                                    |
| 970-099                      | J           | 970<br>B88                   | Description: Tape drive not found.                                                                                                    |

| Service<br>Request<br>Number | SRN<br>Src. | Failing<br>Function<br>Codes | Description and Action (Unless otherwise indicated use Chapter 12, "MAP 0210: General Problem Resolution" on page 12-1.) |
|------------------------------|-------------|------------------------------|----------------------------------------------------------------------------------------------------|
| 970-101                      | D           | 970                          | Description: Timeout while attempting to communicate with SCSI device.                                                   |
| 970-102                      | D           | 970                          | Description: The SCSI device indicates busy.                                                                             |
| 970-103                      | D           | 970                          | Description: The SCSI device indicates a reservation conflict.                                                           |
| 970-104                      | D           | 970                          | Description: The SCSI device indicates a check condition.                                                                |
| 970-105                      | D           | 970                          | Description: An error is detected in request sense data.                                                                 |
| 970-107                      | D           | 970                          | Description: Sense data from the SCSI drive has unexpected data.                                                         |
| 970-110                      | D           | 970                          | Description: The Reserve command failed.                                                                                 |
| 970-111                      | D           | 970                          | Description: Invalid condition from the drive after a reserve.                                                           |
| 970-112                      | D           | 970                          | Description: The write protect sensor test failed.                                                                       |
| 970-113                      | D           | 970                          | Description: Invalid condition from drive after a request sense.                                                         |
| 970-114                      | D           | 970                          | Description: Timeout while attempting to communicate with the SCSI device.                                               |
| 970-120                      | D           | 970                          | Description: The <b>Inquiry</b> command failed.                                                                          |
| 970-130                      | D           | 970<br>media                 | Description: The <b>Load</b> command failed.                                                                             |
| 970-134                      | D           | B88<br>software              | Description: The adapter failed to configure.                                                                            |
| 970-135                      | D           | 970<br>media                 | Description: The <b>Unload</b> command failed.                                                                           |
| 970-140                      | D           | 970                          | Description: The <b>Mode Select</b> command failed.                                                                      |
| 970-150                      | D           | 970<br>media                 | Description: The <b>Test Unit Ready</b> command failed.                                                                  |
| 970-160                      | D           | 970<br>media                 | Description: The <b>Send Diagnostic</b> command failed.                                                                  |
| 970-161                      | D           | 970<br>B88                   | Description: Invalid condition from the drive after a reserve.                                                           |

| Service<br>Request<br>Number | SRN<br>Src. | Failing<br>Function<br>Codes | Description and Action<br>(Unless otherwise indicated use Chapter 12,<br>"MAP 0210: General Problem Resolution" on<br>page 12-1.) |
|------------------------------|-------------|------------------------------|----------------------------------------------------------------------------------------------------|
| 970-163                      | D           | 970<br>B88                   | Description: Invalid condition from the drive after a request sense.                                                              |
| 970-164                      | D           | 970<br>B88                   | Description: Timeout while attempting to communicate with the SCSI device.                                                        |
| 970-165                      | D           | 970<br>B88<br>276            | Description: Write, Read and Compare Test failed.                                                                                 |
| 970-166                      | D           | 970<br>B88<br>software       | Description: Unable to configure the device.                                                                                      |
| 970-167                      | D           | 970<br>B88                   | Description: An unexpected SCSI error occurred.                                                                                   |
| 970-168                      | D           | B88<br>software              | Description: The adapter failed to configure.                                                                                     |
| 970-169                      | D           | 970<br>media                 | Description: The send diagnostic command failed.                                                                                  |
| 970-170                      | D           | 970<br>B88                   | Description: The Read, Write and Compare test failed.                                                                             |
| 970-180                      | D           | 970<br>media                 | Description: The <b>Load</b> command failed.                                                                                      |
| 970-185                      | D           | 970<br>media                 | Description: The <b>Unload</b> command failed.                                                                                    |
| 970-190                      | D           | 970                          | Description: The <b>Mode Select</b> command failed.                                                                               |
| 970-200                      | D           | 970<br>media                 | Description: The <b>Test Unit Ready</b> command failed.                                                                           |
| 970-201                      | G           | 970<br>B88                   | Description: Error diagnosed from error log analysis.                                                                             |
| 970-210                      | D           | 970<br>B88                   | Description: The device configuration failed.                                                                                     |
| 970-211                      | D           | 970<br>B88                   | Description: The device open failed.                                                                                              |
| 970-220                      | D           | 970                          | Description: The <b>Release</b> command failed.                                                                                   |
| 970-230                      | D           | 970                          | Description: The <b>Request Sense</b> command failed.                                                                             |
| 970-240                      | D           | 970                          | Description: The <b>Openx</b> command failed.                                                                                     |
| 970-260                      | D           | 970                          | Description: The device configuration failed.                                                                                     |

| Service<br>Request<br>Number | SRN<br>Src. | Failing<br>Function<br>Codes | Description and Action<br>(Unless otherwise indicated use Chapter 12,<br>"MAP 0210: General Problem Resolution" on<br>page 12-1.) |
|------------------------------|-------------|------------------------------|----------------------------------------------------------------------------------------------------|
| 970-261                      | D           | 970                          | Description: The device open failed.                                                                                              |
| 970-300                      | D           | 970<br>software              | Description: The device configuration failed.                                                                                     |
| 970-310                      | D           | B88<br>970<br>software       | Description: SCSI adapter configuration failed.                                                                                   |
| 970-320                      | G           | 970<br>media                 | Description: Error log analysis indicates a failure.                                                                              |
| 970-411<br>to<br>970-423     | D           | 970<br>B88<br>software       | Description: A reservation conflict occurred.                                                                                     |
| 970-511<br>to<br>970-523     | D           | 970<br>B88                   | Description: The drive returned bad or non-extended sense data.                                                                   |
| 970-611<br>to<br>970-623     | D           | 970<br>B88<br>software       | Description: An adapter or bus I/O error occurred.                                                                                |
| 970-711<br>to<br>970-723     | D           | 970<br>B88<br>software       | Description: A device timeout error occurred.                                                                                     |
| 971-098                      | J           | 971                          | Description: Tape drive indicates an error.                                                                                       |
| 971-099                      | J           | 971<br>B88                   | Description: Tape drive not found.                                                                                                |
| 971-101                      | D           | 971                          | Description: Timeout while attempting to communicate with SCSI device.                                                            |
| 971-102                      | D           | 971                          | Description: The SCSI device indicates busy.                                                                                      |
| 971-103                      | D           | 971                          | Description: The SCSI device is indicating a reservation conflict.                                                                |
| 971-104                      | D           | 971                          | Description: The SCSI device indicates a check condition.                                                                         |
| 971-105                      | D           | 971                          | Description: Sense data from the SCSI device shows an error.                                                                      |
| 971-107                      | D           | 971                          | Description: The SCSI drive returned unexpected sense data.                                                                       |
| 971-110                      | D           | 971                          | Description: The <b>Reserve</b> command failed.                                                                                   |

| Service<br>Request<br>Number | SRN<br>Src. | Failing<br>Function<br>Codes | Description and Action<br>(Unless otherwise indicated use Chapter 12,<br>"MAP 0210: General Problem Resolution" on<br>page 12-1.) |
|------------------------------|-------------|------------------------------|----------------------------------------------------------------------------------------------------|
| 971-111                      | D           | 971                          | Description: Invalid condition from the drive after a reserve.                                                                    |
| 971-112                      | D           | 971                          | Description: The write protect sensor test failed.                                                                                |
| 971-113                      | D           | 971                          | Description: Invalid condition from the drive after a request sense.                                                              |
| 971-114                      | D           | 971                          | Description: Timeout while attempting to communicate with the SCSI device.                                                        |
| 971-120                      | D           | 971                          | Description: The <b>Inquiry</b> command failed.                                                                                   |
| 971-130                      | D           | 971<br>media                 | Description: The <b>Load</b> command failed.                                                                                      |
| 971-135                      | D           | 971<br>media                 | Description: The <b>Unload</b> command failed.                                                                                    |
| 971-140                      | D           | 971                          | Description: The <b>Mode Select</b> command failed.                                                                               |
| 971-150                      | D           | 971<br>media                 | Description: The <b>Test Unit Ready</b> command failed.                                                                           |
| 971-160                      | D           | 971<br>media                 | Description: The <b>Send Diagnostic</b> command failed.                                                                           |
| 971-161                      | D           | 971<br>B88                   | Description: Invalid condition from the drive after a reserve.                                                                    |
| 971-163                      | D           | 971<br>B88                   | Description: Invalid condition from the drive after a request sense.                                                              |
| 971-164                      | D           | 971<br>B88                   | Description: Timeout while attempting to communicate with the SCSI device.                                                        |
| 971-165                      | D           | 971<br>B88<br>276            | Description: Write, Read and Compare Test failed.                                                                                 |
| 971-166                      | D           | 971<br>B88<br>software       | Description: Unable to configure the device.                                                                                      |
| 971-167                      | D           | 971<br>B88                   | Description: An unexpected SCSI error occurred.                                                                                   |
| 971-168                      | D           | B88<br>software              | Description: The adapter failed to configure.                                                                                     |
| 971-169                      | D           | 971<br>media                 | Description: The <b>Send Diagnostic</b> command failed.                                                                           |

| Service<br>Request<br>Number | SRN<br>Src. | Failing<br>Function<br>Codes | Description and Action<br>(Unless otherwise indicated use Chapter 12,<br>"MAP 0210: General Problem Resolution" on<br>page 12-1.) |
|------------------------------|-------------|------------------------------|----------------------------------------------------------------------------------------------------|
| 971-170                      | D           | 971<br>B88<br>media          | Description: The Read, Write and Compare test failed.                                                                             |
| 971-180                      | D           | 971<br>media                 | Description: The <b>Load</b> command failed.                                                                                      |
| 971-185                      | D           | 971<br>media                 | Description: The <b>Unload</b> command failed.                                                                                    |
| 971-190                      | D           | 971                          | Description: The <b>Mode Select</b> command failed.                                                                               |
| 971-200                      | D           | 971<br>media                 | Description: The <b>Test Unit Ready</b> command failed.                                                                           |
| 971-201                      | G           | 971<br>B88                   | Description: An error is diagnosed from the error log analysis.                                                                   |
| 971-210                      | D           | 971<br>B88                   | Description: The device configuration failed.                                                                                     |
| 971-211                      | D           | 971<br>B88                   | Description: The device open test failed.                                                                                         |
| 971-220                      | D           | 971                          | Description: The <b>Release</b> command failed.                                                                                   |
| 971-230                      | D           | 971                          | Description: The <b>Request Sense</b> command failed.                                                                             |
| 971-240                      | D           | 971                          | Description: The <b>Openx</b> command failed.                                                                                     |
| 971-260                      | D           | 971                          | Description: The device configuration failed.                                                                                     |
| 971-261                      | D           | 971                          | Description: The device open test failed.                                                                                         |
| 971-300                      | D           | 971<br>software              | Description: The device configuration failed.                                                                                     |
| 971-310                      | D           | B88<br>971<br>software       | Description: SCSI adapter configuration failed.                                                                                   |
| 971-320                      | G           | 971<br>media                 | Description: Error log analysis indicates a failure.                                                                              |
| 971-411<br>to<br>971-423     | D           | 971<br>B88<br>software       | Description: A reservation conflict occurred.                                                                                     |
| 971-511<br>to<br>971-523     | D           | 971<br>B88                   | Description: The drive returned bad or non-extended sense data.                                                                   |

| Service<br>Request<br>Number | SRN<br>Src. | Failing<br>Function<br>Codes | Description and Action<br>(Unless otherwise indicated use Chapter 12,<br>"MAP 0210: General Problem Resolution" on<br>page 12-1.) |
|------------------------------|-------------|------------------------------|----------------------------------------------------------------------------------------------------|
| 971-611<br>to<br>971-623     | D           | 971<br>software              | Description: An adapter or bus I/O error occurred.                                                                                |
| 971-711<br>to<br>971-723     | D           | 971<br>B88<br>software       | Description: A device timeout error occurred.                                                                                     |
| 972-101                      | D           | 972                          | Description: Timeout while attempting to communicate with SCSI device.                                                            |
| 972-102                      | D           | 972                          | Description: The SCSI device indicates busy.                                                                                      |
| 972-103                      | D           | 972                          | Description: The SCSI device indicates a reservation conflict.                                                                    |
| 972-104                      | D           | 972                          | Description: The SCSI device indicates a check condition.                                                                         |
| 972-105                      | D           | 972                          | Description: An error is detected in request sense data.                                                                          |
| 972-107                      | D           | 972                          | Description: The drive has returned unexpected sense data.                                                                        |
| 972-110                      | D           | 972                          | Description: The Reserve command failed.                                                                                          |
| 972-111                      | D           | 972                          | Description: Invalid condition from the drive after a reserve.                                                                    |
| 972-112                      | D           | 972                          | Description: The write protect sensor test failed.                                                                                |
| 972-113                      | D           | 972                          | Description: Invalid condition from the drive after a request sense.                                                              |
| 972-114                      | D           | 972                          | Description: Timeout while attempting to communicate with the SCSI device.                                                        |
| 972-120                      | D           | 972                          | Description: The Inquiry command failed.                                                                                          |
| 972-130                      | D           | 972<br>media                 | Description: The Load command failed.                                                                                             |
| 972-135                      | D           | 972<br>media                 | Description: The Unload command failed.                                                                                           |
| 972-140                      | D           | 972                          | Description: The Mode Select command failed.                                                                                      |
| 972-150                      | D           | 972<br>media                 | Description: The Test Unit Ready command failed.                                                                                  |
| 972-160                      | D           | 972<br>media                 | Description: The Send Diagnostic command failed.                                                                                  |

| Service<br>Request<br>Number | SRN<br>Src. | Failing<br>Function<br>Codes | Description and Action<br>(Unless otherwise indicated use Chapter 12,<br>"MAP 0210: General Problem Resolution" on<br>page 12-1.) |
|------------------------------|-------------|------------------------------|----------------------------------------------------------------------------------------------------|
| 972-161                      | D           | 972<br>B88                   | Description: Invalid condition from the drive after a reserve.                                                                    |
| 972-163                      | D           | 972<br>B88                   | Description: Invalid condition from the drive after a request sense.                                                              |
| 972-164                      | D           | 972<br>B88<br>276            | Description: Timeout while attempting communication with SCSI device.                                                             |
| 972-165                      | D           | 972<br>B88<br>276            | Description: Write, Read and Compare Test failed.                                                                                 |
| 972-166                      | D           | 972<br>B88<br>software       | Description: Unable to configure the device.                                                                                      |
| 972-167                      | D           | 972<br>B88                   | Description: An unexpected SCSI error occurred.                                                                                   |
| 972-168                      | D           | B88<br>software              | Description: The adapter failed to configure.                                                                                     |
| 972-169                      | D           | 972<br>media                 | Description: The send diagnostic command failed.                                                                                  |
| 972-170                      | D           | 972<br>B88<br>media          | Description: The Read, Write and Compare test failed.                                                                             |
| 972-180                      | D           | 972<br>media                 | Description: The Load command failed.                                                                                             |
| 972-185                      | D           | 972<br>media                 | Description: The Unload command failed.                                                                                           |
| 972-190                      | D           | 972                          | Description: The Mode Select command failed.                                                                                      |
| 972-200                      | D           | 972<br>media                 | Description: The Test Unit Ready command failed.                                                                                  |
| 972-201                      | G           | 972<br>B88                   | Description: An error is diagnosed from the error log analysis.                                                                   |
| 972-210                      | D           | 972<br>B88                   | Description: The device configuration failed.                                                                                     |
| 972-211                      | D           | 972<br>B88                   | Description: The device open test failed.                                                                                         |

| Service<br>Request<br>Number | SRN<br>Src. | Failing<br>Function<br>Codes | Description and Action<br>(Unless otherwise indicated use Chapter 12,<br>"MAP 0210: General Problem Resolution" on<br>page 12-1.) |
|------------------------------|-------------|------------------------------|----------------------------------------------------------------------------------------------------|
| 972-220                      | D           | 972                          | Description: The Release command failed.                                                                                          |
| 972-230                      | D           | 972                          | Description: The Request Sense command failed.                                                                                    |
| 972-240                      | D           | 972                          | Description: The Openx command failed.                                                                                            |
| 972-260                      | D           | 972                          | Description: The device configuration test failed.                                                                                |
| 972-261                      | D           | 972                          | Description: The device open test failed.                                                                                         |
| 972-300                      | D           | 972<br>software              | Description: The device configuration failed.                                                                                     |
| 972-310                      | D           | B88<br>972<br>software       | Description: SCSI adapter configuration failed.                                                                                   |
| 972-320                      | G           | 972<br>media                 | Description: Error log analysis indicates a failure.                                                                              |
| 972-411<br>to<br>972-423     | D           | 972<br>B88<br>software       | Description: A reservation conflict occurred.                                                                                     |
| 972-511<br>to<br>972-523     | D           | 972<br>B88                   | Description: The drive returned bad or non-extended sense data.                                                                   |
| 972-611<br>to<br>972-623     | D           | 972<br>B88<br>software       | Description: An adapter or bus I/O error occurred.                                                                                |
| 972-711<br>to<br>972-723     | D           | 972<br>B88<br>software       | Description: A device timeout error occurred.                                                                                     |
| 973-110                      | D           | 973                          | Description: The Reserve command failed.                                                                                          |
| 973-120                      | D           | 973                          | Description: The Inquiry command failed.                                                                                          |
| 973-130                      | D           | 973<br>media                 | Description: The Load command failed.                                                                                             |
| 973-135                      | D           | 973<br>media                 | Description: The Unload command failed.                                                                                           |
| 973-140                      | D           | 973                          | Description: The Mode Select command failed.                                                                                      |
| 973-150                      | D           | 973<br>media                 | Description: The Test Unit Ready command failed.                                                                                  |
| 973-160                      | D           | 973<br>media                 | Description: The Send Diagnostic command failed.                                                                                  |

| Service<br>Request<br>Number | SRN<br>Src. | Failing<br>Function<br>Codes | Description and Action<br>(Unless otherwise indicated use Chapter 12,<br>"MAP 0210: General Problem Resolution" on<br>page 12-1.) |
|------------------------------|-------------|------------------------------|----------------------------------------------------------------------------------------------------|
| 973-169                      | D           | 973<br>media                 | Description: The send diagnostic command failed.                                                                                  |
| 973-170                      | D           | 973<br>B88<br>media          | Description: The Read, Write and Compare test failed.                                                                             |
| 973-180                      | D           | 973<br>media                 | Description: The Load command failed.                                                                                             |
| 973-185                      | D           | 973<br>media                 | Description: The Unload command failed.                                                                                           |
| 973-190                      | D           | 973                          | Description: The Mode Select command failed.                                                                                      |
| 973-200                      | D           | 973<br>media                 | Description: The Test Unit Ready command failed.                                                                                  |
| 973-210                      | D           | 973<br>B88                   | Description: The device configuration failed.                                                                                     |
| 973-220                      | D           | 973                          | Description: The Release command failed.                                                                                          |
| 973-230                      | D           | 973                          | Description: The Request Sense command failed.                                                                                    |
| 973-240                      | D           | 973                          | Description: The Openx command failed.                                                                                            |
| 973-300                      | D           | 973<br>software              | Description: The device configuration failed.                                                                                     |
| 973-310                      | D           | B88<br>973<br>software       | Description: SCSI adapter configuration failed.                                                                                   |
| 973-320                      | G           | 973<br>media                 | Description: Error log analysis indicates a failure.                                                                              |
| 973-411<br>to<br>973-423     | D           | 973<br>B88<br>software       | Description: A reservation conflict occurred.                                                                                     |
| 973-511<br>to<br>973-523     | D           | 973<br>B88                   | Description: The drive returned bad or non-extended sense data.                                                                   |
| 973-611<br>to<br>973-623     | D           | 973<br>B88<br>software       | Description: An adapter or bus I/O error occurred.                                                                                |

| Service<br>Request<br>Number | SRN<br>Src. | Failing<br>Function<br>Codes | Description and Action<br>(Unless otherwise indicated use Chapter 12,<br>"MAP 0210: General Problem Resolution" on<br>page 12-1.) |
|------------------------------|-------------|------------------------------|----------------------------------------------------------------------------------------------------|
| 973-711<br>to<br>973-723     | D           | 973<br>B88<br>software       | Description: A device timeout error occurred.                                                                                     |
| 974-111                      | D           | 974<br>B88                   | Description: Unable to reserve device.                                                                                            |
| 974-112                      | D           | 974<br>B88                   | Description: Unable to do configuration.                                                                                          |
| 974-113                      | D           | 974<br>B88                   | Description: Unable to open the device driver.                                                                                    |
| 974-121                      | D           | 974                          | Description: The CD-ROM drive indicates an error.                                                                                 |
| 974-122                      | D           | 974                          | Description: The CD-ROM drive indicates an error.                                                                                 |
| 974-123                      | D           | 974                          | Description: The CD-ROM drive indicates an error.                                                                                 |
| 974-125                      | D           | 974<br>B88                   | Description: The CD-ROM drive indicates an error.                                                                                 |
| 974-126                      | D           | 974                          | Description: The CD-ROM drive indicates an error.                                                                                 |
| 974-127                      | D           | 974                          | Description: The CD-ROM drive indicates an error.                                                                                 |
| 974-128                      | D           | 974                          | Description: The CD-ROM drive indicates an error.                                                                                 |
| 974-129                      | D           | 974                          | Description: The CD-ROM drive indicates an error.                                                                                 |
| 974-150                      | D           | Media                        | Description: A media error was detected.                                                                                          |
| 974-151                      | D           | 974<br>D88                   | Description: A command timeout was detected.                                                                                      |
| 974-152                      | D           | 974                          | Description: A command reservation conflict was detected.                                                                         |
| 974-162                      | D           | 974                          | Description: The CD-ROM drive indicates an error.                                                                                 |
| 974-171                      | D           | 974                          | Description: Unable to reserve device.                                                                                            |
| 974-172                      | D           | 974                          | Description: Unable to do configuration.                                                                                          |
| 974-173                      | D           | 974                          | Description: Unable to open device driver.                                                                                        |
| 974-175                      | D           | 974                          | Description: The CD-ROM drive indicates an error.                                                                                 |
| 974-198                      | D           | 974<br>B88                   | Description: Undefined error detected.                                                                                            |
| 974-199                      | D           | 974                          | Description: Undefined error detected.                                                                                            |
| 974-211                      | D           | 974                          | Description: The LED test failed.                                                                                                 |

| Service<br>Request<br>Number | SRN<br>Src. | Failing<br>Function<br>Codes  | Description and Action<br>(Unless otherwise indicated use Chapter 12,<br>"MAP 0210: General Problem Resolution" on<br>page 12-1.)                                                                                         |
|------------------------------|-------------|-------------------------------|----------------------------------------------------------------------------------------------------|
| 974-281                      | D           | 974                           | Description: No tone during audio test.                                                                                                    |
| 974-301                      | G           | 974                           | Description: Errors found during ELA.                                                                                                    |
| 974-302                      | G           | 974<br>B88                    | Description: Errors log analysis indicates hardware failure.                                                                                                    |
| 981-102                      | D           | 981                           | Description: An unrecoverable media error.                                                                                                    |
| 981-104                      | D           | 981                           | Description: The motor failed to restart.                                                                                                    |
| 981-105                      | D           | 981                           | Description: The drive did not become ready.                                                                                                    |
| 981-106                      | D           | 981                           | Description: The electronics card test failed.                                                                                                    |
| 981-108                      | D           | 981                           | Description: The bus test failed.                                                                                                    |
| 981-110                      | D           | 981                           | Description: The media format is corrupted.                                                                                                    |
| 981-112                      | D           | 981                           | Description: The diagnostic test failed.                                                                                                    |
| 981-114                      | D           | 981                           | Description: An unrecoverable hardware error.                                                                                                    |
| 981-116                      | D           |                               | Description: A protocol error. Action: Check the levels of the device, adapter, diagnostic software, and application software to be sure they are all compatible. If you do not find a problem, call your support person. |
| 981-117                      | D           | 981                           | Description: A write protect error occurred.                                                                                                    |
| 981-118                      | D           | 981<br>B88                    | Description: A SCSI command time-out.                                                                                                    |
| 981-120                      | D           | 981                           | Description: A SCSI busy or command error.                                                                                                    |
| 981-122                      | D           | 981                           | Description: A SCSI reservation conflict error.                                                                                                    |
| 981-124                      | D           | 981                           | Description: A SCSI check condition error.                                                                                                    |
| 981-126                      | D           | 981<br>B88                    | Description: A software error was caused by a hardware failure.                                                                                                    |
| 981-128                      | G           | 981                           | Description: The error log analysis indicates a hardware failure.                                                                                                    |
| 981-129                      | G           | D50<br>981<br>B88<br>software | Description: Error log analysis indicates a SCSI bus problem.                                                                                                    |
| 981-130                      | G           | 981                           | Description: Error log analysis indicates a problem reported by the disk drive's self monitoring function.                                                                                                    |

| Service<br>Request<br>Number | SRN<br>Src. | Failing<br>Function<br>Codes  | Description and Action<br>(Unless otherwise indicated use Chapter 12,<br>"MAP 0210: General Problem Resolution" on<br>page 12-1.)                                                                                         |
|------------------------------|-------------|-------------------------------|----------------------------------------------------------------------------------------------------|
| 981-132                      | D           | 981                           | Description: A disk drive hardware error occurred.                                                                                                    |
| 981-134                      | D           | B88<br>software               | Description: The adapter failed to configure.                                                                                                    |
| 981-136                      | D           | 981                           | Description: The certify operation failed.                                                                                                    |
| 981-137                      | D           | 981<br>B88<br>D50             | Description: Unit attention condition has occurred on the <b>Send Diagnostic</b> command.                                                                                                    |
| 984-102                      | D           | 984                           | Description: An unrecoverable media error.                                                                                                    |
| 984-104                      | D           | 984                           | Description: The motor failed to restart.                                                                                                    |
| 984-105                      | D           | 984                           | Description: The drive did not become ready.                                                                                                    |
| 984-106                      | D           | 984                           | Description: The electronics card test failed.                                                                                                    |
| 984-108                      | D           | 984                           | Description: The bus test failed.                                                                                                    |
| 984-110                      | D           | 984                           | Description: The media format is corrupted.                                                                                                    |
| 984-112                      | D           | 984                           | Description: The diagnostic test failed.                                                                                                    |
| 984-114                      | D           | 984                           | Description: An unrecoverable hardware error.                                                                                                    |
| 984-116                      | D           |                               | Description: A protocol error. Action: Check the levels of the device, adapter, diagnostic software, and application software to be sure they are all compatible. If you do not find a problem, call your support person. |
| 984-117                      | D           | 984                           | Description: A write protect error occurred.                                                                                                    |
| 984-118                      | D           | 984<br>B88                    | Description: A SCSI command time-out.                                                                                                    |
| 984-120                      | D           | 984                           | Description: A SCSI busy or command error.                                                                                                    |
| 984-122                      | D           | 984                           | Description: A SCSI reservation conflict error.                                                                                                    |
| 984-124                      | D           | 984                           | Description: A SCSI check condition error.                                                                                                    |
| 984-126                      | D           | 984<br>B88                    | Description: A software error was caused by a hardware failure.                                                                                                    |
| 984-128                      | G           | 984                           | Description: The error log analysis indicates a hardware failure.                                                                                                    |
| 984-129                      | G           | D50<br>984<br>B88<br>software | Description: Error log analysis indicates a SCSI bus problem.                                                                                                    |

| Service<br>Request<br>Number | SRN<br>Src. | Failing<br>Function<br>Codes | Description and Action<br>(Unless otherwise indicated use Chapter 12,<br>"MAP 0210: General Problem Resolution" on<br>page 12-1.)                                                                                         |
|------------------------------|-------------|------------------------------|----------------------------------------------------------------------------------------------------|
| 984-130                      | G           | 984                          | Description: Error log analysis indicates a problem reported by the disk drive's self monitoring function.                                                                                                    |
| 984-132                      | D           | 984                          | Description: A disk drive hardware error occurred.                                                                                                    |
| 984-134                      | D           | B88<br>software              | Description: The adapter failed to configure.                                                                                                    |
| 984-137                      | D           | 984<br>B88<br>D50            | Description: Unit attention condition has occurred on the <b>Send Diagnostic</b> command.                                                                                                    |
| 986-102                      | D           | 986                          | Description: An unrecoverable media error.                                                                                                    |
| 986-104                      | D           | 986                          | Description: The motor failed to restart.                                                                                                    |
| 986-105                      | D           | 986                          | Description: The drive did not become ready.                                                                                                    |
| 986-106                      | D           | 986                          | Description: The electronics card test failed.                                                                                                    |
| 986-108                      | D           | 986                          | Description: The bus test failed.                                                                                                    |
| 986-110                      | D           | 986                          | Description: The media format is corrupted.                                                                                                    |
| 986-112                      | D           | 986                          | Description: The diagnostic test failed.                                                                                                    |
| 986-114                      | D           | 986                          | Description: An unrecoverable hardware error.                                                                                                    |
| 986-116                      | D           |                              | Description: A protocol error. Action: Check the levels of the device, adapter, diagnostic software, and application software to be sure they are all compatible. If you do not find a problem, call your support person. |
| 986-117                      | D           | 986                          | Description: A write protect error occurred.                                                                                                    |
| 986-118                      | D           | 986<br>B88                   | Description: A SCSI command time-out.                                                                                                    |
| 986-120                      | D           | 986                          | Description: A SCSI busy or command error.                                                                                                    |
| 986-122                      | D           | 986                          | Description: A SCSI reservation conflict error.                                                                                                    |
| 986-124                      | D           | 986                          | Description: A SCSI check condition error.                                                                                                    |
| 986-126                      | D           | 986<br>B88                   | Description: A software error was caused by a hardware failure.                                                                                                    |
| 986-128                      | G           | 986                          | Description: The error log analysis indicates a hardware failure.                                                                                                    |

| Service<br>Request<br>Number | SRN<br>Src. | Failing<br>Function<br>Codes  | Description and Action (Unless otherwise indicated use Chapter 12, "MAP 0210: General Problem Resolution" on page 12-1.) |
|------------------------------|-------------|-------------------------------|----------------------------------------------------------------------------------------------------|
| 986-129                      | G           | D50<br>986<br>B88<br>software | Description: Error log analysis indicates a SCSI bus problem.                                                            |
| 986-130                      | G           | 986                           | Description: Error log analysis indicates a problem reported by the disk drive's self monitoring function.               |
| 986-132                      | D           | 986                           | Description: A disk drive hardware error occurred.                                                                       |
| 986-134                      | D           | B88<br>software               | Description: The adapter failed to configure.                                                                            |
| 986-136                      | D           | 986<br>C11                    | Description: The certify operation failed.                                                                               |
| 986-137                      | D           | 986<br>B88<br>D50             | Description: Unit attention condition has occurred on the <b>Send Diagnostic</b> command.                                |
| 987-111                      | D           | 987<br>B88                    | Description: Unable to reserve device.                                                                                   |
| 987-112                      | D           | 987<br>B88                    | Description: Unable to do configuration.                                                                                 |
| 987-113                      | D           | 987<br>B88                    | Description: Unable to open the device driver.                                                                           |
| 987-121                      | D           | 987                           | Description: The CD-ROM drive indicates an error.                                                                        |
| 987-122                      | D           | 987                           | Description: The CD-ROM drive indicates an error.                                                                        |
| 987-123                      | D           | 987                           | Description: The CD-ROM drive indicates an error.                                                                        |
| 987-125                      | D           | 987                           | Description: The CD-ROM drive indicates an error.                                                                        |
| 987-126                      | D           | 987                           | Description: The CD-ROM drive indicates an error.                                                                        |
| 987-127                      | D           | 987                           | Description: The CD-ROM drive indicates an error.                                                                        |
| 987-128                      | D           | 987                           | Description: The CD-ROM drive indicates an error.                                                                        |
| 987-129                      | D           | 987                           | Description: The CD-ROM drive indicates an error.                                                                        |
| 987-150                      | D           | Media<br>987                  | Description: A media error was detected.                                                                                 |
| 987-151                      | D           | 987<br>B88                    | Description: A command timeout was detected.                                                                             |
| 987-152                      | D           | 987                           | Description: A command reservation conflict was detected.                                                                |

| Service<br>Request<br>Number | SRN<br>Src. | Failing<br>Function<br>Codes | Description and Action (Unless otherwise indicated use Chapter 12, "MAP 0210: General Problem Resolution" on page 12-1.)                                                                                                  |
|------------------------------|-------------|------------------------------|----------------------------------------------------------------------------------------------------|
| 987-162                      | D           | 987                          | Description: The CD-ROM drive indicates an error.                                                                                                    |
| 987-171                      | D           | 987                          | Description: Unable to reserve device.                                                                                                    |
| 987-172                      | D           | 987                          | Description: Unable to do configuration.                                                                                                    |
| 987-173                      | D           | 987                          | Description: Unable to open device driver.                                                                                                    |
| 987-175                      | D           | 987                          | Description: The CD-ROM drive indicates an error.                                                                                                    |
| 987-198                      | D           | 987<br>B88                   | Description: Undefined error detected.                                                                                                    |
| 987-199                      | D           | 987                          | Description: Undefined error detected.                                                                                                    |
| 987-211                      | D           | 987                          | Description: The LED test failed.                                                                                                    |
| 987-281                      | D           | 987                          | Description: No tone during audio test.                                                                                                    |
| 987-301                      | G           | 987                          | Description: Errors found during ELA.                                                                                                    |
| 987-302                      | G           | 987<br>B88                   | Description: Errors found during ELA.                                                                                                    |
| 989-102                      | D           | 989                          | Description: An unrecoverable media error                                                                                                    |
| 989-104                      | D           | 989                          | Description: The motor failed to restart.                                                                                                    |
| 989-105                      | D           | 989                          | Description: The drive did not become ready.                                                                                                    |
| 989-106                      | D           | 989                          | Description: The electronics card test failed.                                                                                                    |
| 989-108                      | D           | 989                          | Description: The bus test failed.                                                                                                    |
| 989-110                      | D           | 989                          | Description: The media format is corrupted.                                                                                                    |
| 989-112                      | D           | 989                          | Description: The diagnostic test failed.                                                                                                    |
| 989-114                      | D           | 989                          | Description: A non-recoverable hardware error                                                                                                    |
| 989-116                      | D           |                              | Description: A protocol error. Action: Check the levels of the device, adapter, diagnostic software, and application software to be sure they are all compatible. If you do not find a problem, call your support person. |
| 989-117                      | D           | 989                          | Description: A write protect error occurred.                                                                                                    |
| 989-118                      | D           | 989<br>B88                   | Description: A SCSI command time-out.                                                                                                    |
| 989-120                      | D           | 989                          | Description: A SCSI busy or command error.                                                                                                    |
| 989-122                      | D           | 989                          | Description: A SCSI reservation conflict error                                                                                                    |
| 989-124                      | D           | 989                          | Description: A SCSI check condition error                                                                                                    |

| Service<br>Request<br>Number | SRN<br>Src. | Failing<br>Function<br>Codes  | Description and Action<br>(Unless otherwise indicated use Chapter 12,<br>"MAP 0210: General Problem Resolution" on<br>page 12-1.)                                                                                         |
|------------------------------|-------------|-------------------------------|----------------------------------------------------------------------------------------------------|
| 989-126                      | D           | 989<br>B88                    | Description: A software error was caused by a hardware failure.                                                                                                    |
| 989-128                      | G           | 989                           | Description: The error log analysis indicates a hardware failure.                                                                                                    |
| 989-129                      | G           | D50<br>989<br>B88<br>software | Description: Error log analysis indicates a SCSI bus problem.                                                                                                    |
| 989-130                      | G           | 989                           | Description: Error log analysis indicates a problem reported by the disk drive's self monitoring function.                                                                                                    |
| 989-132                      | D           | 989                           | Description: A disk drive hardware error occurred.                                                                                                    |
| 989-134                      | D           | B88<br>software               | Description: The adapter failed to configure.                                                                                                    |
| 989-135                      | D           | 989<br>B88<br>software        | Description: The device failed to configure.                                                                                                    |
| 989-136                      | D           | 989                           | Description: The certify operation failed.                                                                                                    |
| 989-137                      | D           | 989<br>B88<br>D50             | Description: Unit attention condition has occurred on the <b>Send Diagnostic</b> command.                                                                                                    |
| 990-102                      | D           | 990                           | Description: An unrecoverable media error.                                                                                                    |
| 990-104                      | D           | 990                           | Description: The motor failed to restart.                                                                                                    |
| 990-105                      | D           | 990                           | Description: The drive did not become ready.                                                                                                    |
| 990-106                      | D           | 990                           | Description: The electronics card test failed.                                                                                                    |
| 990-108                      | D           | 990                           | Description: The bus test failed.                                                                                                    |
| 990-110                      | D           | 990                           | Description: The media format is corrupted.                                                                                                    |
| 990-112                      | D           | 990                           | Description: The diagnostic test failed.                                                                                                    |
| 990-114                      | D           | 990                           | Description: An unrecoverable hardware error.                                                                                                    |
| 990-116                      | D           |                               | Description: A protocol error. Action: Check the levels of the device, adapter, diagnostic software, and application software to be sure they are all compatible. If you do not find a problem, call your support person. |
| 990-117                      | D           | 990                           | Description: A write protect error occurred.                                                                                                    |

| Service<br>Request<br>Number | SRN<br>Src. | Failing<br>Function<br>Codes  | Description and Action<br>(Unless otherwise indicated use Chapter 12,<br>"MAP 0210: General Problem Resolution" on<br>page 12-1.) |
|------------------------------|-------------|-------------------------------|----------------------------------------------------------------------------------------------------|
| 990-118                      | D           | 990<br>B88                    | Description: A SCSI command time-out.                                                                                             |
| 990-120                      | D           | 990                           | Description: A SCSI busy or command error.                                                                                        |
| 990-122                      | D           | 990                           | Description: A SCSI reservation conflict error.                                                                                   |
| 990-124                      | D           | 990                           | Description: A SCSI check condition error.                                                                                        |
| 990-126                      | D           | 990<br>B88                    | Description: A software error was caused by a hardware failure.                                                                   |
| 990-128                      | G           | 990                           | Description: The error log analysis indicates a hardware failure.                                                                 |
| 990-129                      | G           | D50<br>990<br>B88<br>software | Description: Error log analysis indicates a SCSI bus problem.                                                                     |
| 990-130                      | G           | 990                           | Description: Error log analysis indicates a problem reported by the disk drive's self monitoring function.                        |
| 990-132                      | D           | 990                           | Description: A disk drive hardware error occurred.                                                                                |
| 990-134                      | D           | B88<br>software               | Description: The adapter failed to configure.                                                                                     |
| 990-136                      | D           | 990                           | Description: The certify operation failed.                                                                                        |
| 990-137                      | D           | 990<br>B88<br>D50             | Description: Unit attention condition has occurred on the <b>Send Diagnostic</b> command.                                         |
| 991-101                      | D           | 991                           | Description: Timeout while attempting to communicate with SCSI device.                                                            |
| 991-102                      | D           | 991                           | Description: The SCSI device indicates busy.                                                                                      |
| 991-103                      | D           | 991                           | Description: The SCSI device is indicating a reservation conflict.                                                                |
| 991-104                      | D           | 991                           | Description: The SCSI device indicates a check condition.                                                                         |
| 991-105                      | D           | 991                           | Description: Sense data from the SCSI device shows an error.                                                                      |
| 991-107                      | D           | 991                           | Description: The SCSI drive returned unexpected sense data.                                                                       |
| 991-110                      | D           | 991                           | Description: The Reserve command failed.                                                                                          |

| Service<br>Request<br>Number | SRN<br>Src. | Failing<br>Function<br>Codes | Description and Action (Unless otherwise indicated use Chapter 12, "MAP 0210: General Problem Resolution" on page 12-1.) |
|------------------------------|-------------|------------------------------|----------------------------------------------------------------------------------------------------|
| 991-111                      | D           | 991                          | Description: Invalid condition from the drive after a reserve.                                                           |
| 991-112                      | D           | 991                          | Description: The write protect sensor test failed.                                                                       |
| 991-113                      | D           | 991                          | Description: Invalid condition from the drive after a request sense.                                                     |
| 991-114                      | D           | 991                          | Description: Timeout while attempting to communicate with the SCSI device.                                               |
| 991-120                      | D           | 991                          | Description: The Inquiry command failed.                                                                                 |
| 991-130                      | D           | 991<br>media                 | Description: The Load command failed.                                                                                    |
| 991-135                      | D           | 991<br>media                 | Description: The Unload command failed.                                                                                  |
| 991-140                      | D           | 991                          | Description: The Mode Select command failed.                                                                             |
| 991-150                      | D           | 991<br>media                 | Description: The Test Unit Ready command failed.                                                                         |
| 991-160                      | D           | 991<br>media                 | Description: The Send Diagnostic command failed.                                                                         |
| 991-161                      | D           | 991<br>B88                   | Description: Invalid condition from the drive after a reserve.                                                           |
| 991-163                      | D           | 991<br>B88                   | Description: Invalid condition from the drive after a request sense.                                                     |
| 991-164                      | D           | 991<br>B88                   | Description: Timeout while attempting to communicate with the SCSI device.                                               |
| 991-165                      | D           | 991<br>B88<br>276            | Description: Write, Read and Compare Test failed.                                                                        |
| 991-166                      | D           | 991<br>B88<br>software       | Description: The device failed to configure.                                                                             |
| 991-167                      | D           | 991<br>B88                   | Description: An unexpected SCSI error occurred.                                                                          |
| 991-168                      | D           | B88<br>software              | Description: The adapter failed to configure.                                                                            |
| 991-169                      | D           | 991<br>media                 | Description: The send diagnostic command failed.                                                                         |

| Service<br>Request<br>Number | SRN<br>Src. | Failing<br>Function<br>Codes | Description and Action<br>(Unless otherwise indicated use Chapter 12,<br>"MAP 0210: General Problem Resolution" on<br>page 12-1.) |
|------------------------------|-------------|------------------------------|----------------------------------------------------------------------------------------------------|
| 991-170                      | D           | 991<br>B88<br>media          | Description: The Read, Write and Compare test failed.                                                                             |
| 991-180                      | D           | 991<br>media                 | Description: The Load command failed.                                                                                             |
| 991-185                      | D           | 991<br>media                 | Description: The Unload command failed.                                                                                           |
| 991-190                      | D           | 991                          | Description: The Mode Select command failed.                                                                                      |
| 991-200                      | D           | 991<br>media                 | Description: The Test Unit Ready command failed.                                                                                  |
| 991-201                      | G           | 991<br>B88                   | Description: An error is diagnosed from the error log analysis.                                                                   |
| 991-210                      | D           | 991<br>B88                   | Description: The device configuration failed.                                                                                     |
| 991-211                      | D           | 991<br>B88                   | Description: The device open test failed.                                                                                         |
| 991-220                      | D           | 991                          | Description: The Release command failed.                                                                                          |
| 991-230                      | D           | 991                          | Description: The Request Sense command failed.                                                                                    |
| 991-240                      | D           | 991                          | Description: The Openx command failed.                                                                                            |
| 991-260                      | D           | 991                          | Description: The device configuration failed.                                                                                     |
| 991-261                      | D           | 991                          | Description: The device open test failed.                                                                                         |
| 991-300                      | D           | 991<br>software              | Description: The device configuration failed.                                                                                     |
| 991-310                      | D           | B88<br>991<br>software       | Description: SCSI adapter configuration failed.                                                                                   |
| 991-320                      | G           | 991<br>media                 | Description: Error log analysis indicates a failure.                                                                              |
| 991-411<br>to<br>991-423     | D           | 991<br>B88<br>software       | Description: A reservation conflict occurred.                                                                                     |
| 991-511<br>to<br>991-523     | D           | 991<br>B88                   | Description: The drive returned bad or non-extended sense data.                                                                   |

| Service<br>Request<br>Number | SRN<br>Src. | Failing<br>Function<br>Codes | Description and Action<br>(Unless otherwise indicated use Chapter 12,<br>"MAP 0210: General Problem Resolution" on<br>page 12-1.) |  |
|------------------------------|-------------|------------------------------|----------------------------------------------------------------------------------------------------|--|
| 991-611<br>to<br>991-623     | D           | 991<br>B88<br>software       | Description: An adapter or bus I/O error occurred.                                                                                |  |
| 991-711<br>to<br>991-723     | D           | 991<br>B88<br>software       | Description: A device timeout error occurred.                                                                                     |  |
| 994-110                      | D           | 994                          | Description: The Reserve command failed.                                                                                          |  |
| 994-120                      | D           | 994                          | Description: The Inquiry command failed.                                                                                          |  |
| 994-130                      | D           | 994<br>media                 | Description: The Load command failed.                                                                                             |  |
| 994-135                      | D           | 994<br>media                 | Description: The Unload command failed.                                                                                           |  |
| 994-140                      | D           | 994                          | Description: The Mode Select command failed.                                                                                      |  |
| 994-150                      | D           | 994<br>media                 | Description: The Test Unit Ready command failed.                                                                                  |  |
| 994-160                      | D           | 994<br>media                 | Description: The Send Diagnostic command failed.                                                                                  |  |
| 994-169                      | D           | 994<br>media                 | Description: The send diagnostic command failed.                                                                                  |  |
| 994-170                      | D           | 994<br>B88<br>media          | Description: The Read, Write and Compare test failed.                                                                             |  |
| 994-180                      | D           | 994<br>media                 | Description: The Load command failed.                                                                                             |  |
| 994-185                      | D           | 994<br>media                 | Description: The Unload command failed.                                                                                           |  |
| 994-190                      | D           | 994                          | Description: The Mode Select command failed.                                                                                      |  |
| 994-200                      | D           | 994<br>media                 | Description: The Test Unit Ready command failed.                                                                                  |  |
| 994-210                      | D           | 994<br>B88                   | Description: The device configuration failed.                                                                                     |  |
| 994-220                      | D           | 994                          | Description: The Release command failed.                                                                                          |  |
| 994-230                      | D           | 994                          | Description: The Request Sense command failed.                                                                                    |  |
| 994-240                      | D           | 994                          | Description: The Openx command failed.                                                                                            |  |

| Service<br>Request<br>Number | SRN<br>Src. | Failing<br>Function<br>Codes | Description and Action<br>(Unless otherwise indicated use Chapter 12,<br>"MAP 0210: General Problem Resolution" on<br>page 12-1.) |  |
|------------------------------|-------------|------------------------------|----------------------------------------------------------------------------------------------------|--|
| 994-300                      | D           | 994<br>software              | Description: The device configuration failed.                                                                                     |  |
| 994-310                      | D           | B88<br>994<br>software       | Description: SCSI adapter configuration failed.                                                                                   |  |
| 994-320                      | G           | 994<br>media                 | Description: Error log analysis indicates a failure.                                                                              |  |
| 994-411<br>to<br>994-423     | D           | 994<br>B88<br>software       | Description: A reservation conflict occurred.                                                                                     |  |
| 994-511<br>to<br>994-523     | D           | 994<br>B88                   | Description: The drive returned bad or non-extended sense data.                                                                   |  |
| 994-611<br>to<br>994-623     | D           | 994<br>B88<br>software       | Description: An adapter or bus I/O error occurred.                                                                                |  |
| 994-711<br>to<br>994-723     | D           | 994<br>B88<br>software       | Description: A device timeout error occurred.                                                                                     |  |
| 995-110                      | D           | 995                          | Description: The Reserve command failed.                                                                                          |  |
| 995-120                      | D           | 995                          | Description: The Inquiry command failed.                                                                                          |  |
| 995-130                      | D           | 995<br>media                 | Description: The Load command failed.                                                                                             |  |
| 995-135                      | D           | 995<br>media                 | Description: The Unload command failed.                                                                                           |  |
| 995-140                      | D           | 995                          | Description: The Mode Select command failed.                                                                                      |  |
| 995-150                      | D           | 995<br>media                 | Description: The Test Unit Ready command failed.                                                                                  |  |
| 995-160                      | D           | 995<br>media                 | Description: The Send Diagnostic command failed.                                                                                  |  |
| 995-169                      | D           | 995<br>media                 | Description: The send diagnostic command failed.                                                                                  |  |
| 995-170                      | D           | 995<br>B88<br>media          | Description: The Read, Write and Compare test failed.                                                                             |  |

| Service<br>Request<br>Number | SRN<br>Src. | Failing<br>Function<br>Codes | Description and Action<br>(Unless otherwise indicated use Chapter 12,<br>"MAP 0210: General Problem Resolution" on<br>page 12-1.) |  |
|------------------------------|-------------|------------------------------|----------------------------------------------------------------------------------------------------|--|
| 995-180                      | D           | 995<br>media                 | Description: The Load command failed.                                                                                             |  |
| 995-185                      | D           | 995<br>media                 | Description: The Unload command failed.                                                                                           |  |
| 995-190                      | D           | 995                          | Description: The Mode Select command failed.                                                                                      |  |
| 995-200                      | D           | 995<br>media                 | Description: The Test Unit Ready command failed.                                                                                  |  |
| 995-210                      | D           | 995<br>B88                   | Description: The device configuration failed.                                                                                     |  |
| 995-220                      | D           | 995                          | Description: The Release command failed.                                                                                          |  |
| 995-230                      | D           | 995                          | Description: The Request Sense command failed.                                                                                    |  |
| 995-240                      | D           | 995                          | Description: The Openx command failed.                                                                                            |  |
| 995-300                      | D           | 995<br>software              | Description: The device configuration failed.                                                                                     |  |
| 995-310                      | D           | B88<br>995<br>software       | Description: SCSI adapter configuration failed.                                                                                   |  |
| 995-320                      | G           | 995<br>media                 | Description: Error log analysis indicates a failure.                                                                              |  |
| 995-411<br>to<br>995-423     | D           | 995<br>B88<br>software       | Description: A reservation conflict occurred.                                                                                     |  |
| 995-511<br>to<br>995-523     | D           | 995<br>B88                   | Description: The drive returned bad or non-extended sense data.                                                                   |  |
| 995-611<br>to<br>995-623     | D           | 995<br>B88<br>software       | Description: An adapter or bus I/O error occurred.                                                                                |  |
| 995-711<br>to<br>995-723     | D           | 995<br>B88<br>software       | Description: A device timeout error occurred.                                                                                     |  |
| 998-110                      | D           | 998                          | Description: The Reserve command failed.                                                                                          |  |
| 998-120                      | D           | 998                          | Description: The Inquiry command failed.                                                                                          |  |
| 998-130                      | D           | 998<br>media                 | Description: The Load command failed.                                                                                             |  |

| Service<br>Request<br>Number | SRN<br>Src. | Failing<br>Function<br>Codes | Description and Action<br>(Unless otherwise indicated use Chapter 12,<br>"MAP 0210: General Problem Resolution" on<br>page 12-1.) |  |
|------------------------------|-------------|------------------------------|----------------------------------------------------------------------------------------------------|--|
| 998-135                      | D           | 998<br>media                 | Description: The Unload command failed.                                                                                           |  |
| 998-140                      | D           | 998                          | Description: The Mode Select command failed.                                                                                      |  |
| 998-150                      | D           | 998<br>media                 | Description: The Test Unit Ready command failed.                                                                                  |  |
| 998-160                      | D           | 998<br>media                 | Description: The Send Diagnostic command failed.                                                                                  |  |
| 998-169                      | D           | 998<br>media                 | Description: The send diagnostic command failed.                                                                                  |  |
| 998-170                      | D           | 998<br>B88<br>media          | Description: The Read, Write and Compare test failed.                                                                             |  |
| 998-180                      | D           | 998<br>media                 | Description: The Load command failed.                                                                                             |  |
| 998-185                      | D           | 998<br>media                 | Description: The Unload command failed.                                                                                           |  |
| 998-190                      | D           | 998                          | Description: The Mode Select command failed.                                                                                      |  |
| 998-200                      | D           | 998<br>media                 | Description: The Test Unit Ready command failed.                                                                                  |  |
| 998-210                      | D           | 998<br>B88                   | Description: The device configuration failed.                                                                                     |  |
| 998-220                      | D           | 998                          | Description: The Release command failed.                                                                                          |  |
| 998-230                      | D           | 998                          | Description: The Request Sense command failed.                                                                                    |  |
| 998-240                      | D           | 995                          | Description: The Openx command failed.                                                                                            |  |
| 998-300                      | D           | 995<br>software              | Description: The device configuration failed.                                                                                     |  |
| 998-310                      | D           | B88<br>995<br>software       | Description: SCSI adapter configuration failed.                                                                                   |  |
| 998-320                      | G           | 995<br>media                 | Description: Error log analysis indicates a failure.                                                                              |  |
| 998-411<br>to<br>998-423     | D           | 998<br>B88<br>software       | Description: A reservation conflict occurred.                                                                                     |  |

| Service<br>Request<br>Number | SRN<br>Src. | Failing<br>Function<br>Codes | Description and Action<br>(Unless otherwise indicated use Chapter 12,<br>"MAP 0210: General Problem Resolution" on<br>page 12-1.)                      |  |
|------------------------------|-------------|------------------------------|----------------------------------------------------------------------------------------------------|--|
| 998-511<br>to<br>998-523     | D           | 998<br>B88                   | Description: The drive returned bad or non-extended sense data.                                                                                        |  |
| 998-611<br>to<br>998-623     | D           | 998<br>B88<br>software       | Description: An adapter or bus I/O error occurred.                                                                                                    |  |
| 998-711<br>to<br>998-723     | D           | 998<br>B88<br>software       | Description: A device timeout error occurred.                                                                                                    |  |
| 999-xxx<br>series            | D           | 999                          | Description: A 7137 or 3514 disk array subsystem problem is indicated. Action: Use 7137 or 3514 documentation.                                         |  |
| 9CC-1xx                      | G           |                              | Description: I/O Error on PCI bus. Action: Refer to the Bus SRN to FRU Reference Table in the system unit's service guide.                             |  |
|                              |             |                              | Note: xx represents the last 2 digits of the SRN.                                                                                                    |  |
| 9CC-xxx                      | O           | xxx<br>2C9                   | Description: I/O Bus Data, Address Parity Error, or Time-out error.                                                                                    |  |
|                              |             |                              | Note: xxx represents the last 3 digits of the SRN.                                                                                                    |  |
| xxxxxxx                      | G           | none                         | Description: Refer to the Error Code to FRU Index in the system unit's service guide.  Action: Use the "Error Code to FRU Index" in the service guide. |  |

## Chapter 22. Failing Function Codes (FFCs)

Failing function codes represent functions within the system unit.

## **Description of the Failing Function Code List**

The failing function codes are listed in numerical sequence.

A function may not be physically packaged on the same FRU in different system units. When this condition exists, the FRU part number for each type of system unit is listed.

The columns in the failing function code list are as follows:

**Failing Function Code:** The failing function code number from the SRN list in Chapter 16.

**Machine Type/Model:** This column is used when the failing function is on a FRU which differs by machine type and model. Use the part number for the type system unit you are servicing. See "Machine Types" in this chapter for the names of the machine types.

**Note:** Although the machine cover logo may depict the model number as four digits, the service and parts ordering system requires three-digit numbers. For example, if the cover logo depicts model number XXX, service and parts documentation may refer to that model as XXX.

**Part Number:** This column contains the part number of the FRU that contains the failing function. Use the part number for the type of system unit you are servicing.

**Description and Notes:** This column contains the description of the FRU and any usage notes. The FRU description may be different in different system units. Use the one for the type of system unit you are servicing.

## **Machine Types**

| Machine<br>Type | Description                                                         |
|-----------------|---------------------------------------------------------------------|
| 3151            | Display Terminal                                                    |
| 3161            | Display Terminal                                                    |
| 3163            | Display Terminal                                                    |
| 3514            | External Disk Array, Models 212 and 213                             |
| 3812            | Pageprinter                                                         |
| 3852            | Printer                                                             |
| 4201            | Proprinter II                                                       |
| 4202            | Proprinter XL                                                       |
| 4207            | Proprinter X24                                                      |
| 4208            | Proprinter XL24                                                     |
| 4216            | Personal Pageprinter                                                |
| 4224            | Printer                                                             |
| 4234            | Printer                                                             |
| 4869            | 5.25-Inch External Diskette Drive                                   |
| 5081            | Color Display                                                       |
| 5083            | Tablet                                                              |
| 5085            | Graphics Processor                                                  |
| 5086            | Graphics Processor                                                  |
| 5088            | Communications Controller                                           |
| 5202            | Quietwriter Printer                                                 |
| 5204            | Quickwriter Printer                                                 |
| 6094            | Model 10, Dials                                                     |
| 6094            | Model 10, Diais  Model 20, Lighted Program Function Keyboard (LPFK) |
| 6094            | Model 30, SpaceballTM                                               |
| 6180            | M1 color plotter                                                    |
| 6182            | Color Plotter                                                       |
|                 | Color Plotter                                                       |
| 6184            | Model 1 Color Plotter                                               |
| 6185            | Color Plotter                                                       |
| 6186            | Plotter                                                             |
| 6187            | Plotter                                                             |
| 7372            |                                                                     |
| 7017            | System Unit (Rack Mount), I/O Rack (with up to 4 I/Os)              |
| 7024            | System Unit (Floor Standing)                                        |
| 7025            | System Unit (Floor Standing)                                        |
| 7026            | System Unit (Rack Mount)                                            |
| 7027            | Disk Drive Drawer                                                   |
| 7043            | System Unit (Models 140, 240)                                       |
| 7131            | Model 105 SCSI Multi-Storage Tower                                  |
| 7134            | High Density SCSI Disk Subsystem, Model 010.                        |
| 7137            | Disk Array Subsystem Models 412, 413, and 414                       |
| 7135            | RAIDiant Array SCSI Disk Drive Subsystem, Models 010 and 110        |
| 7203            | External Portable Disk Drive                                        |
| 7204            | External Disk Drive Model 320                                       |
| 7206            | 2.0GB or 4.0GB External 4mm Tape Drive                              |
| 7007            | .24/48GB DDS-2 4mm Autotape Loader                                  |
| 7207            | 150MB, 525MB or 1.2GB External 1/4-Inch Cartridge Tape Drive        |
| 7208            | 2.3 GB or 5.0 GB External 8mm Tape Drive                            |
| 7210            | External CD-ROM Drive                                               |

| Machine<br>Type | Description                                                            |  |
|-----------------|------------------------------------------------------------------------|--|
| 7235            | POWERgraphics GTO graphics subsystem                                   |  |
| 7250            | POWERgraphics Accelerator                                              |  |
| 7317            | System Unit, (Telco Rack Mounted)                                      |  |
| 7331            | Model 205 8mm Tape Library                                             |  |
| 7332            | Model 005 4mm Tape Library                                             |  |
| 8508            | Monochrome Display                                                     |  |
| 9076            | SMP Thin/Wide Node                                                     |  |
| 9333            | High-Performance Disk Drive Subsystem Models 010 and 011               |  |
| 9333            | High-Performance Disk Drive Subsystem Models 500 and 501               |  |
| 9334            | SCSI Expansion Unit Model 010 (Single-Ended), Model 011 (Differential) |  |
| 9334            | SCSI Expansion Unit Model 500 (Single-Ended), Model 501 (Differential) |  |
| 9348            | 1/2-Inch 9-Track Tape Drive                                            |  |

## Failing Function Code List

| Failing<br>Funct.<br>Code | Machine<br>Type/Model | FRU<br>Part<br>Number    | Description and Notes                                                                                                    |
|---------------------------|-----------------------|--------------------------|----------------------------------------------------------------------------------------------------|
| 131                       |                       |                          | Unidentified memory error. Check all Memory Modules to be present and properly installed. Check all Memory Modules to be the same. If no discrepancy is found then replace the memory module in the location called out by the flashing 888 LEDs.Go to MAP 1540 in either the service guide or the installation and service guide for this system unit. |
| 132                       |                       |                          | The program that just loaded may be damaged.                                                                                                    |
| 151                       |                       | 33F8354<br>or<br>15F8409 | Battery, time-of-day, NVRAM, etc. Battery Notes:                                                                                                    |
|                           |                       |                          | After replacement of this FRU the following must be done by you or the customer:                                                                                                    |
|                           |                       |                          | a. Time and date must be set.                                                                                                    |
|                           |                       |                          | <ul> <li>b. Network IP addresses should be<br/>set (for machines that IPL from a<br/>network).</li> </ul>                                                                                                    |
|                           |                       |                          | <ul> <li>c. The bootlist should be set to reflect<br/>the customers preference for the<br/>IPL devices (when set different<br/>than the default values).</li> </ul>                                                                                                    |
|                           | Model S70             | 93H2275                  | Service Processor card                                                                                                    |

| Failing<br>Funct.<br>Code | Machine<br>Type/Model      | FRU<br>Part<br>Number                                                                           | Description and Notes                                                                                                    |
|---------------------------|----------------------------|-------------------------------------------------------------------------------------------------|----------------------------------------------------------------------------------------------------|
| 152                       | Model S70                  | 21H7030<br>21H6961<br>21H7763<br>21H7100<br>93H3753<br>93H3734<br>93H3682<br>07L6658<br>07L6656 | AC Bulk Power Supply SPCN card Programmable regulator asm Memory regulator asm AC box, Domestic (U.S.) single phase AC box, World Trade, single phase AC box, World Trade, two phase Bulk Power Supply (-48V DC) DC box (-48V DC) |
|                           | 7024                       | 93H3504                                                                                         | Power Supply                                                                                                    |
|                           | 7025/F30                   | 40H5428                                                                                         | Power Supply (474 Watts)                                                                                                    |
|                           | 7025/F30                   | 06H3237                                                                                         | Optional Power Sup.                                                                                                    |
|                           | 7025/F40                   |                                                                                                 | <b>Note:</b> If your are replacing the power supply because of receiving SRNs 950-700 thru 950-998, replace the optional power supply first.                                                                                      |
|                           | 7025/F40                   | 40H5023                                                                                         | Power Supply (575 watts)                                                                                                    |
|                           | 7025/F50                   | 40H3134                                                                                         | Power Supply                                                                                                    |
|                           | 7026/H10                   | 40H4837                                                                                         | Power Supply                                                                                                    |
|                           | 7026/H50                   | 93H9551<br>93H8958                                                                              | Power Distribution Card<br>Power Supply                                                                                                    |
|                           |                            |                                                                                                 | <b>Note:</b> Replace the Power Distribution Card before replacing the power supply.                                                                                                    |
|                           | 7043/140<br>7043/240       | 40H7566<br>40H7563                                                                              | PFC Power Supply (Japan Only)<br>Non-PFC Power Supply (All Other<br>Countries)                                                                                                    |
|                           | 7236<br>MediaStreamer      | 40H7566                                                                                         | Power Supply                                                                                                    |
|                           | 7317/F3L                   | 93H2232                                                                                         | Power Supply                                                                                                    |
|                           | 16-Port RAN                | 40H3611<br>93H7091                                                                              | Power Supply for Remote Async Node,<br>FRU Part Number 51G8139<br>Power Supply for Remote Async Node,<br>FRU Part Numbers 93H6549 and 93H6563                                                                                     |
| 152<br>(cont.)            | 9076/SMP<br>Thin/Wide Node | 11J3899<br>93H7652                                                                              | Power Mix Card<br>CPU Power Supply                                                                                                    |
|                           |                            |                                                                                                 | <b>Note:</b> Replace the Power Mix Card before replacing the power supply.                                                                                                    |

| Failing<br>Funct.<br>Code | Machine<br>Type/Model | FRU<br>Part<br>Number                    | Description and Notes                                                                                      |
|---------------------------|-----------------------|------------------------------------------|----------------------------------------------------------------------------------------------------|
| 153                       | Model S70             | 93H7905<br>93H8714<br>93H7539<br>93H7542 | 1/4 Power Supply (AC)<br>3/4 Power Supply (AC)<br>1/4 Power Supply (-48V DC)<br>3/4 Power Supply (-48V DC) |
| 159                       |                       | 6247455                                  | Tablet cursor, Models 21,22                                                                                |
|                           |                       | 74F3131                                  | Tablet cursor, 4-button, 6093 Models 11, 12                                                                |
|                           |                       | 74F3132                                  | Tablet cursor, 6-button, 6093 Models 11, 12                                                                |
| 165                       | Model S70             | 91H1381<br>93H2275                       | Operator panel<br>Service Processor Card                                                                   |
|                           | 7024                  | 93H4859<br>40H5434                       | Display panel<br>Display cable                                                                             |
|                           | 7025/F30              | 82G3614<br>71G6290<br>73H0895            | Display panel<br>Display cable<br>Operator panel control asm                                               |
|                           | 7025/F40              | 82G3614<br>93H1816<br>93H5269            | Display panel Display cable Operator panel control asm                                                     |
|                           | 7025/F50              | 06H7082<br>93H1816<br>93H2922            | Display panel Display cable Operator panel control asm                                                     |
|                           | 7026/H10              | 82G3614<br>93H1816<br>93H7439            | Display panel<br>Display cable<br>Operator panel control asm                                               |
|                           | 7026/H50              | 06H7082<br>93H1816<br>73H4795            | Display panel<br>Display cable<br>Operator panel control asm                                               |
|                           | 7043/140              | 73H3766                                  | Operator panel circuit asm                                                                                 |
|                           | 7043/240              |                                          |                                                                                                    |
|                           | 7317/F3L              | 82G3614<br>71G6290<br>73H0895            | Display panel<br>Display cable<br>Operator panel control asm                                               |

| Failing<br>Funct.<br>Code | Machine<br>Type/Model                    | FRU<br>Part<br>Number                    | Description and Notes                                                          |
|---------------------------|------------------------------------------|------------------------------------------|--------------------------------------------------------------------------------|
| 166                       | Model S70                                | 21H6959<br>40H4878                       | CEC blower<br>3 Fan asm                                                        |
|                           | 7024                                     | 06H2647                                  | Fan                                                                            |
|                           | 7025/F30                                 | 39H9899                                  |                                                                                |
|                           | 7025/F40                                 | 40H1424<br>40H1423<br>40H1433            | Fan #1 and #3<br>Fan #2<br>Fan #4                                              |
|                           | 7025/F50                                 | 40H1424<br>40H1433<br>73H3577            | Fan #3<br>Fan #2 and #4<br>Fan #1 CPU                                          |
|                           | 7026/H10                                 | 40H4878                                  | 3 Fan hot plug asm                                                             |
|                           | 7026/H50                                 | 93H8868<br>93H8863<br>93H8570            | Fan #3 and 4, 5 and 6<br>Blower Fan #2 and #4<br>Fan #1 CPU                    |
|                           | 7043/140                                 | 40H7584                                  | Fan asm                                                                        |
|                           | 7043/240                                 | 93H1820                                  |                                                                                |
|                           | 7236<br>MediaStreamer                    | 93H1655                                  | Fan asm                                                                        |
| 167                       | 7024                                     | 93H3504                                  | Fan, power supply                                                              |
|                           | 7025<br>7025/F30<br>7025/F40<br>7025/F50 | 06H3237<br>40H5428<br>40H5023<br>40H3134 |                                                                                |
|                           | 7026/H50                                 | 93H8958                                  |                                                                                |
|                           | 7043/140<br>7043/240                     | 40H7566<br>40H7563                       | PFC Power Supply (Japan Only)<br>Non-PFC Power Supply (All Other<br>Countries) |
| 169                       |                                          |                                          | <b>Note:</b> For type/model and FRU information refer to FFC 221.              |

| Failing<br>Funct.<br>Code | Machine<br>Type/Model | FRU<br>Part<br>Number         | Description and Notes                                                        |
|---------------------------|-----------------------|-------------------------------|------------------------------------------------------------------------------|
| 181                       | 7024                  | 11H8073                       | Cable, diskette drive signal                                                 |
|                           | 7025/F30              | 11H8162                       |                                                                              |
|                           | 7025/F40<br>7025/F50  | 73H1894                       |                                                                              |
|                           | 7026/H10              | 73H1894                       |                                                                              |
|                           | 7026/H50              | 73H1894                       |                                                                              |
|                           | 7043/140              | 93H1821                       |                                                                              |
|                           | 7043/240              | 93H1821                       |                                                                              |
|                           | 7317/F3L              | 73H4937                       |                                                                              |
| 185                       |                       | 71G6458                       | X.25 Interface Co-Processor Adapter                                          |
| 186                       |                       | 33F8967<br>84F7540<br>53F2662 | Co-Processor Mutiport Adapter, Model 2<br>Daughter Card<br>1MB Memory Module |
| 188                       |                       | 6247454                       | Tablet stylus, Models 21, 22                                                 |
|                           |                       | 74F3133                       | Tablet stylus, 6093 Models 11, 12                                            |

| Failing<br>Funct.<br>Code | Machine<br>Type/Model | FRU<br>Part<br>Number                                                                | Description and Notes                                                                                                    |
|---------------------------|-----------------------|--------------------------------------------------------------------------------------|----------------------------------------------------------------------------------------------------|
| 190                       | Model S70             | 93H2455<br>93H2456<br>07L7005<br>93H2485<br>52G4291<br>06H6036<br>52G4233<br>73H3142 | SCSI cable Media Bay to SCSI slot 2 I35 SCSI cable, slot 9 to Redrive card * I35 SCSI cable, slot 9 to Redrive card * SCSI cable, I35 SCSI card to I35 SCSI card SCSI cable, SCSI-2 to SE/SE SCSI Redrive card (0.6m) SCSI cable, SCSI-2 to SE/SE SCSI Redrive card (1.0m) SCSI cable, SCSI-2 to SE/SE SCSI Redrive card (2.5m) SCSI cable, SCSI-2 to Bulkhead * Consult the Model S70 Service Guide before ordering replacement cables. |
|                           | 7024                  | 52G0172                                                                              | Cable, internal SCSI, 4-drop                                                                                                    |
|                           | 7025/F30              | 73H0725                                                                              |                                                                                                    |
|                           | 7025/F40              | 93H3490                                                                              |                                                                                                    |
|                           | 7025/F50              | 73H3596                                                                              |                                                                                                    |
|                           | 7026/H10              | 73H3596                                                                              |                                                                                                    |
|                           | 7026/H50              | 93H9613<br>52G4291<br>52G4233<br>06H6876                                             | Cable, internal SCSI, 4-drop Cable, SCSI-2 Cable, SCSI Cable, SCSI                                                                                                    |
|                           | 7043/140              | 73H0435                                                                              | Cable, internal SCSI, 4-drop                                                                                                    |
|                           | 7043/240              | 40H7572                                                                              |                                                                                                    |
|                           | 7043/240              | 93H6151                                                                              | Ultra SCSI Cable asm (Optional)                                                                                                    |
|                           | 7236<br>MediaStreamer | 93H6435<br>93H6629                                                                   | SCSI cable<br>SCSI ID cable                                                                                                    |
|                           | 7317/F3L              | 73H4866                                                                              | Cable internal SCSI, 3-drop                                                                                                    |
| 192                       | 7203                  | 00G2960                                                                              | Power supply, portable disk drive                                                                                                    |
| 199                       |                       |                                                                                      | SCSI backplane (generic)                                                                                                    |
|                           |                       |                                                                                      | <b>Note:</b> For model type and FRU part number refer to the system unit's service guide. If the backplane is aftermarket refer to it's service documentation.                                                                                                    |

| Failing<br>Funct.<br>Code | Machine<br>Type/Model | FRU<br>Part<br>Number | Description and Notes  |
|---------------------------|-----------------------|-----------------------|------------------------|
| 203                       | 7204                  | 00G2960<br>87G1642    | Power supply           |
|                           | 7207/001/011          | 00G2960               |                        |
|                           | 7207/012              | 46G3934               |                        |
|                           | 7208/001              | 00G2960               |                        |
|                           | 7208/011              | 46G3934               |                        |
|                           | 7209                  | 46G3934               |                        |
|                           | 7210/001              | 00G2960               |                        |
|                           | 7210/005              | 65G7585               | Power supply/enclosure |

| Failing<br>Funct.<br>Code | Machine<br>Type/Model      | FRU<br>Part<br>Number                    | Description and Notes                                                                                    |
|---------------------------|----------------------------|------------------------------------------|----------------------------------------------------------------------------------------------------|
| 210                       | Model S70                  | 90H9694<br>90H9662                       | Fixed Point Processor Problem Processor Card (4x) (Type 2) Processor Card (4x) (Type 1)                  |
|                           | 7024/E20                   | 40H6616<br>93H3456                       | CPU card (100Mhz)<br>CPU card (233Mhz)                                                                   |
|                           | 7024/E30                   | 73H3614<br>12H1702<br>93H3456            | CPU card (133Mhz)<br>CPU card (166Mhz)<br>CPU card (233Mhz)                                              |
|                           | 7025/F30                   | 73H3614<br>12H1702<br>93H3456            | CPU card (133Mhz)<br>CPU card (166Mhz)<br>CPU card (233Mhz)                                              |
|                           | 7025/F40                   | 11H7517<br>93H5163                       | CPU card (166Mhz)<br>CPU card (233Mhz)                                                                   |
|                           | 7025/F50                   | 93H2679<br>73H4768<br>93H9018<br>93H8945 | 166Mhz CPU card (1 way)<br>166Mhz CPU card (2 way)<br>332Mhz CPU card (1 way)<br>332Mhz CPU card (2 way) |
|                           | 7026/H10                   | 11H7517                                  | CPU card (166Mhz)                                                                                        |
|                           | 7026/H50                   | 93H9018<br>93H8945                       | CPU card (332Mhz one-way)<br>CPU card (332Mhz two-way)                                                   |
|                           | 7043/140                   | 93H7142<br>93H7143<br>93H6023<br>93H9334 | 166Mhz System board<br>200Mhz System board<br>233Mhz System board<br>332Mhz System board                 |
|                           | 7043/240                   | 11H7517<br>93H5163                       | 166Mhz Processor and Cache Card<br>233Mhz Processor and Cache Card                                       |
|                           | 7317/F3L                   | 73H3614<br>12H1702                       | CPU card (133Mhz)<br>CPU card (166Mhz)<br>CPU card (233Mhz)                                              |
|                           | 9076 SMP<br>Thin/Wide Node | 94H0646                                  | CPU card (332Mhz)                                                                                        |
| 212                       |                            |                                          | Cache Problem                                                                                            |
|                           |                            |                                          | <b>Note:</b> For type/model and FRU information refer to FFC 210.                                        |

| Failing<br>Funct.<br>Code | Machine<br>Type/Model      | FRU<br>Part<br>Number                    | Description and Notes                                                                    |
|---------------------------|----------------------------|------------------------------------------|------------------------------------------------------------------------------------------|
| 214                       | Model S70                  | 90H9429                                  | Memory Control Unit Problem<br>System backplane asm                                      |
|                           | 7024/E20                   | 40H6616<br>93H3456                       | CPU card (100Mhz)<br>CPU card (233Mhz)                                                   |
|                           | 7024/E30                   | 73H3614<br>12H1702<br>93H3456            | CPU card (133Mhz)<br>CPU card (166Mhz)<br>CPU card (233Mhz)                              |
|                           | 7025/F30                   | 73H3614<br>12H1702<br>93H3456            | CPU card (133Mhz)<br>CPU card (166Mhz)<br>CPU card (233Mhz)                              |
|                           | 7025/F40                   | 11H7517<br>93H5163                       | CPU card (166Mhz)<br>CPU card (233Mhz)                                                   |
|                           | 7025/F50                   | 73H1925                                  | System board                                                                             |
|                           | 7026/H10                   | 11H7517                                  | CPU card (166Mhz)                                                                        |
|                           | 7026/H50                   | 73H1925                                  | System board                                                                             |
|                           | 7043/140                   | 93H7142<br>93H7143<br>93H6023<br>93H9334 | 166Mhz System board<br>200Mhz System board<br>233Mhz System board<br>332Mhz System board |
|                           | 7043/240                   | 11H7517<br>93H5163                       | 166Mhz Processor and Cache Card<br>233Mhz Processor and Cache Card                       |
|                           | 7317/F3L                   | 73H3614<br>12H1702<br>93H3456            | CPU card (133Mhz)<br>CPU card (166Mhz)<br>CPU card (233Mhz)                              |
|                           | 9076 SMP<br>Thin/Wide Node | 93H6436<br>07L6550<br>93H3303            | CPU chassis system board<br>CPU chassis I/O planar<br>I/O chassis connection card        |

| Failing<br>Funct.<br>Code | Machine<br>Type/Model | FRU<br>Part<br>Number                    | Description and Notes                                                                    |
|---------------------------|-----------------------|------------------------------------------|------------------------------------------------------------------------------------------|
| 217                       | 7024/E20              | 40H6616<br>93H3456                       | System ROS/FEPROM Problem<br>CPU card (100Mhz)<br>CPU card (233Mhz)                      |
|                           | 7024/E30              | 73H3614<br>12H1702<br>93H3456            | CPU card (133Mhz)<br>CPU card (166Mhz)<br>CPU card (233Mhz)                              |
|                           | 7025/F30              | 73H3614<br>12H1702<br>93H3456            | CPU card (133Mhz)<br>CPU card (166Mhz)<br>CPU card (233Mhz)                              |
|                           | 7025/F40              | 11H7517<br>93H5163                       | CPU card (166Mhz)<br>CPU card (233Mhz)                                                   |
|                           | 7025/F50              | 73H4746                                  | I/O board                                                                                |
|                           | 7026/H10              | 11H7517                                  | CPU card (166Mhz)                                                                        |
|                           | 7026/H50              | 07L6594                                  | I/O board                                                                                |
|                           | 7043/140              | 93H7142<br>93H7143<br>93H6023<br>93H9334 | 166Mhz System board<br>200Mhz System board<br>233Mhz System board<br>332Mhz System board |
|                           | 7043/240              | 11H7517<br>93H5163                       | 166Mhz Processor and Cache Card<br>233Mhz Processor and Cache Card                       |
|                           | 7317/F3L              | 73H3614<br>12H1702<br>93H3456            | CPU card (133Mhz)<br>CPU card (166Mhz)<br>CPU card (233Mhz)                              |

| Failing<br>Funct.<br>Code | Machine<br>Type/Model | FRU<br>Part<br>Number                    | Description and Notes                                                                    |
|---------------------------|-----------------------|------------------------------------------|------------------------------------------------------------------------------------------|
| 221                       | Model S70             | 12H0014                                  | System I/O Control Logic Problem I/O planar                                              |
|                           | 7024                  | 93H4808                                  | System board                                                                             |
|                           | 7025/F30              | 93H8371                                  | System board                                                                             |
|                           | 7025/F40              | 93H8652                                  | System board                                                                             |
|                           | 7025/F50              | 73H4746                                  | I/O board                                                                                |
|                           | 7026/H10              | 93H8652                                  | System board                                                                             |
|                           | 7026/H50              | 07L6594                                  | I/O board                                                                                |
|                           | 7043/140              | 93H7142<br>93H7143<br>93H6023<br>93H9334 | 166Mhz System board<br>200Mhz System board<br>233Mhz System board<br>332Mhz System board |
|                           | 7043/240              | 11H7516                                  | System board                                                                             |
|                           | 7317/F3L              | 93H8371                                  | System board                                                                             |
| 226                       |                       |                                          | System Status Logic Problem  Note: For type/model and FRU information refer to FFC 221.  |
| 227                       | Model S70             | 12H0014<br>93H8502                       | ISA/PCI Bus Logic Problem<br>I/O board<br>Indicator Panel card                           |
|                           | 7024                  | 93H4808                                  | System board                                                                             |
|                           | 7025/F30              | 93H8371                                  | System board                                                                             |
|                           | 7025/F40              | 93H8652                                  | System board                                                                             |
|                           | 7025/F50              | 73H4746                                  | I/O board                                                                                |
|                           | 7026/H10              | 93H8652                                  | System board                                                                             |
|                           | 7026/H50              | 07L6594                                  | I/O board                                                                                |
|                           | 7043/140              | 93H7142<br>93H7143<br>93H6023<br>93H9334 | 166Mhz System board<br>200Mhz System board<br>233Mhz System board<br>332Mhz System board |
|                           | 7043/240              | 11H7516                                  | System board                                                                             |
|                           | 7317/F3L              | 93H8371                                  | System board                                                                             |
| 240                       |                       |                                          | Token-ring network problem                                                               |

| Failing<br>Funct.<br>Code | Machine<br>Type/Model | FRU<br>Part<br>Number | Description and Notes                                                           |
|---------------------------|-----------------------|-----------------------|---------------------------------------------------------------------------------|
| 241                       |                       |                       | Ethernet network problem                                                        |
| 251                       | 7026/H10              | 8529214<br>8185219    | Cable, parallel printer                                                         |
| 252                       |                       | 40H6328               | Standard 9-pin to 25-pin converter cable                                        |
| 253                       |                       | N/A                   | Cable, Multiprotocol, EIA-422A, (customer-provided)                             |
| 254                       |                       | 71F0165               | Cable, 4-Port Multiprotocol EIA-232, V.24                                       |
| 256                       |                       | 6339098               | Cable, token-ring, 10 ft. (3.04 m)                                              |
| 257                       |                       | 71F0162               | Cable, 4-Port Multiprotocol, V.35                                               |
| 258                       |                       | 40F9897               | 4-Port Multiprotocol cable                                                      |
| 259                       |                       | 6323741               | Cable, async EIA-232D, V.24                                                     |
| 260                       |                       | 71F0164               | Cable, 4-Port Multiprotocol, X.21                                               |
| 261                       |                       | 1749352               | RS/232 Interposer                                                               |
| 262                       |                       | 00F5524               | 8-Port Multiport Interface Cable                                                |
| 263                       |                       | 12H1204               | Terminal cable, EIA-232                                                         |
| 266                       |                       | 59F3432               | RJ-45 to DB-25 Converter Cable                                                  |
| 267                       |                       | 81F8570               | Cable assembly, 4-port Multiprotocol jumper                                     |
| 271                       |                       | 07F3151<br>53F3926    | Cable, X.25 attachment cable, X.21 (3m) Cable, X.25 attachment cable, X.21 (6m) |
| 272                       |                       | 07F3161<br>53F3927    | Cable, X.25 attachment cable, V.24 (3m) Cable, X.25 attachment cable, V.24 (6m) |
| 273                       |                       | 07F3171<br>53F3928    | Cable, X.25 attachment cable, V.35 (3m) Cable, X.25 attachment cable, V.35 (6m) |
| 276                       |                       | 31F4221               | Cable, SCSI controller cable                                                    |

| Failing<br>Funct.<br>Code | Machine<br>Type/Model | FRU<br>Part<br>Number                                                                | Description and Notes                                                                                                    |
|---------------------------|-----------------------|--------------------------------------------------------------------------------------|----------------------------------------------------------------------------------------------------|
| 277                       | Model S70             | 93H2455<br>93H2456<br>07L7005<br>93H2485<br>52G4291<br>06H6036<br>52G4233<br>73H3142 | SCSI cable Media Bay to SCSI slot 2 I35 SCSI cable, slot 9 to Redrive card * I35 SCSI cable, slot 9 to Redrive card * SCSI cable, I35 SCSI card to I35 SCSI card SCSI cable, SCSI-2 to SE/SE SCSI Redrive card (0.6m) SCSI cable, SCSI-2 to SE/SE SCSI Redrive card (1.0m) SCSI cable, SCSI-2 to SE/SE SCSI Redrive card (2.5m) SCSI cable, SCSI-2 to Bulkhead * Consult the Model S70 Service Guide before ordering replacement cables |
|                           | 7024                  | 12H1169                                                                              | Cable, internal SCSI, 4-drop                                                                                                    |
|                           | 7025/F30              | 73H0725                                                                              |                                                                                                    |
|                           | 7025/F40              | 93H3490                                                                              |                                                                                                    |
|                           | 7025/F50              | 73H3596                                                                              |                                                                                                    |
|                           | 7026/H10              | 73H3596                                                                              |                                                                                                    |
|                           | 7026/H50              | 93H9613<br>52G4291<br>52G4233<br>06H6876                                             | Cable, internal SCSI, 4-drop Cable, SCSI-2 Cable, SCSI Cable, SCSI                                                                                                    |
|                           | 7043/140              | 73H0435                                                                              | Cable, internal SCSI, 4-drop                                                                                                    |
|                           | 7043/240              | 40H7572                                                                              |                                                                                                    |
|                           | 7043/240              | 93H6151                                                                              | Ultra SCSI Cable asm (Optional)                                                                                                    |
|                           | 7236<br>MediaStreamer | 93H6435<br>93H6629                                                                   | SCSI cable<br>SCSI ID cable                                                                                                    |
|                           | 7317/F3L              | 73H4866                                                                              | Cable internal SCSI, 3-drop                                                                                                    |
| 279                       |                       |                                                                                      | PTC resistor has been tripped.                                                                                                    |
|                           |                       |                                                                                      | <b>Note:</b> Refer to the PTC Tripping section in "PCI SCSI-2 Fast/Wide Single-Ended Adapter PTC Failure Isolation Procedure" on page 8-8 of this manual.                                                                                                    |
| 282                       | Model S70             | 90H9429                                                                              | System backplane asm                                                                                                    |
| 287                       | Model S70             | 93H8714                                                                              | I/O Rack 3/4 Power Supply                                                                                                    |

| Failing<br>Funct.<br>Code | Machine<br>Type/Model      | FRU<br>Part<br>Number                    | Description and Notes                                                                    |
|---------------------------|----------------------------|------------------------------------------|------------------------------------------------------------------------------------------|
| 289                       | Model S70                  | 93H7905                                  | I/O Rack 1/4 Power Supply                                                                |
| 292                       | Model S70                  | 12H0014                                  | Host - PCI Bridge Problem<br>I/O planar                                                  |
|                           | 7024/E20                   | 40H6616<br>93H3456                       | CPU card (100Mhz)<br>CPU card (233Mhz)                                                   |
|                           | 7024/E30                   | 73H3614<br>12H1702<br>93H3456            | CPU card (133Mhz)<br>CPU card (166Mhz)<br>CPU card (233Mhz)                              |
|                           | 7025/F30                   | 73H3614<br>12H1702<br>93H3456            | CPU card (133Mhz)<br>CPU card (166Mhz)<br>CPU card (233Mhz)                              |
|                           | 7025/F40                   | 11H7517<br>93H5163                       | CPU card (166Mhz)<br>CPU card (233Mhz)                                                   |
|                           | 7025/F50                   | 73H4746                                  | I/O board                                                                                |
|                           | 7026/H10                   | 11H7517                                  | CPU card (166Mhz)                                                                        |
|                           | 7026/H50                   | 07L6594                                  | I/0 board                                                                                |
|                           | 7043/140                   | 93H7142<br>93H7143<br>93H6023<br>93H9334 | 166Mhz System board<br>200Mhz System board<br>233Mhz System board<br>332Mhz System board |
|                           | 7043/240                   | 11H7517<br>93H5163                       | 166Mhz Processor and Cache Card<br>233Mhz Processor and Cache Card                       |
|                           | 7317/F3L                   | 73H3614<br>12H1702<br>93H3456            | CPU card (133Mhz)<br>CPU card (166Mhz)<br>CPU card (233Mhz)                              |
|                           | 9076 SMP<br>Thin/Wide Node | 07L6550<br>93H3303                       | CPU chassis I/O planar I/O chassis connection card                                       |
| 293                       |                            |                                          | PCI - PCI Bridge Problem                                                                 |
|                           |                            |                                          | <b>Note:</b> For type/model and FRU information refer to FFC 221.                        |
| 294                       |                            |                                          | MPIC Interrupt Controller Problem                                                        |
|                           |                            |                                          | <b>Note:</b> For type/model and FRU information refer to FFC 221.                        |
| 295                       |                            |                                          | PCI - ISA Bridge Problem                                                                 |
|                           |                            |                                          | <b>Note:</b> For type/model and FRU information refer to FFC 221.                        |

| Failing<br>Funct.<br>Code | Machine<br>Type/Model      | FRU<br>Part<br>Number                    | Description and Notes                                                                                                    |
|---------------------------|----------------------------|------------------------------------------|----------------------------------------------------------------------------------------------------|
| 296                       |                            |                                          | PCI Device or Adapter Problem The FRU can only be identified by it's location code reported by diagnostics.                                                              |
| 297                       |                            | 39H8702                                  | Texture memory module for the GXT800P Graphics Adapter                                                                                                    |
| 298                       |                            | 39H8706                                  | Base memory module for the GXT800P Graphics Adapter                                                                                                    |
| 2C3                       |                            | 93H5263<br>93H5264<br>93H5265<br>93H5267 | 2-Port Multiprotocol adapter cable V.24<br>2-Port Multiprotocol adapter cable V.35<br>2-Port Multiprotocol adapter cable V.36<br>2-Port Multiprotocol adapter cable X.21 |
| 2C4                       | Model S70                  | 90H9429                                  | System Bus Connector Problem<br>System backplane asm                                                                                                    |
|                           | 7025/F50                   | 73H1925                                  | System board                                                                                                    |
|                           | 7026/H50                   | 73H1925                                  | System board                                                                                                    |
|                           | 9076 SMP<br>Thin/Wide Node | 93H6436                                  | CPU chassis system board                                                                                                    |
| 2C5                       | Model S70                  | 19H0289                                  | 32MB DIMM                                                                                                    |
|                           | 7025/F50                   | 93H4700                                  | 32MB DIMM                                                                                                    |
|                           | 7026/H50                   | 93H4700                                  | 32MB DIMM                                                                                                    |
| 2C6                       | 7025/F50                   | 93H4702                                  | 128MB DIMM                                                                                                    |
|                           | 7026/H50                   | 93H4702                                  | 128MB DIMM                                                                                                    |
| 2C7                       | Model S70                  | 93H7689<br>93H7688                       | Base Memory Card (LH)<br>Base Memory Card (RH)                                                                                                    |
|                           | 7025/F50                   | 93H2641                                  | Base Memory Card                                                                                                    |
|                           | 7026/H50                   | 93H2641                                  | Base Memory Card                                                                                                    |
|                           | 9076 SMP<br>Thin/Wide Node | 93H7021                                  | Base Memory Card                                                                                                    |
| 2C8                       | Model S70                  | 12H0014                                  | I/O planar                                                                                                    |
|                           | 7025/F50                   | 73H1925<br>73H4746                       | System board<br>I/O board                                                                                                    |
|                           | 7026/H50                   | 73H1925<br>07L6594                       | System board<br>I/O board                                                                                                    |
|                           | 9076 SMP<br>Thin/Wide Node | 93H6436                                  | CPU chassis system board                                                                                                    |

| Failing<br>Funct.<br>Code | Machine<br>Type/Model      | FRU<br>Part<br>Number                    | Description and Notes                                                                    |
|---------------------------|----------------------------|------------------------------------------|------------------------------------------------------------------------------------------|
| 2C9                       | Model S70                  | 12H0014                                  | I/O planar                                                                               |
|                           | 7024/E20<br>7024/E30       | 40H6217                                  | System board                                                                             |
|                           | 7025/F30                   | 73H3580                                  | System board                                                                             |
|                           | 7025/F40                   | 93H8652                                  | System board                                                                             |
|                           | 7025/F50                   | 73H4746                                  | I/O board                                                                                |
|                           | 7026/H10                   | 73H4746                                  | I/O board                                                                                |
|                           | 7026/H50                   | 07L6594                                  | I/O board                                                                                |
|                           | 7043/140                   | 93H7142<br>93H7143<br>93H6023<br>93H9334 | 166Mhz System board<br>200Mhz System board<br>233Mhz System board<br>332Mhz System board |
|                           | 7043/240                   | 11H7516                                  | 166Mhz System board                                                                      |
|                           | 7317/F3L                   | 73H3580                                  | System board                                                                             |
|                           | 9076 SMP<br>Thin/Wide Node | 07L6550<br>93H3158                       | CPU chassis I/O planar<br>I/O chassis I/O planar                                         |
|                           |                            |                                          | <b>Note:</b> Suspect planar associated with the failing device.                          |
| 2D0                       |                            |                                          | ISA adapter or integrated device                                                         |
| 2D1                       | 7025/F50                   | 73H4746                                  | ISA Bus Problem<br>I/O board                                                             |
|                           | 7026/H50                   | 07L6594                                  | I/O board                                                                                |
| 2D2                       | Model S70                  | 12H0014                                  | Mezzanine Bus Arbiter<br>I/O planar                                                      |
|                           | 7025/F50                   | 73H4746                                  | I/O board                                                                                |
|                           | 7026/H50                   | 07L6594                                  | I/O board                                                                                |
|                           | 9076 SMP<br>Thin/Wide Node | 93H6436                                  | CPU chassis system board                                                                 |
| 2D3                       | Model S70                  | 93H2275                                  | Service Processor Card                                                                   |
|                           | 7025/F50                   | 93H4214                                  | Service Processor                                                                        |
|                           | 7026/H50                   | 93H4214                                  | Service Processor                                                                        |

| Failing<br>Funct.<br>Code | Machine<br>Type/Model | FRU<br>Part<br>Number | Description and Notes                        |
|---------------------------|-----------------------|-----------------------|----------------------------------------------|
| 2D4                       | Model S70             | 12H0014               | System/SP Interface Logic Problem I/O planar |
|                           | 7025/F50              | 73H4746               | I/O board                                    |
|                           | 7026/H50              | 07L6594               | I/O board                                    |
| 2D5                       | Model S70             | 93H2275<br>12H0014    | Service Processor Card<br>I/O planar         |
|                           | 7025/F50              | 73H4746<br>93H4214    | I/O board<br>Service Processor               |
|                           | 7026/H50              | 07L6594<br>93H4214    | I/O board<br>Service Processor               |
| 2D6                       | Model S70             | 93H2275               | Service Processor Card                       |
| 2D7                       | 7025/F50              | 93H2922               | VPD Module Problem Operator Panel            |
|                           | 7026/H50              | 93H2922               | Operator Panel                               |
| 2D9                       | Model S70             | 12H0014               | Power Controller Problem I/O planar          |
|                           | 7025/F50              | 73H4746               | I/O board                                    |
|                           | 7026/H50              | 07L6594               | I/O board                                    |
| 2E0                       | Model S70             | 12H0014               | Fan Sensor Problem<br>I/O planar             |
|                           | 7025/F50              | 73H4746               | I/O board                                    |
|                           | 7026/H50              | 93H8686               | Fan Monitoring Control Card                  |

| Failing<br>Funct.<br>Code | Machine<br>Type/Model | FRU<br>Part<br>Number                    | Description and Notes                                                                    |
|---------------------------|-----------------------|------------------------------------------|------------------------------------------------------------------------------------------|
| 2E1                       | Model S70             | 12H0014                                  | Thermal Sensor Problem I/O planar                                                        |
|                           | 7024                  | 93H4808                                  | System board                                                                             |
|                           | 7025/F30              | 93H8371                                  | System board                                                                             |
|                           | 7025/F40              | 93H8652                                  | System board                                                                             |
|                           | 7025/F50              | 73H4746                                  | I/O board                                                                                |
|                           | 7026/H10              | 93H8652                                  | System board                                                                             |
|                           | 7026/H50              | 07L6594                                  | I/O board                                                                                |
|                           | 7043/140              | 93H7142<br>93H7143<br>93H6023<br>93H9334 | 166Mhz System board<br>200Mhz System board<br>233Mhz System board<br>332Mhz System board |
|                           | 7043/240              | 11H7516                                  | System board                                                                             |
|                           | 7317/F3L              | 93H8371                                  | System board                                                                             |
| 2E2                       | Model S70             | 12H0014                                  | Voltage Sensor Problem I/O planar                                                        |
|                           | 7025/F50              | 73H4746                                  | I/O board                                                                                |
|                           | 7026/H50              | 07L6594                                  | I/O board                                                                                |
| 2E3                       | Model S70             | 93H2275                                  | Serial Port Controller Problem<br>Service Processor Card                                 |
|                           | 7025/F50              | 73H4746                                  | I/O board                                                                                |
|                           | 7026/H50              | 07L6594                                  | I/O board                                                                                |
| 2E4                       | Model S70             | 93H2275                                  | JTAG/COP Controller Problem<br>Service Processor Card                                    |
|                           | 7025/F50              | 73H4746                                  | I/O board                                                                                |
|                           | 7026/H50              | 07L6594                                  | I/O board                                                                                |
| 2E6                       |                       | 40H6595                                  | PCI Differential Ultra SCSI Adapter                                                      |
| 2E7                       |                       |                                          | Generic PCI SCSI Adapter                                                                 |
| 2E8                       | 7025/F40              | 11H7517                                  | 166Mhz Processor and Cache card                                                          |
|                           | 7043/240              | 11H7517<br>93H5163                       | 166Mhz Processor and Cache card<br>233Mhz Processor and Cache card                       |
| 301                       | Model S70             | 90H9831                                  | Memory 128MB Card                                                                        |
| 302                       | Model S70             | 90H9834                                  | Memory 256MB Card                                                                        |

| Failing<br>Funct.<br>Code | Machine<br>Type/Model | FRU<br>Part<br>Number                    | Description and Notes                                                                                                    |
|---------------------------|-----------------------|------------------------------------------|----------------------------------------------------------------------------------------------------|
| 303                       | Model S70             | 90H9837                                  | 512MB Memory card                                                                                                    |
| 304                       | Model S70             | 90H9840                                  | 1GB Memory card                                                                                                    |
| 306                       | Model S70             | 90H9795<br>21H7643<br>21H7377            | Remote I/O cable (2 meter) Remote I/O cable (6 meter) Remote I/O cable (15 meter)                                                |
| 307                       | Model S70             | 12H0014                                  | Expansion Unit Logic I/O planar                                                                                                  |
| 308                       | Model S70             | 90H9429                                  | I/O Bridge Problem<br>System backplane asm                                                                                       |
| 650                       |                       |                                          | Unknown IBM disk drive.                                                                                                    |
|                           |                       |                                          | <b>Note:</b> This FFC indicates that the disk drive could not properly configure. Refer to the disk drive FRU part number.       |
| 675                       |                       | 87H3427<br>87H3413<br>87H3428<br>87H3701 | Artic960Hx PCI Base Adapter<br>Artic960Hx 4-Port Selectable Card<br>Artic960Rx 4-Port T1/E1 Card<br>Artic960Hx DSP Resource Card |
| 678                       |                       | 59H2839                                  | 12GB 4mm SCSI Tape Drive                                                                                                    |
| 679                       |                       | 83H7105                                  | 4.5GB SCSD Disk Drive                                                                                                    |
| 681                       |                       | 59H6926<br>51H4120                       | 9.1GB Ultra-SCSI 16-bit drive (white bezel)<br>9.1GB Ultra-SCSI 16-bit drive (black bezel)                                       |
| 682                       |                       | 93H8055                                  | 20x (MAX) SCSI-2 CD ROM Drive                                                                                                    |
| 684                       |                       | 93H6563                                  | Enhanced Remote Asynchronous Node 16-Port RS-422                                                                                 |
| 685                       |                       | 93H2534                                  | GXT120P Graphics Adapter                                                                                                    |
| 686                       |                       | 93H6541<br>11H5967                       | 8-Port Asynchronous EIA-232/RS-422<br>Adapter<br>8-Port Asynchronous Fanout cable                                                |
| 687                       |                       | 93H6545                                  | 128-Port Asynchronous Controller                                                                                                 |
| 689                       | 7317/F3L              | 76H2697<br>93H9005                       | 4.5GB 16 bit Ultra SCSI SE Disk Drive<br>4.5GB 16 bit Ultra SCSI SE Disk Drive<br>asm                                            |
| 690                       |                       | 76H2698                                  | 9.1GB 16 bit Ultra SCSI SE Disk Drive                                                                                            |
| 691                       |                       | 93H5513                                  | TURBOWAYS 25 ATM PCI Adapter                                                                                                    |
| 692                       |                       | 59H3121                                  | 7205-311 30GB DLT Tape Bridge Box                                                                                                |

| Failing<br>Funct.<br>Code | Machine<br>Type/Model | FRU<br>Part<br>Number | Description and Notes                                                                     |
|---------------------------|-----------------------|-----------------------|-------------------------------------------------------------------------------------------|
| 693                       |                       | 93H5839               | Eicon ISDN DIVA PRO 2.0 PCI S/T<br>Adapter for PowerPC Sys                                |
| 697                       |                       | 21H3890               | TURBOWAYS 155 PCI MMF ATM Adapter (1MB)                                                   |
| 698                       |                       | 99G9547               | TURBOWAYS 155 PCI UTP ATM Adapter (1MB)                                                   |
| 699                       |                       | 93H1844               | 3Com Fast EtherLink XL PCI 10/100<br>Ethernet for PowerPC<br>Microprocessor-based Systems |
| 700                       |                       | 74G6995               | 1.1GB 8-bit single-ended disk drive assembly                                              |
| 701                       |                       | 74G7006               | 1.1GB 16-bit single-ended disk drive asm                                                  |
|                           |                       | 06H7362               | Tray Assembly                                                                             |
|                           |                       | 06H7691               | 4 Position ID Cable                                                                       |
|                           |                       | 27H0380               | Electronics card assembly                                                                 |
| 702                       |                       | 74G7009<br>74G7015    | 1.1GB 16-bit differential disk drive asm<br>Electronics card asm                          |
| 703                       |                       | 74G6996               | 2.2GB 8-bit single-ended disk drive                                                       |
|                           |                       | 74G6998               | Electronics card asm for 74G6996                                                          |
| 704                       |                       | 74G8824<br>74G7007    | 2.2GB 16-bit SE disk drive asm 2.2GB 16-bit SE disk drive unit                            |
|                           |                       | 06H7362               | Tray Assembly                                                                             |
|                           |                       | 06H7691               | 4 Position ID Cable                                                                       |
|                           |                       | 74G7014               | Electronics card assembly                                                                 |
| 705                       |                       | 74G7010<br>74G7015    | 2.2GB 16-bit differential disk drive asm<br>Electronics card asm                          |
| 706                       |                       | 74G7008<br>74G8825    | 4.5GB 16-bit single-ended disk drive asm assembly                                         |
|                           |                       | 06H7362               | Tray Assembly                                                                             |
|                           |                       | 06H7691               | 4 Position ID Cable                                                                       |
|                           |                       | 27H0380               | Electronics card assembly                                                                 |
| 707                       |                       | 74G7011<br>74G7015    | 4.5GB 16-bit differential disk drive asm<br>Electronics card asm                          |

| Failing<br>Funct.<br>Code | Machine<br>Type/Model | FRU<br>Part<br>Number | Description and Notes                                           |
|---------------------------|-----------------------|-----------------------|-----------------------------------------------------------------|
| 709                       | 7024                  | 73H3384               | 128-Port ISA adapter                                            |
|                           | 7025                  | 73H3384               | 128-Port ISA adapter                                            |
|                           | 7026/H50              | 73H3384               | 128-Port ISA adapter                                            |
|                           | 7043/140              | 73H3384               | 128-Port ISA adapter                                            |
|                           | 7043/240              | 73H3384               | 128-Port ISA adapter                                            |
|                           | 7317/F3L              | 73H3384               | 128-Port ISA adapter                                            |
| 711                       |                       |                       | Unknown adapter                                                 |
| 713                       |                       |                       | Refer to FFC 675 for the part description and FRU part numbers. |
| 721                       |                       |                       | Unknown SCSI device                                             |
| 722                       |                       |                       | Unknown disk drive                                              |
| 723                       |                       |                       | Unknown CD-ROM drive                                            |
| 724                       |                       |                       | Unknown tape drive                                              |
| 725                       |                       | 96G2698               | Display unit, 15-inch, Northern Hemisphere                      |
|                           |                       | 96G2695               | Display unit, 17-inch, Northern Hemisphere                      |
|                           |                       | 96G2701               | Display unit, 20-inch, Northern Hemisphere                      |
|                           |                       | 96G2699               | Display unit, 15-inch, Southern<br>Hemisphere                   |
|                           |                       | 96G2696               | Display unit, 17-inch, Southern<br>Hemisphere                   |
|                           |                       | 96G2702               | Display unit, 20-inch, Southern<br>Hemisphere                   |
|                           |                       |                       | Unknown display adapter type                                    |
| 726                       |                       |                       | Unknown input device                                            |
| 727                       |                       |                       | Unknown async device                                            |
| 728                       |                       |                       | Unknown parallel device                                         |
| 730                       |                       |                       | Unknown diskette drive                                          |
| 733                       |                       | 8193842               | 140GB 8mm Tape Library                                          |
| 734                       |                       | 73H1513               | Quad Speed SCSI-2 600MB CD-ROM<br>Drive                         |

| Failing<br>Funct.<br>Code | Machine<br>Type/Model | FRU<br>Part<br>Number | Description and Notes                                                           |
|---------------------------|-----------------------|-----------------------|---------------------------------------------------------------------------------|
| 736                       |                       |                       | Quiet Touch Keyboard and Speaker cable                                          |
|                           |                       |                       | <b>Note:</b> The part number is printed on the underside of the keyboard.       |
| 741                       |                       | 85G2567               | 1.08GB SCSI-2 Disk Drive (one-inch high)                                        |
|                           |                       | 06H7362               | 8-bit Tray Assembly                                                             |
| 742                       |                       | 11H8128               | T2 PCI Ethernet adapter                                                         |
|                           | 7025/F50              | 11H8128               | T2 PCI Ethernet adapter                                                         |
|                           |                       | 73H4746               | I/O board, Integrated Ethernet                                                  |
|                           | 7026/H50              | 11H2818               | T2 PCI Ethernet adapter                                                         |
|                           |                       | 07L6594               | I/O board, Integrated Ethernet                                                  |
| 745                       |                       | 7332/005<br>7332/110  | 16GB DDS-2 Tape Cartridge Auto Loader<br>48GB DDS-3 Tape Cartridge Auto Loader  |
|                           |                       |                       | <b>Note:</b> Service documentation for this device supply the FRU part numbers. |

| Failing<br>Funct.<br>Code | Machine<br>Type/Model | FRU<br>Part<br>Number                    | Description and Notes                                                                                                    |
|---------------------------|-----------------------|------------------------------------------|----------------------------------------------------------------------------------------------------|
| 746                       | 7024                  | 73H3562                                  | SCSI-2 Fast/Wide PCI Adapter                                                                                                    |
|                           |                       | 93H4808                                  | System board, Integrated SCSI                                                                                                    |
|                           | 7025/F30              | 73H3562                                  | SCSI-2 Fast/Wide PCI Adapter                                                                                                    |
|                           |                       | 93H8371                                  | System board, Integrated SCSI                                                                                                    |
|                           | 7025/F40              | 73H3562                                  | SCSI-2 Fast/Wide PCI Adapter                                                                                                    |
|                           |                       | 93H8652                                  | System board, Integrated SCSI                                                                                                    |
|                           | 7025/F50              | 73H3562                                  | SCSI-2 Fast/Wide PCI Adapter                                                                                                    |
|                           |                       | 73H4746                                  | I/O board, Integrated SCSI                                                                                                    |
|                           | 7026/H10              | 73H3562                                  | SCSI-2 Fast/Wide PCI Adapter                                                                                                    |
|                           |                       | 93H8652                                  | System board, Integrated SCSI                                                                                                    |
|                           | 7026/H50              | 73H3562                                  | SCSI-2 Fast/Wide PCI Adapter                                                                                                    |
|                           |                       | 07L6594                                  | I/O board, Integrated SCSI                                                                                                    |
|                           | 7043/140              | 73H3562                                  | SCSI-2 Fast/Wide PCI Adapter                                                                                                    |
|                           |                       | 93H7142<br>93H7143<br>93H6023<br>93H9334 | System board 166Mhz, Integrated SCSI<br>System board 200Mhz, Integrated SCSI<br>System board 233Mhz, Integrated SCSI<br>System board 332Mhz, Integrated SCSI |
|                           | 7043/240              | 73H3562                                  | SCSI-2 Fast/Wide PCI Adapter                                                                                                    |
|                           |                       | 11H7516                                  | System board, Integrated SCSI                                                                                                    |
|                           |                       | 73H3562                                  | SCSI-2 Fast/Wide PCI Adapter                                                                                                    |
| 747                       |                       | 73H3568                                  | SCSI-2 Differential Fast/Wide PCI Adapter                                                                                                    |
| 749                       |                       |                                          | 7331 Model 205 8mm Tape Library                                                                                                    |
|                           |                       |                                          | <b>Note:</b> Service documentation for this device supply the FRU part numbers.                                                                              |
| 750                       |                       | 42H3377                                  | Auto LANStreamer Token-Ring PCI<br>Adapter                                                                                                    |
| 751                       |                       | 40H6674                                  | SCSI 32-bit SE F/W RAID Adapter                                                                                                    |
|                           |                       |                                          | SCSI RAID adapter cable                                                                                                    |
| 757                       |                       | 87G4858                                  | SCSI 13GB 1/4 Inch Tape Drive                                                                                                    |
| 763                       |                       | 11H5135                                  | SP Switch MX Adapter                                                                                                    |
| 772                       |                       | 93G2970                                  | 4.5GB 16 bit SCSI F/W Disk Drive                                                                                                    |
| 773                       |                       | 93G2972                                  | 9.1GB 16 bit SCSI F/W disk drive                                                                                                    |

| Failing<br>Funct.<br>Code | Machine<br>Type/Model | FRU<br>Part<br>Number | Description and Notes                                                  |
|---------------------------|-----------------------|-----------------------|------------------------------------------------------------------------|
| 774                       | 7204/339              | 27H1677               | 7204 - 9.1GB External SCSI Differential disk drive                     |
| 775                       |                       | 93H5107               | MVP Power Graphics Adapter                                             |
| 776                       |                       | 04H8098               | Auto LANStreamer Token-Ring PCI<br>Adapter                             |
| 777                       |                       | 94H0823               | 10/100MB Ethernet TP PCI Adapter                                       |
| 780                       |                       | 71G6458               | X.25 Interface Co-Processor Adapter                                    |
| 781                       |                       | 84F7540               | Co-Processor Multiport Adpt, Model 2<br>Daughter                       |
|                           |                       |                       | <b>Note:</b> Replace the daughter card before replacing the base card. |
|                           |                       | 33F8967               | Co-Processor Multiport Adapter, Model 2 (Base)                         |
| 783                       |                       | 06H7541               | 24/48GB DDS-2 4mm Tape Autoloader (vertical orientation)               |
|                           |                       | 42H2362               | 24/48GB DDS-2 4mm Tape Autoloader (horizontal orientation)             |
|                           |                       | 41H8714               | Tape Magazine                                                          |
| 784                       |                       | 93H7151               | 2.1GB 8-bit SCSI-2 Disk Drive                                          |
|                           |                       | 93H7152               | 2.1GB 16-bit SCSI-2 Disk Drive                                         |
| 785                       |                       | 40H6632               | 8-port ISA Async EIA-232/RS-422 Adapter                                |
| 786                       |                       | 93H2437               | GXT250P High Performance Graphics Adapter                              |
|                           |                       | 93H2438               | GXT255P High Performance Graphics<br>Adapter                           |
| 787                       | 7043/140              | 93H1710               | GXT500P Graphics Adapter                                               |
|                           | 7025/F40              | 40H4956               |                                                                        |
|                           | 7043/240              |                       |                                                                        |
| 788                       |                       | 93H5248               | Ultimedia Video Capture Adapter                                        |
| 789                       |                       | 50G0212               | 7209 Model 003 External 2.6GB<br>Rewritable Optical Disk Drive         |
| 790                       |                       |                       | <b>Note:</b> For type/model and FRU information refer to FFC 221.      |

| Failing<br>Funct.<br>Code | Machine<br>Type/Model | FRU<br>Part<br>Number                    | Description and Notes                                                                    |
|---------------------------|-----------------------|------------------------------------------|------------------------------------------------------------------------------------------|
| 791                       |                       | 74G8824<br>74G7007                       | 2.2GB 16-bit SE disk drive asm 2.2GB 16-bit SE disk drive unit                           |
|                           |                       | 06H7362                                  | Tray Assembly                                                                            |
|                           |                       | 06H7691                                  | 4 Position ID Cable                                                                      |
|                           |                       | 74G7014                                  | Electronics card assembly                                                                |
| 792                       |                       | 76H2697                                  | 4.5GB 16-bit SE disk drive assembly                                                      |
| 793                       |                       | 76H2698                                  | 9.1GB 16-bit SE disk drive assembly                                                      |
| 795                       |                       | 73H3405                                  | FDDI LPSAS Adapter (single fiber)                                                        |
|                           |                       | 73H3401                                  | FDDI LPDAS Adapter (dual fiber)                                                          |
|                           |                       | 73H3413                                  | FDDI UPSAS Adapter (single copper)                                                       |
| 799                       |                       | 93H6086<br>93H3662                       | 2-Port Multiprotocol PCI Adapter<br>2-Port Multiprotocol PCI Wrap Plug                   |
| 7C1                       | 7024                  | 93H4808                                  | System board                                                                             |
|                           | 7025/F30              | 93H8371                                  | System board                                                                             |
|                           | 7025/F40              | 93H8652                                  | System board                                                                             |
|                           | 7025/F50              | 73H1925                                  | System board                                                                             |
|                           | 7026/H10              | 93H8652                                  | System board                                                                             |
|                           | 7026/H50              | 73H1925                                  | System board                                                                             |
|                           | 7043/140              | 93H7142<br>93H7143<br>93H6023<br>93H9334 | 166Mhz System board<br>200Mhz System board<br>233Mhz System board<br>332Mhz System board |
|                           | 7043/240              | 11H7516                                  | 166Mhz System board                                                                      |
|                           | 7317/F3L              | 93H8371                                  | System board                                                                             |
| 804                       |                       | 73H2601                                  | 8x Speed SCSI-2 CD-ROM Drive                                                             |
| 806                       | 7043/140              | 93H2028                                  | GXT800P Graphics Adapter (Base Card)                                                     |
|                           | 7025/F40              | 93H8700                                  |                                                                                          |
|                           | 7043/240              | ]                                        |                                                                                          |
| 807                       |                       |                                          | SCSI Device enclosure being configured                                                   |
| 80c                       |                       |                                          | SSA Adapter problem refer to the SSA Adapters: User's Guide and Maintenance Information. |

| Failing<br>Funct.<br>Code | Machine<br>Type/Model | FRU<br>Part<br>Number | Description and Notes                                                           |
|---------------------------|-----------------------|-----------------------|---------------------------------------------------------------------------------|
| 811                       |                       |                       | Processor complex being identified.                                             |
| 812                       |                       |                       | <b>Note:</b> For type/model and FRU information refer to FFC 227.               |
| 814                       | Model S70             | 93H2275               | Service Processor Card                                                          |
|                           |                       |                       | <b>Note:</b> Unless listed refer to FFC 221 for type/model and FRU information. |
| 815                       |                       |                       | <b>Note:</b> For type/model and FRU information refer to FFC 210.               |
| 816                       |                       |                       | <b>Note:</b> For type/model and FRU information refer to FFC 221.               |
| 817                       | Model S70             | 93H2275               | Service Processor Card                                                          |
|                           |                       |                       | <b>Note:</b> Unless listed refer to FFC 221 for type/model and FRU information. |
| 821                       |                       |                       | <b>Note:</b> For type/model and FRU information refer to FFC 221.               |
| 823                       |                       |                       | Note: For type/model and FRU information refer to FFC 221.                      |
| 824                       |                       |                       | <b>Note:</b> For type/model and FRU information refer to FFC 221.               |
| 826                       |                       |                       | <b>Note:</b> For type/model and FRU information refer to FFC 221.               |
| 827                       |                       |                       | Built-in Parallel Port Adapter                                                  |
|                           |                       |                       | <b>Note:</b> For type/model and FRU information refer to FFC 221.               |
| 828                       |                       |                       | Note: For type/model and FRU information refer to FFC 221.                      |
| 82C                       |                       | 11H6095               | S15 Graphics PCI Adapter                                                        |
| 830                       |                       | 11H5969               | 8-Port ISA adapter                                                              |
| 831                       |                       |                       | <b>Note:</b> For type/model and FRU information refer to FFC 221.               |
| 836                       |                       | 73H3384               | 128-Port Async Controller                                                       |

| Failing<br>Funct.<br>Code | Machine<br>Type/Model                                    | FRU<br>Part<br>Number                    | Description and Notes                                                                                                    |
|---------------------------|----------------------------------------------------------|------------------------------------------|----------------------------------------------------------------------------------------------------|
| 837                       |                                                          | 51G8139<br>93H6549<br>40H2589            | Remote Async Node, 16-port EIA-232<br>Enhanced Remote Async Node, 16-port<br>EIA-232<br>Rack Mount Remote Async Node, 16-port |
|                           |                                                          |                                          | EIA-232                                                                                                    |
| 840                       |                                                          | 93H3809                                  | PCI Single-Ended Ultra SCSI Adapter                                                                                           |
| 844                       | 7135                                                     |                                          | RAIDiant Array SCSI subsystem controller                                                                                      |
|                           |                                                          |                                          | <b>Note:</b> Refer to the 7135 documentation.                                                                                 |
| 845                       | 7135                                                     |                                          | RAIDiant Array SCSI 2.0GB disk drive                                                                                          |
|                           |                                                          |                                          | <b>Note:</b> Refer to the 7135 documentation.                                                                                 |
| 846                       | 7135                                                     |                                          | RAIDiant Array SCSI 1.3GB disk drive                                                                                          |
|                           |                                                          |                                          | <b>Note:</b> Refer to the 7135 documentation.                                                                                 |
| 868                       |                                                          |                                          | <b>Note:</b> For type/model and FRU information refer to FFC 221.                                                             |
| 887                       | 7025/F40                                                 | 93H8652                                  | System board, Integrated Ethernet Adapter                                                                                     |
|                           | 7025/F50                                                 | 73H1925                                  |                                                                                                    |
|                           | 7026/H10                                                 | 93H8652                                  |                                                                                                    |
|                           | 7026/H50                                                 | 07L6594                                  | I/O board, Integrated Ethernet Adapter                                                                                        |
|                           | 7043/140<br>(166Mhz)<br>(200Mhz)<br>(233Mhz)<br>(332Mhz) | 93H7142<br>93H7143<br>93H6023<br>93H9334 | System board, Integrated Ethernet Adapter                                                                                     |
|                           | 7043/240                                                 | 11H7516                                  |                                                                                                    |
| 891                       |                                                          |                                          | Vendor SCSI adapter                                                                                                    |
| 892                       |                                                          |                                          | Vendor display adapter                                                                                                    |
| 893                       |                                                          |                                          | Vendor LAN adapter                                                                                                    |
| 894                       |                                                          |                                          | Vendor async communications adapter                                                                                           |
| 899                       |                                                          |                                          | Atape                                                                                                    |
| 89c                       |                                                          | 88G4898                                  | 600MB Double Speed Tray-Loading CD-ROM                                                                                        |
| 900                       |                                                          | 93H5849                                  | GXT110P Graphics Adapter                                                                                                    |
| 901                       |                                                          |                                          | Vendor SCSI device                                                                                                    |

| Failing<br>Funct.<br>Code | Machine<br>Type/Model                        | FRU<br>Part<br>Number | Description and Notes                                                                                                    |
|---------------------------|----------------------------------------------|-----------------------|----------------------------------------------------------------------------------------------------|
| 902                       |                                              |                       | Vendor display                                                                                                    |
| 903                       |                                              |                       | Vendor async device                                                                                                    |
| 904                       |                                              |                       | Vendor parallel device                                                                                                    |
| 905                       |                                              |                       | Other vendor device                                                                                                    |
| 908                       | 7025/F40<br>7025/F50<br>7043/140<br>7043/240 | 93H2399               | POWER GXT1000 Graphics Attachment<br>Adapter (SPAN)                                                                                                    |
| 912                       |                                              | 86F0119               | 2.0GB SCSI-2 Differential Disk Drive                                                                                                    |
|                           |                                              | 86F0125               | Differential frame electronics                                                                                                    |
|                           |                                              |                       | Note: Check RETAIN for frame electronics availability. Exchange the complete drive assembly whenever possible. Exchange the logic card only when the data on the disk must be saved. |
| 913                       |                                              | 6374682               | 1GB differential disk drive, half-height                                                                                                    |
|                           |                                              | 6374683               | Differential frame electronics                                                                                                    |
|                           |                                              |                       | Note: Check RETAIN for frame electronics availability. Exchange the complete drive assembly whenever possible. Exchange the logic card only when the data on the disk must be saved. |
| 914                       |                                              | 16G8492               | 5GB 8mm SCSI differential tape drive                                                                                                    |
| 915                       |                                              | 21H5172               | 4GB/8GB 4mm tape drive                                                                                                    |
| 917                       |                                              | 86F0767               | 2.0GB Differential Fast/Wide Disk Drive                                                                                                    |
|                           |                                              |                       | <b>Note:</b> If the disk drive is in a 7134 drawer replace with FRU P/N 67G3022.                                                                                                    |
| 918                       |                                              | 86F0766               | 2.0GB 16-bit SCSI SE F/W Disk Drive                                                                                                    |
|                           |                                              | 19H0201               | 2.0GB 16-bit SCSI SE F/W Disk Drive<br>Carrier                                                                                                    |
|                           |                                              | 190209                | Carrier with DC6 card for the above drive                                                                                                    |
| 921                       |                                              | 82G3278<br>42H1292    | 101 Key Keyboard<br>Keyboard U.S. English<br>Keyboard Cost Reduced English                                                                                                    |
|                           |                                              | 1394609               | Keyboard cable                                                                                                    |

| Failing<br>Funct.<br>Code | Machine<br>Type/Model | FRU<br>Part<br>Number | Description and Notes          |
|---------------------------|-----------------------|-----------------------|--------------------------------|
| 922                       |                       | 8131596               | Keyboard, Arabic               |
|                           |                       | 1391414               | Keyboard, Belgium-Dutch        |
|                           |                       | 1391526               | Keyboard, Belgium-French       |
|                           |                       | 64F7707               | Keyboard, Brazilian Portuguese |
|                           |                       | 1399583               | Keyboard, Bulgarian            |
|                           |                       | 1399570               | Keyboard, Czechoslovakian      |
|                           |                       | 1391407               | Keyboard, Danish               |
|                           |                       | 1391511               | Keyboard, Dutch/Netherlands    |
|                           |                       | 1391411               | Keyboard, Finnish/Swedish      |
|                           |                       | 1391402               | Keyboard, French               |
|                           |                       | 82G3279               | Keyboard, French-Canadian      |
|                           |                       | 1391403               | Keyboard, German/Austrian      |
|                           |                       | 1399046               | Keyboard, Greek                |
|                           |                       | 1391408               | Keyboard, Hebrew               |
|                           |                       | 1399581               | Keyboard, Hungarian            |

| Failing<br>Funct.<br>Code | Machine<br>Type/Model | FRU<br>Part<br>Number | Description and Notes                                           |
|---------------------------|-----------------------|-----------------------|-----------------------------------------------------------------|
| 922                       |                       | 1391407               | Keyboard, Icelandic                                             |
|                           |                       | 1393395               | Keyboard, Italian                                               |
|                           |                       | 82G3292               | Keyboard, Latin American (Spanish)                              |
|                           |                       | 1391409               | Keyboard, Norwegian                                             |
|                           |                       | 1391410               | Keyboard, Portuguese                                            |
|                           |                       | 1399580               | Keyboard, Polish                                                |
|                           |                       | 1399582               | Keyboard, Romanian                                              |
|                           |                       | 1399579               | Russian                                                         |
|                           |                       | 1399571               | Keyboard, Slovak                                                |
|                           |                       | 1391405               | Keyboard, Spanish                                               |
|                           |                       | 1395881               | Keyboard, Swiss-French                                          |
|                           |                       | 1395882               | Keyboard, Swiss-German                                          |
|                           |                       | 1393286               | Keyboard, Turkish (ID 179)                                      |
|                           |                       | 8125409               | Keyboard, Turkish (ID 440)                                      |
|                           |                       | 1391406               | Keyboard, U.K. English                                          |
|                           |                       | 06H3048               | Keyboard, U.S. OEM                                              |
|                           |                       | 1394609               | Keyboard cable                                                  |
| 923                       |                       | 1393990<br>82G2383    | 106 keys International Keyboard<br>China<br>Traditional Chinese |
|                           |                       | 79F0167<br>66G0507    | Keyboard, Japanese-Kanji<br>Japanese, Enhanced                  |
|                           |                       | 52G9658               | Keyboard, Korean                                                |
|                           |                       | 02G7353               | Keyboard, Taiwanese                                             |
| 925                       |                       | 11H4878               | 3-Button mouse                                                  |
| 926                       |                       | 6247450               | Tablet, 5083 Model 21                                           |
|                           |                       | 74F3130               | Tablet, 6093 Model 11                                           |
| 927                       |                       | 6247452               | Tablet, 5083 Model 22                                           |
|                           |                       | 74F3140               | Tablet, 6093 Model 12                                           |
|                           |                       | 93H7714               | Tablet, 6093 Model 21                                           |

| Failing<br>Funct.<br>Code | Machine<br>Type/Model | FRU<br>Part<br>Number | Description and Notes                                                                                                    |
|---------------------------|-----------------------|-----------------------|----------------------------------------------------------------------------------------------------|
| 929                       |                       | 39F8227               | Dials, 6094 Model 10                                                                                                    |
|                           |                       | 39F8302               | Cable, serial attachment, power                                                                                                    |
| 930                       |                       | 39F8226               | Lighted Program Function Keyboard (LPFK), 6094 Model 20                                                                             |
|                           |                       | 39F8302               | Cable, serial attachment, power                                                                                                    |
| 935                       | Model S70             | 93F2361<br>07L7814    | 2MB (1.44MB), 3.5-inch diskette drive                                                                                               |
| 946                       |                       |                       | <b>Note:</b> For type/model and FRU information refer to FFC 221.                                                                   |
| 950                       |                       |                       | Unknown SCSI device is missing.                                                                                                    |
| 951                       |                       | 53F3429               | 670MB SCSI disk drive                                                                                                    |
|                           |                       | 6373521               | Logic Card                                                                                                    |
|                           |                       |                       | <b>Note:</b> Exchange the complete drive whenever possible. If extreme data saving measures are necessary, exchange the logic card. |
| 952                       |                       | 53F3427               | 355MB SCSI disk drive                                                                                                    |
|                           |                       | 6373521               | Logic Card                                                                                                    |
|                           |                       |                       | <b>Note:</b> Exchange the complete drive whenever possible. If extreme data saving measures are necessary, exchange the logic card. |
| 953                       |                       | 93X0961               | 320MB SCSI disk drive                                                                                                    |
|                           |                       | 93X0901               | Logic Card and frame asm                                                                                                    |
|                           |                       |                       | <b>Note:</b> Exchange the complete drive whenever possible. Exchange the logic card only when the data on the disk must be saved.   |
| 954                       |                       | 73F9001               | 400MB SCSI disk drive                                                                                                    |
|                           |                       | 73F8994               | Logic Card and frame asm                                                                                                    |
|                           |                       |                       | <b>Note:</b> Exchange the complete drive whenever possible. Exchange the logic card only when the data on the disk must be saved.   |
| 955                       |                       | 45G9495               | 857MB SCSI disk drive                                                                                                    |

| Failing<br>Funct.<br>Code | Machine<br>Type/Model | FRU<br>Part<br>Number | Description and Notes                                                                                                    |
|---------------------------|-----------------------|-----------------------|----------------------------------------------------------------------------------------------------|
| 956                       |                       | 6373521               | 355/670MB logic card.                                                                                                    |
| 960                       |                       | 52G0061               | 1.37GB SCSI disk drive asm                                                                                                    |
|                           |                       | 31G9756               | Logic card                                                                                                    |
|                           |                       |                       | Note: Logic card stocking is limited, special ordering is required. Check RETAIN for logic card availability. Exchange the complete drive asm when possible. Exchange the logic card when the data on the disk must be saved. |
| 962                       | 3161                  |                       | Use device documentation.                                                                                                    |
| 963                       | 3163                  |                       | Use device documentation.                                                                                                    |
| 964                       |                       | 59H3879               | 12GB 4mm Tape Drive (external)                                                                                                    |
|                           |                       | 59H2839               | 20GB 8mm SCSI Tape Drive (internal)                                                                                                    |
|                           |                       | 59H2835               | 20GB 8mm SCSI Tape Drive (external)                                                                                                    |
|                           |                       | 59H2842               | 400GB 8mm Tape Autoloader                                                                                                    |
| 966                       |                       | 93H2136               | Media Streamer Audio/Video Decoder Adapter                                                                                                    |
| 968                       |                       | 55F9902               | 1GB SCSI Single Ended Disk Drive                                                                                                    |
|                           |                       | 55F9909               | Single-ended frame electronics                                                                                                    |
|                           |                       | 19H0265               | Carrier with DC3 card for above drive.                                                                                                    |
|                           |                       |                       | <b>Note:</b> Check RETAIN for frame electronics availability. Exchange the complete drive asm when possible. Exchange the logic card when the data on the disk must be saved.                                                 |
| 970                       | 9348                  |                       | 1/2-inch 9-Track Tape Drive Use device documentation                                                                                                    |
| 971                       |                       | 16G8423               | 150MB 1/4-Inch Tape Drive                                                                                                    |
| 972                       |                       | 16G8421               | 2.3GB 8mm Tape Drive                                                                                                    |
| 973                       |                       |                       | Other SCSI Tape Drive                                                                                                    |
| 974                       |                       | 88G3929               | CD-ROM Drive (Type A or Type B bezel)                                                                                                    |
| 980                       | 4216                  |                       | Use device documentation.                                                                                                    |
| 981                       |                       | 51G8237               | 540MB SCSI-2 Single-Ended Disk Drive                                                                                                    |
| 982                       | 3852                  |                       | Use device documentation.                                                                                                    |

| Failing<br>Funct.<br>Code | Machine<br>Type/Model | FRU<br>Part<br>Number | Description and Notes                                                                                                    |
|---------------------------|-----------------------|-----------------------|----------------------------------------------------------------------------------------------------|
| 983                       | 4201                  |                       | Use device documentation.                                                                                                    |
| 984                       |                       | 45G9467               | 1GB 8-bit disk drive                                                                                                    |
| 986                       |                       | 36G0454               | 2.4GB SCSI disk drive                                                                                                    |
| 987                       |                       | 65G7563               | 600MB CD-ROM-2 drive                                                                                                    |
| 989                       |                       | 43G1842               | 200MB SCSI disk drive                                                                                                    |
| 990                       |                       | 86F0118               | 2.0GB SCSI-2 single-ended disk drive                                                                                                    |
| 991                       |                       | 46G2700               | 525MB 1/4-Inch SCSI Tape Drive                                                                                                    |
| 992                       | 5202                  |                       | Use device documentation.                                                                                                    |
| 993                       | 5204                  |                       | Use device documentation.                                                                                                    |
| 994                       |                       | 21H5151               | 5/10GB 8mm internal tape drive                                                                                                    |
| 995                       |                       | 8191184               | 1.2GB 1/4-inch cartridge tape drive.                                                                                                    |
| 998                       |                       | 55F9306               | 2.0GB 4mm SCSI tape drive                                                                                                    |
| 999                       | 3514                  |                       | Disk Array Subsystems                                                                                                    |
|                           | 7137                  |                       | <b>Note:</b> Refer to the 3514 or 7137 documentation.                                                                                                    |
| B08                       |                       | 02G7431               | Ethernet 10 Base Twisted-pair transceiver                                                                                                    |
| В09                       |                       | 02G7437               | Ethernet/ISO 8802.3 transceiver (formerly IEEE 802.3)                                                                                                    |
| B10                       |                       |                       | System board PTC (thermal fuse)                                                                                                    |
|                           |                       |                       | <b>Note:</b> If a thermal fuse has opened, it should reset within ten minutes after turning the power off. If the thermal fuse does not reset, a faulty device may be drawing excessive power through the fuse. |
| B31                       |                       |                       | Unknown keyboard type                                                                                                    |
| B54                       |                       | 43G0936               | 128-Port Async Controller cable, 0.2m (9 in.)                                                                                                    |
|                           |                       | 43G0937               | 128-Port Async Controller cable, 4.6m (15 ft.)                                                                                                    |
| B69                       |                       | 33F8967               | Co-Processor Multiport Adapter, Model 2 (0MB)                                                                                                    |
| B71                       |                       | 53F2612               | 8-Port EIA-232-D Multiport, Model 2<br>Interface Card                                                                                                    |

| Failing<br>Funct.<br>Code | Machine<br>Type/Model | FRU<br>Part<br>Number | Description and Notes                                                                                                    |
|---------------------------|-----------------------|-----------------------|----------------------------------------------------------------------------------------------------|
| B72                       |                       | 53F2615               | 8-Port EIA-422-A Multiport, Model 2<br>Interface Card                                                                                                    |
| B73                       |                       | 72F0164               | 6-Port V.35 Multiport, Model 2 Interface<br>Card                                                                                                    |
| B74                       |                       | 04G5500               | 6-Port V.21 Multiport, Model 2 Interface<br>Card                                                                                                    |
| B77                       |                       | 53F2662               | Co-Processor 1MB memory module                                                                                                    |
| B81                       |                       | 40F9897               | Co-Processor Multiport Interface Cable                                                                                                    |
| B82                       |                       | 71F0162               | Co-Processor Multiport V.35 cable                                                                                                    |
| B83                       |                       | 71F0164               | Co-Processor Multiport X.21 cable                                                                                                    |
| B88                       |                       |                       | Generic SCSI I/O controller                                                                                                    |
|                           |                       |                       | <ul> <li>Refer to the FRU Name Cross-Reference List in this book for the FFCs of the SCSI and SCSI-2 adapters that this generic FFC represents. Choose the FFC for the appropriate SCSI I/O controller.</li> <li>Check the SCSI controller fuse or PTC resistor before exchanging the system board. Refer to Service Hints in Chapter 1.</li> <li>Check that the SCSI disable jumper is in the enabled position.</li> <li>Check the FRU number of the installed external terminator: Low density - 51G7736 High density - 51G7737</li> </ul> |

| Failing<br>Funct.<br>Code | Machine<br>Type/Model                      | FRU<br>Part<br>Number | Description and Notes                                                                                                    |
|---------------------------|--------------------------------------------|-----------------------|----------------------------------------------------------------------------------------------------|
| C11                       |                                            | 36G4280               | 2.4GB SCSI disk drive field repair assembly                                                                                                    |
|                           |                                            |                       | Note: The field repair assembly includes one disk drive, the electronics planar, and the 5-1/4 inch form factor "cage." The remaining "good" drive is removed from the failed disk drive assembly and installed in the field repair assembly to create a complete dual-disk drive assembly. If saving data is critical, as a last resort try installing the "bad" drive in place of one of the two "good" drives in the now-complete field repair assembly. If the "bad" drive operates satisfactorily, the problem was probably in the electronics planar. |
| C22                       |                                            | 49G0935               | RJ-45 to DB25 converter cable kit                                                                                                    |
| C33                       | 7025/F40<br>7250/002                       | 11H8491               | GPSS card                                                                                                    |
| C34                       | 7025/F40<br>7250/002                       | 11H8490               | RSS card (without memory sockets)                                                                                                    |
| C35                       | 7025/F40<br>7250/002                       | 65G4887               | VOO card                                                                                                    |
| C36                       | 7025/F40<br>7250/002                       | 65G4892               | Attachment adapter cable                                                                                                    |
| C44                       | 7025/F40<br>7250/002                       | 65G4894               | VOO/RSS Crossover cable                                                                                                    |
| C45                       | 7025/F40<br>(Base and AG Mem.)<br>7250/002 | 65G4889               | 12M VRAM memory module                                                                                                    |
| C46                       | 7025/F40<br>(Base and AG Mem.)<br>7250/002 | 65G4890               | 16M VRAM memory module                                                                                                    |
| C47                       | 7025/F40<br>(TX Memory)<br>7250/002        | 65G4891               | 16M DRAM memory module                                                                                                    |
| C48                       | 7025/F40<br>7250/002                       | 65G4893               | RSS/GPSS Crossover card                                                                                                    |
| C94                       |                                            | 87H3621               | Artic960 8MB Memory Module                                                                                                    |

| Failing<br>Funct.<br>Code | Machine<br>Type/Model | FRU<br>Part<br>Number                                                     | Description and Notes                                                                                                    |
|---------------------------|-----------------------|---------------------------------------------------------------------------|----------------------------------------------------------------------------------------------------|
| C95                       |                       | 87H3413<br>87H3428<br>87H3701                                             | Artic960 4-Port Selectable Interface Board<br>Artic960 4-Port T1/E1 Interface Card<br>Artic960Hx DSP Resource (SPN-256)<br>Card                                                                                                    |
| C97                       |                       |                                                                           | Artic960Hx PCI Adapter Interface Card<br>Wrap Plug                                                                                                    |
|                           |                       |                                                                           | <b>Note:</b> A wrap plug is shipped with each adapter and cable.                                                                                                    |
| C98                       |                       | 87H3405<br>87H3396<br>87H3408<br>87H3399<br>87H3402<br>87H3518<br>87H3515 | Artic960 4-Port Selectable EIA-232 cable Artic960 4-Port Selectable RS-449 cable Artic960 4-Port Selectable X.21 cable Artic960 4-Port Selectable X.35 cable Artic960 4-Port Selectable EIA-530 cable Artic960 4-Port T1 RJ-45 cable Artic960 4-Port E1 RJ-45 cable |
|                           |                       |                                                                           | <b>Note:</b> A wrap plug is shipped with each adapter and cable.                                                                                                    |

| Failing<br>Funct.<br>Code | Machine<br>Type/Model      | FRU<br>Part<br>Number                    | Description and Notes                                                                                    |
|---------------------------|----------------------------|------------------------------------------|----------------------------------------------------------------------------------------------------|
| D01                       | Model S70                  | 90H9694<br>90H9662                       | Processor Card (4x) (Type 2)<br>Processor Card (4x) (Type 1)                                             |
|                           | 7024/E20                   | 40H6616<br>93H3456                       | L2 Cache problem<br>CPU card (100Mhz)<br>CPU card (233Mhz)                                               |
|                           | 7024/E30                   | 73H3614<br>12H1702<br>93H3456            | CPU card (133Mhz)<br>CPU card (166Mhz)<br>CPU card (233Mhz)                                              |
|                           | 7025/F30                   | 73H3614<br>12H1702<br>93H3456            | CPU card (133Mhz)<br>CPU card (166Mhz)<br>CPU card (233Mhz)                                              |
|                           | 7025/F40                   | 11H7517<br>93H5163                       | CPU card (166Mhz)<br>CPU card (233Mhz)                                                                   |
|                           | 7025/F50                   | 93H2679<br>73H4768<br>93H9018<br>93H8945 | 166Mhz CPU card (1 way)<br>166Mhz CPU card (2 way)<br>332Mhz CPU card (1 way)<br>332Mhz CPU card (2 way) |
|                           | 7026/H50                   | 93H9018<br>93H8945                       | CPU card (1 way)<br>CPU card (2 way)                                                                     |
|                           | 7043/140                   | 75H5462<br>75H5463                       | 512KB L2 Cache<br>1MB L2 Cache                                                                           |
|                           | 7043/240                   | 11H7517<br>93H5163                       | 166Mhz Processor and Cache Card<br>233Mhz Processor and Cache Card                                       |
|                           | 7317/F3L                   | 73H3614<br>12H1702<br>93H3456            | CPU card (133Mhz)<br>CPU card (166Mhz)<br>CPU card (233Mhz)                                              |
|                           | 9076 SMP<br>Thin/Wide Node | 94H0646                                  | CPU card (332Mhz)                                                                                        |
| D06                       |                            | 88G3650                                  | 64 Port to 128 Port Converter kit (four to a pack)                                                       |
|                           |                            |                                          | Note: Converter part number is 88G3651                                                                   |
| D08                       | 7134                       | 88G5722                                  | DC fan assembly                                                                                          |
| D46                       |                            | 60G1066                                  | Type 3 Media filter token-ring cable .254m (10inch)                                                      |
|                           |                            | 60G1063                                  | Standard token-ring cable. 3m (10ft.)                                                                    |
|                           |                            | 6339098                                  | Cable, token-ring, 3.04m (10ft.)                                                                         |

| Failing<br>Funct.<br>Code | Machine<br>Type/Model | FRU<br>Part<br>Number         | Description and Notes                                 |
|---------------------------|-----------------------|-------------------------------|-------------------------------------------------------|
| D50                       |                       |                               | Cable / Terminator / SCSI Device                      |
| D56                       |                       | 12H1204                       | EIA-232E Printer/ Terminal Serial Cable               |
| D57                       |                       | 11H5967                       | 8-Port Multiport Interface Cable ISA Async<br>Adapter |
| D59                       |                       | 93H7766                       | TP PCI Ethernet adapter                               |
| D60                       |                       | 11H8128                       | T2 PCI Ethernet adapter                               |
|                           |                       | 93H7766                       | TP PCI Ethernet adapter                               |
| D66                       | 7250                  | 11H4436                       | RSS card (with memory sockets)                        |
| D67                       |                       | N/A                           | 8MB, ECC, 50nsec memory module                        |
| D68                       |                       | N/A                           | 16MB, ECC, 50nsec memory module                       |
| D69                       |                       | N/A                           | 32MB, ECC, 50nsec memory module                       |
| D70                       |                       | N/A                           | 64MB, ECC, 50nsec memory module                       |
| D71                       |                       | 42H2771                       | 8MB, ECC, 60nsec memory module                        |
| D72                       |                       | 42H2772                       | 16MB, ECC, 60nsec memory module                       |
| D73                       |                       | 42H2773                       | 32MB, ECC, 60nsec memory module                       |
| D74                       | 7043/140<br>7043/240  | 42H2774<br>93H6823<br>93H6822 | 64MB, ECC, 60nsec memory module                       |
| D75                       |                       | 65G4615                       | 8MB, ECC, 70nsec memory module                        |
| D76                       |                       | N/A                           | 16MB, ECC, 70nsec memory module                       |
| D77                       |                       | N/A                           | 32MB, ECC, 70nsec memory module                       |
| D78                       |                       | 39H9837                       | 64MB, ECC, 70nsec memory module                       |
| D83                       |                       | N/A                           | 8MB, Parity, 50nsec memory module                     |
| D84                       |                       | N/A                           | 16MB, Parity, 50nsec memory module                    |
| D85                       |                       | N/A                           | 32MB, Parity, 50nsec memory module                    |
| D86                       |                       | N/A                           | 64MB, Parity, 50nsec memory module                    |
| D87                       |                       | N/A                           | 8MB, Parity, 60nsec memory module                     |
| D88                       |                       | N/A                           | 16MB, Parity, 60nsec memory module                    |
| D89                       |                       | N/A                           | 32MB, Parity, 60nsec memory module                    |
| D90                       |                       | N/A                           | 64MB, Parity, 60nsec memory module                    |
| D91                       |                       | N/A                           | 8MB, Parity, 70nsec memory module                     |

| Failing<br>Funct.<br>Code | Machine<br>Type/Model | FRU<br>Part<br>Number | Description and Notes                                                                                                |
|---------------------------|-----------------------|-----------------------|----------------------------------------------------------------------------------------------------|
| D92                       |                       | N/A                   | 16MB, Parity, 70nsec memory module                                                                                   |
| D93                       |                       | 65G4617               | 32MB, Parity, 70nsec memory module                                                                                   |
| D94                       |                       | 39H9837               | 64MB, ECC, 70nsec memory module                                                                                      |
| D95                       | 7043/140              | 93H1705               | GXT550P Graphics Adapter                                                                                             |
|                           | 7025/F40              | 93H5439               |                                                                                                    |
|                           | 7043/240              |                       |                                                                                                    |
| D96                       |                       | 93H2438               | GXT255P High Performance PCI Graphics Adapter                                                                        |
| D97                       |                       | 93H7439               | Operator panel/speaker asm                                                                                           |
| E10                       | 7043/140              | 73H4532               | Riser Card                                                                                                    |
|                           | 7043/240              | 73H3712               |                                                                                                    |
| E11                       |                       | N/A                   | 128MB, ECC, 50nsec memory module                                                                                     |
| E12                       |                       | 42H2775               | 128MB, ECC, 60nsec memory module                                                                                     |
| E13                       |                       | N/A                   | 128MB, ECC, 70nsec memory module                                                                                     |
| E14                       |                       | N/A                   | 128MB, Parity, 50nsec memory module                                                                                  |
| E15                       |                       | N/A                   | 128MB, Parity, 60nsec memory module                                                                                  |
| E16                       |                       | N/A                   | 128MB, Parity, 70nsec memory module                                                                                  |
| E17                       | Model S70             | 19H0288               | Memory 16MB DIMM                                                                                                    |
| E18                       | Model S70             | 35H8751               | Memory 64MB DIMM                                                                                                    |
| E19                       | 7026/H50              | 07L6594               | Power Supply Sensor Failed I/O planar                                                                                |
| E22                       |                       |                       | Video cable (generic)                                                                                                |
| E23                       |                       |                       | Audio cable (generic)                                                                                                |
| E24                       | 7236                  | 93H5087               | Resistor asm                                                                                                    |
| Fxx                       | 7024<br>7025          |                       | (xx represents any character) Refer to the Firmware Checkpoint Three-Digit Error Code section of the service manual. |
| E26                       | 7026/H50              | 93H9551               | Power Distribution Card                                                                                              |

# Chapter 23. FRU Cross-References

The FRU Cross-references enable the service technician to determine FRU numbers if the part name is known or to determine a FRU description if the FRU number is known.

## **Using the FRU Name Cross-Reference List**

The following procedure is used to find a FRU part number when the FRU name is known. FRU names are listed in alphabetic order.

- 1. Find your FRU name in the FRU name column.
- 2. Record the failing function code for the FRU.
- 3. Go to the "Failing Function Code List" on page 22-4 to find the FRU part number and description.

#### FRU Name Cross-Reference List

| Description and Notes                                                                        | Failing<br>Function<br>Code |
|----------------------------------------------------------------------------------------------|-----------------------------|
| Adapter, 2-Port Multiprotocol PCI                                                            | 799                         |
| Adapter, 8-Port RS232 ISA Adapter                                                            | 830                         |
| Adapter, Artic960 PCI Adapter                                                                | 674                         |
| Adapter, Artic960Hx Adapter                                                                  | 675                         |
| Adapter, Artic960Rx Adapter                                                                  | 676                         |
| Adapter, 8-Port ISA Async EIA-232/RS-422 Adapter                                             | 785                         |
| Adapter, 8-Port PCI Asynchronous EIA-232/RS-422 Adapter                                      | 686                         |
| Adapter, Async Communications (vendor logoed)                                                | 894                         |
| Adapter, Auto LANStreamer Token-Ring PCI                                                     | 750                         |
| Adapter, Auto LANStreamer Token-Ring PCI                                                     | 776                         |
| Adapter, Co-Processor Multiport Adapter, Model 2                                             | 781                         |
| Adapter, Crytographic 4755                                                                   | 992                         |
| Adapter, Display (vendor logoed)                                                             | 892                         |
| Adapter, ISDN Basic Rate Interface                                                           | 693                         |
| Adapter, Ethernet                                                                            | 962                         |
| Adapter, 3Com Fast EtherLink XL PCI 10/100 Ethernet for PowerPC Microprocessor-Based Systems | 699                         |
| Adapter, 10/100MB Ethernet TP PCI                                                            | 777                         |

| Description and Notes                                  | Failing<br>Function<br>Code |
|--------------------------------------------------------|-----------------------------|
| Adapter, FDDI (vendor logoed)                          | 795                         |
| Adapter, GXT250P PCI Graphics Adapter                  | 786                         |
| Adapter, GXT255P High Performance PCI Graphics Adapter | D96                         |
| Adapter, GXT500P Graphics                              | 787                         |
| Adapter, GXT550P Graphics                              | D95                         |
| Adapter, GXT800P Graphics (Base Card)                  | 806                         |
| Adapter, GXT800P Graphics (Base DIMM)                  | 298                         |
| Adapter, GXT800P Graphics (Texture DIMM)               | 297                         |
| Adapter, POWER GXT1000 Graphics Attachment (SPAN)      | 908                         |
| Adapter, GXT110P Graphics Adapter                      | 900                         |
| Adapter, GXT120P Graphics Adapter                      | 685                         |
| Adapter, Integrated Ethernet System Planar             | 887                         |
| Adapter, Media Streamer Audio/Video Decoder            | 966                         |
| Adapter, Multibus Integrated Ethernet                  | 790                         |
| Adapter, MVP Power Graphics                            | 775                         |
| Adapter, TURBOWAYS 25 ATM PCI                          | 691                         |
| Adapter, TURBOWAYS 155 PCI MMF ATM (1MB)               | 697                         |
| Adapter, TURBOWAYS 155 PCI UTP ATM (1MB)               | 698                         |
| Adapter, Ultimedia Video Capture Adapter               | 788                         |
| Adapter, LAN (vendor logoed)                           | 893                         |
| Adapter, TP PCI Ethernet                               | D59                         |
| Adapter, T2 PCI Ethernet                               | D60<br>742                  |
| Adapter, SCSI-2 Fast/Wide PCI                          | 746                         |
| Adapter, SCSI-2 Differential Fast/Wide PCI             | 747                         |
| Adapter, SCSI 32-bit SE Fast/Wide Raid                 | 751                         |
| Adapter, Built-in Parallel Port                        | 827                         |
| Adapter, PCI Differential Ultra SCSI                   | 2E6                         |
| Adapter, PCI Single-Ended Ultra SCSI                   | 840                         |
| Adapter, SCSI (vendor logoed)                          | 891                         |
| Adapter, Unknown (vendor supplied)                     | 711                         |
| Adapter, X.25 Interface Co-Processor                   | 780                         |
| Adapter, XGA graphics                                  | 983                         |
| Backplane, SCSI (generic)                              | 199                         |
| Battery, Time-of-Day and NVRAM                         | 151                         |

| Description and Notes                                                                                         | Failing<br>Function<br>Code |
|----------------------------------------------------------------------------------------------------|-----------------------------|
| Cable, 2-Port Multiprotocol V.24, V.35, V.36, and X.21                                                        | 2C3                         |
| Cable, 4-Port Multiprotocol jumper                                                                            | 267                         |
| Cable, Async EIA - 232D, V.24                                                                                 | 259                         |
| Cable, Artic960 Adapter                                                                                       | C98                         |
| Cable, audio (generic)                                                                                        | E23                         |
| Cable, Diskette Drive Signal                                                                                  | 181                         |
| Cable, EIA-232E Printer/Terminal Serial                                                                       | D56                         |
| Cable, Multiport Interface Cable for 8-port Async ISA Adapter                                                 | D57                         |
| Cable, Multiprotocol - EIA-422A                                                                               | 253                         |
| Cable, Parallel Printer                                                                                       | 251                         |
| Cable, Power, Serial Attachment, Dials/6094                                                                   | 929                         |
| Cable, SCSI Controller                                                                                        | 276                         |
| Cable, SCSI Internal Disk Drive                                                                               | 190                         |
| Cable, Signal, Serial Attachment, Dials6094                                                                   | 270                         |
| Cable, Terminal Cable, EIA-422A                                                                               | 263                         |
| Cable/Terminator/SCSI Device                                                                                  | D50                         |
| Cable, Token Ring                                                                                             | 256                         |
| Cable, Type 3 Media Filter Token Ring .254m (10inch) or Auto Token-Ring LANstreamer MC 32 Standard Token Ring | D46                         |
| Cable, video (generic)                                                                                        | E22                         |
| Controller, SCSI I/O                                                                                          | B88                         |
| Controller, 128-Port Aysnc Controller                                                                         | 709                         |
| 128-Port PCI Asynchronous Controller                                                                          | 687                         |
| CD ROM 600MB Double Speed Tray-Loading, Type C Bezel                                                          | 89c                         |
| CD ROM Drive, Type A or B Bezel                                                                               | 974                         |
| CD ROM-2 Drive, Type B Bezel (Unload button has a white underside)                                            | 987                         |
| CD ROM, Quad Speed SCSI-2 640MB Drive                                                                         | 734                         |
| CD ROM, 8x Speed SCSI-2 Drive                                                                                 | 804                         |
| CD ROM, 20x (MAX) SCSI-2 Drive                                                                                | 682                         |
| CD ROM, External 2.6GB Rewritable Optical Disk                                                                | 789                         |
| CD ROM, Unknown (vendor logoed)                                                                               | 723                         |
| CPU card                                                                                                    | 210                         |
| Device, ASYNC (vendor logoed)                                                                                 | 727                         |
| Device, Diskette (vendor logoed)                                                                              | 730                         |
| Device, vendor ASYNC                                                                                          | 903                         |

| Description and Notes                                          | Failing<br>Function<br>Code |
|----------------------------------------------------------------|-----------------------------|
| Device, Missing SCSI (vendor logoed)                           | 950                         |
| Device, Other (vendor logoed)                                  | 905                         |
| Device, Parallel (vendor logoed)                               | 904                         |
| Device, SCSI (vendor logoed)                                   | 901                         |
| Device, SCSI (vendor logoed)                                   | 721                         |
| Device, Input (vendor logoed)                                  | 726                         |
| Device, Parallel (vendor logoed)                               | 728                         |
| Disk Drive, (vendor logoed)                                    | 722                         |
| Disk Drive, Unknown IBM                                        | 650                         |
| Disk Drive Assembly, 200MB SCSI, 3.5 inch                      | 989                         |
| Disk Drive Assembly, 320MB SCSI                                | 953                         |
| Disk Drive, 320MB SCSI, logic card and frame assembly          | 953                         |
| Disk Drive Assembly, 355MB SCSI                                | 952                         |
| Disk Drive, 355MB SCSI, logic card and frame assembly          | 952                         |
| Disk Drive Assembly, 400MB SCSI                                | 954                         |
| Disk Drive Assembly, 400MB SCSI, logic card and frame assembly | 954                         |
| Disk Drive Assembly, 540MB SCSI-2 (one-inch height)            | 981                         |
| Disk Drive Assembly, 670MB SCSI                                | 142<br>951                  |
| Disk Drive, 857MB SCSI, logic card and frame assembly          | 955                         |
| Disk Drive Assembly, 1.0GB SCSI (one-inch height)              | 984                         |
| Disk Drive Assembly, 1GB SCSI, Single-Ended                    | 968                         |
| Disk Drive Assembly, 1GB SCSI, Differential                    | 913<br>945                  |
| Disk Drive Assembly, 1.08GB SCSI-2 (one-inch height)           | 741                         |
| Disk Drive Assembly, 1.1GB 8-bit Single-Ended                  | 700                         |
| Disk Drive Assembly, 1.1GB 16-bit Single-Ended                 | 701                         |
| Disk Drive Assembly, 1.1GB 16-bit Differential                 | 702                         |
| Disk Drive Assembly, 1.37GB SCSI                               | 960                         |
| Disk Drive, 1.37GB SCSI, Logic Card                            | 960                         |
| Disk Drive Assembly, 2.0GB SCSI-2, Differential                | 912                         |
| Disk Drive Assembly, 2.0GB SCSI-2, Differential Fast/Wide      | 917                         |
| Disk Drive Assembly, 2.0GB SCSI-2, Single-Ended Fast/Wide      | 918                         |
| Disk Drive Assembly, 2.0GB SCSI-2, Single-Ended                | 990                         |
| Disk Drive, 2.1GB 16 bit SCSI                                  | 784                         |

| Description and Notes                              | Failing<br>Function<br>Code |
|----------------------------------------------------|-----------------------------|
| Disk Drive Assembly, 2.2GB 8-bit Single-Ended      | 703                         |
| Disk Drive Assembly, 2.2GB 16-bit Single-Ended     | 704                         |
| Disk Drive Assembly, 2.2GB 16-bit Differential     | 705                         |
| Disk Drive Assembly, 2.2GB 16-bit Single-Ended     | 791                         |
| Disk Drive Assembly, 2.4GB SCSI                    | 986                         |
| Disk Drive Assembly, 4.5GB 16-bit Single-Ended     | 706                         |
| Disk Drive Assembly, 4.5GB 16-bit Differential     | 707                         |
| Disk Drive Assembly, 4.5GB 16-bit Single-Ended     | 772                         |
| Disk Drive Assembly, 4.5GB 16-bit Single-Ended     | 792                         |
| Disk Drive Assembly, 4.5GB Ultra SCSI Single Ended | 689                         |
| Disk Drive Assembly, 4.5GB SCSD Single Ended       | 679                         |
| Disk Drive Assembly, 9.1GB Ultra SCSI Single Ended | 690                         |
| Disk Drive Assembly, 9.1GB 16-bit Single-Ended     | 773                         |
| Disk Drive Assembly, 9.1GB 16-bit Single-Ended     | 793                         |
| Disk Drive, 9.1GB Ultra-SCSI 16-bit                | 681                         |
| Disk Drive Assembly, 9.1GB Differential            | 774                         |
| Diskette Drive, 3.5-inch                           | 935                         |
| Display Unit,                                      | 725                         |
| Display, (vendor logoed)                           | 902                         |
| Ethernet Network Problem                           | 241                         |
| Fan Assemblies                                     | 166                         |
| Fan Assemblies                                     | 167                         |
| File Server                                        | 993                         |
| Fuse, SCSI I/O Controller                          | 279                         |
| Interface board, Artic960 Adapter                  | C95                         |
| Interposer, RS232 Printer/Terminal                 | 261                         |
| Keyboard, Type (vendor logoed)                     | B31                         |
| Keyboard, Kanji                                    | 923                         |
| Keyboard U.S.                                      | 921                         |
| Keyboard, WT                                       | 922                         |
| Keyboard,5085/5086                                 | 931                         |
| Keyboard, PS/2                                     | 736                         |
| Lighted Program Function Keyboard (6094, model 20) | 930                         |
| Logic Card, 355/670MB                              | 956                         |
|                                                    |                             |

| Description and Notes                                                                                                    | Failing<br>Function<br>Code |
|----------------------------------------------------------------------------------------------------|-----------------------------|
| Memory, Control Unit Problem                                                                                                    | 214                         |
| Memory Module, Artic960                                                                                                    | C94                         |
| Memory, Unidentified Error                                                                                                    | 131                         |
| Module, ROM                                                                                                    | 217                         |
| Mouse, 3-Button                                                                                                    | 925                         |
| Network Interface, Switching                                                                                                    | 980                         |
| Planar, Combination                                                                                                    | 221                         |
| Planar, IOC                                                                                                    | 946                         |
| Planar, System                                                                                                    | 169                         |
| Planar, System                                                                                                    | 7C1                         |
| Planar, SCSI-Integrated, External Device (1.5m)                                                                                                  | 868                         |
| Power Supplies                                                                                                    | 152                         |
| Power Supply, Portable Disk Drive                                                                                                    | 192                         |
| Program, Damaged                                                                                                    | 132                         |
| Resistor, 7236 E24                                                                                                    |                             |
| Status, System Status Logic                                                                                                    | 226                         |
| SCSI Scanner Being Identified                                                                                                    | 963                         |
| Stylus, Tablet                                                                                                    | 188                         |
| Remote Asynchronous Node, 16-Port EIA-232<br>Remote Asynchronous Node, Enhanced 16-Port EIA-232<br>Rack Mount Remote Async Node, 16-Port EIA-232 | 837                         |
| Remote Asynchronous Node, Enhanced 16-Port RS-422                                                                                                | 684                         |
| Riser Card, Operator Panel, SCSI                                                                                                    | 812                         |
| 160MB SCSI, Disk Drive                                                                                                    | 959                         |
| Tablet Cursor                                                                                                    | 159                         |
| Tablet, Model 21 or 6093/11                                                                                                    | 926                         |
| Tablet, 5083/22 or 6093/12 to<br>Tablet, 5083/22 or 6093/12 or 6093/21                                                                           | 927                         |
| Tape, Atape                                                                                                    | 899                         |
| Tape Drive, (vendor logoed)                                                                                                    | 724                         |
| Tape Drive, 150MB 1/4 inch                                                                                                    | 971                         |
| Tape Drive, 525MB 1/4 inch                                                                                                    | 991                         |
| Tape Drive, 1.2GB 1/4 inch                                                                                                    | 995                         |
| Tape Drive, 2.0GB 4mm                                                                                                    | 998                         |
| Tape Drive, 2.3GB 8mm                                                                                                    | 972                         |

| Description and Notes                                         | Failing<br>Function<br>Code |
|---------------------------------------------------------------|-----------------------------|
| Tape Drive, 4GB 4mm                                           | 915                         |
| Tape Drive, 5GB 8mm Single-Ended                              | 994                         |
| Tape Drive, 5GB 8mm Differential                              | 914                         |
| Tape Drive, 12GB 4mm SCSI                                     | 678                         |
| Tape Drive, 13GB 1/4 inch                                     | 757                         |
| Tape Drive, 140GB 8mm                                         | 733                         |
| Tape Drive, Other SCSI                                        | 973                         |
| Tape Drive, 12GB 4mm SCSI (external)                          | 964                         |
| Tape Drive, 20GB 8mm SCSI (internal)                          | 964                         |
| Tape Drive, 20GB 8mm SCSI (external)                          | 964                         |
| Tape, 16GB 4mm Tape Autoloader Tape, 48GB 4mm Tape Autoloader | 745                         |
| Tape, 24/48GB 4mm DDS-2 Tape Autoloader                       | 783                         |
| Tape, 400GB 8mm SCSI Autoloader                               | 964                         |
| Tape, 9348 1/2-Inch 9-Track                                   | 970                         |
| Tape Bridge Box, 30GB DLT                                     | 692                         |
| Tape Library, 7331 Model 205                                  | 749                         |
| Terminator, SCSI card edge                                    | 232                         |
| Terminator, SCSI pass-through and cable assembly              | 277                         |
| Terminator, SCSI Controller (external)                        | 233                         |
| Token-ring, Network Problem                                   | 240                         |
| Transceiver, Ethernet, Twisted Pair                           | B08                         |
| Transceiver, Ethernet, ISO 8802/3 (formerly IEEE 802.3)       | B09                         |
| Wrap plug, Artic960 Adapter Interface Board                   | C97                         |
| 3514 External Disk Array, Models 212, and 213                 | 999                         |
| 3852 Graphics Visualization Server                            | 982                         |

# Chapter 24. Installation Checkout

The installation checkout is used by the service representative to verify system quality after initial installation or after an MES or EC has been installed.

#### Installation Checkout Procedure

To start the checkout, go to "Step 1. Doing a Visual Check."

## Step 1. Doing a Visual Check

Perform the following actions after initial system installation or system alteration:

- 1. Be sure the system unit power switch is set to Off.
- Be sure the power switches on all of the attached devices are set to Off.
- 3. Visually check the system unit and attached devices for:
  - All power cables are securely attached to the system unit or devices
  - All signal cables are connected at both ends
  - All power cables are plugged into the customer's outlet
  - All covers are installed and the vent openings are not obstructed
  - All ribbons, guides, and other attachments are in place.
- 4. Go to "Step 2. Checking the TTY Terminal Attributes" on page 24-2.

## Step 2. Checking the TTY Terminal Attributes

Checking the TTY Terminal Attributes usually needs to be accomplished only during the initial installation.

If you have trouble selecting the console display and you are using an attached terminal, check the TTY Terminal Attributes again.

When you run the diagnostic programs from an attached tty terminal, the attributes for the terminal must be set to match the defaults of the diagnostic programs. The tty terminal must be attached to the S1 port on the system unit.

This step is continued on the next page.

#### Are you going to run this procedure on an attached tty terminal?

**NO** Go to "Step 3. Loading the Diagnostics" on page 24-3.

YES Go to "Running the Diagnostics from a tty Terminal" on page 26-3, and check the terminal attributes. Return to Step 3 when you finish checking the attributes.

### Step 3. Loading the Diagnostics

The diagnostics can be run from a CD-ROM disc, from a locally attached disk, or from a server if the AIX operating system is installed on the system. If you are not sure whether the AIX operating system is installed, you can check by turning the system unit on. If the System Management Service menu displays, the AIX operating system is not installed.

If the AIX operating system is installed, the diagnostic programs should load from a locally attached disk or from a server. If the AIX operating system is not used, diagnostics can be loaded from the diagnostic CD-ROM disc.

The following procedure attempts to load the diagnostics from a disk or from a server. If they cannot be loaded from a disk or server, the diagnostic CD-ROM disc is used to load and run the checkout.

- 1. Set the power switches on all of the attached devices to On.
- 2. Set the power switch on the system unit to On.

**Note:** After the first ICON is displayed on the system console press the F6 key if using a direct attached console, or the 6 key on a tty console.

- 3. If the System Management Services menu displays, the AIX operating system is not installed. Do the following:
  - a. Insert the diagnostic CD-ROM disc into the CD-ROM drive.
  - b. Power off the system unit, wait 45 seconds and then power on the system unit.

**Note:** After the first ICON is displayed on the system console press the F6 key if using a direct attached console, or the 6 key on a tty console.

c. If the system stops with an eight-digit error code displayed or stops with an ICON or ICONs displayed, a problem was detected.

Check for loose cables or cards. If you do not find a problem, go to Chapter 4, "MAP 0020: Problem Determination Procedure" on page 4-1. 4. When the diagnostic programs load correctly the DIAGNOSTIC OPERATING INSTRUCTIONS display.

#### Did the DIAGNOSTIC OPERATING INSTRUCTIONS display?

**NO** Go to Chapter 4, "MAP 0020: Problem Determination Procedure" on page 4-1.

**YES** Go to "Step 4. Checking for the Correct Resources."

### Step 4. Checking for the Correct Resources

Use the "Display or Change System Configuration or VPD" service aid to check the resources that are present (memory, SCSI devices, adapters, diskette drives, disk drives, and input devices).

#### Notes:

- a. If the terminal type has not been defined, it needs to be defined before you can select the service aids. Use the Initialize Terminal option on the FUNCTION SELECTION menu to define the terminal.
- b. If the Dials and LPFK are attached to serial ports S1 or S2, they are not listed by the service aid unless they have been configured by the user. Refer to AIX operating system documentation to configure these devices.

## Were all the resources listed by the service aid?

NO Check for loose cables or cards. If you do not find a problem, go to Chapter 4, "MAP 0020: Problem Determination Procedure" on page 4-1.

**YES** Go to "Step 5. Checking the Hardware" on page 24-5.

# Step 5. Checking the Hardware

If you are running Online diagnostics from disk, the system can be checked by one of the following methods depending on the version of the diagnostic programs you are using:

- 1. Select Advanced Diagnostics on the FUNCTION SELECTION menu.
- 2. Select System Verification on the DIAGNOSTIC MODE SELECTION menu.

All resources can be checked out by selecting System Checkout on the ADVANCED DIAGNOSTIC SELECTION menu, or you can select each resource individually.

3. Check each resource.

#### Did all of resources check out good?

NO Record the SRN; then go to Chapter 3, "Fast Path MAP" on page 3-1.

YES Go to "Step 6. Completing the Installation" on page 24-6.

## Step 6. Completing the Installation

Some of the following steps only apply to an initial installation. These steps are provided as reminders in completing the installation or finishing a MES or EC activity.

- 1. If present, remove the CD-ROM diagnostic disc from the appropriate drive, and store it in the binder with the operator guides.
- 2. Give the keys to the customer and explain the importance of keeping the reorder tag for the keys in a safe place.
- 3. File a copy of the following items in the Account Management Planning Guide, form number Z229-0417.
  - SCSI Address Record from Appendix A of the User's Guide.
  - Machine History card for each system unit and device.
  - Microcode must be installed during system installation or after the AIX
    operating system is installed. If the system is using the AIX operating
    system, all microcode is preinstalled on the boot disk for all adapters and
    devices that were shipped with the system.

Microcode is shipped on microcode diskettes, option diskettes and on the boot disk. For the AIX operating system, runtime microcode maintenance can be selected from the SMIT INSTALLATION AND MAINTENANCE MENU or from the Diagnostic Service Aid. The **adfutil** -m (command and flag) is normally used to install microcode shipped on option diskettes.

If the system is using another type of operating system, that operating system should include microcode installation instructions.

If you have the X.25 Interface Co-Processor, the microcode for them is normally not shipped with the AIX operating system. The microcode for these adapters must be installed before the adapters can be used. The X.25 Interface Co-Processor microcode is shipped on an option diskette.

 Contact the person that is going to install the software or turn the system over to the customer.

If needed, go to the AIX operating system Installation Kit to install and configure the AIX operating system.

# **Chapter 25. General System Information**

Information in this section is common to all system units. Any service information or diagnostic procedure that is specific to a certain system unit or device is in the operator guide or service guide for that system unit or device.

## **AIX Operating System Message Files**

English is the default language displayed by the diagnostic programs when run from disk. If you want to run the diagnostic programs in a language other than English you must install on the system the AIX operating system message locale fileset for the desired language you want displayed.

#### Microcode

There are two types of hardware microcode used in system units. The first type is the microcode stored on disk and used by the built-in disk drive controller. The second type is the microcode used by an adapter.

The first type of microcode is written on the disk before the original or replacement disk drive is shipped. This type of microcode only needs updating when there is an applicable Engineering Change (EC) or Miscellaneous Equipment Specification (MES). Use the "Download Microcode" on page 27-25 to load this type of microcode from diskettes to disk.

The second type of microcode is stored on the disk by the operating system during installation of the operating system. This type of microcode loads to the adapter during the system IPL and must be installed before the diagnostics can be run from disk.

If you are using the AIX operating system, the **installp** and **adfutil** commands are used to load any microcode not shipped on the disk with the AIX operating system. All of the microcode stored on the disk for use with the AIX operating system is in either the /etc/microcode or the /usr/lib/microcode directory.

If you are using another operating system, refer to the documentation for that operating system to install microcode.

The CD-ROM diagnostic disc contain all of the required microcode for diagnostic purposes.

#### **CEREADME File**

There is a CEREADME (CE read me) file available on all diagnostic media. This file contains diagnostic and system unit errata not covered in the publications.

The CEREADME file can be displayed by using the Service Hints service aid after the diagnostics are loaded. Also, the file can be read directly from the disk using the AIX **pg** command to display /usr/lpp/diagnostics/CEREADME. The CEREADME file can be copied or printed using the normal commands. For information about using the service hints refer to "Display Service Hints" on page 27-31.

## **Printing the CEREADME File from Disk**

The CEREADME file that is on disk may be printed using the **cat** command. The path to this file is as follows:

/usr/lpp/diagnostics/CEREADME

A copy of this file should be printed and stored with the Service Information. lp0 is normally the printer attached to the parallel port. If a printer is attached to the parallel port and is considered as lp0, the command for printing the file is as follows:

cat /usr/lpp/diagnostics/CEREADME > /dev/lp0

# Printing the CEREADME File from a Source other than Disk

The CEREADME file cannot be printed while diagnostics are being executed from a source other than from the disk. The file can be printed on a system when the AIX operating system is running in a normal user environment. The procedure involves copying the file from the diagnostic media to a temporary file on disk, printing the file and then deleting the file from disk. Check for directory /tmp/diag. To determine if this directory already exists, enter:

cd /tmp/diag

If the directory does not exist, the message /tmp/diag: not found displays, do NOT attempt to print the CEREADME file if this message is not displayed. To print the CEREADME file choose the appropriate section below and follow the steps listed.

# Printing the CEREADME File from CD-ROM

Insert the diagnostic CD-ROM disc into the CD-ROM drive and then enter the following commands:

```
mkdir /tmp/diag
mount -o ro -v cdrfs /dev/cd0 /tmp/diag
cd /tmp/diag/usr/lpp/diagnostics
cat CEREADME > /dev/lp0
cd /tmp
unmount /dev/cd0
```

The CEREADME file prints on **Ip0**, which is the printer normally attached to the parallel port. If this file is not the same as the CEREADME file on the disk, a copy of this file should be printed and stored with the Service Information.

## **Testing the Line Printer**

The following is a simple procedure for determining if a printer attached to your system is responding correctly. The AIX operating system should be up and running in your normal environment.

To determine what printers are available, enter the following:

```
1sdev -C -c printer
```

This command displays a list of printers currently defined on the system. Only those printers that are in the available state can be used (for example, those printers marked as defined can not be used). Ensure that a printer is actually connected at the location specified in the output of the command.

To begin printing, enter the following:

```
cat /usr/lpp/diagnostics/CEREADME > /dev/lpx
```

**Note:** In the above step, you must substitute for x the value obtained from the **Isdev** command.

After the command is entered, the contents of the CEREADME file should print.

# **Automatic Diagnostic Tests**

All automatic diagnostic tests run after the system unit is turned on and before the AIX operating system is loaded.

The automatic diagnostic tests display event indicators to track test progress. If a test stops, the indicator for that test remains displayed to identify the unsuccessful test.

#### **Built-In Self-Test**

Note: This set of programs is not supported on all system units.

The Built-In Self-Test (BIST) programs run first after the system unit is turned on. These programs test the central electronics complex.

#### **Power-On Self-Test**

The Power-On Self-Test (POST) programs check the devices needed to accomplish an initial program load. The POST also checks the memory, and portions of the central electronics complex, common interrupt handler, and the direct memory access (DMA) handler.

## Configuration Program

The configuration program determines what features, adapters, and devices are present on the system. The configuration program which is part of the AIX operating system builds a configuration list that is used by the diagnostic programs to control which tests are run during system checkout.

The configuration program displays numbers between 500 and 999 in the operator panel display. Refer to Chapter 21, "Diagnostics Numbers and Codes" on page 21-1 for a listing of program actions associated with displayed numbers.

Devices attached to serial and parallel ports are not configured. The Dials and Lighted Program Function Keys (LPFKs) can be tested from Online Diagnostics after they are manually configured. No other device attached to the serial and parallel ports are supported by the diagnostics.

## **CPU and Memory Testing and Error Log Analysis**

Except for the floating-point tests, all CPU and memory testing on the system units are done by POST and BIST. Memory is tested entirely by the POST. The POST provides an error-free memory MAP. If POST cannot find enough good memory to boot, it halts and displays an error message. If POST finds enough good memory, the memory problems are logged and the system continues to boot.

If any memory errors were logged, they are reported by the Base System or Memory Diagnostics, which must be run to analyze the POST results. Normally, most memory problems that are detected by the POST are isolated to a single FRU.

The CPU and memory cannot be tested after the AIX based diagnostics are loaded; however, they are monitored for correct operation by various checkers such as Checkstop, Machine Check, etc. If one of these checks intermittently occurs it is logged into the error log.

Single-bit memory errors are corrected by ECC (Error Checking and Correction) on systems equipped with ECC memory.

## **Diagnostic Programs**

The following topics provide an overview of the diagnostic programs.

## **Diagnostic Controller**

The diagnostic controller runs as an application program on the AIX operating system. The diagnostic controller carries out the following functions:

- · Displays diagnostic menus.
- Checks availability of needed resources.
- Checks error log entries under certain conditions.
- Loads diagnostic application programs.
- · Loads task and service aid programs.
- Displays test results.

## **Diagnostic Applications Programs**

To test an adapter or device, select the device or adapter from the Diagnostic Selection menu. The diagnostic controller then loads the diagnostic application program for the selected device or adapter.

The diagnostic application program loads and runs test units to check the functions of the device or adapter.

The diagnostic controller checks the results of the tests done by the diagnostic application and determines the action needed to continue the testing.

The amount of testing the diagnostic application does depends on the mode (service, maintenance, or concurrent) under which the diagnostic programs are running.

**Error Log Analysis:** When you select Diagnostics or Advanced Diagnostics the Diagnostic Selection menu is displayed (other menus may be displayed before this menu). This menu allows you to select the purpose for running diagnostics.

When you select the Problem Determination option, the diagnostic programs read and analyze the contents of the error log.

If the error log contains recent errors (approximately the last 48 hours), the diagnostic programs automatically select the diagnostic application program to test the logged function.

If there are no recent errors logged or the diagnostic application program runs without detecting an error, the Diagnostic Selection menu is displayed. This menu allows you to select a resource for testing.

If an error is detected while the diagnostic application program is running, the A PROBLEM WAS DETECTED screen displays a Service Request Number (SRN).

**Note:** After a FRU is replaced based on an error log analysis program, the error log entries for the problem device must be removed or the program may continue to indicate a problem with the device. To accomplish this task run the **errclear** command from the command line, or using **SMIT** select *Problem Determination / Error Log / Clear the Error Log.* Fill out the appropriate menu items.

**Enhanced FRU Isolation:** The diagnostics provide enhanced Field Replaceable Unit (FRU) isolation by automatically selecting associated resources. The normal way diagnostics select a resource is to present a list of system resources and then ask you to select one. Diagnostics begin with that same type of selection.

If the diagnostic application for the selected resource detects a problem with that resource, the diagnostic controller checks for an associated resource. For example, if the test of a disk drive detects a problem, the diagnostic controller tests a sibling device on the same controller to determine if the drive or the controller is failing. This extra FRU isolation is apparent when you test a resource and notice that the diagnostic controller continues to test another resource that you did not select.

# **Advanced Diagnostics Function**

The advanced diagnostics function is normally used by a service representative. These diagnostics may ask you to disconnect a cable and install a wrap plug.

The advanced diagnostics run in the same modes as the diagnostics used for normal hardware problem determination. The advanced diagnostics provide additional testing by allowing the service representative to do the following:

- Use wrap plugs for testing.
- Loop on a test (not available in concurrent mode) and display the results of the testing.

#### Task and Service Aid Functions

Tasks and service aids provide a means to display data, check media, and check functions without being directed by the hardware problem determination procedure. Refer to Chapter 27, "Introduction to Tasks and Service Aids" on page 27-1 for information and procedures about tasks and service aids.

## **System Checkout**

The **System Checkout** option is accomplished by selecting the **All Resources** option on the **Resource Selection Menu**. This program uses the configuration list generated by the configuration procedure to determine which devices and features to test. These tests run without interaction.

# **Periodic Diagnostics**

Periodic testing of the disk drives and battery are enabled by default. The disk diagnostics test any disk drives that are not in use and do disk error log analysis on all disks. The battery test does test the real time clock and NV-RAM battery. Problems are reported by a message to the system console and logged in the error log. Diagnostics must be run for an SRN to be reported.

Periodic diagnostics are controlled by the Periodic Diagnostic Service Aid. The Periodic Diagnostic Service Aid allows a hardware resource to be tested once a day. If the resource cannot be tested because it is busy, error log analysis is performed if supported on the resource.

The diagnostics are invoked using the **diag -c -d** device command.

# **Automatic Error Log Analysis (diagela)**

Automatic Error Log Analysis (diagela) provides the capability to do error log analysis whenever a permanent hardware error is logged. Automatic Error Log Analysis is disabled by default on new installs. However, CHRP systems are enabled by default on new installs beginning with 4.3. Whenever a permanent hardware resource error is logged and the diagela program is enabled, the diagela program is invoked.

The diagela program determines if the error should be analyzed by the diagnostics. If the error should be analyzed, a diagnostic application is invoked and the error is analyzed. No testing is done. If the diagnostics determines that the error requires a service action, it sends a message to your console and to all system groups. The message contains the SRN.

The diagnostics are invoked using the diag -c -e -d device command.

Notification can also be customized by adding a stanza to the **PDiagAtt** object class. The following example illustrates how a customer's program can be invoked in place of the normal mail message:

```
PDiagAtt:
  DType = " "
  DSClass = " "
  attribute = "diag_notify"
  value = "/usr/bin/customer_notify_ program $1 $2 $3 $4"
  rep = "s"
```

Once the above stanza is added to the ODM data base, problems are displayed on the system console and the program specified in the value field of the diag\_notify pre-defined attribute is invoked. The following keyword is expanded automatically as arguments to the notify program:

- \$1 the keyword "diag\_notify"
- \$2 the resource name that has the problem
- \$3 the Service Request Number
- \$4 the device type

To activate the Automatic Error Log Analysis feature, log in as root and type the following command:

/usr/lpp/diagnostics/bin/diagela ENABLE

To disable the Automatic Error Log Analysis feature, log in as root and type the following command:

/usr/lpp/diagnostics/bin/diagela DISABLE

Diagela can also be enabled and disabled using the Periodic Diagnostic Service Aid.

# Chapter 26. Using the Standalone and Online Diagnostics

## **Sources for the Diagnostic Programs**

The diagnostics consist of Standalone Diagnostics and Online Diagnostics. Standalone Diagnostics are resident on removable media. They must be booted before they can be run. If booted, they have no access to the AIX Error Log or the AIX Configuration Data.

Online Diagnostics, when installed, are resident with AIX on the disk or server. They can be booted in single user mode (called service mode), run in maintenance mode (called maintenance mode), or run concurrently (called concurrent mode) with other applications. They have access to the AIX Error Log and the AIX Configuration Data.

## Standalone and Online Diagnostics Operating Considerations

The following items identify some things to consider before using the diagnostics.

- Run Online Diagnostics in Service Mode when possible, unless otherwise directed. The Online Diagnostics perform additional functions, compared to Standalone Diagnostics. This ensures that the error state of the system is captured in NVRAM for your use in fixing the problem. The AIX error log and certain SMIT functions are only available when diagnostics are run from the disk drive.
- When running Online Diagnostics, device support for some devices may not have been installed. If this is the case, that device does not appear in the resource list.
- When running Standalone Diagnostics, device support for some devices may be contained on supplemental diagnostic media. If this is the case, the device does not appear in the resource list when running diagnostics unless the supplemental media has been processed.
- Support for some tty terminals is optionally installed. If you attach a tty terminal
  to a system to run diagnostics beware that it may not work properly since the
  AIX support for the terminal may not be installed.

# Selecting a Console Display

When you run Standalone Diagnostics and under some conditions Online Diagnostics, you need to select the console display. The diagnostics display instructions on any graphics display and the terminal attached to the S1 port.

# **Identifying the Terminal Type to the Diagnostics Programs**

**Note:** This is a different function than selecting a console display.

When you run diagnostics, the diagnostics must know what type of terminal you are using. If the terminal type is not known when the FUNCTION SELECTION menu is displayed, the diagnostics do not allow you to continue until a terminal is selected from the DEFINE TERMINAL option menu. Select Ift for adapter-attached displays.

## **Undefined Terminal Types**

If an undefined terminal type from the DEFINE TERMINAL option menu is entered, the menu prompts the user to enter a valid terminal type, and the menu is redisplayed until either a valid type is entered or the user exits the DEFINE TERMINAL option.

**Resetting the Terminal:** If the user enters a terminal type that is valid (according to the DEFINE TERMINAL option menu) but is not the correct type for the ASCII terminal being used, difficulty may be encountered in reading the screen, using the function keys or the Enter key. These difficulties can be bypassed by pressing Ctrl-C to reset the terminal. The screen display which results from this resetting action varies with the mode which the system is being run:

- Online Normal or Maintenance Mode The command prompt appears.
- Standalone Mode or Online Service Mode -The terminal type is reset to "dumb", the Diagnostic Operating Instruction panel is displayed, and the user is required to go through the DEFINE TERMINAL process again.

# **Running Standalone Diagnostics**

Consider the following when you run Standalone Diagnostics:

- The diagnostic disc must remain in the CD-ROM drive for the entire time that diagnostics are executing.
- The diagnostic CD-ROM disc cannot be ejected from the CD-ROM drive once
  the diagnostic programs have loaded. The disc can only be ejected after the
  system has been powered-Off and then powered-On (Standalone mode) or after
  the diagnostics program has terminated (Online concurrent mode). The disc must
  be ejected before the system attempting to load the diagnostic programs again.
- The CD-ROM drive from which diagnostics were loaded cannot be tested.
- The SCSI adapter (or circuitry) controlling the CD-ROM drive from which diagnostics were loaded cannot be tested.

## **Running Online Diagnostics**

Consider the following when you run the Online Diagnostics from a server or a disk:

- The diagnostics cannot be loaded and run from a disk until the AIX operating system has been installed and configured. After the installation of the AIX operating system, all three modes of operation are available.
- The diagnostics cannot be loaded on a system (client) from a server if that system is not set up to IPL from a server over a network, or the server has not been setup to send a service mode IPL of the diagnostics. When the system is set up to IPL from a server, the diagnostics are executed in the same manner as they are from disk.
- If the diagnostics were loaded from disk or a server, you must shutdown the AIX
  operating system before powering the system unit off to prevent possible
  damage to disk data. This is done in one of two ways:
  - If the diagnostic programs were loaded in Standalone mode, press the F3 key until DIAGNOSTIC OPERATING INSTRUCTIONS displays; then follow the displayed instructions to shutdown the AIX operating system.
  - If the diagnostic programs were loaded in maintenance or concurrent mode, enter the shutdown -F command.
- Under some conditions the system may stop, with instructions displayed on attached displays and terminals. Follow the instructions to select a console display.

# Running the Diagnostics from a tty Terminal

Consider the following when you run diagnostics using a tty-type terminal as the console display:

- See the operator manual for your type of tty terminal to find the key sequences you need to respond to the diagnostics. For the 3151, refer to the 3151 ASCII Display Station Guide to Operations, form number GA18-2633. For the 3164, refer to the 3164 ASCII Color Display Station Description, form number GA18-2617.
- When the diagnostics present display information through the S1 port, certain
  attributes are used. These attributes are set as if the diagnostics were using a
  3161 display terminal. Refer to the tables in Appendix D, "General Attributes
  Required When Using a TTY Terminal" on page D-1 for a list of attributes for the
  3161 ASCII Display Terminal and for two other ASCII display terminals
  commonly used with the system.
- If you have a tty terminal other than a 3151, 3161 or 3164 attached to the S1 port, your terminal may have different names for the attributes. Refer to the

tables in Appendix D, "General Attributes Required When Using a TTY Terminal" on page D-1 and use the attribute descriptions to determine the settings for your terminal.

# Online Diagnostics Mode of Operation

The Online diagnostics can be run in three modes:

- Service Mode allows checking of most system resources.
- Concurrent Mode allows the normal system functions to continue while selected resources are being checked.
- Maintenance Mode allows checking of most system resources

#### Service Mode

Service mode provides the most complete checkout of the system resources. This mode also requires that no other programs be running on the system. All system resources except the SCSI adapter, and the disk drives used for paging can be tested. However, note that system memory and the processor are only tested during POST.

Error log analysis is done in service mode when you select *the* Problem Determination option on the DIAGNOSTIC MODE SELECTION menu.

# Running the Online Diagnostics in Service Mode (Service Mode IPL)

To run Online diagnostics in service mode, take the following steps:

- 1. Stop all programs including the AIX operating system (get help if needed).
- 2. Remove all tapes, diskettes, and CD-ROM discs.
- 3. Turn the system unit's power off.
- 4. Turn the system unit's power on.
- After the first POST indicator appears on the system unit's console, press F6 on the direct attached keyboard or 6 on the tty keyboard to indicate that diagnostics are to be loaded.

**Note:** The term "POST indicator" refers to the ICONS (graphic display) or device mnemonics (ASCII terminal) that are displayed while the POST are executing.

- 6. Enter any requested password.
- 7. Follow any instructions to select a console.

- 8. After the diagnostic controller loads, DIAGNOSTIC OPERATING INSTRUCTIONS appear on the console display.
- 9. Follow the displayed instructions to checkout the desired resources.
- When testing is complete; use the F3 key to return to the DIAGNOSTIC OPERATING INSTRUCTIONS.
- 11. Press the F3 key (from a defined terminal) or press 99 (for an undefined terminal) to shutdown the diagnostics before turning off the system unit.

**Note:** Pressing the F3 key (from a defined terminal) produces a "Confirm Exit" popup menu which offers two options: continuing with the shutdown by pressing F3; or returning to diagnostics by pressing Enter.

For undefined terminals, pressing 99 produces a full screen menu which offers two options: continuing with the shutdown by pressing 99 and then Enter; or returning to diagnostics by pressing Enter.

#### **Concurrent Mode**

Concurrent mode provides a way to run Online diagnostics on some of the system resources while the system is running normal system activity.

Because the system is running in normal operation, some of the resources cannot be tested in concurrent mode. The following resources cannot be tested in concurrent mode:

- SCSI adapters connected to paging devices
- · The disk drive used for paging
- Any graphics related device if running X, CDE, or windowing environment.
- Memory
- Processor.

There are three levels of testing in concurrent mode:

- The **share-test level** tests a resource while the resource is being shared by programs running in the normal operation. This testing is mostly limited to normal commands that test for the presence of a device or adapter.
- The sub-test level tests a portion of a resource while the remaining part of the
  resource is being used in normal operation. For example, this test could test one
  port of a multiport device while the other ports are being used in normal
  operation.
- The full-test level requires the device not be assigned to or used by any other operation. This level of testing on a disk drive may require the use of the varyoff

command. The diagnostics display menus to allow you to vary off the needed resource.

Error log analysis is done in concurrent mode when you select *the* Problem Determination option on the DIAGNOSTIC MODE SELECTION menu.

To run the Online diagnostics in concurrent mode you must be logged onto the AIX operating system and have proper authority to issue the commands (if needed, get help).

The **diag** command loads the diagnostic controller and displays the Online diagnostic menus.

# **Running the Online Diagnostics in Concurrent Mode**

To run Online diagnostics in concurrent mode, take the following steps:

- Log on to the AIX operating system as root or superuser.
- · Enter the diag command.
- When the DIAGNOSTIC OPERATING INSTRUCTIONS are displayed, follow the instructions to check out the desired resources.
- When testing is complete; use the F3 key to return to the DIAGNOSTIC OPERATING INSTRUCTIONS. Then press the F3 key again to return to the AIX operating system prompt. Be sure to vary on any resource you had varied to off.
- Press the Ctrl-D key sequence to log off from root or superuser.

#### **Maintenance Mode**

Maintenance mode runs the Online diagnostics using the customer's version of the AIX operating system. This mode requires that all activity on the AIX operating system be stopped so the Online diagnostics have most of the resources available to check. All of the system resources except the SCSI adapters, memory, processor, and the disk drive used for paging can be checked.

Error log analysis is done in maintenance mode when you select *the Problem Determination* option on the *DIAGNOSTIC MODE SELECTION* menu.

The **shutdown** -m command is used to stop all activity on the AIX operating system and put the AIX operating system into maintenance mode. Then the **diag** command is used to invoke the diagnostic controller so you can run the diagnostics. After the diagnostic controller is loaded, follow the normal diagnostic instructions.

## **Running the Online Diagnostics in Maintenance Mode**

To run the Online diagnostics in maintenance mode you must be logged on to the customer's version of the AIX operating system as *root* or *superuser* and use the **shutdown -m** and **diag** commands. Use the following steps to run the Online diagnostics in maintenance mode:

- 1. Stop all programs except the AIX operating system (get help if needed).
- 2. Log onto the AIX operating system as root or superuser.
- 3. Enter the **shutdown -m** command.
- 4. When a message indicates the system is in maintenance mode, enter the **diag** command.

**Note:** It may be necessary to set *TERM* type again.

- 5. When *DIAGNOSTIC OPERATING INSTRUCTIONS* is displayed, follow the displayed instructions to checkout the desired resources.
- When testing is complete; use the F3 key to return to *DIAGNOSTIC* OPERATING INSTRUCTIONS. Then press the F3 key again to return to the AIX
   operating system prompt.
- 7. Press Ctrl-D to log off from *root* or *superuser*.

# **Standalone Diagnostic Operation**

Standalone Diagnostics provide a method to test the system when the Online Diagnostics are not installed and a method of testing the disk drives and other resources that can not be tested by the Online Diagnostics.

Error Log Analysis is not done by the Standalone Diagnostics.

If running from CD-ROM, the CD-ROM drive and the SCSI controller that controls it cannot be tested by the Standalone Diagnostics.

# **Running the Standalone Diagnostics**

To run Standalone Diagnostics in service mode, take the following steps:

- 1. Stop all programs including the AIX operating system (get help if needed).
- 2. Remove all tapes, diskettes, and CD-ROMs.
- 3. Turn the system unit's power off.
- 4. Set the key mode switch to the service position.
- 5. Turn the system unit's power on.
- 6. Insert the diagnostic media drive.
- 7. When the keyboard POST indicator appears, press the F5 key on the direct attached keyboard, or the number 5 key on the tty keyboard.
- 8. Enter any requested passwords.
- 9. Follow any instruction to select the console.
- 10. After the diagnostic controller loads, DIAGNOSTIC OPERATING INSTRUCTIONS appear on the console display.
- 11. Follow the displayed instructions to checkout the desired resources.
- 12. When testing is complete; use the F3 key to return to the DIAGNOSTIC OPERATING INSTRUCTIONS.

## **General Information About Multiple Systems**

This chapter presents guideline information for anyone needing to run the diagnostic programs on a system unit that is attached to another system. These guidelines are intended for both the operator of the system and the service representative.

This guideline is presented by adapter type or by system configuration type.

These considerations and actions are not detailed step-by-step instructions, but are used to ensure that you have considered the attached system before you run diagnostics on this system unit.

You are directed to the detailed procedures for the various activities as needed.

These guidelines generally present considerations for the following:

- Starting and stopping the communications with the other system.
- Considerations before running diagnostics on the system.
- Analyzing the error log information.
- Using the wrap plugs with the diagnostics.

When this system unit is attached to another system, be sure you isolate this system unit before stopping the operating system or running diagnostic programs. Some system cabling changes (such as installing wrap plugs or removing a device from the configuration) may require action by the operator of the attached system before making the cabling changes on this system.

## **Determining System Architecture**

Location codes and many of the service aids are system model architecture (platform) restricted. If location codes or service aids are needed to complete servicing your system, it may be necessary to know which platform your system is using.

This manual deals with the following platforms:

- CHRP (Common Hardware Reference Platform)
- RSPC (PowerPC Reference Platform)

#### Notes:

- The service aids in this manual may be identified as being CHRP or RSPC only. Assume the service aid can be accessed on either platform unless a note stating the service aid is CHRP or RSPC only is present.
- There are two location code sections located in Chapter 21, "Diagnostics Numbers and Codes" on page 21-1 Refer to "Location Codes for RSPC Model Architecture System Units" on page 21-11 for RSPC location codes and "Location Codes for CHRP Model Architecture System Units" on page 21-15 for CHRP location codes.

To find out the platform on which you are working, enter one of the following commands.

If you are running AIX 4.2.1 or later, then from an AIX shell enter: **Iscfg | pg** 

A screen appears containing information similar to the following:

Model Architecture: rs6k
 Model Implementation: Uni Processor, MCA bus

Model Architecture: rspc
 Model Implementation: Uniprocessor, PCI bus

 Model Architecture: chrp Model Implementation: Multiple Processor, PCI bus

• Model Architecture: OEM

If you are running AIX 4.2.1 or later Diagnostics

 Select the Display Configuration and Resource List Task from the Task Selection Menu.

On any AIX system logged on as 'root' user.

• Run the **bootinfo -p** command.

The system platform type is returned.

On system units that supports the OK prompt, and you are running AIX Diagnostics from Standalone or Online mode do the following:

After turning the power on and the first image appears, but before audible tone sounds:

- Press the F8 key, an 0K prompt appears.
- · Next to the prompt enter the dev / command

A menu containing the device\_type appears. The platform designation (CHRP or RSPC) is identified

# **High-Availability SCSI**

A high-availability SCSI configuration consists of two system units or CPU drawers connected to a common set of SCSI devices. The configuration provides high-availability because either system unit or CPU drawer can continue to access the common devices while the other system is unavailable.

The actions needed to isolate a particular system unit or device from the configuration depends on the software controlling the systems and devices. Therefore, be sure you use the documentation with the software to prepare the configuration before turning a system unit or device off.

## **High-Availability Cabling**

Refer to RS/6000 Adapters, Devices, and Cable Information for Multiple Bus Systems. additional cabling information

# **Diagnostic Summary**

# **Memory and Processor Testing**

- Memory and Fixed-Point Processors are only tested during POST.
- · A complete memory test is run during POST.
- The POST only halts and reports problems that prevent the system from booting.
- All other problems are logged into Residual Data and are only analyzed and reported if the Sysplanar or Memory Diagnostic is run.

# Residual Data Analysis

Residual Data is only analyzed if the Sysplanar or Memory Diagnostic is run.

 Residual Data Analysis report problems that are logged by ROS (firmware) during boot.

## **Error Log Analysis**

- · Error Log Analysis is analysis of the AIX Error Log.
- Error Log Analysis is part of the diagnostic applications and is invoked by selecting a device from the DIAGNOSTIC SELECTION menu, by using the diag command, or selecting the Run Error Log Analysis task.
- Error Log Analysis is only performed when running online diagnostics.
- Error Log Analysis is NOT performed when running from removable media except for mounted CD-ROM.
- Error Log Analysis only reports problems if the errors have reached defined thresholds. Thresholds can be from 1 to 100 depending on the error.
- Permanent errors do not necessarily mean a part should be replaced.
- Automatic Error Log Analysis (diagela) provides the capability to do error log analysis whenever a permanent hardware error is logged.

**Diagnostic Modes:** The Diagnostic Modes consist of Problem Determination Mode and System Verification Mode. The only difference between the two modes is one performs ELA and the other does not.

- Problem Determination Mode runs all tests unless the resource is being used. If a problem is not found, then Error Log Analysis is performed.
- In Problem Determination Mode, Error Log Analysis is performed even if a resource is being used.
- A screen always appears informing the user that the resource needs to be freed
  if a resource is being used.
- System Verification Mode does not do ELA. This mode should be run when doing a repair verification.
- Residual Data Analysis is done in either mode.

## **Diagnostics Tasks and Resources**

Tasks are operations that can be performed on a resource. Running Diagnostics, Displaying VPD, or Formatting a Device, are examples of tasks. Service aid functionalism should also be considered a task.

Resources are devices used by the system unit. Diskette Drive, and CD ROM Drive are examples of resources.

The FUNCTION SELECTION menu contains two selections allowing either all resources, or all tasks to be displayed. When Task Selection is made and a task has been selected a list of supporting resources are displayed. Alternatively, when Resource Selection is made, and a resource or group of resources are selected, a list of supporting common tasks are displayed. Also, to aid with backward compatibility the FUNCTION SELECTION menu contains 'Diagnostic' and Advanced Diagnostic'.

The 'Display or Change Diagnostic Run Time Options' task can be used to set advanced mode diagnostics, looping capability, and ELA mode when running diagnostics from the Task Selection menu.

The following sections describe the 4.2 and later Diagnostic Subsystem.

# diag Command Line Options:

COMMAND LINE OPTIONS:

diag Command line flags are as follows:

- -a Perform missing device analysis.
- -c Machine is unattended. No prompts should be displayed.
- -d resource Test the named resource.

The "resource" parameter is the /dev entry.

- -e Error Log Analysis.
  - Checks the error log for device specified in "resource" of the -d option.
- -s Test the system.
- -A Advanced Diagnostics
- -B Base system test
- -v System Verification mode.
- -S Test the Test Suite Group
  - 1 Base system
  - 2 I/O Devices
  - 3 Async Devices
  - 4 Graphics Devices
  - 5 SCSI Devices
  - 6 Storage Devices
  - 7 Commo Devices
  - 8 Multimedia Devices

Entering diag -h from the command line prints out an appropriate usage statement.

Default execution mode is non-advanced mode.

# Chapter 27. Introduction to Tasks and Service Aids

The AIX Diagnostic Package contains programs that are called Tasks. Tasks can be thought of as "performing a specific function on a resource"; for example, running diagnostics, or performing a service aid on a resource. This chapter describes the Tasks available in AIX Diagnostics Version 4.2 and later.

To perform a Task, use the following from the Function Selection Menu:

Task Selection (Diagnostics, Advanced Diagnostics, Service Aids, etc).

This selection lists the tasks supported by these procedures. Once a task is selected, a resource menu may be presented showing all resources supported by the task.

Note: Many of these programs work on all system model architectures. Some programs are only accessible from Online Diagnostics in Service or Concurrent mode, others may be accessible only from Standalone Diagnostics. While still other programs may only be supported on a particular system architecture, such as CHRP (Common Hardware Reference Platform), or RSPC (PowerPC Reference Platform). Refer to "Determining System Architecture" on page 26-10 to identify the platform type of your system unit.

#### Tasks

- Add or Delete Drawer Configuration
- Add Resource to Resource List
- AIX Shell Prompt
- Analyze Adapter Internal Log
- Backup and Restore Media
- Certify Media
- Change Hardware Vital Product Data
- Configure Dials and LPFKeys
- Configure ISA Adapters
- Configure Reboot Policy
- Configure Remote Maintenance Policy
- Configure Ring Indicate Power On
- Configure Ring Indicate Power On Policy
- Configure Service Processor
- Configure Surveillance Policy
- · Create Customized Configuration Diskette
- Delete Resource from Resource List
- Disk Maintenance
- Display or Change Bootlist
- Display Configuration and Resource List

- Display System Environmental Sensors
- Display Firmware Device Node Information
- · Display Hardware Error Report
- Display Hardware Vital Product Data
- · Display Machine Check Error Log
- Display or Change Diagnostic Run Time Options
- Display Previous Diagnostic Results
- Display Resource Attributes
- Display Service Hints
- · Display Software Product Data
- Display Test Patterns
- Download Microcode
- Format Media
- Generic Microcode Download
- Local Area Network Analyzer
- Periodic Diagnostics
- PCI RAID Physical Disk Identify
- RSPC Flash Update Utility
- Process Supplemental Media
- Run Diagnostics
- · Run Error Log Analysis
- Save or Restore Hardware Management Policies
- Save or Restore Service Processor Configuration
- SCSI Bus Analyzer
- SCSI Device Identification and Removal
- SCSD Tape Drive Service Aids
- Spare Sector Availability
- SSA Service Aid
- Update Disk Based Diagnostics
- Update System or Service Processor Flash
- 7135 RAIDiant Array Service Aids
- 7318 Serial Communication Network Server

# **AIX Shell Prompt**

Note: Use in Online Service Mode only.

This service aid allows access to the AIX command line. To use this service aid the user must know the root password (when a root password has been established).

## **Analyze Adapter Internal Log**

The PCI RAID adapter has an internal log that logs information about the adapter and the disk drives attached to the adapter. Whenever data is logged in the internal log, the device driver copies the entries to the AIX system error log and clears the internal log.

The Analyze Adapter Internal Log service aid analyzes these entries in the AIX system error log. The service aid displays the errors and the associated service actions. Entries that do not require any service actions are ignored.

## **Backup and Restore Media**

This service aid allows verification of backup media and devices. It presents a menu of tape and diskette devices available for testing and prompts for selection of the desired device. It then presents a menu of available backup formats and prompts for selection of the desired format. The supported formats are tar, backup, and cpio. After the device and format are selected, the service aid backups a known file to the selected device, restores that file to /tmp, and compares the original file to the restored file. The restored file is also left in /tmp to allow for visual comparison. All errors are reported.

# **Configure Reboot Policy**

Note: Runs on CHRP systems units only.

This service aid controls how the system tries to recover from a system crash.

Use this service aid to display and change the following settings for the Reboot Policy.

**Note:** Because of system capability, some of the following settings may not be displayed by this service aid.

• Maximum Number of Reboot Attempts

Enter a number that is 0 or greater.

**Note:** A value of 0 indicates 'do not attempt to reboot' to a crashed system.

This number is the maximum number of consecutive attempts to reboot the system. The term "reboot", in the context of this service aid, is used to describe bringing system hardware back up from scratch, for example from a system reset or power on.

When the reboot process completes successfully, the reboot attempts count is reset to 0, and a "restart" begins. The term "restart", in the context of this service aid, is used to describe the operating system activation process. Restart always follows a successful reboot.

When a restart fails, and a restart policy is enabled, the system attempts to reboot for the maximum number of attempts.

Use the O/S Defined Restart Policy (1=Yes, 0=No)

When 'Use the O/S Defined Restart Policy' is set to Yes, the system attempts to reboot from a crash if the operating system has an enabled Defined Restart or Reboot Policy.

When 'Use the O/S Defined Restart Policy' is set to No, or the operating system restart policy is undefined, then the restart policy is determined by the 'Supplemental Restart Policy'.

Enable Supplemental Restart Policy (1=Yes, 0=No)

The 'Supplemental Restart Policy', if enabled, is used when the O/S Defined Restart Policy is undefined, or is set to False.

When surveillance detects operating system inactivity during restart, an enabled 'Supplemental Restart Policy' causes a system reset and the reboot process begins.

Call-Out Before Restart (on/off)

When enabled, Call-Out Before Restart allows the system to call out (on a serial port that is enabled for call out) when an operating system restart is initiated. Such calls can be valuable if the number of these events becomes excessive, thus signalling bigger problems.

• Enable Unattended Start Mode (1=Yes, 0=No)

When enabled, 'Unattended Start Mode' allows the system to recover from the loss of AC power.

If the system was powered-on when the AC loss occurred, the system reboots when power is restored. If the system was powered-off when the AC loss occurred, the system remains off when power is restored.

This service aid may be accessed directly from the AIX command line, by entering: /usr/lpp/diagnostics/bin/uspchrp -b

# **Configure Remote Maintenance Policy**

Note: Runs on CHRP systems units only.

The Remote Maintenance Policy includes modem configurations and phone numbers to use for remote maintenance support.

Use this service aid to display and change the following settings for the Remote Maintenance Policy.

**Note:** Because of system capability, some of the following settings may not be displayed by this service aid.

 Configuration File for Modem on S1 Configuration File for Modem on S2

Enter the name of a modem configuration file to load on either serial port 1 (S1) or serial port 2 (S2). The modem configuration files are located in the directory /usr/share/modems. If a modem file is already loaded, it is showed by 'Modem file currently loaded'.

 Modem file currently loaded on S1 Modem file currently loaded on S2

This is the name of the file that is currently loaded on serial port 1 or serial port 2.

**Note:** These settings are only shown when a modem file is loaded for a serial port.

Call In Authorized on S1 (on/off)
 Call In Authorized on S2 (on/off)

Call In allows the Service Processor to receive a call from a remote terminal.

Call Out Authorized on S1 (on/off)
 Call Out Authorized on S2 (on/off)

Call Out allows the Service Processor to place calls for maintenance.

S1 Line Speed
 S2 Line Speed

A list of line speeds is available by using 'List' on the screen.

Service Center Phone Number

This is the number of the service center computer. The service center usually includes a computer that takes calls from systems with call-out capability. This computer is referred to as "the catcher". The catcher expects messages in a specific format to which the Service Processor conforms. For more information about the format and catcher computers, refer to the README file in the AIX

**/usr/samples/syscatch** directory. Contact the service provider for the correct telephone number to enter here.

Customer Administration Center Phone Number

This is the number of the System Administration Center computer (catcher) that receives problem calls from systems. Contact the system administrator for the correct telephone number to enter here.

Digital Pager Phone Number In Event of Emergency

This is the number for a pager carried by someone who responds to problem calls from your system.

Customer Voice Phone Number

This is the number for a telephone near the system, or answered by someone responsible for the system. This is the telephone number left on the pager for callback.

Customer System Phone Number

This is the number to which your system's modem is connected. The service or administration center representatives need this number to make direct contact with your system for problem investigation. This is also referred to as the Call In phone number.

Customer Account Number

This number could be used by a service provider for record keeping and billing.

Call Out Policy Numbers to call if failure

This is set to either 'first' or 'all'. If the call out policy is set to 'first', call out stops at the first successful call to one of the following numbers in the order listed:

- 1. Service Center
- Customer Admin Center
- Pager

If Call Out Policy is set to 'all', call out attempts to call all of the following numbers in the order listed:

- 1. Service Center
- 2. Customer Admin Center
- Pager
- Customer RETAIN Login ID Customer RETAIN Login Password

These settings apply to the RETAIN service function.

· Remote Timeout, in seconds

Remote Latency, in seconds

These settings are functions of the service provider's catcher computer.

Number of Retries While Busy

This is the number of times the system should retry calls that resulted in busy signals.

System Name (System Administrator Aid)

This is the name given to the system and is used when reporting problem messages.

**Note:** Knowing the system name aids the support team quickly identify the location, configuration, history, etc. of your system.

This service aid may be accessed directly from the AIX command line, by entering: /usr/lpp/diagnostics/bin/uspchrp -m

# Configure Ring Indicate Power On Policy

**Note:** Runs on CHRP systems units only.

This service aid allows the user to power on a system by telephone from a remote location. If the system is powered off, and Ring Indicate Power On is enabled, the system powers on at a predetermined number of rings. If the system is already on, no action is taken. In either case, the telephone call is not answered and the caller receives no feedback that the system has powered on.

Use this service aid to display and change the following settings for the Ring Indicate Power On Policy.

Note: Because of system capability, some of the following settings may not be displayed by this service aid.

- Power On Via Ring Indicate (on/off)
- Number of Rings Before Power On

This service aid may be accessed directly from the AIX command line, by entering: /usr/lpp/diagnostics/bin/uspchrp -r

## **Configure Ring Indicate Power On**

**Note:** Runs on RSPC systems units only.

This service aid allows the user to display and change the NVRAM settings for the Ring Indicate Power On capability of the service processor.

The settings allows the user to:

- Enable/Disable power on from Ring Indicate
- · Read/Set the number of rings before power on

# **Configure Service Processor**

**Note:** Runs on RSPC systems units only.

This service aid allows you to display and change the NVRAM settings for the service processor.

This service aid supports the following functions:

- · Surveillance Setup
- Modem Configuration
- · Call In/Call Out Setup
- Site Specific Call In/Call Out Setup
- · Reboot/Restart Policy Setup

# **Surveillance Setup**

This selection allows you to display and change the NVRAM settings for the surveillance capability of the service processor.

The settings allow you to:

- Enable/disable surveillance
- Set the surveillance time interval, in minutes
- Set the surveillance delay, in minutes

The current settings are read from NVRAM and displayed on the screen. Any changes made to the data shown are written to NVRAM.

# **Modem Configuration**

Use this selection when setting the NVRAM for a modem attached to any of the Service Processor's serial ports. The user inputs the file name of a modem configuration file and the serial port number. The formatted modem configuration file is read, converted for NVRAM than loaded into NVRAM. Refer to the "Service Processor Installation and User's Guide" for more information.

# Call In/Out Setup

This selection allows the user to display and change the NVRAM settings for the Call In/Call Out capability of the service processor.

The settings allows the user to:

- Enable/Disable call in on either serial port.
- Enable/Disable call out on either serial port.
- Set the line speed on either serial port.

# Site Specific Call In/Out Setup

This selection allows you to display and change the NVRAM settings that are site specific for the call in/call out capability of the service processor.

The site specific NVRAM settings allow you to:

- Set the phone number for the service center
- Set the phone number for the customer administration center
- Set the phone number for a digital pager
- Set the phone number for the customer system to call in
- Set the phone number for the customer voice phone
- Set the customer account number
- Set the call out policy
- · Set the customer RETAIN id
- Set the customer RETAIN password
- · Set the remote timeout value
- Set the remote latency value
- Set the number of retries while busy
- Set the system name

The current settings are read from NVRAM and displayed on the screen. Any changes made to the data shown are written to NVRAM.

# Reboot/Restart Policy Setup

This selection controls how the system will try to recover from a system crash.

Use this service aid to display and change the following settings for the Reboot Policy Setup.

· Maximum Number of Reboot Attempts

Enter a number that is 0 or greater.

**Note:** A value of 0 indicates "do not attempt to reboot" to a crashed system.

This number is the maximum number of consecutive attempts allowed to reboot the system. The term "reboot", when used in context of this service aid, describes the system hardware being brought backup from scratch. Examples would be a system reset or turning the power on.

Once the maximum number of reboot attempts is exceeded, the system calls out if that function has been enabled.

When the reboot process completes successfully, the reboot attempts count is reset to 0, and a "restart" begins. The term "restart", when used in context of this service aid, describes the operating system activation process. Restart always follows a successful reboot.

When a restart fails, and a restart policy is enabled, the system attempts to reboot for the maximum number of reboot attempts.

• Enable Restart Policy (1=Yes, 0=No)

When the service processor detects operating system inactivity, an enabled "Restart Policy" causes a system reset and the reboot process begins.

Call-Out Before Restart (on/off)

When enabled, "Call-Out Before Restart" allows the system to call out (on a serial port that is enabled for call out) when an operating system restart is initiated. Such call-outs can be valuable if the number becomes excessive, thus signalling bigger problems.

Enable Unattended Start Mode (1=Yes, 0=No)

When enabled, "Unattended Start Mode" allows the system to recover from the loss of AC power.

If the system was powered-on when the AC loss occurred, the system reboots when power is restored. If the system was powered-off when the AC loss occurred, the system remains off when power is restored.

# **Configure Surveillance Policy**

Note: Runs on CHRP systems units only.

This service aid monitors the system for hang conditions, that is, hardware or software failures that cause operating system inactivity. When enabled, and surveillance detects operating system inactivity, a call is placed to report the failure.

Use this service aid to display and change the following settings for the Surveillance Policy.

**Note:** Because of system capability, some of the following settings may not be displayed by this service aid.

- Surveillance (on/off)
- Surveillance Time Interval

This is the maximum time between heartbeats from the operating system.

Surveillance Time Delay

This is the time to delay between when the operating system is in control and when to begin operating system surveillance.

Changes are to take affect immediately

Set this to Yes if the changes made to the settings in this menu are to take place immediately. Otherwise the changes takes place beginning with the next system boot.

This service aid may be accessed directly from the AIX command line, by entering: /usr/lpp/diagnostics/bin/uspchrp -s

# **Create Customized Configuration Diskette**

This selection invokes the Diagnostic Package Utility Service Aid which allows the user to perform the following action:

- Create a Standalone Diagnostic Package Configuration Diskette

  The Standalone Diagnostic Package Configuration Diskette

  The Standalone Diagnostic Package Configuration Diskette
  - The Standalone Diagnostic Package Configuration Diskette allows the following to be changed from the console:
  - Default refresh rate for a LFT

The refresh rate used by the standalone diagnostic package is 60Hz. If the display's refresh rate is 77Hz, then set the refresh rate to 77.

- Different async terminal console

A console configuration file that allows a terminal attached to any RS232 or RS422 adapter to be selected as a console device can be created using this service aid. The default device is a RS232 tty attached to the first standard serial port (S1).

# Configure Dials and LPFKeys

This service aid provides a tool for configuring and removing dials/LPFKs to the asynchronous serial ports.

Since version 4.1.3 a tty must be defined on the async port before the Dials and LPFKs can be configured on the port. Before version 4.2 the Dials and LPFKs could only be configured on the standard serial ports. At version 4.2 the Dials and LPFKs can be configured on any async port.

This selection invokes the SMIT utility to allow Dials and LPFKs configuration. A tty must be in the available state on the async port before the Dials and LPFKs can be configured on the port. The task allows an async adapter to be configured, then a tty port defined on the adapter, and then Dials and LPFKs can be defined on the port.

# **Update Disk Based Diagnostics**

This service aid allows fixes (APARs) to be applied.

This task invokes the SMIT Update Software by Fix (APAR) task. The task allows the input device and APARs to be selected. Any APAR can be installed using this task.

# **Certify Media**

This task allows the selection of diskette or hardfiles to be certified.

Hardfiles can be connected either to a SCSI adapter (non-RAID) or a PCI SCSI RAID adapter. The usage and criteria for a hardfile connected to a non-RAID SCSI adapter are different from those for a hardfile connected to a PCI SCSI RAID adapter.

Certify Diskette

This selection provides a way to verify the data written on a diskette. When this service aid is selected, a menu asks you to select the type of diskette being verified. The program then reads all of the ID and data fields on the diskette one time and displays the total number of bad sectors found.

Certify Hardfile Attached to a Non-RAID SCSI Adapter

This selection reads all of the ID and data fields. It checks for bad data and counts all errors encountered. If the unrecovered data errors exceed the threshold value, the hardfile needs to be formatted and certified. If the recovered data errors, recovered and unrecovered equipment errors exceed the threshold values, the disk needs to be replaced.

This task may be run directly from the AIX command line. The following usage statement describes the syntax of the command:

#### Usage:

```
diag -c -d <deviceName> -T "certify"
```

Certify Hardfile attached to a PCI SCSI RAID Adapter

This selection is used to certify physical disks attached to a PCI SCSI RAID adapter. Certify reads the entire disk and checks for recovered errors, unrecovered errors and reassigned errors. If these errors exceed the threshold values, the user is prompted to replace the physical disk.

This task may be run directly from the AIX command line. The following usage statement describes the syntax of the command:

#### Usage:

```
diag -c -d < RAID adapterName > -T "certify \{-1 < chID > | -A\}"
```

# Flags

- -I Physical Disk channel/ID (example: 27)
- All disks.

#### Format Media

This task allows the selection of diskettes, hardfiles, or optical media to be formatted. Each selection is described below.

# Hardfile Attached to SCSI Adapter (non-RAID)

· Hardfile Format

Writes all of the disk. The pattern put on the disk is device dependent, i.e. some drives may put all 0s, while some may put hexadecimal number 5F. No bad block reassignment occurs

· Hardfile Format and Certify

Does the same function as Format. After the format is completed, Certify is run. This certify reassigns all bad blocks encountered.

Hardfile Erase Disk

This option can be used to overwrite (remove) all data currently stored in user-accessible blocks of the disk. The Erase Disk option writes one or more patterns to the disk. An additional option allows data in a selectable block to be read and displayed on the system console.

To use the Erase Disk option, specify the number (0-3) of patterns to be written. Select the patterns to be written; the patterns are written serially. That is, the first pattern is written to all blocks. Then the next pattern is written to all blocks, overlaying the previous pattern. A random pattern is written by selecting the "Write random pattern?" option.

The Erase Disk service aid has not been certified as meeting the Department of Defense or any other organizations security guidelines. The following steps should be followed if the data on the drive is to be overwritten:

- 1. Use the "Erase Disk" selection to overwrite the data on the drive.
- 2. Do a format without certify.
- 3. Run a second pass of the erase disk selection.

For a newly installed drive, you can insure that all blocks on the drive is overwritten with your pattern if you use the following procedure:

- 1. Format the drive.
- 2. Check the defect MAP by running the Erase Disk selection.

**Note:** If you use the "Format and Certify" option, there may be some blocks which get placed into the grown defect MAP.

- 3. If there are bad blocks in the defect MAP, record the information presented and ensure that this information is kept with the drive. This data is used later when the drive is to be overwritten.
- 4. Use the drive as you would normally.
- 5. When the drive is no longer needed and is to be erased, run the same version of the Erase Disk selection which was used in step 2.

**Note:** Using the same version of the service aid is only critical if there were any bad blocks found in step 3.

6. Compare the bad blocks which were recorded with the drive in step 3 with those which now appear in the grown defect MAP.

**Note:** If there are differences between the saved data and the newly obtained data, then all sectors on this drive cannot be overwritten.

The new bad blocks are not overwritten.

7. If the bad block list is the same, continue running the service aid to overwrite the disk with the chosen pattern(s).

This task may be run directly from the AIX command line. The following usage statement describes the syntax of the command:

#### Usage:

```
diag -c -d <deviceName> -T "format [-s* fmtcert | erase -a {read | write}]
[-F]"
```

#### **Flags**

**fmtcert** Formats and certifies the disk.

- \* Available in no-console mode only.
- **-F** Force flag. Forces disk erasure even if all blocks cannot be erased due to errors accessing grown defect map.

**Note:** Erase option in command line mode uses default values. To selectively read or write, use diag in console mode.

# Hardfile Attached to PCI SCSI RAID Adapter

This function formats the physical disks attached to a PCI SCSI RAID adapter. This task may be run directly from the AIX command line. The following usage statement describes the syntax of the command:

#### Usage

```
diag -c -d < RAID adapterName > -T "format {-1 <chId > | -A }"
```

# Flags

- -I Physical disk channel/ID (An example of physical disk channel/ID is 27, where the channel is 2 and the ID is 7.)
- -A All disks

# **Optical Media**

Optical Media Initialize

Formats the media without certifying. This function does not reassign the defective blocks or erase the data on the media. It provides a quick way of formatting the media and cleaning the disk.

**Note:** It takes approximately 1 minute to format the media.

· Optical Media Format and Certify

Formats and certifies the media. This function reassigns the defective blocks and erases all data on the media.

This task may be run directly from the AIX command line. The following usage statement describes the syntax of the command:

#### Usage

```
diag -c -d < deviceName > -T "format [-s {initialize | fmtcert} ]"
```

#### Flags

initialize Formats media without certifying.

**fmtcert** formats and certifies the media.

#### **Diskette Format**

This selection formats a diskette by writing patterns to it.

# **Spare Sector Availability**

This selection checks the number of spare sectors available on the optical disk. The spare sectors are used to reassign when defective sectors are encountered during normal usage or during a format and certify operation. Low availability of spare sectors shows that the disk needs to be backed up and replaced. Formatting the disk does not improve the availability of spare sectors.

This task may be run directly from the AIX command line. The following usage statement describes the syntax of the command:

# Usage:

```
diag -c -d < deviceName > -T chkspares
```

#### Disk Maintenance

- Disk to Disk Copy
- Display/Alter Sector

# Disk to Disk Copy

This selection allows you to recover data from an old drive when replacing it with a new drive. The service aid only supports copying from a SCSI drive to another SCSI drive of similar size. This service aid cannot be used to update to a different size drive. The service aid recovers all LVM software reassigned blocks. To prevent corrupted data from being copied to the new drive, the service aid aborts if an unrecoverable read error is detected. To help prevent possible problems with the new drive, the service aid aborts if the number of bad blocks being reassigned reaches a threshold.

**Note:** Use the **migratepv** command when copying the contents to other disk drive types. This command also works when copying SCSI disk drives or when copying to a different size SCSI disk drive. Refer to *System Management Guide: Operating System and Devices* for a procedure on migrating the contents of a physical volume.

The procedure for using this service aid requires that both the old and new disks be installed in or attached to the system with unique SCSI addresses. This requires that the new disk drive SCSI address must be set to an address that is not currently in use and the drive be installed in an empty location. If there are no empty locations, then one of the other drives must be removed. Once the copy is complete, only one drive may remain installed. Either remove the target drive to return to the original configuration, or perform the following procedure to complete the replacement of the old drive with the new drive.

- 1. Remove both drives.
- 2. Set the SCSI address of the new drive to the SCSI address of the old drive.
- 3. Install the new drive in the old drive's location.
- 4. Install any other drives that were removed into their original location.

To prevent problems that may occur when running this service aid from disk, it is suggested that this service aid be run from the diagnostics that are loaded from removable media when possible.

# **Display/Alter Sector**

This selection allows the user to display and alter information on a disk sector. Care must be used when using this service aid because inappropriate modification to some disk sectors may result in total loss of all data on the disk. Sectors are addressed by their decimal sector number. Data is displayed both in hex and in ASCII. To prevent corrupted data from being incorrectly corrected, the service aid does not display information that cannot be read correctly.

# **Display or Change Bootlist**

This service aid allows the bootlist to be displayed, altered, or erased.

The system attempts to perform an IPL from the first device in the list. If the device is not a valid IPL device or if the IPL fails, the system proceeds in turn to the other devices in the list to attempt an IPL.

# **Display Configuration and Resource List**

This service aid displays the item header only for all installed resources. Use this service aid when there is no need of seeing the VPD. (No VPD is displayed.)

# **Display System Environmental Sensors**

**Note:** Runs on CHRP systems units only.

This service aid displays the environmental sensors implemented on a CHRP system. The information displayed is the sensor name, physical location code, literal value of the sensor status, and the literal value of the sensor reading.

The sensor status can be any one of the following:

- · Normal The sensor reading is within the normal operating range.
- Critical High The sensor reading indicates a serious problem with the device.
   Run diagnostics on sysplanar0 to determine what repair action is needed.
- Critical Low The sensor reading indicates a serious problem with the device.
   Run diagnostics on sysplanar0 to determine what repair action is needed.
- Warning High The sensor reading indicates a problem with the device. This
  could become a critical problem if action is not taken. Run diagnostics on
  sysplanar0 to determine what repair action is needed.
- Warning Low The sensor reading indicates a problem with the device. This
  could become a critical problem if action is not taken. Run diagnostics on
  sysplanar0 to determine what repair action is needed.
- Hardware Error The sensor could not be read because of a hardware error.
   Run diagnostics on sysplanar0 in problem determination mode to determine what repair action is needed.
- Hardware Busy The system has repeatedly returned a busy indication, and a reading is not available. Try the service aid again. If the problem continues, run diagnostics, on sysplanar0 in problem determination mode to determine what repair action is needed.

This service aid can also be run as a command. The command can be used to list the sensors and their values in a text format, list the sensors and their values in numerical format, or a specific sensor can be queried to return either the sensor status or sensor value.

```
The command can be run by entering one of the following: /usr/lpp/diagnostics/bin/uesensor -l | -a /usr/lpp/diagnostics/bin/uesensor -t token -i index [-v]
```

#### Flags

- List the sensors and their values in a text format.
- **-a** List the sensors and their values in a numerical format. For each sensor, the following numerical values are displayed as:

<token> <index> <status> <measured value> <location code>

- **-t token** Specifies the sensor token to query.
- **-i index** Specifies the sensor index to query.
- Indicates to return the sensor measured value. The sensor status is returned by default.

#### Examples

1. Display a list of the environmental sensors:

```
/usr/lpp/diagnostics/bin/uesensor -1
```

Sensor = Fan Speed

Status = Normal

Value = 2436 RPM

Location Code = F1

Sensor = Power Supply

Status = Normal

Value = Present and operational

Location Code = V1

Sensor = Power Supply

\*Status = Critical low

Value = Present and not operational

Location Code = V2

2. Display a list of the environmental sensors in a numerical list:

```
/usr/lpp/diagnostics/bin/uesensor -a
```

3 0 11 87 P1

9001 0 11 2345 F1

```
9004 0 11 2 V1
9004 1 9 2 V2
```

3. Return the status of sensor 9004, index 1:

```
/usr/lpp/diagnostics/bin/uesensor -t 9004 -i 1
```

9

4. Return the value of sensor 9004, index 1:

```
/usr/lpp/diagnostics/bin/uesensor -t 9004 -i 1 -v
```

2

# **Display Hardware Vital Product Data**

This service aid displays all installed resources along with any VPD for those resources. Use this service aid when you want to look at the VPD for a specific resource.

# **Change Hardware Vital Product Data**

Use this service aid to display the Display/Alter VPD Selection Menu. The menu lists all resources installed on the system. When a resource is selected a menu is displayed that lists all the VPD for that resource.

**Note:** The user cannot alter the VPD for a specific resource unless it is not machine readable.

# Add or Delete Drawer configuration

This task invokes SMIT to provide the following options:

- List all Drawers
- · Add a Drawer
- · Remove a Drawer

The supported drawer types are:

- Media SCSI Device Drawer
- DASD SCSI DASD Drawer

# **Display Software Product Data**

This task invokes SMIT to display information about the installed software and provides the following functions:

- · List Installed Software
- List Applied but Not Committed Software Updates
- Show Software Installation History
- Show Fix (APAR) Installation Status
- · List Fileset Requisites
- List Fileset Dependents
- List Files Included in a Fileset
- · List File Owner by Fileset

#### Add Resource to Resource List

Use this task to add resources back to the resource list.

**Note:** Only resources that were previously detected by the diagnostics and deleted from the Diagnostic Test List is listed. If no resources are available to be added, then none are listed.

#### Delete Resource from Resource List

Use this task to delete resources from the resource list.

**Note:** Only resources that were previously detected by the diagnostics and have not been deleted from the Diagnostic Test List are listed. If no resources are available to be deleted, then none are listed.

# **Display Firmware Device Node Information**

Note: Runs on CHRP systems units only.

This task displays the firmware device node information that appears on CHRP platforms. The format of the output data does not necessarily be the same between different levels of AIX. It is intended to be used to gather more information about individual or particular devices on the system.

# **Display Machine Check Error Log**

**Note:** The Machine Check Error Log Service Aid is available only on Standalone Diagnostics.

When a machine check occurs, information is collected and logged in a NVRAM error log before the system unit shuts down. This information is logged in the AIX error log and cleared from NVRAM when the system is rebooted from either hard disk or LAN. The information is not cleared when booting from Standalone Diagnostics. When booting from Standalone Diagnostics, this service aid can take the logged information and turn it into a readable format that can be used to isolate the problem. When booting from the hard disk or LAN, the information can be viewed from the AIX error log using the Hardware Error Report Service Aid. In either case the information is analyzed when running the **sysplanar0** diagnostics in Problem Determination Mode.

# **Display Previous Diagnostic Results**

**Note:** This service aid is not available when you load the diagnostics from a source other than a disk drive or from a network. However, on a CHRP system, this service aid is available to display previous diagnostic results using NVRAM in standalone mode.

Each time the diagnostics produce a service request number (SRN) to report a problem, information about that problem is logged. The service representative can look at this log to see which SRNs are recorded. This log also records the results of diagnostic tests that are run in loop mode.

When this service aid is selected, information on the last problem logged is displayed. The arrow keys can be used to look at information about previous problems.

This information is *not* from the error log maintained by the AIX operating system. This information is stored in the **/etc/lpp/diagnostics/data/\*.dat** files.

# **Display Resource Attributes**

This task displays the Customized Device Attributes associated with a selected resource. This task is similar to running the **Isattr -E -I resource** command.

# **Display or Change Diagnostic Run Time Options**

The Display or Change Diagnostic Run Time Options task allows the diagnostic run time options to be set.

**Note:** The run time options are used only when selecting the Run Diagnostic task.

The run time options are:

· Display Diagnostic Mode Selection Menus

This option allows the user to select whether the DIAGNOSTIC MODE SELECTION MENU is displayed or not (the default is yes).

• Include Advanced Diagnostics

This option allows the user to select if the Advanced Diagnostics should be included or not (the default is no).

Include Error Log Analysis

This option allows the user to select if the Error Log Analysis (ELA) should be included or not (the default is no).

Run Tests Multiple Times

This option allows the user to select if the diagnostic should be run in loop mode or not (the default is no).

**Note:** This option is only displayed when running Online Diagnostics in Service Mode.

# **Display Test Patterns**

This service aid provides a means of adjusting system display units by providing displayable test patterns. Through a series of menus the user selects the display type and test pattern. After the selections are made the test pattern is displayed.

#### Generic Microcode Download

This service aid provides a means of restoring the contents of a diskette (or other media) and executing a restored program. This program does whatever is required to download the microcode onto the adapter or device.

This service aid is supported in both concurrent and standalone modes from disk, LAN, or loadable media.

When entered, this service aid displays information about what it does. It then asks for a microcode diskette to be inserted into the diskette drive. The diskette is in backup format. The service aid then restores the diskette to the /tmp directory and execute a program called **genucode**. Once genucode has completed, you are then returned to the service aid.

# **Display Hardware Error Report**

This service aid provides a tool for viewing the hardware error log. It uses the **errpt** command.

The Display Error Summary and Display Error Detail selection provide the same type of report as the **errpt** command. The Display Error Analysis Summary and Display Error Analysis Detail selection provide additional analysis.

# Configure ISA Adapter

This task invokes SMIT to allow the identification and configuration of ISA adapters on systems that have an ISA bus and adapters.

Diagnostic support for ISA adapters not shown in the list may be supported from a Supplemental Diskette. ISA adapter support can be added from a Supplemental Diskette with the Process Supplemental Media task.

Whenever an ISA adapter is installed, this Service Aid must be run and the adapter configured before the adapter can be tested. This Service Aid must also be run (and the adapter removed) whenever an ISA adapter is physically removed from the system.

If diagnostics are run on an ISA adapter that has been removed from the system,the diagnostics fail.

ISA adapters cannot be detected by the system.

**Note:** When using this service aid choose the option that places the adapter in the "Defined State". Do not select the option that places the device in the "Available State.

# Local Area Network Analyzer

This selection is used to exercise the LAN communications adapters (Token-Ring, Ethernet, and (FDDI) Fiber Distributed Data Interface). The following services are available:

- Connectivity testing between two network stations. Data is transferred between the two stations. This requires the user to input the Internet Addresses of both stations.
- Monitoring ring (Token-Ring only). The ring is monitored for a period of time.
   Soft and hard errors are analyzed.

#### **Download Microcode**

This selection provides a way to copy device microcode to a device. It is used to update the microcode on a device. It presents a list of devices that use microcode. The device on which the microcode is to be installed is selected. The service aid instructs the user on its use.

This task may be run directly from the AIX command line. The usage statement for a PCI SCSI RAID adapter is different from other devices that support this task.

# **Download Microcode to PCI SCSI RAID Adapter**

The following usage statements describe the syntax of the command:

## Usage

```
diag -c -d < RAID adapterName > -T "download [-B] [-D] [-P]"
```

#### Flags

- **-B** Download boot block microcode (default to functional microcode)
- **-D** Microcode is on diskette (default to /etc/microcode directory)
- **-P** Download the previous level of microcode (default to latest level)

# Download Microcode to Hardfiles Attached to PCI SCSI RAID Adapter

The following usage statements describe the syntax of the command:

# Usage:

```
diag -c -d < RAID adapterName > -T "download \{-1 < chID > | -A\} [-D] [-P]"
```

## Flags

- -I Physical disk channel/ID (example 27)
- All disks
- **-D** Microcode is on diskette (default to **/etc/microcode** directory)
- **-P** Download the previous level of microcode (default to latest level)

#### **Download Microcode to Other Devices**

The following usage statements describe the syntax of the command:

#### Usage:

```
diag -c -d -F "download [-s diskette]
[-l previous] [-F]"
```

#### Flags

- -s microcode source. /etc/microcode is default.
- -I microcode level, latest is default.
- **-F** Force flag. Required to download microcode if the current level is unavailable on the source.

# **PCI RAID Physical Disk Identify**

This selection identifies physical disks connected to a PCI SCSI-2 F/W RAID adapter.

This task may be run directly from the AIX command line. The following usage statement describes the syntax of the command:

# Usage

```
diag -c -d < pci RAID adapter > -T identify
```

# **Periodic Diagnostics**

This selection provides a tool for configuring periodic diagnostics and automatic error log analysis. A hardware resource can be chosen to be tested once a day, at a user specified time. If the resource cannot be tested because it is busy, error log analysis is performed. Hardware errors logged against a resource can also be monitored by enabling Automatic Error Log Analysis. This allows error log analysis to be performed every time a hardware error is put into the error log. If a problem is detected, a message is posted to the system console and a mail message sent to the user(s) belonging to the system group with information about the failure such as Service Request Number.

The service aid provides the following functions:

- Add or delete a resource to the periodic test list
- Modify the time to test a resource
- · Display the periodic test list

- Modify the error notification mailing list
- Disable or Enable Automatic Error Log Analysis

# **Process Supplemental Media**

#### Notes:

- This task is supported in Standalone Diagnostics only.
- Process and test one resource at a time.
- Do not process multiple supplementals at a time.

Diagnostic Supplemental Media contain all the diagnostic programs and files required to test a resource. Supplemental media is normally released and shipped with the resource.

When prompted, insert the supplemental media. Then press Enter. After processing has completed, go to the resource selection list to find the resource to test.

# **Run Diagnostics**

The Run Diagnostics task invokes the Resource Selection List menu. When the commit key is pressed, Diagnostics are run on all selected resources.

The procedures for running the diagnostics depends on the state of the Diagnostics Run Time Options. The run time options are:

- Display Diagnostic Mode Selection Menus
   If this option is on, the Diagnostic Mode Selection Menu is displayed when the commit key is pressed.
- Include Advanced Diagnostics
   If this option is on, Advanced Diagnostics is included.
- Include Error Log Analysis

Run Tests Multiple Times

- If this option is on, Error Log Analysis is included.
- If this option is on, diagnostic are run in loop mode. This option is only valid when running Online Diagnostics in Service Mode.

# **Run Error Log Analysis**

The Run Error Log Analysis task invokes the Resource Selection List menu. When the commit key is pressed, Error Log Analysis is run on all selected resources.

# **Save or Restore Hardware Management Policies**

Note: Runs on CHRP systems units only.

Use this service aid to save or restore the settings from Ring Indicate Power On Policy, Surveillance Policy, Remote Maintenance Policy and Reboot Policy.

· Save Hardware Management Policies

This selection writes all of the settings for the hardware management policies to the file:

/etc/lpp/diagnostics/data/hmpolicies

Restore Hardware Management Policies

This selection restores all of the settings for the hardware management policies from the contents of the file:

/etc/lpp/diagnostics/data/hmpolicies

This service aid may be accessed directly from the AIX command line, by entering: /usr/lpp/diagnostics/bin/uspchrp -a

# Save or Restore Service Processor Configuration

Note: Runs on RSPC system units only.

Use this service aid to save or restore the Service Processor Configuration to or from a file. The Service Processor Configuration includes the Ring Indicator Power On Configuration.

• Save Service Processor Configuration

This selection will write all of the settings for the Ring Indicate Power On and the Service Processor to the file:

/etc/lpp/diagnostics/data/spconfig

Restore Service Processor Configuration

This selection will restore all of the settings for the Ring Indicate Power On and the Service Processor from the file:

/etc/lpp/diagnostics/data/spconfig

# SCSI Bus Analyzer

This service aid provides a means to diagnose a SCSI Bus problem in a free-lance mode.

To use this service aid, the user should have an understanding of how a SCSI Bus works. This service aid should be used when the diagnostics cannot communicate with anything on the SCSI Bus and cannot isolate the problem. Normally the procedure for finding a problem on the SCSI Bus with this service aid is to start with a single device attached, ensure that it is working, then start adding additional devices and cables to the bus ensuring that each one works. This service aid works with any valid SCSI Bus configuration.

The SCSI Bus Service Aid transmits a SCSI Inquiry command to a selectable SCSI Address. The service aid then waits for a response. If no response is received within a defined amount of time, the service aid displays a timeout message. If an error occurs or a response is received, the service aid then displays one of the following messages:

- The service aid transmitted a SCSI Inquiry Command and received a valid response back without any errors being detected.
- The service aid transmitted a SCSI Inquiry Command and did not receive any response or error status back.
- The service aid transmitted a SCSI Inquiry Command and the adapter indicated a SCSI bus error.
- The service aid transmitted a SCSI Inquiry Command and an adapter error occurred.
- The service aid transmitted a SCSI Inquiry Command and a check condition occur.

When the SCSI Bus Service Aid is entered a description of the service aid is displayed.

Pressing the Enter key displays the Adapter Selection menu. This menu allows the user to enter which address to transmit the SCSI Inquiry Command.

When the adapter is selected the SCSI Bus Address Selection menu is displayed. This menu allows the user to enter which address to transmit the SCSI Inquiry Command.

Once the address is selected the SCSI Bus Test Run menu is displayed. This menus allows the user to transmit the SCSI Inquiry Command by pressing the Enter

key. The service aid then indicates the status of the transmission. When the transmission is completed, the results of the transmission is displayed.

#### Notes:

- A Check Condition can be returned when there is nothing wrong with the bus or device.
- AIX does not allow the command to be sent if the device is in use by another process.

#### SCSI Device Identification and Removal

This service aid allows the user to choose a SCSI device or location from a menu and to identify a device located in a system unit that uses a SCSI Enclosure Services (SES) backplane.

The service aid also does the following:

- Generates a menu displaying all SCSI devices.
- · Lists the device and all of it's sibling devices.
- List all SCSI adapters and their ports.
- · List all SCSI devices on a port.

# SCSD Tape Drive Service Aid

This service aid provides a means to obtain the status or maintenance information from a SCSD tape drive. Only some models of SCSI tape drive are supported.

The service aid provides the following options:

- Display time since a tape drive was last cleaned.
  - The time since the drive was last cleaned is displayed onto the screen. In addition, a message whether the drive is recommended to be cleaned is also displayed.
- · Copy a tape drive's trace table.
- The trace table of the tape drive is written to diskettes.

The required diskettes must be formatted for DOS. Writing the trace table may require several diskettes. The actual number of required diskettes is determined by the service aid based on the size of the trace table. The names of the data files is of the following format:

'TRACE<X>.DAT' where 'X' is the a sequential diskette number. The complete trace table consists of the sequential concatenation of all the diskette data files.

• Display or copy a tape drive's log sense information.

The service aid provides options to display the log sense information to screen, to copy it to a DOS formatted diskette or to copy it to a file. The file name "LOGSENSE.DAT" is used when the log sense data is written on the diskette. The service aid prompts for a file name when the log sense data is chosen to be copied to a file.

This service aid may be run directly from the AIX command line. The following usage statement describes the syntax of the command:

## Usage:

/usr/lpp/diagnostic/bin/utape  $[-h \mid -?]$   $[-c[-e] \mid -t \mid -1]$  -d <deviceName>

#### Flags

- **-c** Display time since drive was last cleaned.
- **-e** Turn off the interactive mode.
- **-t** Copy trace table.
- -I Display or copy log sense information.
- -h, -? Display help.

# **Display Service Hints**

This service aid reads and displays the information in the CEREADME file from the diagnostics media. This file contains information that is not in the publications for this version of the diagnostics. It also contains information about using this particular version of diagnostics.

Use the arrow keys to scroll through the information in the file.

#### SSA Service Aids

This service aid provides tools for diagnosing and resolving problems on SSA attached devices. The following tools are provided:

- Set Service Mode
- Link Verification
- Configuration Verification

## **RSPC Flash Update Utility**

Note: Runs on RSPC system units only.

This selection updates the system or service processor flash for RSPC systems.

The user provides a valid binary image either on diskette or qualified path name. The diskettes can be in DOS or a backup format.

The flash update image is copied to the /var file system. If there is not enough space in the file system for the flash update image file, an error will be reported. If this occurs, increase the file size of the /var file system. The current flash image is not saved. The command automatically removes the /var/update\_flash\_image.

After user confirmation, the command will reboot the system twice to complete the flash update.

# **Update System or Service Processor Flash**

**Note:** Runs on CHRP system units only.

This selection updates the system or service processor flash for CHRP system units.

Further update and recovery instructions may be provided with the update. It is necessary to know the fully qualified path and file name of the flash update image file that was provided. If the flash update image file is on a diskette, the service aid can list the files on the diskette for selection.

Refer to the update instructions, or the system unit's service guide to determine the level of the system unit or service processor flash.

When run from online diagnostics, the flash update image file is copied to the /var file system. If there is not enough space in the /var file system for the flash update image file, an error is reported. If this occurs, exit the service aid, increase the size of the /var file system and retry the service aid. After the file is copied, a warning screen asks for confirmation to continue the update flash. Continuing the update flash reboots the system. The system does not return to diagnostics. The current flash image is not saved. After the reboot, the /var/update\_flash\_image can be removed.

When running from standalone diagnostics, the flash update image file is copied to the file system from diskette. The user needs to provide the image on a diskette since the user does not have access to remote file systems or any other files that are on the system. If enough space is not available, an error is reported stating additional system memory is needed. After the file is copied, a warning screen asks for confirmation to continue the update flash. Continuing the update flash reboots the system. The current flash image is not saved.

The **update\_flash** command can be used in place of this service aid. It is located in the **/usr/lpp/diagnostics/bin** directory.

**Attention:** The **update\_flash** command reboots the entire system. Do not use this command if more than one user is signed onto the system.

# 7135 RAIDiant Array Service Aid

The 7135 RAIDiant Array service aids contain the following functions:

Certify LUN

This selection reads and checks each block of data in the LUN. If excessive errors are encountered the user is notified.

Certify Spare Physical Disk

This selection allows the user to certify (check the integrity of the data) on drives designated as spares.

Format Physical Disk

This selection is used to format a selected disk drive.

Array Controller Microcode Download

This selection allows the microcode on the 7135 controller to be updated when required.

Physical Disk Microcode Download

This selection is used to update the microcode on any of the disk drives in the array.

Update EEPROM

This selection is used to update the contents of the EEPROM on a selected controller.

Replace Controller

Use this selection when it is necessary to replace a controller in the array.

# 7318 Serial Communications Network Server Service Aid

This service aid provides a tool for diagnosing terminal server problems.

# Appendix A. Wrap Plugs

| Adapter Name                                       | Connector Type,<br>Port Name, or Cable                                                                                                    | Part<br>Number                                      |
|----------------------------------------------------|----------------------------------------------------------------------------------------------------|-----------------------------------------------------|
| 2-Port Multiprotocol PCI Adapter                   | Wrap Plug                                                                                                    | 93H3662                                             |
| 8-Port EIA-232/RS-422A Asynchronous ISA<br>Adapter | 25-position D-shell                                                                                                    | 6298964                                             |
| 16-Port EIA-232 Remote Async Node                  | RJ-45 0.2m (9 inch) controller cable 4.6m (15 feet) controller cable RJ-45 to DB-25 converter cable Cable kit provides four RJ-45 to DB-25 cables Terminator | 43G0928<br>43G0936<br>43G0937<br>51G8610<br>43G0938 |
| Auto LANstreamer Token-Ring PCI Adapter            | Token-Ring Port                                                                                                    | 6165899                                             |
| Built-in Serial Adapter                            | Serial Ports S1 & S2<br>9-pin to 25-pin Converter Cable<br>25-pin D-shell                                                                                    | 6298965<br>6450242<br>6298964                       |
| Built-in Parallel Printer Adapter                  | Parallel Printer Port                                                                                                    | 71F0690                                             |
| Co-Processor Multiport Adapter,<br>Model 2         | 78-Position<br>X.21<br>V.35<br>EIA-232D<br>EIA-422A                                                                                                    | 40F9902<br>40F9904<br>40F9900<br>40F9903<br>53F3886 |
| Ethernet T2 PCI Adapter                            | Transceiver wrap plug:<br>Thin<br>Twisted Pair                                                                                                    | 02G7433<br>00G2380                                  |
| Ethernet T5 PCI Adapter                            | Transceiver Wrap Plugs Thin Twisted Pair 15-Position D-Shell BNC, 25-ohm terminator                                                                          | 02G7433<br>00G2380<br>70F9625<br>70F9626            |
| TURBOWAYS 25 ATM PCI Adapter                       | Wrap Plug                                                                                                    | 42H0540                                             |
| X.25 Interface Co-Processor Adapter                | X.25 Adapter Wrap Plug<br>X.21 Cable Wrap Plug<br>V.24 Cable Wrap Plug<br>V.35 Cable Wrap Plug                                                               | 07F3132<br>07F3153<br>07F3163<br>07F3173            |

# Appendix B. Test Media

| Device                              | Media or Supplies                                                                                                    | Part<br>Number                                      |
|-------------------------------------|----------------------------------------------------------------------------------------------------|-----------------------------------------------------|
| 4GB 4mm tape drive                  | Tape/media kit<br>Kit includes:                                                                                                    | 8191149                                             |
|                                     | <ul><li>4mm Cleaning Tape Cartridge</li><li>4mm 2GB Data Tape Cartridge</li><li>4mm 4GB Data Tape Cartridge</li></ul>                                                  | 21F8763<br>21F8758<br>8191160                       |
|                                     | 4mm Diagnostic Cartridge                                                                                                    | 8191146                                             |
| 5GB 8mm Tape Drive                  | Tape/Media kit<br>Kit includes:                                                                                                    | 59F3907                                             |
|                                     | <ul><li>8mm Cleaning Tape Cartridge</li><li>8mm Blank Data Tape Cartridge</li><li>8mm Test Tape Cartridge</li></ul>                                                    | 21F8593<br>21F8595<br>21F8577                       |
|                                     | Package of five 8mm Blank Tapes                                                                                                    | 21F8595                                             |
| 1/4-inch Cartridge Tape Drive       | 1/4 inch Head Cleaning Kit 150MB Data Tape Cartridge (5-pack) 525MB Data Tape Cartridge (5-pack) 1.2GB Data Tape Cartridge (5-pack) 1.2GB 1/4 inch Test Tape Cartridge | 21F8570<br>21F8588<br>21F8587<br>21F8732<br>21F8734 |
| 3-1/2 inch Diskette Drive           | 3-1/2 inch 1.0MB Blank Diskette 3-1/2 inch 1.0MB Diagnostic Test Diskette 3-1/2 inch 2.0MB Blank Diskette                                                              | 6404095<br>71F1247<br>6404078                       |
|                                     | 3-1/2 inch 2.0MB Diagnostic Test Diskette                                                                                                    | 71F1248                                             |
| CD-ROM Drive, Bezel type C          | Test Disc                                                                                                    | 81F8902                                             |
| RISC System/6000 Diagnostic Package | Diagnostic and Tests on CD-ROM                                                                                                    | 40H3401<br>40H3394                                  |

# **Appendix C. System Memory Reference**

# **System Unit Memory Combinations**

**Note:** The CPU ID column of the following table reflects digits 7 and 8 of the Processor Component ID; refer to VPD in diagnostics.

| Machine<br>Type | Model    | Sys. Memory<br>Configuration<br>Type/Size<br>(Min./Max.) | Base<br>Memory<br>Card Fru<br>Number | Memory<br>Module<br>Size<br>(Bytes) | Memory<br>Module<br>FRU<br>Number                   | Card<br>Pairs |
|-----------------|----------|----------------------------------------------------------|--------------------------------------|-------------------------------------|-----------------------------------------------------|---------------|
| 7024            | E Series | Sys. Board<br>16MB/1024MB                                |                                      | 8M<br>16M<br>32M<br>64M<br>128M     | 65G4615<br>19H0288<br>65G4617<br>39H9837<br>73H3451 | No            |
| 7025            | F30      | Sys. Board<br>16MB/1024MB                                |                                      | 8M<br>16M<br>32M<br>64M<br>128M     | 65G4615<br>19H0288<br>65G4617<br>39H9837<br>73H3451 | No            |
| 7025            | F40      | Sys. Board<br>16MB/1024MB                                |                                      | 8M<br>16M<br>32M<br>64M<br>128M     | 42H2771<br>42H2772<br>42H2773<br>42H2774<br>42H2775 | No            |
| 7025            | F50      | Sys. Board<br>64MB/1024MB                                |                                      | 32M<br>128M                         | 42H2773<br>42H2775                                  | Yes           |
| 7026            | F50      | Sys. Board<br>64MB/1024MB                                |                                      | 32M<br>128M                         | 42H2773<br>42H2775                                  | Yes           |
| 7043            | 140      | Sys. Board<br>32MB/768MB                                 |                                      | 16M<br>32M<br>64M<br>128M           | 42H2772<br>42H2773<br>42H2774<br>42H2775            | No            |
| 7043            | 240      | Sys. Board<br>32MB/1024MB                                |                                      | 8M<br>16M<br>32M<br>64M<br>128M     | 42H2771<br>42H2772<br>42H2773<br>42H2774<br>42H2775 | No            |
| 7317            | F3L      | Sys. Board<br>16MB/1024MB                                |                                      | 8M<br>16M<br>32M<br>64M<br>128M     | 42H2771<br>42H2772<br>42H2773<br>42H2774<br>42H2775 | No            |

| Machine<br>Type      | Model        | Sys. Memory<br>Configuration<br>Type/Size<br>(Min./Max.)   | Base<br>Memory<br>Card Fru<br>Number                                         | Memory<br>Module<br>Size<br>(Bytes) | Memory<br>Module<br>FRU<br>Number | Card<br>Pairs     |
|----------------------|--------------|------------------------------------------------------------|------------------------------------------------------------------------------|-------------------------------------|-----------------------------------|-------------------|
| 7013<br>7015<br>7017 | Model<br>S70 | System Planar<br>512MB/16GB<br>DIMM Based<br>Configuration | 93H7688<br>(RH)<br>93H7689<br>(LH)<br>Must be<br>installed in<br>groups of 4 | 16MB<br>32MB<br>64MB                | 19H0288<br>19H0289<br>35H8751     | N/A<br>N/A<br>N/A |
| 7013<br>7015<br>7017 | Model<br>S70 | System Planar<br>512MB/16GB                                | 128MB Card<br>90H9831                                                        | N/A                                 | N/A                               | Quads             |
| 7017                 |              | R1 Memory Cards                                            | 256MB Card<br>90H9834                                                        |                                     |                                   | Quads             |
|                      |              |                                                            | 512MB Card<br>90H9837                                                        |                                     |                                   | Quads             |
|                      |              |                                                            | 1024MB<br>CARD<br>90H9840                                                    |                                     |                                   | Quads             |
|                      |              |                                                            | 2GB Card<br>97H6244                                                          |                                     |                                   | Quads             |

# Appendix D. General Attributes Required When Using a TTY Terminal

The following general attributes are the default settings for the diagnostic programs. Be sure your terminal is set to these attributes.

Note: These attributes should be set before the diagnostic programs are loaded.

Refer to the following table.

| General Setup<br>Attributes | 3151<br>/11/31<br>/41<br>Settings | 3151<br>/51/61<br>Settings | 3161<br>/3164<br>Settings     | Description                                                                                                    |
|-----------------------------|-----------------------------------|----------------------------|-------------------------------|----------------------------------------------------------------------------------------------------|
| Machine mode                | IBM<br>3151                       | IBM<br>3151<br>PC          | IBM<br>3161<br>or IBM<br>3164 | The diagnostic programs are set to emulate use of the 3161 ASCII Display Terminal. If your terminal can emulate a 5085, 3161 or 3164 terminal, use the following attribute settings. Otherwise, refer to your operator's manual, compare the follow attribute descriptions with those of your terminal, and set your attributes accordingly. |
| Generated Code<br>Set       |                                   | ASCII                      |                               |                                                                                                    |
| Screen                      | Normal                            | Normal                     |                               | Uses the EIA-232 interface protocol.                                                                                                    |
| Row and Column              | 24 x 80                           | 24 x 80                    |                               | Uses the EIA-232 interface protocol.                                                                                                    |
| Scroll                      | Jump                              | Jump                       | Jump                          | When the last character on the bottom line is entered, the screen moves down one line.                                                                                                    |

| General Setup<br>Attributes | 3151<br>/11/31<br>/41<br>Settings | 3151<br>/51/61<br>Settings | 3161<br>/3164<br>Settings | Description                                                                                                    |
|-----------------------------|-----------------------------------|----------------------------|---------------------------|----------------------------------------------------------------------------------------------------|
| Auto LF                     | Off                               | Off                        | Off                       | For the "On" setting, pressing the Return key moves the cursor to the first character position of the next line. For the "Off" setting, pressing the Return key moves the cursor to the first character position of the current line. The CR and LF characters are generated by the New line setting. |
| CRT saver                   | Off                               | Off                        | 10                        | The "10" setting causes the display screen to go blank if there is no activity for 10 minutes. When the system unit sends data or a key is pressed, the screen contents are displayed again.                                                                                                    |
| Line wrap                   | On                                | On                         | On                        | The cursor moves to the first character position of the next line in the page after it reaches the last character position of the current line in the page.                                                                                                    |
| Forcing insert              | Off                               | Off                        |                           |                                                                                                    |
| Tab                         | Field                             | Field                      | Field                     | The column tab stops are ignored, and the tab operation depends on the field attribute character positions.                                                                                                    |
| Trace                       |                                   |                            | All                       | Both inbound data (data to the system unit) and outbound data (data from the system unit) to and from the main port can be transferred to the auxiliary port without disturbing communications with the system unit when the Trace key is pressed.                                                    |

# **Additional Communication Attributes**

The following communication attributes are for the 3151, 3161, and 3164 terminals.

| Communication<br>Setup Attributes | 3151/11<br>/31/41)<br>Settings | 3151<br>/51/61,<br>Settings | 3161<br>/3164<br>Settings | Description                                                                                                    |
|-----------------------------------|--------------------------------|-----------------------------|---------------------------|----------------------------------------------------------------------------------------------------|
| Operating mode                    | Echo                           | Echo                        | Echo                      | Data entered from the keyboard on the terminal is sent to the system unit for translation and then sent back to the display screen.  Sometimes called conversational mode. |
| Line speed                        | 9600<br>bps                    | 9600<br>bps                 | 9600<br>bps               | Uses the 9600 bps (bits per second) line speed to communicate with the system unit.                                                                                        |
| Word length (bits)                | 8                              | 8                           | 8                         | Selects eight bits as a data word length (byte).                                                                                                    |
| Parity                            | No                             | No                          | No                        | Does not add a parity bit, and is used together with the word length attribute to form the 8-bit data word (byte).                                                         |
| Stop bit                          | 1                              | 1                           | 1                         | Places a bit after a data word (byte).                                                                                                    |
| Turnaround character              | CR                             | CR                          | CR                        | Selects the carriage return (CR) character as the line turnaround character.                                                                                               |
| Interface                         | EIA-232                        | EIA-232                     | EIA-232                   | Uses the EIA-232 interface protocol.                                                                                                    |
| Line control                      | IPRTS                          | IPRTS                       | IPRTS                     | Uses the 'permanent request to send' (IPRTS) signal to communicate with system unit.                                                                                       |
| Break signal (ms)                 | 500                            | 500                         | 500                       | The terminal sends a 'break signal' to the system unit within 500 ms after the Break key is pressed.                                                                       |
| Send null suppress                | On                             | On                          |                           | Trailing null characters are not sent to the system unit.                                                                                                    |
| Send null                         |                                |                             | On                        | Trailing null characters are sent to the system unit.                                                                                                    |

| Communication<br>Setup Attributes | 3151/11<br>/31/41)<br>Settings | 3151<br>/51/61,<br>Settings | 3161<br>/3164<br>Settings | Description                                                  |
|-----------------------------------|--------------------------------|-----------------------------|---------------------------|--------------------------------------------------------------|
| Response delay (ms)               | 100                            | 100                         | 100                       | The terminal waits for 100ms for the system unit to respond. |

# **Additional Keyboard Attributes**

The following keyboard attributes are for the keyboard attached to the 3151, 3161, and 3164 terminals.

| Keyboard Setup<br>Attributes | 3151/11<br>/31/41<br>Settings | 3151<br>/51/61<br>Settings | 3161<br>/3164<br>Settings | Description                                                                                                    |
|------------------------------|-------------------------------|----------------------------|---------------------------|----------------------------------------------------------------------------------------------------|
| Enter                        | Return                        | Return                     | Return                    | The Enter key functions as the Return key.                                                                                                    |
| Return                       | New<br>line                   | New<br>line                | New<br>line               | The cursor moves to the next line when the Return key is pressed.                                                                                             |
| New line                     | CR                            | CR                         | CR                        | The Return key generates the carriage return (CR) and the line feed (LF) characters. The line turnaround occurs after the CR and LF characters are generated. |
| Send                         | Page                          | Page                       | Page                      | The contents of the current page are sent to the system unit when the Send key is pressed.                                                                    |
| Insert character             | Space                         | Space                      | Space                     | A blank character is inserted when the Insert key is pressed.                                                                                                 |

# **Additional Printer Attributes**

The following printer attributes are for a printer attached to the 3151, 3161, and 3164 terminals.

| Printer Setup<br>Attributes | 3151/11<br>/31/41<br>Settings | 3151<br>/51/61<br>Settings | 3161<br>/3164<br>Settings | Description                                                                              |
|-----------------------------|-------------------------------|----------------------------|---------------------------|------------------------------------------------------------------------------------------|
| Line speed                  | 9600                          | 9600                       | 9600                      | Uses 19200 or 9600 bps (bits per second) line speed to communicate with the system unit. |
| Word length (bits)          | 8                             | 8                          | 8                         | Selects eight bits as a data word length (byte).                                         |
| Parity                      | Even                          | Even                       | No                        |                                                                                          |
| Stop bit                    | 1                             | 1                          | 1                         | Places a bit after a data word (byte).                                                   |
| Characters                  | ALL                           | ALL                        |                           |                                                                                          |
| Line end                    |                               |                            | CR-LF                     |                                                                                          |
| Print                       |                               |                            | View-<br>port             |                                                                                          |
| Print EOL                   |                               |                            | Off                       |                                                                                          |
| Print null                  |                               |                            | Off                       |                                                                                          |

# Index

| aid 27-34<br>7318 serial communications network<br>server 27-34                                                                                                    | configuration program indicators 21-1 contents crash codes 10-2                                                                                                    |
|----------------------------------------------------------------------------------------------------|----------------------------------------------------------------------------------------------------|
| about this book alter/display bootlist 27-18 display or change diagnostic run time options 27-23 appendix A wrap plugs A-1 appendix B test media B-1 appendix C system memory reference C-1 attributes communication D-3 general D-1 keyboard D-4 printer D-5  C  cabling 26-12 high-availability 26-12 checkout 25-8 standalone and online identifying the terminal type 26-2 operating considerations 26-1 resetting the terminal 26-2 selecting a console display 26-1 sources for programs 26-1 undefined terminal types 26-2 system 25-8 | diagnostic advanced function 25-7 applications 25-6 automatic diagnostic test 25-4 automatic error log analysis (diagela) 25-8 concurrent mode 1-1 configuration program 25-4 controller 25-6 diagnostic modes 26-13 diagnostic summary 26-12 multiple systems 26-9 numbers and codes 21-1 online maintenance mode 26-6 online mode of operation 26-4 online running in concurrent mode 26-5, 26-6 online running in service mode 26-4 online service mode 26-4 periodic diagnostics 25-8 programs 25-6 running from a tty terminal 26-3 running online maintenance mode 26-7 running standalone 26-2 standalone and online 26-1, 26-2 standalone diagnostic operation 26-7 standalone running standalone |

| diagnostic (continued) task and service aid functions 25-7 using online and standalone 26-1 diagnostic codes diagnostic numbers diagnostics discrepancies 1-1 display/alter bootlist 27-18 dump progress indicators 10-3 | flash update utility 27-32 FRU cross reference 23-1 cross-reference definition 23-1 cross-reference list 23-1 using the cross-reference 23-1  G general information |
|----------------------------------------------------------------------------------------------------|----------------------------------------------------------------------------------------------------|
| E error log analysis 26-13                                                                                                    | indicators 10-3, 21-1 configuration program 21-1                                                                                                    |
| F                                                                                                    | dump progress 10-3<br>MAP 0210                                                                                                    |
| failing function codes definition 21-19 description of list 22-1 failing function list 22-4                                                                                                    | general problem resolution 12-1<br>MAP 0240<br>memory problem resolution 14-1<br>MAP 0250                                                                           |
| fast path MAP 3-1 MAP 0020 problem determination procedure 4-1                                                                                                    | unexpected system halts during<br>diagnostics 15-1<br>MAP 0260<br>system hangs during resource                                                                      |
| MAP 0030 additional problem determination 5-1 MAP 0040                                                                                                    | configuration 16-1 MAP 0290 missing resource problem resolution 18-1                                                                                                |
| intermittent problem isolation 6-1<br>MAP 0050<br>SCSI problem isolation<br>procedure 7-1                                                                                                    | MAP 0410 repair checkout 19-1 MAP 0420 system checkout 20-1                                                                                                    |
| MAP 0051 PCI SCSI/2 fast/wide single-ended adapter problems 8-1 MAP 0052                                                                                                    | installation checking correct resources 24-4 checking hardware 24-5 checkout 24-1                                                                                   |
| PCI SCSI/2 fast/wide differential<br>adapter problems 9-1<br>MAP 0070<br>flashing 888 10-1                                                                                                    | completing installation 24-6 loading diagnostics 24-3 procedure 24-1 TTY terminal attributes 24-2 visual check 24-1                                                 |

| L                                    | numbers 21-1<br>operator panel display 21-1                          |
|--------------------------------------|----------------------------------------------------------------------|
| listings                             |                                                                      |
| local area network service aid 27-24 | 0                                                                    |
| location codes 21-11, 21-15          |                                                                      |
|                                      | operator panel display numbers 21-1                                  |
| M                                    | organization vii                                                     |
| machine types 22-2                   | _                                                                    |
| machine types list                   | Р                                                                    |
| MAPs                                 | preface                                                              |
| fast path                            | about this book vii                                                  |
| fast path contents 3-2               | audience description vii                                             |
| fast path table 3-3                  | how to use this book vii                                             |
| MAP 0020 4-1                         | organization vii                                                     |
| MAP 0030 5-1                         | related publications viii                                            |
| MAP 0040 6-1                         | processor testing 26-12                                              |
| MAP 0050 7-1                         |                                                                      |
| MAP 0051 8-1                         | R                                                                    |
| MAP 0052 9-1                         | related publications viii                                            |
| MAP 0070 10-1                        | related publications vill                                            |
| MAP 0210 12-1                        | •                                                                    |
| MAP 0240 14-1                        | S                                                                    |
| MAP 0250 15-1                        | SCSI                                                                 |
| MAP 0260 16-1                        | high-availability 26-12                                              |
| MAP 0280 17-1                        | service aids                                                         |
| boot problem resolution 17-1         | 7135 RAIDiant array 27-33                                            |
| MAP 0290 18-1                        | AIX shell prompt 27-2                                                |
| MAP 0410 19-1                        | analyze adapter internal log 27-3                                    |
| MAP 0420 20-1                        | backup/restore media 27-3                                            |
| service hints 1-1                    | callin/out setup 27-9                                                |
| start of call 2-1                    | certify media 27-12                                                  |
| memory reference                     | configure dials and LPFKeys 27-12                                    |
| memory testing 26-12                 | configure ISA adapter 27-24                                          |
|                                      | configure reboot policy 27-3                                         |
| N                                    | configure remote maintenance                                         |
| network 27-24                        | policy 27-5                                                          |
| local area analyzer task 27-24       | configure ring indicate 27-8                                         |
| local area service aid 27-24         | configure service processor 27-8 configure surveillance policy 27-11 |
|                                      | create customized configuration                                      |
|                                      | diskette 27-11                                                       |
|                                      | CISTORIE ZI-II                                                       |

| service aids (continued)            | source codes 21-19                       |
|-------------------------------------|------------------------------------------|
| disk based diagnostic 27-12         | srn and ffc 1-1                          |
| disk to disk copy 27-17             | SSA service aids 27-31                   |
| display firmware device node        | system checkout 25-8                     |
| information 27-21                   | system information                       |
| display hardware error report 27-24 | AIX operating system message             |
| display previous diagnostic         | file 25-1                                |
| results 27-22                       | architecture 26-10                       |
| display resource attributes 27-22   | CEREADME file 25-2                       |
| display service hints 27-31         | information 25-1                         |
| display test patterns 27-23         | microcode 25-1                           |
| display/alter sector 27-17          | printing from CD-ROM 25-2                |
| download microcode 27-25            | printing from disk 25-2                  |
| format media 27-13                  | printing from source other than disk     |
| generic microcode download 27-23    | testing the line printer 25-3            |
| machine check error log 27-22       | system memory reference C-1              |
| modem configuration 27-9            |                                          |
| PCI RAID physical disk              | Т                                        |
| identify 27-26                      | tasks 27-1                               |
| periodic diagnostics 27-26          |                                          |
| ring indicate power on policy 27-7  | display hardware error log<br>task 27-24 |
| save or restore hardware            | display or change diagnostic             |
| management policies 27-28           | process supplemental media 27-27         |
| SCSD tape drive 27-30               | run diagnostics task 27-27               |
| SCSI bus analyzer 27-29             | run error log analysis 27-28             |
| SCSI device identification and      | test media B-1                           |
| removal 27-30                       | test media B-1                           |
| site specific 27-9                  | ***                                      |
| spare sector availability 27-16     | W                                        |
| surveillance setup 27-8             | wrap plugs A-1                           |
| tasks 27-1                          |                                          |
| update system or service processor  |                                          |
| flash 27-32                         |                                          |
| service hints 1-1                   |                                          |
| service request number list         |                                          |
| description of list 21-18           |                                          |
| how to use the SRN list 21-20       |                                          |
| service request number 21-19        |                                          |
| SRN number list                     |                                          |

# IBM<sub>®</sub>

Part Number: 07L9003

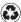

Printed in the United States of America on recycled paper containing 10% recovered post-consumer fiber.

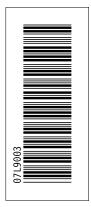

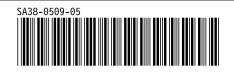